# **PostNL PHP bindings Documentation** *Release 1.3.0*

**Read the Docs**

**Apr 11, 2023**

# **CONTENTS**

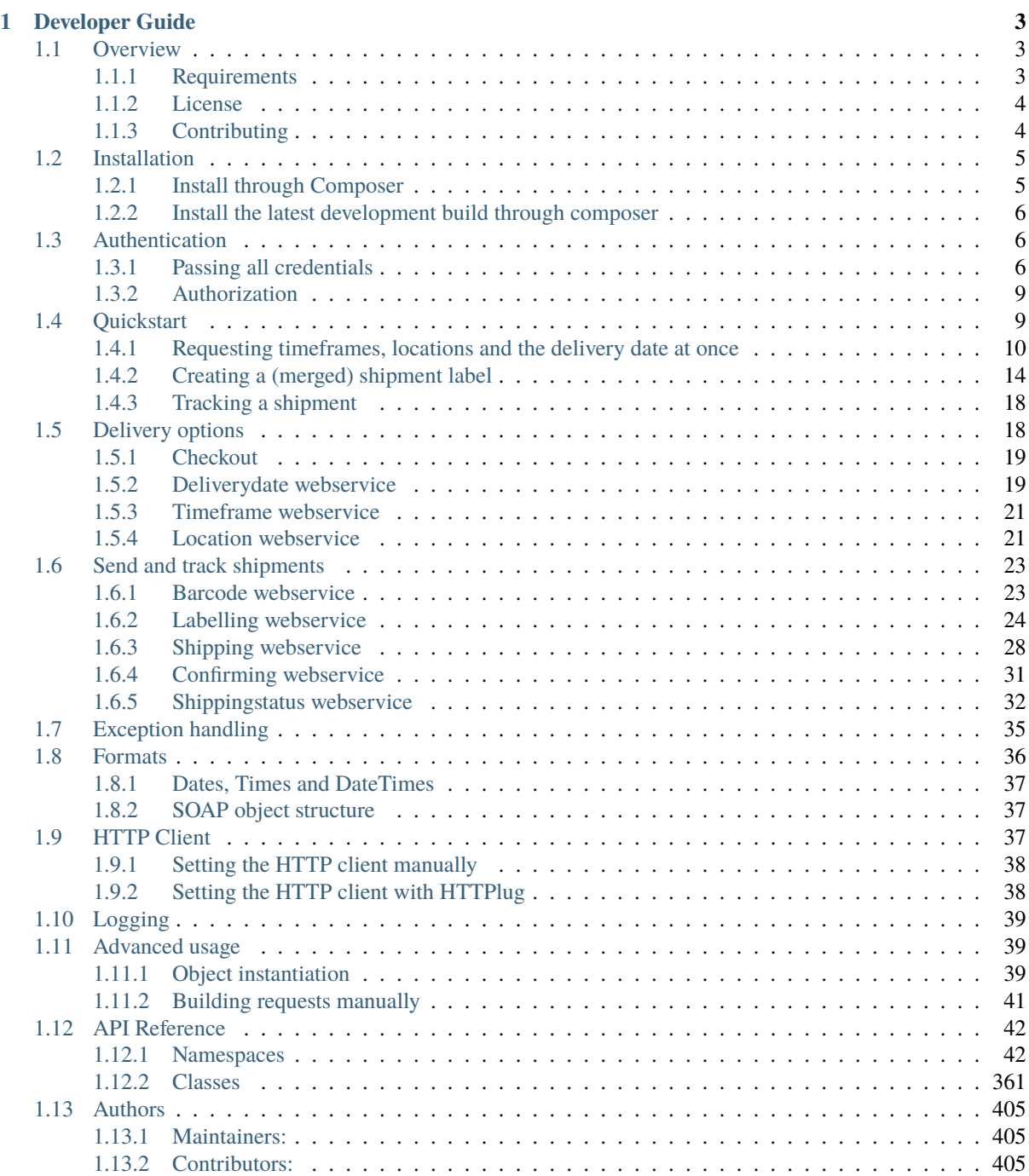

# **[PHP Namespace Index](#page-410-0) 407**

**[Index](#page-412-0) 409**

These PHP API bindings aim to make it easier to connect to PostNL's CIF API, used for displaying delivery options, printing shipment labels and retrieving actual shipment statuses.

- The goal is to have a simple interface for connecting with either the SOAP or REST API, while still being able to follow [the official API documentation.](https://developer.postnl.nl/)
- Abstracts away direct requests to the API, allowing you to focus on the code itself. The object structure *[is](#page-40-1) [based on the SOAP API](#page-40-1)*.
- Can merge PDF labels (both A6 and A4) and automatically handles concurrent requests when necessary, making batch processing a lot easier.
- Follows PHP standards, some of them are:
	- **–** PSR-7 interfaces for requests and responses. Build and process functions are provided for every service so you can create your own mix of batch requests. See the [Firstred\PostNL\PostNL::getTimeframesAndNearestLocations](https://github.com/firstred/postnl-api-php/blob/b3f5c6e5a92edabb759ba32720b3fcb5a49635c0/src/PostNL.php#L2076-L2158) method for an example.
	- **–** PSR-3 logging. You can log the requests and responses for debugging purposes. More info on the page *[Logging](#page-42-0)*.
	- **–** PSR-18 HTTP Clients or HTTPlug clients.
- Framework agnostic. You can use this library with any framework.
- A custom HTTP client interface so you can use the HTTP client of your choice. Using the [Guzzle](https://docs.guzzlephp.org/) or [Symfony](https://symfony.com/doc/current/http_client.html) [HTTP client](https://symfony.com/doc/current/http_client.html) is strongly recommended. Any HTTPlug client can be used by installing the related packages. See the *[HTTP Client](#page-40-2)* chapter for more information.

```
$postn1 = new PostNL(...);$timeframes = $postnl->getTimeframes(
    (new GetTimeframes())
        ->setTimeframe([(new Timeframe())
            ->setCountryCode('NL')
            ->setStartDate(date('d-m-Y', strtotime('+1 day')))
            ->setEndDate(date('d-m-Y', strtotime('+14 days')))
            ->setHouseNr(42)
            ->setPostalCode('2132WT')
            ->setSundaySorting(true)
            ->setOptions(['Daytime', 'Evening'])
        ])
);
var_dump($timeframes);
```
# **CHAPTER**

# **ONE**

# **DEVELOPER GUIDE**

# <span id="page-6-1"></span><span id="page-6-0"></span>**1.1 Overview**

## <span id="page-6-2"></span>**1.1.1 Requirements**

Nowadays there are two APIs you can choose from: SOAP or REST. PostNL's REST API provides all of the functionality and is currently the recommended way to connect.

## **REST API Requirements**

- 1. PHP 5.6 or higher (up to and including 8.0)
- 2. [JSON extension](https://www.php.net/manual/en/book.json.php)
- 3. An HTTP Client such as [Symfony's HTTP Client](https://symfony.com/doc/current/http_client.html) (PostNL lib v1.3.0 or higher) or [Guzzle](https://docs.guzzlephp.org/) (or at least have the [PHP cURL extension](https://www.php.net/manual/en/book.curl.php) installed)
- 4. opcache.save\_comments set to 1

## **SOAP API Requirements**

- 1. PHP 5.6 or higher (up to and including 8.0)
- 2. [JSON extension](https://www.php.net/manual/en/book.json.php) (both the Shipping webservice and Shipping Status webservice can only be handled by the REST API)
- 3. [XMLWriter extension](https://www.php.net/manual/en/book.xmlwriter.php)
- 4. [XMLReader extension](https://www.php.net/manual/en/book.xmlreader.php)
- 5. An HTTP Client such as [Symfony's HTTP Client](https://symfony.com/doc/current/http_client.html) (PostNL lib v1.3.0 or higher) or [Guzzle](https://docs.guzzlephp.org/) (or at least have the [PHP cURL extension](https://www.php.net/manual/en/book.curl.php) installed)
- 6. opcache.save\_comments set to 1

Warning: Enabling the OPCache and setting opcache.save\_comments to 0 will break this library since it depends on PHPDoc comments.

You can quickly check your current settings with this snippet:

```
echo "OPCache is ".opcache_enabled() ? "enabled\n" : "disabled\n";
echo "opcache.save_comments is set to ".ini_get('opcache.save_comments') ? '1' : '0
\hookrightarrow^{\mathsf{F}} ;
```
**Note:** You can install any HTTP Client that is supported by the [HTTPlug](https://httplug.io/) project. See chapter *[HTTP Client](#page-40-2)* for more information.

**Note:** If you use the Guzzle client, you do not need to have the cURL extension installed. As an alternative, you can enable allow\_url\_fopen in your system's php.ini. The included Guzzle version can work with the PHP stream wrapper to handle HTTP requests. For more information check out [Guzzle's documentation.](http://guzzle.readthedocs.io/en/stable/overview.html)

## <span id="page-7-0"></span>**1.1.2 License**

Licensed using the [MIT license.](http://opensource.org/licenses/MIT)

The MIT License (MIT).

Copyright (c) 2017-2021 Michael Dekker [\(https://github.com/firstred\)](https://github.com/firstred)

Permission is hereby granted, free of charge, to any person obtaining a copy of this software and associated documentation files (the "Software"), to deal in the Software without restriction, including without limitation the rights to use, copy, modify, merge, publish, distribute, sublicense, and/or sell copies of the Software, and to permit persons to whom the Software is furnished to do so, subject to the following conditions:

The above copyright notice and this permission notice shall be included in all copies or substantial portions of the Software.

THE SOFTWARE IS PROVIDED "AS IS", WITHOUT WARRANTY OF ANY KIND, EXPRESS OR IMPLIED, INCLUDING BUT NOT LIMITED TO THE WARRANTIES OF MERCHANTABIL-ITY, FITNESS FOR A PARTICULAR PURPOSE AND NONINFRINGEMENT. IN NO EVENT SHALL THE AUTHORS OR COPYRIGHT HOLDERS BE LIABLE FOR ANY CLAIM, DAM-AGES OR OTHER LIABILITY, WHETHER IN AN ACTION OF CONTRACT, TORT OR OTH-ERWISE, ARISING FROM, OUT OF OR IN CONNECTION WITH THE SOFTWARE OR THE USE OR OTHER DEALINGS IN THE SOFTWARE.

# <span id="page-7-1"></span>**1.1.3 Contributing**

## **Guidelines**

- 1. This library supports PSR-1, PSR-2, PSR-3, PSR-4, PSR-6, PSR-7 and PSR-18.
- 2. The library is meant to be lean, fast and sticks to the standards of the SOAP API. This means that not every feature request can be accepted. When in doubt, please open an issue first.
- 3. The PostNL library has a minimum PHP version requirement of PHP 5.6. Pull requests must not require a PHP version greater than PHP 5.6.
- 4. All pull requests must include unit tests to ensure the change works as expected and to prevent regressions.

#### **Running the tests**

In order to contribute, you'll need to checkout the source from GitHub and install the dependencies using Composer:

```
git clone https://github.com/firstred/postnl-api-php.git
cd postnl-api-php && composer install
```
This library is unit tested with PHPUnit. Run the tests using the included PHPUnit version:

```
composer test
```
**Note:** You'll need to use PHP 7.3 or newer in order to perform the tests.

## **Building the documentation**

The documentation is automatically built and hosted on readthedocs.io. You can build a local HTML copy by installing [Sphinx](https://www.sphinx-doc.org/) and running

pip install -r docs/requirements.txt

to install the requirements, followed by

sphinx-build -b html docs builddir

to build the HTML output in the directory builddir.

# <span id="page-8-0"></span>**1.2 Installation**

The recommended way to install the PostNL library is through [Composer.](https://getcomposer.org) Composer is a dependency management tool for PHP that allows you to declare the dependencies your project needs and installs them into your project.

This chapter assumes that you meet all the requirements as described in the *[Overview](#page-6-1)* chapter.

Install composer with the instructions on this page: <https://getcomposer.org/download/>

## <span id="page-8-1"></span>**1.2.1 Install through Composer**

Install the PostNL library:

composer require firstred/postnl-api-php

You can optionally add the well-known [Guzzle](https://docs.guzzlephp.org/) HTTP client as a dependency using composer:

composer require guzzlehttp/guzzle

This library will prefer the [Guzzle client](https://docs.guzzlephp.org/) and automatically start using it instead of the built-in cURL-client.

**Note:** After installing, you need to require Composer's autoloader somewhere in your project, which is not necessary if you are using a framework such as Laravel or Symfony, for example.

You can require the autoloader as follows (assuming the vendor/ dir is relative to your current directory):

require\_once 'vendor/autoload.php';

You can find out more on how to install Composer, configure autoloading, and other best-practices for defining dependencies at [getcomposer.org.](http://getcomposer.org)

## <span id="page-9-0"></span>**1.2.2 Install the latest development build through composer**

During your development, you can keep up with the latest changes on the master branch by setting the version requirement for this library to dev-1.2.x.

```
{
   "require": {
      "firstred/postnl-api-php": "dev-1.2.x"
   }
}
```
**Note:** You will likely have to change the min-stability setting:

<https://getcomposer.org/doc/04-schema.md#minimum-stability>

# <span id="page-9-1"></span>**1.3 Authentication**

The PostNL API requires an API key to authenticate. You can request one via [MijnPostNL.](https://mijn.postnl.nl/c/BP2_Mod_APIManagement.app)

If you do not already have a PostNL account, be sure to check out this page: [https://developer.postnl.nl/](https://developer.postnl.nl/request-api-key/) [request-api-key/](https://developer.postnl.nl/request-api-key/)

Note: The API key is automatically attached to the [Firstred\PostNL\Entity\SOAP\UsernameToken](#page-113-0) object (SOAP) or apikey HTTP header (REST). You do not have to manually add the API key with every request.

## <span id="page-9-2"></span>**1.3.1 Passing all credentials**

Besides having to provide an API key, you will have to pass information about your business. These credentials will have to be passed with a [Firstred\PostNL\Entity\Customer](#page-137-0) object when creating a new [Firstred\](#page-364-1) [PostNL\PostNL](#page-364-1) instance.

**Note:** The [Firstred\PostNL\PostNL](#page-364-1) class is the main class of this library. It handles all functionality you will need from a developer's perspective. After instantiating a new [Firstred\PostNL\PostNL](#page-364-1) object you will have everything you need to communicate with the PostNL API. Everything else (caching, HTTP Clients, logging, etc.) is optional.

In order to get started with the API, the following credentials are important:

## **Required credentials**

## API key

**Required:** True

#### The API key

## Customer code

#### **Required:** True

The customer code is a code that usually consists of 4 letters and appears in domestic 3S-codes.

## Customer number

## **Required:** True

The customer number is a number that usually consists of 8 digits.

#### Address

A filled [Firstred\PostNL\Entity\Address](#page-134-0) object with at least the following information:

#### AddressType

**Required:** True **Default:** 02

The address type should be 02, which means the address belongs to the sender.

#### **City**

**Required:** True

**City** 

## CompanyName

**Required:** True

The company name

#### HouseNr

## **Required:** True

The house number

## Street

**Required:** True

Street name

#### Zipcode

## **Required:** True

The postcode. Be aware that the API might sometimes refer to a postcode as postcode, postal code or zipcode.

## Collection location

## **Required:** True

## **Default:** 123456

I must admit that to this day I still do not have a single clue what this value means. It could refer to your local drop-off location (if you use one). If your PostNL account manager can provide you with a collection location number please use that one.

I usually fill out 123456 and it seems to work just fine.

## Globalpack barcode type

## **Required:** False

The barcode type to use for international shipments. This field is optional if you do not ship outside the EU.

This field usually consists of 2 letters.

#### Globalpack customer code

## **Required:** False

The barcode type to use for international shipments. This field is optional if you do not ship outside the EU.

This field usually consists of 4 digits.

When you have all the required information, you are ready to configure the library. It can be configured as follows:

**Note:** Example configuration. All the credential come together in the [Firstred\PostNL\Entity\Customer](#page-137-0) and main [Firstred\PostNL\PostNL](#page-364-1) class.

```
$apiKey = 'qjsdjufhjasudhfaSDFasdifh324';
$customer = (new Customer() )->setCollectionLocation('123456')
   ->setCustomerCode('DEVC')
   ->setCustomerNumber('11223344')
   ->setContactPerson('Test')
   ->setAddress((new Address())
       ->setAddressType('02')
       ->setCity('Hoofddorp')
       ->setCompanyName('PostNL')
       ->setCountrycode('NL')
       ->setHouseNr('42')
       ->setStreet('Siriusdreef')
       ->setZipcode('2132WT')
   \lambda->setGlobalPackBarcodeType('AB')
   ->setGlobalPackCustomerCode('1234');
$postnl = new PostNL($customer, // The filled Customer object
   $apiKey, // The API key
   false, // Sandbox = false, meaning we are now using the live
˓→environment
   PostNL:: MODE_REST // We are going to use the REST API (default)
);
```
You might have noticed that several different ways have been used to instantiate an object. More information about this can be found in the *[Object instantiation](#page-42-2)* section.

The PostNL client constructor accepts a few options:

#### customer

#### **Required:** True

The [Firstred\PostNL\Entity\Customer](#page-137-0) object that is used to configure the client and let PostNL know who is requesting the data.

```
// Create a new customer
$client = (new Customer())->setCollectionLocation('123456') \frac{1}{2} // Your collection location<br>->setCustomerCode('DEVC') // Your Customer Code
   ->setCustomerCode('DEVC')
   ->setCustomerNumber('11223344') // Your Customer Number
   ->setGlobalPackBarcodeType('CX') // Add your GlobalPack
˓→information if you nee
   ->setGlobalPackCustomerCode('1234') // to create international
˓→shipment labels
   ->setContactPerson('Sander')
```

```
->setAddress((new Address())
       ->setAddressType('02') // This address will be shown␣
˓→on the label
       ->setCity('Hoofddorp')
       ->setCompanyName('PostNL')
       ->setCountrycode('NL')
       ->setHouseNr('42')
       ->setStreet('Siriusdreef')
       ->setZipcode('2132WT')
   \Delta->setEmail('test@voorbeeld.nl')
   ->setName('Michael');
```
#### apiKey

The API key to use. Note that if you want to switch from the legacy API to the new SOAP and REST API you will have to request a new key.

If you want to connect to the legacy API, you should pass a  $Firstred\PostNL\Entity\SOAP\$ [UsernameToken](#page-113-0) with your username and token set:

\$usernameToken = new UsernameToken('username', 'token');

You can request an API key for the sandbox environment on this page: [https://developer.postnl.nl/content/](https://developer.postnl.nl/content/request-api-key) [request-api-key](https://developer.postnl.nl/content/request-api-key) For a live key you should contact your PostNL account manager.

#### sandbox

#### **Required:** True

Indicate whether you'd like to connect to the sandbox environment. When *false* the library uses the live endpoints.

#### mode

## **Required:** True

This library provides three ways to connect to the API:

- Firstred\PostNL\PostNL::MODE\_REST: REST mode
- Firstred\PostNL\PostNL::MODE\_SOAP: SOAP mode (deprecated since v1.4.0)
- Firstred\PostNL\PostNL::MODE\_LEGACY: Legacy mode This is the legacy SOAP API, which is now disabled and replaced with SOAP mode (deprecated since v1.4.0).

## <span id="page-12-0"></span>**1.3.2 Authorization**

You may not be authorized to access all services. Contact your PostNL account manager to find out what's available to you.

# <span id="page-12-1"></span>**1.4 Quickstart**

This page provides a quick introduction to this library and a few quick copy/paste examples which you can adjust to your likings.

This section assumes that you have installed the library and are fully authenticated.

If you do not have the library installed, head over to the *[Installation](#page-8-0)* page. If you do not know what to pass to the main [Firstred\PostNL\PostNL](#page-364-1) class, please refer to the chapter *[Authentication](#page-9-1)* first.

You can do requests over the API by creating the request objects and passing them to one of the functions in the main [Firstred\PostNL\PostNL](#page-364-1) class.

Creating request objects may seem a bit counter-intuitive at first, but this makes it a lot easier to follow the request examples from the [official API documentation](https://developer.postnl.nl/) and quickly figure out what each field does.

Using an IDE with code completion is **strongly recommended**.

## <span id="page-13-0"></span>**1.4.1 Requesting timeframes, locations and the delivery date at once**

You can request the timeframes, locations and delivery date at once to quickly retrieve all the available delivery options.

**Note:** For more details on how to retrieve delivery options, consult the *[Delivery options](#page-21-1)* chapter.

Here's how it is done from scratch:

PHP 5/7

```
<?php
use Firstred\PostNL\Entity\CutOffTime;
use Firstred\PostNL\Entity\Location;
use Firstred\PostNL\Entity\Message\Message;
use Firstred\PostNL\Entity\Request\GetDeliveryDate;
use Firstred\PostNL\Entity\Request\GetNearestLocations;
use Firstred\PostNL\Entity\Request\GetTimeframes;
use Firstred\PostNL\Entity\Timeframe;
use Firstred\PostNL\PostNL;
use Firstred\PostNL\Entity\Customer;
use Firstred\PostNL\Entity\Address;
require_once __DIR__.'/vendor/autoload.php';
// Your PostNL credentials
$customer = (new Customer() )->setCollectionLocation('123456')
   ->setCustomerCode('DEVC')
   ->setCustomerNumber('11223344')
   ->setContactPerson('Sander')
    ->setAddress((new Address())
       ->setAddressType('02')
       ->setCity('Hoofddorp')
       ->setCompanyName('PostNL')
       ->setCountrycode('NL')
        ->setHouseNr('42')
       ->setStreet('Siriusdreef')
        ->setZipcode('2132WT')
   )
   ->SetEmail('test@voorbeeld.nl')
   ->setName('Michael');
$apikey = 'YOUR_API_KEY_HERE';
$sandbox = true;$postnl = new PostNL($customer, $apikey, $sandbox, PostNL::MODE_REST);
$mondayDelivery = true;
$deliveryDaysWindow = 7; // Amount of days to show ahead
$dropoffDelay = 0; // Amount of days to delay delivery
```

```
(continued from previous page)
```

```
// Configure the cut-off window for every day, 1 = Monday, 7 = Sunday
$cutoffTime = '15:00:00';
$dropoffDays = [1 => true, 2 => true, 3 => true, 4 => true, 5 => true, 6 => false, 7␣
\Rightarrow false];
foreach (range(1, 7) as day) {
    if ($dropoffDays[$day]) {
        $cutOffTimes[] = new CutOffTime(
            str_pad($day, 2, '0', STR_PAD_LEFT),
            date('H:i:00', strtotime($cutoffTime)),
            true
        );
    }
}
$response = $postnl->getTimeframesAndNearestLocations(
    (new GetTimeframes())
        ->setTimeframe([
            (new Timeframe())
                ->setCountryCode('NL')
                ->setEndDate(date('d-m-Y', strtotime(" +{$deliveryDaysWindow} days +{
˓→$dropoffDelay} days")))
                ->setHouseNr('66')
                ->setOptions(['Morning', 'Daytime'])
                ->setPostalCode('2132WT')
                ->setStartDate(date('d-m-Y', strtotime("+1 days")))
                ->setSundaySorting(!empty($mondayDelivery) && date('w', strtotime("+{
˓→$dropoffDelay} days")))
        ]),
    (new GetNearestLocations())
        ->setCountrycode('NL')
        ->setLocation(
            (new Location())
                ->setAllowSundaySorting(!empty($mondayDelivery))
                ->setDeliveryOptions(['PG'])
                ->setOptions(['Daytime'])
                ->setHouseNr('66')
                ->setPostalcode('2132WT')
        ),
    (new GetDeliveryDate())
        ->setGetDeliveryDate(
            (new GetDeliveryDate())
                ->setAllowSundaySorting(!empty($mondayDelivery))
                ->setCountryCode('NL')
                ->setCutOffTimes($cutOffTimes)
                ->setHouseNr('12')
                ->setOptions(['Daytime', 'Evening'])
                ->setPostalCode('2132WT')
                ->setShippingDate(date('d-m-Y H:i:s'))
                ->setShippingDuration(strval(1 + (int) $dropoffDelay))
        )
        ->setMessage(new Message())
);
```
PHP 8

<?php

use Firstred\PostNL\Entity\Label; use Firstred\PostNL\PostNL; use Firstred\PostNL\Entity\Customer; use Firstred\PostNL\Entity\Address; use Firstred\PostNL\Entity\Shipment; use Firstred\PostNL\Entity\Dimension; require\_once \_\_DIR\_\_.'/vendor/autoload.php'; // Your PostNL credentials  $$customer = new Customer$ CustomerNumber: '11223344', CustomerCode: 'DEVC', CollectionLocation: '123456', ContactPerson: 'Sander', Email: 'test@voorbeeld.nl', Name: 'Michael', Address: new Address( AddressType: '02', CompanyName: 'PostNL', Street: 'Siriusdreef', HouseNr: '42', Zipcode: '2132WT', City: 'Hoofddorp', Countrycode: 'NL', ), ); \$apikey = 'YOUR\_API\_KEY\_HERE'; \$sandbox = true;  $$postn1 = new PostNLC$ customer: \$customer, apiKey: \$apikey, sandbox: \$sandbox, mode: PostNL:: MODE\_REST, ); \$mondayDelivery = true; **\$deliveryDaysWindow = 7;** // Amount of days to show ahead  $$dropoffDelay = 0;$  // Amount of days to delay delivery // Configure the cut-off window for every day,  $1 =$  Monday,  $7 =$  Sunday \$cutoffTime = '15:00:00'; \$dropoffDays = [1 => true, 2 => true, 3 => true, 4 => true, 5 => true, 6 => false, 7␣  $\Rightarrow$  false]; foreach (range(1, 7) as  $day)$  { if (\$dropoffDays[\$day]) { \$cutOffTimes[] = new CutOffTime( str\_pad(\$day, 2, '0', STR\_PAD\_LEFT), date('H:i:00', strtotime(\$cutoffTime)), true ); } }

```
$response = $postnl->getTimeframesAndNearestLocations(
    (new GetTimeframes())
        ->setTimeframe([
            (new Timeframe())
                ->setCountryCode('NL')
                ->setEndDate(date('d-m-Y', strtotime(" +{$deliveryDaysWindow} days +{
˓→$dropoffDelay} days")))
                ->setHouseNr('66')
                ->setOptions(['Morning', 'Daytime'])
                ->setPostalCode('2132WT')
                ->setStartDate(date('d-m-Y', strtotime("+1 days")))
                ->setSundaySorting(!empty($mondayDelivery) && date('w', strtotime("+{
˓→$dropoffDelay} days")))
        ]),
    (new GetNearestLocations())
        ->setCountrycode('NL')
        ->setLocation(
            (new Location())
                ->setAllowSundaySorting(!empty($mondayDelivery))
                ->setDeliveryOptions(['PG'])
                ->setOptions(['Daytime'])
                ->setHouseNr('66')
                ->setPostalcode('2132WT')
        ),
    (new GetDeliveryDate())
        ->setGetDeliveryDate(
            (new GetDeliveryDate())
                ->setAllowSundaySorting(!empty($mondayDelivery))
                ->setCountryCode('NL')
                ->setCutOffTimes($cutOffTimes)
                ->setHouseNr('12')
                ->setOptions(['Daytime', 'Evening'])
                ->setPostalCode('2132WT')
                ->setShippingDate(date('d-m-Y H:i:s'))
                ->setShippingDuration(strval(1 + (int) $dropoffDelay))
        )
        ->setMessage(new Message())
);
```
The response variable will be an associative array containing the timeframes, nearest locations and delivery date. It has the following keys:

#### timeframes

This is a :php:class:'Firstred PostNL Entity Response ResponseTimeframes' object containing all the timeframes. You can iterate over all the available timeframes as follows.

.. code-block:: php

foreach  $(response['timeframes']$ astimeframe)  $date =$ timeframe->getDate()->format('Y-m-d');

// Note that a timeframe object might have multiple embedded timeframes. // This might happen when you request both 'Daytime' and 'Evening' timeframes  $from$  =timeframe->getTimeframes()[0]->getFrom();  $to =timeframe\text{-}sqrtTimeframes()$ [0]->getTo();

echo " $date - from$ : from, to: to";

// Output: 2020-03-03 - from: 12:15:00, to: 14:00:00

.. note::

Note that the API usually groups timeframes by date, but is not guaranteed to do so, so do not rely on it!

The embedded timeframes contain the actual timeframes on that particular day.

The response format is the same for both the SOAP and REST API and is described on this page: [https://developer.postnl.nl/browse-apis/delivery-options/](https://developer.postnl.nl/browse-apis/delivery-options/timeframe-webservice/testtool-rest/#/Timeframe/get_calculate_timeframes) [timeframe-webservice/testtool-rest/#/Timeframe/get\\_calculate\\_timeframes](https://developer.postnl.nl/browse-apis/delivery-options/timeframe-webservice/testtool-rest/#/Timeframe/get_calculate_timeframes)

**Note:** Dates and times returned by the library always use the same format for consistency and therefore may differ from the API. Please refer to the *[Formats](#page-39-0)* chapter for more information.

#### locations

The pickup locations can be found in the  $Firstred\PostNL\Entity\Response\$ [GetNearestLocationsResponse](#page-75-0) object.

You can iterate over the found locations as follows:

```
foreach ($response['locations']->getGetLocationsResult()->getResponseLocation()␣
˓→as $location) {
   var_dump($location);
}
```
#### delivery\_date

The delivery date that was found, returned in a  $Firstred\PostNL\Entity\Response\$ [GetDeliveryDateResponse](#page-108-0) object.

You can print the date as follows:

```
echo $response['delivery_date']->getDeliveryDate()->format('d-m-Y');
```
## <span id="page-17-0"></span>**1.4.2 Creating a (merged) shipment label**

This section describes how you can create two labels and have them merged into a single PDF automatically.

**Note:** If you'd like to know more about all the methods you can use to create labels, see the *[Send and track](#page-26-0) [shipments](#page-26-0)* chapter.

Example code:

```
use Firstred\PostNL\Entity\Label;
use Firstred\PostNL\PostNL;
use Firstred\PostNL\Entity\Customer;
use Firstred\PostNL\Entity\Address:
use Firstred\PostNL\Entity\Shipment:
use Firstred\PostNL\Entity\Dimension;
require_once __DIR__.'/vendor/autoload.php';
// Your PostNL credentials
$customer = (new Customer())
       ->setCollectionLocation('123456')
        ->setCustomerCode('DEVC')
```

```
->setCustomerNumber('11223344')
        ->setGlobalPackBarcodeType('CX')
        ->setGlobalPackCustomerCode('1234')
        ->setContactPerson('Sander')
        ->setAddress((new Address())
            ->setAddressType('02')
            ->setCity('Hoofddorp')
            ->setCompanyName('PostNL')
            ->setCountrycode('NL')
            ->setHouseNr('42')
            ->setStreet('Siriusdreef')
            ->setZipcode('2132WT')
        \lambda->setEmail('test@voorbeeld.nl')
        ->setName('Michael');
$apikey = 'YOUR_API_KEY_HERE';
$sandbox = true;
$postnl = new PostNL($customer, $apikey, $sandbox, PostNL::MODE_SOAP);
$barcodes = $postnl->generateBarcodesByCountryCodes(['NL' => 2]);
$shipments = [
    (new Shipment())
        ->setAddresses([
            (new Address())
                ->setAddressType('01')
                ->setCity('Utrecht')
                ->setCountrycode('NL')
                ->setFirstName('Peter')
                ->setHouseNr('9')
                ->setHouseNrExt('a bis')
                ->setName('de Ruijter')
                ->setStreet('Bilderdijkstraat')
                ->setZipcode('3521VA')
        ])
        ->setBarcode($barcodes['NL'][0])
        ->setDimension(new Dimension('1000'))
        ->setProductCodeDelivery('3085'),
    (new Shipment())
        ->setAddresses([
            (new Address())
                ->setAddressType('01')
                ->setCity('Utrecht')
                ->setCountrycode('NL')
                ->setFirstName('Peter')
                ->setHouseNr('9')
                ->setHouseNrExt('a bis')
                ->setName('de Ruijter')
                ->setStreet('Bilderdijkstraat')
                ->setZipcode('3521VA')
        ])
        ->setBarcode($barcodes['NL'][1])
        ->setDimension(new Dimension('1000'))
        ->setProductCodeDelivery('3085')
```
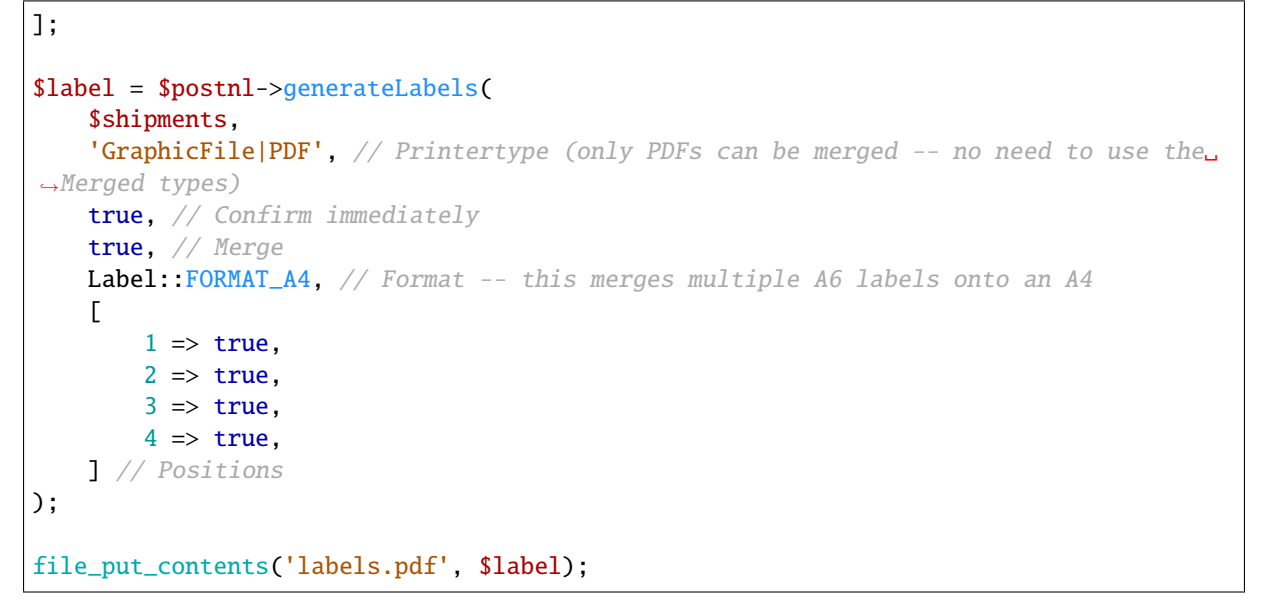

This will write a labels.pdf file that looks like this:

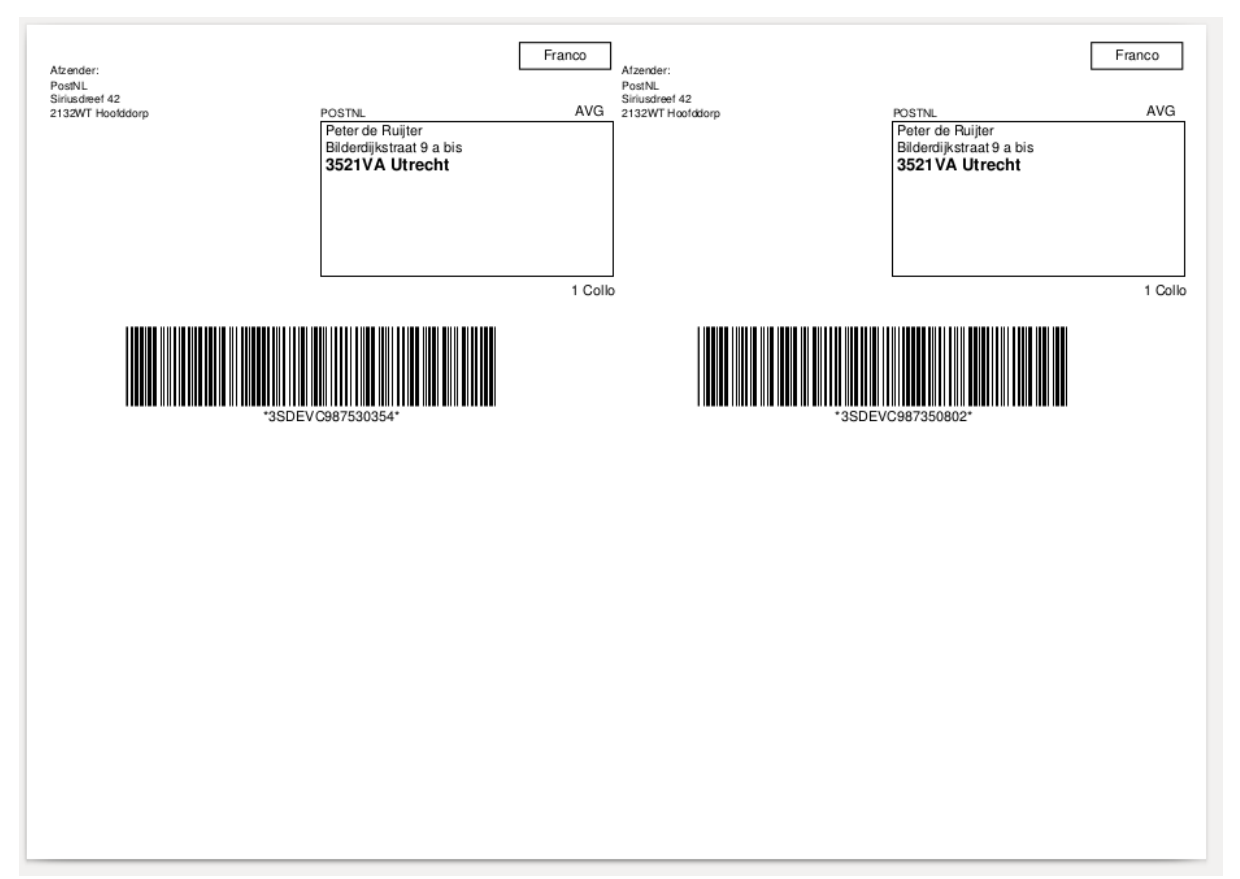

If you'd rather have the user download a label, you can set the Content-Disposition header:

```
$label = ...;header('Content-Type: application/pdf');
header('Content-Disposition: attachment; filename="label.pdf"');
echo $label;
exit;
```
**Note:** Your framework might already provide a way to output files. Here are a few examples for several popular PHP frameworks:

Symfony

```
<?php
use Symfony\Bundle\FrameworkBundle\Controller\AbstractController;
use Symfony\Component\HttpFoundation\Response;
use Symfony\Component\HttpFoundation\ResponseHeaderBag;
class CreateShipmentController extends AbstractController
{
   public function downloadLabelAction()
    {
        // Provide a name for your file with extension
        $filename = 'label.pdf';
        // Create the label
        $label = ...;// Return a response with a specific content
        $response = new Response($label);
        // Create the disposition of the file
        $disposition = $response->headers->makeDisposition(
            ResponseHeaderBag::DISPOSITION_ATTACHMENT,
            $filename
        );
        // Set the content type and disposition
        $response->headers->set('Content-Type', 'application/pdf');
        $response->headers->set('Content-Disposition', $disposition);
        // Dispatch request
        return $response;
   }
}
```
Source: <https://ourcodeworld.com/articles/read/329/how-to-send-a-file-as-response-from-a-controller-in-symfony-3>

Laravel

```
<?php
namespace App\Http\Controllers;
use Illuminate\Http\Request;
class DownloadLabelController extends Controller
{
     public function downloadLabelAction(Request $request) {
        // Create the label
        $label = ...;return response()
            ->header('Content-Type', 'application/pdf')
            ->header('Content-Disposition', 'attachment; filename="label.pdf"');
```
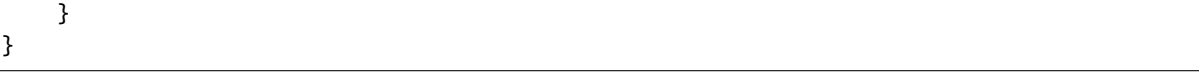

Source: <https://laravel.com/docs/8.x/controllers> Source: <https://gist.github.com/diegofelix/8863402>

## <span id="page-21-0"></span>**1.4.3 Tracking a shipment**

You can track a single shipment by calling  $Firstred\P{PostNL}.?$  getShippingStatusByBarcode with the barcode of the shipment.

It accepts the following parameters:

barcode

The actual barcode, for example: 3SABCD1837238723.

complete

Whether the method should return a complete status update. A complete status update contains the shipment history as well.

Code example:

PHP 5/7

```
$postnl = new PostNL(...);$currentStatusResponse = $postnl->getShippingStatusByBarcode(
   '3SABCD1837238723', // Barcode
   false // Return just the current status (complete = false)
);
```
PHP 8

```
$postn1 = new PostNLC...$currentStatusResponse = $postnl->getShippingStatusByBarcode(
   barcode: '3SABCD1837238723',
    complete: false,
);
```
# <span id="page-21-1"></span>**1.5 Delivery options**

The PostNL API allows you to retrieve a list of predicted timeframes and a list of possible pickup locations. For timeframes you will have to use a certain date range and to get the nearest pickup locations you can use an address or geolocation.

There are two ways to gather timeframes and pickup locations. You can

- 1. combine the delivery date, timeframe and location webservices
- 2. or use the checkout service.

The checkout service is currently not supported, but this library contains an easy interface to combine the three separate services listed in this section and provides the same functionality, if not more.

This section lists all the ways in which you can retrieve delivery options, using three webservices. It is possible to request:

- 1. *[Delivery dates](#page-22-2)* (when a shipment could arrive, given the current shipping date)
- 2. *[Shipping dates](#page-23-0)* (when a shipment should be dispatched, given the predicted delivery date)
- 3. *[Timeframes](#page-24-2)*
- 4. *[Nearest locations](#page-24-3)*
- 5. *[Nearest locations by coordinates](#page-25-0)*

## <span id="page-22-0"></span>**1.5.1 Checkout**

On an e-commerce checkout page you will probably want to show timeframes and/or pickup locations based on the current day and cut-off window. This library provides an interface to easily combine the three webservices required to show all the delivery options. It will simultaneously contact the three webservices and request a list of timeframes and pickup locations based on the given input.

An example of how the interface can be used can be found in the section *[Requesting timeframes, locations and the](#page-13-0) [delivery date at once](#page-13-0)*, part of the *[Quickstart](#page-12-1)* chapter.

## <span id="page-22-1"></span>**1.5.2 Deliverydate webservice**

#### **Note:**

PostNL API documentation for this service: <https://developer.postnl.nl/apis/deliverydate-webservice>

Use the delivery date webservice to determine the delivery and shipping date. You can use this service to calculate the dates 'live' and to make sure you do not promise your customers any timeframes that are no longer available.

#### <span id="page-22-2"></span>**Delivery dates**

Here's how you can retrieve the closest delivery date:

```
$cutoffTime = '15:00:00';
$dropoffDays = [1 => true, 2 => true, 3 => true, 4 => true, 5 => true, 6 => false, 7␣
\leftrightarrow => false];
foreach (range(1, 7) as day) {
    if (isset($dropoffDays[$day])) {
        $cutOffTimes[] = new CutOffTime(
            str_pad($day, 2, '0', STR_PAD_LEFT),
            date('H:i:00', strtotime($cutoffTime)),
            true
        );
    }
}
$deliveryDate = $postnl->getDeliveryDate(
    (new GetDeliveryDate())
        ->setGetDeliveryDate(
            (new GetDeliveryDate())
                ->setAllowSundaySorting(false)
                ->setCountryCode('NL')
                ->setCutOffTimes($cutOffTimes)
                ->setHouseNr('66')
```

```
->setOptions(['Morning', 'Daytime'])
                ->setPostalCode('2132WT')
                ->setShippingDate(date('d-m-Y H:i:s'))
                ->setShippingDuration('1')
        )
);
```
The result will be a *GetDeliveryDateResponse*. Calling *getDeliveryDate* on this object will return the delivery date as a string in the *d-m-Y H:i:s* PHP date format.

The function accepts the following arguments

## getDeliveryDate

## **Required:** True

The [Firstred\PostNL\Entity\Request\GetDeliveryDate](#page-70-0) request object. See the API documentation for the possibilities. As shown in the example you will need to provide as many details as possible to get accurate availability information.

#### <span id="page-23-0"></span>**Shipping dates**

The Shipping Date service almost works in the same way as the Delivery Date service, except this time you provide the actual delivery date in order to calculate the closest shipping date.

```
$cutoffTime = '15:00:00':$dropoffDays = [1 => true, 2 => true, 3 => true, 4 => true, 5 => true, 6 => false, 7␣
\Rightarrow false];
foreach (range(1, 7) as $day) {
    if (isset($dropoffDays[$day])) {
        $cutOffTimes[] = new CutOffTime(
            str_pad($day, 2, '0', STR_PAD_LEFT),
            date('H:i:00', strtotime($cutoffTime)),
            true
        );
    }
}
$deliveryDate = $postnl->getDeliveryDate(
    (new GetDeliveryDate())
        ->setGetDeliveryDate(
            (new GetDeliveryDate())
                ->setAllowSundaySorting(false)
                ->setCountryCode('NL')
                ->setCutOffTimes($cutOffTimes)
                ->setHouseNr('66')
                ->setOptions(['Morning', 'Daytime'])
                ->setPostalCode('2132WT')
                ->setShippingDate(date('d-m-Y H:i:s'))
                ->setShippingDuration('1')
        \lambda);
```
The function accepts the following arguments

#### getSentDate

#### **Required:** True

The [Firstred\PostNL\Entity\Request\GetSentDate](#page-51-0) request object. See the API documentation for the possibilities. As shown in the example you will need to provide as many details as possible to get accurate availability information.

## <span id="page-24-0"></span>**1.5.3 Timeframe webservice**

## **Note:**

PostNL API documentation for this service: <https://developer.postnl.nl/apis/timeframe-webservice>

## <span id="page-24-2"></span>**Timeframes**

```
$deliveryDaysWindow = 7;
$dropoffDelay = 0;
$timeframes = $postnl->getTimeframes(new GetTimeframes())
   ->setTimeframe([
        (new Timeframe())
            ->setCountryCode('NL')
            ->setEndDate(date('d-m-Y', strtotime(" +{$deliveryDaysWindow} days +{
˓→$dropoffDelay} days")))
            ->setHouseNr('66')
            ->setOptions(['Daytime', 'Evening'])
            ->setPostalCode('2132WT')
            ->setStartDate(date('d-m-Y', strtotime(" +1 day +{$dropoffDelay} days")))
            ->setSundaySorting(false)
   ])
);
```
## timeframes

## **Required:** True

The [Firstred\PostNL\Entity\Request\GetTimeframes](#page-60-0) request object. See the API documentation for more details.

# <span id="page-24-1"></span>**1.5.4 Location webservice**

#### **Note:**

PostNL API documentation for this service: <https://developer.postnl.nl/apis/location-webservice>

The location service allows you to retrieve a list of locations for the given postcode or coordinates.

## <span id="page-24-3"></span>**Nearest locations**

Here's an example of how you can retrieve the nearest location by postcode:

```
$postnl->getNearestLocations(
    (new GetNearestLocations())
       ->setCountrycode('NL')
        ->setLocation(
            (new Location())
                ->setAllowSundaySorting(false)
                ->setDeliveryOptions(['PG'])
```

```
->setOptions(['Daytime'])
            ->setHouseNr('66')
            ->setPostalcode('2132WT')
    )
);
```
## getNearestLocations

## **Required:** True

The [Firstred\PostNL\Entity\Request\GetNearestLocations](#page-57-0) request object. See the API documentation for more details.

## <span id="page-25-0"></span>**Nearest locations by coordinates**

You can also get the locations by specifying a bounding box. One can be drawn by providing the North-West and South-East corner of the box:

```
$postnl->getLocationsInArea(
    (new GetLocationsInArea())
        ->setCountrycode('NL')
        ->setLocation(
            (new Location())
                ->setAllowSundaySorting(false)
                ->setDeliveryDate(date('d-m-Y', strtotime('+1 day')))
                ->setDeliveryOptions([
                    'PG',
                ])
                ->setOptions([
                    'Daytime',
                ])
                ->setCoordinatesNorthWest(
                    (new CoordinatesNorthWest())
                        ->setLatitude((string) 52.156439)
                        ->setLongitude((string) 5.015643)
                )
                ->setCoordinatesSouthEast(
                    (new CoordinatesNorthWest())
                        ->setLatitude((string) 52.017473)
                        ->setLongitude((string) 5.065254)
                )
        )
);
```
This function accepts the arguments:

#### locationsInArea

## **Required:** True

The [Firstred\PostNL\Entity\Request\GetLocationsInArea](#page-53-0) request object. See the API documentation for more details.

# <span id="page-26-0"></span>**1.6 Send and track shipments**

Sending shipments can be done in one of two ways:

- 1. Using the Shipping webservice
- 2. Using the Barcode, Labelling and Confirming webservice

This library supports both methods. In this sections we'll go through all the available webservices.

## <span id="page-26-1"></span>**1.6.1 Barcode webservice**

## **Note:**

PostNL API documentation for this service: <https://developer.postnl.nl/apis/barcode-webservice/overview>

The barcode service allows you to generate barcodes for your shipment labels. Usually you would reserve an amount of barcodes, generate shipping labels and eventually confirm those labels. According to PostNL, this flow is necessary for a higher delivery success rate.

## **Generate a single barcode**

You can generate a single barcode for domestic shipments as follows:

\$postnl->generateBarcode();

This will generate a 3S barcode meant for domestic shipments only.

The method [Firstred\PostNL\PostNL::generateBarcode](#page-374-0) accepts the following arguments:

type

**Required:** False **Default:** 3S

The barcode type. This is 2S/3S for the Netherlands and EU Pack Special shipments. For other destinations this is your GlobalPack barcode type. For more info, check the [PostNL barcode service page.](https://developer.postnl.nl/apis/barcode-webservice/how-use#toc-7)

range

**Required:** False **Default:** null

For domestic and EU shipments this is your customer code. Otherwise, your GlobalPack customer code.

#### serie

**Required:** False **Default:** null

This is the barcode range for your shipment(s). Check the [PostNL barcode service page](https://developer.postnl.nl/apis/barcode-webservice/how-use#toc-7) for the ranges that are available.

eps

**Required:** False **Default:** false

Indicates whether this is an EU Pack Special shipment.

## **Generate a barcode by country code**

It is possible to generate a barcode by country code. This will let the library figure out what type, range, serie to use.

Example:

```
$postnl->generateBarcodeByCountryCode('BE');
```
This will generate a 3S barcode meant for domestic shipments only.

The method [Firstred\PostNL\PostNL::generateBarcodeByCountryCode](#page-376-0) accepts the following arguments:

iso

#### **Required:** True

The two letter country ISO-3166 alpha-2 code. Make sure you use UPPERCASE. List of ISO-3166 codes: <https://www.iban.com/country-codes>

#### **Generate multiple barcodes by using country codes**

You can generate a whole batch of barcodes at once by providing country codes and the amounts you would like to generate.

Example:

\$postnl->generatesBarcodeByCountryCodes(['NL' => 2, 'DE' => 3]);

The method [Firstred\PostNL\PostNL::generateBarcodesByCountryCodes](#page-377-0) will return a list of barcodes:

```
\overline{a}'NL' => \Gamma'3SDEVC11111111111',
         '3SDEVC22222222222',
    ],
     'DE' => ['3SDEVC111111111',
         '3SDEVC222222222',
         '3SDEVC333333333',
    ],
];
```
The function accepts the following argument:

#### type

#### **Required:** True

This must be an associative array with country codes as key and the amount of barcodes you'd like to generate per country as the value.

## <span id="page-27-0"></span>**1.6.2 Labelling webservice**

## **Note:**

PostNL API documentation for this service: <https://developer.postnl.nl/apis/labelling-webservice>

The labelling service allows you to create shipment labels and optionally confirm the shipments. The library has a built-in way to merge labels automatically, so you can request labels for multiple shipments at once.

#### **Generate a single label**

The following example generates a single shipment label for a domestic shipment:

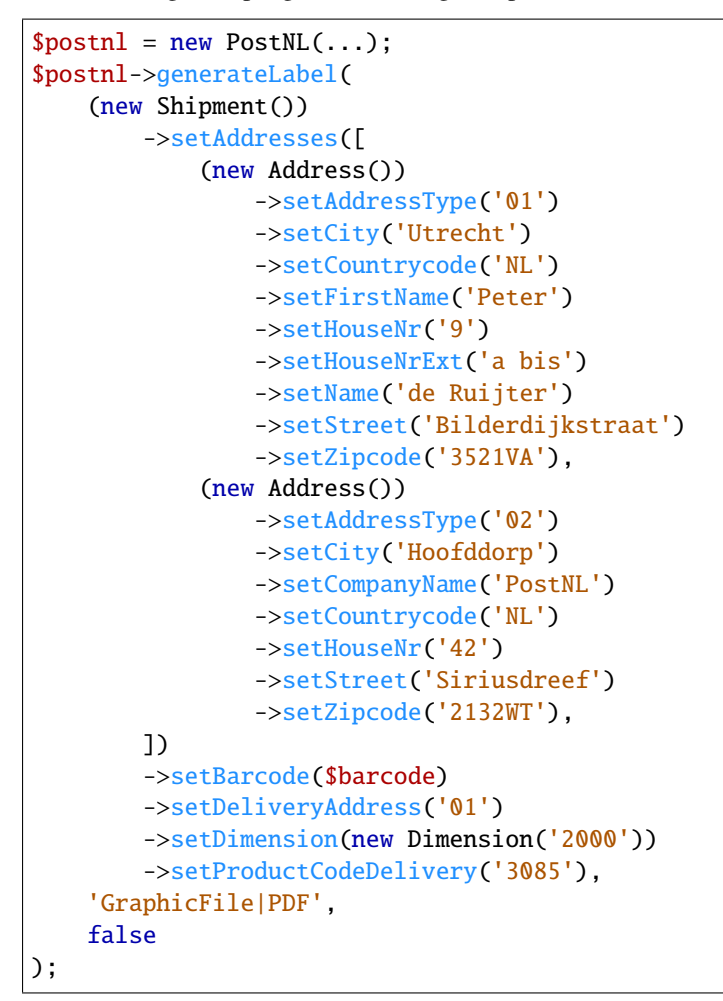

This will create a standard shipment (product code 3085). You can access the label (base64 encoded PDF) this way:

\$pdf = base64\_decode(\$label->getResponseShipments()[0]->getLabels()[0]->getContent());

This function accepts the following arguments:

#### shipment

#### **Required:** True

The [Firstred\PostNL\Entity\Shipment](#page-147-0) object. Visit the PostNL API documentation to find out what a [Firstred\PostNL\Entity\Shipment](#page-147-0) object consists of. The [Firstred\PostNL\Entity\](#page-147-0) [Shipment](#page-147-0) object is based on the SOAP API: [https://developer.postnl.nl/browse-apis/send-and-track/](https://developer.postnl.nl/browse-apis/send-and-track/labelling-webservice/documentation-soap/) [labelling-webservice/documentation-soap/](https://developer.postnl.nl/browse-apis/send-and-track/labelling-webservice/documentation-soap/)

#### printerType

#### **Required:** True

**Default:** GraphicFile|PDF

The list of supported printer types can be found on this page: [https://developer.postnl.nl/browse-apis/](https://developer.postnl.nl/browse-apis/send-and-track/labelling-webservice/documentation-soap/) [send-and-track/labelling-webservice/documentation-soap/](https://developer.postnl.nl/browse-apis/send-and-track/labelling-webservice/documentation-soap/)

## confirm

**Required:** False **Default:** true

Indicates whether the shipment should immediately be confirmed.

## **Generate multiple shipment labels**

The following example shows how a label can be merged:

```
$shipments = [
    (new Shipment())
        ->setAddresses([
            (new Address())
                ->setAddressType('01')
                ->setCity('Utrecht')
                ->setCountrycode('NL')
                ->setFirstName('Peter')
                ->setHouseNr('9')
                ->setHouseNrExt('a bis')
                ->setName('de Ruijter')
                ->setStreet('Bilderdijkstraat')
                ->setZipcode('3521VA')
        ])
        ->setBarcode($barcodes['NL'][0])
        ->setDimension(new Dimension('1000'))
        ->setProductCodeDelivery('3085'),
    (new Shipment())
        ->setAddresses([
            (new Address())
                ->setAddressType('01')
                ->setCity('Utrecht')
                ->setCountrycode('NL')
                ->setFirstName('Peter')
                ->setHouseNr('9')
                ->setHouseNrExt('a bis')
                ->setName('de Ruijter')
                ->setStreet('Bilderdijkstraat')
                ->setZipcode('3521VA)
        ])
        ->setBarcode($barcodes['NL'][1])
        ->setDimension(new Dimension('1000'))
        ->setProductCodeDelivery('3085)
];
$label = $postnl->generateLabels(
    $shipments,
    'GraphicFile|PDF', // Printertype (only PDFs can be merged -- no need to use the
˓→Merged types)
    true, // Confirm immediately
    true, // Merge
    Label::FORMAT_A4, // Format -- this merges multiple A6 labels onto an A4
    \lceil1 \Rightarrow true,
        2 \Rightarrow true3 \Rightarrow true,4 \Rightarrow true,] // Positions
);
file_put_contents('labels.pdf', $label);
```
By setting the *merge* flag it will automatically merge the labels into a PDF string.

The function accepts the following arguments:

#### shipments

## **Required:** True

An array with [Firstred\PostNL\Entity\Shipment](#page-147-0) objects. Visit the PostNL API documentation to find out what a [Firstred\PostNL\Entity\Shipment](#page-147-0) object consists of. The [Firstred\PostNL\Entity\](#page-147-0) [Shipment](#page-147-0) object is based on the SOAP API: [https://developer.postnl.nl/browse-apis/send-and-track/](https://developer.postnl.nl/browse-apis/send-and-track/labelling-webservice/documentation-soap/) [labelling-webservice/documentation-soap/](https://developer.postnl.nl/browse-apis/send-and-track/labelling-webservice/documentation-soap/)

#### printerType

## **Required:** False

**Default:** GraphicFile|PDF

The list of supported printer types can be found on this page: [https://developer.postnl.nl/browse-apis/](https://developer.postnl.nl/browse-apis/send-and-track/labelling-webservice/documentation-soap/) [send-and-track/labelling-webservice/documentation-soap/](https://developer.postnl.nl/browse-apis/send-and-track/labelling-webservice/documentation-soap/)

#### confirm

**Required:** False **Default:** true

Indicates whether the shipment should immediately be confirmed.

#### merge

**Required:** False **Default:** false

This will merge the labels and make the function return a pdf string of the merged label.

#### format

```
Required: False
Default: Firstred\PostNL\PostNL::FORMAT_A4
```
This sets the paper format (can be *Firstred\PostNL\PostNL::FORMAT\_A4* or *Firstred\PostNL\PostNL::FORMAT\_A6*).

## positions

## **Required:** False

**Default:**  $[1 \Rightarrow true, 2 \Rightarrow true, 3 \Rightarrow true, 4 \Rightarrow true]$ 

This will set the positions of the labels. The following image shows the available positions, use *true* or *false* to resp. enable or disable a position:

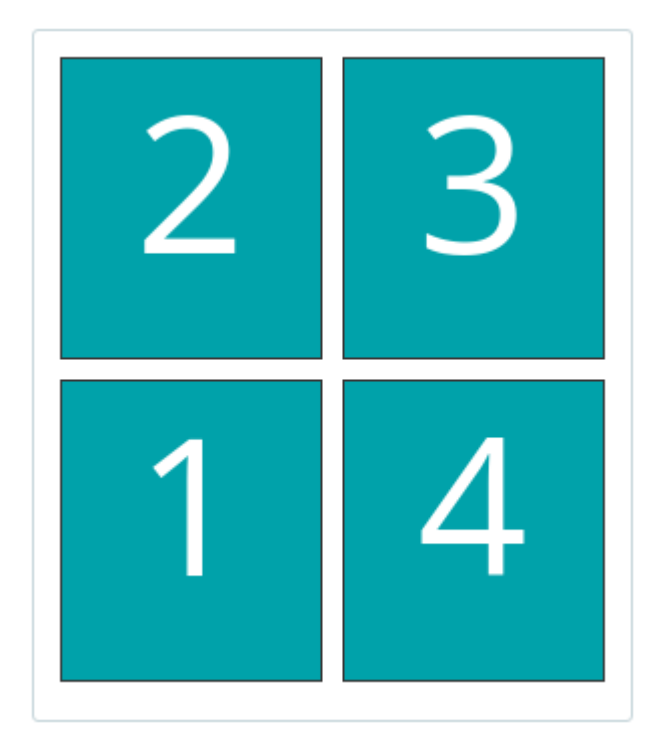

# <span id="page-31-0"></span>**1.6.3 Shipping webservice**

## **Note:**

PostNL API documentation for this service: <https://developer.postnl.nl/browse-apis/send-and-track/shipping-webservice/>

The shipping service combines all the functionality of the labeling, confirming, barcode and easy return service. The service is only available as REST.

## **Send a single shipment**

The following example sends a single domestic shipment:

```
$postn1 = new PostNL(...);$postnl->sendShipment(
    (new Shipment())
        ->setAddresses([
            (new Address())
                ->setAddressType('01')
                ->setCity('Utrecht')
                ->setCountrycode('NL')
                ->setFirstName('Peter')
                ->setHouseNr('9')
                ->setHouseNrExt('a bis')
                ->setName('de Ruijter')
                ->setStreet('Bilderdijkstraat')
                ->setZipcode('3521VA'),
            (new Address())
                ->setAddressType('02')
```

```
->setCity('Hoofddorp')
                ->setCompanyName('PostNL')
                ->setCountrycode('NL')
                ->setHouseNr('42')
                ->setStreet('Siriusdreef')
                ->setZipcode('2132WT'),
        ])
        ->setDeliveryAddress('01')
        ->setDimension(new Dimension('2000'))
        ->setProductCodeDelivery('3085'),
    'GraphicFile|PDF',
    false
);
```
This will create a standard shipment (product code 3085). You can access the label (base64 encoded PDF) this way:

```
$pdf = base64_decode($shipping->getResponseShipments()[0]->getLabels()[0]->
˓→getContent());
```
This function accepts the following arguments:

## shipment

**Required:** True

The [Firstred\PostNL\Entity\Shipment](#page-147-0) object. Visit the PostNL API documentation to find out what a Shipment object consists of.

## printertype

**Required:** False

**Default:** GraphicFile|PDF

The list of supported printer types can be found on this page: [https://developer.postnl.nl/browse-apis/](https://developer.postnl.nl/browse-apis/send-and-track/shipping-webservice/documentation/) [send-and-track/shipping-webservice/documentation/](https://developer.postnl.nl/browse-apis/send-and-track/shipping-webservice/documentation/)

## confirm

**Required:** False **Default:** true

Indicates whether the shipment should immediately be confirmed.

#### **Send multiple shipments**

The following example shows how labels of multiple shipment labels can be merged:

```
$shipments = [
     (new Shipment())
         ->setAddresses([
             (new Address())
                 ->setAddressType('01')
                 ->setCity('Utrecht')
                 ->setCountrycode('NL')
                 ->setFirstName('Peter')
                 ->setHouseNr('9')
                 ->setHouseNrExt('a bis')
                 ->setName('de Ruijter')
                 ->setStreet('Bilderdijkstraat')
                 ->setZipcode('3521VA')
```
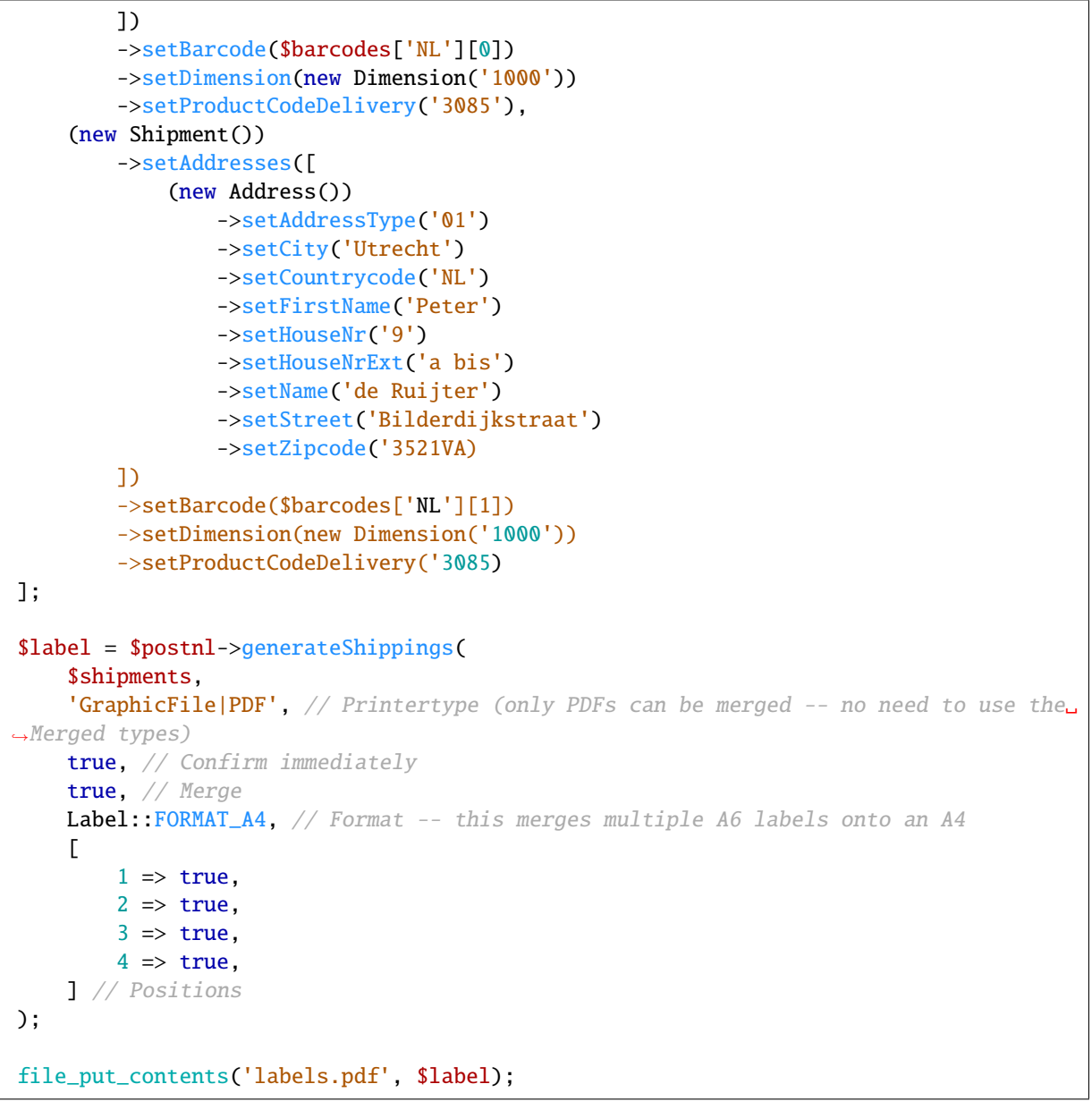

By setting the *merge* flag it will automatically merge the labels into a PDF string.

The function accepts the following arguments:

shipments

**Required:** True

An array with Firstred\Entity\Shipment objects. Visit the PostNL API documentation to find out what a Shipment object consists of.

### printertype

**Required:** False

**Default:** GraphicFile|PDF

The list of supported printer types can be found on this page: [https://developer.postnl.nl/browse-apis/](https://developer.postnl.nl/browse-apis/send-and-track/shipping-webservice/documentation/) [send-and-track/shipping-webservice/documentation/](https://developer.postnl.nl/browse-apis/send-and-track/shipping-webservice/documentation/)

## confirm

**Required:** False **Default:** true

Indicates whether the shipment should immediately be confirmed.

#### merge

## **Required:** False **Default:** false

This will merge the labels and make the function return a pdf string of the merged label.

#### format

**Required:** False

**Default:** Firstred\PostNL\PostNL::FORMAT\_A4

This sets the paper format (can be Firstred\PostNL\PostNL::FORMAT\_A4 or Firstred\PostNL\ PostNL::FORMAT\_A6).

## positions

#### **Required:** False

**Default:**  $[1 \Rightarrow true, 2 \Rightarrow true, 3 \Rightarrow true, 4 \Rightarrow true]$ 

This will set the positions of the labels. The following image shows the available positions, use true or false to resp. enable or disable a position:

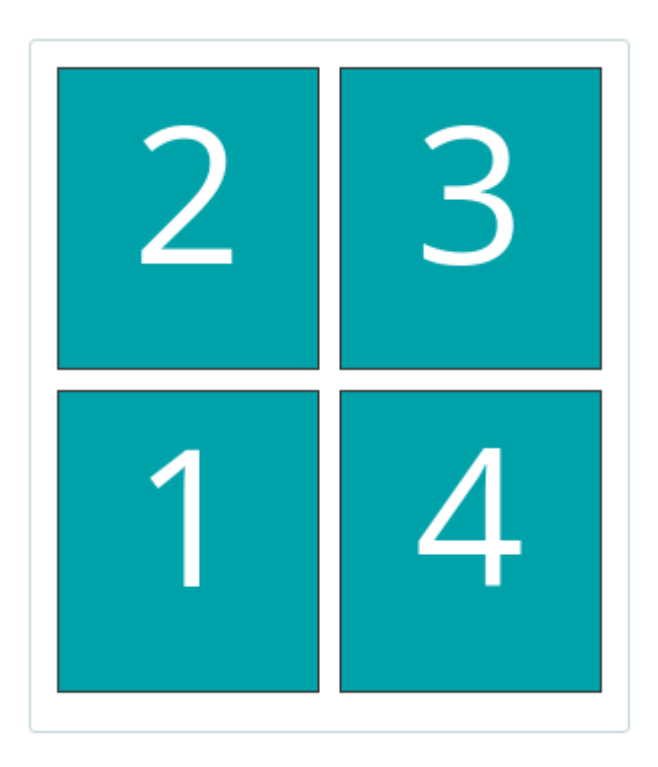

## <span id="page-34-0"></span>**1.6.4 Confirming webservice**

#### **Note:**

PostNL API documentation for this service: <https://developer.postnl.nl/apis/confirming-webservice>

You can confirm shipments that have previously not been confirmed. Shipments can be confirmed after both the *[Labelling webservice](#page-27-0)* or the *[Shipping webservice](#page-31-0)*.

The available methods are [Firstred\PostNL\PostNL::confirmShipment](#page-391-0) and [Firstred\PostNL\](#page-392-0) [PostNL::confirmShipments](#page-392-0). The first method accepts a single [Firstred\PostNL\Entity\Shipment](#page-147-0) object whereas the latter accepts an array of :php:class:**`**Firstred\PostNL\Entity\Shipment`s.

Example code:

```
$postn1 = new PostNL(...);$confirmedShipment = $postnl->confirmShipment(
    (new Shipment())
        ->setAddresses([
            (new Address())
                ->setAddressType('01')
                ->setCity('Utrecht')
                ->setCountrycode('NL')
                ->setFirstName('Peter')
                ->setHouseNr('9')
                ->setHouseNrExt('a bis')
                ->setName('de Ruijter')
                ->setStreet('Bilderdijkstraat')
                ->setZipcode('3521VA'),
            (new Address())
                ->setAddressType('02')
                ->setCity('Hoofddorp')
                ->setCompanyName('PostNL')
                ->setCountrycode('NL')
                ->setHouseNr('42')
                ->setStreet('Siriusdreef')
                ->setZipcode('2132WT'),
        ])
        ->setBarcode('3SDEVC201611210')
        ->setDeliveryAddress('01')
        ->setDimension(new Dimension('2000'))
        ->setProductCodeDelivery('3085')
);
```
The output is a Firstred\PostNL\Entity\Respone\ConfirmingResponseShipment or an array with these objects in case you are confirming multiple shipments. The results array will have the same index keys as the request input.

# <span id="page-35-0"></span>**1.6.5 Shippingstatus webservice**

#### **Note:**

PostNL API documentation for this service: <https://developer.postnl.nl/apis/shippingstatus-webservice>

This service can be used to retrieve shipping statuses. For a short update request a *current status*, otherwise *complete status* will provide you with a long list containing the shipment's history.
#### **Current or complete shipping status by barcode**

Gets the current or complete status by barcode. A complete status also includes the shipment history.

```
$postn1 = new PostNLC...$postnl->getShippingStatusByBarcode('3SDEVC98237423');
```
#### barcode

#### **Required:** True

The barcode, e.g.: 3SDEVC98237423

#### complete

#### **Required:** False

Return the complete shipping status. This includes the shipment history.

Depending on the complete parameter this returns a  $Firstred\$  $PostNL\$ [Response\CurrentStatusResponseShipment](#page-104-0) or a [Firstred\PostNL\Entity\Response\](#page-81-0) [CompleteStatusResponseShipment](#page-81-0) object.

#### **Multiple current or complete shipping statuses by barcodes**

Gets multiple current or complete statuses by barcodes. A complete status also includes the shipment history.

```
$postn1 = new PostNL(...);$postnl->getShippingStatusesByBarcodes(['3SDEVC98237423', '3SDEVC98237423']);
```
#### barcodes

#### **Required:** True

The references, e.g.: ['3SDEVC98237423', '3SDEVC98237423']

#### complete

#### **Required:** False

Return the complete shipping status. This includes the shipment history.

Depending on the complete parameter this returns an array with  $Firstred\PostNL\Entity\$ [Response\CurrentStatusResponseShipment](#page-104-0) or [Firstred\PostNL\Entity\Response\](#page-81-0) [CompleteStatusResponseShipment](#page-81-0) objects. The array is an associative array indexed by the given barcodes, e.g.: ['3SDEVC98237423' => CurrentStatusResponseShipment, ...].

#### **Current or complete shipping status by reference**

Gets the current or complete status by reference. A complete status also includes the shipment history.

```
$postn1 = new PostNL(...);$postnl->getShippingStatusByReference('order-12');
```
#### reference

#### **Required:** True

The barcode, e.g.: order-12

### complete

**Required:** False

Return the complete shipping status. This includes the shipment history.

Depending on the complete parameter this returns a [Firstred\PostNL\Entity\](#page-104-0) [Response\CurrentStatusResponseShipment](#page-104-0) or a [Firstred\PostNL\Entity\Response\](#page-81-0) [CompleteStatusResponseShipment](#page-81-0) object.

#### **Multiple current or complete shipping statuses by references**

Gets multiple current or complete statuses by references. A complete status also includes the shipment history.

```
$postn1 = new PostNLC...$postnl->getShippingStatusesByReferences(['order-12', 'order-16']);
```
#### barcodes

#### **Required:** True

The references, e.g.: ['order-12', 'order-16]

#### complete

#### **Required:** False

Return the complete shipping status. This includes the shipment history.

Depending on the complete parameter this returns an array with  $Firstred\PostNL\Entity\$ [Response\CurrentStatusResponseShipment](#page-104-0) or [Firstred\PostNL\Entity\Response\](#page-81-0) [CompleteStatusResponseShipment](#page-81-0) objects. The array is an associative array indexed by the given references, e.g.: ['order-12' => CurrentStatusResponseShipment, ...].

#### **Current status by status code**

**Warning:** This is no longer supported by the PostNL API.

#### **Current status by phase code**

Gets the current status by phase code. Note that the date range is required.

**Warning:** This is no longer supported by the PostNL API

### **Complete status by status code**

**Warning:** This is no longer supported by the PostNL API.

#### **Complete status by phase code**

**Warning:** This is no longer supported by the PostNL API.

#### <span id="page-37-0"></span>**Get a single signature by barcode**

Gets the signature of the shipment when available. A signature can be accessed by barcode only.

```
$postn1 = new PostNL(...);$postnl->getSignatureByBarcode('3SDEVC23987423');
```
It accepts the following arguments

#### barcode

**Required:** True

The shipment's barcode, e.g. 3SDEVC23987423

This method returns a [Firstred\PostNL\Entity\Response\GetSignatureResponseSignature](#page-97-0) object. To get the actual signature in binary format you will have to use:

```
$postnl = new PostNL(...);$getSignatureResponseSignature = $postnl->getSignatureByBarcode('3SDEVC23987423');
$content = base64_decode($getSignatureResponseSignature->getSignatureImage());
header('Content-Type: image/gif');
echo $content;
exit;
```
#### **Get multiple signatures by barcodes**

Gets multiple signatures of multiple shipments, when available.

```
$postn1 = new PostNL(...);$postnl->getSignaturesByBarcodes(['3SDEVC23987423', '3SDEVC23987425']);
```
It accepts the following arguments

### barcodes

**Required:** True

An array of barcodes, e.g. ['3SDEVC23987423', '3SDEVC23987425'].

It returns an array of [Firstred\PostNL\Entity\Response\GetSignatureResponseSignature](#page-97-0) objects. To get the image data out of these objects, see *[Get a single signature by barcode](#page-37-0)*.

# **1.7 Exception handling**

The following tree view describes how the exceptions used in this library depend on each other.

```
. \Exception
   Firstred\PostNL\Exception\PostNLException
      Firstred\PostNL\Exception\ApiException
         Firstred\PostNL\Exception\ApiConnectionException
          - Firstred\PostNL\Exception\CifDownException
         Firstred\PostNL\Exception\CifException
         Firstred\PostNL\Exception\NotFoundException
          Firstred\PostNL\Exception\ResponseException
         Firstred\PostNL\Exception\ShipmentNotFoundException
       Firstred\PostNL\Exception\HttpClientException
       Firstred\PostNL\Exception\InvalidArgumentException
          Firstred\PostNL\Exception\InvalidBarcodeException
         Firstred\PostNL\Exception\InvalidConfigurationException
         Firstred\PostNL\Exception\InvalidMethodException
         Firstred\PostNL\Exception\NotImplementedException
         Firstred\PostNL\Exception\NotSupportedException
   Psr\Cache\InvalidArgumentException
```
This library throws exceptions for errors that occur during a request.

• In the event of an API error a [Firstred\PostNL\Exception\ApiException](#page-172-0) is thrown

```
use Firstred\PostNL\Exception\ApiException;
try {
    $postnl->getTimeframes(...);
} catch (ApiException $e) {
    // ...
}
```
- A [Firstred\PostNL\Exception\ResponseException](#page-172-1) exception is thrown when a response could not be understood by the library.
- All exceptions that occur in underlying HTTP Clients are handled by [Firstred\PostNL\Exception\](#page-175-0) [HttpClientException](#page-175-0) s.
- Invalid inputs are handled by the [Firstred\PostNL\Exception\InvalidArgumentException](#page-175-1) exceptions.
- In case of caching problems due to invalid keys, a Psr\Cache\InvalidArgumentException is thrown. This could mean that the library is unable to utilize the configured caching library.

If you want to catch all exceptions thrown by this library be sure to catch both  $Firstred\$  $PostNL\$ [PostNLException](#page-174-0) s and Psr\Cache\InvalidArgumentException s.

PHP 7.0 or lower

```
use Firstred\PostNL\Exception\PostNLException;
use Psr\Cache\InvalidArgumentException as PsrCacheInvalidArgumentException;
try {
    $postnl->getTimeframes(...);
} catch (PostNLException $e) {
    //.
} catch (PsrCacheInvalidArgumentException $e) {
    // ...
}
```
PHP 7.1 or higher

```
use Firstred\PostNL\Exception\PostNLException;
use Psr\Cache\InvalidArgumentException as PsrCacheInvalidArgumentException;
try {
    $postnl->getTimeframes(...);
} catch (PostNLException | PsrCacheInvalidArgumentException $e) {
    // ...
}
```
# **1.8 Formats**

The API can be very inconsistent when it comes to returning times and dates, for example. To standardize how some fields are handled, the library uses different formats.

# **1.8.1 Dates, Times and DateTimes**

This library makes a distinction between Dates, Times and DateTimes. To normalize moments in time, this package returns DateTimeImmutable objects when referring to a single point in time and uses strings for times.

The following definitions and formats are used:

Dates

Dates refer to a specific moment in time; not specifying the time. Can be formatted as  $2020-02-03$ . Is always a DateTimeImmutable object.

Times

Times refer to a certain moment on any given day. Can be formatted as 12:12:12. Is always a string and should always be formatted using the following [PHP date format:](https://www.php.net/manual/en/datetime.format.php#refsect1-datetime.format-parameters) H:i:s (Hours, minutes and seconds with leading zeros).

DateTimes

DateTimes are referring to a specific date and time. They can be formatted for example as 2021-02-03 12:12:12. Is always a DateTimeImmutable object.

**Note:** Every DateTimeImmutable object and time string returned by the library is adjusted to the timezone of the PostNL API (Europe/Amsterdam). Make sure your timezone is aligned correctly, or otherwise convert dates and times manually by adding/subtracting the time difference.

You can check your PHP's configured timezone by printing the date.timezone setting:

die(ini\_get('date.timezone'));

# **1.8.2 SOAP object structure**

Sometimes you will notice that the REST API documentation might return property names in singular whereas the library returns the plural version of a property. This is caused by the fact that the SOAP API returns most properties in plural format. An example is the shipping status service when requesting the current status of a shipment. The SOAP API would return an addresses property whereas REST returns address. This is automatically converted to the [Firstred\PostNL\Entity\Shipment::\\$Addresses](#page-147-0) property by this library. Therefore, when in doubt, you can safely assume that plural is used.

# **1.9 HTTP Client**

This library supports almost all available HTTP clients. There are several ways to configure the HTTP client that should be used.

If not passed to the [Firstred\PostNL\PostNL](#page-364-0) constructor or set with the [Firstred\PostNL\](#page-370-0) [PostNL::setHttpClient](#page-370-0) method, the library will automatically check if HTTP clients are available in the following order:

- 1. [Guzzle client](https://docs.guzzlephp.org/)
- 2. [HTTPlug client,](https://docs.php-http.org/en/latest/clients.html) an [Asynchronous HTTP client,](https://docs.php-http.org/en/latest/httplug/tutorial.html#using-an-asynchronous-client) PSR-18 HTTP clients
- 3. Built-in cURL client

# **1.9.1 Setting the HTTP client manually**

By default the library will use cURL or Guzzle when available. You can always switch HTTP clients as follows:

```
$postn1 = new PostNLC...$postnl->setHttpClient(\Firstred\PostNL\HttpClient\CurlClient::getInstance());
```
You can create a custom HTTP Client by implementing the \Firstred\PostNL\HttpClient\ ClientInterface interface.

# **1.9.2 Setting the HTTP client with HTTPlug**

Using auto-discovery with HTTPlug.

The following packages are required if you want to use HTTPlug:

```
composer require php-http/discovery php-http/httplug php-http/message-factory psr/
˓→http-factory
```
#### **HTTPlug + Symfony HTTP Client example**

This package already requires a Message factory and HTTP factory implementation (guzzlehttp/psr7), so all we need to do is to install the client and its requirements according to the [official Symfony documentation:](https://symfony.com/doc/current/http_client.html#httplug)

composer require symfony/http-client

If you haven't installed Guzzle itself, this library should now auto-detect the Symfony HTTP Client and use it through the HTTPlug bridge.

If you have installed Guzzle already, then you can still configure the PostNL library to use the Symfony HTTP Client. To do this, pass the new client to the [Firstred\PostNL\PostNL](#page-364-0) constructor or [Firstred\PostNL\](#page-370-0) [PostNL::setHttpClient](#page-370-0) method. Example:

```
use Symfony\Component\HttpClient\HttplugClient;
use Firstred\PostNL\HttpClient\HTTPlugClient;
```
\$symfonyClient = new HttplugClient();

```
$httpPlugBridgeClient = new HTTPlugClient($symfonyClient);
```
\$postnl = new PostNL(\$customer, null, \$httpClient);

#### **Note:**

A list of HTTP Client supported by HTTPlug can be found on the following page: <https://docs.php-http.org/en/latest/clients.html>

# **1.10 Logging**

Requests and responses can be logged for debugging purposes. In order to enable logging you will need to pass a PSR-3 compatible logger.

```
use League\Flysystem\Adapter\Local;
use League\Flysystem\Filesystem;
use Psr\Log\LogLevel;
use wappr\Logger;
// Initialize the file system adapter
$logfs = new Filesystem($adapter);
// Set the DEBUG log level
$logger = new Logger($logfs, LogLevel: DEBUG);// Set the filename format, we're creating one file for every minute of request/
˓→responses
$logger->setFilenameFormat('Y-m-d H:i');
// Set this logger for all services at once
$postnl->setLogger($logger);
// Set the logger for just the Labelling service
$postnl->getLabellingService()->setLogger($logger);
```
**Note:** This example used the Wappr logger. You can use any logger you like, as long as it implements the PSR-3 standard. To log all responses the level needs to be set at DEBUG. For error responses you can set the debug level to ERROR.

# **1.11 Advanced usage**

This section describes more advanced ways to use this library. The main class  $Firstred\$  $PostNL$  and separate service classes (such as [Firstred\PostNL\Service\BarcodeService](#page-294-0)) provide more ways to interact with the API.

# **1.11.1 Object instantiation**

There are four ways in which entities can be instantiated. Either by

- 1. passing all arguments to the constructor in the right order
- 2. or using named parameters,
- 3. invoking the *create* method on an entity (deprecated since v1.4.0, avoid if you can)
- 4. or by instantiating an empty entity and calling the setters one by one.

Which method to use is entirely up to you. They are all supported by the library.

However, if you use an IDE with code completion then the safest ways to use are (2) using named parameters (PHP 8) or by calling the setters (4), one by one.

Even without using an editor with code completion you might benefit from using methods (2) and (4) since you will be able to detect errors earlier in the process.

1 - Constructor

```
// Your PostNL credentials
$customer = new Customer(
    '11223344',
    'DEVC',
    '123456',
    'Sander',
    'test@voorbeeld.nl',
    'Michael',
    new Address(
        '02',
        'PostNL',
        'Siriusdreef',
        '42',
        '2132WT',
        'Hoofddorp',
        'NL',
    ),
);
```
2 - Constructor named args

```
// Your PostNL credentials
$customer = new Customer(
   CustomerNumber: '11223344',
    CustomerCode: 'DEVC',
    CollectionLocation: '123456',
    ContactPerson: 'Sander',
    Email: 'test@voorbeeld.nl',
    Name: 'Michael',
    Address: new Address(
        AddressType: '02',
        CompanyName: 'PostNL',
        Street: 'Siriusdreef',
        HouseNr: '42',
        Zipcode: '2132WT',
        City: 'Hoofddorp',
        Countrycode: 'NL',
   ),
);
```
3 - Create (deprecated since v1.4.0)

```
$customer = Customer::create([
    'CustomerNumber' => '11223344',
    'CustomerCode' => 'DEVC',
   'CollectionLocation' => '123456',
   'ContactPerson' => 'Sander',
   'Email' \Rightarrow 'test@voorbeeld.nl',
    'Name' \implies 'Michael',
    'Address' => Address::create([
      'AddressType' => '02',
       'CompanyName' => 'PostNL',
       'Street' => 'Siriusdreef',
       'HouseNr' \Rightarrow '42',
       'Zipcode' => '2132WT',
       'City' => 'Hoofddorp',
```
(continues on next page)

(continued from previous page)

```
'Countrycode' => 'NL',
    ]),
]);
```
4 - Setters

```
$customer = (new Customer() )->setCustomerNumber('11223344')
   ->setCustomerCode('DEVC')
   ->setCollectionLocation('123456')
   ->setContactPerson('Sander')
    ->setEmail('test@voorbeeld.nl')
   ->setName('Michael')
    ->setAddress((new Address())
        ->setAddressType('02')
        ->setCompanyName('PostNL')
        ->setStreet('Siriusdreef')
        ->setHouseNr('42')
        ->setZipcode('2132WT')
        ->setCity('Hoofddorp')
        ->setCountrycode('NL')
```

```
);
```
# **1.11.2 Building requests manually**

For most cases using the API through the ([Firstred\PostNL\PostNL](#page-364-0)) object would be sufficient. There might be times, however, when the main class does not align with your use case. This section aims to describe the process that is involved in creating requests, sending them and processing the responses.

## **Interacting with the API through this library**

In the above-mentioned merged label example we are passing two [Firstred\PostNL\Entity\Shipment](#page-147-1) objects, filled with the needed information to generate the labels. To merge those labels manually, we have to set the merge option to false and can omit both the format and positions parameters. This will in turn make the library return [Firstred\PostNL\Entity\Response\GenerateLabelResponse](#page-100-0) objects.

These are in line with the [Firstred\PostNL\Entity\Response\GenerateLabelResponse](#page-100-0) nodes generated by the SOAP API, even when using the REST API. The main reason for this standardization is that the initial version of this library was built for the SOAP API. If you need a quick reference of the  $Firstred\$ [Response\GenerateLabelResponse](#page-100-0) object, you can either look up the code of the [GenerateLabelResponse](https://github.com/firstred/postnl-api-php/blob/v1.2.x/src/Entity/Response/GenerateLabelResponse.php) class or [navigate to the API documentation directly.](https://developer.postnl.nl/apis/labelling-webservice/documentation#toc-9)

### **Sending concurrent requests manually**

There is no direct need to manually handle concurrent requests. This library handles most cases automatically and even provides a special function to quickly grab timeframe and location data for frontend delivery options widgets.

In case you manually want to send a custom mix of requests, you can look up the corresponding functions in the Service class of your choice and call the `buildXXXXXXRequest()` functions manually. Thanks to the PSR-7 standard used by this library you can use the PsrHttpMessageRequestInterface object that is returned to access the full request that would otherwise be sent directly. To pick up where you left off you can then grab the response and pass it to one of the processXXXXXXXResponse()` functions of the Service class. The easiest method is to grab the raw HTTP message and parse it with the included PSR-7 library. An example can be found in the [cURL client.](https://github.com/firstred/postnl-api-php/blob/b3837cec23e1b8e806c5ea29d79d0fae82a0e956/src/HttpClient/CurlClient.php#L258)

### **Processing Response objects**

**Note:** This section refers to Response objects returned by the library, not the standardized PSR-7 messages.

As soon as you've done your first request with this library, you will find that it returns a Response object. As mentioned in the *Building Requests* section, these Response objects are based on the SOAP API, regardless of the mode set. The properties of a Response object can be looked up in the code, but it can be a bit confusing at times, since the Response object will likely not contain all properties at once. It often depends on the context of the request. For this reason, you're better off by having a look at the [SOAP API documentation](https://developer.postnl.nl) directly or by checking out some of the examples in this documentation.

# **1.12 API Reference**

\Firstred\PostNL

# **1.12.1 Namespaces**

**Entity**

\Firstred\PostNL\Entity

### **Namespaces**

#### **Message**

\Firstred\PostNL\Entity\Message

### **Classes**

### **LabellingMessage**

#### <span id="page-45-0"></span>class Firstred\PostNL\Entity\Message\LabellingMessage

Class LabellingMessage.

Parent [Firstred\PostNL\Entity\Message\Message](#page-46-0)

### **Summary**

### **Methods**

• [public \\_\\_construct\(\\$Printertype, \\$MessageID, \\$MessageTimeStamp\)](#page-46-1)

### **Properties**

public property Firstred\PostNL\Entity\Message\LabellingMessage::\$defaultProperties

**Type** string[][]

protected static property Firstred\PostNL\Entity\Message\LabellingMessage::\$Printertype

**Type** string | null

## **Methods**

```
public Firstred\PostNL\Entity\Message\LabellingMessage::__construct($Printertype=\'GraphicFile\|PDF\',
                                                                          $MessageID=null,
                                                                          $MessageTimeS-
                                                                          tamp=null)
```
LabellingMessage constructor.

#### **Parameters**

- **\$Printertype** (string | null)
- **\$MessageID** (string | null)
- **\$MessageTimeStamp** (string | \DateTimeInterface | null)

**Throws** [\Firstred\PostNL\Exception\InvalidArgumentException](#page-175-1)

#### **Message**

<span id="page-46-0"></span>class Firstred\PostNL\Entity\Message\Message

Class Message.

**Parent** [Firstred\PostNL\Entity\AbstractEntity](#page-127-0)

#### **Summary**

# **Methods**

- [public \\_\\_construct\(\\$MessageID, \\$MessageTimeStamp\)](#page-47-0)
- [public setMessageTimeStamp\(\\$MessageTimeStamp\)](#page-47-1)

### **Properties**

public property Firstred\PostNL\Entity\Message\Message::\$defaultProperties

**Type** string[][]

protected static property Firstred\PostNL\Entity\Message\Message::\$MessageID

**Type** string | null

protected static property Firstred\PostNL\Entity\Message\Message::\$MessageTimeStamp **Type** string | null

### **Methods**

<span id="page-47-0"></span>public Firstred\PostNL\Entity\Message\Message::\_\_construct(*\$MessageID=null*, *\$MessageTimeStamp=null*)

#### **Parameters**

- **\$MessageID** (string | null)
- **\$MessageTimeStamp** (string | \DateTimeInterface | null)

**Throws** [\Firstred\PostNL\Exception\InvalidArgumentException](#page-175-1)

<span id="page-47-1"></span>public Firstred\PostNL\Entity\Message\Message::setMessageTimeStamp(*\$MessageTimeStamp=null*)

#### **Parameters**

• **\$MessageTimeStamp** (string | \DateTimeInterface | null)

**Returns** static

**Throws** [\Firstred\PostNL\Exception\InvalidArgumentException](#page-175-1) **Since** 1.2.0

### **Request**

\Firstred\PostNL\Entity\Request

### **Classes**

**GetLocation**

class Firstred\PostNL\Entity\Request\GetLocation

Class GetLocation.

This class is both the container and can be the actual GetLocation object itself!

**Parent** [Firstred\PostNL\Entity\AbstractEntity](#page-127-0)

# **Summary**

### **Methods**

• [public \\_\\_construct\(\\$LocationCode, \\$Message, \\$RetailNetworkID\)](#page-48-0)

### **Properties**

public property Firstred\PostNL\Entity\Request\GetLocation::\$defaultProperties

Default properties and namespaces for the SOAP API.

**Type** array

- protected static property Firstred\PostNL\Entity\Request\GetLocation::\$LocationCode **Type** string | null
- protected static property Firstred\PostNL\Entity\Request\GetLocation::\$Message **Type** [\Firstred\PostNL\Entity\Message\Message](#page-46-0) | null

protected static property Firstred\PostNL\Entity\Request\GetLocation::\$RetailNetworkID **Type** string | null

### **Methods**

<span id="page-48-0"></span>public Firstred\PostNL\Entity\Request\GetLocation::\_\_construct(*\$LocationCode=null*, *\$Message=null*, *\$RetailNetworkID=null*)

GetLocation constructor.

#### **Parameters**

- **\$LocationCode** (string | null)
- **\$Message** ([Firstred\PostNL\Entity\Message\Message](#page-46-0) | null)
- **\$RetailNetworkID** (string | null)

### **CompleteStatusByStatus**

class Firstred\PostNL\Entity\Request\CompleteStatusByStatus

Class CompleteStatusByStatus.

**Parent** [Firstred\PostNL\Entity\AbstractEntity](#page-127-0)

### **Summary**

### **Methods**

- [public \\_\\_construct\(\\$Shipment, \\$Customer, \\$Message\)](#page-49-0)
- [public xmlSerialize\(\\$writer\)](#page-49-1)

### **Properties**

#### public property

Firstred\PostNL\Entity\Request\CompleteStatusByStatus::\$defaultProperties

Default properties and namespaces for the SOAP API.

**Type** array

#### protected static property

Firstred\PostNL\Entity\Request\CompleteStatusByStatus::\$Message

**Type** [\Firstred\PostNL\Entity\Message\Message](#page-46-0) | null

#### protected static property

Firstred\PostNL\Entity\Request\CompleteStatusByStatus::\$Customer

**Type** [\Firstred\PostNL\Entity\Customer](#page-137-0) | null

### protected static property

Firstred\PostNL\Entity\Request\CompleteStatusByStatus::\$Shipment

**Type** [\Firstred\PostNL\Entity\Shipment](#page-147-1) | null

### **Methods**

<span id="page-49-0"></span>public Firstred\PostNL\Entity\Request\CompleteStatusByStatus::\_\_construct(*\$Shipment=null*,

*\$Customer=null*, *\$Message=null*)

CompleteStatusByStatus constructor.

### **Parameters**

- **\$Shipment** ([Firstred\PostNL\Entity\Shipment](#page-147-1) | null)
- **\$Customer** ([Firstred\PostNL\Entity\Customer](#page-137-0) | null)
- **\$Message** ([Firstred\PostNL\Entity\Message\Message](#page-46-0) | null)

### <span id="page-49-1"></span>public Firstred\PostNL\Entity\Request\CompleteStatusByStatus::xmlSerialize(*\$writer*)

Return a serializable array for the XMLWriter.

### **Parameters**

• **\$writer** (Sabre\Xml\Writer)

**Returns** void

### **GetSignature**

class Firstred\PostNL\Entity\Request\GetSignature

Class GetSignature.

**Parent** [Firstred\PostNL\Entity\AbstractEntity](#page-127-0)

### **Summary**

### **Methods**

- [public \\_\\_construct\(\\$Shipment, \\$Customer, \\$Message\)](#page-50-0)
- [public xmlSerialize\(\\$writer\)](#page-50-1)

### **Properties**

public property Firstred\PostNL\Entity\Request\GetSignature::\$defaultProperties

Default properties and namespaces for the SOAP API.

**Type** array

- protected static property Firstred\PostNL\Entity\Request\GetSignature::\$Message **Type** [\Firstred\PostNL\Entity\Message\Message](#page-46-0) | null
- protected static property Firstred\PostNL\Entity\Request\GetSignature::\$Customer **Type** [\Firstred\PostNL\Entity\Customer](#page-137-0) | null
- protected static property Firstred\PostNL\Entity\Request\GetSignature::\$Shipment **Type** [\Firstred\PostNL\Entity\Shipment](#page-147-1) | null

### **Methods**

<span id="page-50-0"></span>public Firstred\PostNL\Entity\Request\GetSignature::\_\_construct(*\$Shipment=null*, *\$Customer=null*, *\$Message=null*)

GetSignature constructor.

**Parameters**

- **\$Shipment** ([Firstred\PostNL\Entity\Shipment](#page-147-1) | null)
- **\$Customer** ([Firstred\PostNL\Entity\Customer](#page-137-0) | null)
- **\$Message** ([Firstred\PostNL\Entity\Message\Message](#page-46-0) | null)

### <span id="page-50-1"></span>public Firstred\PostNL\Entity\Request\GetSignature::xmlSerialize(*\$writer*)

Return a serializable array for the XMLWriter.

**Parameters**

• **\$writer** (Sabre\Xml\Writer)

**Returns** void

# **GetSentDate**

<span id="page-51-0"></span>class Firstred\PostNL\Entity\Request\GetSentDate

Class GetSentDate.

**Parent** [Firstred\PostNL\Entity\AbstractEntity](#page-127-0)

### **Summary**

#### **Methods**

- [public \\_\\_construct\(\\$AllowSundaySorting, \\$City, \\$CountryCode, \\$HouseNr,](#page-52-0) [\\$HouseNrExt, \\$Options, \\$PostalCode, \\$DeliveryDate, \\$Street, \\$ShippingDuration\)](#page-52-0)
- [public setDeliveryDate\(\\$deliveryDate\)](#page-52-1)
- [public setPostalCode\(\\$postcode\)](#page-52-2)
- [public setAllowSundaySorting\(\\$AllowSundaySorting\)](#page-53-0)
- [public xmlSerialize\(\\$writer\)](#page-53-1)

#### **Properties**

public property Firstred\PostNL\Entity\Request\GetSentDate::\$defaultProperties

Default properties and namespaces for the SOAP API.

**Type** array

```
protected static property
Firstred\PostNL\Entity\Request\GetSentDate::$AllowSundaySorting
         Type bool | null
protected static property Firstred\PostNL\Entity\Request\GetSentDate:: $City
         Type string | null
protected static property Firstred\PostNL\Entity\Request\GetSentDate::$CountryCode
         Type string | null
protected static property Firstred\PostNL\Entity\Request\GetSentDate::$DeliveryDate
         Type \DateTimeInterface | null
protected static property Firstred\PostNL\Entity\Request\GetSentDate::$HouseNr
         Type string | null
protected static property Firstred\PostNL\Entity\Request\GetSentDate::$HouseNrExt
         Type string | null
protected static property Firstred\PostNL\Entity\Request\GetSentDate::$Options
         Type string[] | null
```
protected static property Firstred\PostNL\Entity\Request\GetSentDate::\$PostalCode

**Type** string | null

protected static property

Firstred\PostNL\Entity\Request\GetSentDate::\$ShippingDuration

**Type** string | null

protected static property Firstred\PostNL\Entity\Request\GetSentDate::\$Street

**Type** string | null

#### **Methods**

<span id="page-52-0"></span>public Firstred\PostNL\Entity\Request\GetSentDate::\_\_construct(*\$AllowSundaySorting=false*,

*\$City=null*, *\$CountryCode=null*, *\$HouseNr=null*, *\$HouseNrExt=null*, *\$Options=null*, *\$PostalCode=null*, *\$DeliveryDate=null*, *\$Street=null*, *\$ShippingDuration=null*)

GetSentDate constructor.

#### **Parameters**

- **\$AllowSundaySorting** (bool | null)
- **\$City** (string | null)
- **\$CountryCode** (string | null)
- **\$HouseNr** (string | null)
- **\$HouseNrExt** (string | null)
- **\$Options** (array | null)
- **\$PostalCode** (string | null)
- **\$DeliveryDate** (DateTimeInterface | string | null)
- **\$Street** (string | null)
- **\$ShippingDuration** (string | null)

**Throws** [\Firstred\PostNL\Exception\InvalidArgumentException](#page-175-1)

<span id="page-52-1"></span>public Firstred\PostNL\Entity\Request\GetSentDate::setDeliveryDate(*\$deliveryDate=null*)

#### **Parameters**

• **\$deliveryDate** (string | \DateTimeInterface | null)

**Returns** static

**Throws** [\Firstred\PostNL\Exception\InvalidArgumentException](#page-175-1)

**Since** 1.2.0

<span id="page-52-2"></span>public Firstred\PostNL\Entity\Request\GetSentDate::setPostalCode(*\$postcode=null*)

Set the postcode.

**Parameters**

• **\$postcode** (string | null)

**Returns** static

<span id="page-53-0"></span>public Firstred\PostNL\Entity\Request\GetSentDate::setAllowSundaySorting(*\$AllowSundaySorting=null*)

### **Parameters**

• **\$AllowSundaySorting** (string | bool | int | null)

**Returns** [\Firstred\PostNL\Entity\Request\GetSentDate](#page-51-0)

**Since** 1.0.0

**Since** 1.0.0

<span id="page-53-1"></span>public Firstred\PostNL\Entity\Request\GetSentDate::xmlSerialize(*\$writer*)

Return a serializable array for the XMLWriter.

**Parameters**

• **\$writer** (Sabre\Xml\Writer)

```
Returns void
```
## **GetLocationsInArea**

```
class Firstred\PostNL\Entity\Request\GetLocationsInArea
```
Class GetLocationsInArea.

This class is both the container and can be the actual GetLocationsInArea object itself!

**Parent** [Firstred\PostNL\Entity\AbstractEntity](#page-127-0)

## **Summary**

## **Methods**

• [public \\_\\_construct\(\\$Countrycode, \\$Location, \\$Message\)](#page-54-0)

### **Properties**

public property Firstred\PostNL\Entity\Request\GetLocationsInArea::\$defaultProperties

Default properties and namespaces for the SOAP API.

**Type** array

#### protected static property Firstred\PostNL\Entity\Request\GetLocationsInArea::\$Countrycode

**Type** string | null

protected static property Firstred\PostNL\Entity\Request\GetLocationsInArea::\$Location **Type** [\Firstred\PostNL\Entity\Location](#page-143-0) | null

protected static property Firstred\PostNL\Entity\Request\GetLocationsInArea::\$Message

**Type** [\Firstred\PostNL\Entity\Message\Message](#page-46-0) | null

### **Methods**

<span id="page-54-0"></span>public Firstred\PostNL\Entity\Request\GetLocationsInArea::\_\_construct(*\$Countrycode=null*, *\$Location=null*, *\$Message=null*)

GetLocationsInArea constructor.

#### **Parameters**

- **\$Countrycode** (string | null)
- **\$Location** ([Firstred\PostNL\Entity\Location](#page-143-0) | null)
- **\$Message** ([Firstred\PostNL\Entity\Message\Message](#page-46-0) | null)

### **CurrentStatusByPhase**

class Firstred\PostNL\Entity\Request\CurrentStatusByPhase

Class CurrentStatusByPhase.

**Parent** [Firstred\PostNL\Entity\AbstractEntity](#page-127-0)

### **Summary**

#### **Methods**

- [public \\_\\_construct\(\\$Shipment, \\$Customer, \\$Message\)](#page-55-0)
- [public xmlSerialize\(\\$writer\)](#page-55-1)

### **Properties**

### public property

Firstred\PostNL\Entity\Request\CurrentStatusByPhase::\$defaultProperties

Default properties and namespaces for the SOAP API.

**Type** array

# protected static property

Firstred\PostNL\Entity\Request\CurrentStatusByPhase::\$Message

**Type** [\Firstred\PostNL\Entity\Message\Message](#page-46-0) | null

## protected static property

Firstred\PostNL\Entity\Request\CurrentStatusByPhase:: \$Customer

**Type** [\Firstred\PostNL\Entity\Customer](#page-137-0) | null

### protected static property

Firstred\PostNL\Entity\Request\CurrentStatusByPhase::\$Shipment

**Type** [\Firstred\PostNL\Entity\Shipment](#page-147-1) | null

### **Methods**

<span id="page-55-0"></span>public Firstred\PostNL\Entity\Request\CurrentStatusByPhase::\_\_construct(*\$Shipment=null*, *\$Customer=null*, *\$Message=null*)

CurrentStatusByPhase constructor.

## **Parameters**

- **\$Shipment** ([Firstred\PostNL\Entity\Shipment](#page-147-1) | null)
- **\$Customer** ([Firstred\PostNL\Entity\Customer](#page-137-0) | null)
- **\$Message** ([Firstred\PostNL\Entity\Message\Message](#page-46-0) | null)

# <span id="page-55-1"></span>public Firstred\PostNL\Entity\Request\CurrentStatusByPhase::xmlSerialize(*\$writer*)

Return a serializable array for the XMLWriter.

**Parameters**

```
• $writer (Sabre\Xml\Writer)
```
**Returns** void

### **CurrentStatusByStatus**

class Firstred\PostNL\Entity\Request\CurrentStatusByStatus

Class CurrentStatusByStatus.

**Parent** [Firstred\PostNL\Entity\AbstractEntity](#page-127-0)

### **Summary**

### **Methods**

- [public \\_\\_construct\(\\$Shipment, \\$Customer, \\$Message\)](#page-56-0)
- [public xmlSerialize\(\\$writer\)](#page-56-1)

### **Properties**

public property Firstred\PostNL\Entity\Request\CurrentStatusByStatus::\$defaultProperties

Default properties and namespaces for the SOAP API.

**Type** array

protected static property Firstred\PostNL\Entity\Request\CurrentStatusByStatus::\$Message

**Type** [\Firstred\PostNL\Entity\Message\Message](#page-46-0) | null

protected static property

Firstred\PostNL\Entity\Request\CurrentStatusByStatus::\$Customer

**Type** [\Firstred\PostNL\Entity\Customer](#page-137-0) | null

protected static property

Firstred\PostNL\Entity\Request\CurrentStatusByStatus::\$Shipment

**Type** [\Firstred\PostNL\Entity\Shipment](#page-147-1) | null

# **Methods**

<span id="page-56-0"></span>public Firstred\PostNL\Entity\Request\CurrentStatusByStatus::\_\_construct(*\$Shipment=null*, *\$Customer=null*, *\$Message=null*)

CurrentStatusByStatus constructor.

**Parameters**

- **\$Shipment** ([Firstred\PostNL\Entity\Shipment](#page-147-1) | null)
- **\$Customer** ([Firstred\PostNL\Entity\Customer](#page-137-0) | null)
- **\$Message** ([Firstred\PostNL\Entity\Message\Message](#page-46-0) | null)

<span id="page-56-1"></span>public Firstred\PostNL\Entity\Request\CurrentStatusByStatus::xmlSerialize(*\$writer*)

Return a serializable array for the XMLWriter.

**Parameters**

• **\$writer** (Sabre\Xml\Writer)

**Returns** void

# **GetNearestLocations**

#### class Firstred\PostNL\Entity\Request\GetNearestLocations

Class GetNearestLocations.

This class is both the container and can be the actual GetNearestLocations object itself!

**Parent** [Firstred\PostNL\Entity\AbstractEntity](#page-127-0)

### **Summary**

### **Methods**

• [public \\_\\_construct\(\\$Countrycode, \\$Location, \\$Message\)](#page-58-0)

### **Properties**

public property Firstred\PostNL\Entity\Request\GetNearestLocations::\$defaultProperties

Default properties and namespaces for the SOAP API.

**Type** array

protected static property Firstred\PostNL\Entity\Request\GetNearestLocations::\$Countrycode

**Type** string | null

### protected static property

Firstred\PostNL\Entity\Request\GetNearestLocations::\$Location

**Type** [\Firstred\PostNL\Entity\Location](#page-143-0) | null

protected static property Firstred\PostNL\Entity\Request\GetNearestLocations::\$Message

**Type** [\Firstred\PostNL\Entity\Message\Message](#page-46-0) | null

### **Methods**

<span id="page-58-0"></span>public Firstred\PostNL\Entity\Request\GetNearestLocations::\_\_construct(*\$Countrycode=null*, *\$Location=null*, *\$Message=null*)

GetNearestLocations constructor.

**Parameters**

- **\$Countrycode** (string | null)
- **\$Location** ([Firstred\PostNL\Entity\Location](#page-143-0) | null)
- **\$Message** ([Firstred\PostNL\Entity\Message\Message](#page-46-0) | null)

#### **CompleteStatusByReference**

```
class Firstred\PostNL\Entity\Request\CompleteStatusByReference
```
Class CompleteStatusByReference.

**Parent** [Firstred\PostNL\Entity\AbstractEntity](#page-127-0)

### **Summary**

### **Methods**

- [public \\_\\_construct\(\\$Shipment, \\$Customer, \\$Message\)](#page-59-0)
- [public xmlSerialize\(\\$writer\)](#page-59-1)

### **Properties**

public property Firstred\PostNL\Entity\Request\CompleteStatusByReference::\$defaultProperties

Default properties and namespaces for the SOAP API.

**Type** array

protected static property Firstred\PostNL\Entity\Request\CompleteStatusByReference::\$Message

**Type** [\Firstred\PostNL\Entity\Message\Message](#page-46-0) | null

#### protected static property

Firstred\PostNL\Entity\Request\CompleteStatusByReference::\$Customer

**Type** [\Firstred\PostNL\Entity\Customer](#page-137-0) | null

# protected static property

Firstred\PostNL\Entity\Request\CompleteStatusByReference::\$Shipment

**Type** [\Firstred\PostNL\Entity\Shipment](#page-147-1) | null

### **Methods**

<span id="page-59-0"></span>public Firstred\PostNL\Entity\Request\CompleteStatusByReference::\_\_construct(*\$Shipment=null*,

```
$Cus-
tomer=null,
$Mes-
sage=null)
```
CompleteStatusByReference constructor.

**Parameters**

- **\$Shipment** ([Firstred\PostNL\Entity\Shipment](#page-147-1) | null)
- **\$Customer** ([Firstred\PostNL\Entity\Customer](#page-137-0) | null)
- **\$Message** ([Firstred\PostNL\Entity\Message\Message](#page-46-0) | null)

```
public Firstred\PostNL\Entity\Request\CompleteStatusByReference::xmlSerialize($writer)
```
Return a serializable array for the XMLWriter.

**Parameters**

• **\$writer** (Sabre\Xml\Writer)

**Returns** void

### **CompleteStatus**

class Firstred\PostNL\Entity\Request\CompleteStatus

Class CompleteStatus.

**Parent** [Firstred\PostNL\Entity\AbstractEntity](#page-127-0)

### **Summary**

### **Methods**

- [public \\_\\_construct\(\\$Shipment, \\$Customer, \\$Message\)](#page-60-0)
- [public xmlSerialize\(\\$writer\)](#page-60-1)

### **Properties**

```
public property Firstred\PostNL\Entity\Request\CompleteStatus::$defaultProperties
```
Default properties and namespaces for the SOAP API.

**Type** array

protected static property Firstred\PostNL\Entity\Request\CompleteStatus::\$Message **Type** [\Firstred\PostNL\Entity\Message\Message](#page-46-0) | null

protected static property Firstred\PostNL\Entity\Request\CompleteStatus::\$Customer **Type** [\Firstred\PostNL\Entity\Customer](#page-137-0) | null

protected static property Firstred\PostNL\Entity\Request\CompleteStatus::\$Shipment

**Type** [\Firstred\PostNL\Entity\Shipment](#page-147-1) | null

### **Methods**

<span id="page-60-0"></span>public Firstred\PostNL\Entity\Request\CompleteStatus::\_\_construct(*\$Shipment=null*, *\$Customer=null*, *\$Message=null*)

CompleteStatus constructor.

### **Parameters**

- **\$Shipment** ([Firstred\PostNL\Entity\Shipment](#page-147-1) | null)
- **\$Customer** ([Firstred\PostNL\Entity\Customer](#page-137-0) | null)
- **\$Message** ([Firstred\PostNL\Entity\Message\Message](#page-46-0) | null)

<span id="page-60-1"></span>public Firstred\PostNL\Entity\Request\CompleteStatus::xmlSerialize(*\$writer*)

Return a serializable array for the XMLWriter.

**Parameters**

• **\$writer** (Sabre\Xml\Writer)

**Returns** void

### **GetTimeframes**

class Firstred\PostNL\Entity\Request\GetTimeframes

Class GetTimeframes.

**Parent** [Firstred\PostNL\Entity\AbstractEntity](#page-127-0)

#### **Summary**

### **Methods**

- [public \\_\\_construct\(\\$Message, \\$Timeframes\)](#page-61-0)
- [public setTimeframe\(\\$timeframes\)](#page-61-1)
- [public setTimeframes\(\\$timeframes\)](#page-61-2)
- [public getTimeframe\(\)](#page-61-3)
- [public getTimeframes\(\)](#page-62-0)
- [public xmlSerialize\(\\$writer\)](#page-62-1)

### **Properties**

public property Firstred\PostNL\Entity\Request\GetTimeframes::\$defaultProperties

Default properties and namespaces for the SOAP API.

**Type** array

protected static property Firstred\PostNL\Entity\Request\GetTimeframes::\$Message **Type** [\Firstred\PostNL\Entity\Message\Message](#page-46-0) | null

protected static property Firstred\PostNL\Entity\Request\GetTimeframes::\$Timeframe **Type** [\Firstred\PostNL\Entity\Timeframe\[\]](#page-155-0) | null

### **Methods**

<span id="page-61-0"></span>public Firstred\PostNL\Entity\Request\GetTimeframes::\_\_construct(*\$Message=null*, *\$Timeframes=null*)

GetTimeframes constructor.

**Parameters**

- **\$Message** ([Firstred\PostNL\Entity\Message\Message](#page-46-0) | null)
- **\$Timeframes** ([Firstred\PostNL\Entity\Timeframe\[\]](#page-155-0) | null)

<span id="page-61-1"></span>public Firstred\PostNL\Entity\Request\GetTimeframes::setTimeframe(*\$timeframes*)

Set timeframes

**Parameters**

• **\$timeframes** ([Firstred\PostNL\Entity\Timeframe](#page-155-0) | [\Firstred\PostNL\](#page-155-0)  $Entity\Timeframe[]$  | null)

**Returns** \$this

**Since** 1.0.0

**Since** 1.0.0

<span id="page-61-2"></span>public Firstred\PostNL\Entity\Request\GetTimeframes::setTimeframes(*\$timeframes*)

Set timeframes

**Parameters**

• **\$timeframes** ([Firstred\PostNL\Entity\Timeframe](#page-155-0) | [\Firstred\PostNL\](#page-155-0)  $Entity\Timeframe[]$  | null)

**Returns** \$this

**Since** 1.2.0

<span id="page-61-3"></span>public Firstred\PostNL\Entity\Request\GetTimeframes::getTimeframe()

Get timeframes

**Returns** [\Firstred\PostNL\Entity\Timeframe\[\]](#page-155-0) | null

<span id="page-62-0"></span>public Firstred\PostNL\Entity\Request\GetTimeframes::getTimeframes()

Get timeframes

**Returns** [\Firstred\PostNL\Entity\Timeframe\[\]](#page-155-0) | null

**Since** 1.2.0

<span id="page-62-1"></span>public Firstred\PostNL\Entity\Request\GetTimeframes::xmlSerialize(*\$writer*)

Return a serializable array for the XMLWriter.

**Parameters**

• **\$writer** (Sabre\Xml\Writer)

**Returns** void

### **CurrentStatusByReference**

class Firstred\PostNL\Entity\Request\CurrentStatusByReference

Class CurrentStatusByReference.

**Parent** [Firstred\PostNL\Entity\AbstractEntity](#page-127-0)

#### **Summary**

### **Methods**

- [public \\_\\_construct\(\\$Shipment, \\$Customer, \\$Message\)](#page-63-0)
- [public xmlSerialize\(\\$writer\)](#page-63-1)

#### **Properties**

#### public property

Firstred\PostNL\Entity\Request\CurrentStatusByReference::\$defaultProperties

Default properties and namespaces for the SOAP API.

**Type** array

#### protected static property

Firstred\PostNL\Entity\Request\CurrentStatusByReference::\$Message

**Type** [\Firstred\PostNL\Entity\Message\Message](#page-46-0) | null

### protected static property

Firstred\PostNL\Entity\Request\CurrentStatusByReference::\$Customer

**Type** [\Firstred\PostNL\Entity\Customer](#page-137-0) | null

#### protected static property

Firstred\PostNL\Entity\Request\CurrentStatusByReference:: \$Shipment

**Type** [\Firstred\PostNL\Entity\Shipment](#page-147-1) | null

### **Methods**

<span id="page-63-0"></span>public Firstred\PostNL\Entity\Request\CurrentStatusByReference::\_\_construct(*\$Shipment=null*,

*\$Customer=null*, *\$Message=null*)

CurrentStatusByReference constructor.

#### **Parameters**

- **\$Shipment** ([Firstred\PostNL\Entity\Shipment](#page-147-1) | null)
- **\$Customer** ([Firstred\PostNL\Entity\Customer](#page-137-0) | null)
- **\$Message** ([Firstred\PostNL\Entity\Message\Message](#page-46-0) | null)

<span id="page-63-1"></span>public Firstred\PostNL\Entity\Request\CurrentStatusByReference::xmlSerialize(*\$writer*)

Return a serializable array for the XMLWriter.

#### **Parameters**

```
• $writer (Sabre\Xml\Writer)
```
**Returns** void

### **GenerateBarcode**

```
class Firstred\PostNL\Entity\Request\GenerateBarcode
```
Class GenerateLabel.

**Parent** [Firstred\PostNL\Entity\AbstractEntity](#page-127-0)

### **Summary**

#### **Methods**

• public construct(\$Barcode, \$Customer, \$Message)

## **Properties**

public property Firstred\PostNL\Entity\Request\GenerateBarcode::\$defaultProperties

Default properties and namespaces for the SOAP API.

**Type** array

protected static property Firstred\PostNL\Entity\Request\GenerateBarcode::\$Message **Type** [\Firstred\PostNL\Entity\Message\Message](#page-46-0) | null

protected static property Firstred\PostNL\Entity\Request\GenerateBarcode::\$Customer **Type** [\Firstred\PostNL\Entity\Customer](#page-137-0) | null

protected static property Firstred\PostNL\Entity\Request\GenerateBarcode::\$Barcode **Type** [\Firstred\PostNL\Entity\Barcode](#page-142-0) | null

### **Methods**

<span id="page-64-0"></span>public Firstred\PostNL\Entity\Request\GenerateBarcode::\_\_construct(*\$Barcode=null*, *\$Customer=null*, *\$Message=null*)

GenerateBarcode constructor.

### **Parameters**

- **\$Barcode** ([Firstred\PostNL\Entity\Barcode](#page-142-0) | null)
- **\$Customer** ([Firstred\PostNL\Entity\Customer](#page-137-0) | null)
- **\$Message** ([Firstred\PostNL\Entity\Message\Message](#page-46-0) | null)

### **CurrentStatus**

class Firstred\PostNL\Entity\Request\CurrentStatus

Class CurrentStatus.

**Parent** [Firstred\PostNL\Entity\AbstractEntity](#page-127-0)

### **Summary**

#### **Methods**

- [public \\_\\_construct\(\\$Shipment, \\$Customer, \\$Message\)](#page-65-0)
- [public xmlSerialize\(\\$writer\)](#page-65-1)

#### **Properties**

public property Firstred\PostNL\Entity\Request\CurrentStatus::\$defaultProperties

Default properties and namespaces for the SOAP API.

**Type** array

protected static property Firstred\PostNL\Entity\Request\CurrentStatus::\$Message **Type** [\Firstred\PostNL\Entity\Message\Message](#page-46-0) | null

- protected static property Firstred\PostNL\Entity\Request\CurrentStatus::\$Customer **Type** [\Firstred\PostNL\Entity\Customer](#page-137-0) | null
- protected static property Firstred\PostNL\Entity\Request\CurrentStatus::\$Shipment

**Type** [\Firstred\PostNL\Entity\Shipment](#page-147-1) | null

### **Methods**

<span id="page-65-0"></span>public Firstred\PostNL\Entity\Request\CurrentStatus::\_\_construct(*\$Shipment=null*, *\$Customer=null*, *\$Message=null*)

CurrentStatus constructor.

**Parameters**

- **\$Shipment** ([Firstred\PostNL\Entity\Shipment](#page-147-1) | null)
- **\$Customer** ([Firstred\PostNL\Entity\Customer](#page-137-0) | null)
- **\$Message** ([Firstred\PostNL\Entity\Message\Message](#page-46-0) | null)

#### <span id="page-65-1"></span>public Firstred\PostNL\Entity\Request\CurrentStatus::xmlSerialize(*\$writer*)

Return a serializable array for the XMLWriter.

**Parameters**

• **\$writer** (Sabre\Xml\Writer)

**Returns** void

### **CompleteStatusByPhase**

```
class Firstred\PostNL\Entity\Request\CompleteStatusByPhase
```
Class CompleteStatusByPhase.

**Parent** [Firstred\PostNL\Entity\AbstractEntity](#page-127-0)

### **Summary**

### **Methods**

- [public \\_\\_construct\(\\$Shipment, \\$Customer, \\$Message\)](#page-66-0)
- [public xmlSerialize\(\\$writer\)](#page-66-1)

### **Properties**

### public property Firstred\PostNL\Entity\Request\CompleteStatusByPhase::\$defaultProperties

Default properties and namespaces for the SOAP API.

**Type** array

#### protected static property

Firstred\PostNL\Entity\Request\CompleteStatusByPhase::\$Message

**Type** [\Firstred\PostNL\Entity\Message\Message](#page-46-0) | null

protected static property

Firstred\PostNL\Entity\Request\CompleteStatusByPhase::\$Customer

**Type** [\Firstred\PostNL\Entity\Customer](#page-137-0) | null

#### protected static property

Firstred\PostNL\Entity\Request\CompleteStatusByPhase::\$Shipment

**Type** [\Firstred\PostNL\Entity\Shipment](#page-147-1) | null

#### **Methods**

<span id="page-66-0"></span>public Firstred\PostNL\Entity\Request\CompleteStatusByPhase::\_\_construct(*\$Shipment=null*, *\$Customer=null*, *\$Message=null*)

CompleteStatusByPhase constructor.

#### **Parameters**

- **\$Shipment** ([Firstred\PostNL\Entity\Shipment](#page-147-1) | null)
- **\$Customer** ([Firstred\PostNL\Entity\Customer](#page-137-0) | null)
- **\$Message** ([Firstred\PostNL\Entity\Message\Message](#page-46-0) | null)

### <span id="page-66-1"></span>public Firstred\PostNL\Entity\Request\CompleteStatusByPhase::xmlSerialize(*\$writer*)

Return a serializable array for the XMLWriter.

#### **Parameters**

• **\$writer** (Sabre\Xml\Writer)

**Returns** void

## **GenerateLabel**

class Firstred\PostNL\Entity\Request\GenerateLabel

Class GenerateLabel.

**Parent** [Firstred\PostNL\Entity\AbstractEntity](#page-127-0)

### **Summary**

### **Methods**

- [public \\_\\_construct\(\\$Shipments, \\$Message, \\$Customer, \\$LabelSignature\)](#page-67-0)
- [public jsonSerialize\(\)](#page-67-1)
- [public xmlSerialize\(\\$writer\)](#page-67-2)

### **Properties**

public property Firstred\PostNL\Entity\Request\GenerateLabel::\$defaultProperties

Default properties and namespaces for the SOAP API.

**Type** array

protected static property Firstred\PostNL\Entity\Request\GenerateLabel::\$Customer

**Type** [\Firstred\PostNL\Entity\Customer](#page-137-0) | null

protected static property Firstred\PostNL\Entity\Request\GenerateLabel::\$Message

**Type** [\Firstred\PostNL\Entity\Message\LabellingMessage](#page-45-0) | null

protected static property Firstred\PostNL\Entity\Request\GenerateLabel::\$Shipments **Type** [\Firstred\PostNL\Entity\Shipment\[\]](#page-147-1) | null

protected static property Firstred\PostNL\Entity\Request\GenerateLabel::\$LabelSignature

**Type** string | null

#### **Methods**

<span id="page-67-0"></span>public Firstred\PostNL\Entity\Request\GenerateLabel::\_\_construct(*\$Shipments=null*, *\$Message=null*, *\$Customer=null*, *\$LabelSignature=null*)

GenerateLabel constructor.

#### **Parameters**

- **\$Shipments** ([Firstred\PostNL\Entity\Shipment\[\]](#page-147-1) | null)
- **\$Message** ([Firstred\PostNL\Entity\Message\LabellingMessage](#page-45-0) | null)
- **\$Customer** ([Firstred\PostNL\Entity\Customer](#page-137-0) | null)
- **\$LabelSignature** (string | null)

<span id="page-67-1"></span>public Firstred\PostNL\Entity\Request\GenerateLabel::jsonSerialize()

Return a serializable array for `json\_encode`.

**Returns** array

<span id="page-67-2"></span>public Firstred\PostNL\Entity\Request\GenerateLabel::xmlSerialize(*\$writer*)

Return a serializable array for the XMLWriter.

**Parameters**

• **\$writer** (Sabre\Xml\Writer)

**Returns** void

### **SendShipment**

class Firstred\PostNL\Entity\Request\SendShipment

Class SendShipment.

**Parent** [Firstred\PostNL\Entity\AbstractEntity](#page-127-0)

### **Summary**

### **Methods**

- [public \\_\\_construct\(\\$Shipments, \\$Message, \\$Customer\)](#page-68-0)
- [public jsonSerialize\(\)](#page-68-1)

### **Properties**

public property Firstred\PostNL\Entity\Request\SendShipment::\$defaultProperties

**Type** array

- protected static property Firstred\PostNL\Entity\Request\SendShipment::\$Customer **Type** [\Firstred\PostNL\Entity\Customer](#page-137-0) | null
- protected static property Firstred\PostNL\Entity\Request\SendShipment::\$Message **Type** [\Firstred\PostNL\Entity\Message\LabellingMessage](#page-45-0) | null
- protected static property Firstred\PostNL\Entity\Request\SendShipment::\$Shipments **Type** [\Firstred\PostNL\Entity\Shipment\[\]](#page-147-1) | null

### **Methods**

<span id="page-68-0"></span>public Firstred\PostNL\Entity\Request\SendShipment::\_\_construct(*\$Shipments=null*, *\$Message=null*, *\$Customer=null*)

SendShipment constructor.

**Parameters**

- **\$Shipments** ([Firstred\PostNL\Entity\Shipment\[\]](#page-147-1) | null)
- **\$Message** ([Firstred\PostNL\Entity\Message\LabellingMessage](#page-45-0) | null)
- **\$Customer** ([Firstred\PostNL\Entity\Customer](#page-137-0) | null)

<span id="page-68-1"></span>public Firstred\PostNL\Entity\Request\SendShipment::jsonSerialize()

Return a serializable array for `json\_encode`.

**Returns** array

# **Confirming**

class Firstred\PostNL\Entity\Request\Confirming

Class Confirming.

**Parent** [Firstred\PostNL\Entity\AbstractEntity](#page-127-0)

## **Summary**

## **Methods**

- [public \\_\\_construct\(\\$Shipments, \\$Customer, \\$Message\)](#page-69-0)
- [public xmlSerialize\(\\$writer\)](#page-69-1)
- [public jsonSerialize\(\)](#page-70-0)

## **Properties**

public property Firstred\PostNL\Entity\Request\Confirming::\$defaultProperties

Default properties and namespaces for the SOAP API.

**Type** array

protected static property Firstred\PostNL\Entity\Request\Confirming::\$Customer **Type** [\Firstred\PostNL\Entity\Customer](#page-137-0) | null

protected static property Firstred\PostNL\Entity\Request\Confirming::\$Message

**Type** [\Firstred\PostNL\Entity\Message\Message](#page-46-0) | null

protected static property Firstred\PostNL\Entity\Request\Confirming::\$Shipments **Type** [\Firstred\PostNL\Entity\Shipment\[\]](#page-147-1) | null

## **Methods**

<span id="page-69-0"></span>public Firstred\PostNL\Entity\Request\Confirming::\_\_construct(*\$Shipments=null*, *\$Customer=null*, *\$Message=null*)

Confirming constructor.

**Parameters**

- **\$Shipments** ([Firstred\PostNL\Entity\Shipment\[\]](#page-147-1) | null)
- **\$Customer** ([Firstred\PostNL\Entity\Customer](#page-137-0) | null)
- **\$Message** ([Firstred\PostNL\Entity\Message\Message](#page-46-0) | null)

```
public Firstred\PostNL\Entity\Request\Confirming::xmlSerialize($writer)
```
Return a serializable array for the XMLWriter.

#### **Parameters**

• **\$writer** (Sabre\Xml\Writer)

**Returns** void

<span id="page-70-0"></span>public Firstred\PostNL\Entity\Request\Confirming::jsonSerialize()

Return a serializable array for `json\_encode`.

**Returns** array

#### **GetDeliveryDate**

#### <span id="page-70-1"></span>class Firstred\PostNL\Entity\Request\GetDeliveryDate

Class GetDeliveryDate.

This class is both the container and can be the actual GetDeliveryDate object itself!

**Parent** [Firstred\PostNL\Entity\AbstractEntity](#page-127-0)

### **Summary**

#### **Methods**

- [public \\_\\_construct\(\\$AllowSundaySorting, \\$City, \\$CountryCode, \\$CutOffTimes,](#page-71-0) [\\$HouseNr, \\$HouseNrExt, \\$Options, \\$OriginCountryCode, \\$PostalCode, \\$ShippingDate,](#page-71-0) [\\$ShippingDuration, \\$Street, \\$GetDeliveryDate, \\$Message\)](#page-71-0)
- [public setShippingDate\(\\$shippingDate\)](#page-72-0)
- [public setPostalCode\(\\$postcode\)](#page-72-1)
- [public setAllowSundaySorting\(\\$AllowSundaySorting\)](#page-72-2)
- [public xmlSerialize\(\\$writer\)](#page-72-3)

### **Properties**

public property Firstred\PostNL\Entity\Request\GetDeliveryDate::\$defaultProperties

Default properties and namespaces for the SOAP API.

**Type** array

```
protected static property
Firstred\PostNL\Entity\Request\GetDeliveryDate::$AllowSundaySorting
```
**Type** bool | null

protected static property Firstred\PostNL\Entity\Request\GetDeliveryDate::\$City

**Type** string | null

protected static property Firstred\PostNL\Entity\Request\GetDeliveryDate::\$CountryCode

**Type** string | null

protected static property Firstred\PostNL\Entity\Request\GetDeliveryDate::\$CutOffTimes **Type** [\Firstred\PostNL\Entity\CutOffTime\[\]](#page-163-0) | null

protected static property Firstred\PostNL\Entity\Request\GetDeliveryDate::\$HouseNr

**Type** string | null

protected static property Firstred\PostNL\Entity\Request\GetDeliveryDate::\$HouseNrExt

**Type** string | null

protected static property Firstred\PostNL\Entity\Request\GetDeliveryDate::\$Options

**Type** string[] | null

protected static property Firstred\PostNL\Entity\Request\GetDeliveryDate::\$OriginCountryCode

**Type** string | null

protected static property Firstred\PostNL\Entity\Request\GetDeliveryDate::\$PostalCode

**Type** string | null

protected static property Firstred\PostNL\Entity\Request\GetDeliveryDate::\$ShippingDate

**Type** \DateTimeInterface | null

protected static property Firstred\PostNL\Entity\Request\GetDeliveryDate::\$ShippingDuration

**Type** string | null

protected static property Firstred\PostNL\Entity\Request\GetDeliveryDate::\$Street

**Type** string | null

protected static property

Firstred\PostNL\Entity\Request\GetDeliveryDate::\$GetDeliveryDate

**Type** [\Firstred\PostNL\Entity\Request\GetDeliveryDate](#page-70-1) | null

### protected static property Firstred\PostNL\Entity\Request\GetDeliveryDate::\$Message

**Type** [\Firstred\PostNL\Entity\Message\Message](#page-46-0) | null

### **Methods**

<span id="page-71-0"></span>public Firstred\PostNL\Entity\Request\GetDeliveryDate::\_\_construct(*\$AllowSundaySorting=null*,

*\$City=null*, *\$CountryCode=null*, *\$CutOffTimes=null*, *\$HouseNr=null*, *\$HouseNrExt=null*, *\$Options=null*, *\$Origin-CountryCode=null*, *\$PostalCode=null*, *\$ShippingDate=null*, *\$ShippingDuration=null*, *\$Street=null*, *\$GetDeliveryDate=null*, *\$Message=null*)

GetDeliveryDate constructor.
**Parameters**

- **\$AllowSundaySorting** (bool | null)
- **\$City** (string | null)
- **\$CountryCode** (string | null)
- **\$CutOffTimes** (array | null)
- **\$HouseNr** (string | null)
- **\$HouseNrExt** (string | null)
- **\$Options** (array | null)
- **\$OriginCountryCode** (string | null)
- **\$PostalCode** (string | null)
- **\$ShippingDate** (DateTimeInterface | string | null)
- **\$ShippingDuration** (string | null)
- **\$Street** (string | null)
- **\$GetDeliveryDate** ([Firstred\PostNL\Entity\Request\GetDeliveryDate](#page-70-0) | null)
- **\$Message** ([Firstred\PostNL\Entity\Message\Message](#page-46-0) | null)

**Throws** [\Firstred\PostNL\Exception\InvalidArgumentException](#page-175-0)

public Firstred\PostNL\Entity\Request\GetDeliveryDate::setShippingDate(*\$shippingDate=null*)

#### **Parameters**

• **\$shippingDate** (string | \DateTimeInterface | null)

**Returns** static

**Throws** [\Firstred\PostNL\Exception\InvalidArgumentException](#page-175-0)

**Since** 1.2.0

public Firstred\PostNL\Entity\Request\GetDeliveryDate::setPostalCode(*\$postcode=null*)

Set the postcode.

**Parameters**

• **\$postcode** (string | null)

**Returns** static

public Firstred\PostNL\Entity\Request\GetDeliveryDate::setAllowSundaySorting(*\$AllowSundaySorting=null*)

#### **Parameters**

• **\$AllowSundaySorting** (string | bool | int | null)

**Returns** [\Firstred\PostNL\Entity\Request\GetDeliveryDate](#page-70-0)

**Since** 1.0.0

**Since** 1.0.0

public Firstred\PostNL\Entity\Request\GetDeliveryDate::xmlSerialize(*\$writer*)

Return a serializable array for the XMLWriter.

**Parameters**

• **\$writer** (Sabre\Xml\Writer)

**Returns** void

## **GetSentDateRequest**

```
class Firstred\PostNL\Entity\Request\GetSentDateRequest
```
Class GetSentDateRequest.

**Parent** [Firstred\PostNL\Entity\AbstractEntity](#page-127-0)

### **Summary**

# **Methods**

• [public \\_\\_construct\(\\$GetSentDate, \\$Message\)](#page-73-0)

### **Properties**

public property Firstred\PostNL\Entity\Request\GetSentDateRequest::\$defaultProperties

Default properties and namespaces for the SOAP API.

**Type** array

protected static property Firstred\PostNL\Entity\Request\GetSentDateRequest::\$GetSentDate

**Type** [\Firstred\PostNL\Entity\Request\GetSentDate](#page-51-0) | null

protected static property Firstred\PostNL\Entity\Request\GetSentDateRequest::\$Message

**Type** [\Firstred\PostNL\Entity\Message\Message](#page-46-0) | null

### **Methods**

<span id="page-73-0"></span>public Firstred\PostNL\Entity\Request\GetSentDateRequest::\_\_construct(*\$GetSentDate=null*, *\$Message=null*)

GetSentDate constructor.

#### **Parameters**

- **\$GetSentDate** ([Firstred\PostNL\Entity\Request\GetSentDate](#page-51-0) | null)
- **\$Message** ([Firstred\PostNL\Entity\Message\Message](#page-46-0) | null)

# **Response**

\Firstred\PostNL\Entity\Response

## **Classes**

#### **GetLocationsResult**

<span id="page-74-2"></span>class Firstred\PostNL\Entity\Response\GetLocationsResult

Class GetLocationsResult.

**Parent** [Firstred\PostNL\Entity\AbstractEntity](#page-127-0)

# **Summary**

#### **Methods**

- [public \\_\\_construct\(\\$ResponseLocation\)](#page-74-0)
- [public xmlSerialize\(\\$writer\)](#page-74-1)

#### **Properties**

public property Firstred\PostNL\Entity\Response\GetLocationsResult::\$defaultProperties

Default properties and namespaces for the SOAP API.

**Type** array

protected static property Firstred\PostNL\Entity\Response\GetLocationsResult::\$ResponseLocation

**Type** [\Firstred\PostNL\Entity\Response\ResponseLocation\[\]](#page-91-0) | null

## **Methods**

<span id="page-74-0"></span>public Firstred\PostNL\Entity\Response\GetLocationsResult::\_\_construct(*\$ResponseLocation=null*)

GetLocationsResult constructor.

**Parameters**

[ResponseLocation\[\]](#page-91-0) | null)

• **\$ResponseLocation** ([Firstred\PostNL\Entity\Response\](#page-91-0)

<span id="page-74-1"></span>public Firstred\PostNL\Entity\Response\GetLocationsResult::xmlSerialize(*\$writer*)

Return a serializable array for the XMLWriter.

### **Parameters**

• **\$writer** (Sabre\Xml\Writer)

**Returns** void

### **SignatureResponse**

class Firstred\PostNL\Entity\Response\SignatureResponse

Class SignatureResponse.

**Parent** [Firstred\PostNL\Entity\AbstractEntity](#page-127-0)

### **Summary**

## **Methods**

• [public \\_\\_construct\(\\$Signature\)](#page-75-0)

# **Properties**

public property Firstred\PostNL\Entity\Response\SignatureResponse::\$defaultProperties

Default properties and namespaces for the SOAP API.

**Type** array

protected static property Firstred\PostNL\Entity\Response\SignatureResponse::\$Signature

**Type** [\Firstred\PostNL\Entity\Signature](#page-139-0) | null

# **Methods**

<span id="page-75-0"></span>public Firstred\PostNL\Entity\Response\SignatureResponse::\_\_construct(*\$Signature=null*)

SignatureResponse constructor.

**Parameters**

• **\$Signature** ([Firstred\PostNL\Entity\Signature](#page-139-0) | null)

# **GetNearestLocationsResponse**

class Firstred\PostNL\Entity\Response\GetNearestLocationsResponse

Class GetNearestLocationsResponse.

**Parent** [Firstred\PostNL\Entity\AbstractEntity](#page-127-0)

# **Summary**

# **Methods**

- [public \\_\\_construct\(\\$GetLocationsResult\)](#page-76-0)
- [public static jsonDeserialize\(\\$json\)](#page-76-1)
- [public jsonSerialize\(\)](#page-76-2)

# **Properties**

#### public property

Firstred\PostNL\Entity\Response\GetNearestLocationsResponse::\$defaultProperties

Default properties and namespaces for the SOAP API.

**Type** array

protected static property Firstred\PostNL\Entity\Response\GetNearestLocationsResponse::\$GetLocationsResult

**Type** [\Firstred\PostNL\Entity\Response\GetLocationsResult](#page-74-2) | null

# **Methods**

<span id="page-76-0"></span>public Firstred\PostNL\Entity\Response\GetNearestLocationsResponse::\_\_construct(*\$GetLocationsResult=null*)

GetNearestLocationsResponse constructor.

# **Parameters**

[GetLocationsResult](#page-74-2) | null)

• **\$GetLocationsResult** ([Firstred\PostNL\Entity\Response\](#page-74-2)

<span id="page-76-1"></span>public static Firstred\PostNL\Entity\Response\GetNearestLocationsResponse::jsonDeserialize(*\$json*)

### **Parameters**

• **\$json** (stdClass)

**Returns** mixed | \stdClass | null

**Throws** [\Firstred\PostNL\Exception\InvalidArgumentException](#page-175-0)

**Throws** [\Firstred\PostNL\Exception\NotSupportedException](#page-172-0)

**Throws** [\Firstred\PostNL\Exception\InvalidArgumentException](#page-175-0)

**Throws** [\Firstred\PostNL\Exception\NotSupportedException](#page-172-0)

**Since** 1.2.0

<span id="page-76-2"></span>public Firstred\PostNL\Entity\Response\GetNearestLocationsResponse::jsonSerialize()

Return a serializable array for `json\_encode`.

**Returns** array

# **ResponseShipment**

### <span id="page-77-0"></span>class Firstred\PostNL\Entity\Response\ResponseShipment

Class ResponseShipment.

**Parent** [Firstred\PostNL\Entity\AbstractEntity](#page-127-0)

# **Summary**

## **Methods**

• [public \\_\\_construct\(\\$Barcode, \\$ProductCodeDelivery, \\$Labels, \\$DownPartnerBarcode,](#page-78-0) [\\$DownPartnerID, \\$DownPartnerLocation, \\$Warnings\)](#page-78-0)

# **Properties**

public property Firstred\PostNL\Entity\Response\ResponseShipment::\$defaultProperties

**Type** string[][]

protected static property Firstred\PostNL\Entity\Response\ResponseShipment::\$Barcode

**Type** string | null

protected static property Firstred\PostNL\Entity\Response\ResponseShipment::\$DownPartnerBarcode

**Type** string | null

protected static property Firstred\PostNL\Entity\Response\ResponseShipment::\$DownPartnerID

**Type** string | null

protected static property Firstred\PostNL\Entity\Response\ResponseShipment::\$DownPartnerLocation

**Type** string | null

protected static property Firstred\PostNL\Entity\Response\ResponseShipment::\$Labels

**Type** [\Firstred\PostNL\Entity\Label\[\]](#page-130-0) | null

protected static property Firstred\PostNL\Entity\Response\ResponseShipment::\$ProductCodeDelivery

**Type** string | null

protected static property Firstred\PostNL\Entity\Response\ResponseShipment::\$Warnings

**Type** [\Firstred\PostNL\Entity\Warning\[\]](#page-121-0) | null

## **Methods**

<span id="page-78-0"></span>public Firstred\PostNL\Entity\Response\ResponseShipment::\_\_construct(*\$Barcode=null*, *\$ProductCodeDeliv-*

*ery=null*, *\$Labels=null*, *\$DownPartnerBarcode=null*, *\$DownPartnerID=null*, *\$DownPartnerLocation=null*, *\$Warnings=null*)

#### **Parameters**

- **\$Barcode** (string | null)
- **\$ProductCodeDelivery** (string | null)
- **\$Labels** ([Firstred\PostNL\Entity\Label\[\]](#page-130-0) | null)
- **\$DownPartnerBarcode** (string | null)
- **\$DownPartnerID** (string | null)
- **\$DownPartnerLocation** (string | null)
- **\$Warnings** ([Firstred\PostNL\Entity\Warning\[\]](#page-121-0) | null)

#### **CompleteStatusResponseEvent**

<span id="page-78-1"></span>class Firstred\PostNL\Entity\Response\CompleteStatusResponseEvent

Class CompleteStatusResponseEvent.

**Parent** [Firstred\PostNL\Entity\AbstractEntity](#page-127-0)

### **Summary**

# **Methods**

- [public \\_\\_construct\(\\$Code, \\$Description, \\$DestinationLocationCode, \\$LocationCode,](#page-79-0) [\\$RouteCode, \\$RouteName, \\$TimeStamp\)](#page-79-0)
- [public setTimeStamp\(\\$TimeStamp\)](#page-80-0)

#### **Properties**

### public property Firstred\PostNL\Entity\Response\CompleteStatusResponseEvent::\$defaultProperties

Default properties and namespaces for the SOAP API.

**Type** array

#### protected static property Firstred\PostNL\Entity\Response\CompleteStatusResponseEvent::\$Code

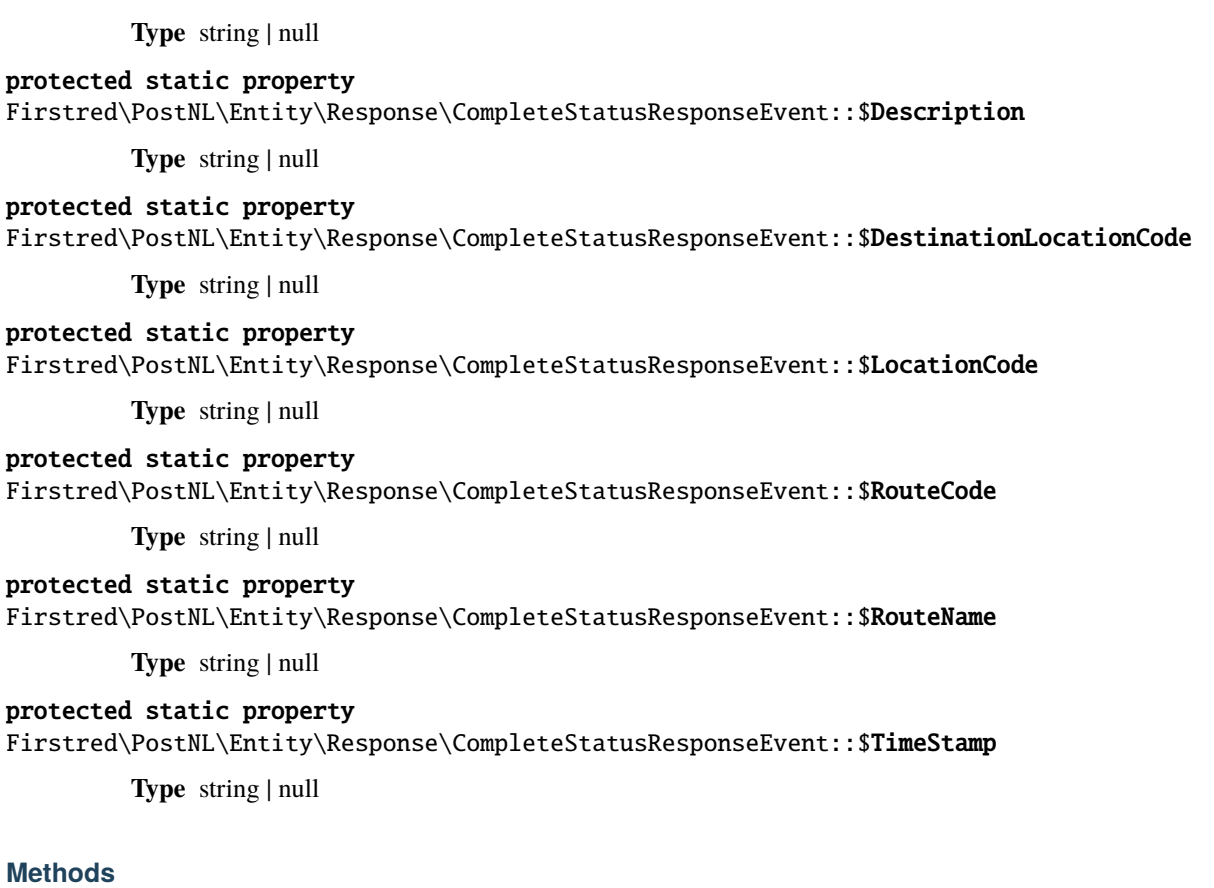

<span id="page-79-0"></span>public Firstred\PostNL\Entity\Response\CompleteStatusResponseEvent::\_\_construct(*\$Code=null*, *\$Description=null*, *\$Destination-Location-Code=null*, *\$Location-Code=null*, *\$Route-Code=null*, *\$Route-Name=null*, *\$TimeStamp=null*)

CompleteStatusResponseEvent constructor.

## **Parameters**

- **\$Code** (string | null)
- **\$Description** (string | null)
- **\$DestinationLocationCode** (string | null)
- **\$LocationCode** (string | null)
- **\$RouteCode** (string | null)
- **\$RouteName** (string | null)
- **\$TimeStamp** (string | null)

**Throws** [\Firstred\PostNL\Exception\InvalidArgumentException](#page-175-0)

<span id="page-80-0"></span>public Firstred\PostNL\Entity\Response\CompleteStatusResponseEvent::setTimeStamp(*\$TimeStamp=null*)

#### **Parameters**

• **\$TimeStamp** (string  $\Delta$  bateTimeInterface | null) **Returns** static **Throws** [\Firstred\PostNL\Exception\InvalidArgumentException](#page-175-0) **Since** 1.2.0

# **ResponseTimeframes**

```
class Firstred\PostNL\Entity\Response\ResponseTimeframes
```
Class ResponseTimeframes.

**Parent** [Firstred\PostNL\Entity\AbstractEntity](#page-127-0)

### **Summary**

### **Methods**

- [public \\_\\_construct\(\\$ReasonNoTimeframes, \\$Timeframes\)](#page-81-0)
- [public jsonSerialize\(\)](#page-81-1)

### **Properties**

public property Firstred\PostNL\Entity\Response\ResponseTimeframes::\$defaultProperties

**Type** array

protected static property Firstred\PostNL\Entity\Response\ResponseTimeframes::\$ReasonNoTimeframes

**Type** [\Firstred\PostNL\Entity\ReasonNoTimeframe\[\]](#page-122-0) | null

protected static property

Firstred\PostNL\Entity\Response\ResponseTimeframes::\$Timeframes

**Type** [\Firstred\PostNL\Entity\Timeframe\[\]](#page-155-0) | null

## **Methods**

<span id="page-81-0"></span>public Firstred\PostNL\Entity\Response\ResponseTimeframes::\_\_construct(*\$ReasonNoTimeframes=null*, *\$Timeframes=null*)

#### **Parameters**

- **\$ReasonNoTimeframes** ([Firstred\PostNL\Entity\ReasonNoTimeframe\[\]](#page-122-0) | null)
- **\$Timeframes** ([Firstred\PostNL\Entity\Timeframe\[\]](#page-155-0) | null)

<span id="page-81-1"></span>public Firstred\PostNL\Entity\Response\ResponseTimeframes::jsonSerialize()

Return a serializable array for `json\_encode`.

**Returns** array

#### **CompleteStatusResponseShipment**

```
class Firstred\PostNL\Entity\Response\CompleteStatusResponseShipment
```
Class CompleteStatusResponseShipment.

**Parent** [Firstred\PostNL\Entity\AbstractEntity](#page-127-0)

### **Summary**

### **Methods**

- [public \\_\\_construct\(\\$Addresses, \\$Amounts, \\$Barcode, \\$Customer, \\$DeliveryDate,](#page-84-0) [\\$Dimension, \\$Events, \\$Expectation, \\$Groups, \\$OldStatuses, \\$ProductCode,](#page-84-0) [\\$ProductOptions, \\$Reference, \\$Status, \\$Warnings, \\$MainBarcode, \\$ShipmentAmount,](#page-84-0) [\\$ShipmentCounter, \\$ProductDescription\)](#page-84-0)
- [public setDeliveryDate\(\\$deliveryDate\)](#page-85-0)
- [public static jsonDeserialize\(\\$json\)](#page-85-1)
- [public xmlSerialize\(\\$writer\)](#page-85-2)

### **Properties**

### public property

Firstred\PostNL\Entity\Response\CompleteStatusResponseShipment::\$defaultProperties

**Type** string[][]

### protected static property

Firstred\PostNL\Entity\Response\CompleteStatusResponseShipment::\$Addresses

**Type** \Firstred\PostNL\Entity\Response\StatusAddress[] | null

# protected static property

Firstred\PostNL\Entity\Response\CompleteStatusResponseShipment::\$Amounts

**Type** [\Firstred\PostNL\Entity\Amount\[\]](#page-139-1) | null

#### protected static property

Firstred\PostNL\Entity\Response\CompleteStatusResponseShipment::\$Barcode

**Type** [\Firstred\PostNL\Entity\Barcode](#page-142-0) | null

#### protected static property

Firstred\PostNL\Entity\Response\CompleteStatusResponseShipment:: \$Customer

**Type** [\Firstred\PostNL\Entity\Customer](#page-137-0) | null

#### protected static property

Firstred\PostNL\Entity\Response\CompleteStatusResponseShipment::\$DelivervDate

**Type** \DateTimeInterface | null

#### protected static property

Firstred\PostNL\Entity\Response\CompleteStatusResponseShipment::\$Dimension

**Type** [\Firstred\PostNL\Entity\Dimension](#page-141-0) | null Dimension

#### protected static property

Firstred\PostNL\Entity\Response\CompleteStatusResponseShipment::\$Events

**Type** [\Firstred\PostNL\Entity\Response\CompleteStatusResponseEvent\[\]](#page-78-1) | null

#### protected static property

Firstred\PostNL\Entity\Response\CompleteStatusResponseShipment::\$Expectation

**Type** [\Firstred\PostNL\Entity\Expectation](#page-131-0) | null

### protected static property

Firstred\PostNL\Entity\Response\CompleteStatusResponseShipment::\$Groups

**Type** [\Firstred\PostNL\Entity\Group\[\]](#page-133-0) | null

#### protected static property

Firstred\PostNL\Entity\Response\CompleteStatusResponseShipment::\$MainBarcode

**Type** string | null

#### protected static property

Firstred\PostNL\Entity\Response\CompleteStatusResponseShipment::\$OldStatuses

**Type** [\Firstred\PostNL\Entity\Response\CompleteStatusResponseOldStatus\[\]](#page-111-0) | null

protected static property

Firstred\PostNL\Entity\Response\CompleteStatusResponseShipment::\$ProductCode

**Type** string | null

#### protected static property

Firstred\PostNL\Entity\Response\CompleteStatusResponseShipment::\$ProductDescription

**Type** string | null

protected static property

Firstred\PostNL\Entity\Response\CompleteStatusResponseShipment::\$ProductOptions

**Type** [\Firstred\PostNL\Entity\ProductOption\[\]](#page-146-0) | null

#### protected static property

Firstred\PostNL\Entity\Response\CompleteStatusResponseShipment::\$Reference

**Type** string | null

## protected static property

Firstred\PostNL\Entity\Response\CompleteStatusResponseShipment::\$ShipmentAmount

**Type** string | null

# protected static property

Firstred\PostNL\Entity\Response\CompleteStatusResponseShipment::\$ShipmentCounter

**Type** string | null

protected static property

Firstred\PostNL\Entity\Response\CompleteStatusResponseShipment::\$Status

**Type** [\Firstred\PostNL\Entity\Status](#page-152-0) | null

# protected static property

Firstred\PostNL\Entity\Response\CompleteStatusResponseShipment::\$Warnings

**Type** [\Firstred\PostNL\Entity\Warning\[\]](#page-121-0) | null

# **Methods**

<span id="page-84-0"></span>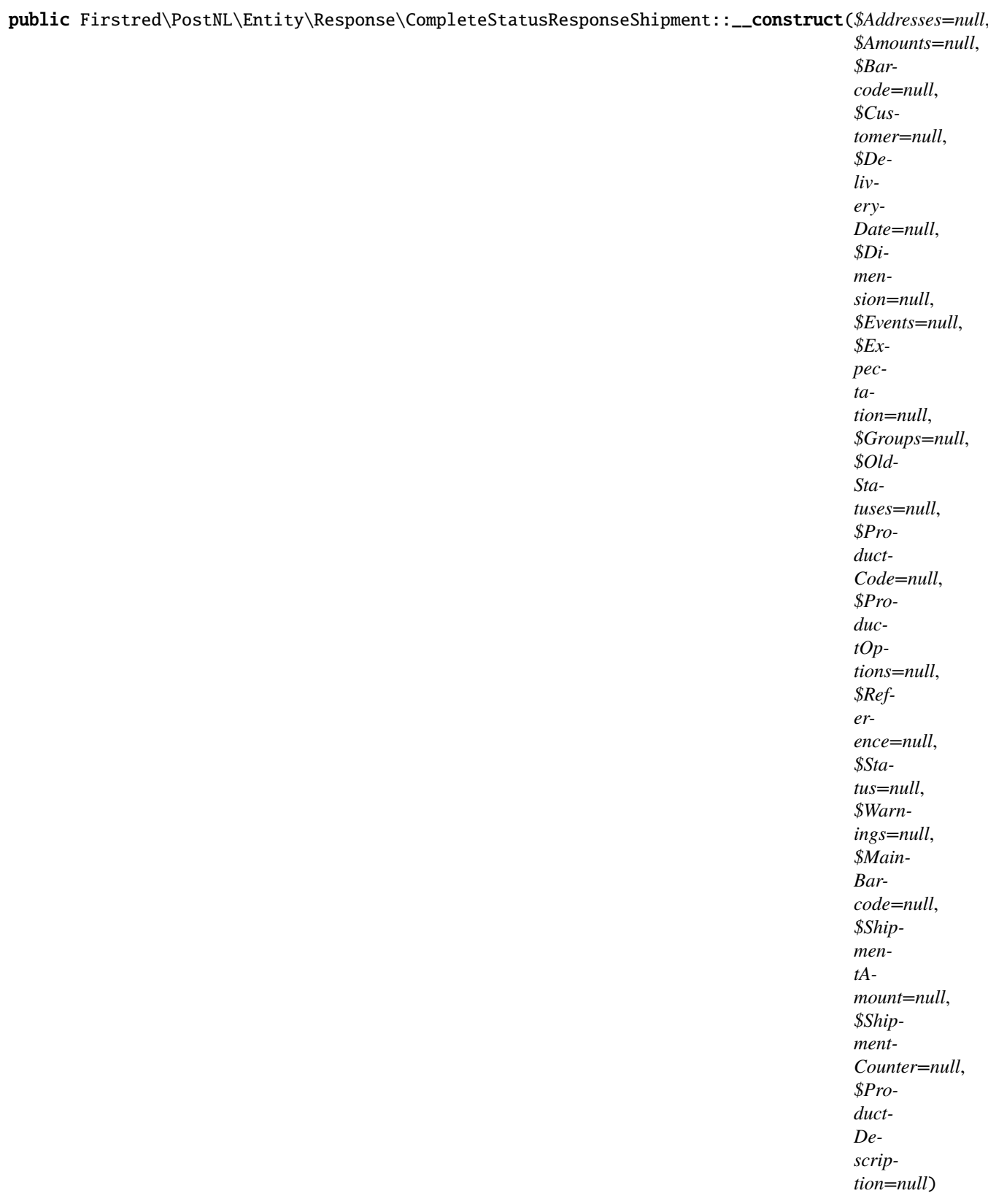

CompleteStatusResponseShipment constructor.

**Parameters**

- **\$Addresses** (Firstred\PostNL\Entity\Response\StatusAddress[] | null)
- **\$Amounts** ([Firstred\PostNL\Entity\Amount\[\]](#page-139-1) | null)
- **\$Barcode** (string | null)
- **\$Customer** ([Firstred\PostNL\Entity\Customer](#page-137-0) | null)
- **\$DeliveryDate** (DateTimeInterface | string | null)
- **\$Dimension** ([Firstred\PostNL\Entity\Dimension](#page-141-0) | null)
- **\$Events**([Firstred\PostNL\Entity\Response\CompleteStatusResponseEvent\[\]](#page-78-1) | null)
- **\$Expectation** ([Firstred\PostNL\Entity\Expectation](#page-131-0) | null)
- **\$Groups** ([Firstred\PostNL\Entity\Group\[\]](#page-133-0) | null)
- **\$OldStatuses** ([Firstred\PostNL\Entity\Response\](#page-111-0) [CompleteStatusResponseOldStatus\[\]](#page-111-0) | null)
- **\$ProductCode** (string | null)
- **\$ProductOptions** ([Firstred\PostNL\Entity\ProductOption\[\]](#page-146-0) | null)
- **\$Reference** (string | null)
- **\$Status** ([Firstred\PostNL\Entity\Status](#page-152-0) | null)
- **\$Warnings** ([Firstred\PostNL\Entity\Warning\[\]](#page-121-0) | null)
- **\$MainBarcode** (string | null)
- **\$ShipmentAmount** (string | null)
- **\$ShipmentCounter** (string | null)
- **\$ProductDescription** (string | null)

**Throws** [\Firstred\PostNL\Exception\InvalidArgumentException](#page-175-0)

<span id="page-85-0"></span>public Firstred\PostNL\Entity\Response\CompleteStatusResponseShipment::setDeliveryDate(*\$deliveryDate=null*)

#### **Parameters**

• **\$deliveryDate** (string | \DateTimeInterface | null)

**Returns** static

**Throws** [\Firstred\PostNL\Exception\InvalidArgumentException](#page-175-0)

**Since** 1.2.0

<span id="page-85-1"></span>public static Firstred\PostNL\Entity\Response\CompleteStatusResponseShipment::jsonDeserialize(*\$json*)

#### **Parameters**

<span id="page-85-2"></span>• **\$json** (stdClass) **Returns** mixed | \stdClass | null **Throws** [\Firstred\PostNL\Exception\InvalidArgumentException](#page-175-0) **Throws** [\Firstred\PostNL\Exception\NotSupportedException](#page-172-0) **Throws** [\Firstred\PostNL\Exception\InvalidArgumentException](#page-175-0) **Throws** [\Firstred\PostNL\Exception\NotSupportedException](#page-172-0) **Since** 1.2.0

public Firstred\PostNL\Entity\Response\CompleteStatusResponseShipment::xmlSerialize(*\$writer*)

Return a serializable array for the XMLWriter.

**Parameters**

• **\$writer** (Sabre\Xml\Writer)

**Returns** void

#### **ResponseGroup**

class Firstred\PostNL\Entity\Response\ResponseGroup

Class ResponseGroup.

**Parent** [Firstred\PostNL\Entity\AbstractEntity](#page-127-0)

## **Summary**

# **Methods**

• [public \\_\\_construct\(\\$GroupCount, \\$GroupSequence, \\$GroupType, \\$MainBarcode\)](#page-87-0)

### **Properties**

public property Firstred\PostNL\Entity\Response\ResponseGroup::\$defaultProperties

**Type** string[][]

protected static property Firstred\PostNL\Entity\Response\ResponseGroup::\$GroupCount

Amount of shipments in the ResponseGroup.

**Type** string | null

# protected static property

Firstred\PostNL\Entity\Response\ResponseGroup::\$GroupSequence

Sequence number.

**Type** string | null

protected static property Firstred\PostNL\Entity\Response\ResponseGroup::\$GroupType

The type of Group.

Possible values:

- `01`: Collection request
- `03`: Multiple parcels in one shipment (multi-colli)
- `04`: Single parcel in one shipment

**Type** string | null

# protected static property Firstred\PostNL\Entity\Response\ResponseGroup::\$MainBarcode

Main barcode for the shipment.

**Type** string | null

## **Methods**

<span id="page-87-0"></span>public Firstred\PostNL\Entity\Response\ResponseGroup::\_\_construct(*\$GroupCount=null*, *\$GroupSequence=null*, *\$GroupType=null*, *\$MainBarcode=null*)

ResponseGroup Constructor.

#### **Parameters**

- **\$GroupCount** (string | null)
- **\$GroupSequence** (string | null)
- **\$GroupType** (string | null)
- **\$MainBarcode** (string | null)

### **GenerateBarcodeResponse**

### class Firstred\PostNL\Entity\Response\GenerateBarcodeResponse

Class GenerateBarcodeResponse.

**Parent** [Firstred\PostNL\Entity\AbstractEntity](#page-127-0)

### **Summary**

### **Methods**

• [public \\_\\_construct\(\\$Barcode\)](#page-88-0)

### **Properties**

# public property Firstred\PostNL\Entity\Response\GenerateBarcodeResponse::\$defaultProperties

Default properties and namespaces for the SOAP API.

**Type** array

## protected static property

Firstred\PostNL\Entity\Response\GenerateBarcodeResponse:: \$Barcode

**Type** string | null

# **Methods**

<span id="page-88-0"></span>public Firstred\PostNL\Entity\Response\GenerateBarcodeResponse::\_\_construct(*\$Barcode=null*)

GenerateBarcodeResponse constructor.

**Parameters**

• **\$Barcode** (string | null)

#### **GetLocationsInAreaResponse**

class Firstred\PostNL\Entity\Response\GetLocationsInAreaResponse

Class GetLocationsInAreaResponse.

**Parent** [Firstred\PostNL\Entity\AbstractEntity](#page-127-0)

### **Summary**

#### **Methods**

- [public \\_\\_construct\(\\$GetLocationsResult\)](#page-88-1)
- [public jsonSerialize\(\)](#page-88-2)

### **Properties**

public property Firstred\PostNL\Entity\Response\GetLocationsInAreaResponse::\$defaultProperties

Default properties and namespaces for the SOAP API.

**Type** array

protected static property Firstred\PostNL\Entity\Response\GetLocationsInAreaResponse::\$GetLocationsResult

**Type** [\Firstred\PostNL\Entity\Response\GetLocationsResult](#page-74-2) | null

### **Methods**

<span id="page-88-1"></span>public Firstred\PostNL\Entity\Response\GetLocationsInAreaResponse::\_\_construct(*\$GetLocationsResult=null*)

GetLocationsInAreaResponse constructor.

**Parameters**

[GetLocationsResult](#page-74-2) | null)

• **\$GetLocationsResult** ([Firstred\PostNL\Entity\Response\](#page-74-2)

<span id="page-88-2"></span>public Firstred\PostNL\Entity\Response\GetLocationsInAreaResponse::jsonSerialize()

Return a serializable array for `json\_encode`.

**Returns** array

# **CurrentStatusResponse**

class Firstred\PostNL\Entity\Response\CurrentStatusResponse

Class CurrentStatusResponse.

**Parent** [Firstred\PostNL\Entity\AbstractEntity](#page-127-0)

### **Summary**

## **Methods**

- [public \\_\\_construct\(\\$Shipments, \\$Warnings\)](#page-89-0)
- [public xmlSerialize\(\\$writer\)](#page-89-1)

### **Properties**

public property Firstred\PostNL\Entity\Response\CurrentStatusResponse::\$defaultProperties

Default properties and namespaces for the SOAP API.

**Type** array

protected static property Firstred\PostNL\Entity\Response\CurrentStatusResponse::\$Shipments

**Type** [\Firstred\PostNL\Entity\Response\CurrentStatusResponseShipment\[\]](#page-104-0) | null

### protected static property

Firstred\PostNL\Entity\Response\CurrentStatusResponse::\$Warnings

**Type** [\Firstred\PostNL\Entity\Warning\[\]](#page-121-0) | null

### **Methods**

<span id="page-89-0"></span>public Firstred\PostNL\Entity\Response\CurrentStatusResponse::\_\_construct(*\$Shipments=null*, *\$Warnings=null*)

CurrentStatusResponse constructor.

**Parameters**

- **\$Shipments** ([Firstred\PostNL\Entity\Response\](#page-104-0) [CurrentStatusResponseShipment\[\]](#page-104-0) | null)
- **\$Warnings** ([Firstred\PostNL\Entity\Warning\[\]](#page-121-0) | null)

<span id="page-89-1"></span>public Firstred\PostNL\Entity\Response\CurrentStatusResponse::xmlSerialize(*\$writer*)

Return a serializable array for the XMLWriter.

**Parameters**

• **\$writer** (Sabre\Xml\Writer)

**Returns** void

#### **CompleteStatusResponse**

```
class Firstred\PostNL\Entity\Response\CompleteStatusResponse
```
Class CompleteStatusResponse.

**Parent** [Firstred\PostNL\Entity\AbstractEntity](#page-127-0)

#### **Summary**

### **Methods**

- [public \\_\\_construct\(\\$Shipments, \\$Warnings\)](#page-90-0)
- [public static jsonDeserialize\(\\$json\)](#page-91-1)
- [public xmlSerialize\(\\$writer\)](#page-91-2)

#### **Properties**

## public property Firstred\PostNL\Entity\Response\CompleteStatusResponse::\$defaultProperties

Default properties and namespaces for the SOAP API.

**Type** array

protected static property Firstred\PostNL\Entity\Response\CompleteStatusResponse::\$Shipments

> **Type** [\Firstred\PostNL\Entity\Response\CompleteStatusResponseShipment\[\]](#page-81-2) | null

protected static property Firstred\PostNL\Entity\Response\CompleteStatusResponse:: \$Warnings

**Type** [\Firstred\PostNL\Entity\Warning\[\]](#page-121-0) | null

#### **Methods**

<span id="page-90-0"></span>public Firstred\PostNL\Entity\Response\CompleteStatusResponse::\_\_construct(*\$Shipments=null*, *\$Warn-*

*ings=null*)

CompleteStatusResponse constructor.

### **Parameters**

• **\$Shipments** ([Firstred\PostNL\Entity\Response\](#page-81-2) [CompleteStatusResponseShipment\[\]](#page-81-2) | null)

• **\$Warnings** (Firstred\PostNL\Entity\Response\Warnings[] | null)

<span id="page-91-2"></span><span id="page-91-1"></span>public static Firstred\PostNL\Entity\Response\CompleteStatusResponse::jsonDeserialize(*\$json*) public Firstred\PostNL\Entity\Response\CompleteStatusResponse::xmlSerialize(*\$writer*)

Return a serializable array for the XMLWriter.

**Parameters**

• **\$writer** (Sabre\Xml\Writer)

**Returns** void

### **ResponseLocation**

<span id="page-91-0"></span>class Firstred\PostNL\Entity\Response\ResponseLocation

Class ResponseLocation.

**Parent** [Firstred\PostNL\Entity\AbstractEntity](#page-127-0)

# **Summary**

# **Methods**

```
• public __construct($Address, $DeliveryOptions, $Distance, $Latitude,
  $Longitude, $Name, $OpeningHours, $PartnerName, $PhoneNumber, $LocationCode,
  $RetailNetworkID, $Saleschannel, $TerminalType, $Warnings, $DownPartnerID,
 $DownPartnerLocation)
```
• [public static jsonDeserialize\(\\$json\)](#page-93-1)

# **Properties**

public property Firstred\PostNL\Entity\Response\ResponseLocation::\$defaultProperties

Default properties and namespaces for the SOAP API.

**Type** array

protected static property Firstred\PostNL\Entity\Response\ResponseLocation::\$Address

**Type** [\Firstred\PostNL\Entity\Address](#page-134-0) | null

```
protected static property
```
Firstred\PostNL\Entity\Response\ResponseLocation::\$DeliveryOptions

**Type** string[] | null

protected static property Firstred\PostNL\Entity\Response\ResponseLocation::\$Distance

**Type** string | null

protected static property Firstred\PostNL\Entity\Response\ResponseLocation::\$Latitude **Type** string | null

protected static property Firstred\PostNL\Entity\Response\ResponseLocation::\$Longitude

**Type** string | null

protected static property Firstred\PostNL\Entity\Response\ResponseLocation::\$Name

**Type** string | null

# protected static property

Firstred\PostNL\Entity\Response\ResponseLocation::\$OpeningHours

**Type** [\Firstred\PostNL\Entity\OpeningHours](#page-165-0) | null

# protected static property

Firstred\PostNL\Entity\Response\ResponseLocation::\$PartnerName

**Type** string | null

protected static property

Firstred\PostNL\Entity\Response\ResponseLocation::\$PhoneNumber

**Type** string | null

#### protected static property Firstred\PostNL\Entity\Response\ResponseLocation::\$LocationCode

**Type** string | null

protected static property Firstred\PostNL\Entity\Response\ResponseLocation::\$RetailNetworkID

**Type** string | null

protected static property Firstred\PostNL\Entity\Response\ResponseLocation::\$Saleschannel

**Type** string | null

protected static property Firstred\PostNL\Entity\Response\ResponseLocation::\$TerminalType

**Type** string | null

protected static property Firstred\PostNL\Entity\Response\ResponseLocation::\$Warnings

**Type** [\Firstred\PostNL\Entity\Warning\[\]](#page-121-0) | null

### protected static property

Firstred\PostNL\Entity\Response\ResponseLocation::\$DownPartnerID

**Type** string | null

protected static property Firstred\PostNL\Entity\Response\ResponseLocation::\$DownPartnerLocation

**Type** string | null

# **Methods**

<span id="page-93-0"></span>public Firstred\PostNL\Entity\Response\ResponseLocation::\_\_construct(*\$Address=null*, *\$DeliveryOptions=null*, *\$Distance=null*, *\$Latitude=null*, *\$Longitude=null*, *\$Name=null*, *\$OpeningHours=null*, *\$PartnerName=null*, *\$PhoneNumber=null*, *\$LocationCode=null*, *\$RetailNetworkID=null*, *\$Saleschannel=null*, *\$TerminalType=null*, *\$Warnings=null*, *\$DownPartnerID=null*, *\$DownPartnerLocation=null*)

# ResponseLocation constructor.

# **Parameters**

- **\$Address** ([Firstred\PostNL\Entity\Address](#page-134-0) | null)
- **\$DeliveryOptions** (string[] | null)
- **\$Distance** (string | null)
- **\$Latitude** (string | null)
- **\$Longitude** (string | null)
- **\$Name** (string | null)
- **\$OpeningHours** (string[] | null)
- **\$PartnerName** (string | null)
- **\$PhoneNumber** (string | null)
- **\$LocationCode** (string | null)
- **\$RetailNetworkID** (string | null)
- **\$Saleschannel** (string | null)
- **\$TerminalType** (string | null)
- **\$Warnings** ([Firstred\PostNL\Entity\Warning\[\]](#page-121-0) | null)
- **\$DownPartnerID** (string | null)
- **\$DownPartnerLocation** (string | null)

<span id="page-93-1"></span>public static Firstred\PostNL\Entity\Response\ResponseLocation::jsonDeserialize(*\$json*)

# **MergedLabel**

<span id="page-94-1"></span>class Firstred\PostNL\Entity\Response\MergedLabel

Class MergedLabel.

**Parent** [Firstred\PostNL\Entity\AbstractEntity](#page-127-0)

# **Summary**

## **Methods**

```
• public __construct($Barcodes, $Labels)
```
# **Properties**

- public property Firstred\PostNL\Entity\Response\MergedLabel::\$defaultProperties **Type** string[][]
- protected static property Firstred\PostNL\Entity\Response\MergedLabel::\$Barcodes **Type** string[] | null

protected static property Firstred\PostNL\Entity\Response\MergedLabel::\$Labels **Type** [\Firstred\PostNL\Entity\Label\[\]](#page-130-0) | null

### **Methods**

<span id="page-94-0"></span>public Firstred\PostNL\Entity\Response\MergedLabel::\_\_construct(*\$Barcodes=null*, *\$Labels=null*)

# **Parameters**

- **\$Barcodes** (string[] | null)
- **\$Labels** ([Firstred\PostNL\Entity\Label\[\]](#page-130-0) | null)

# **GetSentDateResponse**

class Firstred\PostNL\Entity\Response\GetSentDateResponse

Class GetSentDateResponse.

**Parent** [Firstred\PostNL\Entity\AbstractEntity](#page-127-0)

# **Summary**

# **Methods**

- [public \\_\\_construct\(\\$GetSentDate, \\$Options\)](#page-95-0)
- [public setSentDate\(\\$SentDate\)](#page-95-1)
- [public xmlSerialize\(\\$writer\)](#page-95-2)

# **Properties**

public property Firstred\PostNL\Entity\Response\GetSentDateResponse::\$defaultProperties

Default properties and namespaces for the SOAP API.

**Type** array

protected static property Firstred\PostNL\Entity\Response\GetSentDateResponse::\$SentDate

**Type** \DateTimeInterface | null

protected static property Firstred\PostNL\Entity\Response\GetSentDateResponse::\$Options

**Type** string[] | null

## **Methods**

<span id="page-95-0"></span>public Firstred\PostNL\Entity\Response\GetSentDateResponse::\_\_construct(*\$GetSentDate=null*, *\$Options=null*)

GetSentDateResponse constructor.

### **Parameters**

- **\$GetSentDate** (DateTimeInterface | string | null)
- **\$Options** (string[] | null)

**Throws** [\Firstred\PostNL\Exception\InvalidArgumentException](#page-175-0)

<span id="page-95-1"></span>public Firstred\PostNL\Entity\Response\GetSentDateResponse::setSentDate(*\$SentDate=null*)

### **Parameters**

• **\$SentDate** (string | \DateTimeInterface | null)

**Returns** static

**Throws** [\Firstred\PostNL\Exception\InvalidArgumentException](#page-175-0)

**Since** 1.2.0

<span id="page-95-2"></span>public Firstred\PostNL\Entity\Response\GetSentDateResponse::xmlSerialize(*\$writer*)

Return a serializable array for the XMLWriter.

### **Parameters**

• **\$writer** (Sabre\Xml\Writer)

**Returns** void

## **UpdatedShipmentsResponse**

class Firstred\PostNL\Entity\Response\UpdatedShipmentsResponse

Class CompleteStatusResponse.

**Parent** [Firstred\PostNL\Entity\AbstractEntity](#page-127-0)

### **Summary**

# **Methods**

- [public \\_\\_construct\(\\$Barcode, \\$CreationDate, \\$CustomerNumber, \\$CustomerCode,](#page-97-0) [\\$Status\)](#page-97-0)
- [public setCreationDate\(\\$CreationDate\)](#page-97-1)

# **Properties**

#### public property

Firstred\PostNL\Entity\Response\UpdatedShipmentsResponse::\$defaultProperties

Default properties and namespaces for the SOAP API.

**Type** array

protected static property Firstred\PostNL\Entity\Response\UpdatedShipmentsResponse::\$Barcode

**Type** string | null

protected static property Firstred\PostNL\Entity\Response\UpdatedShipmentsResponse::\$CreationDate

**Type** \DateTimeInterface | null

protected static property

Firstred\PostNL\Entity\Response\UpdatedShipmentsResponse::\$CustomerNumber

**Type** string | null

protected static property Firstred\PostNL\Entity\Response\UpdatedShipmentsResponse::\$CustomerCode

**Type** string | null

protected static property Firstred\PostNL\Entity\Response\UpdatedShipmentsResponse::\$Status

**Type** [\Firstred\PostNL\Entity\Status](#page-152-0) | null

# **Methods**

<span id="page-97-0"></span>public Firstred\PostNL\Entity\Response\UpdatedShipmentsResponse::\_\_construct(*\$Barcode=null*,

*\$Creation-Date=null*, *\$Customer-Number=null*, *\$Customer-Code=null*, *\$Status=null*)

UpdatedShipmentsResponse constructor.

#### **Parameters**

- **\$Barcode** (string | null)
- **\$CreationDate** (string | \DateTimeInterface | null)
- **\$CustomerNumber** (string | null)
- **\$CustomerCode** (string | null)
- **\$Status** ([Firstred\PostNL\Entity\Status](#page-152-0) | null)

**Throws** [\Firstred\PostNL\Exception\InvalidArgumentException](#page-175-0)

<span id="page-97-1"></span>public Firstred\PostNL\Entity\Response\UpdatedShipmentsResponse::setCreationDate(*\$CreationDate=null*)

### **Parameters**

• **\$CreationDate** (string | \DateTimeInterface | null)

**Returns** static

**Throws** [\Firstred\PostNL\Exception\InvalidArgumentException](#page-175-0)

**Since** 1.2.0

### **GetSignatureResponseSignature**

class Firstred\PostNL\Entity\Response\GetSignatureResponseSignature

Class GetSignatureResponseSignature.

**Parent** [Firstred\PostNL\Entity\AbstractEntity](#page-127-0)

# **Summary**

# **Methods**

- [public \\_\\_construct\(\\$Barcode, \\$SignatureDate, \\$SignatureImage\)](#page-98-0)
- [public setSignatureDate\(\\$SignatureDate\)](#page-98-1)

# **Properties**

#### public property

Firstred\PostNL\Entity\Response\GetSignatureResponseSignature::\$defaultProperties

Default properties and namespaces for the SOAP API.

**Type** array

protected static property Firstred\PostNL\Entity\Response\GetSignatureResponseSignature::\$Barcode

**Type** string | null

protected static property Firstred\PostNL\Entity\Response\GetSignatureResponseSignature::\$SignatureDate

**Type** string | null

protected static property Firstred\PostNL\Entity\Response\GetSignatureResponseSignature::\$SignatureImage

**Type** string | null

### **Methods**

<span id="page-98-0"></span>public Firstred\PostNL\Entity\Response\GetSignatureResponseSignature::\_\_construct(*\$Barcode=null*,

*\$Signature-Date=null*, *\$SignatureImage=null*)

GetSignatureResponseSignature constructor.

#### **Parameters**

- **\$Barcode** (string | null)
- **\$SignatureDate** (string | null)
- **\$SignatureImage** (string | null)

# **Throws** [\Firstred\PostNL\Exception\InvalidArgumentException](#page-175-0)

<span id="page-98-1"></span>public Firstred\PostNL\Entity\Response\GetSignatureResponseSignature::setSignatureDate(*\$SignatureDate=* 

**Parameters**

• **\$SignatureDate** (string | \DateTimeInterface | null) **Returns** static **Throws** [\Firstred\PostNL\Exception\InvalidArgumentException](#page-175-0) **Since** 1.2.0

#### **ResponseAmount**

#### class Firstred\PostNL\Entity\Response\ResponseAmount

Class ResponseAmount.

**Parent** [Firstred\PostNL\Entity\AbstractEntity](#page-127-0)

# **Summary**

#### **Methods**

```
• public __construct($AccountName, $ResponseAmount, $BIC, $Currency, $IBAN,
 $Reference, $TransactionNumber, $Value, $VerzekerdBedrag)
```
### **Properties**

```
public property Firstred\PostNL\Entity\Response\ResponseAmount::$defaultProperties
         Type string[][]
protected static property Firstred\PostNL\Entity\Response\ResponseAmount::$AccountName
         Type string | null
protected static property
Firstred\PostNL\Entity\Response\ResponseAmount::$ResponseAmountType
         Type string | null
protected static property Firstred\PostNL\Entity\Response\ResponseAmount::$BIC
         Type string | null
protected static property Firstred\PostNL\Entity\Response\ResponseAmount::$Currency
         Type string | null
protected static property Firstred\PostNL\Entity\Response\ResponseAmount::$IBAN
         Type string | null
protected static property Firstred\PostNL\Entity\Response\ResponseAmount::$Reference
         Type string | null
protected static property
Firstred\PostNL\Entity\Response\ResponseAmount::$TransactionNumber
         Type string | null
protected static property Firstred\PostNL\Entity\Response\ResponseAmount::$Value
         Type string | null
protected static property
Firstred\PostNL\Entity\Response\ResponseAmount::$VerzekerdBedrag
```
**Type** string | null

# **Methods**

<span id="page-100-0"></span>public Firstred\PostNL\Entity\Response\ResponseAmount::\_\_construct(*\$AccountName=null*,

*\$ResponseAmount=null*, *\$BIC=null*, *\$Currency=null*, *\$IBAN=null*, *\$Reference=null*, *\$TransactionNumber=null*, *\$Value=null*, *\$VerzekerdBedrag=null*)

### **Parameters**

- **\$AccountName** (string | null)
- **\$ResponseAmount** (string | null)
- **\$BIC** (string | null)
- **\$Currency** (string | null)
- **\$IBAN** (string | null)
- **\$Reference** (string | null)
- **\$TransactionNumber** (string | null)
- **\$Value** (string | null)
- **\$VerzekerdBedrag** (string | null)

### **GenerateLabelResponse**

### class Firstred\PostNL\Entity\Response\GenerateLabelResponse

Class GenerateLabelResponse.

**Parent** [Firstred\PostNL\Entity\AbstractEntity](#page-127-0)

### **Summary**

# **Methods**

• [public \\_\\_construct\(\\$MergedLabels, \\$ReponseShipments\)](#page-101-0)

# **Properties**

#### public property

Firstred\PostNL\Entity\Response\GenerateLabelResponse::\$defaultProperties

Default properties and namespaces for the SOAP API.

**Type** array | null

#### protected static property

Firstred\PostNL\Entity\Response\GenerateLabelResponse:: \$MergedLabels

**Type** [\Firstred\PostNL\Entity\Response\MergedLabel\[\]](#page-94-1) | null

#### protected static property

Firstred\PostNL\Entity\Response\GenerateLabelResponse::\$ResponseShipments

**Type** [\Firstred\PostNL\Entity\Response\ResponseShipment\[\]](#page-77-0) | null

# **Methods**

<span id="page-101-0"></span>public Firstred\PostNL\Entity\Response\GenerateLabelResponse::\_\_construct(*\$MergedLabels=null*, *\$ReponseShipments=null*)

GenerateLabelResponse constructor.

#### **Parameters**

- **\$MergedLabels** ([Firstred\PostNL\Entity\Response\MergedLabel\[\]](#page-94-1) | null)
- **\$ReponseShipments** ([Firstred\PostNL\Entity\Response\](#page-77-0) [ResponseShipment\[\]](#page-77-0) | null)

### **ResponseAddress**

class Firstred\PostNL\Entity\Response\ResponseAddress

Class ResponseAddress.

**Parent** [Firstred\PostNL\Entity\AbstractEntity](#page-127-0)

# **Summary**

# **Methods**

- [public \\_\\_construct\(\\$AddressType, \\$FirstName, \\$Name, \\$CompanyName, \\$Street,](#page-103-0) [\\$HouseNr, \\$HouseNrExt, \\$Zipcode, \\$City, \\$Countrycode, \\$Area, \\$BuildingName,](#page-103-0) [\\$Department, \\$Doorcode, \\$Floor, \\$Region, \\$Remark\)](#page-103-0)
- [public setZipcode\(\\$Zipcode\)](#page-104-1)

#### **Properties**

public property Firstred\PostNL\Entity\Response\ResponseAddress::\$defaultProperties

**Type** string[][]

#### protected static property

Firstred\PostNL\Entity\Response\ResponseAddress::\$AddressType

**Type** string | null PostNL internal applications validate the receiver ResponseAddress. In case the spelling of ResponseAddresses should be different according to our PostNL information, the ResponseAddress details will be corrected. This can be noticed in Track & Trace.

Please note that the webservice will not add ResponseAddress details. Street and City fields will only be printed when they are in the call towards the labeling webservice.

The element ResponseAddress type is a code in the request. Possible values are:

Code Description 01 Receiver 02 Sender 03 Alternative sender ResponseAddress 04 Collection ResponseAddress (In the orders need to be collected first) 08 Return ResponseAddress\* 09 Drop off location (for use with Pick up at PostNL location)

> \* When using the 'label in the box return label', it is mandatory to use an > `Antwoordnummer` in AddressType 08. > This cannot be a regular ResponseAddress

The following rules apply: If there is no ResponseAddress specified with AddressType  $= 02$ , the data from Customer/ResponseAddress will be added to the list as AddressType 02. If there is no Customer/ResponseAddress, the message will be rejected.

At least one other AddressType must be specified, other than AddressType 02 In most cases this will be AddressType 01, the receiver ResponseAddress.

protected static property Firstred\PostNL\Entity\Response\ResponseAddress::\$Area

**Type** string | null

protected static property Firstred\PostNL\Entity\Response\ResponseAddress::\$Buildingname

**Type** string | null

protected static property Firstred\PostNL\Entity\Response\ResponseAddress::\$City

**Type** string | null

protected static property Firstred\PostNL\Entity\Response\ResponseAddress::\$CompanyName

**Type** string | null

protected static property

Firstred\PostNL\Entity\Response\ResponseAddress::\$Countrycode

**Type** string | null

protected static property Firstred\PostNL\Entity\Response\ResponseAddress::\$Department

**Type** string | null

protected static property Firstred\PostNL\Entity\Response\ResponseAddress::\$Doorcode

**Type** string | null

protected static property Firstred\PostNL\Entity\Response\ResponseAddress::\$FirstName **Type** string | null

protected static property Firstred\PostNL\Entity\Response\ResponseAddress::\$Floor **Type** string | null

protected static property Firstred\PostNL\Entity\Response\ResponseAddress::\$HouseNr

**Type** string | null

- protected static property Firstred\PostNL\Entity\Response\ResponseAddress::\$HouseNrExt **Type** string | null
- protected static property Firstred\PostNL\Entity\Response\ResponseAddress::\$Name **Type** string | null
- protected static property Firstred\PostNL\Entity\Response\ResponseAddress::\$Region **Type** string | null
- protected static property Firstred\PostNL\Entity\Response\ResponseAddress::\$Remark **Type** string | null
- protected static property Firstred\PostNL\Entity\Response\ResponseAddress::\$Street **Type** string | null
- protected static property Firstred\PostNL\Entity\Response\ResponseAddress::\$Zipcode **Type** string | null
- protected static property Firstred\PostNL\Entity\Response\ResponseAddress::\$other **Type** array | null Array with optional properties

#### **Methods**

<span id="page-103-0"></span>public Firstred\PostNL\Entity\Response\ResponseAddress::\_\_construct(*\$AddressType=null*, *\$FirstName=null*,

*\$Name=null*, *\$CompanyName=null*, *\$Street=null*, *\$HouseNr=null*, *\$HouseNrExt=null*, *\$Zipcode=null*, *\$City=null*, *\$Countrycode=null*, *\$Area=null*, *\$BuildingName=null*, *\$Department=null*, *\$Doorcode=null*, *\$Floor=null*, *\$Region=null*, *\$Remark=null*)

#### **Parameters**

- **\$AddressType** (string | null)
- **\$FirstName** (string | null)
- **\$Name** (string | null)
- **\$CompanyName** (string | null)
- **\$Street** (string | null)
- **\$HouseNr** (string | null)
- **\$HouseNrExt** (string | null)
- **\$Zipcode** (string | null)
- **\$City** (string | null)
- **\$Countrycode** (string | null)
- **\$Area** (string | null)
- **\$BuildingName** (string | null)
- **\$Department** (string | null)
- **\$Doorcode** (string | null)
- **\$Floor** (string | null)
- **\$Region** (string | null)
- **\$Remark** (string | null)

<span id="page-104-1"></span>public Firstred\PostNL\Entity\Response\ResponseAddress::setZipcode(*\$Zipcode=null*)

Set postcode.

**Parameters**

• **\$Zipcode** (string | null)

**Returns** static

#### **CurrentStatusResponseShipment**

<span id="page-104-0"></span>class Firstred\PostNL\Entity\Response\CurrentStatusResponseShipment

Class CurrentStatusResponseShipment.

**Parent** [Firstred\PostNL\Entity\AbstractEntity](#page-127-0)

#### **Summary**

#### **Methods**

- [public \\_\\_construct\(\\$Addresses, \\$Amounts, \\$Barcode, \\$DeliveryDate, \\$Dimension,](#page-106-0) [\\$Expectation, \\$Groups, \\$ProductCode, \\$ProductOptions, \\$Reference, \\$Status,](#page-106-0) [\\$Warnings, \\$MainBarcode, \\$ShipmentAmount, \\$ShipmentCounter, \\$ProductDescription\)](#page-106-0)
- [public setDeliveryDate\(\\$deliveryDate\)](#page-107-0)
- [public static jsonDeserialize\(\\$json\)](#page-107-1)
- [public xmlSerialize\(\\$writer\)](#page-107-2)

#### **Properties**

#### public property

Firstred\PostNL\Entity\Response\CurrentStatusResponseShipment::\$defaultProperties

**Type** string[][]

# protected static property

Firstred\PostNL\Entity\Response\CurrentStatusResponseShipment::\$Addresses

**Type** [\Firstred\PostNL\Entity\StatusAddress\[\]](#page-118-0) | null

#### protected static property

Firstred\PostNL\Entity\Response\CurrentStatusResponseShipment::\$Amounts

**Type** [\Firstred\PostNL\Entity\Amount\[\]](#page-139-1) | null

#### protected static property

Firstred\PostNL\Entity\Response\CurrentStatusResponseShipment::\$Barcode

**Type** [\Firstred\PostNL\Entity\Barcode](#page-142-0) | null

protected static property

Firstred\PostNL\Entity\Response\CurrentStatusResponseShipment::\$DelivervDate

**Type** string | null

#### protected static property

Firstred\PostNL\Entity\Response\CurrentStatusResponseShipment::\$Dimension

**Type** [\Firstred\PostNL\Entity\Dimension](#page-141-0) | null Dimension

#### protected static property

Firstred\PostNL\Entity\Response\CurrentStatusResponseShipment::\$Expectation

**Type** [\Firstred\PostNL\Entity\Expectation](#page-131-0) | null

#### protected static property

Firstred\PostNL\Entity\Response\CurrentStatusResponseShipment::\$Groups

**Type** [\Firstred\PostNL\Entity\Group\[\]](#page-133-0) | null

## protected static property

Firstred\PostNL\Entity\Response\CurrentStatusResponseShipment::\$MainBarcode

**Type** string | null

protected static property Firstred\PostNL\Entity\Response\CurrentStatusResponseShipment::\$ProductCode

**Type** string | null

protected static property Firstred\PostNL\Entity\Response\CurrentStatusResponseShipment::\$ProductDescription

**Type** string | null

protected static property Firstred\PostNL\Entity\Response\CurrentStatusResponseShipment::\$ProductOptions

**Type** [\Firstred\PostNL\Entity\ProductOption\[\]](#page-146-0) | null

#### protected static property

Firstred\PostNL\Entity\Response\CurrentStatusResponseShipment::\$Reference

**Type** string | null

protected static property Firstred\PostNL\Entity\Response\CurrentStatusResponseShipment::\$ShipmentAmount

**Type** string | null

protected static property

Firstred\PostNL\Entity\Response\CurrentStatusResponseShipment::\$ShipmentCounter

**Type** string | null

#### protected static property

Firstred\PostNL\Entity\Response\CurrentStatusResponseShipment::\$Status

**Type** [\Firstred\PostNL\Entity\Status](#page-152-0) | null

#### protected static property

Firstred\PostNL\Entity\Response\CurrentStatusResponseShipment::\$Warnings

**Type** [\Firstred\PostNL\Entity\Warning\[\]](#page-121-0) | null

# **Methods**

<span id="page-106-0"></span>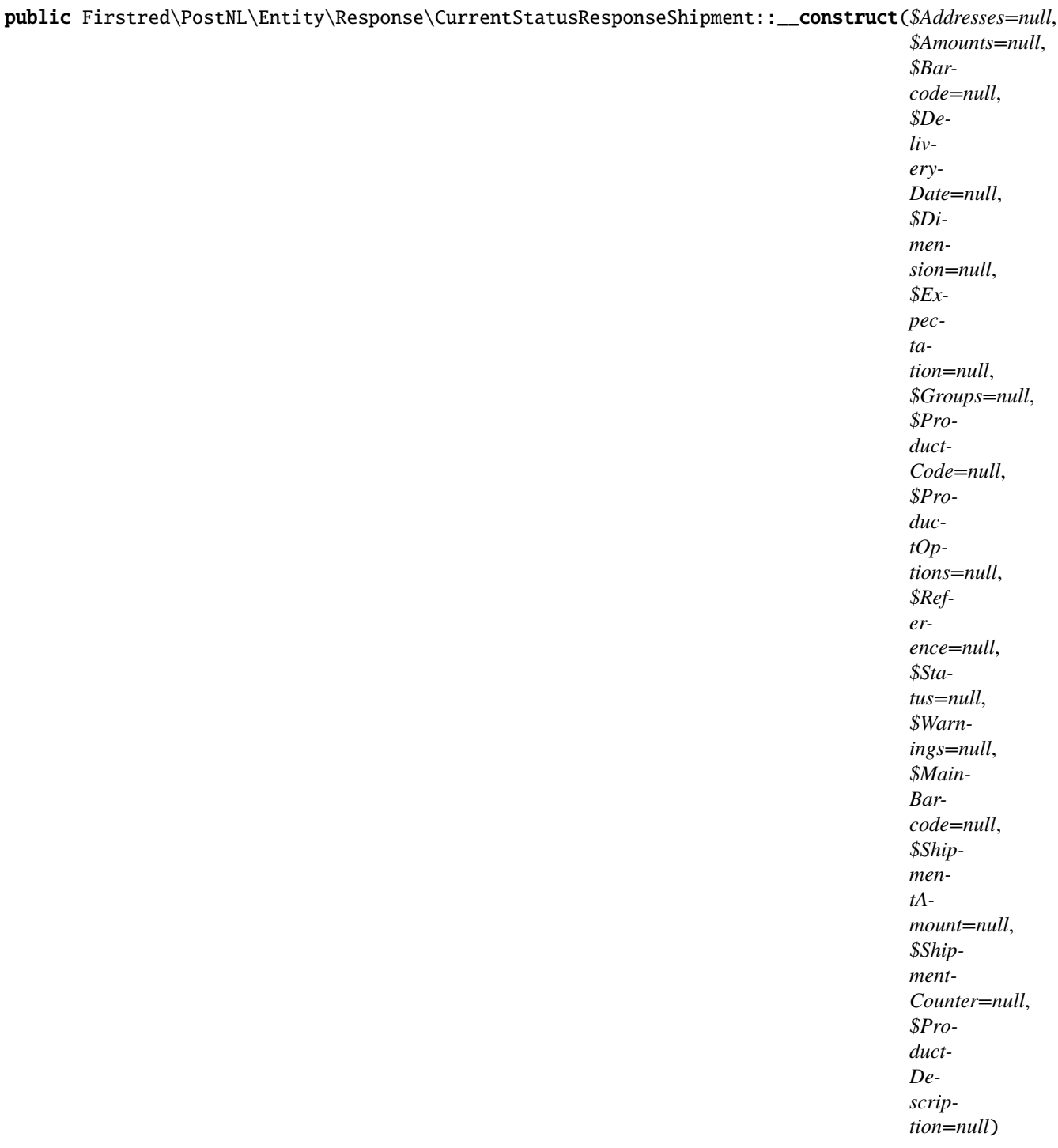

CurrentStatusResponseShipment constructor.

# **Parameters**

- **\$Addresses** ([Firstred\PostNL\Entity\StatusAddress\[\]](#page-118-0) | null)
- **\$Amounts** ([Firstred\PostNL\Entity\Amount\[\]](#page-139-1) | null)
- **\$Barcode** (string | null)
- **\$DeliveryDate** (DateTimeInterface | string | null)
- **\$Dimension** ([Firstred\PostNL\Entity\Dimension](#page-141-0) | null)
- **\$Expectation** ([Firstred\PostNL\Entity\Expectation](#page-131-0) | null)
- **\$Groups** ([Firstred\PostNL\Entity\Group\[\]](#page-133-0) | null)
- **\$ProductCode** (string | null)
- **\$ProductOptions** ([Firstred\PostNL\Entity\ProductOption\[\]](#page-146-0) | null)
- **\$Reference** (string | null)
- **\$Status** ([Firstred\PostNL\Entity\Status](#page-152-0) | null)
- **\$Warnings** ([Firstred\PostNL\Entity\Warning\[\]](#page-121-0) | null)
- **\$MainBarcode** (string | null)
- **\$ProductDescription** (string | null)

**Throws** [\Firstred\PostNL\Exception\InvalidArgumentException](#page-175-0)

<span id="page-107-0"></span>public Firstred\PostNL\Entity\Response\CurrentStatusResponseShipment::setDeliveryDate(*\$deliveryDate=null*)

### **Parameters**

• **\$deliveryDate** (string | \DateTimeInterface | null)

**Returns** static

**Throws** [\Firstred\PostNL\Exception\InvalidArgumentException](#page-175-0)

**Since** 1.2.0

<span id="page-107-1"></span>public static Firstred\PostNL\Entity\Response\CurrentStatusResponseShipment::jsonDeserialize(*\$json*)

### **Parameters**

• **\$json** (stdClass)

**Returns** mixed | \stdClass | null

**Throws** [\Firstred\PostNL\Exception\InvalidArgumentException](#page-175-0)

**Throws** [\Firstred\PostNL\Exception\NotSupportedException](#page-172-0)

**Throws** [\Firstred\PostNL\Exception\InvalidArgumentException](#page-175-0)

**Throws** [\Firstred\PostNL\Exception\NotSupportedException](#page-172-0)

**Since** 1.2.0

<span id="page-107-2"></span>public Firstred\PostNL\Entity\Response\CurrentStatusResponseShipment::xmlSerialize(*\$writer*)

Return a serializable array for the XMLWriter.

### **Parameters**

• **\$writer** (Sabre\Xml\Writer)

**Returns** void
## **ConfirmingResponseShipment**

class Firstred\PostNL\Entity\Response\ConfirmingResponseShipment

Class ConfirmingResponseShipment.

**Parent** [Firstred\PostNL\Entity\AbstractEntity](#page-127-0)

### **Summary**

### **Methods**

• [public \\_\\_construct\(\\$Barcode, \\$Warnings\)](#page-108-0)

### **Properties**

public property Firstred\PostNL\Entity\Response\ConfirmingResponseShipment::\$defaultProperties

**Type** string[][]

protected static property Firstred\PostNL\Entity\Response\ConfirmingResponseShipment::\$Barcode

**Type** string | null

protected static property Firstred\PostNL\Entity\Response\ConfirmingResponseShipment::\$Warnings

**Type** [\Firstred\PostNL\Entity\Warning\[\]](#page-121-0) | null

### **Methods**

<span id="page-108-0"></span>public Firstred\PostNL\Entity\Response\ConfirmingResponseShipment::\_\_construct(*\$Barcode=null*, *\$Warnings=null*)

# **Parameters**

- **\$Barcode** (string | null)
- **\$Warnings** ([Firstred\PostNL\Entity\Warning\[\]](#page-121-0) | null)

### **GetDeliveryDateResponse**

<span id="page-108-1"></span>class Firstred\PostNL\Entity\Response\GetDeliveryDateResponse

Class GetDeliveryDateResponse.

**Parent** [Firstred\PostNL\Entity\AbstractEntity](#page-127-0)

## **Summary**

# **Methods**

- [public \\_\\_construct\(\\$DeliveryDate, \\$Options\)](#page-109-0)
- [public setDeliveryDate\(\\$DeliveryDate\)](#page-109-1)
- [public xmlSerialize\(\\$writer\)](#page-109-2)
- [public static jsonDeserialize\(\\$json\)](#page-110-0)

# **Properties**

### public property

Firstred\PostNL\Entity\Response\GetDeliveryDateResponse::\$defaultProperties

Default properties and namespaces for the SOAP API.

**Type** array

protected static property Firstred\PostNL\Entity\Response\GetDeliveryDateResponse::\$DeliveryDate

**Type** string | null

protected static property Firstred\PostNL\Entity\Response\GetDeliveryDateResponse::\$Options

**Type** string[] | null

# **Methods**

<span id="page-109-0"></span>public Firstred\PostNL\Entity\Response\GetDeliveryDateResponse::\_\_construct(*\$DeliveryDate=null*, *\$Op-*

*tions=null*)

GetDeliveryDateResponse constructor.

## **Parameters**

- **\$DeliveryDate** (string | \DateTimeInterface | null)
- **\$Options** (string[] | null)

**Throws** [\Firstred\PostNL\Exception\InvalidArgumentException](#page-175-0)

<span id="page-109-1"></span>public Firstred\PostNL\Entity\Response\GetDeliveryDateResponse::setDeliveryDate(*\$DeliveryDate=null*)

**Parameters**

• **\$DeliveryDate** (DateTimeInterface | string | null)

**Returns** static

**Throws** [\Firstred\PostNL\Exception\InvalidArgumentException](#page-175-0)

**Since** 1.2.0

<span id="page-109-2"></span>public Firstred\PostNL\Entity\Response\GetDeliveryDateResponse::xmlSerialize(*\$writer*)

Return a serializable array for the XMLWriter.

**Parameters**

• **\$writer** (Sabre\Xml\Writer)

**Returns** void

<span id="page-110-0"></span>public static Firstred\PostNL\Entity\Response\GetDeliveryDateResponse::jsonDeserialize(*\$json*)

**Parameters**

• **\$json** (stdClass)

**Returns** [\Firstred\PostNL\Entity\Response\GetDeliveryDateResponse](#page-108-1) | object | \ stdClass | null

**Throws** [\Firstred\PostNL\Exception\InvalidArgumentException](#page-175-0)

### **SendShipmentResponse**

class Firstred\PostNL\Entity\Response\SendShipmentResponse

Class SendShipmentResponse.

**Parent** [Firstred\PostNL\Entity\AbstractEntity](#page-127-0)

#### **Summary**

# **Methods**

• [public \\_\\_construct\(\\$MergedLabels, \\$ReponseShipments\)](#page-111-0)

#### **Properties**

public property Firstred\PostNL\Entity\Response\SendShipmentResponse::\$defaultProperties

**Type** array | null

protected static property Firstred\PostNL\Entity\Response\SendShipmentResponse::\$MergedLabels

**Type** [\Firstred\PostNL\Entity\Response\MergedLabel\[\]](#page-94-0) | null

protected static property

Firstred\PostNL\Entity\Response\SendShipmentResponse::\$ResponseShipments

**Type** [\Firstred\PostNL\Entity\Response\ResponseShipment\[\]](#page-77-0) | null

### **Methods**

<span id="page-111-0"></span>public Firstred\PostNL\Entity\Response\SendShipmentResponse::\_\_construct(*\$MergedLabels=null*, *\$ReponseShipments=null*)

SendShipmentResponse constructor.

**Parameters**

- **\$MergedLabels** ([Firstred\PostNL\Entity\Response\MergedLabel\[\]](#page-94-0) | null)
- **\$ReponseShipments** ([Firstred\PostNL\Entity\Response\](#page-77-0) [ResponseShipment\[\]](#page-77-0) | null)

#### **CompleteStatusResponseOldStatus**

class Firstred\PostNL\Entity\Response\CompleteStatusResponseOldStatus

Class CompleteStatusResponseOldStatus.

**Parent** [Firstred\PostNL\Entity\AbstractEntity](#page-127-0)

### **Summary**

# **Methods**

- [public \\_\\_construct\(\\$StatusCode, \\$StatusDescription, \\$PhaseCode,](#page-112-0) [\\$PhaseDescription, \\$TimeStamp\)](#page-112-0)
- [public setTimeStamp\(\\$TimeStamp\)](#page-112-1)

#### **Properties**

# public property

Firstred\PostNL\Entity\Response\CompleteStatusResponseOldStatus::\$defaultProperties

Default properties and namespaces for the SOAP API.

**Type** array

protected static property Firstred\PostNL\Entity\Response\CompleteStatusResponseOldStatus::\$StatusCode

**Type** string | null

```
protected static property
Firstred\PostNL\Entity\Response\CompleteStatusResponseOldStatus::$StatusDescription
```
**Type** string | null

protected static property

Firstred\PostNL\Entity\Response\CompleteStatusResponseOldStatus::\$PhaseCode

**Type** string | null

### protected static property

Firstred\PostNL\Entity\Response\CompleteStatusResponseOldStatus::\$PhaseDescription

**Type** string | null

### protected static property

Firstred\PostNL\Entity\Response\CompleteStatusResponseOldStatus::\$TimeStamp

**Type** \DateTimeInterface | null

### **Methods**

<span id="page-112-0"></span>public Firstred\PostNL\Entity\Response\CompleteStatusResponseOldStatus::\_\_construct(*\$StatusCode=null*,

*\$Status-Description=null*, *\$PhaseCode=null*, *\$PhaseDescription=null*, *\$TimeStamp=null*)

CompleteStatusResponseOldStatus constructor.

#### **Parameters**

- **\$StatusCode** (string | null)
- **\$StatusDescription** (string | null)
- **\$PhaseCode** (string | null)
- **\$PhaseDescription** (string | null)
- **\$TimeStamp** (DateTimeInterface | string | null)

**Throws** [\Firstred\PostNL\Exception\InvalidArgumentException](#page-175-0)

<span id="page-112-1"></span>public Firstred\PostNL\Entity\Response\CompleteStatusResponseOldStatus::setTimeStamp(*\$TimeStamp=null*)

#### **Parameters**

• **\$TimeStamp** (string  $|\Delta E|$  \DateTimeInterface  $|null\rangle$ 

**Returns** static

**Throws** [\Firstred\PostNL\Exception\InvalidArgumentException](#page-175-0)

**Since** 1.2.0

# **SOAP**

\Firstred\PostNL\Entity\SOAP

### **Classes**

# **Header**

<span id="page-113-1"></span>class Firstred\PostNL\Entity\SOAP\Header

Class Header.

NOTE: this class has been introduced for deserializing

**Parent** [Firstred\PostNL\Entity\AbstractEntity](#page-127-0)

# **Summary**

# **Body**

### <span id="page-113-2"></span>class Firstred\PostNL\Entity\SOAP\Body

Class Body.

NOTE: this class has been introduced for deserializing

**Parent** [Firstred\PostNL\Entity\AbstractEntity](#page-127-0)

# **Summary**

#### **Properties**

public property Firstred\PostNL\Entity\SOAP\Body::\$defaultProperties

**Type** array

protected static property Firstred\PostNL\Entity\SOAP\Body::\$GenerateBarcodeResponse

**Type** [\Firstred\PostNL\Entity\Response\GenerateBarcodeResponse](#page-87-0) | null

### **UsernameToken**

<span id="page-113-0"></span>class Firstred\PostNL\Entity\SOAP\UsernameToken

Class UsernameToken.

**Parent** [Firstred\PostNL\Entity\AbstractEntity](#page-127-0)

# **Summary**

# **Methods**

- [public \\_\\_construct\(\\$Username, \\$Password\)](#page-114-0)
- [public xmlSerialize\(\\$writer\)](#page-114-1)

# **Properties**

public property Firstred\PostNL\Entity\SOAP\UsernameToken::\$defaultProperties **Type** string[][]

protected static property Firstred\PostNL\Entity\SOAP\UsernameToken::\$Username **Type** string | null

protected static property Firstred\PostNL\Entity\SOAP\UsernameToken::\$Password **Type** string | null

# **Methods**

<span id="page-114-0"></span>public Firstred\PostNL\Entity\SOAP\UsernameToken::\_\_construct(*\$Username=null*, *\$Password=null*)

UsernameToken constructor.

### **Parameters**

- **\$Username** (string | null)
- **\$Password** (string | null) Plaintext password

<span id="page-114-1"></span>public Firstred\PostNL\Entity\SOAP\UsernameToken::xmlSerialize(*\$writer*)

Return a serializable array for the XMLWriter.

**Parameters**

• **\$writer** (Sabre\Xml\Writer)

**Returns** void

### **Security**

class Firstred\PostNL\Entity\SOAP\Security

Class Security.

**Parent** [Firstred\PostNL\Entity\AbstractEntity](#page-127-0)

# **Summary**

# **Methods**

• [public \\_\\_construct\(\\$UserNameToken\)](#page-115-0)

# **Constants**

```
SECURITY_NAMESPACE = \'http://docs\.oasis\-open\.org/wss/2004/01/oasis\-200401\-wss\
-wssecurity\-secext\-1\.0\.xsd\'
```
# **Properties**

```
public property Firstred\PostNL\Entity\SOAP\Security::$defaultProperties
```
**Type** string[][]

protected static property Firstred\PostNL\Entity\SOAP\Security::\$UsernameToken

```
Type \Firstred\PostNL\Entity\SOAP\UsernameToken
```
# **Methods**

```
public Firstred\PostNL\Entity\SOAP\Security::__construct($UserNameToken=null)
```
Security constructor.

### **Parameters**

• **\$UserNameToken** ([Firstred\PostNL\Entity\SOAP\UsernameToken](#page-113-0))

### **Envelope**

class Firstred\PostNL\Entity\SOAP\Envelope

Class Envelope.

**Parent** [Firstred\PostNL\Entity\AbstractEntity](#page-127-0)

# **Summary**

### **Methods**

• [public \\_\\_construct\(\\$Header, \\$Body\)](#page-116-0)

# **Properties**

public property Firstred\PostNL\Entity\SOAP\Envelope::\$defaultProperties

Default properties and namespaces for the SOAP API.

**Type** array

protected static property Firstred\PostNL\Entity\SOAP\Envelope::\$Header **Type** [\Firstred\PostNL\Entity\SOAP\Header](#page-113-1) | null

protected static property Firstred\PostNL\Entity\SOAP\Envelope::\$Body **Type** [\Firstred\PostNL\Entity\SOAP\Body](#page-113-2) | null

### **Methods**

<span id="page-116-0"></span>public Firstred\PostNL\Entity\SOAP\Envelope::\_\_construct(*\$Header=null*, *\$Body=null*)

Envelope constructor.

**Parameters**

- **\$Header** ([Firstred\PostNL\Entity\SOAP\Header](#page-113-1) | null)
- **\$Body** ([Firstred\PostNL\Entity\SOAP\Body](#page-113-2) | null)

### **Classes**

### **CoordinatesSouthEast**

class Firstred\PostNL\Entity\CoordinatesSouthEast

Class CoordinatesSouthEast.

**Parent** [Firstred\PostNL\Entity\AbstractEntity](#page-127-0)

### **Summary**

# **Methods**

• [public \\_\\_construct\(\\$Latitude, \\$Longitude\)](#page-117-0)

# **Properties**

- public property Firstred\PostNL\Entity\CoordinatesSouthEast::\$defaultProperties **Type** string[][]
- protected static property Firstred\PostNL\Entity\CoordinatesSouthEast::\$Latitude **Type** string | null
- protected static property Firstred\PostNL\Entity\CoordinatesSouthEast::\$Longitude **Type** string | null

### **Methods**

```
public Firstred\PostNL\Entity\CoordinatesSouthEast::__construct($Latitude=null,
                                                                    $Longitude=null)
```
#### **Parameters**

- **\$Latitude** (string | null)
- **\$Longitude** (string | null)

#### **OldStatus**

class Firstred\PostNL\Entity\OldStatus

Class OldStatus.

**Parent** [Firstred\PostNL\Entity\AbstractEntity](#page-127-0)

### **Summary**

#### **Methods**

• [public \\_\\_construct\(\\$PhaseCode, \\$PhaseDescription, \\$OldStatusCode,](#page-118-0) [\\$OldStatusDescription, \\$TimeStamp\)](#page-118-0)

#### **Properties**

public property Firstred\PostNL\Entity\OldStatus::\$defaultProperties

**Type** string[][]

protected static property Firstred\PostNL\Entity\OldStatus::\$CurrentPhaseCode

**Type** string | null

protected static property Firstred\PostNL\Entity\OldStatus::\$CurrentPhaseDescription **Type** string | null

protected static property Firstred\PostNL\Entity\OldStatus::\$CurrentOldStatusCode

**Type** string | null

protected static property Firstred\PostNL\Entity\OldStatus::\$CurrentOldStatusDescription **Type** string | null

protected static property Firstred\PostNL\Entity\OldStatus::\$CurrentOldStatusTimeStamp **Type** string | null

# **Methods**

<span id="page-118-0"></span>public Firstred\PostNL\Entity\OldStatus::\_\_construct(*\$PhaseCode=null*, *\$PhaseDescription=null*, *\$OldStatusCode=null*, *\$OldStatusDescription=null*, *\$TimeStamp=null*)

#### **Parameters**

- **\$PhaseCode** (string | null)
- **\$PhaseDescription** (string | null)
- **\$OldStatusCode** (string | null)
- **\$OldStatusDescription** (string | null)
- **\$TimeStamp** (string | null)

### **StatusAddress**

class Firstred\PostNL\Entity\StatusAddress

Class StatusAddress.

**Parent** [Firstred\PostNL\Entity\AbstractEntity](#page-127-0)

### **Summary**

# **Methods**

- [public \\_\\_construct\(\\$AddressType, \\$FirstName, \\$LastName, \\$CompanyName,](#page-120-0) [\\$DepartmentName, \\$Street, \\$HouseNumber, \\$HouseNumberSuffix, \\$Zipcode, \\$City,](#page-120-0) [\\$CountryCode, \\$Region, \\$District, \\$Building, \\$Floor, \\$Remark, \\$RegistrationDate\)](#page-120-0)
- [public setZipcode\(\\$Zipcode\)](#page-121-1)
- [public setAddressType\(\\$AddressType\)](#page-121-2)
- [public setRegistrationDate\(\\$RegistrationDate\)](#page-121-3)

### **Properties**

public property Firstred\PostNL\Entity\StatusAddress::\$defaultProperties

**Type** string[][]

protected static property Firstred\PostNL\Entity\StatusAddress::\$AddressType

**Type** string | null PostNL internal applications validate the receiver address. In case the spelling of addresses should be different according to our PostNL information, the address details will be corrected. This can be noticed in Track & Trace.

Please note that the webservice will not add address details. Street and City fields will only be printed when they are in the call towards the labeling webservice.

The element Address type is a code in the request. Possible values are:

Code Description 01 Receiver 02 Sender 03 Alternative sender address 04 Collection address (In the orders need to be collected first) 08 Return address\* 09 Drop off location (for use with Pick up at PostNL location)

> \* When using the 'label in the box return label', it is mandatory to use an > `Antwoordnummer` in AddressType 08. > This cannot be a regular address

The following rules apply: If there is no Address specified with AddressType = 02, the data from Customer/Address will be added to the list as AddressType 02. If there is no Customer/Address, the message will be rejected.

At least one other AddressType must be specified, other than AddressType 02 In most cases this will be AddressType 01, the receiver address.

protected static property Firstred\PostNL\Entity\StatusAddress::\$Building

**Type** string | null

protected static property Firstred\PostNL\Entity\StatusAddress:: \$City

**Type** string | null

protected static property Firstred\PostNL\Entity\StatusAddress::\$CompanyName

**Type** string | null

protected static property Firstred\PostNL\Entity\StatusAddress::\$CountryCode **Type** string | null

protected static property Firstred\PostNL\Entity\StatusAddress:: \$DepartmentName **Type** string | null

protected static property Firstred\PostNL\Entity\StatusAddress::\$District **Type** string | null

protected static property Firstred\PostNL\Entity\StatusAddress::\$FirstName **Type** string | null

protected static property Firstred\PostNL\Entity\StatusAddress::\$Floor **Type** string | null

protected static property Firstred\PostNL\Entity\StatusAddress::\$HouseNumber **Type** string | null

protected static property Firstred\PostNL\Entity\StatusAddress::\$HouseNumberSuffix **Type** string | null

protected static property Firstred\PostNL\Entity\StatusAddress::\$LastName

*\$Floor=null*, *\$Remark=null*, *\$RegistrationDate=null*)

**Type** string | null protected static property Firstred\PostNL\Entity\StatusAddress::\$Region **Type** string | null protected static property Firstred\PostNL\Entity\StatusAddress::\$RegistrationDate **Type** string | null protected static property Firstred\PostNL\Entity\StatusAddress::\$Remark **Type** string | null protected static property Firstred\PostNL\Entity\StatusAddress::\$Street **Type** string | null protected static property Firstred\PostNL\Entity\StatusAddress::\$Zipcode **Type** string | null protected static property Firstred\PostNL\Entity\StatusAddress::\$other

**Type** array | null Array with optional properties

### **Methods**

<span id="page-120-0"></span>public Firstred\PostNL\Entity\StatusAddress::\_\_construct(*\$AddressType=null*, *\$FirstName=null*, *\$LastName=null*, *\$CompanyName=null*, *\$DepartmentName=null*, *\$Street=null*, *\$HouseNumber=null*, *\$HouseNumberSuffix=null*, *\$Zipcode=null*, *\$City=null*, *\$CountryCode=null*, *\$Region=null*, *\$District=null*, *\$Building=null*,

#### **Parameters**

- **\$AddressType** (string | null)
- **\$FirstName** (string | null)
- **\$LastName** (string | null)
- **\$CompanyName** (string | null)
- **\$DepartmentName** (string | null)
- **\$Street** (string | null)
- **\$HouseNumber** (string | null)
- **\$HouseNumberSuffix** (string | null)
- **\$Zipcode** (string | null)
- **\$City** (string | null)
- **\$CountryCode** (string | null)
- **\$Region** (string | null)
- **\$District** (string | null)
- **\$Building** (string | null)
- **\$Floor** (string | null)
- **\$Remark** (string | null)
- **\$RegistrationDate** (DateTimeInterface | string | null)

**Throws** [\Firstred\PostNL\Exception\InvalidArgumentException](#page-175-0)

<span id="page-121-1"></span>public Firstred\PostNL\Entity\StatusAddress::setZipcode(*\$Zipcode=null*)

Set postcode.

**Parameters**

• **\$Zipcode** (string | null)

**Returns** static

<span id="page-121-2"></span>public Firstred\PostNL\Entity\StatusAddress::setAddressType(*\$AddressType=null*)

Set the AddressType.

**Parameters**

• **\$AddressType** (int | string | null)

**Returns** static

<span id="page-121-3"></span>public Firstred\PostNL\Entity\StatusAddress::setRegistrationDate(*\$RegistrationDate=null*)

#### **Parameters**

• **\$RegistrationDate** (DateTimeInterface | string | null) **Returns** static **Throws** [\Firstred\PostNL\Exception\InvalidArgumentException](#page-175-0) **Since** 1.2.0

### **Warning**

<span id="page-121-0"></span>class Firstred\PostNL\Entity\Warning

Class Warning.

**Parent** [Firstred\PostNL\Entity\AbstractEntity](#page-127-0)

### **Summary**

# **Methods**

- [public \\_\\_construct\(\\$Code, \\$Description\)](#page-122-0)
- [public static jsonDeserialize\(\\$json\)](#page-122-1)

# **Properties**

public property Firstred\PostNL\Entity\Warning::\$defaultProperties **Type** string[][] protected static property Firstred\PostNL\Entity\Warning::\$Code **Type** string | null protected static property Firstred\PostNL\Entity\Warning::\$Description **Type** string | null

# **Methods**

<span id="page-122-0"></span>public Firstred\PostNL\Entity\Warning::\_\_construct(*\$Code=null*, *\$Description=null*)

# **Parameters**

- **\$Code** (string | null)
- **\$Description** (string | null)

<span id="page-122-1"></span>public static Firstred\PostNL\Entity\Warning::jsonDeserialize(*\$json*)

Deserialize JSON.

### **Parameters**

• **\$json** (stdClass) JSON object *{"EntityName": object}* **Returns** static **Throws** [\Firstred\PostNL\Exception\NotSupportedException](#page-172-0) **Throws** [\Firstred\PostNL\Exception\InvalidArgumentException](#page-175-0) **Throws** [\Firstred\PostNL\Exception\NotSupportedException](#page-172-0) **Throws** [\Firstred\PostNL\Exception\InvalidArgumentException](#page-175-0)

# **ReasonNoTimeframe**

class Firstred\PostNL\Entity\ReasonNoTimeframe

Class ReasonNoTimeframe.

**Parent** [Firstred\PostNL\Entity\AbstractEntity](#page-127-0)

## **Summary**

# **Methods**

- [public \\_\\_construct\(\\$Code, \\$Date, \\$Description, \\$Options, \\$From, \\$To\)](#page-123-0)
- [public setDate\(\\$date\)](#page-123-1)
- [public static jsonDeserialize\(\\$json\)](#page-124-0)
- [public xmlSerialize\(\\$writer\)](#page-124-1)

# **Properties**

```
public property Firstred\PostNL\Entity\ReasonNoTimeframe::$defaultProperties
         Type string[][]
protected static property Firstred\PostNL\Entity\ReasonNoTimeframe::$Code
         Type string | null
protected static property Firstred\PostNL\Entity\ReasonNoTimeframe::$Date
         Type \DateTimeInterface | null
protected static property Firstred\PostNL\Entity\ReasonNoTimeframe::$Description
         Type string | null
protected static property Firstred\PostNL\Entity\ReasonNoTimeframe::$Options
         Type string[] | null
protected static property Firstred\PostNL\Entity\ReasonNoTimeframe::$From
         Type string | null
protected static property Firstred\PostNL\Entity\ReasonNoTimeframe::$To
```
**Type** string | null

### **Methods**

<span id="page-123-0"></span>public Firstred\PostNL\Entity\ReasonNoTimeframe::\_\_construct(*\$Code=null*, *\$Date=null*, *\$Description=null*, *\$Options=null*, *\$From=null*, *\$To=null*)

ReasonNoTimeframe constructor.

### **Parameters**

- **\$Code** (string | null)
- **\$Date** (string | \DateTimeInterface | null)
- **\$Description** (string | null)
- **\$Options** (string[] | null)
- **\$From** (string | null)
- **\$To** (string | null)

<span id="page-123-1"></span>**Throws** [\Firstred\PostNL\Exception\InvalidArgumentException](#page-175-0)

public Firstred\PostNL\Entity\ReasonNoTimeframe::setDate(*\$date=null*)

Set date

**Parameters**

• **\$date** (string | \DateTimeInterface | null) **Returns** static **Throws** [\Firstred\PostNL\Exception\InvalidArgumentException](#page-175-0) **Since** 1.2.0

<span id="page-124-0"></span>public static Firstred\PostNL\Entity\ReasonNoTimeframe::jsonDeserialize(*\$json*)

```
Parameters
```
• **\$json** (stdClass) **Returns** mixed | \stdClass | null

**Throws** [\Firstred\PostNL\Exception\InvalidArgumentException](#page-175-0)

**Throws** [\Firstred\PostNL\Exception\NotSupportedException](#page-172-0)

**Throws** [\Firstred\PostNL\Exception\InvalidArgumentException](#page-175-0)

**Throws** [\Firstred\PostNL\Exception\NotSupportedException](#page-172-0)

**Since** 1.2.0

<span id="page-124-1"></span>public Firstred\PostNL\Entity\ReasonNoTimeframe::xmlSerialize(*\$writer*)

Return a serializable array for the XMLWriter.

**Parameters**

• **\$writer** (Sabre\Xml\Writer)

**Returns** void

# **Area**

class Firstred\PostNL\Entity\Area

Class Area.

**Parent** [Firstred\PostNL\Entity\AbstractEntity](#page-127-0)

#### **Summary**

#### **Methods**

• [public \\_\\_construct\(\\$CoordinatesNorthWest, \\$CoordinatesSouthEast\)](#page-125-0)

# **Properties**

public property Firstred\PostNL\Entity\Area::\$defaultProperties **Type** string[][]

protected static property Firstred\PostNL\Entity\Area::\$CoordinatesNorthWest **Type** [\Firstred\PostNL\Entity\Coordinates](#page-138-0) | null

protected static property Firstred\PostNL\Entity\Area::\$CoordinatesSouthEast

**Type** [\Firstred\PostNL\Entity\Coordinates](#page-138-0) | null

# **Methods**

```
public Firstred\PostNL\Entity\Area::__construct($CoordinatesNorthWest=null,
                                                    $CoordinatesSouthEast=null)
```
#### **Parameters**

- **\$CoordinatesNorthWest** ([Firstred\PostNL\Entity\Coordinates](#page-138-0) | null)
- **\$CoordinatesSouthEast** ([Firstred\PostNL\Entity\Coordinates](#page-138-0) | null)

### **Contact**

class Firstred\PostNL\Entity\Contact

Class Contact.

**Parent** [Firstred\PostNL\Entity\AbstractEntity](#page-127-0)

### **Summary**

### **Methods**

- [public \\_\\_construct\(\\$ContactType, \\$Email, \\$SMSNr, \\$TelNr\)](#page-126-0)
- [public setTelNr\(\\$TelNr, \\$countryCode\)](#page-126-1)
- [public setSMSNr\(\\$SMSNr, \\$countryCode\)](#page-126-2)

### **Properties**

public property Firstred\PostNL\Entity\Contact::\$defaultProperties **Type** string[][] protected static property Firstred\PostNL\Entity\Contact::\$ContactType **Type** string | null protected static property Firstred\PostNL\Entity\Contact::\$Email **Type** string | null protected static property Firstred\PostNL\Entity\Contact::\$SMSNr **Type** string | null

protected static property Firstred\PostNL\Entity\Contact::\$TelNr

**Type** string | null

# **Methods**

<span id="page-126-0"></span>public Firstred\PostNL\Entity\Contact::\_\_construct(*\$ContactType=null*, *\$Email=null*, *\$SMSNr=null*, *\$TelNr=null*)

Contact constructor.

#### **Parameters**

- **\$ContactType** (string | null)
- **\$Email** (string | null)
- **\$SMSNr** (string | null)
- **\$TelNr** (string | null)

**Throws** \libphonenumber\NumberParseException

<span id="page-126-1"></span>public Firstred\PostNL\Entity\Contact::setTelNr(*\$TelNr=null*, *\$countryCode=null*)

Set the telephone number.

#### **Parameters**

- **\$TelNr** (string | null)
- **\$countryCode** (string | null)

**Returns** static

**Throws** \libphonenumber\NumberParseException

**Since** 1.0.0

**Since** 1.0.0

<span id="page-126-2"></span>public Firstred\PostNL\Entity\Contact::setSMSNr(*\$SMSNr=null*, *\$countryCode=null*)

Set the mobile number.

### **Parameters**

- **\$SMSNr** (string | null)
- **\$countryCode** (string | null)

**Returns** static

**Throws** \libphonenumber\NumberParseException

**Since** 1.0.0

**Since** 1.0.0

# **Event**

#### class Firstred\PostNL\Entity\Event

Class Event.

**Parent** [Firstred\PostNL\Entity\AbstractEntity](#page-127-0)

### **Summary**

### **Methods**

• [public \\_\\_construct\(\\$CompleteStatusResponseEvent\)](#page-127-1)

# **Properties**

public property Firstred\PostNL\Entity\Event::\$defaultProperties

**Type** string[][]

protected static property Firstred\PostNL\Entity\Event::\$CompleteStatusResponseEvent **Type** [\Firstred\PostNL\Entity\Response\CompleteStatusResponseEvent](#page-78-0) | null

# **Methods**

<span id="page-127-1"></span>public Firstred\PostNL\Entity\Event::\_\_construct(*\$CompleteStatusResponseEvent=null*)

### **Parameters**

• **\$CompleteStatusResponseEvent** ([Firstred\PostNL\Entity\Response\](#page-78-0) [CompleteStatusResponseEvent](#page-78-0) | null)

# **AbstractEntity**

<span id="page-127-0"></span>class Firstred\PostNL\Entity\AbstractEntity

Class Entity.

**Implements** JsonSerializable [Firstred\PostNL\Util\XmlSerializable](#page-345-0)

### **Summary**

### **Methods**

- [public \\_\\_construct\(\)](#page-128-0)
- [public static create\(\\$properties\)](#page-128-1)
- *public* call(\$name, \$value)
- [public jsonSerialize\(\)](#page-128-3)
- [public xmlSerialize\(\\$writer\)](#page-128-4)
- [public static jsonDeserialize\(\\$json\)](#page-129-0)
- [public static xmlDeserialize\(\\$xml\)](#page-129-1)
- [public static shouldBeAnArray\(\\$fqcn, \\$propertyName\)](#page-129-2)
- [public static getFullyQualifiedEntityClassName\(\\$shortName\)](#page-129-3)

#### **Properties**

public property Firstred\PostNL\Entity\AbstractEntity::\$defaultProperties

**Type** array

protected static property Firstred\PostNL\Entity\AbstractEntity::\$id

**Type** string

protected static property Firstred\PostNL\Entity\AbstractEntity::\$currentService **Type** string

## **Methods**

<span id="page-128-0"></span>public Firstred\PostNL\Entity\AbstractEntity::\_\_construct()

AbstractEntity constructor.

```
public static Firstred\PostNL\Entity\AbstractEntity::create( $properties=\[\])
```
Create an instance of this class without touching the constructor.

#### **Parameters**

• **\$properties** (array) **Returns** static **Throws** [\Firstred\PostNL\Exception\InvalidArgumentException](#page-175-0) **Since** 1.0.0 **Deprecated** 1.4.0 Use the constructor instead with named arguments

<span id="page-128-2"></span>public Firstred\PostNL\Entity\AbstractEntity::\_\_call(*\$name*, *\$value*)

#### **Parameters**

- **\$name** (string)
- **\$value** (mixed)

**Returns** object | null

**Throws** [\Firstred\PostNL\Exception\InvalidArgumentException](#page-175-0)

<span id="page-128-3"></span>public Firstred\PostNL\Entity\AbstractEntity::jsonSerialize()

Return a serializable array for `json\_encode`.

**Returns** array

<span id="page-128-4"></span>**Throws** [\Firstred\PostNL\Exception\InvalidArgumentException](#page-175-0)

#### public Firstred\PostNL\Entity\AbstractEntity::xmlSerialize(*\$writer*)

Return a serializable array for the XMLWriter.

#### **Parameters**

• **\$writer** (Sabre\Xml\Writer)

**Returns** void

**Throws** [\Firstred\PostNL\Exception\InvalidArgumentException](#page-175-0)

<span id="page-129-0"></span>public static Firstred\PostNL\Entity\AbstractEntity::jsonDeserialize(*\$json*)

Deserialize JSON.

#### **Parameters**

• **\$json** (stdClass) JSON object *{"EntityName": object}*

**Returns** static

**Throws** [\Firstred\PostNL\Exception\NotSupportedException](#page-172-0)

**Throws** [\Firstred\PostNL\Exception\InvalidArgumentException](#page-175-0)

**Throws** [\Firstred\PostNL\Exception\NotSupportedException](#page-172-0)

**Throws** [\Firstred\PostNL\Exception\InvalidArgumentException](#page-175-0)

<span id="page-129-1"></span>public static Firstred\PostNL\Entity\AbstractEntity::xmlDeserialize(*\$xml*)

Deserialize XML.

### **Parameters**

• **\$xml** (array) Associative array representation of XML response, using Clark notation for namespaces

**Returns** [\Firstred\PostNL\Entity\AbstractEntity](#page-127-0)

<span id="page-129-2"></span>public static Firstred\PostNL\Entity\AbstractEntity::shouldBeAnArray(*\$fqcn*,

*\$propertyName*)

Whether the given property should bbe an array

#### **Parameters**

- **\$fqcn** (string)
- **\$propertyName** (string)

**Returns** false | string If found, singular name of property

**Since** 1.2.0

<span id="page-129-3"></span>public static Firstred\PostNL\Entity\AbstractEntity::getFullyQualifiedEntityClassName(*\$shortName*)

Get the fully qualified class name for the given entity name.

#### **Parameters**

• **\$shortName** (string)

**Returns** string The FQCN **Throws** [\Firstred\PostNL\Exception\InvalidArgumentException](#page-175-0) **Since** 1.2.0

**Label**

### class Firstred\PostNL\Entity\Label

Class Label.

**Parent** [Firstred\PostNL\Entity\AbstractEntity](#page-127-0)

# **Summary**

# **Methods**

• [public \\_\\_construct\(\\$Content, \\$ContentType, \\$Labeltype\)](#page-130-0)

# **Constants**

 $FORMAT_A4 = 1$  $FORMAT_A6 = 2$ 

# **Properties**

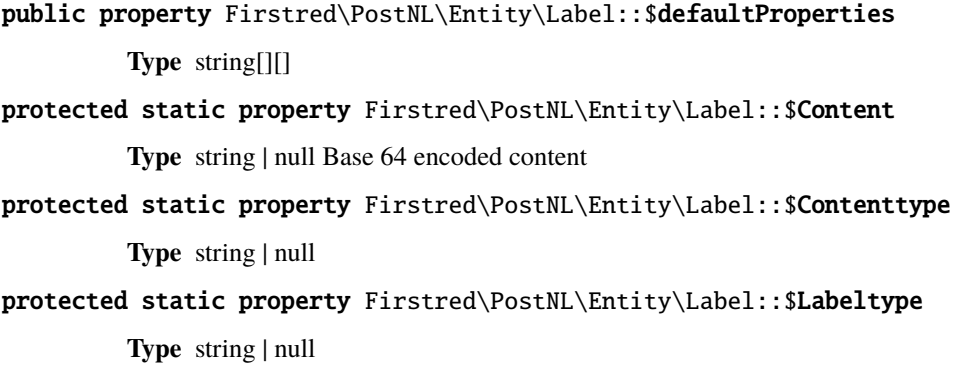

# **Methods**

<span id="page-130-0"></span>public Firstred\PostNL\Entity\Label::\_\_construct(*\$Content=null*, *\$ContentType=null*, *\$Labeltype=null*)

### **Parameters**

- **\$Content** (string | null)
- **\$ContentType** (string | null)
- **\$Labeltype** (string | null)

# **Expectation**

### class Firstred\PostNL\Entity\Expectation

Class Expectation.

**Parent** [Firstred\PostNL\Entity\AbstractEntity](#page-127-0)

### **Summary**

### **Methods**

- [public \\_\\_construct\(\\$ETAFrom, \\$ETATo\)](#page-131-0)
- [public setETAFrom\(\\$ETAFrom\)](#page-131-1)
- [public setETATo\(\\$ETATo\)](#page-131-2)

# **Properties**

public property Firstred\PostNL\Entity\Expectation::\$defaultProperties

# **Type** string[][]

protected static property Firstred\PostNL\Entity\Expectation::\$ETAFrom **Type** \DateTimeInterface | null

protected static property Firstred\PostNL\Entity\Expectation::\$ETATo

**Type** \DateTimeInterface | null

# **Methods**

<span id="page-131-0"></span>public Firstred\PostNL\Entity\Expectation::\_\_construct(*\$ETAFrom=null*, *\$ETATo=null*)

### **Parameters**

- **\$ETAFrom** (DateTimeInterface | string | null)
- **\$ETATo** (DateTimeInterface | string | null)
- **Throws** [\Firstred\PostNL\Exception\InvalidArgumentException](#page-175-0)

<span id="page-131-1"></span>public Firstred\PostNL\Entity\Expectation::setETAFrom(*\$ETAFrom=null*)

### **Parameters**

• **\$ETAFrom** (DateTimeInterface | string | null)

**Returns** static

**Throws** [\Firstred\PostNL\Exception\InvalidArgumentException](#page-175-0)

**Since** 1.2.0

<span id="page-131-2"></span>public Firstred\PostNL\Entity\Expectation::setETATo(*\$ETATo=null*)

### **Parameters**

• **\$ETATo** (DateTimeInterface | string | null)

**Returns** static **Throws** [\Firstred\PostNL\Exception\InvalidArgumentException](#page-175-0) **Since** 1.2.0

### **Timeframes**

### class Firstred\PostNL\Entity\Timeframes

Class Timeframes.

**Parent** [Firstred\PostNL\Entity\AbstractEntity](#page-127-0)

#### **Summary**

### **Methods**

- [public \\_\\_construct\(\\$timeframes, \\$timeframetimeframes\)](#page-132-0)
- [public jsonSerialize\(\)](#page-132-1)

### **Properties**

public property Firstred\PostNL\Entity\Timeframes::\$defaultProperties

**Type** string[][]

protected static property Firstred\PostNL\Entity\Timeframes::\$Timeframes

**Type** [\Firstred\PostNL\Entity\Timeframe\[\]](#page-155-0) | null

protected static property Firstred\PostNL\Entity\Timeframes::\$TimeframeTimeFrames

**Type** [\Firstred\PostNL\Entity\TimeframeTimeFrame\[\]](#page-161-0) | null

### **Methods**

```
public Firstred\PostNL\Entity\Timeframes::__construct($timeframes=null,
                                                          $timeframetimeframes=null)
```
Timeframes constructor.

**Parameters**

- **\$timeframes** (array | null)
- **\$timeframetimeframes** ([Firstred\PostNL\Entity\TimeframeTimeFrame\[\]](#page-161-0) | null)

<span id="page-132-1"></span>public Firstred\PostNL\Entity\Timeframes::jsonSerialize()

Return a serializable array for `json\_encode`.

**Returns** array

## **Group**

### class Firstred\PostNL\Entity\Group

Class Group.

**Parent** [Firstred\PostNL\Entity\AbstractEntity](#page-127-0)

# **Summary**

### **Methods**

• [public \\_\\_construct\(\\$GroupCount, \\$GroupSequence, \\$GroupType, \\$MainBarcode\)](#page-134-0)

# **Properties**

public property Firstred\PostNL\Entity\Group::\$defaultProperties

**Type** string[][]

### protected static property Firstred\PostNL\Entity\Group::\$GroupCount

Amount of shipments in the group.

**Type** string | null

# protected static property Firstred\PostNL\Entity\Group::\$GroupSequence

Sequence number.

**Type** string | null

# protected static property Firstred\PostNL\Entity\Group::\$GroupType

The type of group.

Possible values:

- `01`: Collection request
- `03`: Multiple parcels in one shipment (multi-colli)
- `04`: Single parcel in one shipment

**Type** string | null

# protected static property Firstred\PostNL\Entity\Group::\$MainBarcode

Main barcode for the shipment.

**Type** string | null

### **Methods**

```
public Firstred\PostNL\Entity\Group::__construct($GroupCount=null, $GroupSequence=null,
                                                    $GroupType=null, $MainBarcode=null)
```
Group Constructor.

**Parameters**

- **\$GroupCount** (string | null)
- **\$GroupSequence** (string | null)
- **\$GroupType** (string | null)
- **\$MainBarcode** (string | null)

### **Address**

<span id="page-134-1"></span>class Firstred\PostNL\Entity\Address

Class Address.

**Parent** [Firstred\PostNL\Entity\AbstractEntity](#page-127-0)

### **Summary**

# **Methods**

- [public \\_\\_construct\(\\$AddressType, \\$FirstName, \\$Name, \\$CompanyName, \\$Street,](#page-136-0) [\\$HouseNr, \\$HouseNrExt, \\$Zipcode, \\$City, \\$Countrycode, \\$Area, \\$BuildingName,](#page-136-0) [\\$Department, \\$Doorcode, \\$Floor, \\$Region, \\$Remark, \\$StreetHouseNrExt\)](#page-136-0)
- [public setZipcode\(\\$Zipcode\)](#page-136-1)
- [public setAddressType\(\\$AddressType\)](#page-136-2)

### **Properties**

### public property Firstred\PostNL\Entity\Address::\$defaultProperties

**Type** string[][]

### protected static property Firstred\PostNL\Entity\Address::\$AddressType

**Type** string | null PostNL internal applications validate the receiver address. In case the spelling of addresses should be different according to our PostNL information, the address details will be corrected. This can be noticed in Track & Trace.

Please note that the webservice will not add address details. Street and City fields will only be printed when they are in the call towards the labeling webservice.

The element Address type is a code in the request. Possible values are:

Code Description 01 Receiver 02 Sender 03 Alternative sender address 04 Collection address (In the orders need to be collected first) 08 Return address\* 09 Drop off location (for use with Pick up at PostNL location)

> \* When using the 'label in the box return label', it is mandatory to use an > `Antwoordnummer` in AddressType 08. > This cannot be a regular address

The following rules apply: If there is no Address specified with AddressType  $= 02$ , the data from Customer/Address will be added to the list as AddressType 02. If there is no Customer/Address, the message will be rejected.

At least one other AddressType must be specified, other than AddressType 02 In most cases this will be AddressType 01, the receiver address.

protected static property Firstred\PostNL\Entity\Address::\$Area

**Type** string | null

```
protected static property Firstred\PostNL\Entity\Address::$Buildingname
```
**Type** string | null

protected static property Firstred\PostNL\Entity\Address::\$City

**Type** string | null

- protected static property Firstred\PostNL\Entity\Address::\$CompanyName **Type** string | null
- protected static property Firstred\PostNL\Entity\Address::\$Countrycode **Type** string | null
- protected static property Firstred\PostNL\Entity\Address::\$Department **Type** string | null
- protected static property Firstred\PostNL\Entity\Address::\$Doorcode **Type** string | null
- protected static property Firstred\PostNL\Entity\Address::\$FirstName **Type** string | null
- protected static property Firstred\PostNL\Entity\Address::\$Floor **Type** string | null
- protected static property Firstred\PostNL\Entity\Address:: \$HouseNr **Type** string | null
- protected static property Firstred\PostNL\Entity\Address::\$HouseNrExt **Type** string | null
- protected static property Firstred\PostNL\Entity\Address::\$StreetHouseNrExt **Type** string | null
- protected static property Firstred\PostNL\Entity\Address::\$Name **Type** string | null
- protected static property Firstred\PostNL\Entity\Address:: \$Region **Type** string | null
- protected static property Firstred\PostNL\Entity\Address:: \$Remark **Type** string | null
- protected static property Firstred\PostNL\Entity\Address::\$Street **Type** string | null
- protected static property Firstred\PostNL\Entity\Address::\$Zipcode **Type** string | null

protected static property Firstred\PostNL\Entity\Address::\$other

**Type** array | null Array with optional properties

# **Methods**

<span id="page-136-0"></span>public Firstred\PostNL\Entity\Address::\_\_construct(*\$AddressType=null*, *\$FirstName=null*, *\$Name=null*, *\$CompanyName=null*, *\$Street=null*, *\$HouseNr=null*, *\$HouseNrExt=null*, *\$Zipcode=null*, *\$City=null*, *\$Countrycode=null*, *\$Area=null*, *\$BuildingName=null*, *\$Department=null*, *\$Doorcode=null*, *\$Floor=null*, *\$Region=null*, *\$Remark=null*, *\$StreetHouseNrExt=null*)

### **Parameters**

- **\$AddressType** (string | null)
- **\$FirstName** (string | null)
- **\$Name** (string | null)
- **\$CompanyName** (string | null)
- **\$Street** (string | null)
- **\$HouseNr** (string | null)
- **\$HouseNrExt** (string | null)
- **\$Zipcode** (string | null)
- **\$City** (string | null)
- **\$Countrycode** (string | null)
- **\$Area** (string | null)
- **\$BuildingName** (string | null)
- **\$Department** (string | null)
- **\$Doorcode** (string | null)
- **\$Floor** (string | null)
- **\$Region** (string | null)
- **\$Remark** (string | null)
- **\$StreetHouseNrExt** (string | null)

<span id="page-136-1"></span>public Firstred\PostNL\Entity\Address::setZipcode(*\$Zipcode=null*)

Set postcode.

**Parameters**

• **\$Zipcode** (string | null)

**Returns** static

### <span id="page-136-2"></span>public Firstred\PostNL\Entity\Address::setAddressType(*\$AddressType=null*)

Set the AddressType.

**Parameters**

• **\$AddressType** (int | string | null)

**Returns** static

# **Customer**

class Firstred\PostNL\Entity\Customer

Class Customer.

**Parent** [Firstred\PostNL\Entity\AbstractEntity](#page-127-0)

### **Summary**

### **Methods**

```
• public __construct($CustomerNumber, $CustomerCode, $CollectionLocation,
 $ContactPerson, $Email, $Name, $Address, $GlobalPackCustomerCode,
  $GlobalPackBarcodeType)
```
# **Properties**

```
public property Firstred\PostNL\Entity\Customer::$defaultProperties
         Type string[][]
protected static property Firstred\PostNL\Entity\Customer::$Address
         Type \Firstred\PostNL\Entity\Address | null
protected static property Firstred\PostNL\Entity\Customer::$CollectionLocation
         Type string | null
protected static property Firstred\PostNL\Entity\Customer::$ContactPerson
         Type string | null
protected static property Firstred\PostNL\Entity\Customer::$CustomerCode
         Type string | null
protected static property Firstred\PostNL\Entity\Customer:: $CustomerNumber
         Type string | null
protected static property Firstred\PostNL\Entity\Customer::$GlobalPackCustomerCode
         Type string | null
protected static property Firstred\PostNL\Entity\Customer::$GlobalPackBarcodeType
         Type string | null
protected static property Firstred\PostNL\Entity\Customer::$Email
         Type string | null
protected static property Firstred\PostNL\Entity\Customer::$Name
         Type string | null
```
### **Methods**

```
public Firstred\PostNL\Entity\Customer::__construct($CustomerNumber=null,
                                                          $CustomerCode=null,
                                                          $CollectionLocation=null,
                                                          $ContactPerson=null, $Email=null,
                                                          $Name=null, $Address=null,
                                                          $GlobalPackCustomerCode=null,
                                                          $GlobalPackBarcodeType=null)
```
# **Parameters**

- **\$CustomerNumber** (string | null)
- **\$CustomerCode** (string | null)
- **\$CollectionLocation** (string | null)
- **\$ContactPerson** (string | null)
- **\$Email** (string | null)
- **\$Name** (string | null)
- **\$Address** ([Firstred\PostNL\Entity\Address](#page-134-1) | null)
- **\$GlobalPackCustomerCode** (string | null)
- **\$GlobalPackBarcodeType** (string | null)

#### **Coordinates**

#### <span id="page-138-0"></span>class Firstred\PostNL\Entity\Coordinates

Class Coordinates.

**Parent** [Firstred\PostNL\Entity\AbstractEntity](#page-127-0)

### **Summary**

# **Methods**

• [public \\_\\_construct\(\\$Latitude, \\$Longitude\)](#page-139-0)

#### **Properties**

public property Firstred\PostNL\Entity\Coordinates::\$defaultProperties

#### **Type** string[][]

protected static property Firstred\PostNL\Entity\Coordinates::\$Latitude

**Type** string | null

protected static property Firstred\PostNL\Entity\Coordinates::\$Longitude **Type** string | null

# **Methods**

<span id="page-139-0"></span>public Firstred\PostNL\Entity\Coordinates::\_\_construct(*\$Latitude=null*, *\$Longitude=null*)

### **Parameters**

- **\$Latitude** (string)
- **\$Longitude** (string)

# **Signature**

class Firstred\PostNL\Entity\Signature

Class Signature.

**Parent** [Firstred\PostNL\Entity\AbstractEntity](#page-127-0)

### **Summary**

### **Methods**

• [public \\_\\_construct\(\\$GetSignatureResponseSignature, \\$Warnings\)](#page-139-1)

# **Properties**

public property Firstred\PostNL\Entity\Signature::\$defaultProperties

**Type** string[][]

protected static property Firstred\PostNL\Entity\Signature::\$GetSignatureResponseSignature

**Type** [\Firstred\PostNL\Entity\Response\GetSignatureResponseSignature](#page-97-0) | null

### protected static property Firstred\PostNL\Entity\Signature:: \$Warnings

**Type** [\Firstred\PostNL\Entity\Warning\[\]](#page-121-0) | null

# **Methods**

<span id="page-139-1"></span>public Firstred\PostNL\Entity\Signature::\_\_construct(*\$GetSignatureResponseSignature=null*, *\$Warnings=null*)

# **Amount**

class Firstred\PostNL\Entity\Amount

Class Amount.

**Parent** [Firstred\PostNL\Entity\AbstractEntity](#page-127-0)

# **Summary**

# **Methods**

- [public \\_\\_construct\(\\$AccountName, \\$AmountType, \\$BIC, \\$Currency, \\$IBAN, \\$Reference,](#page-140-0) [\\$TransactionNumber, \\$Value, \\$VerzekerdBedrag\)](#page-140-0)
- [public setAmountType\(\\$AmountType\)](#page-141-0)
- [public xmlSerialize\(\\$writer\)](#page-141-1)

# **Properties**

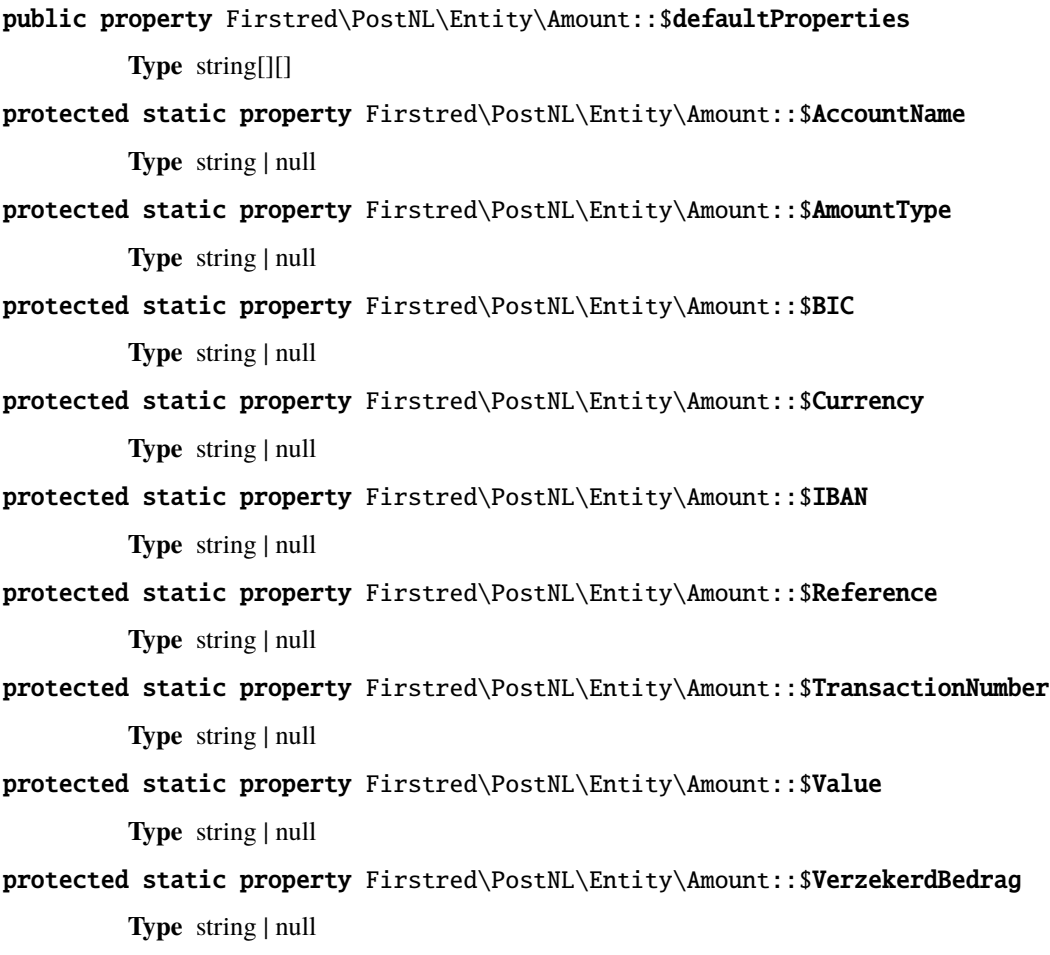

# **Methods**

<span id="page-140-0"></span>public Firstred\PostNL\Entity\Amount::\_\_construct(*\$AccountName=null*, *\$AmountType=null*, *\$BIC=null*, *\$Currency=null*, *\$IBAN=null*, *\$Reference=null*, *\$TransactionNumber=null*, *\$Value=null*, *\$VerzekerdBedrag=null*)

# **Parameters**

- **\$AccountName** (string | null)
- **\$AmountType** (string | null)
- **\$BIC** (string | null)
- **\$Currency** (string | null)
- **\$IBAN** (string | null)
- **\$Reference** (string | null)
- **\$TransactionNumber** (string | null)
- **\$Value** (string | null)

<span id="page-141-0"></span>public Firstred\PostNL\Entity\Amount::setAmountType(*\$AmountType=null*)

Set amount type.

#### **Parameters**

• **\$AmountType** (string | int | null)

**Returns** static

<span id="page-141-1"></span>public Firstred\PostNL\Entity\Amount::xmlSerialize(*\$writer*)

Return a serializable array for the XMLWriter.

**Parameters**

• **\$writer** (Sabre\Xml\Writer)

**Returns** void

**Throws** \InvalidArgumentException

# **Dimension**

#### class Firstred\PostNL\Entity\Dimension

Class Dimension.

**Parent** [Firstred\PostNL\Entity\AbstractEntity](#page-127-0)

### **Summary**

# **Methods**

• [public \\_\\_construct\(\\$Weight, \\$Height, \\$Length, \\$Volume, \\$Width\)](#page-142-0)

#### **Properties**

```
public property Firstred\PostNL\Entity\Dimension::$defaultProperties
         Type string[][]
protected static property Firstred\PostNL\Entity\Dimension::$Height
         Type string | null
protected static property Firstred\PostNL\Entity\Dimension::$Length
         Type string | null
protected static property Firstred\PostNL\Entity\Dimension::$Volume
```
**Type** string | null protected static property Firstred\PostNL\Entity\Dimension::\$Weight **Type** string | null protected static property Firstred\PostNL\Entity\Dimension::\$Width **Type** string | null

### **Methods**

```
public Firstred\PostNL\Entity\Dimension::__construct($Weight=null, $Height=null,
                                                          $Length=null, $Volume=null,
                                                          $Width=null)
```
#### **Parameters**

- **\$Weight** (string | null)
- **\$Height** (string | null)
- **\$Length** (string | null)
- **\$Volume** (string | null)
- **\$Width** (string | null)

### **Barcode**

class Firstred\PostNL\Entity\Barcode

Class Barcode.

**Parent** [Firstred\PostNL\Entity\AbstractEntity](#page-127-0)

### **Summary**

### **Methods**

• [public \\_\\_construct\(\\$Type, \\$Range, \\$Serie\)](#page-143-0)

### **Properties**

public property Firstred\PostNL\Entity\Barcode::\$defaultProperties **Type** string[][] protected static property Firstred\PostNL\Entity\Barcode::\$Type **Type** string | null protected static property Firstred\PostNL\Entity\Barcode::\$Range **Type** string | null protected static property Firstred\PostNL\Entity\Barcode::\$Serie

**Type** string | null

### **Methods**

```
public Firstred\PostNL\Entity\Barcode::__construct($Type=null, $Range=null,
                                                        $Serie=\'000000000\-999999999\')
```
#### **Parameters**

- **\$Type** (string | null)
- **\$Range** (string | null)
- **\$Serie** (string | null)

### **Location**

#### class Firstred\PostNL\Entity\Location

Class Location.

**Parent** [Firstred\PostNL\Entity\AbstractEntity](#page-127-0)

#### **Summary**

#### **Methods**

- [public \\_\\_construct\(\\$Postalcode, \\$AllowSundaySorting, \\$DeliveryDate,](#page-145-0) [\\$DeliveryOptions, \\$Options, \\$Coordinates, \\$CoordinatesNorthWest,](#page-145-0) [\\$CoordinatesSouthEast, \\$City, \\$Street, \\$HouseNr, \\$HouseNrExt, \\$LocationCode,](#page-145-0) [\\$Saleschannel, \\$TerminalType, \\$RetailNetworkID, \\$DownPartnerID,](#page-145-0) [\\$DownPartnerLocation\)](#page-145-0)
- [public setDeliveryDate\(\\$DeliveryDate\)](#page-145-1)
- [public setPostalcode\(\\$Postalcode\)](#page-145-2)
- [public setAllowSundaySorting\(\\$AllowSundaySorting\)](#page-146-0)
- [public xmlSerialize\(\\$writer\)](#page-146-1)

### **Properties**

public property Firstred\PostNL\Entity\Location::\$defaultProperties

#### **Type** string[][]

protected static property Firstred\PostNL\Entity\Location::\$AllowSundaySorting **Type** string | null

- protected static property Firstred\PostNL\Entity\Location::\$DeliveryDate **Type** string | null
- protected static property Firstred\PostNL\Entity\Location::\$DeliveryOptions **Type** string[] | null
- protected static property Firstred\PostNL\Entity\Location::\$OpeningTime **Type** string | null

protected static property Firstred\PostNL\Entity\Location::\$Options
**Type** string[] | null protected static property Firstred\PostNL\Entity\Location::\$City **Type** string | null protected static property Firstred\PostNL\Entity\Location::\$HouseNr **Type** string | null protected static property Firstred\PostNL\Entity\Location::\$HouseNrExt **Type** string | null protected static property Firstred\PostNL\Entity\Location::\$Postalcode **Type** string | null protected static property Firstred\PostNL\Entity\Location::\$Street **Type** string | null protected static property Firstred\PostNL\Entity\Location::\$Coordinates **Type** [\Firstred\PostNL\Entity\Coordinates](#page-138-0) | null protected static property Firstred\PostNL\Entity\Location::\$CoordinatesNorthWest **Type** [\Firstred\PostNL\Entity\CoordinatesNorthWest](#page-162-0) | null protected static property Firstred\PostNL\Entity\Location::\$CoordinatesSouthEast **Type** [\Firstred\PostNL\Entity\CoordinatesSouthEast](#page-116-0) | null protected static property Firstred\PostNL\Entity\Location::\$LocationCode **Type** string | null protected static property Firstred\PostNL\Entity\Location::\$Saleschannel **Type** string | null protected static property Firstred\PostNL\Entity\Location::\$TerminalType **Type** string | null protected static property Firstred\PostNL\Entity\Location::\$RetailNetworkID **Type** string | null protected static property Firstred\PostNL\Entity\Location::\$DownPartnerID **Type** string | null protected static property Firstred\PostNL\Entity\Location::\$DownPartnerLocation

**Type** string | null

# **Methods**

public Firstred\PostNL\Entity\Location::\_\_construct(*\$Postalcode=null*,

*\$AllowSundaySorting=null*, *\$DeliveryDate=null*, *\$DeliveryOptions=null*, *\$Options=null*, *\$Coordinates=null*, *\$CoordinatesNorthWest=null*, *\$CoordinatesSouthEast=null*, *\$City=null*, *\$Street=null*, *\$HouseNr=null*, *\$HouseNrExt=null*, *\$LocationCode=null*, *\$Saleschannel=null*, *\$TerminalType=null*, *\$RetailNetworkID=null*, *\$DownPartnerID=null*, *\$DownPartnerLocation=null*)

## **Parameters**

- **\$Postalcode** (string | null)
- **\$AllowSundaySorting** (string | null)
- **\$DeliveryDate** (string | \DateTimeInterface | null)
- **\$DeliveryOptions** (array | null)
- **\$Options** (array | null)
- **\$Coordinates** ([Firstred\PostNL\Entity\Coordinates](#page-138-0) | null)
- **\$CoordinatesNorthWest** ([Firstred\PostNL\Entity\CoordinatesNorthWest](#page-162-0) | null)
- **\$CoordinatesSouthEast** ([Firstred\PostNL\Entity\CoordinatesSouthEast](#page-116-0) | null)
- **\$City** (string | null)
- **\$Street** (string | null)
- **\$HouseNr** (string | null)
- **\$HouseNrExt** (string | null)
- **\$LocationCode** (string | null)
- **\$Saleschannel** (string | null)
- **\$TerminalType** (string | null)
- **\$RetailNetworkID** (string | null)
- **\$DownPartnerID** (string | null)
- **\$DownPartnerLocation** (string | null)

**Throws** [\Firstred\PostNL\Exception\InvalidArgumentException](#page-175-0)

public Firstred\PostNL\Entity\Location::setDeliveryDate(*\$DeliveryDate=null*)

## **Parameters**

• **\$DeliveryDate** (string | \DateTimeInterface | null)

**Returns** static

**Throws** [\Firstred\PostNL\Exception\InvalidArgumentException](#page-175-0) **Since** 1.2.0

public Firstred\PostNL\Entity\Location::setPostalcode(*\$Postalcode=null*)

Set the postcode.

**Parameters**

• **\$Postalcode** (string | null)

**Returns** [\Firstred\PostNL\Entity\Location](#page-143-0)

public Firstred\PostNL\Entity\Location::setAllowSundaySorting(*\$AllowSundaySorting=null*)

**Parameters**

• **\$AllowSundaySorting** (string | bool | int | null)

**Returns** [\Firstred\PostNL\Entity\Location](#page-143-0)

**Since** 1.0.0

**Since** 1.0.0

public Firstred\PostNL\Entity\Location::xmlSerialize(*\$writer*)

Return a serializable array for the XMLWriter.

**Parameters**

• **\$writer** (Sabre\Xml\Writer)

**Returns** void

# **ProductOption**

<span id="page-146-0"></span>class Firstred\PostNL\Entity\ProductOption

Class ProductOption.

**Parent** [Firstred\PostNL\Entity\AbstractEntity](#page-127-0)

## **Summary**

# **Methods**

• [public \\_\\_construct\(\\$Characteristic, \\$Option\)](#page-147-0)

## **Properties**

```
public property Firstred\PostNL\Entity\ProductOption::$defaultProperties
```
**Type** string[][]

protected static property Firstred\PostNL\Entity\ProductOption::\$Characteristic

**Type** string | null

protected static property Firstred\PostNL\Entity\ProductOption::\$Option **Type** string | null

## **Methods**

<span id="page-147-0"></span>public Firstred\PostNL\Entity\ProductOption::\_\_construct(*\$Characteristic=null*, *\$Option=null*)

#### **Parameters**

- **\$Characteristic** (string | null)
- **\$Option** (string | null)

#### **Shipment**

class Firstred\PostNL\Entity\Shipment

Class Shipment.

**Parent** [Firstred\PostNL\Entity\AbstractEntity](#page-127-0)

## **Summary**

#### **Methods**

- [public \\_\\_construct\(\\$Addresses, \\$Amounts, \\$Barcode, \\$Contacts, \\$Content,](#page-150-0) [\\$CollectionTimeStampEnd, \\$CollectionTimeStampStart, \\$CostCenter, \\$Customer,](#page-150-0) [\\$CustomerOrderNumber, \\$Customs, \\$DeliveryAddress, \\$DeliveryDate, \\$Dimension,](#page-150-0) [\\$DownPartnerBarcode, \\$DownPartnerID, \\$DownPartnerLocation, \\$Events, \\$Groups,](#page-150-0) [\\$IDExpiration, \\$IDNumber, \\$IDType, \\$OldStatuses, \\$ProductCodeCollect,](#page-150-0) [\\$ProductCodeDelivery, \\$ProductOptions, \\$ReceiverDateOfBirth, \\$Reference,](#page-150-0) [\\$ReferenceCollect, \\$Remark, \\$ReturnBarcode, \\$ReturnReference, \\$StatusCode,](#page-150-0) [\\$PhaseCode, \\$DateFrom, \\$DateTo, \\$DeliveryTimeStampStart, \\$DeliveryTimeStampEnd\)](#page-150-0)
- [public setCollectionTimeStampStart\(\\$CollectionTimeStampStart\)](#page-151-0)
- [public setCollectionTimeStampEnd\(\\$CollectionTimeStampEnd\)](#page-151-1)
- [public setDeliveryTimeStampStart\(\\$DeliveryTimeStampStart\)](#page-151-2)
- [public setDeliveryTimeStampEnd\(\\$DeliveryTimeStampEnd\)](#page-152-0)
- [public setDeliveryDate\(\\$DeliveryDate\)](#page-152-1)
- [public xmlSerialize\(\\$writer\)](#page-152-2)

#### **Properties**

public property Firstred\PostNL\Entity\Shipment::\$defaultProperties

**Type** string[][]

protected static property Firstred\PostNL\Entity\Shipment::\$Addresses

**Type** [\Firstred\PostNL\Entity\Address\[\]](#page-134-0) | null

protected static property Firstred\PostNL\Entity\Shipment::\$Amounts

**Type** [\Firstred\PostNL\Entity\Amount\[\]](#page-139-0) | null

protected static property Firstred\PostNL\Entity\Shipment::\$Barcode

**Type** string | null

- protected static property Firstred\PostNL\Entity\Shipment::\$CollectionTimeStampEnd **Type** \DateTimeInterface | null
- protected static property Firstred\PostNL\Entity\Shipment::\$CollectionTimeStampStart **Type** \DateTimeInterface | null

protected static property Firstred\PostNL\Entity\Shipment::\$Contacts

**Type** [\Firstred\PostNL\Entity\Contact\[\]](#page-125-0) | null

protected static property Firstred\PostNL\Entity\Shipment::\$Content **Type** string | null

protected static property Firstred\PostNL\Entity\Shipment::\$CostCenter **Type** string | null

protected static property Firstred\PostNL\Entity\Shipment::\$CustomerOrderNumber **Type** string | null

protected static property Firstred\PostNL\Entity\Shipment::\$Customer **Type** [\Firstred\PostNL\Entity\Customer](#page-137-0) | null

protected static property Firstred\PostNL\Entity\Shipment::\$Customs

**Type** [\Firstred\PostNL\Entity\Customs](#page-159-0) | null

protected static property Firstred\PostNL\Entity\Shipment::\$StatusCode **Type** string |null\$StatusCode

protected static property Firstred\PostNL\Entity\Shipment::\$PhaseCode **Type** int | null

protected static property Firstred\PostNL\Entity\Shipment::\$DateFrom **Type** \DateTimeInterface | null

protected static property Firstred\PostNL\Entity\Shipment::\$DateTo

**Type** \DateTimeInterface | null

protected static property Firstred\PostNL\Entity\Shipment::\$DeliveryAddress **Type** string | null

protected static property Firstred\PostNL\Entity\Shipment::\$DeliveryTimeStampStart **Type** \DateTimeInterface | null

protected static property Firstred\PostNL\Entity\Shipment::\$DeliveryTimeStampEnd **Type** \DateTimeInterface | null

protected static property Firstred\PostNL\Entity\Shipment::\$DeliveryDate

**Type** \DateTimeInterface | null

protected static property Firstred\PostNL\Entity\Shipment::\$Dimension

**Type** [\Firstred\PostNL\Entity\Dimension](#page-141-0) | null

protected static property Firstred\PostNL\Entity\Shipment::\$DownPartnerBarcode **Type** string | null

protected static property Firstred\PostNL\Entity\Shipment::\$DownPartnerID **Type** string | null

protected static property Firstred\PostNL\Entity\Shipment::\$DownPartnerLocation

**Type** string | null

protected static property Firstred\PostNL\Entity\Shipment::\$Events

**Type** [\Firstred\PostNL\Entity\Event\[\]](#page-127-1) | null

- protected static property Firstred\PostNL\Entity\Shipment::\$Groups **Type** [\Firstred\PostNL\Entity\Group\[\]](#page-133-0) | null
- protected static property Firstred\PostNL\Entity\Shipment::\$IDExpiration **Type** string | null
- protected static property Firstred\PostNL\Entity\Shipment::\$IDNumber **Type** string | null
- protected static property Firstred\PostNL\Entity\Shipment::\$IDType **Type** string | null
- protected static property Firstred\PostNL\Entity\Shipment::\$OldStatuses **Type** string | null
- protected static property Firstred\PostNL\Entity\Shipment::\$ProductCodeCollect **Type** string | null
- protected static property Firstred\PostNL\Entity\Shipment::\$ProductCodeDelivery **Type** string | null
- protected static property Firstred\PostNL\Entity\Shipment::\$ProductOptions **Type** [\Firstred\PostNL\Entity\ProductOption\[\]](#page-146-0) | null
- protected static property Firstred\PostNL\Entity\Shipment::\$ReceiverDateOfBirth **Type** string | null
- protected static property Firstred\PostNL\Entity\Shipment::\$Reference **Type** string | null
- protected static property Firstred\PostNL\Entity\Shipment::\$ReferenceCollect **Type** string | null

protected static property Firstred\PostNL\Entity\Shipment::\$Remark

**Type** string | null

- protected static property Firstred\PostNL\Entity\Shipment::\$ReturnBarcode **Type** string | null
- protected static property Firstred\PostNL\Entity\Shipment::\$ReturnReference **Type** string | null

# **Methods**

<span id="page-150-0"></span>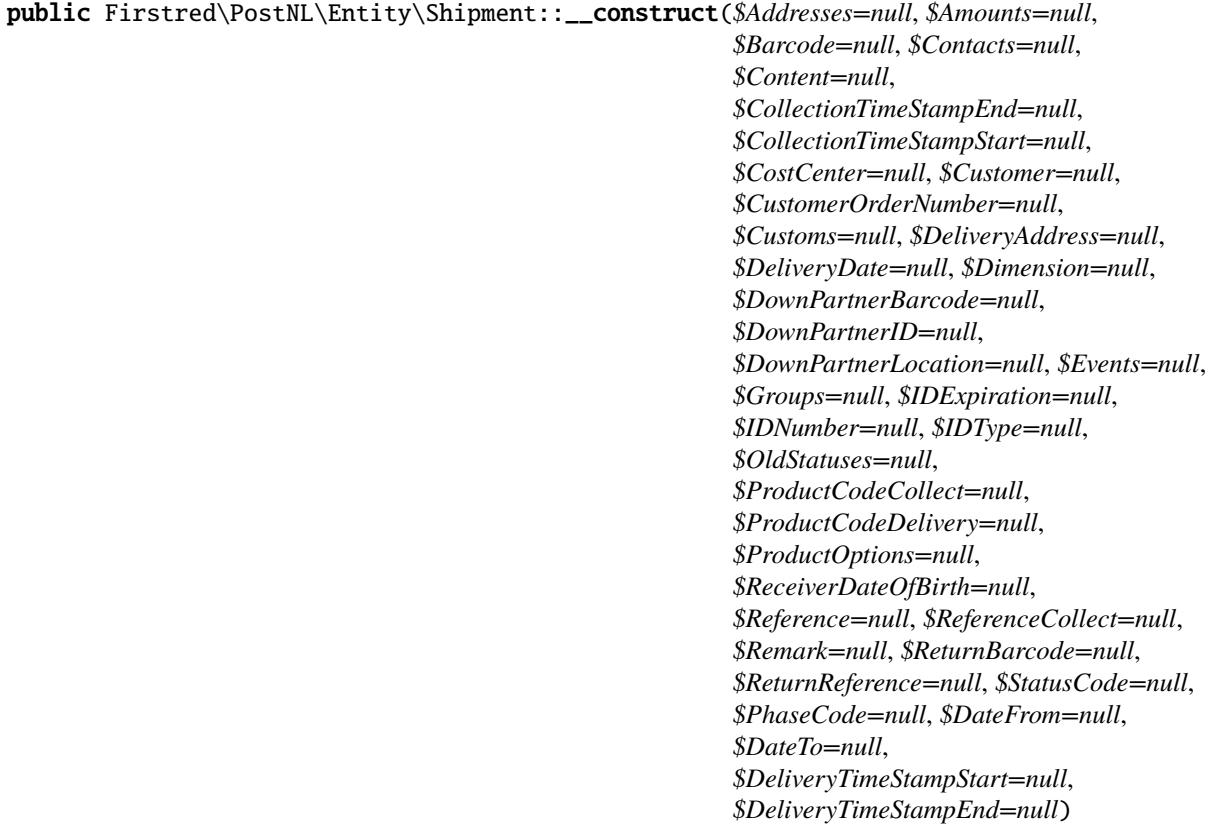

Shipment constructor.

#### **Parameters**

- **\$Addresses** ([Firstred\PostNL\Entity\Address\[\]](#page-134-0) | null)
- **\$Amounts** (array | null)
- **\$Barcode** (string | null)
- **\$Contacts** ([Firstred\PostNL\Entity\Contact\[\]](#page-125-0) | null)
- **\$Content** (string | null)
- **\$CollectionTimeStampEnd** (string | \DateTimeInterface | null)
- **\$CollectionTimeStampStart** (string | \DateTimeInterface | null)
- **\$CostCenter** (string | null)
- **\$Customer** ([Firstred\PostNL\Entity\Customer](#page-137-0) | null)
- **\$CustomerOrderNumber** (string | null)
- **\$Customs** ([Firstred\PostNL\Entity\Customs](#page-159-0) | null)
- **\$DeliveryAddress** (string | null)
- **\$DeliveryDate** (string | \DateTimeInterface | null)
- **\$Dimension** ([Firstred\PostNL\Entity\Dimension](#page-141-0) | null)
- **\$DownPartnerBarcode** (string | null)
- **\$DownPartnerID** (string | null)
- **\$DownPartnerLocation** (string | null)
- **\$Events** ([Firstred\PostNL\Entity\Event\[\]](#page-127-1) | null)
- **\$Groups** ([Firstred\PostNL\Entity\Group\[\]](#page-133-0) | null)
- **\$IDExpiration** (string | null)
- **\$IDNumber** (string | null)
- **\$IDType** (string | null)
- **\$OldStatuses** (array | null)
- **\$ProductCodeCollect** (string | null)
- **\$ProductCodeDelivery** (string | null)
- **\$ProductOptions** ([Firstred\PostNL\Entity\ProductOption\[\]](#page-146-0) | null)
- **\$ReceiverDateOfBirth** (string | null)
- **\$Reference** (string | null)
- **\$ReferenceCollect** (string | null)
- **\$Remark** (string | null)
- **\$ReturnBarcode** (string | null)
- **\$ReturnReference** (string | null)
- **\$StatusCode** (string | null)
- **\$PhaseCode** (int | null)
- **\$DateFrom** (string | null)
- **\$DateTo** (string | null)
- **\$DeliveryTimeStampStart** (string | \DateTimeInterface | null)
- **\$DeliveryTimeStampEnd** (string | \DateTimeInterface | null)

**Throws** [\Firstred\PostNL\Exception\InvalidArgumentException](#page-175-0)

<span id="page-151-0"></span>public Firstred\PostNL\Entity\Shipment::setCollectionTimeStampStart(*\$CollectionTimeStampStart=null*)

## **Parameters**

• **\$CollectionTimeStampStart** (string | \DateTimeInterface | null)

**Returns** static

**Throws** [\Firstred\PostNL\Exception\InvalidArgumentException](#page-175-0)

**Since** 1.2.0

<span id="page-151-1"></span>public Firstred\PostNL\Entity\Shipment::setCollectionTimeStampEnd(*\$CollectionTimeStampEnd=null*)

#### **Parameters**

• **\$CollectionTimeStampEnd** (string | \DateTimeInterface | null)

**Returns** static

**Throws** [\Firstred\PostNL\Exception\InvalidArgumentException](#page-175-0)

**Since** 1.2.0

<span id="page-151-2"></span>public Firstred\PostNL\Entity\Shipment::setDeliveryTimeStampStart(*\$DeliveryTimeStampStart=null*)

#### **Parameters**

• **\$DeliveryTimeStampStart** (string | \DateTimeInterface | null)

<span id="page-152-0"></span>**Returns** static **Throws** [\Firstred\PostNL\Exception\InvalidArgumentException](#page-175-0) **Since** 1.2.0 public Firstred\PostNL\Entity\Shipment::setDeliveryTimeStampEnd(*\$DeliveryTimeStampEnd=null*) **Parameters** • **\$DeliveryTimeStampEnd** (string | \DateTimeInterface | null) **Returns** static **Throws** [\Firstred\PostNL\Exception\InvalidArgumentException](#page-175-0) **Since** 1.2.0 public Firstred\PostNL\Entity\Shipment::setDeliveryDate(*\$DeliveryDate=null*) **Parameters** • **\$DeliveryDate** (string | \DateTimeInterface | null) **Returns** static **Throws** [\Firstred\PostNL\Exception\InvalidArgumentException](#page-175-0) **Since** 1.2.0

<span id="page-152-2"></span><span id="page-152-1"></span>public Firstred\PostNL\Entity\Shipment::xmlSerialize(*\$writer*)

Return a serializable array for the XMLWriter.

**Parameters**

• **\$writer** (Sabre\Xml\Writer)

**Returns** void

# **Status**

# class Firstred\PostNL\Entity\Status

Class Status.

**Parent** [Firstred\PostNL\Entity\AbstractEntity](#page-127-0)

# **Summary**

# **Methods**

- [public \\_\\_construct\(\\$PhaseCode, \\$PhaseDescription, \\$StatusCode,](#page-153-0) [\\$StatusDescription, \\$TimeStamp\)](#page-153-0)
- [public setTimeStamp\(\\$TimeStamp\)](#page-153-1)
- [public getCurrentStatusPhaseCode\(\)](#page-154-0)
- [public getCurrentStatusPhaseDescription\(\)](#page-154-1)
- [public getCurrentStatusStatusCode\(\)](#page-154-2)
- [public getCurrentStatusStatusDescription\(\)](#page-154-3)
- [public getCurrentStatusTimeStamp\(\)](#page-154-4)
- [public getCompleteStatusPhaseCode\(\)](#page-154-5)
- [public getCompleteStatusPhaseDescription\(\)](#page-154-6)
- [public getCompleteStatusStatusCode\(\)](#page-154-7)
- [public getCompleteStatusStatusDescription\(\)](#page-155-0)
- [public getCompleteStatusTimeStamp\(\)](#page-155-1)

# **Properties**

public property Firstred\PostNL\Entity\Status::\$defaultProperties **Type** string[][] protected static property Firstred\PostNL\Entity\Status::\$PhaseCode **Type** string | null protected static property Firstred\PostNL\Entity\Status::\$PhaseDescription **Type** string | null protected static property Firstred\PostNL\Entity\Status::\$StatusCode **Type** string | null protected static property Firstred\PostNL\Entity\Status::\$StatusDescription **Type** string | null protected static property Firstred\PostNL\Entity\Status::\$TimeStamp **Type** \DateTimeInterface | null

# **Methods**

```
public Firstred\PostNL\Entity\Status::__construct($PhaseCode=null, $PhaseDescription=null,
                                                        $StatusCode=null, $StatusDescription=null,
                                                        $TimeStamp=null)
```
Status constructor.

**Parameters**

- **\$PhaseCode** (string | null)
- **\$PhaseDescription** (string | null)
- **\$StatusCode** (string | null)
- **\$StatusDescription** (string | null)
- **\$TimeStamp** (string  $|\Delta E|$  \DateTimeInterface  $|null\rangle$

**Throws** [\Firstred\PostNL\Exception\InvalidArgumentException](#page-175-0)

## <span id="page-153-1"></span>public Firstred\PostNL\Entity\Status::setTimeStamp(*\$TimeStamp=null*)

## **Parameters**

• **\$TimeStamp** (string  $|\Delta E|$  \DateTimeInterface  $|null\rangle$ 

**Returns** static

**Throws** [\Firstred\PostNL\Exception\InvalidArgumentException](#page-175-0) **Since** 1.2.0

<span id="page-154-0"></span>public Firstred\PostNL\Entity\Status::getCurrentStatusPhaseCode()

Backward compatible with SOAP API

**Returns** string | null

**Since** 1.2.0

<span id="page-154-1"></span>public Firstred\PostNL\Entity\Status::getCurrentStatusPhaseDescription()

Backward compatible with SOAP API

**Returns** string | null

**Since** 1.2.0

<span id="page-154-2"></span>public Firstred\PostNL\Entity\Status::getCurrentStatusStatusCode()

Backward compatible with SOAP API

**Returns** string | null **Since** 1.2.0

<span id="page-154-3"></span>public Firstred\PostNL\Entity\Status::getCurrentStatusStatusDescription()

Backward compatible with SOAP API

**Returns** string | null **Since** 1.2.0

<span id="page-154-4"></span>public Firstred\PostNL\Entity\Status::getCurrentStatusTimeStamp()

Backward compatible with SOAP API

**Returns** string | null

**Since** 1.2.0

<span id="page-154-5"></span>public Firstred\PostNL\Entity\Status::getCompleteStatusPhaseCode()

Backward compatible with SOAP API

**Returns** string | null **Since** 1.2.0

<span id="page-154-6"></span>public Firstred\PostNL\Entity\Status::getCompleteStatusPhaseDescription()

Backward compatible with SOAP API

<span id="page-154-7"></span>**Returns** string | null **Since** 1.2.0

#### public Firstred\PostNL\Entity\Status::getCompleteStatusStatusCode()

Backward compatible with SOAP API

**Returns** string | null

**Since** 1.2.0

<span id="page-155-0"></span>public Firstred\PostNL\Entity\Status::getCompleteStatusStatusDescription()

Backward compatible with SOAP API

**Returns** string | null **Since** 1.2.0

<span id="page-155-1"></span>public Firstred\PostNL\Entity\Status::getCompleteStatusTimeStamp()

Backward compatible with SOAP API

**Returns** string | null

**Since** 1.2.0

## **Timeframe**

<span id="page-155-2"></span>class Firstred\PostNL\Entity\Timeframe

Class Timeframe.

**Parent** [Firstred\PostNL\Entity\AbstractEntity](#page-127-0)

## **Summary**

# **Methods**

- [public \\_\\_construct\(\\$City, \\$CountryCode, \\$Date, \\$EndDate, \\$HouseNr, \\$HouseNrExt,](#page-157-0) [\\$Options, \\$PostalCode, \\$Street, \\$SundaySorting, \\$Interval, \\$Range, \\$Timeframes,](#page-157-0) [\\$StartDate\)](#page-157-0)
- [public setDate\(\\$Date\)](#page-157-1)
- [public setStartDate\(\\$StartDate\)](#page-157-2)
- [public setEndDate\(\\$EndDate\)](#page-157-3)
- [public setPostalCode\(\\$PostalCode\)](#page-158-0)
- [public setSundaySorting\(\\$SundaySorting\)](#page-158-1)
- [public jsonSerialize\(\)](#page-158-2)
- [public xmlSerialize\(\\$writer\)](#page-158-3)

# **Properties**

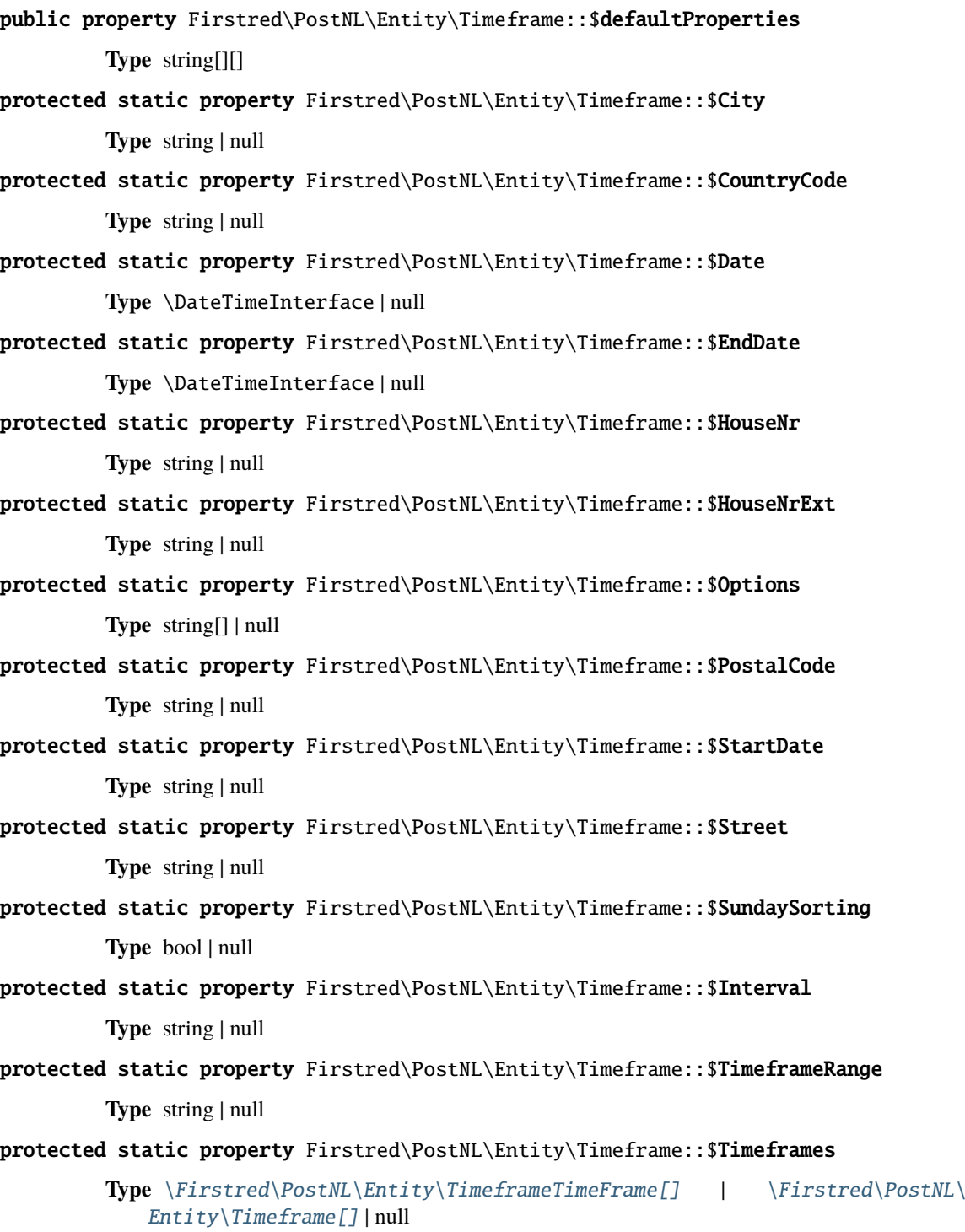

# **Methods**

<span id="page-157-0"></span>public Firstred\PostNL\Entity\Timeframe::\_\_construct( *\$City=null, \$CountryCode=null, \$Date=null, \$EndDate=null, \$HouseNr=null, \$HouseNrExt=null, \$Options=\[\], \$PostalCode=null, \$Street=null, \$SundaySorting=\'false\', \$Interval=null, \$Range=null, \$Timeframes=null, \$StartDate=null*)

Timeframe constructor.

## **Parameters**

- **\$City** (string | null)
- **\$CountryCode** (string | null)
- **\$Date** (string | \DateTimeInterface | null)
- **\$EndDate** (string | \DateTimeInterface | null)
- **\$HouseNr** (string | null)
- **\$HouseNrExt** (string | null)
- **\$Options** (array | null)
- **\$PostalCode** (string | null)
- **\$Street** (string | null)
- **\$SundaySorting** (string | null)
- **\$Interval** (string | null)
- **\$Range** (string | null)
- **\$Timeframes** ([Firstred\PostNL\Entity\Timeframe\[\]](#page-155-2) | null)
- **\$StartDate** (string | \DateTimeInterface | null)

**Throws** [\Firstred\PostNL\Exception\InvalidArgumentException](#page-175-0)

<span id="page-157-1"></span>public Firstred\PostNL\Entity\Timeframe::setDate(*\$Date=null*)

## **Parameters**

• **\$Date** (null)

**Returns** static

**Throws** [\Firstred\PostNL\Exception\InvalidArgumentException](#page-175-0)

**Since** 1.2.0

<span id="page-157-2"></span>public Firstred\PostNL\Entity\Timeframe::setStartDate(*\$StartDate=null*)

## **Parameters**

• **\$StartDate** (string | \DateTimeInterface | null)

**Returns** static

<span id="page-157-3"></span>**Throws** [\Firstred\PostNL\Exception\InvalidArgumentException](#page-175-0) **Since** 1.2.0

public Firstred\PostNL\Entity\Timeframe::setEndDate(*\$EndDate=null*)

**Parameters**

• **\$EndDate** (string | \DateTimeInterface | null)

**Returns** static

**Throws** [\Firstred\PostNL\Exception\InvalidArgumentException](#page-175-0)

**Since** 1.2.0

<span id="page-158-0"></span>public Firstred\PostNL\Entity\Timeframe::setPostalCode(*\$PostalCode=null*)

Set the postcode.

**Parameters**

• **\$PostalCode** (string | null)

**Returns** static

<span id="page-158-1"></span>public Firstred\PostNL\Entity\Timeframe::setSundaySorting(*\$SundaySorting=null*)

**Parameters**

• **\$SundaySorting** (string | bool | int | null)

**Returns** [\Firstred\PostNL\Entity\Timeframe](#page-155-2)

**Since** 1.0.0

**Since** 1.0.0

<span id="page-158-2"></span>public Firstred\PostNL\Entity\Timeframe::jsonSerialize()

Return a serializable array for `json\_encode`.

**Returns** array

<span id="page-158-3"></span>public Firstred\PostNL\Entity\Timeframe::xmlSerialize(*\$writer*)

Return a serializable array for the XMLWriter.

**Parameters**

• **\$writer** (Sabre\Xml\Writer)

**Returns** void

**Throws** \InvalidArgumentException

## **Customs**

#### <span id="page-159-0"></span>class Firstred\PostNL\Entity\Customs

Class Customs.

**Parent** [Firstred\PostNL\Entity\AbstractEntity](#page-127-0)

## **Summary**

## **Methods**

```
• public __construct($Certificate, $CertificateNr, $Content, $Currency,
  $HandleAsNonDeliverable, $Invoice, $InvoiceNr, $License, $LicenseNr,
  $ShipmentType, $TrustedShipperID, $TransactionCode, $TransactionDescription,
  $ImporterReferenceCode)
```
# **Properties**

```
public property Firstred\PostNL\Entity\Customs::$defaultProperties
         Type string[][]
protected static property Firstred\PostNL\Entity\Customs::$Certificate
         Type string | null
protected static property Firstred\PostNL\Entity\Customs::$CertificateNr
         Type string | null
protected static property Firstred\PostNL\Entity\Customs::$Content
         Type \Firstred\PostNL\Entity\Content[] | null
protected static property Firstred\PostNL\Entity\Customs::$Currency
         Type string | null
protected static property Firstred\PostNL\Entity\Customs::$HandleAsNonDeliverable
         Type string | null
protected static property Firstred\PostNL\Entity\Customs::$Invoice
         Type string | null
protected static property Firstred\PostNL\Entity\Customs::$InvoiceNr
         Type string | null
protected static property Firstred\PostNL\Entity\Customs::$License
         Type string | null
protected static property Firstred\PostNL\Entity\Customs::$LicenseNr
         Type string | null
protected static property Firstred\PostNL\Entity\Customs::$ShipmentType
         Type string | null
protected static property Firstred\PostNL\Entity\Customs::$TrustedShipperID
         Type string | null
```
protected static property Firstred\PostNL\Entity\Customs::\$TransactionCode

**Type** string | null

protected static property Firstred\PostNL\Entity\Customs::\$TransactionDescription **Type** string | null

protected static property Firstred\PostNL\Entity\Customs::\$ImporterReferenceCode **Type** string | null

## **Methods**

<span id="page-160-0"></span>public Firstred\PostNL\Entity\Customs::\_\_construct(*\$Certificate=null*, *\$CertificateNr=null*, *\$Content=null*, *\$Currency=null*, *\$HandleAsNonDeliverable=null*, *\$Invoice=null*, *\$InvoiceNr=null*, *\$License=null*, *\$LicenseNr=null*, *\$ShipmentType=null*, *\$TrustedShipperID=null*, *\$TransactionCode=null*, *\$TransactionDescription=null*, *\$ImporterReferenceCode=null*)

#### **Parameters**

- **\$Certificate** (string | null)
- **\$CertificateNr** (string | null)
- **\$Content** ([Firstred\PostNL\Entity\Content\[\]](#page-164-0) | null)
- **\$Currency** (string | null)
- **\$HandleAsNonDeliverable** (string | null)
- **\$Invoice** (string | null)
- **\$InvoiceNr** (string | null)
- **\$License** (string | null)
- **\$LicenseNr** (string | null)
- **\$ShipmentType** (string | null)
- **\$TrustedShipperID** (string | null)
- **\$TransactionCode** (string | null)
- **\$TransactionDescription** (string | null)
- **\$ImporterReferenceCode** (string | null)

## **TimeframeTimeFrame**

#### <span id="page-161-0"></span>class Firstred\PostNL\Entity\TimeframeTimeFrame

Class TimeframeTimeFrame.

**Parent** [Firstred\PostNL\Entity\AbstractEntity](#page-127-0)

## **Summary**

## **Methods**

- [public \\_\\_construct\(\\$GetSentDate, \\$From, \\$To, \\$Options\)](#page-161-1)
- [public setDate\(\\$Date\)](#page-161-2)
- [public static jsonDeserialize\(\\$json\)](#page-162-1)

# **Properties**

public property Firstred\PostNL\Entity\TimeframeTimeFrame::\$defaultProperties **Type** string[][]

protected static property Firstred\PostNL\Entity\TimeframeTimeFrame::\$Date **Type** string | null

protected static property Firstred\PostNL\Entity\TimeframeTimeFrame::\$From **Type** string | null

protected static property Firstred\PostNL\Entity\TimeframeTimeFrame::\$Options **Type** string[] | null

protected static property Firstred\PostNL\Entity\TimeframeTimeFrame::\$To **Type** string | null

## **Methods**

<span id="page-161-1"></span>public Firstred\PostNL\Entity\TimeframeTimeFrame::\_\_construct(*\$GetSentDate=null*, *\$From=null*, *\$To=null*, *\$Options=null*)

#### **Parameters**

- **\$GetSentDate** (string | \DateTimeInterface | null)
- **\$From** (string | null)
- **\$To** (string | null)
- **\$Options** (string[] | null)

**Throws** [\Firstred\PostNL\Exception\InvalidArgumentException](#page-175-0)

<span id="page-161-2"></span>public Firstred\PostNL\Entity\TimeframeTimeFrame::setDate(*\$Date=null*)

# **Parameters**

• **\$Date** (string | \DateTimeInterface | null)

**Returns** static

**Throws** [\Firstred\PostNL\Exception\InvalidArgumentException](#page-175-0)

**Since** 1.2.0

<span id="page-162-1"></span>public static Firstred\PostNL\Entity\TimeframeTimeFrame::jsonDeserialize(*\$json*)

#### **Parameters**

• **\$json** (stdClass) **Returns** mixed | \stdClass | null **Throws** [\Firstred\PostNL\Exception\InvalidArgumentException](#page-175-0) **Throws** [\Firstred\PostNL\Exception\NotSupportedException](#page-172-0) **Throws** [\Firstred\PostNL\Exception\InvalidArgumentException](#page-175-0) **Throws** [\Firstred\PostNL\Exception\NotSupportedException](#page-172-0) **Since** 1.2.0

# **CoordinatesNorthWest**

<span id="page-162-0"></span>class Firstred\PostNL\Entity\CoordinatesNorthWest

Class CoordinatesNorthWest.

**Parent** [Firstred\PostNL\Entity\AbstractEntity](#page-127-0)

## **Summary**

## **Methods**

• [public \\_\\_construct\(\\$Latitude, \\$Longitude\)](#page-163-0)

## **Properties**

public property Firstred\PostNL\Entity\CoordinatesNorthWest::\$defaultProperties **Type** string[][]

protected static property Firstred\PostNL\Entity\CoordinatesNorthWest::\$Latitude **Type** string | null

protected static property Firstred\PostNL\Entity\CoordinatesNorthWest::\$Longitude **Type** string | null

## **Methods**

<span id="page-163-0"></span>public Firstred\PostNL\Entity\CoordinatesNorthWest::\_\_construct(*\$Latitude=null*, *\$Longitude=null*)

## **Parameters**

- **\$Latitude** (string)
- **\$Longitude** (string)

## **CutOffTime**

class Firstred\PostNL\Entity\CutOffTime

Class CutOffTime.

**Parent** [Firstred\PostNL\Entity\AbstractEntity](#page-127-0)

## **Summary**

# **Methods**

- [public \\_\\_construct\(\\$Day, \\$Time, \\$Available\)](#page-163-1)
- [public xmlSerialize\(\\$writer\)](#page-163-2)

## **Properties**

public property Firstred\PostNL\Entity\CutOffTime::\$defaultProperties

**Type** string[][]

protected static property Firstred\PostNL\Entity\CutOffTime::\$Day

**Type** string | null

protected static property Firstred\PostNL\Entity\CutOffTime::\$Time **Type** string | null

protected static property Firstred\PostNL\Entity\CutOffTime::\$Available **Type** bool | null

## **Methods**

<span id="page-163-1"></span>public Firstred\PostNL\Entity\CutOffTime::\_\_construct(*\$Day=null*, *\$Time=null*, *\$Available=null*)

#### **Parameters**

- **\$Day** (string)
- **\$Time** (string)
- <span id="page-163-2"></span>• **\$Available** (bool)

## public Firstred\PostNL\Entity\CutOffTime::xmlSerialize(*\$writer*)

Return a serializable array for the XMLWriter.

**Parameters**

• **\$writer** (Sabre\Xml\Writer)

**Returns** void

# **Content**

<span id="page-164-0"></span>class Firstred\PostNL\Entity\Content

Class Content.

**Parent** [Firstred\PostNL\Entity\AbstractEntity](#page-127-0)

# **Summary**

# **Methods**

• [public \\_\\_construct\(\\$CountryOfOrigin, \\$Description, \\$HSTariffNr, \\$Quantity,](#page-165-0) [\\$Value, \\$Weight, \\$Content\)](#page-165-0)

## **Properties**

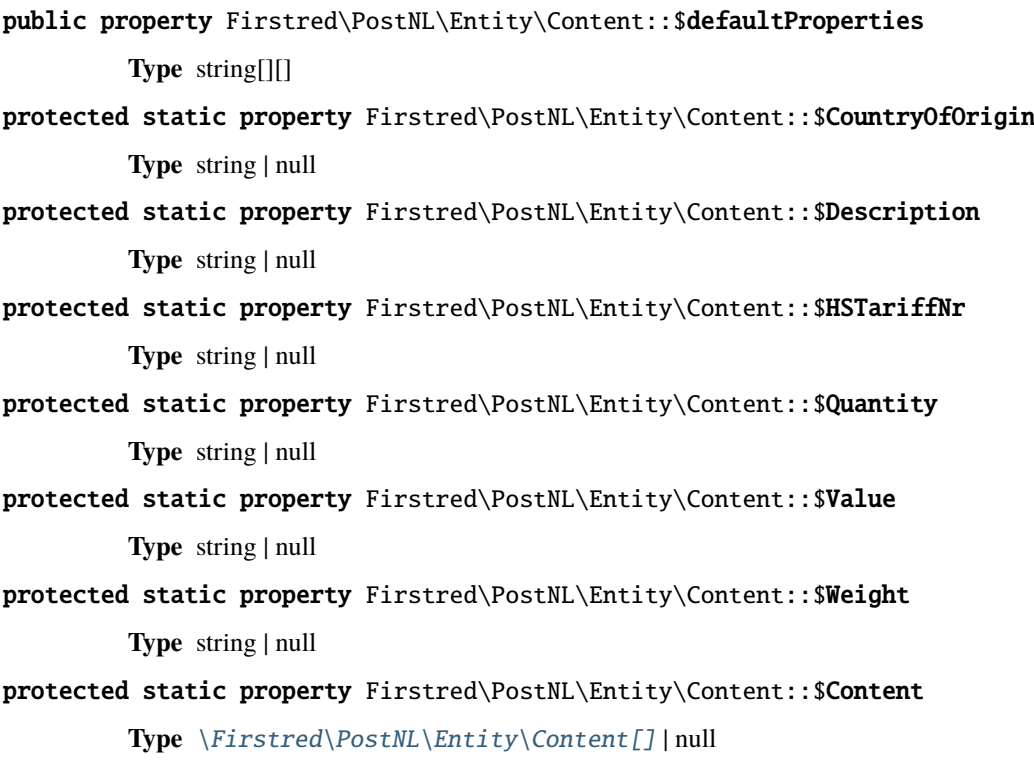

## **Methods**

```
public Firstred\PostNL\Entity\Content::__construct($CountryOfOrigin=null, $Description=null,
                                                          $HSTariffNr=null, $Quantity=null,
                                                          $Value=null, $Weight=null, $Content=null)
```
#### **Parameters**

- **\$CountryOfOrigin** (string | null)
- **\$Description** (string | null)
- **\$HSTariffNr** (string | null)
- **\$Quantity** (string | null)
- **\$Value** (string | null)
- **\$Weight** (string | null)
- **\$Content** ([Firstred\PostNL\Entity\Content\[\]](#page-164-0) | null)

## **OpeningHours**

#### <span id="page-165-1"></span>class Firstred\PostNL\Entity\OpeningHours

Class OpeningHours.

**Parent** [Firstred\PostNL\Entity\AbstractEntity](#page-127-0)

**Implements** ArrayAccess Iterator

#### **Summary**

## **Methods**

- [public \\_\\_construct\(\\$Monday, \\$Tuesday, \\$Wednesday, \\$Thursday, \\$Friday, \\$Saturday,](#page-166-0) [\\$Sunday\)](#page-166-0)
- [public static jsonDeserialize\(\\$json\)](#page-166-1)
- [public toArray\(\)](#page-167-0)
- [public offsetExists\(\\$offset\)](#page-167-1)
- [public offsetGet\(\\$offset\)](#page-167-2)
- [public offsetSet\(\\$offset, \\$value\)](#page-167-3)
- [public offsetUnset\(\\$offset\)](#page-167-4)
- *[public current\(\)](#page-167-5)*
- *public* next()
- [public key\(\)](#page-168-0)
- [public valid\(\)](#page-168-1)
- [public rewind\(\)](#page-168-2)
- [private static findCurrentDayString\(\\$currentDay\)](#page-168-3)

# **Properties**

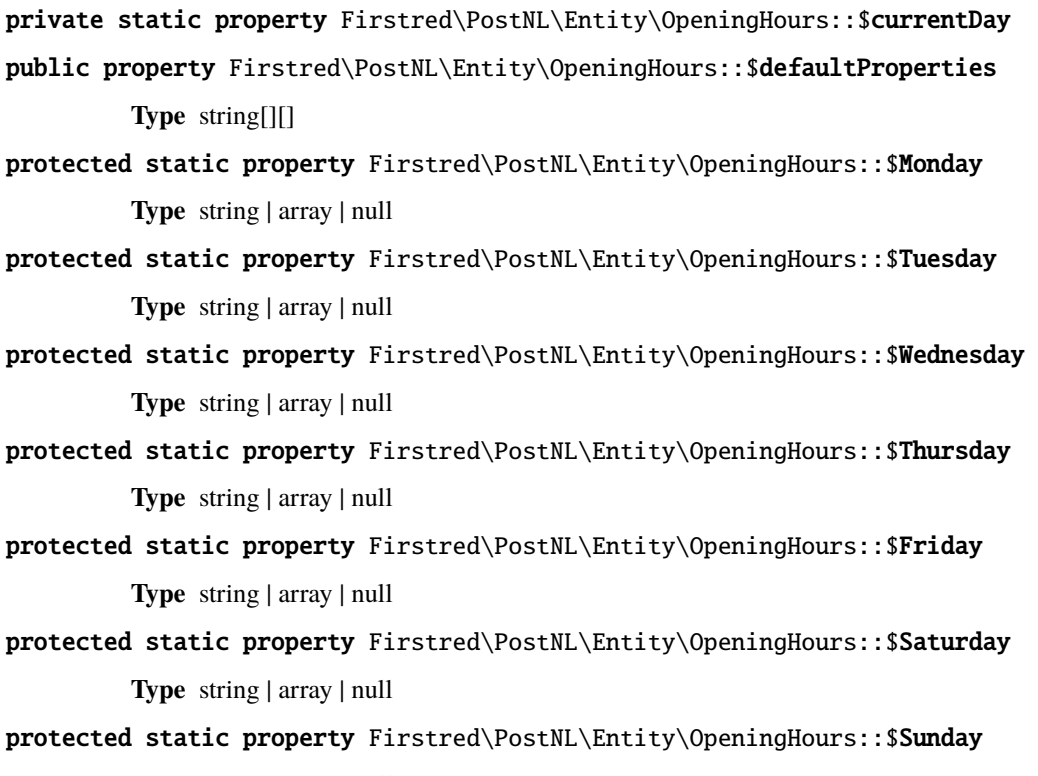

**Type** string | array | null

# **Methods**

<span id="page-166-0"></span>public Firstred\PostNL\Entity\OpeningHours::\_\_construct(*\$Monday=null*, *\$Tuesday=null*, *\$Wednesday=null*, *\$Thursday=null*, *\$Friday=null*, *\$Saturday=null*, *\$Sunday=null*)

OpeningHours constructor.

# **Parameters**

- **\$Monday** (string | array | null)
- **\$Tuesday** (string | array | null)
- **\$Wednesday** (string | array | null)
- **\$Thursday** (string | array | null)
- **\$Friday** (string | array | null)
- **\$Saturday** (string | array | null)
- **\$Sunday** (string | array | null)

# <span id="page-166-1"></span>public static Firstred\PostNL\Entity\OpeningHours::jsonDeserialize(*\$json*)

Deserialize opening hours

#### **Parameters**

• **\$json** (stdClass)

**Returns** [\Firstred\PostNL\Entity\OpeningHours](#page-165-1) **Throws** [\Firstred\PostNL\Exception\NotSupportedException](#page-172-0) **Throws** [\Firstred\PostNL\Exception\InvalidArgumentException](#page-175-0) **Throws** [\Firstred\PostNL\Exception\NotSupportedException](#page-172-0) **Throws** [\Firstred\PostNL\Exception\InvalidArgumentException](#page-175-0) **Since** 1.0.0

<span id="page-167-0"></span>public Firstred\PostNL\Entity\OpeningHours::toArray()

#### **Returns** array

<span id="page-167-1"></span>public Firstred\PostNL\Entity\OpeningHours::offsetExists(*\$offset*)

#### **Parameters**

• **\$offset** (mixed)

**Returns** bool

**Since** 1.2.0

<span id="page-167-2"></span>public Firstred\PostNL\Entity\OpeningHours::offsetGet(*\$offset*)

#### **Parameters**

• **\$offset** (mixed)

**Returns** mixed

**Throws** [\Firstred\PostNL\Exception\InvalidArgumentException](#page-175-0)

**Since** 1.2.0

<span id="page-167-3"></span>public Firstred\PostNL\Entity\OpeningHours::offsetSet(*\$offset*, *\$value*)

#### **Parameters**

- **\$offset** (mixed)
- **\$value** (mixed)

**Since** 1.2.0

<span id="page-167-4"></span>public Firstred\PostNL\Entity\OpeningHours::offsetUnset(*\$offset*)

#### **Parameters**

• **\$offset** (mixed)

**Since** 1.2.0

<span id="page-167-5"></span>public Firstred\PostNL\Entity\OpeningHours::current()

## **Returns** mixed

<span id="page-167-6"></span>**Throws** [\Firstred\PostNL\Exception\NotSupportedException](#page-172-0) **Throws** [\Firstred\PostNL\Exception\InvalidArgumentException](#page-175-0) **Throws** [\Firstred\PostNL\Exception\NotSupportedException](#page-172-0) **Throws** [\Firstred\PostNL\Exception\InvalidArgumentException](#page-175-0) **Since** 1.2.0

public Firstred\PostNL\Entity\OpeningHours::next()

```
Since 1.2.0
```
<span id="page-168-0"></span>public Firstred\PostNL\Entity\OpeningHours::key()

**Returns** string

**Throws** [\Firstred\PostNL\Exception\NotSupportedException](#page-172-0)

**Throws** [\Firstred\PostNL\Exception\InvalidArgumentException](#page-175-0)

**Throws** [\Firstred\PostNL\Exception\NotSupportedException](#page-172-0)

**Throws** [\Firstred\PostNL\Exception\InvalidArgumentException](#page-175-0)

**Since** 1.2.0

<span id="page-168-1"></span>public Firstred\PostNL\Entity\OpeningHours::valid()

**Returns** bool

**Since** 1.2.0

<span id="page-168-2"></span>public Firstred\PostNL\Entity\OpeningHours::rewind()

## **Since** 1.2.0

<span id="page-168-3"></span>private static Firstred\PostNL\Entity\OpeningHours::findCurrentDayString(*\$currentDay*)

#### **Parameters**

• **\$currentDay** (mixed) **Returns** string **Throws** [\Firstred\PostNL\Exception\NotSupportedException](#page-172-0) **Throws** [\Firstred\PostNL\Exception\InvalidArgumentException](#page-175-0) **Throws** [\Firstred\PostNL\Exception\NotSupportedException](#page-172-0) **Throws** [\Firstred\PostNL\Exception\InvalidArgumentException](#page-175-0) **Since** 1.2.0

# **Exception**

\Firstred\PostNL\Exception

## **Namespaces**

#### **Promise**

\Firstred\PostNL\Exception\Promise

## **Classes**

# **RejectionException**

## <span id="page-169-2"></span>class Firstred\PostNL\Exception\Promise\RejectionException

A special exception that is thrown when waiting on a rejected promise.

The reason value is available via the getReason() method.

**Parent** RuntimeException

# **Summary**

## **Methods**

- [public \\_\\_construct\(\\$reason, \\$description\)](#page-169-0)
- [public getReason\(\)](#page-169-1)

## **Properties**

private static property Firstred\PostNL\Exception\Promise\RejectionException::\$reason **Type** mixed Rejection reason.

# **Methods**

<span id="page-169-0"></span>public Firstred\PostNL\Exception\Promise\RejectionException::\_\_construct(*\$reason*, *\$description=null*)

#### **Parameters**

- **\$reason** (mixed) rejection reason
- **\$description** (string) Optional description

# <span id="page-169-1"></span>public Firstred\PostNL\Exception\Promise\RejectionException::getReason()

Returns the rejection reason.

**Returns** mixed

# **CancellationException**

#### class Firstred\PostNL\Exception\Promise\CancellationException

Exception that is set as the reason for a promise that has been cancelled.

**Parent** [Firstred\PostNL\Exception\Promise\RejectionException](#page-169-2)

## **Summary**

## **AggregateException**

#### class Firstred\PostNL\Exception\Promise\AggregateException

Exception thrown when too many errors occur in the some() or any() methods.

**Parent** [Firstred\PostNL\Exception\Promise\RejectionException](#page-169-2)

#### **Summary**

## **Methods**

• public \_\_construct(\$msq, \$reasons)

## **Methods**

<span id="page-170-0"></span>public Firstred\PostNL\Exception\Promise\AggregateException::\_\_construct(*\$msg*, *\$reasons*)

AggregateException constructor.

## **Parameters**

- **\$msg** (mixed)
- **\$reasons** (array)

#### **Classes**

## **ApiConnectionException**

#### class Firstred\PostNL\Exception\ApiConnectionException

Class ApiConnectionException.

**Parent** [Firstred\PostNL\Exception\ApiException](#page-172-1)

# **Summary**

# **Methods**

- [public \\_\\_construct\(\\$message, \\$code, \\$body, \\$jsonBody, \\$headers\)](#page-171-0)
- [public getBody\(\)](#page-171-1)
- [public getJsonBody\(\)](#page-171-2)
- [public getHeaders\(\)](#page-171-3)

# **Properties**

protected static property Firstred\PostNL\Exception\ApiConnectionException::\$body **Type** string

protected static property Firstred\PostNL\Exception\ApiConnectionException::\$jsonBody **Type** object

protected static property Firstred\PostNL\Exception\ApiConnectionException::\$headers **Type** array

## **Methods**

<span id="page-171-0"></span>public Firstred\PostNL\Exception\ApiConnectionException::\_\_construct(*\$message=\'\'*, *\$code=0*, *\$body=null*,

*\$jsonBody=null*, *\$headers=null*)

ApiConnectionException constructor.

#### **Parameters**

- **\$message** (string)
- **\$code** (int)
- **\$body** (string | null)
- **\$jsonBody** (object | null)
- **\$headers** (array | null)

<span id="page-171-1"></span>public Firstred\PostNL\Exception\ApiConnectionException::getBody()

#### **Returns** string

<span id="page-171-2"></span>public Firstred\PostNL\Exception\ApiConnectionException::getJsonBody()

**Returns** object

# <span id="page-171-3"></span>public Firstred\PostNL\Exception\ApiConnectionException::getHeaders()

**Returns** array

## **NotSupportedException**

## <span id="page-172-0"></span>class Firstred\PostNL\Exception\NotSupportedException

Class NotSupportedException

**Parent** [Firstred\PostNL\Exception\InvalidArgumentException](#page-175-0)

# **Summary**

## **ApiException**

## <span id="page-172-1"></span>class Firstred\PostNL\Exception\ApiException

Class ApiException.

**Parent** [Firstred\PostNL\Exception\PostNLException](#page-174-0)

#### **Summary**

#### **InvalidMethodException**

#### class Firstred\PostNL\Exception\InvalidMethodException

Class InvalidMethodException.

**Parent** [Firstred\PostNL\Exception\HttpClientException](#page-175-1)

## **Summary**

## **ResponseException**

# class Firstred\PostNL\Exception\ResponseException

Class ResponseException

**Parent** [Firstred\PostNL\Exception\ApiException](#page-172-1)

#### **Summary**

## **Methods**

- [public \\_\\_construct\(\\$message, \\$code, \\$previous, \\$response\)](#page-173-0)
- [public setResponse\(\\$response\)](#page-173-1)
- [public getResponse\(\)](#page-173-2)

# **Properties**

private static property Firstred\PostNL\Exception\ResponseException::\$response **Type** \Psr\Http\Message\ResponseInterface

# **Methods**

<span id="page-173-0"></span>public Firstred\PostNL\Exception\ResponseException::\_\_construct(*\$message=\'\'*, *\$code=0*, *\$previous=null*, *\$response=null*)

ResponseException constructor.

## **Parameters**

- **\$message** (string)
- **\$code** (int)
- **\$previous** (Exception | null)
- **\$response** (Psr\Http\Message\ResponseInterface | null)

<span id="page-173-1"></span>public Firstred\PostNL\Exception\ResponseException::setResponse(*\$response*)

## **Parameters**

- **\$response** (Psr\Http\Message\ResponseInterface)
- <span id="page-173-2"></span>public Firstred\PostNL\Exception\ResponseException::getResponse()

**Returns** \Psr\Http\Message\ResponseInterface

## **InvalidBarcodeException**

## class Firstred\PostNL\Exception\InvalidBarcodeException

Class InvalidBarcodeException.

**Parent** [Firstred\PostNL\Exception\InvalidArgumentException](#page-175-0)

## **Summary**

## **CifException**

## class Firstred\PostNL\Exception\CifException

Class CifException.

**Parent** [Firstred\PostNL\Exception\ApiException](#page-172-1)

# **Summary**

# **Methods**

- [public \\_\\_construct\(\\$message, \\$code, \\$previous\)](#page-174-1)
- [public getMessagesDescriptionsAndCodes\(\)](#page-174-2)

# **Properties**

protected static property Firstred\PostNL\Exception\CifException::\$messages

**Type** array

# **Methods**

<span id="page-174-1"></span>public Firstred\PostNL\Exception\CifException::\_\_construct(*\$message=\'\'*, *\$code=0*, *\$previous=null*)

CifException constructor.

#### **Parameters**

• **\$message** (string | string[]) In case of multiple errors, the format looks like:

[ 'description' => string <The description>, 'message' => string <The error message>, 'code' => int <The error code> ] The code param will be discarded if *\$message* is an array \* **\$code** (int) \* **\$previous** (Throwable | null)

<span id="page-174-2"></span>public Firstred\PostNL\Exception\CifException::getMessagesDescriptionsAndCodes()

Get error messages and codes.

**Returns** array | string | string[]

## **CifDownException**

## class Firstred\PostNL\Exception\CifDownException

Class CifDownException.

**Parent** [Firstred\PostNL\Exception\ApiException](#page-172-1)

## **Summary**

## **PostNLException**

# <span id="page-174-0"></span>class Firstred\PostNL\Exception\PostNLException

Class AbstractException

**Parent** Exception

# **Summary**

#### **InvalidArgumentException**

#### <span id="page-175-0"></span>class Firstred\PostNL\Exception\InvalidArgumentException

Class InvalidArgumentException.

**Parent** [Firstred\PostNL\Exception\PostNLException](#page-174-0)

## **Summary**

#### **HttpClientException**

```
class Firstred\PostNL\Exception\HttpClientException
```
Class HttpClientException

**Parent** [Firstred\PostNL\Exception\PostNLException](#page-174-0)

## **Summary**

# **Methods**

- [public \\_\\_construct\(\\$message, \\$code, \\$previous, \\$response\)](#page-175-2)
- [public setResponse\(\\$response\)](#page-175-3)
- [public getResponse\(\)](#page-176-0)

## **Properties**

private static property Firstred\PostNL\Exception\HttpClientException::\$response **Type** \Psr\Http\Message\ResponseInterface

## **Methods**

<span id="page-175-2"></span>public Firstred\PostNL\Exception\HttpClientException::\_\_construct(*\$message=\'\'*, *\$code=0*, *\$previous=null*, *\$response=null*)

ResponseException constructor.

# **Parameters**

- **\$message** (string)
- **\$code** (int)
- **\$previous** (Exception | null)
- <span id="page-175-3"></span>• **\$response** (Psr\Http\Message\ResponseInterface | null)

public Firstred\PostNL\Exception\HttpClientException::setResponse(*\$response*)

#### **Parameters**

• **\$response** (Psr\Http\Message\ResponseInterface)

<span id="page-176-0"></span>public Firstred\PostNL\Exception\HttpClientException::getResponse()

**Returns** \Psr\Http\Message\ResponseInterface

## **InvalidConfigurationException**

class Firstred\PostNL\Exception\InvalidConfigurationException

Class InvalidConfigurationException.

**Parent** [Firstred\PostNL\Exception\InvalidArgumentException](#page-175-0)

#### **Summary**

#### **NotImplementedException**

class Firstred\PostNL\Exception\NotImplementedException

Class NotImplementedException.

**Parent** [Firstred\PostNL\Exception\InvalidArgumentException](#page-175-0)

#### **Summary**

## **ShipmentNotFoundException**

class Firstred\PostNL\Exception\ShipmentNotFoundException

Class InvalidArgumentException.

**Parent** [Firstred\PostNL\Exception\ApiException](#page-172-1)

#### **Summary**

## **NotFoundException**

class Firstred\PostNL\Exception\NotFoundException

Class NotFoundException.

**Parent** [Firstred\PostNL\Exception\ApiException](#page-172-1)

# **Summary**

## **Factory**

\Firstred\PostNL\Factory

## **Interfaces**

## **StreamFactoryInterface**

## interface Firstred\PostNL\Factory\StreamFactoryInterface

Factory for PSR-7 Stream.

# **Summary**

# **Methods**

- [public createStream\(\\$content\)](#page-177-0)
- [public createStreamFromFile\(\\$filename, \\$mode\)](#page-177-1)
- [public createStreamFromResource\(\\$resource\)](#page-178-0)

#### **Methods**

<span id="page-177-0"></span>public Firstred\PostNL\Factory\StreamFactoryInterface::createStream(*\$content=\'\'*)

Create a new stream from a string.

The stream SHOULD be created with a temporary resource.

#### **Parameters**

• **\$content** (string) String content with which to populate the stream.

**Returns** \Psr\Http\Message\StreamInterface

<span id="page-177-1"></span>public Firstred\PostNL\Factory\StreamFactoryInterface::createStreamFromFile(*\$filename*, *\$mode=\'r\'*)

Create a stream from an existing file.

The file MUST be opened using the given mode, which may be any mode supported by the `fopen` function.

The `\$filename` MAY be any string supported by `fopen()`.

#### **Parameters**

• **\$filename** (string) Filename or stream URI to use as basis of stream.

• **\$mode** (string) Mode with which to open the underlying filename/stream.

**Returns** \Psr\Http\Message\StreamInterface

**Throws** \RuntimeException If the file cannot be opened.

**Throws** \InvalidArgumentException If the mode is invalid.

**Throws** \RuntimeException If the file cannot be opened.

**Throws** \InvalidArgumentException If the mode is invalid.

<span id="page-178-0"></span>public Firstred\PostNL\Factory\StreamFactoryInterface::createStreamFromResource(*\$resource*)

Create a new stream from an existing resource.

The stream MUST be readable and may be writable.

## **Parameters**

• **\$resource** (resource) PHP resource to use as basis of stream. **Returns** \Psr\Http\Message\StreamInterface

# **ResponseFactoryInterface**

<span id="page-178-2"></span>interface Firstred\PostNL\Factory\ResponseFactoryInterface

Factory for PSR-7 Response.

This factory contract can be reused in Message and Server Message factories.

FOR BACKWARD COMPATIBLE REASONS - NOT COMPATIBLE WITH SYMFONY HTTP CLIENT

#### **Summary**

## **Methods**

• [public createResponse\(\\$code, \\$reasonPhrase\)](#page-178-1)

# **Methods**

<span id="page-178-1"></span>public Firstred\PostNL\Factory\ResponseFactoryInterface::createResponse(*\$code=200*, *\$reasonPhrase=\'\'*)

Creates a new PSR-7 response.

**Parameters**

- **\$code** (int)
- **\$reasonPhrase** (string | null)

**Returns** \Psr\Http\Message\ResponseInterface

# **RequestFactoryInterface**

# interface Firstred\PostNL\Factory\RequestFactoryInterface

Factory for PSR-7 Request.

# **Summary**

# **Methods**

• [public createRequest\(\\$method, \\$uri\)](#page-179-0)

# **Methods**

<span id="page-179-0"></span>public Firstred\PostNL\Factory\RequestFactoryInterface::createRequest(*\$method*, *\$uri*)

Creates a new PSR-7 request.

# **Parameters**

- **\$method** (string)
- **\$uri** (string | \Psr\Http\Message\UriInterface)

**Returns** \Psr\Http\Message\RequestInterface

## **Classes**

## **GuzzleResponseFactory**

class Firstred\PostNL\Factory\GuzzleResponseFactory

Class GuzzleResponseFactory

**Implements** [Firstred\PostNL\Factory\ResponseFactoryInterface](#page-178-2)

# **Summary**

## **Methods**

• [public createResponse\(\\$code, \\$reasonPhrase\)](#page-180-0)
## **Methods**

public Firstred\PostNL\Factory\GuzzleResponseFactory::createResponse(*\$code=200*, *\$reasonPhrase=\'\'*)

Creates a new PSR-7 response.

### **Parameters**

• **\$code** (int)

• **\$reasonPhrase** (string | null)

**Returns** \Psr\Http\Message\ResponseInterface

### **GuzzleRequestFactory**

### class Firstred\PostNL\Factory\GuzzleRequestFactory

Class GuzzleRequestFactory

**Implements** [Firstred\PostNL\Factory\RequestFactoryInterface](#page-179-0)

### **Summary**

## **Methods**

• [public createRequest\(\\$method, \\$uri\)](#page-180-0)

## **Methods**

<span id="page-180-0"></span>public Firstred\PostNL\Factory\GuzzleRequestFactory::createRequest(*\$method*, *\$uri*)

Creates a new PSR-7 request.

### **Parameters**

- **\$method** (string)
- **\$uri** (string | \Psr\Http\Message\UriInterface)

**Returns** \Psr\Http\Message\RequestInterface

### **GuzzleStreamFactory**

class Firstred\PostNL\Factory\GuzzleStreamFactory

Class GuzzleStreamFactory

**Implements** [Firstred\PostNL\Factory\StreamFactoryInterface](#page-177-0)

# **Summary**

# **Methods**

- [public createStream\(\\$content\)](#page-181-0)
- [public createStreamFromFile\(\\$file, \\$mode\)](#page-181-1)
- [public createStreamFromResource\(\\$resource\)](#page-181-2)

# **Methods**

<span id="page-181-0"></span>public Firstred\PostNL\Factory\GuzzleStreamFactory::createStream(*\$content=\'\'*)

Creat a new stream from a string.

## **Parameters**

• **\$content** (string)

**Returns** \Psr\Http\Message\StreamInterface

<span id="page-181-1"></span>public Firstred\PostNL\Factory\GuzzleStreamFactory::createStreamFromFile(*\$file*,

*\$mode=\'r\'*)

Create a new PSR-7 stream from file.

## **Parameters**

- **\$file** (string)
- **\$mode** (string)

**Returns** \Psr\Http\Message\StreamInterface

<span id="page-181-2"></span>public Firstred\PostNL\Factory\GuzzleStreamFactory::createStreamFromResource(*\$resource*)

Create a new PSR-7 stream from resource.

**Parameters**

• **\$resource** (resource)

**Returns** \Psr\Http\Message\StreamInterface

# **HttpClient**

\Firstred\PostNL\HttpClient

### **Interfaces**

### **ClientInterface**

### <span id="page-182-4"></span>interface Firstred\PostNL\HttpClient\ClientInterface

Interface ClientInterface.

### **Summary**

### **Methods**

- [public getLogger\(\)](#page-182-0)
- [public setLogger\(\\$logger\)](#page-182-1)
- [public static getInstance\(\)](#page-182-2)
- [public addOrUpdateRequest\(\\$id, \\$request\)](#page-182-3)
- [public setVerify\(\\$verify\)](#page-183-0)
- [public getVerify\(\)](#page-183-1)
- [public removeRequest\(\\$id\)](#page-183-2)
- [public clearRequests\(\)](#page-183-3)
- [public doRequest\(\\$request\)](#page-183-4)
- [public doRequests\(\\$requests\)](#page-183-5)

# **Methods**

<span id="page-182-0"></span>public Firstred\PostNL\HttpClient\ClientInterface::getLogger()

Get the logger.

**Returns** \Psr\Log\LoggerInterface

<span id="page-182-1"></span>public Firstred\PostNL\HttpClient\ClientInterface::setLogger(*\$logger*)

Set the logger.

# **Parameters**

• **\$logger** (Psr\Log\LoggerInterface)

<span id="page-182-2"></span>public static Firstred\PostNL\HttpClient\ClientInterface::getInstance()

Get the HTTP Client instance.

**Returns** static

<span id="page-182-3"></span>public Firstred\PostNL\HttpClient\ClientInterface::addOrUpdateRequest(*\$id*, *\$request*)

Adds a request to the list of pending requests

Using the ID you can replace a request.

**Parameters**

- **\$id** (string) Request ID
- **\$request** (Psr\Http\Message\RequestInterface) PSR-7 request

**Returns** int | string

<span id="page-183-0"></span>public Firstred\PostNL\HttpClient\ClientInterface::setVerify(*\$verify*)

Set the verify setting.

**Parameters**

• **\$verify** (bool | string)

**Returns** static

**Deprecated**

### <span id="page-183-1"></span>public Firstred\PostNL\HttpClient\ClientInterface::getVerify()

Return verify setting.

**Returns** bool | string

**Deprecated**

```
public Firstred\PostNL\HttpClient\ClientInterface::removeRequest($id)
```
Remove a request from the list of pending requests.

#### **Parameters**

• **\$id** (string)

<span id="page-183-3"></span>public Firstred\PostNL\HttpClient\ClientInterface::clearRequests()

Clear all requests.

<span id="page-183-4"></span>public Firstred\PostNL\HttpClient\ClientInterface::doRequest(*\$request*)

Do a single request.

Exceptions are captured into the result array

## **Parameters**

• **\$request** (Psr\Http\Message\RequestInterface)

**Returns** \Psr\Http\Message\ResponseInterface

**Throws** [\Firstred\PostNL\Exception\HttpClientException](#page-175-0)

<span id="page-183-5"></span>public Firstred\PostNL\HttpClient\ClientInterface::doRequests( \$requests=\|\])

Do all async requests.

Exceptions are captured into the result array

#### **Parameters**

```
• $requests (Psr\Http\Message\RequestInterface[])
```

```
Returns \Psr\Http\Message\ResponseInterface | \Psr\Http\Message\
ResponseInterface[] | \Firstred\PostNL\Exception\HttpClientException
| \Firstred\PostNL\Exception\HttpClientException[]
```
### **Classes**

### **BaseHttpClient**

<span id="page-184-0"></span>class Firstred\PostNL\HttpClient\BaseHttpClient

### **Summary**

## **Methods**

- [public getTimeout\(\)](#page-185-0)
- [public setTimeout\(\\$seconds\)](#page-185-1)
- [public getConnectTimeout\(\)](#page-186-0)
- [public setConnectTimeout\(\\$seconds\)](#page-186-1)
- *[public getVerify\(\)](#page-186-2)*
- [public setVerify\(\\$verify\)](#page-186-3)
- [public getLogger\(\)](#page-186-4)
- [public setLogger\(\\$logger\)](#page-186-5)
- [public getMaxRetries\(\)](#page-186-6)
- [public setMaxRetries\(\\$maxRetries\)](#page-187-0)
- [public setConcurrency\(\\$concurrency\)](#page-187-1)
- [public getConcurrency\(\)](#page-187-2)
- [public addOrUpdateRequest\(\\$id, \\$request\)](#page-187-3)
- [public removeRequest\(\\$id\)](#page-187-4)
- [public clearRequests\(\)](#page-187-5)
- [public doRequests\(\\$requests\)](#page-187-6)
- [public getRequestFactory\(\)](#page-188-0)
- [public setRequestFactory\(\\$requestFactory\)](#page-188-1)
- [public getResponseFactory\(\)](#page-188-2)
- [public setResponseFactory\(\\$responseFactory\)](#page-188-3)
- [public getStreamFactory\(\)](#page-189-0)
- [public setStreamFactory\(\\$streamFactory\)](#page-189-1)

## **Constants**

DEFAULT TIMEOUT = 80 DEFAULT\_CONNECT\_TIMEOUT = 30

### **Properties**

protected static property Firstred\PostNL\HttpClient\BaseHttpClient::\$timeout

**Type** int

```
protected static property Firstred\PostNL\HttpClient\BaseHttpClient::$connectTimeout
      Type int
```
protected static property Firstred\PostNL\HttpClient\BaseHttpClient::\$verify

Verify the server SSL certificate.

**Type** bool | string

protected static property Firstred\PostNL\HttpClient\BaseHttpClient::\$pendingRequests **Type** array

protected static property Firstred\PostNL\HttpClient\BaseHttpClient::\$logger **Type** \Psr\Log\LoggerInterface

protected static property Firstred\PostNL\HttpClient\BaseHttpClient::\$maxRetries **Type** int

protected static property Firstred\PostNL\HttpClient\BaseHttpClient::\$concurrency **Type** int

protected static property Firstred\PostNL\HttpClient\BaseHttpClient::\$requestFactory

**Type** \Psr\Http\Message\RequestFactoryInterface | [\Firstred\PostNL\Factory\](#page-179-0) [RequestFactoryInterface](#page-179-0)

protected static property Firstred\PostNL\HttpClient\BaseHttpClient::\$responseFactory

**Type** \Psr\Http\Message\ResponseFactoryInterface | [\Firstred\PostNL\Factory\](#page-178-0) [ResponseFactoryInterface](#page-178-0)

protected static property Firstred\PostNL\HttpClient\BaseHttpClient::\$streamFactory

**Type** \Psr\Http\Message\StreamFactoryInterface | [\Firstred\PostNL\Factory\](#page-177-0) [StreamFactoryInterface](#page-177-0)

### **Methods**

<span id="page-185-0"></span>public Firstred\PostNL\HttpClient\BaseHttpClient::getTimeout()

Get timeout.

**Returns** int

<span id="page-185-1"></span>public Firstred\PostNL\HttpClient\BaseHttpClient::setTimeout(*\$seconds*)

Set timeout.

**Parameters**

• **\$seconds** (int)

**Returns** static

<span id="page-186-0"></span>public Firstred\PostNL\HttpClient\BaseHttpClient::getConnectTimeout()

Get connection timeout.

**Returns** int

<span id="page-186-1"></span>public Firstred\PostNL\HttpClient\BaseHttpClient::setConnectTimeout(*\$seconds*)

Set connection timeout.

**Parameters**

• **\$seconds** (int)

**Returns** static

### <span id="page-186-2"></span>public Firstred\PostNL\HttpClient\BaseHttpClient::getVerify()

Return verify setting.

**Returns** bool | string

**Deprecated**

<span id="page-186-3"></span>public Firstred\PostNL\HttpClient\BaseHttpClient::setVerify(*\$verify*)

Set the verify setting.

**Parameters**

• **\$verify** (bool | string)

**Returns** static

**Deprecated**

<span id="page-186-4"></span>public Firstred\PostNL\HttpClient\BaseHttpClient::getLogger()

Get logger.

**Returns** \Psr\Log\LoggerInterface

<span id="page-186-5"></span>public Firstred\PostNL\HttpClient\BaseHttpClient::setLogger(*\$logger*)

Set the logger.

**Parameters**

• **\$logger** (Psr\Log\LoggerInterface)

<span id="page-186-6"></span>**Returns** static

### public Firstred\PostNL\HttpClient\BaseHttpClient::getMaxRetries()

Return max retries.

**Returns** int

<span id="page-187-0"></span>public Firstred\PostNL\HttpClient\BaseHttpClient::setMaxRetries(*\$maxRetries*)

Set the amount of retries.

**Parameters**

• **\$maxRetries** (int)

**Returns** static

<span id="page-187-1"></span>public Firstred\PostNL\HttpClient\BaseHttpClient::setConcurrency(*\$concurrency*)

Set the concurrency.

### **Parameters**

• **\$concurrency** (int)

**Returns** static

<span id="page-187-2"></span>public Firstred\PostNL\HttpClient\BaseHttpClient::getConcurrency()

Return concurrency.

**Returns** int

<span id="page-187-3"></span>public Firstred\PostNL\HttpClient\BaseHttpClient::addOrUpdateRequest(*\$id*, *\$request*)

Adds a request to the list of pending requests Using the ID you can replace a request.

### **Parameters**

- **\$id** (string) Request ID
- **\$request** (Psr\Http\Message\RequestInterface) PSR-7 request

**Returns** int | string

**Throws** [\Firstred\PostNL\Exception\InvalidArgumentException](#page-175-1)

<span id="page-187-4"></span>public Firstred\PostNL\HttpClient\BaseHttpClient::removeRequest(*\$id*)

Remove a request from the list of pending requests.

#### **Parameters**

• **\$id** (string)

<span id="page-187-5"></span>public Firstred\PostNL\HttpClient\BaseHttpClient::clearRequests()

<span id="page-187-6"></span>Clear all pending requests.

public Firstred\PostNL\HttpClient\BaseHttpClient::doRequests( *\$requests=\[\]*)

Do all async requests.

Exceptions are captured into the result array

**Parameters**

• **\$requests** (Psr\Http\Message\RequestInterface[])

**Returns** [\Firstred\PostNL\Exception\HttpClientException\[\]](#page-175-0) | \Psr\Http\ Message\ResponseInterface[]

**Throws** [\Firstred\PostNL\Exception\InvalidArgumentException](#page-175-1)

<span id="page-188-0"></span>public Firstred\PostNL\HttpClient\BaseHttpClient::getRequestFactory()

Get PSR-7 Request factory.

**Returns** \Psr\Http\Message\RequestFactoryInterface | [\Firstred\PostNL\](#page-179-0) [Factory\RequestFactoryInterface](#page-179-0)

**Throws** [\Firstred\PostNL\Exception\NotSupportedException](#page-172-0)

**Since** 1.3.0

<span id="page-188-1"></span>public Firstred\PostNL\HttpClient\BaseHttpClient::setRequestFactory(*\$requestFactory*)

Set PSR-7 Request factory.

### **Parameters**

• **\$requestFactory** (Psr\Http\Message\RequestFactoryInterface | [\Firstred\](#page-179-0) [PostNL\Factory\RequestFactoryInterface](#page-179-0))

**Returns** static

**Since** 1.3.0

<span id="page-188-2"></span>public Firstred\PostNL\HttpClient\BaseHttpClient::getResponseFactory()

Get PSR-7 Response factory.

**Returns** \Psr\Http\Message\ResponseFactoryInterface | [\Firstred\PostNL\](#page-178-0) [Factory\ResponseFactoryInterface](#page-178-0)

**Throws** [\Firstred\PostNL\Exception\NotSupportedException](#page-172-0)

**Since** 1.3.0

<span id="page-188-3"></span>public Firstred\PostNL\HttpClient\BaseHttpClient::setResponseFactory(*\$responseFactory*)

Set PSR-7 Response factory.

**Parameters**

• **\$responseFactory** (Psr\Http\Message\ResponseFactoryInterface | [\](#page-178-0) [Firstred\PostNL\Factory\ResponseFactoryInterface](#page-178-0))

**Returns** static

**Since** 1.3.0

<span id="page-189-0"></span>public Firstred\PostNL\HttpClient\BaseHttpClient::getStreamFactory()

Set PSR-7 Stream factory.

Returns \Psr\Http\Message\StreamFactoryInterface | [\Firstred\PostNL\](#page-177-0) [Factory\StreamFactoryInterface](#page-177-0)

**Throws** [\Firstred\PostNL\Exception\NotSupportedException](#page-172-0)

**Since** 1.3.0

<span id="page-189-1"></span>public Firstred\PostNL\HttpClient\BaseHttpClient::setStreamFactory(*\$streamFactory*)

Set PSR-7 Stream factory.

### **Parameters**

• **\$streamFactory** (Psr\Http\Message\StreamFactoryInterface | [\Firstred\](#page-177-0) [PostNL\Factory\StreamFactoryInterface](#page-177-0))

**Returns** static

**Since** 1.3.0

# **HTTPlugClient**

#### <span id="page-189-2"></span>class Firstred\PostNL\HttpClient\HTTPlugClient

Class HTTPlugClient.

**Parent** [Firstred\PostNL\HttpClient\BaseHttpClient](#page-184-0) **Implements** [Firstred\PostNL\HttpClient\ClientInterface](#page-182-4)

### **Summary**

### **Methods**

- [public \\_\\_construct\(\\$client, \\$logger, \\$concurrency, \\$maxRetries\)](#page-190-0)
- [public doRequests\(\\$requests\)](#page-190-1)
- [public doRequest\(\\$request\)](#page-190-2)
- *[public getClient\(\)](#page-191-0)*
- [public setClient\(\\$client\)](#page-191-1)
- [public static getInstance\(\\$client\)](#page-191-2)
- [public setVerify\(\\$verify\)](#page-191-3)
- [public getVerify\(\)](#page-191-4)

## **Properties**

protected property Firstred\PostNL\HttpClient\HTTPlugClient::\$instance

**Type** static

protected static property Firstred\PostNL\HttpClient\HTTPlugClient::\$client **Type** \Http\Client\HttpAsyncClient | \Http\Client\HttpClient

# **Methods**

<span id="page-190-0"></span>public Firstred\PostNL\HttpClient\HTTPlugClient::\_\_construct(*\$client=null*, *\$logger=null*, *\$concurrency=5*, *\$maxRetries=5*)

HTTPlugClient constructor.

### **Parameters**

- **\$client** (Http\Client\HttpAsyncClient | \Http\Client\HttpClient | null)
- **\$logger** (Psr\Log\LoggerInterface | null)
- **\$concurrency** (int)

**Throws** [\Firstred\PostNL\Exception\HttpClientException](#page-175-0)

**Since** 1.0.0

**Since** 1.0.0

<span id="page-190-1"></span>public Firstred\PostNL\HttpClient\HTTPlugClient::doRequests( *\$requests=\[\]*)

Do all async requests.

Exceptions are captured into the result array

#### **Parameters**

• **\$requests** (Psr\Http\Message\RequestInterface[])

**Returns** [\Firstred\PostNL\Exception\HttpClientException\[\]](#page-175-0) | \Psr\Http\ Message\ResponseInterface[]

**Throws** [\Firstred\PostNL\Exception\InvalidArgumentException](#page-175-1)

<span id="page-190-2"></span>public Firstred\PostNL\HttpClient\HTTPlugClient::doRequest(*\$request*)

Do a single request.

Exceptions are captured into the result array

#### **Parameters**

• **\$request** (Psr\Http\Message\RequestInterface)

**Returns** \Psr\Http\Message\ResponseInterface

**Throws** [\Firstred\PostNL\Exception\HttpClientException](#page-175-0)

<span id="page-191-0"></span>public Firstred\PostNL\HttpClient\HTTPlugClient::getClient()

<span id="page-191-1"></span>**Returns** \Http\Client\HttpAsyncClient | \Http\Client\HttpClient public Firstred\PostNL\HttpClient\HTTPlugClient::setClient(*\$client*)

### **Parameters**

• **\$client** (Http\Client\HttpAsyncClient | \Http\Client\HttpClient)

**Returns** static

<span id="page-191-2"></span>public static Firstred\PostNL\HttpClient\HTTPlugClient::getInstance(*\$client=null*)

### **Parameters**

• **\$client** (Http\Client\HttpAsyncClient | \Http\Client\HttpClient | null) **Returns** [\Firstred\PostNL\HttpClient\HTTPlugClient](#page-189-2)

**Throws** [\Firstred\PostNL\Exception\HttpClientException](#page-175-0)

**Deprecated** Please instantiate a new client rather than using this singleton

<span id="page-191-3"></span>public Firstred\PostNL\HttpClient\HTTPlugClient::setVerify(*\$verify*)

## **Parameters**

• **\$verify** (bool | string)

**Returns** [\Firstred\PostNL\HttpClient\HTTPlugClient](#page-189-2)

**Deprecated**

<span id="page-191-4"></span>public Firstred\PostNL\HttpClient\HTTPlugClient::getVerify()

**Returns** bool | string | void **Deprecated**

# **CurlClient**

<span id="page-191-5"></span>class Firstred\PostNL\HttpClient\CurlClient

Class CurlClient.

**Parent** [Firstred\PostNL\HttpClient\BaseHttpClient](#page-184-0)

**Implements** [Firstred\PostNL\HttpClient\ClientInterface](#page-182-4) Psr\Log\ LoggerAwareInterface

## **Summary**

### **Methods**

- [public static getInstance\(\)](#page-192-0)
- [public doRequest\(\\$request\)](#page-192-1)
- [public doRequests\(\\$requests\)](#page-192-2)
- [protected prepareRequest\(\\$curl, \\$request\)](#page-193-0)
- [private handleCurlError\(\\$url, \\$errno, \\$message\)](#page-193-1)

## **Properties**

private property Firstred\PostNL\HttpClient\CurlClient::\$instance

**Type** static

protected static property Firstred\PostNL\HttpClient\CurlClient::\$defaultOptions **Type** array | callable | null

### **Methods**

<span id="page-192-0"></span>public static Firstred\PostNL\HttpClient\CurlClient::getInstance()

CurlClient Singleton.

**Returns** [\Firstred\PostNL\HttpClient\CurlClient](#page-191-5)

**Deprecated** Please instantiate a new client rather than using this singleton

<span id="page-192-1"></span>public Firstred\PostNL\HttpClient\CurlClient::doRequest(*\$request*)

Do a single request.

Exceptions are captured into the result array

### **Parameters**

• **\$request** (Psr\Http\Message\RequestInterface)

**Returns** \Psr\Http\Message\ResponseInterface

**Throws** [\Firstred\PostNL\Exception\HttpClientException](#page-175-0)

<span id="page-192-2"></span>public Firstred\PostNL\HttpClient\CurlClient::doRequests( *\$requests=\[\]*)

Do all async requests.

Exceptions are captured into the result array

### **Parameters**

• **\$requests** (Psr\Http\Message\RequestInterface[])

**Returns** \Psr\Http\Message\ResponseInterface[] | [\Firstred\PostNL\Exception\](#page-175-0) [HttpClientException\[\]](#page-175-0)

**Throws** [\Firstred\PostNL\Exception\InvalidArgumentException](#page-175-1)

<span id="page-193-0"></span>protected Firstred\PostNL\HttpClient\CurlClient::prepareRequest(*\$curl*, *\$request*)

#### **Parameters**

- **\$curl** (resource)
- **\$request** (Psr\Http\Message\RequestInterface)

**Throws** [\Firstred\PostNL\Exception\HttpClientException](#page-175-0)

<span id="page-193-1"></span>private Firstred\PostNL\HttpClient\CurlClient::handleCurlError(*\$url*, *\$errno*, *\$message*)

### **Parameters**

- **\$url**
- **\$errno** (Firstred\PostNL\HttpClient\number)
- **\$message** (string)

**Throws** [\Firstred\PostNL\Exception\ApiConnectionException](#page-170-0)

### **SymfonyHttpClient**

class Firstred\PostNL\HttpClient\SymfonyHttpClient

Class SymfonyHttpClientInterface.

**Parent** [Firstred\PostNL\HttpClient\BaseHttpClient](#page-184-0)

**Implements** [Firstred\PostNL\HttpClient\ClientInterface](#page-182-4) Psr\Log\ LoggerAwareInterface

### **Summary**

### **Methods**

- [public \\_\\_construct\(\\$client, \\$logger, \\$concurrency, \\$maxRetries\)](#page-194-0)
- [private getClient\(\)](#page-194-1)
- [public static getInstance\(\)](#page-194-2)
- [public setOption\(\\$name, \\$value\)](#page-194-3)
- [public getOption\(\\$name\)](#page-195-0)
- [public doRequest\(\\$request\)](#page-195-1)
- [public doRequests\(\\$requests\)](#page-195-2)
- [public setMaxRetries\(\\$maxRetries\)](#page-195-3)
- [public setConcurrency\(\\$concurrency\)](#page-195-4)
- [private convertPsrRequestToSymfonyHttpClientRequestParams\(\\$psrRequest\)](#page-196-0)
- [private convertSymfonyHttpClientResponseToPsrResponse\(\\$symfonyHttpClientResponse\)](#page-196-1)

# **Constants**

DEFAULT TIMEOUT = 60 DEFAULT\_CONNECT\_TIMEOUT = 20

## **Properties**

protected property Firstred\PostNL\HttpClient\SymfonyHttpClient::\$instance

**Type** static

protected static property Firstred\PostNL\HttpClient\SymfonyHttpClient::\$defaultOptions

**Type** array

private static property Firstred\PostNL\HttpClient\SymfonyHttpClient::\$client

**Type** \Symfony\Contracts\HttpClient\HttpClientInterface

### **Methods**

<span id="page-194-0"></span>public Firstred\PostNL\HttpClient\SymfonyHttpClient::\_\_construct(*\$client=null*, *\$logger=null*, *\$concurrency=5*, *\$maxRetries=5*)

SymfonyHttpClient constructor.

#### **Parameters**

- **\$client** (Symfony\Contracts\HttpClient\HttpClientInterface | null)
- **\$logger** (Psr\Log\LoggerInterface | null)
- **\$concurrency** (int)
- **\$maxRetries** (int)

**Since** 1.3.0 Custom constructor

<span id="page-194-1"></span>private Firstred\PostNL\HttpClient\SymfonyHttpClient::getClient()

Get the Symfony HTTP Client.

**Returns** \Symfony\Contracts\HttpClient\HttpClientInterface

<span id="page-194-2"></span>public static Firstred\PostNL\HttpClient\SymfonyHttpClient::getInstance()

### **Returns** static

**Deprecated** Please instantiate a new client rather than using this singleton

<span id="page-194-3"></span>public Firstred\PostNL\HttpClient\SymfonyHttpClient::setOption(*\$name*, *\$value*)

Set Symfony HTTP Client option.

#### **Parameters**

• **\$name** (string)

• **\$value** (mixed)

**Returns** static

<span id="page-195-0"></span>public Firstred\PostNL\HttpClient\SymfonyHttpClient::getOption(*\$name*)

Get Symfony HTTP Client option.

### **Parameters**

• **\$name** (string)

**Returns** mixed | null

<span id="page-195-1"></span>public Firstred\PostNL\HttpClient\SymfonyHttpClient::doRequest(*\$request*)

Do a single request.

Exceptions are captured into the result array

### **Parameters**

### • **\$request** (Psr\Http\Message\RequestInterface)

**Returns** \Psr\Http\Message\ResponseInterface

**Throws** [\Firstred\PostNL\Exception\HttpClientException](#page-175-0)

<span id="page-195-2"></span>public Firstred\PostNL\HttpClient\SymfonyHttpClient::doRequests( *\$requests=\[\]*)

Do all async requests.

Exceptions are captured into the result array

### **Parameters**

### • **\$requests** (Psr\Http\Message\RequestInterface[])

**Returns** [\Firstred\PostNL\Exception\HttpClientException\[\]](#page-175-0) | \Psr\Http\ Message\ResponseInterface[]

**Throws** [\Firstred\PostNL\Exception\InvalidArgumentException](#page-175-1)

### <span id="page-195-3"></span>public Firstred\PostNL\HttpClient\SymfonyHttpClient::setMaxRetries(*\$maxRetries*)

Set the amount of retries.

**Parameters**

• **\$maxRetries** (int)

**Returns** static

<span id="page-195-4"></span>public Firstred\PostNL\HttpClient\SymfonyHttpClient::setConcurrency(*\$concurrency*)

Set the concurrency.

**Parameters**

• **\$concurrency** (int)

**Returns** static

<span id="page-196-0"></span>private Firstred\PostNL\HttpClient\SymfonyHttpClient::convertPsrRequestToSymfonyHttpClientRequestParams(*\$psrRequest*)

**Parameters**

• **\$psrRequest** (Psr\Http\Message\RequestInterface)

**Returns** array

**Since** 1.3.0

<span id="page-196-1"></span>private Firstred\PostNL\HttpClient\SymfonyHttpClient::convertSymfonyHttpClientResponseToPsrResponse(*\$symfonyHttpClientResponse*)

#### **Parameters**

• **\$symfonyHttpClientResponse** (Symfony\Contracts\HttpClient\ ResponseInterface)

**Returns** \Psr\Http\Message\ResponseInterface

**Throws** \Symfony\Contracts\HttpClient\Exception\TransportExceptionInterface

**Throws** [\Firstred\PostNL\Exception\NotSupportedException](#page-172-0)

**Throws** \Symfony\Contracts\HttpClient\Exception\ClientExceptionInterface

**Throws** \Symfony\Contracts\HttpClient\Exception\RedirectionExceptionInterface

**Throws** \Symfony\Contracts\HttpClient\Exception\ServerExceptionInterface

**Throws** \Symfony\Contracts\HttpClient\Exception\TransportExceptionInterface

**Throws** [\Firstred\PostNL\Exception\NotSupportedException](#page-172-0)

**Throws** \Symfony\Contracts\HttpClient\Exception\ClientExceptionInterface

**Throws** \Symfony\Contracts\HttpClient\Exception\RedirectionExceptionInterface

**Throws** \Symfony\Contracts\HttpClient\Exception\ServerExceptionInterface

**Throws** \Symfony\Contracts\HttpClient\Exception\TransportExceptionInterface

**Throws** [\Firstred\PostNL\Exception\NotSupportedException](#page-172-0)

**Throws** \Symfony\Contracts\HttpClient\Exception\ClientExceptionInterface

**Throws** \Symfony\Contracts\HttpClient\Exception\RedirectionExceptionInterface

**Throws** \Symfony\Contracts\HttpClient\Exception\ServerExceptionInterface

**Throws** \Symfony\Contracts\HttpClient\Exception\TransportExceptionInterface

**Throws** [\Firstred\PostNL\Exception\NotSupportedException](#page-172-0)

**Throws** \Symfony\Contracts\HttpClient\Exception\ClientExceptionInterface

**Throws** \Symfony\Contracts\HttpClient\Exception\RedirectionExceptionInterface

**Throws** \Symfony\Contracts\HttpClient\Exception\ServerExceptionInterface

**Throws** \Symfony\Contracts\HttpClient\Exception\TransportExceptionInterface

**Throws** [\Firstred\PostNL\Exception\NotSupportedException](#page-172-0)

**Throws** \Symfony\Contracts\HttpClient\Exception\ClientExceptionInterface **Throws** \Symfony\Contracts\HttpClient\Exception\RedirectionExceptionInterface **Throws** \Symfony\Contracts\HttpClient\Exception\ServerExceptionInterface **Since** 1.3.0

## **MockClient**

<span id="page-197-2"></span>class Firstred\PostNL\HttpClient\MockClient

Class MockClient.

**Parent** [Firstred\PostNL\HttpClient\BaseHttpClient](#page-184-0) **Implements** [Firstred\PostNL\HttpClient\ClientInterface](#page-182-4) Psr\Log\ LoggerAwareInterface

### **Summary**

### **Methods**

- [public static getInstance\(\)](#page-197-0)
- [public setOption\(\\$name, \\$value\)](#page-197-1)
- [public getOption\(\\$name\)](#page-198-0)
- [public setHandler\(\\$handler\)](#page-198-1)
- [public getHandler\(\)](#page-198-2)
- [public doRequest\(\\$request\)](#page-198-3)
- [public doRequests\(\\$requests\)](#page-198-4)

### **Constants**

DEFAULT\_TIMEOUT = 60 DEFAULT\_CONNECT\_TIMEOUT = 20

### **Properties**

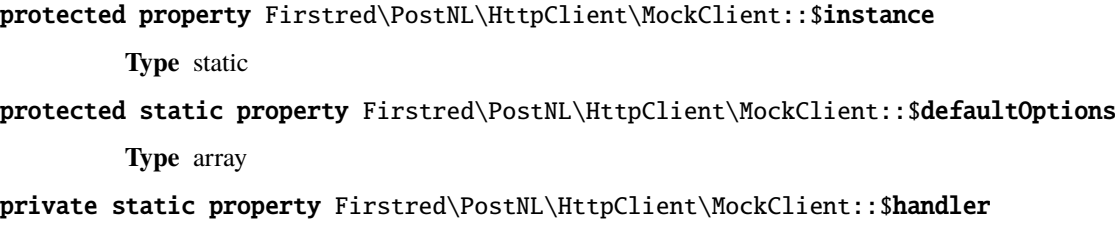

**Type** \GuzzleHttp\HandlerStack

## **Methods**

<span id="page-197-0"></span>public static Firstred\PostNL\HttpClient\MockClient::getInstance()

**Returns** [\Firstred\PostNL\HttpClient\MockClient](#page-197-2) | static

**Deprecated** Please instantiate a new client rather than using this singleton

<span id="page-197-1"></span>public Firstred\PostNL\HttpClient\MockClient::setOption(*\$name*, *\$value*)

Set Guzzle option.

**Parameters**

- **\$name** (string)
- **\$value** (mixed)

**Returns** [\Firstred\PostNL\HttpClient\MockClient](#page-197-2)

<span id="page-198-0"></span>public Firstred\PostNL\HttpClient\MockClient::getOption(*\$name*)

Get Guzzle option.

**Parameters**

- **\$name** (string)
- **Returns** mixed | null

<span id="page-198-1"></span>public Firstred\PostNL\HttpClient\MockClient::setHandler(*\$handler*)

**Returns** [\Firstred\PostNL\HttpClient\MockClient](#page-197-2)

<span id="page-198-2"></span>public Firstred\PostNL\HttpClient\MockClient::getHandler()

**Returns** \GuzzleHttp\HandlerStack

<span id="page-198-3"></span>public Firstred\PostNL\HttpClient\MockClient::doRequest(*\$request*)

Do a single request.

Exceptions are captured into the result array

### **Parameters**

• **\$request** (Psr\Http\Message\RequestInterface)

**Returns** \Psr\Http\Message\ResponseInterface

**Throws** [\Firstred\PostNL\Exception\HttpClientException](#page-175-0)

<span id="page-198-4"></span>public Firstred\PostNL\HttpClient\MockClient::doRequests( *\$requests=\[\]*)

Do all async requests.

Exceptions are captured into the result array

### **Parameters**

• **\$requests** (Psr\Http\Message\RequestInterface[])

**Returns** \Psr\Http\Message\ResponseInterface[] | [\Firstred\PostNL\Exception\](#page-175-0) [HttpClientException\[\]](#page-175-0)

**Throws** [\Firstred\PostNL\Exception\InvalidArgumentException](#page-175-1)

## **GuzzleClient**

### <span id="page-199-0"></span>class Firstred\PostNL\HttpClient\GuzzleClient

Class GuzzleClient.

**Parent** [Firstred\PostNL\HttpClient\BaseHttpClient](#page-184-0) **Implements** [Firstred\PostNL\HttpClient\ClientInterface](#page-182-4) Psr\Log\

LoggerAwareInterface

### **Summary**

## **Methods**

- [public \\_\\_construct\(\\$client, \\$logger, \\$concurrency, \\$maxRetries\)](#page-200-0)
- [private setClient\(\\$client\)](#page-200-1)
- [private getClient\(\)](#page-200-2)
- [public static getInstance\(\)](#page-200-3)
- [public setOption\(\\$name, \\$value\)](#page-200-4)
- [public getOption\(\\$name\)](#page-200-5)
- [public doRequest\(\\$request\)](#page-200-6)
- [public doRequests\(\\$requests\)](#page-201-0)

### **Constants**

DEFAULT\_TIMEOUT = 60 DEFAULT\_CONNECT\_TIMEOUT = 20

# **Properties**

protected property Firstred\PostNL\HttpClient\GuzzleClient::\$instance

**Type** static

protected static property Firstred\PostNL\HttpClient\GuzzleClient::\$defaultOptions

**Type** array

private static property Firstred\PostNL\HttpClient\GuzzleClient::\$client **Type** \GuzzleHttp\Client

## **Methods**

<span id="page-200-0"></span>public Firstred\PostNL\HttpClient\GuzzleClient::\_\_construct(*\$client=null*, *\$logger=null*, *\$concurrency=5*, *\$maxRetries=5*)

GuzzleClient constructor.

**Parameters**

- **\$client** (GuzzleHttp\Client | null)
- **\$logger** (Psr\Log\LoggerInterface | null)
- **\$concurrency** (int)
- **\$maxRetries** (int)

**Since** 1.3.0 Custom constructor

<span id="page-200-2"></span><span id="page-200-1"></span>private Firstred\PostNL\HttpClient\GuzzleClient::setClient(*\$client*) private Firstred\PostNL\HttpClient\GuzzleClient::getClient()

Get the Guzzle client.

**Returns** \GuzzleHttp\Client

<span id="page-200-3"></span>public static Firstred\PostNL\HttpClient\GuzzleClient::getInstance()

**Returns** [\Firstred\PostNL\HttpClient\GuzzleClient](#page-199-0) | static

**Deprecated** Please instantiate a new client rather than using this singleton

<span id="page-200-4"></span>public Firstred\PostNL\HttpClient\GuzzleClient::setOption(*\$name*, *\$value*)

Set Guzzle option.

### **Parameters**

- **\$name** (string)
- **\$value** (mixed)

**Returns** [\Firstred\PostNL\HttpClient\GuzzleClient](#page-199-0)

<span id="page-200-5"></span>public Firstred\PostNL\HttpClient\GuzzleClient::getOption(*\$name*)

Get Guzzle option.

**Parameters**

• **\$name** (string)

**Returns** mixed | null

<span id="page-200-6"></span>public Firstred\PostNL\HttpClient\GuzzleClient::doRequest(*\$request*)

Do a single request.

Exceptions are captured into the result array

#### **Parameters**

• **\$request** (Psr\Http\Message\RequestInterface)

**Returns** \Psr\Http\Message\ResponseInterface

**Throws** [\Firstred\PostNL\Exception\HttpClientException](#page-175-0)

<span id="page-201-0"></span>public Firstred\PostNL\HttpClient\GuzzleClient::doRequests( *\$requests=\[\]*)

Do all async requests.

Exceptions are captured into the result array

### **Parameters**

• **\$requests** (Psr\Http\Message\RequestInterface[])

**Returns** [\Firstred\PostNL\Exception\HttpClientException\[\]](#page-175-0) | \Psr\Http\ Message\ResponseInterface[]

**Throws** [\Firstred\PostNL\Exception\InvalidArgumentException](#page-175-1)

### **Service**

\Firstred\PostNL\Service

## **Interfaces**

#### **TimeframeServiceInterface**

### interface Firstred\PostNL\Service\TimeframeServiceInterface

Class TimeframeService.

Parent [Firstred\PostNL\Service\ServiceInterface](#page-245-0)

### **Summary**

### **Methods**

- [public getTimeframesREST\(\\$getTimeframes\)](#page-202-0)
- [public getTimeframesSOAP\(\\$getTimeframes\)](#page-203-0)
- [public buildGetTimeframesRequestREST\(\\$getTimeframes\)](#page-205-0)
- [public processGetTimeframesResponseREST\(\\$response\)](#page-205-1)
- [public buildGetTimeframesRequestSOAP\(\\$getTimeframes\)](#page-205-2)
- [public processGetTimeframesResponseSOAP\(\\$response\)](#page-205-3)

## **Methods**

<span id="page-202-0"></span>public Firstred\PostNL\Service\TimeframeServiceInterface::getTimeframesREST(*\$getTimeframes*)

Get timeframes via REST.

#### **Parameters**

• **\$getTimeframes** ([Firstred\PostNL\Entity\Request\GetTimeframes](#page-60-0)) **Returns** [\Firstred\PostNL\Entity\Response\ResponseTimeframes](#page-80-0) **Throws** [\Firstred\PostNL\Exception\CifDownException](#page-174-0) **Throws** [\Firstred\PostNL\Exception\CifException](#page-173-0) **Throws** [\Firstred\PostNL\Exception\HttpClientException](#page-175-0) **Throws** \Psr\Cache\InvalidArgumentException **Throws** [\Firstred\PostNL\Exception\NotSupportedException](#page-172-0) **Throws** [\Firstred\PostNL\Exception\InvalidArgumentException](#page-175-1) **Throws** [\Firstred\PostNL\Exception\ResponseException](#page-172-1) **Throws** [\Firstred\PostNL\Exception\NotFoundException](#page-176-0) **Throws** [\Firstred\PostNL\Exception\CifDownException](#page-174-0) **Throws** [\Firstred\PostNL\Exception\CifException](#page-173-0) **Throws** [\Firstred\PostNL\Exception\HttpClientException](#page-175-0) **Throws** \Psr\Cache\InvalidArgumentException **Throws** [\Firstred\PostNL\Exception\NotSupportedException](#page-172-0) **Throws** [\Firstred\PostNL\Exception\InvalidArgumentException](#page-175-1) **Throws** [\Firstred\PostNL\Exception\ResponseException](#page-172-1) **Throws** [\Firstred\PostNL\Exception\NotFoundException](#page-176-0) **Throws** [\Firstred\PostNL\Exception\CifDownException](#page-174-0) **Throws** [\Firstred\PostNL\Exception\CifException](#page-173-0) **Throws** [\Firstred\PostNL\Exception\HttpClientException](#page-175-0) **Throws** \Psr\Cache\InvalidArgumentException **Throws** [\Firstred\PostNL\Exception\NotSupportedException](#page-172-0) **Throws** [\Firstred\PostNL\Exception\InvalidArgumentException](#page-175-1) **Throws** [\Firstred\PostNL\Exception\ResponseException](#page-172-1) **Throws** [\Firstred\PostNL\Exception\NotFoundException](#page-176-0) **Throws** [\Firstred\PostNL\Exception\CifDownException](#page-174-0) **Throws** [\Firstred\PostNL\Exception\CifException](#page-173-0) **Throws** [\Firstred\PostNL\Exception\HttpClientException](#page-175-0) **Throws** \Psr\Cache\InvalidArgumentException **Throws** [\Firstred\PostNL\Exception\NotSupportedException](#page-172-0) **Throws** [\Firstred\PostNL\Exception\InvalidArgumentException](#page-175-1) **Throws** [\Firstred\PostNL\Exception\ResponseException](#page-172-1)

**Throws** [\Firstred\PostNL\Exception\NotFoundException](#page-176-0) **Throws** [\Firstred\PostNL\Exception\CifDownException](#page-174-0) **Throws** [\Firstred\PostNL\Exception\CifException](#page-173-0) **Throws** [\Firstred\PostNL\Exception\HttpClientException](#page-175-0) **Throws** \Psr\Cache\InvalidArgumentException **Throws** [\Firstred\PostNL\Exception\NotSupportedException](#page-172-0) **Throws** [\Firstred\PostNL\Exception\InvalidArgumentException](#page-175-1) **Throws** [\Firstred\PostNL\Exception\ResponseException](#page-172-1) **Throws** [\Firstred\PostNL\Exception\NotFoundException](#page-176-0) **Throws** [\Firstred\PostNL\Exception\CifDownException](#page-174-0) **Throws** [\Firstred\PostNL\Exception\CifException](#page-173-0) **Throws** [\Firstred\PostNL\Exception\HttpClientException](#page-175-0) **Throws** \Psr\Cache\InvalidArgumentException **Throws** [\Firstred\PostNL\Exception\NotSupportedException](#page-172-0) **Throws** [\Firstred\PostNL\Exception\InvalidArgumentException](#page-175-1) **Throws** [\Firstred\PostNL\Exception\ResponseException](#page-172-1) **Throws** [\Firstred\PostNL\Exception\NotFoundException](#page-176-0) **Throws** [\Firstred\PostNL\Exception\CifDownException](#page-174-0) **Throws** [\Firstred\PostNL\Exception\CifException](#page-173-0) **Throws** [\Firstred\PostNL\Exception\HttpClientException](#page-175-0) **Throws** \Psr\Cache\InvalidArgumentException **Throws** [\Firstred\PostNL\Exception\NotSupportedException](#page-172-0) **Throws** [\Firstred\PostNL\Exception\InvalidArgumentException](#page-175-1) **Throws** [\Firstred\PostNL\Exception\ResponseException](#page-172-1) **Throws** [\Firstred\PostNL\Exception\NotFoundException](#page-176-0) **Throws** [\Firstred\PostNL\Exception\CifDownException](#page-174-0) **Throws** [\Firstred\PostNL\Exception\CifException](#page-173-0) **Throws** [\Firstred\PostNL\Exception\HttpClientException](#page-175-0) **Throws** \Psr\Cache\InvalidArgumentException **Throws** [\Firstred\PostNL\Exception\NotSupportedException](#page-172-0) **Throws** [\Firstred\PostNL\Exception\InvalidArgumentException](#page-175-1) **Throws** [\Firstred\PostNL\Exception\ResponseException](#page-172-1) **Throws** [\Firstred\PostNL\Exception\NotFoundException](#page-176-0) **Since** 1.0.0

<span id="page-203-0"></span>public Firstred\PostNL\Service\TimeframeServiceInterface::getTimeframesSOAP(*\$getTimeframes*)

Get timeframes via SOAP.

#### **Parameters**

• **\$getTimeframes** ([Firstred\PostNL\Entity\Request\GetTimeframes](#page-60-0))

**Returns** [\Firstred\PostNL\Entity\Response\ResponseTimeframes](#page-80-0) **Throws** [\Firstred\PostNL\Exception\CifDownException](#page-174-0) **Throws** [\Firstred\PostNL\Exception\CifException](#page-173-0) **Throws** \Psr\Cache\InvalidArgumentException **Throws** [\Firstred\PostNL\Exception\HttpClientException](#page-175-0) **Throws** [\Firstred\PostNL\Exception\ResponseException](#page-172-1) **Throws** [\Firstred\PostNL\Exception\NotFoundException](#page-176-0) **Throws** [\Firstred\PostNL\Exception\CifDownException](#page-174-0) **Throws** [\Firstred\PostNL\Exception\CifException](#page-173-0) **Throws** \Psr\Cache\InvalidArgumentException **Throws** [\Firstred\PostNL\Exception\HttpClientException](#page-175-0) **Throws** [\Firstred\PostNL\Exception\ResponseException](#page-172-1) **Throws** [\Firstred\PostNL\Exception\NotFoundException](#page-176-0) **Throws** [\Firstred\PostNL\Exception\CifDownException](#page-174-0) **Throws** [\Firstred\PostNL\Exception\CifException](#page-173-0) **Throws** \Psr\Cache\InvalidArgumentException **Throws** [\Firstred\PostNL\Exception\HttpClientException](#page-175-0) **Throws** [\Firstred\PostNL\Exception\ResponseException](#page-172-1) **Throws** [\Firstred\PostNL\Exception\NotFoundException](#page-176-0) **Throws** [\Firstred\PostNL\Exception\CifDownException](#page-174-0) **Throws** [\Firstred\PostNL\Exception\CifException](#page-173-0) **Throws** \Psr\Cache\InvalidArgumentException **Throws** [\Firstred\PostNL\Exception\HttpClientException](#page-175-0) **Throws** [\Firstred\PostNL\Exception\ResponseException](#page-172-1) **Throws** [\Firstred\PostNL\Exception\NotFoundException](#page-176-0) **Throws** [\Firstred\PostNL\Exception\CifDownException](#page-174-0) **Throws** [\Firstred\PostNL\Exception\CifException](#page-173-0) **Throws** \Psr\Cache\InvalidArgumentException **Throws** [\Firstred\PostNL\Exception\HttpClientException](#page-175-0) **Throws** [\Firstred\PostNL\Exception\ResponseException](#page-172-1) **Throws** [\Firstred\PostNL\Exception\NotFoundException](#page-176-0) **Throws** [\Firstred\PostNL\Exception\CifDownException](#page-174-0) **Throws** [\Firstred\PostNL\Exception\CifException](#page-173-0) **Throws** \Psr\Cache\InvalidArgumentException **Throws** [\Firstred\PostNL\Exception\HttpClientException](#page-175-0) **Throws** [\Firstred\PostNL\Exception\ResponseException](#page-172-1) **Throws** [\Firstred\PostNL\Exception\NotFoundException](#page-176-0) **Since** 1.0.0 **Deprecated** 1.4.0

<span id="page-205-0"></span>public Firstred\PostNL\Service\TimeframeServiceInterface::buildGetTimeframesRequestREST(*\$getTimeframes*)

Build the GetTimeframes request for the REST API.

**Parameters**

• **\$getTimeframes** ([Firstred\PostNL\Entity\Request\GetTimeframes](#page-60-0))

**Returns** \Psr\Http\Message\RequestInterface

**Since** 1.0.0

<span id="page-205-1"></span>public Firstred\PostNL\Service\TimeframeServiceInterface::processGetTimeframesResponseREST(*\$response*)

Process GetTimeframes Response REST.

#### **Parameters**

• **\$response** (mixed)

**Returns** [\Firstred\PostNL\Entity\Response\ResponseTimeframes](#page-80-0) | null

**Throws** [\Firstred\PostNL\Exception\HttpClientException](#page-175-0)

**Throws** [\Firstred\PostNL\Exception\ResponseException](#page-172-1)

**Throws** [\Firstred\PostNL\Exception\NotSupportedException](#page-172-0)

**Throws** [\Firstred\PostNL\Exception\InvalidArgumentException](#page-175-1)

**Throws** [\Firstred\PostNL\Exception\HttpClientException](#page-175-0)

**Throws** [\Firstred\PostNL\Exception\ResponseException](#page-172-1)

**Throws** [\Firstred\PostNL\Exception\NotSupportedException](#page-172-0)

**Throws** [\Firstred\PostNL\Exception\InvalidArgumentException](#page-175-1)

**Throws** [\Firstred\PostNL\Exception\HttpClientException](#page-175-0)

**Throws** [\Firstred\PostNL\Exception\ResponseException](#page-172-1)

**Throws** [\Firstred\PostNL\Exception\NotSupportedException](#page-172-0)

**Throws** [\Firstred\PostNL\Exception\InvalidArgumentException](#page-175-1)

**Throws** [\Firstred\PostNL\Exception\HttpClientException](#page-175-0)

**Throws** [\Firstred\PostNL\Exception\ResponseException](#page-172-1)

**Throws** [\Firstred\PostNL\Exception\NotSupportedException](#page-172-0)

**Throws** [\Firstred\PostNL\Exception\InvalidArgumentException](#page-175-1)

**Since** 1.0.0.

<span id="page-205-2"></span>public Firstred\PostNL\Service\TimeframeServiceInterface::buildGetTimeframesRequestSOAP(*\$getTimeframes*)

Build the GetTimeframes request for the SOAP API.

### **Parameters**

• **\$getTimeframes** ([Firstred\PostNL\Entity\Request\GetTimeframes](#page-60-0))

**Returns** \Psr\Http\Message\RequestInterface

**Since** 1.0.0

<span id="page-205-3"></span>**Deprecated** 1.4.0

public Firstred\PostNL\Service\TimeframeServiceInterface::processGetTimeframesResponseSOAP(*\$response*)

Process GetTimeframes Response SOAP.

#### **Parameters**

• **\$response** (Psr\Http\Message\ResponseInterface)

**Returns** [\Firstred\PostNL\Entity\Response\ResponseTimeframes](#page-80-0) **Throws** [\Firstred\PostNL\Exception\CifDownException](#page-174-0) **Throws** [\Firstred\PostNL\Exception\CifException](#page-173-0) **Throws** [\Firstred\PostNL\Exception\HttpClientException](#page-175-0) **Throws** [\Firstred\PostNL\Exception\ResponseException](#page-172-1) **Throws** [\Firstred\PostNL\Exception\CifDownException](#page-174-0) **Throws** [\Firstred\PostNL\Exception\CifException](#page-173-0) **Throws** [\Firstred\PostNL\Exception\HttpClientException](#page-175-0) **Throws** [\Firstred\PostNL\Exception\ResponseException](#page-172-1) **Throws** [\Firstred\PostNL\Exception\CifDownException](#page-174-0) **Throws** [\Firstred\PostNL\Exception\CifException](#page-173-0) **Throws** [\Firstred\PostNL\Exception\HttpClientException](#page-175-0) **Throws** [\Firstred\PostNL\Exception\ResponseException](#page-172-1) **Throws** [\Firstred\PostNL\Exception\CifDownException](#page-174-0) **Throws** [\Firstred\PostNL\Exception\CifException](#page-173-0) **Throws** [\Firstred\PostNL\Exception\HttpClientException](#page-175-0) **Throws** [\Firstred\PostNL\Exception\ResponseException](#page-172-1) **Since** 1.0.0 **Deprecated** 1.4.0

### **ConfirmingServiceInterface**

interface Firstred\PostNL\Service\ConfirmingServiceInterface

Class ConfirmingService.

Parent [Firstred\PostNL\Service\ServiceInterface](#page-245-0)

#### **Summary**

### **Methods**

- [public confirmShipmentREST\(\\$confirming\)](#page-207-0)
- [public confirmShipmentsREST\(\\$confirms\)](#page-208-0)
- [public confirmShipmentSOAP\(\\$confirming\)](#page-209-0)
- [public confirmShipmentsSOAP\(\\$confirmings\)](#page-210-0)
- [public buildConfirmRequestREST\(\\$confirming\)](#page-210-1)
- [public processConfirmResponseREST\(\\$response\)](#page-211-0)
- [public buildConfirmRequestSOAP\(\\$confirming\)](#page-212-0)
- [public processConfirmResponseSOAP\(\\$response\)](#page-212-1)

## **Methods**

<span id="page-207-0"></span>public Firstred\PostNL\Service\ConfirmingServiceInterface::confirmShipmentREST(*\$confirming*)

Generate a single barcode via REST.

### **Parameters**

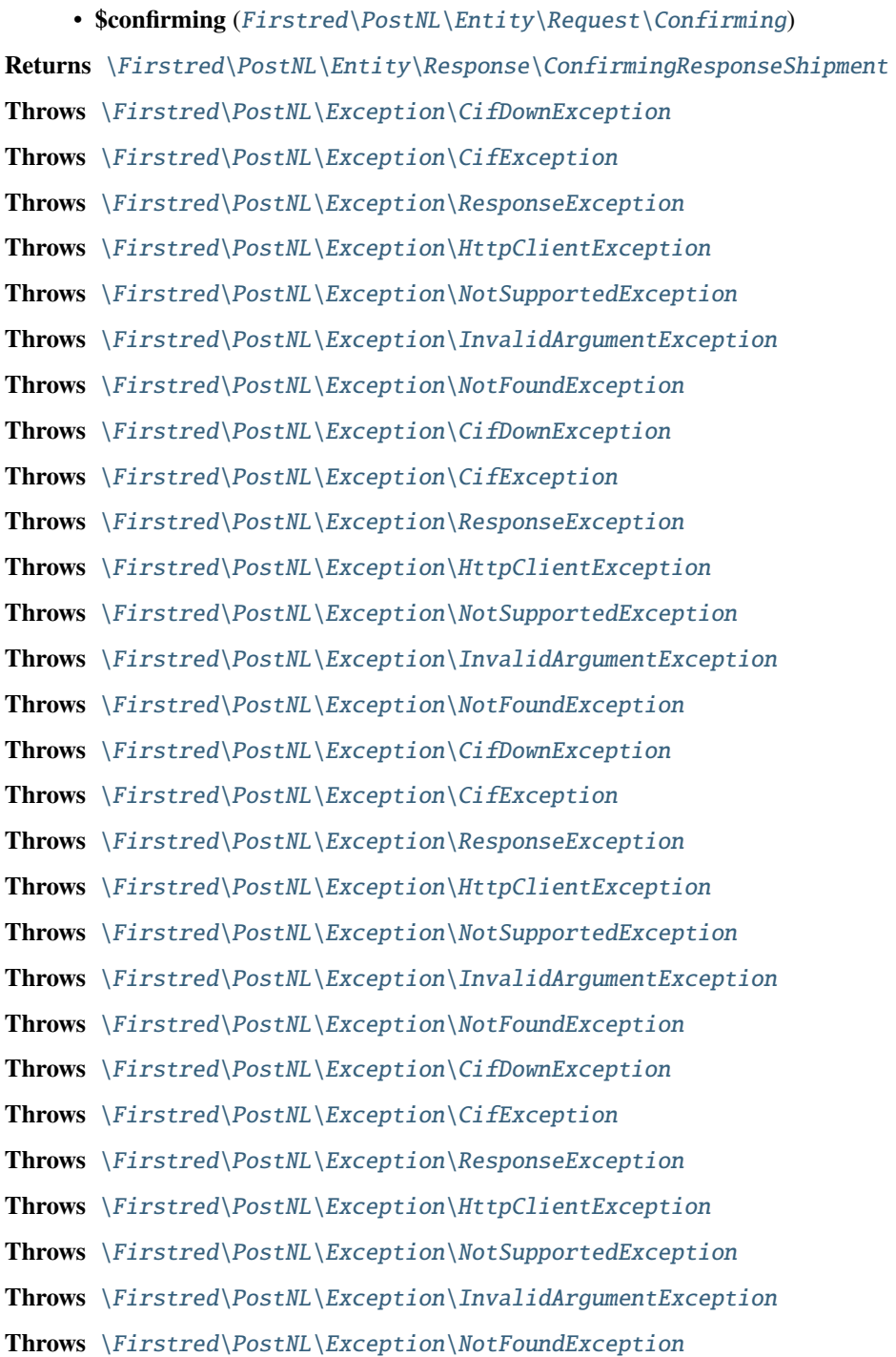

**Throws** [\Firstred\PostNL\Exception\CifDownException](#page-174-0) **Throws** [\Firstred\PostNL\Exception\CifException](#page-173-0) **Throws** [\Firstred\PostNL\Exception\ResponseException](#page-172-1) **Throws** [\Firstred\PostNL\Exception\HttpClientException](#page-175-0) **Throws** [\Firstred\PostNL\Exception\NotSupportedException](#page-172-0) **Throws** [\Firstred\PostNL\Exception\InvalidArgumentException](#page-175-1) **Throws** [\Firstred\PostNL\Exception\NotFoundException](#page-176-0) **Throws** [\Firstred\PostNL\Exception\CifDownException](#page-174-0) **Throws** [\Firstred\PostNL\Exception\CifException](#page-173-0) **Throws** [\Firstred\PostNL\Exception\ResponseException](#page-172-1) **Throws** [\Firstred\PostNL\Exception\HttpClientException](#page-175-0) **Throws** [\Firstred\PostNL\Exception\NotSupportedException](#page-172-0) **Throws** [\Firstred\PostNL\Exception\InvalidArgumentException](#page-175-1) **Throws** [\Firstred\PostNL\Exception\NotFoundException](#page-176-0) **Throws** [\Firstred\PostNL\Exception\CifDownException](#page-174-0) **Throws** [\Firstred\PostNL\Exception\CifException](#page-173-0) **Throws** [\Firstred\PostNL\Exception\ResponseException](#page-172-1) **Throws** [\Firstred\PostNL\Exception\HttpClientException](#page-175-0) **Throws** [\Firstred\PostNL\Exception\NotSupportedException](#page-172-0) **Throws** [\Firstred\PostNL\Exception\InvalidArgumentException](#page-175-1) **Throws** [\Firstred\PostNL\Exception\NotFoundException](#page-176-0) **Since** 1.0.0

<span id="page-208-0"></span>public Firstred\PostNL\Service\ConfirmingServiceInterface::confirmShipmentsREST(*\$confirms*)

Confirm multiple shipments.

#### **Parameters**

- **\$confirms** ([Firstred\PostNL\Entity\Request\Confirming\[\]](#page-69-0)) ['uuid' => Confirming,  $\dots$ ]
- **Returns** [\Firstred\PostNL\Entity\Response\ConfirmingResponseShipment\[\]](#page-108-0)

**Throws** [\Firstred\PostNL\Exception\CifDownException](#page-174-0)

- **Throws** [\Firstred\PostNL\Exception\CifException](#page-173-0)
- **Throws** [\Firstred\PostNL\Exception\HttpClientException](#page-175-0)
- **Throws** [\Firstred\PostNL\Exception\InvalidArgumentException](#page-175-1)
- **Throws** [\Firstred\PostNL\Exception\NotSupportedException](#page-172-0)
- **Throws** [\Firstred\PostNL\Exception\ResponseException](#page-172-1)
- **Throws** [\Firstred\PostNL\Exception\CifDownException](#page-174-0)
- **Throws** [\Firstred\PostNL\Exception\CifException](#page-173-0)
- **Throws** [\Firstred\PostNL\Exception\HttpClientException](#page-175-0)

**Throws** [\Firstred\PostNL\Exception\InvalidArgumentException](#page-175-1)

**Throws** [\Firstred\PostNL\Exception\NotSupportedException](#page-172-0) **Throws** [\Firstred\PostNL\Exception\ResponseException](#page-172-1) **Throws** [\Firstred\PostNL\Exception\CifDownException](#page-174-0) **Throws** [\Firstred\PostNL\Exception\CifException](#page-173-0) **Throws** [\Firstred\PostNL\Exception\HttpClientException](#page-175-0) **Throws** [\Firstred\PostNL\Exception\InvalidArgumentException](#page-175-1) **Throws** [\Firstred\PostNL\Exception\NotSupportedException](#page-172-0) **Throws** [\Firstred\PostNL\Exception\ResponseException](#page-172-1) **Throws** [\Firstred\PostNL\Exception\CifDownException](#page-174-0) **Throws** [\Firstred\PostNL\Exception\CifException](#page-173-0) **Throws** [\Firstred\PostNL\Exception\HttpClientException](#page-175-0) **Throws** [\Firstred\PostNL\Exception\InvalidArgumentException](#page-175-1) **Throws** [\Firstred\PostNL\Exception\NotSupportedException](#page-172-0) **Throws** [\Firstred\PostNL\Exception\ResponseException](#page-172-1) **Throws** [\Firstred\PostNL\Exception\CifDownException](#page-174-0) **Throws** [\Firstred\PostNL\Exception\CifException](#page-173-0) **Throws** [\Firstred\PostNL\Exception\HttpClientException](#page-175-0) **Throws** [\Firstred\PostNL\Exception\InvalidArgumentException](#page-175-1) **Throws** [\Firstred\PostNL\Exception\NotSupportedException](#page-172-0) **Throws** [\Firstred\PostNL\Exception\ResponseException](#page-172-1) **Throws** [\Firstred\PostNL\Exception\CifDownException](#page-174-0) **Throws** [\Firstred\PostNL\Exception\CifException](#page-173-0) **Throws** [\Firstred\PostNL\Exception\HttpClientException](#page-175-0) **Throws** [\Firstred\PostNL\Exception\InvalidArgumentException](#page-175-1) **Throws** [\Firstred\PostNL\Exception\NotSupportedException](#page-172-0) **Throws** [\Firstred\PostNL\Exception\ResponseException](#page-172-1) **Since** 1.0.0

<span id="page-209-0"></span>public Firstred\PostNL\Service\ConfirmingServiceInterface::confirmShipmentSOAP(*\$confirming*)

Generate a single label via SOAP.

#### **Parameters**

• **\$confirming** ([Firstred\PostNL\Entity\Request\Confirming](#page-69-0)) **Returns** [\Firstred\PostNL\Entity\Response\ConfirmingResponseShipment](#page-108-0) **Throws** [\Firstred\PostNL\Exception\CifDownException](#page-174-0) **Throws** [\Firstred\PostNL\Exception\CifException](#page-173-0) **Throws** [\Firstred\PostNL\Exception\HttpClientException](#page-175-0) **Throws** [\Firstred\PostNL\Exception\ResponseException](#page-172-1) **Throws** [\Firstred\PostNL\Exception\CifDownException](#page-174-0) **Throws** [\Firstred\PostNL\Exception\CifException](#page-173-0)

**Throws** [\Firstred\PostNL\Exception\HttpClientException](#page-175-0) **Throws** [\Firstred\PostNL\Exception\ResponseException](#page-172-1) **Throws** [\Firstred\PostNL\Exception\CifDownException](#page-174-0) **Throws** [\Firstred\PostNL\Exception\CifException](#page-173-0) **Throws** [\Firstred\PostNL\Exception\HttpClientException](#page-175-0) **Throws** [\Firstred\PostNL\Exception\ResponseException](#page-172-1) **Throws** [\Firstred\PostNL\Exception\CifDownException](#page-174-0) **Throws** [\Firstred\PostNL\Exception\CifException](#page-173-0) **Throws** [\Firstred\PostNL\Exception\HttpClientException](#page-175-0) **Throws** [\Firstred\PostNL\Exception\ResponseException](#page-172-1) **Since** 1.0.0 **Deprecated** 1.4.0

<span id="page-210-0"></span>public Firstred\PostNL\Service\ConfirmingServiceInterface::confirmShipmentsSOAP(*\$confirmings*)

Generate multiple labels at once.

#### **Parameters**

• **\$confirmings** (array) ['uuid' => Confirming, ...] **Returns** [\Firstred\PostNL\Entity\Response\ConfirmingResponseShipment\[\]](#page-108-0) **Throws** [\Firstred\PostNL\Exception\CifDownException](#page-174-0) **Throws** [\Firstred\PostNL\Exception\CifException](#page-173-0) **Throws** [\Firstred\PostNL\Exception\HttpClientException](#page-175-0) **Throws** [\Firstred\PostNL\Exception\ResponseException](#page-172-1) **Throws** [\Firstred\PostNL\Exception\CifDownException](#page-174-0) **Throws** [\Firstred\PostNL\Exception\CifException](#page-173-0) **Throws** [\Firstred\PostNL\Exception\HttpClientException](#page-175-0) **Throws** [\Firstred\PostNL\Exception\ResponseException](#page-172-1) **Throws** [\Firstred\PostNL\Exception\CifDownException](#page-174-0) **Throws** [\Firstred\PostNL\Exception\CifException](#page-173-0) **Throws** [\Firstred\PostNL\Exception\HttpClientException](#page-175-0) **Throws** [\Firstred\PostNL\Exception\ResponseException](#page-172-1) **Throws** [\Firstred\PostNL\Exception\CifDownException](#page-174-0) **Throws** [\Firstred\PostNL\Exception\CifException](#page-173-0) **Throws** [\Firstred\PostNL\Exception\HttpClientException](#page-175-0) **Throws** [\Firstred\PostNL\Exception\ResponseException](#page-172-1) **Since** 1.0.0 **Deprecated** 1.4.0

<span id="page-210-1"></span>public Firstred\PostNL\Service\ConfirmingServiceInterface::buildConfirmRequestREST(*\$confirming*)

**Parameters**

• **\$confirming** ([Firstred\PostNL\Entity\Request\Confirming](#page-69-0))

**Returns** \Psr\Http\Message\RequestInterface

**Since** 1.0.0

<span id="page-211-0"></span>public Firstred\PostNL\Service\ConfirmingServiceInterface::processConfirmResponseREST(*\$response*)

Proces Confirm REST Response.

#### **Parameters**

• **\$response** (mixed) **Returns** [\Firstred\PostNL\Entity\Response\ConfirmingResponseShipment](#page-108-0) | null **Throws** [\Firstred\PostNL\Exception\CifDownException](#page-174-0) **Throws** [\Firstred\PostNL\Exception\CifException](#page-173-0) **Throws** [\Firstred\PostNL\Exception\ResponseException](#page-172-1) **Throws** [\Firstred\PostNL\Exception\HttpClientException](#page-175-0) **Throws** [\Firstred\PostNL\Exception\NotSupportedException](#page-172-0) **Throws** [\Firstred\PostNL\Exception\InvalidArgumentException](#page-175-1) **Throws** [\Firstred\PostNL\Exception\CifDownException](#page-174-0) **Throws** [\Firstred\PostNL\Exception\CifException](#page-173-0) **Throws** [\Firstred\PostNL\Exception\ResponseException](#page-172-1) **Throws** [\Firstred\PostNL\Exception\HttpClientException](#page-175-0) **Throws** [\Firstred\PostNL\Exception\NotSupportedException](#page-172-0) **Throws** [\Firstred\PostNL\Exception\InvalidArgumentException](#page-175-1) **Throws** [\Firstred\PostNL\Exception\CifDownException](#page-174-0) **Throws** [\Firstred\PostNL\Exception\CifException](#page-173-0) **Throws** [\Firstred\PostNL\Exception\ResponseException](#page-172-1) **Throws** [\Firstred\PostNL\Exception\HttpClientException](#page-175-0) **Throws** [\Firstred\PostNL\Exception\NotSupportedException](#page-172-0) **Throws** [\Firstred\PostNL\Exception\InvalidArgumentException](#page-175-1) **Throws** [\Firstred\PostNL\Exception\CifDownException](#page-174-0) **Throws** [\Firstred\PostNL\Exception\CifException](#page-173-0) **Throws** [\Firstred\PostNL\Exception\ResponseException](#page-172-1) **Throws** [\Firstred\PostNL\Exception\HttpClientException](#page-175-0) **Throws** [\Firstred\PostNL\Exception\NotSupportedException](#page-172-0) **Throws** [\Firstred\PostNL\Exception\InvalidArgumentException](#page-175-1) **Throws** [\Firstred\PostNL\Exception\CifDownException](#page-174-0) **Throws** [\Firstred\PostNL\Exception\CifException](#page-173-0) **Throws** [\Firstred\PostNL\Exception\ResponseException](#page-172-1) **Throws** [\Firstred\PostNL\Exception\HttpClientException](#page-175-0) **Throws** [\Firstred\PostNL\Exception\NotSupportedException](#page-172-0) **Throws** [\Firstred\PostNL\Exception\InvalidArgumentException](#page-175-1)

**Throws** [\Firstred\PostNL\Exception\CifDownException](#page-174-0) **Throws** [\Firstred\PostNL\Exception\CifException](#page-173-0) **Throws** [\Firstred\PostNL\Exception\ResponseException](#page-172-1) **Throws** [\Firstred\PostNL\Exception\HttpClientException](#page-175-0) **Throws** [\Firstred\PostNL\Exception\NotSupportedException](#page-172-0) **Throws** [\Firstred\PostNL\Exception\InvalidArgumentException](#page-175-1) **Since** 1.0.0

<span id="page-212-0"></span>public Firstred\PostNL\Service\ConfirmingServiceInterface::buildConfirmRequestSOAP(*\$confirming*)

#### **Parameters**

• **\$confirming** ([Firstred\PostNL\Entity\Request\Confirming](#page-69-0))

**Returns** \Psr\Http\Message\RequestInterface

**Since** 1.0.0

**Deprecated** 1.4.0

<span id="page-212-1"></span>public Firstred\PostNL\Service\ConfirmingServiceInterface::processConfirmResponseSOAP(*\$response*)

Process Confirm SOAP response.

#### **Parameters**

• **\$response** (Psr\Http\Message\ResponseInterface)

**Returns** [\Firstred\PostNL\Entity\Response\ConfirmingResponseShipment](#page-108-0)

**Throws** [\Firstred\PostNL\Exception\CifDownException](#page-174-0)

**Throws** [\Firstred\PostNL\Exception\CifException](#page-173-0)

**Throws** [\Firstred\PostNL\Exception\ResponseException](#page-172-1)

**Throws** [\Firstred\PostNL\Exception\HttpClientException](#page-175-0)

**Throws** [\Firstred\PostNL\Exception\CifDownException](#page-174-0)

**Throws** [\Firstred\PostNL\Exception\CifException](#page-173-0)

**Throws** [\Firstred\PostNL\Exception\ResponseException](#page-172-1)

**Throws** [\Firstred\PostNL\Exception\HttpClientException](#page-175-0)

**Throws** [\Firstred\PostNL\Exception\CifDownException](#page-174-0)

**Throws** [\Firstred\PostNL\Exception\CifException](#page-173-0)

**Throws** [\Firstred\PostNL\Exception\ResponseException](#page-172-1)

**Throws** [\Firstred\PostNL\Exception\HttpClientException](#page-175-0)

**Throws** [\Firstred\PostNL\Exception\CifDownException](#page-174-0)

**Throws** [\Firstred\PostNL\Exception\CifException](#page-173-0)

**Throws** [\Firstred\PostNL\Exception\ResponseException](#page-172-1)

**Throws** [\Firstred\PostNL\Exception\HttpClientException](#page-175-0)

**Since** 1.0.0

**Deprecated** 1.4.0

### **LabellingServiceInterface**

### interface Firstred\PostNL\Service\LabellingServiceInterface

Class LabellingService.

**Parent** [Firstred\PostNL\Service\ServiceInterface](#page-245-0)

### **Summary**

### **Methods**

- [public generateLabelREST\(\\$generateLabel, \\$confirm\)](#page-213-0)
- [public generateLabelsREST\(\\$generateLabels\)](#page-215-0)
- [public generateLabelSOAP\(\\$generateLabel, \\$confirm\)](#page-216-0)
- [public generateLabelsSOAP\(\\$generateLabels\)](#page-217-0)
- [public buildGenerateLabelRequestREST\(\\$generateLabel, \\$confirm\)](#page-217-1)
- [public processGenerateLabelResponseREST\(\\$response\)](#page-218-0)
- [public buildGenerateLabelRequestSOAP\(\\$generateLabel, \\$confirm\)](#page-218-1)
- [public processGenerateLabelResponseSOAP\(\\$response\)](#page-219-0)

### **Methods**

<span id="page-213-0"></span>public Firstred\PostNL\Service\LabellingServiceInterface::generateLabelREST(*\$generateLabel*, *\$con-*

*firm=true*)

Generate a single barcode via REST.

### **Parameters**

- **\$generateLabel** ([Firstred\PostNL\Entity\Request\GenerateLabel](#page-66-0))
- **\$confirm** (bool)

**Returns** [\Firstred\PostNL\Entity\Response\GenerateLabelResponse](#page-100-0)

**Throws** [\Firstred\PostNL\Exception\CifDownException](#page-174-0)

**Throws** [\Firstred\PostNL\Exception\CifException](#page-173-0)

**Throws** [\Firstred\PostNL\Exception\ResponseException](#page-172-1)

**Throws** \Psr\Cache\InvalidArgumentException

**Throws** [\Firstred\PostNL\Exception\HttpClientException](#page-175-0)

**Throws** [\Firstred\PostNL\Exception\NotSupportedException](#page-172-0)

**Throws** [\Firstred\PostNL\Exception\InvalidArgumentException](#page-175-1)

**Throws** [\Firstred\PostNL\Exception\NotFoundException](#page-176-0)

**Throws** [\Firstred\PostNL\Exception\CifDownException](#page-174-0)

**Throws** [\Firstred\PostNL\Exception\CifException](#page-173-0)

**Throws** [\Firstred\PostNL\Exception\ResponseException](#page-172-1)

**Throws** \Psr\Cache\InvalidArgumentException **Throws** [\Firstred\PostNL\Exception\HttpClientException](#page-175-0) **Throws** [\Firstred\PostNL\Exception\NotSupportedException](#page-172-0) **Throws** [\Firstred\PostNL\Exception\InvalidArgumentException](#page-175-1) **Throws** [\Firstred\PostNL\Exception\NotFoundException](#page-176-0) **Throws** [\Firstred\PostNL\Exception\CifDownException](#page-174-0) **Throws** [\Firstred\PostNL\Exception\CifException](#page-173-0) **Throws** [\Firstred\PostNL\Exception\ResponseException](#page-172-1) **Throws** \Psr\Cache\InvalidArgumentException **Throws** [\Firstred\PostNL\Exception\HttpClientException](#page-175-0) **Throws** [\Firstred\PostNL\Exception\NotSupportedException](#page-172-0) **Throws** [\Firstred\PostNL\Exception\InvalidArgumentException](#page-175-1) **Throws** [\Firstred\PostNL\Exception\NotFoundException](#page-176-0) **Throws** [\Firstred\PostNL\Exception\CifDownException](#page-174-0) **Throws** [\Firstred\PostNL\Exception\CifException](#page-173-0) **Throws** [\Firstred\PostNL\Exception\ResponseException](#page-172-1) **Throws** \Psr\Cache\InvalidArgumentException **Throws** [\Firstred\PostNL\Exception\HttpClientException](#page-175-0) **Throws** [\Firstred\PostNL\Exception\NotSupportedException](#page-172-0) **Throws** [\Firstred\PostNL\Exception\InvalidArgumentException](#page-175-1) **Throws** [\Firstred\PostNL\Exception\NotFoundException](#page-176-0) **Throws** [\Firstred\PostNL\Exception\CifDownException](#page-174-0) **Throws** [\Firstred\PostNL\Exception\CifException](#page-173-0) **Throws** [\Firstred\PostNL\Exception\ResponseException](#page-172-1) **Throws** \Psr\Cache\InvalidArgumentException **Throws** [\Firstred\PostNL\Exception\HttpClientException](#page-175-0) **Throws** [\Firstred\PostNL\Exception\NotSupportedException](#page-172-0) **Throws** [\Firstred\PostNL\Exception\InvalidArgumentException](#page-175-1) **Throws** [\Firstred\PostNL\Exception\NotFoundException](#page-176-0) **Throws** [\Firstred\PostNL\Exception\CifDownException](#page-174-0) **Throws** [\Firstred\PostNL\Exception\CifException](#page-173-0) **Throws** [\Firstred\PostNL\Exception\ResponseException](#page-172-1) **Throws** \Psr\Cache\InvalidArgumentException **Throws** [\Firstred\PostNL\Exception\HttpClientException](#page-175-0) **Throws** [\Firstred\PostNL\Exception\NotSupportedException](#page-172-0) **Throws** [\Firstred\PostNL\Exception\InvalidArgumentException](#page-175-1) **Throws** [\Firstred\PostNL\Exception\NotFoundException](#page-176-0) **Throws** [\Firstred\PostNL\Exception\CifDownException](#page-174-0) **Throws** [\Firstred\PostNL\Exception\CifException](#page-173-0)

**Throws** [\Firstred\PostNL\Exception\ResponseException](#page-172-1) **Throws** \Psr\Cache\InvalidArgumentException **Throws** [\Firstred\PostNL\Exception\HttpClientException](#page-175-0) **Throws** [\Firstred\PostNL\Exception\NotSupportedException](#page-172-0) **Throws** [\Firstred\PostNL\Exception\InvalidArgumentException](#page-175-1) **Throws** [\Firstred\PostNL\Exception\NotFoundException](#page-176-0) **Throws** [\Firstred\PostNL\Exception\CifDownException](#page-174-0) **Throws** [\Firstred\PostNL\Exception\CifException](#page-173-0) **Throws** [\Firstred\PostNL\Exception\ResponseException](#page-172-1) **Throws** \Psr\Cache\InvalidArgumentException **Throws** [\Firstred\PostNL\Exception\HttpClientException](#page-175-0) **Throws** [\Firstred\PostNL\Exception\NotSupportedException](#page-172-0) **Throws** [\Firstred\PostNL\Exception\InvalidArgumentException](#page-175-1) **Throws** [\Firstred\PostNL\Exception\NotFoundException](#page-176-0) **Since** 1.0.0

<span id="page-215-0"></span>public Firstred\PostNL\Service\LabellingServiceInterface::generateLabelsREST(*\$generateLabels*)

Generate multiple labels at once.

#### **Parameters**

• **\$generateLabels** (array) ['uuid' => [GenerateBarcode, confirm], . . . ]

#### **Returns** array

**Throws** [\Firstred\PostNL\Exception\HttpClientException](#page-175-0)

**Throws** [\Firstred\PostNL\Exception\NotSupportedException](#page-172-0)

**Throws** [\Firstred\PostNL\Exception\InvalidArgumentException](#page-175-1)

**Throws** \Psr\Cache\InvalidArgumentException

**Throws** [\Firstred\PostNL\Exception\ResponseException](#page-172-1)

**Throws** [\Firstred\PostNL\Exception\HttpClientException](#page-175-0)

**Throws** [\Firstred\PostNL\Exception\NotSupportedException](#page-172-0)

**Throws** [\Firstred\PostNL\Exception\InvalidArgumentException](#page-175-1)

**Throws** \Psr\Cache\InvalidArgumentException

**Throws** [\Firstred\PostNL\Exception\ResponseException](#page-172-1)

**Throws** [\Firstred\PostNL\Exception\HttpClientException](#page-175-0)

**Throws** [\Firstred\PostNL\Exception\NotSupportedException](#page-172-0)

**Throws** [\Firstred\PostNL\Exception\InvalidArgumentException](#page-175-1)

**Throws** \Psr\Cache\InvalidArgumentException

**Throws** [\Firstred\PostNL\Exception\ResponseException](#page-172-1)

**Throws** [\Firstred\PostNL\Exception\HttpClientException](#page-175-0)

**Throws** [\Firstred\PostNL\Exception\NotSupportedException](#page-172-0)

**Throws** [\Firstred\PostNL\Exception\InvalidArgumentException](#page-175-1)
**Throws** \Psr\Cache\InvalidArgumentException **Throws** [\Firstred\PostNL\Exception\ResponseException](#page-172-0) **Throws** [\Firstred\PostNL\Exception\HttpClientException](#page-175-0) **Throws** [\Firstred\PostNL\Exception\NotSupportedException](#page-172-1) **Throws** [\Firstred\PostNL\Exception\InvalidArgumentException](#page-175-1) **Throws** \Psr\Cache\InvalidArgumentException **Throws** [\Firstred\PostNL\Exception\ResponseException](#page-172-0) **Since** 1.0.0

public Firstred\PostNL\Service\LabellingServiceInterface::generateLabelSOAP(*\$generateLabel*, *\$con-*

*firm=true*)

Generate a single label via SOAP.

#### **Parameters**

- **\$generateLabel** ([Firstred\PostNL\Entity\Request\GenerateLabel](#page-66-0))
- **\$confirm** (bool)

**Returns** [\Firstred\PostNL\Entity\Response\GenerateLabelResponse](#page-100-0)

**Throws** [\Firstred\PostNL\Exception\CifDownException](#page-174-0)

**Throws** [\Firstred\PostNL\Exception\CifException](#page-173-0)

**Throws** [\Firstred\PostNL\Exception\ResponseException](#page-172-0)

**Throws** \Psr\Cache\InvalidArgumentException

**Throws** [\Firstred\PostNL\Exception\HttpClientException](#page-175-0)

**Throws** [\Firstred\PostNL\Exception\CifDownException](#page-174-0)

**Throws** [\Firstred\PostNL\Exception\CifException](#page-173-0)

**Throws** [\Firstred\PostNL\Exception\ResponseException](#page-172-0)

**Throws** \Psr\Cache\InvalidArgumentException

**Throws** [\Firstred\PostNL\Exception\HttpClientException](#page-175-0)

**Throws** [\Firstred\PostNL\Exception\CifDownException](#page-174-0)

**Throws** [\Firstred\PostNL\Exception\CifException](#page-173-0)

**Throws** [\Firstred\PostNL\Exception\ResponseException](#page-172-0)

**Throws** \Psr\Cache\InvalidArgumentException

**Throws** [\Firstred\PostNL\Exception\HttpClientException](#page-175-0)

**Throws** [\Firstred\PostNL\Exception\CifDownException](#page-174-0)

**Throws** [\Firstred\PostNL\Exception\CifException](#page-173-0)

**Throws** [\Firstred\PostNL\Exception\ResponseException](#page-172-0)

**Throws** \Psr\Cache\InvalidArgumentException

**Throws** [\Firstred\PostNL\Exception\HttpClientException](#page-175-0)

**Throws** [\Firstred\PostNL\Exception\CifDownException](#page-174-0)

**Throws** [\Firstred\PostNL\Exception\CifException](#page-173-0)

**Throws** [\Firstred\PostNL\Exception\ResponseException](#page-172-0) **Throws** \Psr\Cache\InvalidArgumentException **Throws** [\Firstred\PostNL\Exception\HttpClientException](#page-175-0) **Since** 1.0.0 **Deprecated** 1.4.0

public Firstred\PostNL\Service\LabellingServiceInterface::generateLabelsSOAP(*\$generateLabels*)

Generate multiple labels at once via SOAP.

**Parameters**

# • **\$generateLabels** (array) ['uuid' => [GenerateBarcode, confirm], . . . ] **Returns** array **Throws** [\Firstred\PostNL\Exception\CifDownException](#page-174-0) **Throws** [\Firstred\PostNL\Exception\CifException](#page-173-0) **Throws** [\Firstred\PostNL\Exception\HttpClientException](#page-175-0) **Throws** \Psr\Cache\InvalidArgumentException **Throws** [\Firstred\PostNL\Exception\ResponseException](#page-172-0) **Throws** [\Firstred\PostNL\Exception\CifDownException](#page-174-0) **Throws** [\Firstred\PostNL\Exception\CifException](#page-173-0) **Throws** [\Firstred\PostNL\Exception\HttpClientException](#page-175-0) **Throws** \Psr\Cache\InvalidArgumentException **Throws** [\Firstred\PostNL\Exception\ResponseException](#page-172-0) **Throws** [\Firstred\PostNL\Exception\CifDownException](#page-174-0) **Throws** [\Firstred\PostNL\Exception\CifException](#page-173-0) **Throws** [\Firstred\PostNL\Exception\HttpClientException](#page-175-0) **Throws** \Psr\Cache\InvalidArgumentException **Throws** [\Firstred\PostNL\Exception\ResponseException](#page-172-0) **Throws** [\Firstred\PostNL\Exception\CifDownException](#page-174-0) **Throws** [\Firstred\PostNL\Exception\CifException](#page-173-0) **Throws** [\Firstred\PostNL\Exception\HttpClientException](#page-175-0) **Throws** \Psr\Cache\InvalidArgumentException **Throws** [\Firstred\PostNL\Exception\ResponseException](#page-172-0) **Throws** [\Firstred\PostNL\Exception\CifDownException](#page-174-0) **Throws** [\Firstred\PostNL\Exception\CifException](#page-173-0) **Throws** [\Firstred\PostNL\Exception\HttpClientException](#page-175-0) **Throws** \Psr\Cache\InvalidArgumentException **Throws** [\Firstred\PostNL\Exception\ResponseException](#page-172-0) **Since** 1.0.0 **Deprecated** 1.4.0

public Firstred\PostNL\Service\LabellingServiceInterface::buildGenerateLabelRequestREST(*\$generateLabel*, *\$con-*

*firm=true*)

Build the GenerateLabel request for the REST API.

**Parameters**

• **\$generateLabel** ([Firstred\PostNL\Entity\Request\GenerateLabel](#page-66-0))

• **\$confirm** (bool)

**Returns** \Psr\Http\Message\RequestInterface

**Since** 1.0.0

public Firstred\PostNL\Service\LabellingServiceInterface::processGenerateLabelResponseREST(*\$response*)

Process the GenerateLabel REST Response.

#### **Parameters**

## • **\$response** (Psr\Http\Message\ResponseInterface)

**Returns** [\Firstred\PostNL\Entity\Response\GenerateLabelResponse](#page-100-0) | null

**Throws** [\Firstred\PostNL\Exception\ResponseException](#page-172-0)

**Throws** [\Firstred\PostNL\Exception\HttpClientException](#page-175-0)

**Throws** [\Firstred\PostNL\Exception\NotSupportedException](#page-172-1)

**Throws** [\Firstred\PostNL\Exception\InvalidArgumentException](#page-175-1)

**Throws** [\Firstred\PostNL\Exception\ResponseException](#page-172-0)

**Throws** [\Firstred\PostNL\Exception\HttpClientException](#page-175-0)

**Throws** [\Firstred\PostNL\Exception\NotSupportedException](#page-172-1)

**Throws** [\Firstred\PostNL\Exception\InvalidArgumentException](#page-175-1)

**Throws** [\Firstred\PostNL\Exception\ResponseException](#page-172-0)

**Throws** [\Firstred\PostNL\Exception\HttpClientException](#page-175-0)

**Throws** [\Firstred\PostNL\Exception\NotSupportedException](#page-172-1)

**Throws** [\Firstred\PostNL\Exception\InvalidArgumentException](#page-175-1)

**Throws** [\Firstred\PostNL\Exception\ResponseException](#page-172-0)

**Throws** [\Firstred\PostNL\Exception\HttpClientException](#page-175-0)

**Throws** [\Firstred\PostNL\Exception\NotSupportedException](#page-172-1)

**Throws** [\Firstred\PostNL\Exception\InvalidArgumentException](#page-175-1)

**Since** 1.0.0

public Firstred\PostNL\Service\LabellingServiceInterface::buildGenerateLabelRequestSOAP(*\$generateLabel*,

*\$confirm=true*)

Build the GenerateLabel request for the SOAP API.

#### **Parameters**

• **\$generateLabel** ([Firstred\PostNL\Entity\Request\GenerateLabel](#page-66-0))

• **\$confirm** (bool) **Returns** \Psr\Http\Message\RequestInterface **Since** 1.0.0 **Deprecated** 1.4.0

public Firstred\PostNL\Service\LabellingServiceInterface::processGenerateLabelResponseSOAP(*\$response*)

# **Parameters**

• **\$response** (Psr\Http\Message\ResponseInterface) **Returns** [\Firstred\PostNL\Entity\Response\GenerateLabelResponse](#page-100-0) **Throws** [\Firstred\PostNL\Exception\CifDownException](#page-174-0) **Throws** [\Firstred\PostNL\Exception\CifException](#page-173-0) **Throws** [\Firstred\PostNL\Exception\ResponseException](#page-172-0) **Throws** [\Firstred\PostNL\Exception\HttpClientException](#page-175-0) **Throws** [\Firstred\PostNL\Exception\CifDownException](#page-174-0) **Throws** [\Firstred\PostNL\Exception\CifException](#page-173-0) **Throws** [\Firstred\PostNL\Exception\ResponseException](#page-172-0) **Throws** [\Firstred\PostNL\Exception\HttpClientException](#page-175-0) **Throws** [\Firstred\PostNL\Exception\CifDownException](#page-174-0) **Throws** [\Firstred\PostNL\Exception\CifException](#page-173-0) **Throws** [\Firstred\PostNL\Exception\ResponseException](#page-172-0) **Throws** [\Firstred\PostNL\Exception\HttpClientException](#page-175-0) **Throws** [\Firstred\PostNL\Exception\CifDownException](#page-174-0) **Throws** [\Firstred\PostNL\Exception\CifException](#page-173-0) **Throws** [\Firstred\PostNL\Exception\ResponseException](#page-172-0) **Throws** [\Firstred\PostNL\Exception\HttpClientException](#page-175-0) **Since** 1.0.0 **Deprecated** 1.4.0

# **DeliveryDateServiceInterface**

interface Firstred\PostNL\Service\DeliveryDateServiceInterface

Class DeliveryDateService.

**Parent** [Firstred\PostNL\Service\ServiceInterface](#page-245-0)

# **Summary**

# **Methods**

- [public getDeliveryDateREST\(\\$getDeliveryDate\)](#page-220-0)
- [public getDeliveryDateSOAP\(\\$getDeliveryDate\)](#page-221-0)
- [public getSentDateREST\(\\$getSentDate\)](#page-223-0)
- [public getSentDateSOAP\(\\$getSentDate\)](#page-224-0)
- [public buildGetDeliveryDateRequestREST\(\\$getDeliveryDate\)](#page-225-0)
- [public processGetDeliveryDateResponseREST\(\\$response\)](#page-226-0)
- [public buildGetDeliveryDateRequestSOAP\(\\$getDeliveryDate\)](#page-226-1)
- [public processGetDeliveryDateResponseSOAP\(\\$response\)](#page-226-2)
- [public buildGetSentDateRequestREST\(\\$getSentDate\)](#page-227-0)
- [public processGetSentDateResponseREST\(\\$response\)](#page-227-1)
- [public buildGetSentDateRequestSOAP\(\\$getSentDate\)](#page-228-0)
- [public processGetSentDateResponseSOAP\(\\$response\)](#page-228-1)

# **Methods**

<span id="page-220-0"></span>public Firstred\PostNL\Service\DeliveryDateServiceInterface::getDeliveryDateREST(*\$getDeliveryDate*)

Get a delivery date via REST.

## **Parameters**

• **\$getDeliveryDate** ([Firstred\PostNL\Entity\Request\GetDeliveryDate](#page-70-0))

**Returns** [\Firstred\PostNL\Entity\Response\GetDeliveryDateResponse](#page-108-0)

**Throws** [\Firstred\PostNL\Exception\CifDownException](#page-174-0)

**Throws** [\Firstred\PostNL\Exception\CifException](#page-173-0)

**Throws** [\Firstred\PostNL\Exception\ResponseException](#page-172-0)

**Throws** [\Firstred\PostNL\Exception\HttpClientException](#page-175-0)

**Throws** [\Firstred\PostNL\Exception\InvalidArgumentException](#page-175-1)

**Throws** [\Firstred\PostNL\Exception\NotFoundException](#page-176-0)

**Throws** \Psr\Cache\InvalidArgumentException

**Throws** [\Firstred\PostNL\Exception\CifDownException](#page-174-0)

**Throws** [\Firstred\PostNL\Exception\CifException](#page-173-0)

**Throws** [\Firstred\PostNL\Exception\ResponseException](#page-172-0)

**Throws** [\Firstred\PostNL\Exception\HttpClientException](#page-175-0)

**Throws** [\Firstred\PostNL\Exception\InvalidArgumentException](#page-175-1)

**Throws** [\Firstred\PostNL\Exception\NotFoundException](#page-176-0)

**Throws** \Psr\Cache\InvalidArgumentException

**Throws** [\Firstred\PostNL\Exception\CifDownException](#page-174-0)

**Throws** [\Firstred\PostNL\Exception\CifException](#page-173-0) **Throws** [\Firstred\PostNL\Exception\ResponseException](#page-172-0) **Throws** [\Firstred\PostNL\Exception\HttpClientException](#page-175-0) **Throws** [\Firstred\PostNL\Exception\InvalidArgumentException](#page-175-1) **Throws** [\Firstred\PostNL\Exception\NotFoundException](#page-176-0) **Throws** \Psr\Cache\InvalidArgumentException **Throws** [\Firstred\PostNL\Exception\CifDownException](#page-174-0) **Throws** [\Firstred\PostNL\Exception\CifException](#page-173-0) **Throws** [\Firstred\PostNL\Exception\ResponseException](#page-172-0) **Throws** [\Firstred\PostNL\Exception\HttpClientException](#page-175-0) **Throws** [\Firstred\PostNL\Exception\InvalidArgumentException](#page-175-1) **Throws** [\Firstred\PostNL\Exception\NotFoundException](#page-176-0) **Throws** \Psr\Cache\InvalidArgumentException **Throws** [\Firstred\PostNL\Exception\CifDownException](#page-174-0) **Throws** [\Firstred\PostNL\Exception\CifException](#page-173-0) **Throws** [\Firstred\PostNL\Exception\ResponseException](#page-172-0) **Throws** [\Firstred\PostNL\Exception\HttpClientException](#page-175-0) **Throws** [\Firstred\PostNL\Exception\InvalidArgumentException](#page-175-1) **Throws** [\Firstred\PostNL\Exception\NotFoundException](#page-176-0) **Throws** \Psr\Cache\InvalidArgumentException **Throws** [\Firstred\PostNL\Exception\CifDownException](#page-174-0) **Throws** [\Firstred\PostNL\Exception\CifException](#page-173-0) **Throws** [\Firstred\PostNL\Exception\ResponseException](#page-172-0) **Throws** [\Firstred\PostNL\Exception\HttpClientException](#page-175-0) **Throws** [\Firstred\PostNL\Exception\InvalidArgumentException](#page-175-1) **Throws** [\Firstred\PostNL\Exception\NotFoundException](#page-176-0) **Throws** \Psr\Cache\InvalidArgumentException **Throws** [\Firstred\PostNL\Exception\CifDownException](#page-174-0) **Throws** [\Firstred\PostNL\Exception\CifException](#page-173-0) **Throws** [\Firstred\PostNL\Exception\ResponseException](#page-172-0) **Throws** [\Firstred\PostNL\Exception\HttpClientException](#page-175-0) **Throws** [\Firstred\PostNL\Exception\InvalidArgumentException](#page-175-1) **Throws** [\Firstred\PostNL\Exception\NotFoundException](#page-176-0) **Throws** \Psr\Cache\InvalidArgumentException **Since** 1.0.0

<span id="page-221-0"></span>public Firstred\PostNL\Service\DeliveryDateServiceInterface::getDeliveryDateSOAP(*\$getDeliveryDate*)

Get a delivery date via SOAP.

**Parameters**

• **\$getDeliveryDate** ([Firstred\PostNL\Entity\Request\GetDeliveryDate](#page-70-0)) **Returns** [\Firstred\PostNL\Entity\Response\GetDeliveryDateResponse](#page-108-0) **Throws** [\Firstred\PostNL\Exception\CifDownException](#page-174-0) **Throws** [\Firstred\PostNL\Exception\CifException](#page-173-0) **Throws** [\Firstred\PostNL\Exception\ResponseException](#page-172-0) **Throws** [\Firstred\PostNL\Exception\HttpClientException](#page-175-0) **Throws** [\Firstred\PostNL\Exception\NotFoundException](#page-176-0) **Throws** \Psr\Cache\InvalidArgumentException **Throws** [\Firstred\PostNL\Exception\CifDownException](#page-174-0) **Throws** [\Firstred\PostNL\Exception\CifException](#page-173-0) **Throws** [\Firstred\PostNL\Exception\ResponseException](#page-172-0) **Throws** [\Firstred\PostNL\Exception\HttpClientException](#page-175-0) **Throws** [\Firstred\PostNL\Exception\NotFoundException](#page-176-0) **Throws** \Psr\Cache\InvalidArgumentException **Throws** [\Firstred\PostNL\Exception\CifDownException](#page-174-0) **Throws** [\Firstred\PostNL\Exception\CifException](#page-173-0) **Throws** [\Firstred\PostNL\Exception\ResponseException](#page-172-0) **Throws** [\Firstred\PostNL\Exception\HttpClientException](#page-175-0) **Throws** [\Firstred\PostNL\Exception\NotFoundException](#page-176-0) **Throws** \Psr\Cache\InvalidArgumentException **Throws** [\Firstred\PostNL\Exception\CifDownException](#page-174-0) **Throws** [\Firstred\PostNL\Exception\CifException](#page-173-0) **Throws** [\Firstred\PostNL\Exception\ResponseException](#page-172-0) **Throws** [\Firstred\PostNL\Exception\HttpClientException](#page-175-0) **Throws** [\Firstred\PostNL\Exception\NotFoundException](#page-176-0) **Throws** \Psr\Cache\InvalidArgumentException **Throws** [\Firstred\PostNL\Exception\CifDownException](#page-174-0) **Throws** [\Firstred\PostNL\Exception\CifException](#page-173-0) **Throws** [\Firstred\PostNL\Exception\ResponseException](#page-172-0) **Throws** [\Firstred\PostNL\Exception\HttpClientException](#page-175-0) **Throws** [\Firstred\PostNL\Exception\NotFoundException](#page-176-0) **Throws** \Psr\Cache\InvalidArgumentException **Throws** [\Firstred\PostNL\Exception\CifDownException](#page-174-0) **Throws** [\Firstred\PostNL\Exception\CifException](#page-173-0) **Throws** [\Firstred\PostNL\Exception\ResponseException](#page-172-0) **Throws** [\Firstred\PostNL\Exception\HttpClientException](#page-175-0) **Throws** [\Firstred\PostNL\Exception\NotFoundException](#page-176-0) **Throws** \Psr\Cache\InvalidArgumentException **Since** 1.0.0

**Deprecated** 1.4.0

<span id="page-223-0"></span>public Firstred\PostNL\Service\DeliveryDateServiceInterface::getSentDateREST(*\$getSentDate*)

Get the sent date via REST.

#### **Parameters**

• **\$getSentDate** ([Firstred\PostNL\Entity\Request\GetSentDateRequest](#page-73-0)) **Returns** [\Firstred\PostNL\Entity\Response\GetSentDateResponse](#page-94-0) **Throws** [\Firstred\PostNL\Exception\CifDownException](#page-174-0) **Throws** [\Firstred\PostNL\Exception\CifException](#page-173-0) **Throws** [\Firstred\PostNL\Exception\ResponseException](#page-172-0) **Throws** [\Firstred\PostNL\Exception\HttpClientException](#page-175-0) **Throws** [\Firstred\PostNL\Exception\NotSupportedException](#page-172-1) **Throws** [\Firstred\PostNL\Exception\InvalidArgumentException](#page-175-1) **Throws** [\Firstred\PostNL\Exception\NotFoundException](#page-176-0) **Throws** \Psr\Cache\InvalidArgumentException **Throws** [\Firstred\PostNL\Exception\CifDownException](#page-174-0) **Throws** [\Firstred\PostNL\Exception\CifException](#page-173-0) **Throws** [\Firstred\PostNL\Exception\ResponseException](#page-172-0) **Throws** [\Firstred\PostNL\Exception\HttpClientException](#page-175-0) **Throws** [\Firstred\PostNL\Exception\NotSupportedException](#page-172-1) **Throws** [\Firstred\PostNL\Exception\InvalidArgumentException](#page-175-1) **Throws** [\Firstred\PostNL\Exception\NotFoundException](#page-176-0) **Throws** \Psr\Cache\InvalidArgumentException **Throws** [\Firstred\PostNL\Exception\CifDownException](#page-174-0) **Throws** [\Firstred\PostNL\Exception\CifException](#page-173-0) **Throws** [\Firstred\PostNL\Exception\ResponseException](#page-172-0) **Throws** [\Firstred\PostNL\Exception\HttpClientException](#page-175-0) **Throws** [\Firstred\PostNL\Exception\NotSupportedException](#page-172-1) **Throws** [\Firstred\PostNL\Exception\InvalidArgumentException](#page-175-1) **Throws** [\Firstred\PostNL\Exception\NotFoundException](#page-176-0) **Throws** \Psr\Cache\InvalidArgumentException **Throws** [\Firstred\PostNL\Exception\CifDownException](#page-174-0) **Throws** [\Firstred\PostNL\Exception\CifException](#page-173-0) **Throws** [\Firstred\PostNL\Exception\ResponseException](#page-172-0) **Throws** [\Firstred\PostNL\Exception\HttpClientException](#page-175-0) **Throws** [\Firstred\PostNL\Exception\NotSupportedException](#page-172-1) **Throws** [\Firstred\PostNL\Exception\InvalidArgumentException](#page-175-1) **Throws** [\Firstred\PostNL\Exception\NotFoundException](#page-176-0) **Throws** \Psr\Cache\InvalidArgumentException

**Throws** [\Firstred\PostNL\Exception\CifDownException](#page-174-0) **Throws** [\Firstred\PostNL\Exception\CifException](#page-173-0) **Throws** [\Firstred\PostNL\Exception\ResponseException](#page-172-0) **Throws** [\Firstred\PostNL\Exception\HttpClientException](#page-175-0) **Throws** [\Firstred\PostNL\Exception\NotSupportedException](#page-172-1) **Throws** [\Firstred\PostNL\Exception\InvalidArgumentException](#page-175-1) **Throws** [\Firstred\PostNL\Exception\NotFoundException](#page-176-0) **Throws** \Psr\Cache\InvalidArgumentException **Throws** [\Firstred\PostNL\Exception\CifDownException](#page-174-0) **Throws** [\Firstred\PostNL\Exception\CifException](#page-173-0) **Throws** [\Firstred\PostNL\Exception\ResponseException](#page-172-0) **Throws** [\Firstred\PostNL\Exception\HttpClientException](#page-175-0) **Throws** [\Firstred\PostNL\Exception\NotSupportedException](#page-172-1) **Throws** [\Firstred\PostNL\Exception\InvalidArgumentException](#page-175-1) **Throws** [\Firstred\PostNL\Exception\NotFoundException](#page-176-0) **Throws** \Psr\Cache\InvalidArgumentException **Throws** [\Firstred\PostNL\Exception\CifDownException](#page-174-0) **Throws** [\Firstred\PostNL\Exception\CifException](#page-173-0) **Throws** [\Firstred\PostNL\Exception\ResponseException](#page-172-0) **Throws** [\Firstred\PostNL\Exception\HttpClientException](#page-175-0) **Throws** [\Firstred\PostNL\Exception\NotSupportedException](#page-172-1) **Throws** [\Firstred\PostNL\Exception\InvalidArgumentException](#page-175-1) **Throws** [\Firstred\PostNL\Exception\NotFoundException](#page-176-0) **Throws** \Psr\Cache\InvalidArgumentException **Throws** [\Firstred\PostNL\Exception\CifDownException](#page-174-0) **Throws** [\Firstred\PostNL\Exception\CifException](#page-173-0) **Throws** [\Firstred\PostNL\Exception\ResponseException](#page-172-0) **Throws** [\Firstred\PostNL\Exception\HttpClientException](#page-175-0) **Throws** [\Firstred\PostNL\Exception\NotSupportedException](#page-172-1) **Throws** [\Firstred\PostNL\Exception\InvalidArgumentException](#page-175-1) **Throws** [\Firstred\PostNL\Exception\NotFoundException](#page-176-0) **Throws** \Psr\Cache\InvalidArgumentException **Since** 1.0.0

<span id="page-224-0"></span>public Firstred\PostNL\Service\DeliveryDateServiceInterface::getSentDateSOAP(*\$getSentDate*)

Generate a single label via SOAP.

# **Parameters**

• **\$getSentDate** ([Firstred\PostNL\Entity\Request\GetSentDateRequest](#page-73-0)) **Returns** [\Firstred\PostNL\Entity\Response\GetSentDateResponse](#page-94-0)

<span id="page-225-0"></span>**Throws** [\Firstred\PostNL\Exception\CifDownException](#page-174-0) **Throws** [\Firstred\PostNL\Exception\CifException](#page-173-0) **Throws** [\Firstred\PostNL\Exception\ResponseException](#page-172-0) **Throws** [\Firstred\PostNL\Exception\HttpClientException](#page-175-0) **Throws** [\Firstred\PostNL\Exception\NotFoundException](#page-176-0) **Throws** \Psr\Cache\InvalidArgumentException **Throws** [\Firstred\PostNL\Exception\CifDownException](#page-174-0) **Throws** [\Firstred\PostNL\Exception\CifException](#page-173-0) **Throws** [\Firstred\PostNL\Exception\ResponseException](#page-172-0) **Throws** [\Firstred\PostNL\Exception\HttpClientException](#page-175-0) **Throws** [\Firstred\PostNL\Exception\NotFoundException](#page-176-0) **Throws** \Psr\Cache\InvalidArgumentException **Throws** [\Firstred\PostNL\Exception\CifDownException](#page-174-0) **Throws** [\Firstred\PostNL\Exception\CifException](#page-173-0) **Throws** [\Firstred\PostNL\Exception\ResponseException](#page-172-0) **Throws** [\Firstred\PostNL\Exception\HttpClientException](#page-175-0) **Throws** [\Firstred\PostNL\Exception\NotFoundException](#page-176-0) **Throws** \Psr\Cache\InvalidArgumentException **Throws** [\Firstred\PostNL\Exception\CifDownException](#page-174-0) **Throws** [\Firstred\PostNL\Exception\CifException](#page-173-0) **Throws** [\Firstred\PostNL\Exception\ResponseException](#page-172-0) **Throws** [\Firstred\PostNL\Exception\HttpClientException](#page-175-0) **Throws** [\Firstred\PostNL\Exception\NotFoundException](#page-176-0) **Throws** \Psr\Cache\InvalidArgumentException **Throws** [\Firstred\PostNL\Exception\CifDownException](#page-174-0) **Throws** [\Firstred\PostNL\Exception\CifException](#page-173-0) **Throws** [\Firstred\PostNL\Exception\ResponseException](#page-172-0) **Throws** [\Firstred\PostNL\Exception\HttpClientException](#page-175-0) **Throws** [\Firstred\PostNL\Exception\NotFoundException](#page-176-0) **Throws** \Psr\Cache\InvalidArgumentException **Throws** [\Firstred\PostNL\Exception\CifDownException](#page-174-0) **Throws** [\Firstred\PostNL\Exception\CifException](#page-173-0) **Throws** [\Firstred\PostNL\Exception\ResponseException](#page-172-0) **Throws** [\Firstred\PostNL\Exception\HttpClientException](#page-175-0) **Throws** [\Firstred\PostNL\Exception\NotFoundException](#page-176-0) **Throws** \Psr\Cache\InvalidArgumentException **Since** 1.0.0 **Deprecated** 1.4.0

public Firstred\PostNL\Service\DeliveryDateServiceInterface::buildGetDeliveryDateRequestREST(*\$getDeliveryDate*)

Build the GetDeliveryDate request for the REST API.

**Parameters**

• **\$getDeliveryDate** ([Firstred\PostNL\Entity\Request\GetDeliveryDate](#page-70-0))

**Returns** \Psr\Http\Message\RequestInterface

**Since** 1.0.0

<span id="page-226-0"></span>public Firstred\PostNL\Service\DeliveryDateServiceInterface::processGetDeliveryDateResponseREST(*\$response*)

Process GetDeliveryDate REST Response.

#### **Parameters**

• **\$response** (mixed)

**Returns** [\Firstred\PostNL\Entity\Response\GetDeliveryDateResponse](#page-108-0) | null

**Throws** [\Firstred\PostNL\Exception\ResponseException](#page-172-0)

**Throws** [\Firstred\PostNL\Exception\HttpClientException](#page-175-0)

**Throws** [\Firstred\PostNL\Exception\InvalidArgumentException](#page-175-1)

**Throws** [\Firstred\PostNL\Exception\ResponseException](#page-172-0)

**Throws** [\Firstred\PostNL\Exception\HttpClientException](#page-175-0)

**Throws** [\Firstred\PostNL\Exception\InvalidArgumentException](#page-175-1)

**Throws** [\Firstred\PostNL\Exception\ResponseException](#page-172-0)

**Throws** [\Firstred\PostNL\Exception\HttpClientException](#page-175-0)

**Throws** [\Firstred\PostNL\Exception\InvalidArgumentException](#page-175-1)

**Since** 1.0.0

<span id="page-226-1"></span>public Firstred\PostNL\Service\DeliveryDateServiceInterface::buildGetDeliveryDateRequestSOAP(*\$getDeliveryDate*)

Build the GetDeliveryDate request for the SOAP API.

# **Parameters**

• **\$getDeliveryDate** ([Firstred\PostNL\Entity\Request\GetDeliveryDate](#page-70-0))

**Returns** \Psr\Http\Message\RequestInterface

**Since** 1.0.0

**Deprecated** 1.4.0

<span id="page-226-2"></span>public Firstred\PostNL\Service\DeliveryDateServiceInterface::processGetDeliveryDateResponseSOAP(*\$response*)

# **Parameters**

• **\$response** (Psr\Http\Message\ResponseInterface)

**Returns** [\Firstred\PostNL\Entity\Response\GetDeliveryDateResponse](#page-108-0)

**Throws** [\Firstred\PostNL\Exception\CifDownException](#page-174-0)

**Throws** [\Firstred\PostNL\Exception\CifException](#page-173-0)

**Throws** [\Firstred\PostNL\Exception\ResponseException](#page-172-0) **Throws** [\Firstred\PostNL\Exception\HttpClientException](#page-175-0) **Throws** [\Firstred\PostNL\Exception\CifDownException](#page-174-0) **Throws** [\Firstred\PostNL\Exception\CifException](#page-173-0) **Throws** [\Firstred\PostNL\Exception\ResponseException](#page-172-0) **Throws** [\Firstred\PostNL\Exception\HttpClientException](#page-175-0) **Throws** [\Firstred\PostNL\Exception\CifDownException](#page-174-0) **Throws** [\Firstred\PostNL\Exception\CifException](#page-173-0) **Throws** [\Firstred\PostNL\Exception\ResponseException](#page-172-0) **Throws** [\Firstred\PostNL\Exception\HttpClientException](#page-175-0) **Throws** [\Firstred\PostNL\Exception\CifDownException](#page-174-0) **Throws** [\Firstred\PostNL\Exception\CifException](#page-173-0) **Throws** [\Firstred\PostNL\Exception\ResponseException](#page-172-0) **Throws** [\Firstred\PostNL\Exception\HttpClientException](#page-175-0) **Since** 1.0.0 **Deprecated** 1.4.0

<span id="page-227-0"></span>public Firstred\PostNL\Service\DeliveryDateServiceInterface::buildGetSentDateRequestREST(*\$getSentDate*)

Build the GetSentDate request for the REST API.

#### **Parameters**

• **\$getSentDate** ([Firstred\PostNL\Entity\Request\GetSentDateRequest](#page-73-0))

**Returns** \Psr\Http\Message\RequestInterface

**Since** 1.0.0

<span id="page-227-1"></span>public Firstred\PostNL\Service\DeliveryDateServiceInterface::processGetSentDateResponseREST(*\$response*)

Process GetSentDate REST Response.

#### **Parameters**

## • **\$response** (mixed)

**Returns** [\Firstred\PostNL\Entity\Response\GetSentDateResponse](#page-94-0) | null

**Throws** [\Firstred\PostNL\Exception\ResponseException](#page-172-0)

**Throws** [\Firstred\PostNL\Exception\HttpClientException](#page-175-0)

**Throws** [\Firstred\PostNL\Exception\NotSupportedException](#page-172-1)

**Throws** [\Firstred\PostNL\Exception\InvalidArgumentException](#page-175-1)

**Throws** [\Firstred\PostNL\Exception\ResponseException](#page-172-0)

**Throws** [\Firstred\PostNL\Exception\HttpClientException](#page-175-0)

**Throws** [\Firstred\PostNL\Exception\NotSupportedException](#page-172-1)

**Throws** [\Firstred\PostNL\Exception\InvalidArgumentException](#page-175-1)

**Throws** [\Firstred\PostNL\Exception\ResponseException](#page-172-0)

**Throws** [\Firstred\PostNL\Exception\HttpClientException](#page-175-0)

**Throws** [\Firstred\PostNL\Exception\NotSupportedException](#page-172-1) **Throws** [\Firstred\PostNL\Exception\InvalidArgumentException](#page-175-1) **Throws** [\Firstred\PostNL\Exception\ResponseException](#page-172-0) **Throws** [\Firstred\PostNL\Exception\HttpClientException](#page-175-0) **Throws** [\Firstred\PostNL\Exception\NotSupportedException](#page-172-1) **Throws** [\Firstred\PostNL\Exception\InvalidArgumentException](#page-175-1) **Since** 1.0.0

<span id="page-228-0"></span>public Firstred\PostNL\Service\DeliveryDateServiceInterface::buildGetSentDateRequestSOAP(*\$getSentDate*)

Build the GetSentDate request for the SOAP API.

**Parameters** • **\$getSentDate** ([Firstred\PostNL\Entity\Request\GetSentDateRequest](#page-73-0)) **Returns** \Psr\Http\Message\RequestInterface **Since** 1.0.0 **Deprecated** 1.4.0

<span id="page-228-1"></span>public Firstred\PostNL\Service\DeliveryDateServiceInterface::processGetSentDateResponseSOAP(*\$response*)

Process GetSentDate SOAP Response.

#### **Parameters**

• **\$response** (Psr\Http\Message\ResponseInterface)

**Returns** [\Firstred\PostNL\Entity\Response\GetSentDateResponse](#page-94-0)

**Throws** [\Firstred\PostNL\Exception\CifDownException](#page-174-0)

**Throws** [\Firstred\PostNL\Exception\CifException](#page-173-0)

**Throws** [\Firstred\PostNL\Exception\ResponseException](#page-172-0)

**Throws** [\Firstred\PostNL\Exception\HttpClientException](#page-175-0)

**Throws** [\Firstred\PostNL\Exception\CifDownException](#page-174-0)

**Throws** [\Firstred\PostNL\Exception\CifException](#page-173-0)

**Throws** [\Firstred\PostNL\Exception\ResponseException](#page-172-0)

**Throws** [\Firstred\PostNL\Exception\HttpClientException](#page-175-0)

**Throws** [\Firstred\PostNL\Exception\CifDownException](#page-174-0)

**Throws** [\Firstred\PostNL\Exception\CifException](#page-173-0)

**Throws** [\Firstred\PostNL\Exception\ResponseException](#page-172-0)

**Throws** [\Firstred\PostNL\Exception\HttpClientException](#page-175-0)

**Throws** [\Firstred\PostNL\Exception\CifDownException](#page-174-0)

**Throws** [\Firstred\PostNL\Exception\CifException](#page-173-0)

**Throws** [\Firstred\PostNL\Exception\ResponseException](#page-172-0)

**Throws** [\Firstred\PostNL\Exception\HttpClientException](#page-175-0)

**Since** 1.0.0

**Deprecated** 1.4.0

# **LocationServiceInterface**

interface Firstred\PostNL\Service\LocationServiceInterface

Class LocationService.

Parent [Firstred\PostNL\Service\ServiceInterface](#page-245-0)

# **Summary**

# **Methods**

- [public getNearestLocationsREST\(\\$getNearestLocations\)](#page-229-0)
- [public getNearestLocationsSOAP\(\\$getNearestLocations\)](#page-231-0)
- [public getLocationsInAreaREST\(\\$getLocations\)](#page-233-0)
- [public getLocationsInAreaSOAP\(\\$getNearestLocations\)](#page-234-0)
- [public getLocationREST\(\\$getLocation\)](#page-236-0)
- [public getLocationSOAP\(\\$getLocation\)](#page-238-0)
- [public buildGetNearestLocationsRequestREST\(\\$getNearestLocations\)](#page-239-0)
- [public processGetNearestLocationsResponseREST\(\\$response\)](#page-239-1)
- [public buildGetNearestLocationsRequestSOAP\(\\$getLocations\)](#page-240-0)
- [public processGetNearestLocationsResponseSOAP\(\\$response\)](#page-240-1)
- [public buildGetLocationsInAreaRequestREST\(\\$getLocations\)](#page-241-0)
- [public processGetLocationsInAreaResponseREST\(\\$response\)](#page-241-1)
- [public buildGetLocationsInAreaRequestSOAP\(\\$getLocations\)](#page-242-0)
- [public processGetLocationsInAreaResponseSOAP\(\\$response\)](#page-242-1)
- [public buildGetLocationRequestREST\(\\$getLocation\)](#page-243-0)
- [public processGetLocationResponseREST\(\\$response\)](#page-243-1)
- [public buildGetLocationRequestSOAP\(\\$getLocations\)](#page-244-0)
- [public processGetLocationResponseSOAP\(\\$response\)](#page-244-1)

## **Methods**

<span id="page-229-0"></span>public Firstred\PostNL\Service\LocationServiceInterface::getNearestLocationsREST(*\$getNearestLocations*)

Get the nearest locations via REST.

#### **Parameters**

[GetNearestLocations](#page-57-0))

• **\$getNearestLocations** ([Firstred\PostNL\Entity\Request\](#page-57-0)

**Returns** [\Firstred\PostNL\Entity\Response\GetNearestLocationsResponse](#page-75-0)

**Throws** [\Firstred\PostNL\Exception\CifDownException](#page-174-0)

**Throws** [\Firstred\PostNL\Exception\CifException](#page-173-0) **Throws** [\Firstred\PostNL\Exception\HttpClientException](#page-175-0) **Throws** [\Firstred\PostNL\Exception\NotSupportedException](#page-172-1) **Throws** [\Firstred\PostNL\Exception\InvalidArgumentException](#page-175-1) **Throws** \Psr\Cache\InvalidArgumentException **Throws** [\Firstred\PostNL\Exception\ResponseException](#page-172-0) **Throws** [\Firstred\PostNL\Exception\NotFoundException](#page-176-0) **Throws** [\Firstred\PostNL\Exception\CifDownException](#page-174-0) **Throws** [\Firstred\PostNL\Exception\CifException](#page-173-0) **Throws** [\Firstred\PostNL\Exception\HttpClientException](#page-175-0) **Throws** [\Firstred\PostNL\Exception\NotSupportedException](#page-172-1) **Throws** [\Firstred\PostNL\Exception\InvalidArgumentException](#page-175-1) **Throws** \Psr\Cache\InvalidArgumentException **Throws** [\Firstred\PostNL\Exception\ResponseException](#page-172-0) **Throws** [\Firstred\PostNL\Exception\NotFoundException](#page-176-0) **Throws** [\Firstred\PostNL\Exception\CifDownException](#page-174-0) **Throws** [\Firstred\PostNL\Exception\CifException](#page-173-0) **Throws** [\Firstred\PostNL\Exception\HttpClientException](#page-175-0) **Throws** [\Firstred\PostNL\Exception\NotSupportedException](#page-172-1) **Throws** [\Firstred\PostNL\Exception\InvalidArgumentException](#page-175-1) **Throws** \Psr\Cache\InvalidArgumentException **Throws** [\Firstred\PostNL\Exception\ResponseException](#page-172-0) **Throws** [\Firstred\PostNL\Exception\NotFoundException](#page-176-0) **Throws** [\Firstred\PostNL\Exception\CifDownException](#page-174-0) **Throws** [\Firstred\PostNL\Exception\CifException](#page-173-0) **Throws** [\Firstred\PostNL\Exception\HttpClientException](#page-175-0) **Throws** [\Firstred\PostNL\Exception\NotSupportedException](#page-172-1) **Throws** [\Firstred\PostNL\Exception\InvalidArgumentException](#page-175-1) **Throws** \Psr\Cache\InvalidArgumentException **Throws** [\Firstred\PostNL\Exception\ResponseException](#page-172-0) **Throws** [\Firstred\PostNL\Exception\NotFoundException](#page-176-0) **Throws** [\Firstred\PostNL\Exception\CifDownException](#page-174-0) **Throws** [\Firstred\PostNL\Exception\CifException](#page-173-0) **Throws** [\Firstred\PostNL\Exception\HttpClientException](#page-175-0) **Throws** [\Firstred\PostNL\Exception\NotSupportedException](#page-172-1) **Throws** [\Firstred\PostNL\Exception\InvalidArgumentException](#page-175-1) **Throws** \Psr\Cache\InvalidArgumentException **Throws** [\Firstred\PostNL\Exception\ResponseException](#page-172-0) **Throws** [\Firstred\PostNL\Exception\NotFoundException](#page-176-0)

**Throws** [\Firstred\PostNL\Exception\CifDownException](#page-174-0) **Throws** [\Firstred\PostNL\Exception\CifException](#page-173-0) **Throws** [\Firstred\PostNL\Exception\HttpClientException](#page-175-0) **Throws** [\Firstred\PostNL\Exception\NotSupportedException](#page-172-1) **Throws** [\Firstred\PostNL\Exception\InvalidArgumentException](#page-175-1) **Throws** \Psr\Cache\InvalidArgumentException **Throws** [\Firstred\PostNL\Exception\ResponseException](#page-172-0) **Throws** [\Firstred\PostNL\Exception\NotFoundException](#page-176-0) **Throws** [\Firstred\PostNL\Exception\CifDownException](#page-174-0) **Throws** [\Firstred\PostNL\Exception\CifException](#page-173-0) **Throws** [\Firstred\PostNL\Exception\HttpClientException](#page-175-0) **Throws** [\Firstred\PostNL\Exception\NotSupportedException](#page-172-1) **Throws** [\Firstred\PostNL\Exception\InvalidArgumentException](#page-175-1) **Throws** \Psr\Cache\InvalidArgumentException **Throws** [\Firstred\PostNL\Exception\ResponseException](#page-172-0) **Throws** [\Firstred\PostNL\Exception\NotFoundException](#page-176-0) **Throws** [\Firstred\PostNL\Exception\CifDownException](#page-174-0) **Throws** [\Firstred\PostNL\Exception\CifException](#page-173-0) **Throws** [\Firstred\PostNL\Exception\HttpClientException](#page-175-0) **Throws** [\Firstred\PostNL\Exception\NotSupportedException](#page-172-1) **Throws** [\Firstred\PostNL\Exception\InvalidArgumentException](#page-175-1) **Throws** \Psr\Cache\InvalidArgumentException **Throws** [\Firstred\PostNL\Exception\ResponseException](#page-172-0) **Throws** [\Firstred\PostNL\Exception\NotFoundException](#page-176-0) **Since** 1.0.0

<span id="page-231-0"></span>public Firstred\PostNL\Service\LocationServiceInterface::getNearestLocationsSOAP(*\$getNearestLocations*)

Get the nearest locations via SOAP.

# **Parameters**

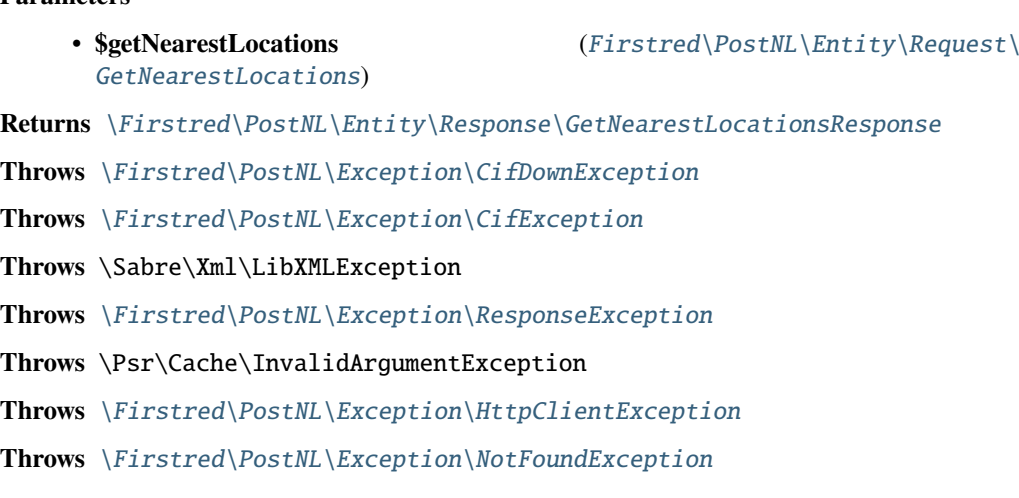

**Throws** [\Firstred\PostNL\Exception\CifDownException](#page-174-0) **Throws** [\Firstred\PostNL\Exception\CifException](#page-173-0) **Throws** \Sabre\Xml\LibXMLException **Throws** [\Firstred\PostNL\Exception\ResponseException](#page-172-0) **Throws** \Psr\Cache\InvalidArgumentException **Throws** [\Firstred\PostNL\Exception\HttpClientException](#page-175-0) **Throws** [\Firstred\PostNL\Exception\NotFoundException](#page-176-0) **Throws** [\Firstred\PostNL\Exception\CifDownException](#page-174-0) **Throws** [\Firstred\PostNL\Exception\CifException](#page-173-0) **Throws** \Sabre\Xml\LibXMLException **Throws** [\Firstred\PostNL\Exception\ResponseException](#page-172-0) **Throws** \Psr\Cache\InvalidArgumentException **Throws** [\Firstred\PostNL\Exception\HttpClientException](#page-175-0) **Throws** [\Firstred\PostNL\Exception\NotFoundException](#page-176-0) **Throws** [\Firstred\PostNL\Exception\CifDownException](#page-174-0) **Throws** [\Firstred\PostNL\Exception\CifException](#page-173-0) **Throws** \Sabre\Xml\LibXMLException **Throws** [\Firstred\PostNL\Exception\ResponseException](#page-172-0) **Throws** \Psr\Cache\InvalidArgumentException **Throws** [\Firstred\PostNL\Exception\HttpClientException](#page-175-0) **Throws** [\Firstred\PostNL\Exception\NotFoundException](#page-176-0) **Throws** [\Firstred\PostNL\Exception\CifDownException](#page-174-0) **Throws** [\Firstred\PostNL\Exception\CifException](#page-173-0) **Throws** \Sabre\Xml\LibXMLException **Throws** [\Firstred\PostNL\Exception\ResponseException](#page-172-0) **Throws** \Psr\Cache\InvalidArgumentException **Throws** [\Firstred\PostNL\Exception\HttpClientException](#page-175-0) **Throws** [\Firstred\PostNL\Exception\NotFoundException](#page-176-0) **Throws** [\Firstred\PostNL\Exception\CifDownException](#page-174-0) **Throws** [\Firstred\PostNL\Exception\CifException](#page-173-0) **Throws** \Sabre\Xml\LibXMLException **Throws** [\Firstred\PostNL\Exception\ResponseException](#page-172-0) **Throws** \Psr\Cache\InvalidArgumentException **Throws** [\Firstred\PostNL\Exception\HttpClientException](#page-175-0) **Throws** [\Firstred\PostNL\Exception\NotFoundException](#page-176-0) **Throws** [\Firstred\PostNL\Exception\CifDownException](#page-174-0) **Throws** [\Firstred\PostNL\Exception\CifException](#page-173-0) **Throws** \Sabre\Xml\LibXMLException **Throws** [\Firstred\PostNL\Exception\ResponseException](#page-172-0)

**Throws** \Psr\Cache\InvalidArgumentException **Throws** [\Firstred\PostNL\Exception\HttpClientException](#page-175-0) **Throws** [\Firstred\PostNL\Exception\NotFoundException](#page-176-0) **Since** 1.0.0 **Deprecated** 1.4.0

<span id="page-233-0"></span>public Firstred\PostNL\Service\LocationServiceInterface::getLocationsInAreaREST(*\$getLocations*)

Get the nearest locations via REST.

# **Parameters**

• **\$getLocations** ([Firstred\PostNL\Entity\Request\GetLocationsInArea](#page-53-0)) **Returns** [\Firstred\PostNL\Entity\Response\GetLocationsInAreaResponse](#page-88-0) **Throws** [\Firstred\PostNL\Exception\CifDownException](#page-174-0) **Throws** [\Firstred\PostNL\Exception\CifException](#page-173-0) **Throws** [\Firstred\PostNL\Exception\ResponseException](#page-172-0) **Throws** \Psr\Cache\InvalidArgumentException **Throws** [\Firstred\PostNL\Exception\HttpClientException](#page-175-0) **Throws** [\Firstred\PostNL\Exception\NotSupportedException](#page-172-1) **Throws** [\Firstred\PostNL\Exception\InvalidArgumentException](#page-175-1) **Throws** [\Firstred\PostNL\Exception\NotFoundException](#page-176-0) **Throws** [\Firstred\PostNL\Exception\CifDownException](#page-174-0) **Throws** [\Firstred\PostNL\Exception\CifException](#page-173-0) **Throws** [\Firstred\PostNL\Exception\ResponseException](#page-172-0) **Throws** \Psr\Cache\InvalidArgumentException **Throws** [\Firstred\PostNL\Exception\HttpClientException](#page-175-0) **Throws** [\Firstred\PostNL\Exception\NotSupportedException](#page-172-1) **Throws** [\Firstred\PostNL\Exception\InvalidArgumentException](#page-175-1) **Throws** [\Firstred\PostNL\Exception\NotFoundException](#page-176-0) **Throws** [\Firstred\PostNL\Exception\CifDownException](#page-174-0) **Throws** [\Firstred\PostNL\Exception\CifException](#page-173-0) **Throws** [\Firstred\PostNL\Exception\ResponseException](#page-172-0) **Throws** \Psr\Cache\InvalidArgumentException **Throws** [\Firstred\PostNL\Exception\HttpClientException](#page-175-0) **Throws** [\Firstred\PostNL\Exception\NotSupportedException](#page-172-1) **Throws** [\Firstred\PostNL\Exception\InvalidArgumentException](#page-175-1) **Throws** [\Firstred\PostNL\Exception\NotFoundException](#page-176-0) **Throws** [\Firstred\PostNL\Exception\CifDownException](#page-174-0) **Throws** [\Firstred\PostNL\Exception\CifException](#page-173-0) **Throws** [\Firstred\PostNL\Exception\ResponseException](#page-172-0) **Throws** \Psr\Cache\InvalidArgumentException

**Throws** [\Firstred\PostNL\Exception\HttpClientException](#page-175-0) **Throws** [\Firstred\PostNL\Exception\NotSupportedException](#page-172-1) **Throws** [\Firstred\PostNL\Exception\InvalidArgumentException](#page-175-1) **Throws** [\Firstred\PostNL\Exception\NotFoundException](#page-176-0) **Throws** [\Firstred\PostNL\Exception\CifDownException](#page-174-0) **Throws** [\Firstred\PostNL\Exception\CifException](#page-173-0) **Throws** [\Firstred\PostNL\Exception\ResponseException](#page-172-0) **Throws** \Psr\Cache\InvalidArgumentException **Throws** [\Firstred\PostNL\Exception\HttpClientException](#page-175-0) **Throws** [\Firstred\PostNL\Exception\NotSupportedException](#page-172-1) **Throws** [\Firstred\PostNL\Exception\InvalidArgumentException](#page-175-1) **Throws** [\Firstred\PostNL\Exception\NotFoundException](#page-176-0) **Throws** [\Firstred\PostNL\Exception\CifDownException](#page-174-0) **Throws** [\Firstred\PostNL\Exception\CifException](#page-173-0) **Throws** [\Firstred\PostNL\Exception\ResponseException](#page-172-0) **Throws** \Psr\Cache\InvalidArgumentException **Throws** [\Firstred\PostNL\Exception\HttpClientException](#page-175-0) **Throws** [\Firstred\PostNL\Exception\NotSupportedException](#page-172-1) **Throws** [\Firstred\PostNL\Exception\InvalidArgumentException](#page-175-1) **Throws** [\Firstred\PostNL\Exception\NotFoundException](#page-176-0) **Throws** [\Firstred\PostNL\Exception\CifDownException](#page-174-0) **Throws** [\Firstred\PostNL\Exception\CifException](#page-173-0) **Throws** [\Firstred\PostNL\Exception\ResponseException](#page-172-0) **Throws** \Psr\Cache\InvalidArgumentException **Throws** [\Firstred\PostNL\Exception\HttpClientException](#page-175-0) **Throws** [\Firstred\PostNL\Exception\NotSupportedException](#page-172-1) **Throws** [\Firstred\PostNL\Exception\InvalidArgumentException](#page-175-1) **Throws** [\Firstred\PostNL\Exception\NotFoundException](#page-176-0) **Throws** [\Firstred\PostNL\Exception\CifDownException](#page-174-0) **Throws** [\Firstred\PostNL\Exception\CifException](#page-173-0) **Throws** [\Firstred\PostNL\Exception\ResponseException](#page-172-0) **Throws** \Psr\Cache\InvalidArgumentException **Throws** [\Firstred\PostNL\Exception\HttpClientException](#page-175-0) **Throws** [\Firstred\PostNL\Exception\NotSupportedException](#page-172-1) **Throws** [\Firstred\PostNL\Exception\InvalidArgumentException](#page-175-1) **Throws** [\Firstred\PostNL\Exception\NotFoundException](#page-176-0) **Since** 1.0.0

<span id="page-234-0"></span>public Firstred\PostNL\Service\LocationServiceInterface::getLocationsInAreaSOAP(*\$getNearestLocations*)

Get the nearest locations via SOAP.

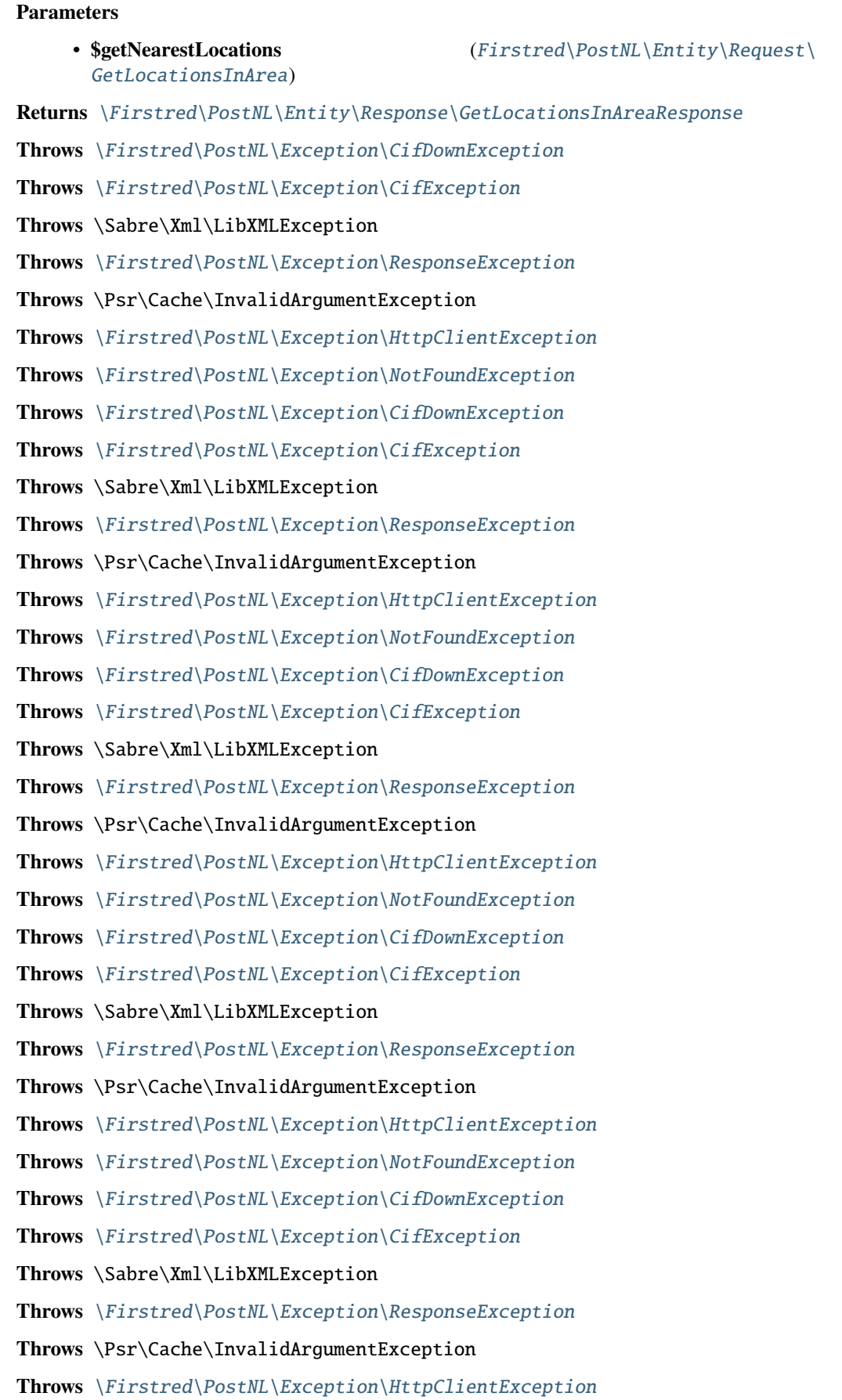

**Throws** [\Firstred\PostNL\Exception\NotFoundException](#page-176-0) **Throws** [\Firstred\PostNL\Exception\CifDownException](#page-174-0) **Throws** [\Firstred\PostNL\Exception\CifException](#page-173-0) **Throws** \Sabre\Xml\LibXMLException **Throws** [\Firstred\PostNL\Exception\ResponseException](#page-172-0) **Throws** \Psr\Cache\InvalidArgumentException **Throws** [\Firstred\PostNL\Exception\HttpClientException](#page-175-0) **Throws** [\Firstred\PostNL\Exception\NotFoundException](#page-176-0) **Throws** [\Firstred\PostNL\Exception\CifDownException](#page-174-0) **Throws** [\Firstred\PostNL\Exception\CifException](#page-173-0) **Throws** \Sabre\Xml\LibXMLException **Throws** [\Firstred\PostNL\Exception\ResponseException](#page-172-0) **Throws** \Psr\Cache\InvalidArgumentException **Throws** [\Firstred\PostNL\Exception\HttpClientException](#page-175-0) **Throws** [\Firstred\PostNL\Exception\NotFoundException](#page-176-0) **Since** 1.0.0 **Deprecated** 1.4.0

<span id="page-236-0"></span>public Firstred\PostNL\Service\LocationServiceInterface::getLocationREST(*\$getLocation*)

Get the location via REST.

#### **Parameters**

• **\$getLocation** ([Firstred\PostNL\Entity\Request\GetLocation](#page-47-0)) **Returns** [\Firstred\PostNL\Entity\Response\GetLocationsInAreaResponse](#page-88-0) **Throws** [\Firstred\PostNL\Exception\CifDownException](#page-174-0) **Throws** [\Firstred\PostNL\Exception\CifException](#page-173-0) **Throws** [\Firstred\PostNL\Exception\ResponseException](#page-172-0) **Throws** \Psr\Cache\InvalidArgumentException **Throws** [\Firstred\PostNL\Exception\NotSupportedException](#page-172-1) **Throws** [\Firstred\PostNL\Exception\InvalidArgumentException](#page-175-1) **Throws** [\Firstred\PostNL\Exception\HttpClientException](#page-175-0) **Throws** [\Firstred\PostNL\Exception\NotFoundException](#page-176-0) **Throws** [\Firstred\PostNL\Exception\CifDownException](#page-174-0) **Throws** [\Firstred\PostNL\Exception\CifException](#page-173-0) **Throws** [\Firstred\PostNL\Exception\ResponseException](#page-172-0) **Throws** \Psr\Cache\InvalidArgumentException **Throws** [\Firstred\PostNL\Exception\NotSupportedException](#page-172-1) **Throws** [\Firstred\PostNL\Exception\InvalidArgumentException](#page-175-1) **Throws** [\Firstred\PostNL\Exception\HttpClientException](#page-175-0) **Throws** [\Firstred\PostNL\Exception\NotFoundException](#page-176-0)

**Throws** [\Firstred\PostNL\Exception\CifDownException](#page-174-0) **Throws** [\Firstred\PostNL\Exception\CifException](#page-173-0) **Throws** [\Firstred\PostNL\Exception\ResponseException](#page-172-0) **Throws** \Psr\Cache\InvalidArgumentException **Throws** [\Firstred\PostNL\Exception\NotSupportedException](#page-172-1) **Throws** [\Firstred\PostNL\Exception\InvalidArgumentException](#page-175-1) **Throws** [\Firstred\PostNL\Exception\HttpClientException](#page-175-0) **Throws** [\Firstred\PostNL\Exception\NotFoundException](#page-176-0) **Throws** [\Firstred\PostNL\Exception\CifDownException](#page-174-0) **Throws** [\Firstred\PostNL\Exception\CifException](#page-173-0) **Throws** [\Firstred\PostNL\Exception\ResponseException](#page-172-0) **Throws** \Psr\Cache\InvalidArgumentException **Throws** [\Firstred\PostNL\Exception\NotSupportedException](#page-172-1) **Throws** [\Firstred\PostNL\Exception\InvalidArgumentException](#page-175-1) **Throws** [\Firstred\PostNL\Exception\HttpClientException](#page-175-0) **Throws** [\Firstred\PostNL\Exception\NotFoundException](#page-176-0) **Throws** [\Firstred\PostNL\Exception\CifDownException](#page-174-0) **Throws** [\Firstred\PostNL\Exception\CifException](#page-173-0) **Throws** [\Firstred\PostNL\Exception\ResponseException](#page-172-0) **Throws** \Psr\Cache\InvalidArgumentException **Throws** [\Firstred\PostNL\Exception\NotSupportedException](#page-172-1) **Throws** [\Firstred\PostNL\Exception\InvalidArgumentException](#page-175-1) **Throws** [\Firstred\PostNL\Exception\HttpClientException](#page-175-0) **Throws** [\Firstred\PostNL\Exception\NotFoundException](#page-176-0) **Throws** [\Firstred\PostNL\Exception\CifDownException](#page-174-0) **Throws** [\Firstred\PostNL\Exception\CifException](#page-173-0) **Throws** [\Firstred\PostNL\Exception\ResponseException](#page-172-0) **Throws** \Psr\Cache\InvalidArgumentException **Throws** [\Firstred\PostNL\Exception\NotSupportedException](#page-172-1) **Throws** [\Firstred\PostNL\Exception\InvalidArgumentException](#page-175-1) **Throws** [\Firstred\PostNL\Exception\HttpClientException](#page-175-0) **Throws** [\Firstred\PostNL\Exception\NotFoundException](#page-176-0) **Throws** [\Firstred\PostNL\Exception\CifDownException](#page-174-0) **Throws** [\Firstred\PostNL\Exception\CifException](#page-173-0) **Throws** [\Firstred\PostNL\Exception\ResponseException](#page-172-0) **Throws** \Psr\Cache\InvalidArgumentException **Throws** [\Firstred\PostNL\Exception\NotSupportedException](#page-172-1) **Throws** [\Firstred\PostNL\Exception\InvalidArgumentException](#page-175-1) **Throws** [\Firstred\PostNL\Exception\HttpClientException](#page-175-0)

**Throws** [\Firstred\PostNL\Exception\NotFoundException](#page-176-0) **Throws** [\Firstred\PostNL\Exception\CifDownException](#page-174-0) **Throws** [\Firstred\PostNL\Exception\CifException](#page-173-0) **Throws** [\Firstred\PostNL\Exception\ResponseException](#page-172-0) **Throws** \Psr\Cache\InvalidArgumentException **Throws** [\Firstred\PostNL\Exception\NotSupportedException](#page-172-1) **Throws** [\Firstred\PostNL\Exception\InvalidArgumentException](#page-175-1) **Throws** [\Firstred\PostNL\Exception\HttpClientException](#page-175-0) **Throws** [\Firstred\PostNL\Exception\NotFoundException](#page-176-0) **Since** 1.0.0

<span id="page-238-0"></span>public Firstred\PostNL\Service\LocationServiceInterface::getLocationSOAP(*\$getLocation*)

Get the nearest locations via SOAP.

#### **Parameters**

• **\$getLocation** ([Firstred\PostNL\Entity\Request\GetLocation](#page-47-0)) **Returns** [\Firstred\PostNL\Entity\Response\GetLocationsInAreaResponse](#page-88-0) **Throws** [\Firstred\PostNL\Exception\CifDownException](#page-174-0) **Throws** [\Firstred\PostNL\Exception\CifException](#page-173-0) **Throws** \Sabre\Xml\LibXMLException **Throws** [\Firstred\PostNL\Exception\ResponseException](#page-172-0) **Throws** \Psr\Cache\InvalidArgumentException **Throws** [\Firstred\PostNL\Exception\HttpClientException](#page-175-0) **Throws** [\Firstred\PostNL\Exception\NotFoundException](#page-176-0) **Throws** [\Firstred\PostNL\Exception\CifDownException](#page-174-0) **Throws** [\Firstred\PostNL\Exception\CifException](#page-173-0) **Throws** \Sabre\Xml\LibXMLException **Throws** [\Firstred\PostNL\Exception\ResponseException](#page-172-0) **Throws** \Psr\Cache\InvalidArgumentException **Throws** [\Firstred\PostNL\Exception\HttpClientException](#page-175-0) **Throws** [\Firstred\PostNL\Exception\NotFoundException](#page-176-0) **Throws** [\Firstred\PostNL\Exception\CifDownException](#page-174-0) **Throws** [\Firstred\PostNL\Exception\CifException](#page-173-0) **Throws** \Sabre\Xml\LibXMLException **Throws** [\Firstred\PostNL\Exception\ResponseException](#page-172-0) **Throws** \Psr\Cache\InvalidArgumentException **Throws** [\Firstred\PostNL\Exception\HttpClientException](#page-175-0) **Throws** [\Firstred\PostNL\Exception\NotFoundException](#page-176-0) **Throws** [\Firstred\PostNL\Exception\CifDownException](#page-174-0) **Throws** [\Firstred\PostNL\Exception\CifException](#page-173-0)

**Throws** \Sabre\Xml\LibXMLException **Throws** [\Firstred\PostNL\Exception\ResponseException](#page-172-0) **Throws** \Psr\Cache\InvalidArgumentException **Throws** [\Firstred\PostNL\Exception\HttpClientException](#page-175-0) **Throws** [\Firstred\PostNL\Exception\NotFoundException](#page-176-0) **Throws** [\Firstred\PostNL\Exception\CifDownException](#page-174-0) **Throws** [\Firstred\PostNL\Exception\CifException](#page-173-0) **Throws** \Sabre\Xml\LibXMLException **Throws** [\Firstred\PostNL\Exception\ResponseException](#page-172-0) **Throws** \Psr\Cache\InvalidArgumentException **Throws** [\Firstred\PostNL\Exception\HttpClientException](#page-175-0) **Throws** [\Firstred\PostNL\Exception\NotFoundException](#page-176-0) **Throws** [\Firstred\PostNL\Exception\CifDownException](#page-174-0) **Throws** [\Firstred\PostNL\Exception\CifException](#page-173-0) **Throws** \Sabre\Xml\LibXMLException **Throws** [\Firstred\PostNL\Exception\ResponseException](#page-172-0) **Throws** \Psr\Cache\InvalidArgumentException **Throws** [\Firstred\PostNL\Exception\HttpClientException](#page-175-0) **Throws** [\Firstred\PostNL\Exception\NotFoundException](#page-176-0) **Throws** [\Firstred\PostNL\Exception\CifDownException](#page-174-0) **Throws** [\Firstred\PostNL\Exception\CifException](#page-173-0) **Throws** \Sabre\Xml\LibXMLException **Throws** [\Firstred\PostNL\Exception\ResponseException](#page-172-0) **Throws** \Psr\Cache\InvalidArgumentException **Throws** [\Firstred\PostNL\Exception\HttpClientException](#page-175-0) **Throws** [\Firstred\PostNL\Exception\NotFoundException](#page-176-0) **Since** 1.0.0 **Deprecated** 1.4.0

<span id="page-239-0"></span>public Firstred\PostNL\Service\LocationServiceInterface::buildGetNearestLocationsRequestREST(*\$getNearestLocations*)

Build the GenerateLabel request for the REST API.

# **Parameters**

[GetNearestLocations](#page-57-0))

• **\$getNearestLocations** ([Firstred\PostNL\Entity\Request\](#page-57-0)

**Returns** \Psr\Http\Message\RequestInterface

**Since** 1.0.0

<span id="page-239-1"></span>public Firstred\PostNL\Service\LocationServiceInterface::processGetNearestLocationsResponseREST(*\$response*)

Process GetNearestLocations Response REST.

#### **Parameters**

• **\$response** (mixed)

**Returns** [\Firstred\PostNL\Entity\Response\GetNearestLocationsResponse](#page-75-0) | null

**Throws** [\Firstred\PostNL\Exception\ResponseException](#page-172-0)

**Throws** [\Firstred\PostNL\Exception\HttpClientException](#page-175-0)

**Throws** [\Firstred\PostNL\Exception\NotSupportedException](#page-172-1)

**Throws** [\Firstred\PostNL\Exception\InvalidArgumentException](#page-175-1)

**Throws** [\Firstred\PostNL\Exception\ResponseException](#page-172-0)

**Throws** [\Firstred\PostNL\Exception\HttpClientException](#page-175-0)

**Throws** [\Firstred\PostNL\Exception\NotSupportedException](#page-172-1)

**Throws** [\Firstred\PostNL\Exception\InvalidArgumentException](#page-175-1)

**Throws** [\Firstred\PostNL\Exception\ResponseException](#page-172-0)

**Throws** [\Firstred\PostNL\Exception\HttpClientException](#page-175-0)

**Throws** [\Firstred\PostNL\Exception\NotSupportedException](#page-172-1)

**Throws** [\Firstred\PostNL\Exception\InvalidArgumentException](#page-175-1)

**Throws** [\Firstred\PostNL\Exception\ResponseException](#page-172-0)

**Throws** [\Firstred\PostNL\Exception\HttpClientException](#page-175-0)

**Throws** [\Firstred\PostNL\Exception\NotSupportedException](#page-172-1)

**Throws** [\Firstred\PostNL\Exception\InvalidArgumentException](#page-175-1)

**Since** 1.0.0

<span id="page-240-0"></span>public Firstred\PostNL\Service\LocationServiceInterface::buildGetNearestLocationsRequestSOAP(*\$getLocations*)

Build the GenerateLabel request for the SOAP API.

# **Parameters**

• **\$getLocations** ([Firstred\PostNL\Entity\Request\GetNearestLocations](#page-57-0))

**Returns** \Psr\Http\Message\RequestInterface

**Since** 1.0.0

**Deprecated** 1.4.0

<span id="page-240-1"></span>public Firstred\PostNL\Service\LocationServiceInterface::processGetNearestLocationsResponseSOAP(*\$response*)

Process GetNearestLocations Response SOAP.

#### **Parameters**

• **\$response** (Psr\Http\Message\ResponseInterface)

**Returns** [\Firstred\PostNL\Entity\Response\GetNearestLocationsResponse](#page-75-0)

**Throws** [\Firstred\PostNL\Exception\CifDownException](#page-174-0)

**Throws** [\Firstred\PostNL\Exception\CifException](#page-173-0)

**Throws** \Sabre\Xml\LibXMLException

**Throws** [\Firstred\PostNL\Exception\ResponseException](#page-172-0)

**Throws** [\Firstred\PostNL\Exception\HttpClientException](#page-175-0) **Throws** [\Firstred\PostNL\Exception\CifDownException](#page-174-0) **Throws** [\Firstred\PostNL\Exception\CifException](#page-173-0) **Throws** \Sabre\Xml\LibXMLException **Throws** [\Firstred\PostNL\Exception\ResponseException](#page-172-0) **Throws** [\Firstred\PostNL\Exception\HttpClientException](#page-175-0) **Throws** [\Firstred\PostNL\Exception\CifDownException](#page-174-0) **Throws** [\Firstred\PostNL\Exception\CifException](#page-173-0) **Throws** \Sabre\Xml\LibXMLException **Throws** [\Firstred\PostNL\Exception\ResponseException](#page-172-0) **Throws** [\Firstred\PostNL\Exception\HttpClientException](#page-175-0) **Throws** [\Firstred\PostNL\Exception\CifDownException](#page-174-0) **Throws** [\Firstred\PostNL\Exception\CifException](#page-173-0) **Throws** \Sabre\Xml\LibXMLException **Throws** [\Firstred\PostNL\Exception\ResponseException](#page-172-0) **Throws** [\Firstred\PostNL\Exception\HttpClientException](#page-175-0) **Throws** [\Firstred\PostNL\Exception\CifDownException](#page-174-0) **Throws** [\Firstred\PostNL\Exception\CifException](#page-173-0) **Throws** \Sabre\Xml\LibXMLException **Throws** [\Firstred\PostNL\Exception\ResponseException](#page-172-0) **Throws** [\Firstred\PostNL\Exception\HttpClientException](#page-175-0) **Since** 1.0.0 **Deprecated** 1.4.0

<span id="page-241-0"></span>public Firstred\PostNL\Service\LocationServiceInterface::buildGetLocationsInAreaRequestREST(*\$getLocations*)

Build the GetLocationsInArea request for the REST API.

## **Parameters**

• **\$getLocations** ([Firstred\PostNL\Entity\Request\GetLocationsInArea](#page-53-0))

**Returns** \Psr\Http\Message\RequestInterface

**Since** 1.0.0

<span id="page-241-1"></span>public Firstred\PostNL\Service\LocationServiceInterface::processGetLocationsInAreaResponseREST(*\$response*)

Proess GetLocationsInArea Response REST.

# **Parameters**

• **\$response** (mixed)

**Returns** [\Firstred\PostNL\Entity\Response\GetLocationsInAreaResponse](#page-88-0) | null

**Throws** [\Firstred\PostNL\Exception\ResponseException](#page-172-0)

**Throws** [\Firstred\PostNL\Exception\HttpClientException](#page-175-0)

**Throws** [\Firstred\PostNL\Exception\NotSupportedException](#page-172-1) **Throws** [\Firstred\PostNL\Exception\InvalidArgumentException](#page-175-1) **Throws** [\Firstred\PostNL\Exception\ResponseException](#page-172-0) **Throws** [\Firstred\PostNL\Exception\HttpClientException](#page-175-0) **Throws** [\Firstred\PostNL\Exception\NotSupportedException](#page-172-1) **Throws** [\Firstred\PostNL\Exception\InvalidArgumentException](#page-175-1) **Throws** [\Firstred\PostNL\Exception\ResponseException](#page-172-0) **Throws** [\Firstred\PostNL\Exception\HttpClientException](#page-175-0) **Throws** [\Firstred\PostNL\Exception\NotSupportedException](#page-172-1) **Throws** [\Firstred\PostNL\Exception\InvalidArgumentException](#page-175-1) **Throws** [\Firstred\PostNL\Exception\ResponseException](#page-172-0) **Throws** [\Firstred\PostNL\Exception\HttpClientException](#page-175-0) **Throws** [\Firstred\PostNL\Exception\NotSupportedException](#page-172-1) **Throws** [\Firstred\PostNL\Exception\InvalidArgumentException](#page-175-1) **Since** 1.0.0

<span id="page-242-0"></span>public Firstred\PostNL\Service\LocationServiceInterface::buildGetLocationsInAreaRequestSOAP(*\$getLocations*)

Build the GetLocationsInArea request for the SOAP API.

#### **Parameters**

• **\$getLocations** ([Firstred\PostNL\Entity\Request\GetLocationsInArea](#page-53-0)) **Returns** \Psr\Http\Message\RequestInterface **Since** 1.0.0 **Deprecated** 1.4.0

<span id="page-242-1"></span>public Firstred\PostNL\Service\LocationServiceInterface::processGetLocationsInAreaResponseSOAP(*\$response*)

#### **Parameters**

• **\$response** (Psr\Http\Message\ResponseInterface)

**Returns** [\Firstred\PostNL\Entity\Response\GetLocationsInAreaResponse](#page-88-0)

**Throws** [\Firstred\PostNL\Exception\CifDownException](#page-174-0)

**Throws** [\Firstred\PostNL\Exception\CifException](#page-173-0)

**Throws** \Sabre\Xml\LibXMLException

**Throws** [\Firstred\PostNL\Exception\ResponseException](#page-172-0)

**Throws** [\Firstred\PostNL\Exception\HttpClientException](#page-175-0)

**Throws** [\Firstred\PostNL\Exception\CifDownException](#page-174-0)

**Throws** [\Firstred\PostNL\Exception\CifException](#page-173-0)

**Throws** \Sabre\Xml\LibXMLException

**Throws** [\Firstred\PostNL\Exception\ResponseException](#page-172-0)

**Throws** [\Firstred\PostNL\Exception\HttpClientException](#page-175-0)

**Throws** [\Firstred\PostNL\Exception\CifDownException](#page-174-0)

**Throws** [\Firstred\PostNL\Exception\CifException](#page-173-0) **Throws** \Sabre\Xml\LibXMLException **Throws** [\Firstred\PostNL\Exception\ResponseException](#page-172-0) **Throws** [\Firstred\PostNL\Exception\HttpClientException](#page-175-0) **Throws** [\Firstred\PostNL\Exception\CifDownException](#page-174-0) **Throws** [\Firstred\PostNL\Exception\CifException](#page-173-0) **Throws** \Sabre\Xml\LibXMLException **Throws** [\Firstred\PostNL\Exception\ResponseException](#page-172-0) **Throws** [\Firstred\PostNL\Exception\HttpClientException](#page-175-0) **Throws** [\Firstred\PostNL\Exception\CifDownException](#page-174-0) **Throws** [\Firstred\PostNL\Exception\CifException](#page-173-0) **Throws** \Sabre\Xml\LibXMLException **Throws** [\Firstred\PostNL\Exception\ResponseException](#page-172-0) **Throws** [\Firstred\PostNL\Exception\HttpClientException](#page-175-0) **Since** 1.0.0 **Deprecated** 1.4.0

<span id="page-243-0"></span>public Firstred\PostNL\Service\LocationServiceInterface::buildGetLocationRequestREST(*\$getLocation*)

Build the GetLocation request for the REST API.

**Parameters**

• **\$getLocation** ([Firstred\PostNL\Entity\Request\GetLocation](#page-47-0))

**Returns** \Psr\Http\Message\RequestInterface

**Since** 1.0.0

<span id="page-243-1"></span>public Firstred\PostNL\Service\LocationServiceInterface::processGetLocationResponseREST(*\$response*)

Process GetLocation Response REST.

#### **Parameters**

# • **\$response** (mixed)

**Returns** [\Firstred\PostNL\Entity\Response\GetLocationsInAreaResponse](#page-88-0) | null

**Throws** [\Firstred\PostNL\Exception\ResponseException](#page-172-0)

**Throws** [\Firstred\PostNL\Exception\HttpClientException](#page-175-0)

**Throws** [\Firstred\PostNL\Exception\NotSupportedException](#page-172-1)

**Throws** [\Firstred\PostNL\Exception\InvalidArgumentException](#page-175-1)

**Throws** [\Firstred\PostNL\Exception\ResponseException](#page-172-0)

**Throws** [\Firstred\PostNL\Exception\HttpClientException](#page-175-0)

**Throws** [\Firstred\PostNL\Exception\NotSupportedException](#page-172-1)

**Throws** [\Firstred\PostNL\Exception\InvalidArgumentException](#page-175-1)

**Throws** [\Firstred\PostNL\Exception\ResponseException](#page-172-0)

**Throws** [\Firstred\PostNL\Exception\HttpClientException](#page-175-0)

**Throws** [\Firstred\PostNL\Exception\NotSupportedException](#page-172-1) **Throws** [\Firstred\PostNL\Exception\InvalidArgumentException](#page-175-1) **Throws** [\Firstred\PostNL\Exception\ResponseException](#page-172-0) **Throws** [\Firstred\PostNL\Exception\HttpClientException](#page-175-0) **Throws** [\Firstred\PostNL\Exception\NotSupportedException](#page-172-1) **Throws** [\Firstred\PostNL\Exception\InvalidArgumentException](#page-175-1) **Since** 1.0.0

<span id="page-244-0"></span>public Firstred\PostNL\Service\LocationServiceInterface::buildGetLocationRequestSOAP(*\$getLocations*)

Build the GetLocation request for the SOAP API.

**Parameters** • **\$getLocations** ([Firstred\PostNL\Entity\Request\GetLocation](#page-47-0)) **Returns** \Psr\Http\Message\RequestInterface **Since** 1.0.0 **Deprecated** 1.4.0

<span id="page-244-1"></span>public Firstred\PostNL\Service\LocationServiceInterface::processGetLocationResponseSOAP(*\$response*)

Process GetLocation Response SOAP.

#### **Parameters**

• **\$response** (Psr\Http\Message\ResponseInterface)

**Returns** [\Firstred\PostNL\Entity\Response\GetLocationsInAreaResponse](#page-88-0)

**Throws** [\Firstred\PostNL\Exception\CifDownException](#page-174-0)

**Throws** [\Firstred\PostNL\Exception\CifException](#page-173-0)

**Throws** \Sabre\Xml\LibXMLException

**Throws** [\Firstred\PostNL\Exception\ResponseException](#page-172-0)

**Throws** [\Firstred\PostNL\Exception\HttpClientException](#page-175-0)

**Throws** [\Firstred\PostNL\Exception\CifDownException](#page-174-0)

**Throws** [\Firstred\PostNL\Exception\CifException](#page-173-0)

**Throws** \Sabre\Xml\LibXMLException

**Throws** [\Firstred\PostNL\Exception\ResponseException](#page-172-0)

**Throws** [\Firstred\PostNL\Exception\HttpClientException](#page-175-0)

**Throws** [\Firstred\PostNL\Exception\CifDownException](#page-174-0)

**Throws** [\Firstred\PostNL\Exception\CifException](#page-173-0)

**Throws** \Sabre\Xml\LibXMLException

**Throws** [\Firstred\PostNL\Exception\ResponseException](#page-172-0)

**Throws** [\Firstred\PostNL\Exception\HttpClientException](#page-175-0)

**Throws** [\Firstred\PostNL\Exception\CifDownException](#page-174-0)

**Throws** [\Firstred\PostNL\Exception\CifException](#page-173-0)

**Throws** \Sabre\Xml\LibXMLException **Throws** [\Firstred\PostNL\Exception\ResponseException](#page-172-0) **Throws** [\Firstred\PostNL\Exception\HttpClientException](#page-175-0) **Throws** [\Firstred\PostNL\Exception\CifDownException](#page-174-0) **Throws** [\Firstred\PostNL\Exception\CifException](#page-173-0) **Throws** \Sabre\Xml\LibXMLException **Throws** [\Firstred\PostNL\Exception\ResponseException](#page-172-0) **Throws** [\Firstred\PostNL\Exception\HttpClientException](#page-175-0) **Since** 1.0.0 **Deprecated** 1.4.0

# **ServiceInterface**

<span id="page-245-0"></span>interface Firstred\PostNL\Service\ServiceInterface

# **Summary**

## **Methods**

- [public cacheItem\(\\$item\)](#page-245-1)
- [public retrieveCachedItem\(\\$uuid\)](#page-245-2)
- [public removeCachedItem\(\\$item\)](#page-246-0)
- [public getTtl\(\)](#page-246-1)
- [public setTtl\(\\$ttl\)](#page-246-2)
- *[public getCache\(\)](#page-246-3)*
- [public setCache\(\\$cache\)](#page-246-4)

# **Methods**

<span id="page-245-1"></span>public Firstred\PostNL\Service\ServiceInterface::cacheItem(*\$item*)

Cache an item

#### **Parameters**

• **\$item** (Psr\Cache\CacheItemInterface)

**Since** 1.0.0

<span id="page-245-2"></span>public Firstred\PostNL\Service\ServiceInterface::retrieveCachedItem(*\$uuid*)

Retrieve a cached item.

## **Parameters**

• **\$uuid** (string)

**Returns** \Psr\Cache\CacheItemInterface | null

**Throws** \Psr\Cache\InvalidArgumentException **Since** 1.0.0

<span id="page-246-0"></span>public Firstred\PostNL\Service\ServiceInterface::removeCachedItem(*\$item*)

Delete an item from cache

**Parameters**

• **\$item** (Psr\Cache\CacheItemInterface)

**Since** 1.2.0

<span id="page-246-1"></span>public Firstred\PostNL\Service\ServiceInterface::getTtl()

**Returns** \DateInterval | \DateTimeInterface | int | null **Since** 1.2.0

<span id="page-246-2"></span>public Firstred\PostNL\Service\ServiceInterface::setTtl(*\$ttl=null*)

# **Parameters**

• **\$ttl** (int | \DateTimeInterface | \DateInterval | null)

**Returns** static

**Since** 1.2.0

<span id="page-246-3"></span>public Firstred\PostNL\Service\ServiceInterface::getCache()

**Returns** \Psr\Cache\CacheItemPoolInterface | null

**Since** 1.2.0

<span id="page-246-4"></span>public Firstred\PostNL\Service\ServiceInterface::setCache(*\$cache=null*)

# **Parameters**

• **\$cache** (Psr\Cache\CacheItemPoolInterface | null)

**Returns** static

**Since** 1.2.0

# **BarcodeServiceInterface**

# interface Firstred\PostNL\Service\BarcodeServiceInterface

Class BarcodeService.

Parent [Firstred\PostNL\Service\ServiceInterface](#page-245-0)

## **Summary**

## **Methods**

- [public generateBarcodeREST\(\\$generateBarcode\)](#page-247-0)
- [public generateBarcodesREST\(\\$generateBarcodes\)](#page-248-0)
- [public generateBarcodeSOAP\(\\$generateBarcode\)](#page-249-0)
- [public generateBarcodesSOAP\(\\$generateBarcodes\)](#page-249-1)
- [public buildGenerateBarcodeRequestREST\(\\$generateBarcode\)](#page-250-0)
- [public processGenerateBarcodeResponseREST\(\\$response\)](#page-250-1)
- [public buildGenerateBarcodeRequestSOAP\(\\$generateBarcode\)](#page-251-0)
- [public processGenerateBarcodeResponseSOAP\(\\$response\)](#page-251-1)

# **Methods**

<span id="page-247-0"></span>public Firstred\PostNL\Service\BarcodeServiceInterface::generateBarcodeREST(*\$generateBarcode*)

Generate a single barcode.

#### **Parameters**

• **\$generateBarcode** ([Firstred\PostNL\Entity\Request\GenerateBarcode](#page-63-0))

**Returns** string Barcode

**Throws** [\Firstred\PostNL\Exception\CifDownException](#page-174-0)

**Throws** [\Firstred\PostNL\Exception\CifException](#page-173-0)

**Throws** [\Firstred\PostNL\Exception\HttpClientException](#page-175-0)

**Throws** [\Firstred\PostNL\Exception\ResponseException](#page-172-0)

**Throws** [\Firstred\PostNL\Exception\InvalidConfigurationException](#page-176-1)

**Throws** [\Firstred\PostNL\Exception\CifDownException](#page-174-0)

**Throws** [\Firstred\PostNL\Exception\CifException](#page-173-0)

**Throws** [\Firstred\PostNL\Exception\HttpClientException](#page-175-0)

**Throws** [\Firstred\PostNL\Exception\ResponseException](#page-172-0)

**Throws** [\Firstred\PostNL\Exception\InvalidConfigurationException](#page-176-1)

**Throws** [\Firstred\PostNL\Exception\CifDownException](#page-174-0)

**Throws** [\Firstred\PostNL\Exception\CifException](#page-173-0)

**Throws** [\Firstred\PostNL\Exception\HttpClientException](#page-175-0)

**Throws** [\Firstred\PostNL\Exception\ResponseException](#page-172-0)

**Throws** [\Firstred\PostNL\Exception\InvalidConfigurationException](#page-176-1)

**Throws** [\Firstred\PostNL\Exception\CifDownException](#page-174-0)

**Throws** [\Firstred\PostNL\Exception\CifException](#page-173-0)

**Throws** [\Firstred\PostNL\Exception\HttpClientException](#page-175-0)

**Throws** [\Firstred\PostNL\Exception\ResponseException](#page-172-0)

**Throws** [\Firstred\PostNL\Exception\InvalidConfigurationException](#page-176-1) **Throws** [\Firstred\PostNL\Exception\CifDownException](#page-174-0) **Throws** [\Firstred\PostNL\Exception\CifException](#page-173-0) **Throws** [\Firstred\PostNL\Exception\HttpClientException](#page-175-0) **Throws** [\Firstred\PostNL\Exception\ResponseException](#page-172-0) **Throws** [\Firstred\PostNL\Exception\InvalidConfigurationException](#page-176-1) **Since** 1.0.0

<span id="page-248-0"></span>public Firstred\PostNL\Service\BarcodeServiceInterface::generateBarcodesREST(*\$generateBarcodes*)

Generate multiple barcodes at once.

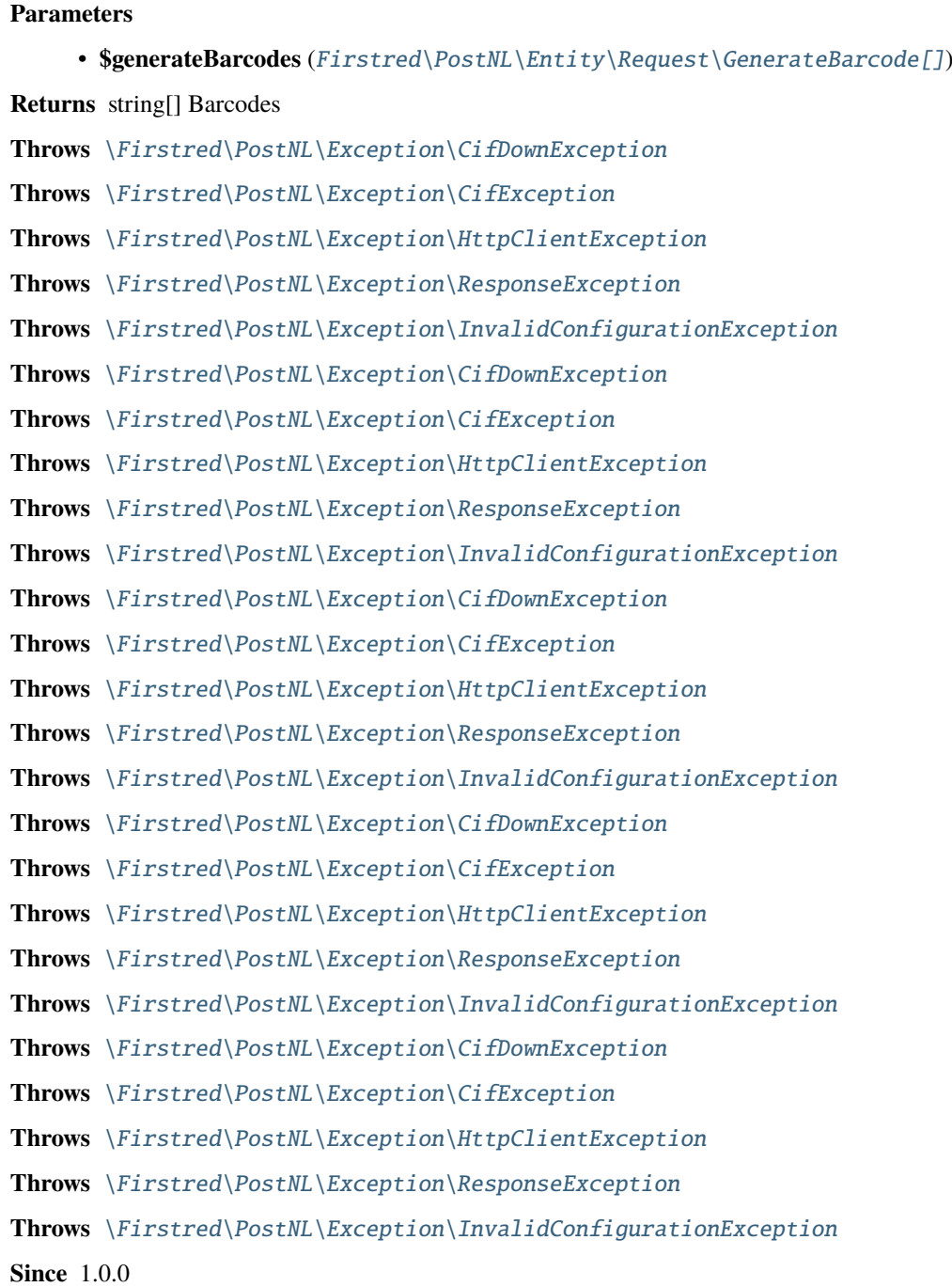

<span id="page-249-0"></span>public Firstred\PostNL\Service\BarcodeServiceInterface::generateBarcodeSOAP(*\$generateBarcode*)

Generate a single barcode.

#### **Parameters**

• **\$generateBarcode** ([Firstred\PostNL\Entity\Request\GenerateBarcode](#page-63-0))

**Returns** string Barcode

**Throws** [\Firstred\PostNL\Exception\CifDownException](#page-174-0)

**Throws** [\Firstred\PostNL\Exception\CifException](#page-173-0)

**Throws** [\Firstred\PostNL\Exception\HttpClientException](#page-175-0)

**Throws** [\Firstred\PostNL\Exception\ResponseException](#page-172-0)

**Throws** [\Firstred\PostNL\Exception\CifDownException](#page-174-0)

**Throws** [\Firstred\PostNL\Exception\CifException](#page-173-0)

**Throws** [\Firstred\PostNL\Exception\HttpClientException](#page-175-0)

**Throws** [\Firstred\PostNL\Exception\ResponseException](#page-172-0)

**Throws** [\Firstred\PostNL\Exception\CifDownException](#page-174-0)

**Throws** [\Firstred\PostNL\Exception\CifException](#page-173-0)

**Throws** [\Firstred\PostNL\Exception\HttpClientException](#page-175-0)

**Throws** [\Firstred\PostNL\Exception\ResponseException](#page-172-0)

**Throws** [\Firstred\PostNL\Exception\CifDownException](#page-174-0)

**Throws** [\Firstred\PostNL\Exception\CifException](#page-173-0)

**Throws** [\Firstred\PostNL\Exception\HttpClientException](#page-175-0)

**Throws** [\Firstred\PostNL\Exception\ResponseException](#page-172-0)

**Since** 1.0.0

**Deprecated** 1.4.0

<span id="page-249-1"></span>public Firstred\PostNL\Service\BarcodeServiceInterface::generateBarcodesSOAP(*\$generateBarcodes*)

Generate multiple barcodes at once.

#### **Parameters**

• **\$generateBarcodes** ([Firstred\PostNL\Entity\Request\GenerateBarcode\[\]](#page-63-0))

**Returns** string[] Barcodes

**Throws** [\Firstred\PostNL\Exception\CifDownException](#page-174-0)

**Throws** [\Firstred\PostNL\Exception\CifException](#page-173-0)

**Throws** [\Firstred\PostNL\Exception\HttpClientException](#page-175-0)

**Throws** [\Firstred\PostNL\Exception\ResponseException](#page-172-0)

**Throws** [\Firstred\PostNL\Exception\CifDownException](#page-174-0)

**Throws** [\Firstred\PostNL\Exception\CifException](#page-173-0)

**Throws** [\Firstred\PostNL\Exception\HttpClientException](#page-175-0)

**Throws** [\Firstred\PostNL\Exception\ResponseException](#page-172-0)

**Throws** [\Firstred\PostNL\Exception\CifDownException](#page-174-0)

**Throws** [\Firstred\PostNL\Exception\CifException](#page-173-0)

**Throws** [\Firstred\PostNL\Exception\HttpClientException](#page-175-0)

**Throws** [\Firstred\PostNL\Exception\ResponseException](#page-172-0)

**Throws** [\Firstred\PostNL\Exception\CifDownException](#page-174-0)

**Throws** [\Firstred\PostNL\Exception\CifException](#page-173-0)

**Throws** [\Firstred\PostNL\Exception\HttpClientException](#page-175-0)

**Throws** [\Firstred\PostNL\Exception\ResponseException](#page-172-0)

**Since** 1.0.0

**Deprecated** 1.4.0

<span id="page-250-0"></span>public Firstred\PostNL\Service\BarcodeServiceInterface::buildGenerateBarcodeRequestREST(*\$generateBarcode*)

Build the `generateBarcode` HTTP request for the REST API.

## **Parameters**

• **\$generateBarcode** ([Firstred\PostNL\Entity\Request\GenerateBarcode](#page-63-0))

**Returns** \Psr\Http\Message\RequestInterface

**Since** 1.0.0

<span id="page-250-1"></span>public Firstred\PostNL\Service\BarcodeServiceInterface::processGenerateBarcodeResponseREST(*\$response*)

Process GenerateBarcode REST response.

#### **Parameters**

#### • **\$response** (Psr\Http\Message\ResponseInterface)

#### **Returns** array

**Throws** [\Firstred\PostNL\Exception\CifDownException](#page-174-0)

**Throws** [\Firstred\PostNL\Exception\CifException](#page-173-0)

**Throws** [\Firstred\PostNL\Exception\HttpClientException](#page-175-0)

**Throws** [\Firstred\PostNL\Exception\ResponseException](#page-172-0)

**Throws** [\Firstred\PostNL\Exception\InvalidConfigurationException](#page-176-1)

**Throws** [\Firstred\PostNL\Exception\CifDownException](#page-174-0)

**Throws** [\Firstred\PostNL\Exception\CifException](#page-173-0)

**Throws** [\Firstred\PostNL\Exception\HttpClientException](#page-175-0)

**Throws** [\Firstred\PostNL\Exception\ResponseException](#page-172-0)

**Throws** [\Firstred\PostNL\Exception\InvalidConfigurationException](#page-176-1)

**Throws** [\Firstred\PostNL\Exception\CifDownException](#page-174-0)

**Throws** [\Firstred\PostNL\Exception\CifException](#page-173-0)

**Throws** [\Firstred\PostNL\Exception\HttpClientException](#page-175-0)

**Throws** [\Firstred\PostNL\Exception\ResponseException](#page-172-0)

**Throws** [\Firstred\PostNL\Exception\InvalidConfigurationException](#page-176-1)

**Throws** [\Firstred\PostNL\Exception\CifDownException](#page-174-0)

**Throws** [\Firstred\PostNL\Exception\CifException](#page-173-0) **Throws** [\Firstred\PostNL\Exception\HttpClientException](#page-175-0) **Throws** [\Firstred\PostNL\Exception\ResponseException](#page-172-0) **Throws** [\Firstred\PostNL\Exception\InvalidConfigurationException](#page-176-1) **Throws** [\Firstred\PostNL\Exception\CifDownException](#page-174-0) **Throws** [\Firstred\PostNL\Exception\CifException](#page-173-0) **Throws** [\Firstred\PostNL\Exception\HttpClientException](#page-175-0) **Throws** [\Firstred\PostNL\Exception\ResponseException](#page-172-0) **Throws** [\Firstred\PostNL\Exception\InvalidConfigurationException](#page-176-1) **Since** 1.0.0

<span id="page-251-0"></span>public Firstred\PostNL\Service\BarcodeServiceInterface::buildGenerateBarcodeRequestSOAP(*\$generateBarcode*)

Build the `generateBarcode` HTTP request for the SOAP API.

**Parameters**

• **\$generateBarcode** ([Firstred\PostNL\Entity\Request\GenerateBarcode](#page-63-0)) **Returns** \Psr\Http\Message\RequestInterface **Since** 1.0.0 **Deprecated** 1.4.0

<span id="page-251-1"></span>public Firstred\PostNL\Service\BarcodeServiceInterface::processGenerateBarcodeResponseSOAP(*\$response*)

Process GenerateBarcode SOAP response.

## **Parameters**

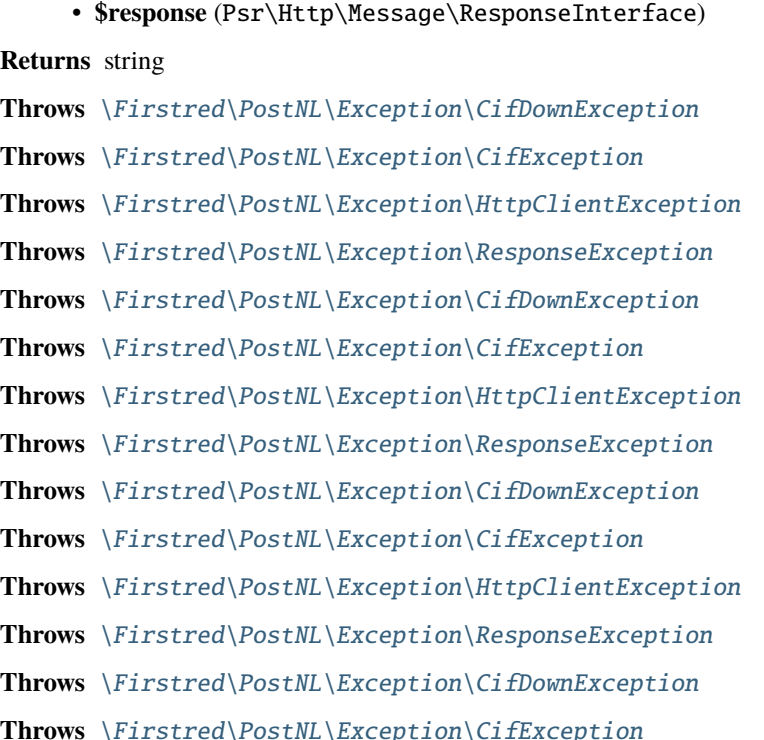
**Throws** [\Firstred\PostNL\Exception\HttpClientException](#page-175-0) **Throws** [\Firstred\PostNL\Exception\ResponseException](#page-172-0) **Since** 1.0.0 **Deprecated** 1.4.0

## **ShippingServiceInterface**

interface Firstred\PostNL\Service\ShippingServiceInterface

Class ShippingService.

Parent [Firstred\PostNL\Service\ServiceInterface](#page-245-0)

# **Summary**

#### **Methods**

- [public sendShipmentRest\(\\$sendShipment, \\$confirm\)](#page-252-0)
- [public buildSendShipmentRequestREST\(\\$sendShipment, \\$confirm\)](#page-254-0)
- [public processSendShipmentResponseREST\(\\$response\)](#page-254-1)

### **Methods**

<span id="page-252-0"></span>public Firstred\PostNL\Service\ShippingServiceInterface::sendShipmentRest(*\$sendShipment*, *\$confirm=true*)

Generate a single Shipping vai REST.

## **Parameters**

- **\$sendShipment** ([Firstred\PostNL\Entity\Request\SendShipment](#page-68-0))
- **\$confirm** (bool)

**Returns** [\Firstred\PostNL\Entity\Response\SendShipmentResponse](#page-110-0) | null

**Throws** [\Firstred\PostNL\Exception\NotFoundException](#page-176-0)

**Throws** [\Firstred\PostNL\Exception\CifDownException](#page-174-0)

**Throws** [\Firstred\PostNL\Exception\CifException](#page-173-0)

**Throws** [\Firstred\PostNL\Exception\ResponseException](#page-172-0)

**Throws** \Psr\Cache\InvalidArgumentException

**Throws** [\Firstred\PostNL\Exception\HttpClientException](#page-175-0)

**Throws** [\Firstred\PostNL\Exception\NotSupportedException](#page-172-1)

**Throws** [\Firstred\PostNL\Exception\InvalidArgumentException](#page-175-1)

**Throws** [\Firstred\PostNL\Exception\NotFoundException](#page-176-0)

**Throws** [\Firstred\PostNL\Exception\CifDownException](#page-174-0)

**Throws** [\Firstred\PostNL\Exception\CifException](#page-173-0)

**Throws** [\Firstred\PostNL\Exception\ResponseException](#page-172-0)

**Throws** \Psr\Cache\InvalidArgumentException **Throws** [\Firstred\PostNL\Exception\HttpClientException](#page-175-0) **Throws** [\Firstred\PostNL\Exception\NotSupportedException](#page-172-1) **Throws** [\Firstred\PostNL\Exception\InvalidArgumentException](#page-175-1) **Throws** [\Firstred\PostNL\Exception\NotFoundException](#page-176-0) **Throws** [\Firstred\PostNL\Exception\CifDownException](#page-174-0) **Throws** [\Firstred\PostNL\Exception\CifException](#page-173-0) **Throws** [\Firstred\PostNL\Exception\ResponseException](#page-172-0) **Throws** \Psr\Cache\InvalidArgumentException **Throws** [\Firstred\PostNL\Exception\HttpClientException](#page-175-0) **Throws** [\Firstred\PostNL\Exception\NotSupportedException](#page-172-1) **Throws** [\Firstred\PostNL\Exception\InvalidArgumentException](#page-175-1) **Throws** [\Firstred\PostNL\Exception\NotFoundException](#page-176-0) **Throws** [\Firstred\PostNL\Exception\CifDownException](#page-174-0) **Throws** [\Firstred\PostNL\Exception\CifException](#page-173-0) **Throws** [\Firstred\PostNL\Exception\ResponseException](#page-172-0) **Throws** \Psr\Cache\InvalidArgumentException **Throws** [\Firstred\PostNL\Exception\HttpClientException](#page-175-0) **Throws** [\Firstred\PostNL\Exception\NotSupportedException](#page-172-1) **Throws** [\Firstred\PostNL\Exception\InvalidArgumentException](#page-175-1) **Throws** [\Firstred\PostNL\Exception\NotFoundException](#page-176-0) **Throws** [\Firstred\PostNL\Exception\CifDownException](#page-174-0) **Throws** [\Firstred\PostNL\Exception\CifException](#page-173-0) **Throws** [\Firstred\PostNL\Exception\ResponseException](#page-172-0) **Throws** \Psr\Cache\InvalidArgumentException **Throws** [\Firstred\PostNL\Exception\HttpClientException](#page-175-0) **Throws** [\Firstred\PostNL\Exception\NotSupportedException](#page-172-1) **Throws** [\Firstred\PostNL\Exception\InvalidArgumentException](#page-175-1) **Throws** [\Firstred\PostNL\Exception\NotFoundException](#page-176-0) **Throws** [\Firstred\PostNL\Exception\CifDownException](#page-174-0) **Throws** [\Firstred\PostNL\Exception\CifException](#page-173-0) **Throws** [\Firstred\PostNL\Exception\ResponseException](#page-172-0) **Throws** \Psr\Cache\InvalidArgumentException **Throws** [\Firstred\PostNL\Exception\HttpClientException](#page-175-0) **Throws** [\Firstred\PostNL\Exception\NotSupportedException](#page-172-1) **Throws** [\Firstred\PostNL\Exception\InvalidArgumentException](#page-175-1) **Throws** [\Firstred\PostNL\Exception\NotFoundException](#page-176-0) **Throws** [\Firstred\PostNL\Exception\CifDownException](#page-174-0) **Throws** [\Firstred\PostNL\Exception\CifException](#page-173-0)

**Throws** [\Firstred\PostNL\Exception\ResponseException](#page-172-0) **Throws** \Psr\Cache\InvalidArgumentException **Throws** [\Firstred\PostNL\Exception\HttpClientException](#page-175-0) **Throws** [\Firstred\PostNL\Exception\NotSupportedException](#page-172-1) **Throws** [\Firstred\PostNL\Exception\InvalidArgumentException](#page-175-1) **Throws** [\Firstred\PostNL\Exception\NotFoundException](#page-176-0) **Throws** [\Firstred\PostNL\Exception\CifDownException](#page-174-0) **Throws** [\Firstred\PostNL\Exception\CifException](#page-173-0) **Throws** [\Firstred\PostNL\Exception\ResponseException](#page-172-0) **Throws** \Psr\Cache\InvalidArgumentException **Throws** [\Firstred\PostNL\Exception\HttpClientException](#page-175-0) **Throws** [\Firstred\PostNL\Exception\NotSupportedException](#page-172-1) **Throws** [\Firstred\PostNL\Exception\InvalidArgumentException](#page-175-1) **Since** 1.2.0

<span id="page-254-0"></span>public Firstred\PostNL\Service\ShippingServiceInterface::buildSendShipmentRequestREST(*\$sendShipment*,

*\$confirm=true*)

### **Parameters**

- **\$sendShipment** ([Firstred\PostNL\Entity\Request\SendShipment](#page-68-0))
- **\$confirm** (bool)
- **Returns** \Psr\Http\Message\RequestInterface

**Since** 1.2.0

<span id="page-254-1"></span>public Firstred\PostNL\Service\ShippingServiceInterface::processSendShipmentResponseREST(*\$response*)

Process the SendShipment REST Response.

### **Parameters**

• **\$response** (Psr\Http\Message\ResponseInterface)

**Returns** [\Firstred\PostNL\Entity\Response\SendShipmentResponse](#page-110-0) | null

**Throws** [\Firstred\PostNL\Exception\ResponseException](#page-172-0)

**Throws** [\Firstred\PostNL\Exception\HttpClientException](#page-175-0)

**Throws** [\Firstred\PostNL\Exception\NotSupportedException](#page-172-1)

**Throws** [\Firstred\PostNL\Exception\InvalidArgumentException](#page-175-1)

**Throws** [\Firstred\PostNL\Exception\ResponseException](#page-172-0)

**Throws** [\Firstred\PostNL\Exception\HttpClientException](#page-175-0)

**Throws** [\Firstred\PostNL\Exception\NotSupportedException](#page-172-1)

**Throws** [\Firstred\PostNL\Exception\InvalidArgumentException](#page-175-1)

**Throws** [\Firstred\PostNL\Exception\ResponseException](#page-172-0)

**Throws** [\Firstred\PostNL\Exception\HttpClientException](#page-175-0)

**Throws** [\Firstred\PostNL\Exception\NotSupportedException](#page-172-1)

**Throws** [\Firstred\PostNL\Exception\InvalidArgumentException](#page-175-1) **Throws** [\Firstred\PostNL\Exception\ResponseException](#page-172-0) **Throws** [\Firstred\PostNL\Exception\HttpClientException](#page-175-0) **Throws** [\Firstred\PostNL\Exception\NotSupportedException](#page-172-1) **Throws** [\Firstred\PostNL\Exception\InvalidArgumentException](#page-175-1) **Since** 1.2.0

# **ShippingStatusServiceInterface**

interface Firstred\PostNL\Service\ShippingStatusServiceInterface

Class ShippingStatusService.

**Parent** [Firstred\PostNL\Service\ServiceInterface](#page-245-0)

## **Summary**

## **Methods**

- [public currentStatusREST\(\\$currentStatus\)](#page-256-0)
- [public currentStatusesREST\(\\$currentStatuses\)](#page-258-0)
- [public completeStatusREST\(\\$completeStatus\)](#page-258-1)
- [public completeStatusesREST\(\\$completeStatuses\)](#page-260-0)
- [public getSignatureREST\(\\$getSignature\)](#page-261-0)
- [public getSignaturesREST\(\\$getSignatures\)](#page-263-0)
- [public buildCurrentStatusRequestREST\(\\$currentStatus\)](#page-264-0)
- [public processCurrentStatusResponseREST\(\\$response\)](#page-264-1)
- [public buildCompleteStatusRequestREST\(\\$completeStatus\)](#page-265-0)
- [public processCompleteStatusResponseREST\(\\$response\)](#page-265-1)
- [public buildGetSignatureRequestREST\(\\$getSignature\)](#page-265-2)
- [public processGetSignatureResponseREST\(\\$response\)](#page-266-0)
- [public getUpdatedShipmentsREST\(\\$customer, \\$dateTimeFrom, \\$dateTimeTo\)](#page-266-1)
- [public buildGetUpdatedShipmentsRequestREST\(\\$customer, \\$dateTimeFrom, \\$dateTimeTo\)](#page-268-0)
- [public processGetUpdatedShipmentsResponseREST\(\\$response\)](#page-268-1)

# **Methods**

<span id="page-256-0"></span>public Firstred\PostNL\Service\ShippingStatusServiceInterface::currentStatusREST(*\$currentStatus*)

Gets the current status.

This is a combi-function, supporting the following:

- CurrentStatus (by barcode):
	- Fill the Shipment->Barcode property. Leave the rest empty.
- CurrentStatusByReference:
	- Fill the Shipment->Reference property. Leave the rest empty.
	- **Parameters**
		- **\$currentStatus** ([Firstred\PostNL\Entity\Request\CurrentStatus](#page-64-0) | [\](#page-62-0) [Firstred\PostNL\Entity\Request\CurrentStatusByReference](#page-62-0))
	- **Returns** [\Firstred\PostNL\Entity\Response\CurrentStatusResponse](#page-89-0)

**Throws** [\Firstred\PostNL\Exception\CifDownException](#page-174-0)

**Throws** [\Firstred\PostNL\Exception\CifException](#page-173-0)

**Throws** [\Firstred\PostNL\Exception\HttpClientException](#page-175-0)

**Throws** [\Firstred\PostNL\Exception\NotSupportedException](#page-172-1)

**Throws** [\Firstred\PostNL\Exception\InvalidArgumentException](#page-175-1)

**Throws** \Psr\Cache\InvalidArgumentException

**Throws** [\Firstred\PostNL\Exception\ResponseException](#page-172-0)

**Throws** [\Firstred\PostNL\Exception\NotFoundException](#page-176-0)

**Throws** [\Firstred\PostNL\Exception\CifDownException](#page-174-0)

**Throws** [\Firstred\PostNL\Exception\CifException](#page-173-0)

**Throws** [\Firstred\PostNL\Exception\HttpClientException](#page-175-0)

**Throws** [\Firstred\PostNL\Exception\NotSupportedException](#page-172-1)

**Throws** [\Firstred\PostNL\Exception\InvalidArgumentException](#page-175-1)

**Throws** \Psr\Cache\InvalidArgumentException

**Throws** [\Firstred\PostNL\Exception\ResponseException](#page-172-0)

**Throws** [\Firstred\PostNL\Exception\NotFoundException](#page-176-0)

**Throws** [\Firstred\PostNL\Exception\CifDownException](#page-174-0)

**Throws** [\Firstred\PostNL\Exception\CifException](#page-173-0)

**Throws** [\Firstred\PostNL\Exception\HttpClientException](#page-175-0)

**Throws** [\Firstred\PostNL\Exception\NotSupportedException](#page-172-1)

**Throws** [\Firstred\PostNL\Exception\InvalidArgumentException](#page-175-1)

**Throws** \Psr\Cache\InvalidArgumentException

**Throws** [\Firstred\PostNL\Exception\ResponseException](#page-172-0)

**Throws** [\Firstred\PostNL\Exception\NotFoundException](#page-176-0)

**Throws** [\Firstred\PostNL\Exception\CifDownException](#page-174-0)

**Throws** [\Firstred\PostNL\Exception\CifException](#page-173-0) **Throws** [\Firstred\PostNL\Exception\HttpClientException](#page-175-0) **Throws** [\Firstred\PostNL\Exception\NotSupportedException](#page-172-1) **Throws** [\Firstred\PostNL\Exception\InvalidArgumentException](#page-175-1) **Throws** \Psr\Cache\InvalidArgumentException **Throws** [\Firstred\PostNL\Exception\ResponseException](#page-172-0) **Throws** [\Firstred\PostNL\Exception\NotFoundException](#page-176-0) **Throws** [\Firstred\PostNL\Exception\CifDownException](#page-174-0) **Throws** [\Firstred\PostNL\Exception\CifException](#page-173-0) **Throws** [\Firstred\PostNL\Exception\HttpClientException](#page-175-0) **Throws** [\Firstred\PostNL\Exception\NotSupportedException](#page-172-1) **Throws** [\Firstred\PostNL\Exception\InvalidArgumentException](#page-175-1) **Throws** \Psr\Cache\InvalidArgumentException **Throws** [\Firstred\PostNL\Exception\ResponseException](#page-172-0) **Throws** [\Firstred\PostNL\Exception\NotFoundException](#page-176-0) **Throws** [\Firstred\PostNL\Exception\CifDownException](#page-174-0) **Throws** [\Firstred\PostNL\Exception\CifException](#page-173-0) **Throws** [\Firstred\PostNL\Exception\HttpClientException](#page-175-0) **Throws** [\Firstred\PostNL\Exception\NotSupportedException](#page-172-1) **Throws** [\Firstred\PostNL\Exception\InvalidArgumentException](#page-175-1) **Throws** \Psr\Cache\InvalidArgumentException **Throws** [\Firstred\PostNL\Exception\ResponseException](#page-172-0) **Throws** [\Firstred\PostNL\Exception\NotFoundException](#page-176-0) **Throws** [\Firstred\PostNL\Exception\CifDownException](#page-174-0) **Throws** [\Firstred\PostNL\Exception\CifException](#page-173-0) **Throws** [\Firstred\PostNL\Exception\HttpClientException](#page-175-0) **Throws** [\Firstred\PostNL\Exception\NotSupportedException](#page-172-1) **Throws** [\Firstred\PostNL\Exception\InvalidArgumentException](#page-175-1) **Throws** \Psr\Cache\InvalidArgumentException **Throws** [\Firstred\PostNL\Exception\ResponseException](#page-172-0) **Throws** [\Firstred\PostNL\Exception\NotFoundException](#page-176-0) **Throws** [\Firstred\PostNL\Exception\CifDownException](#page-174-0) **Throws** [\Firstred\PostNL\Exception\CifException](#page-173-0) **Throws** [\Firstred\PostNL\Exception\HttpClientException](#page-175-0) **Throws** [\Firstred\PostNL\Exception\NotSupportedException](#page-172-1) **Throws** [\Firstred\PostNL\Exception\InvalidArgumentException](#page-175-1) **Throws** \Psr\Cache\InvalidArgumentException **Throws** [\Firstred\PostNL\Exception\ResponseException](#page-172-0) **Throws** [\Firstred\PostNL\Exception\NotFoundException](#page-176-0)

```
Since 1.0.0
```
<span id="page-258-0"></span>public Firstred\PostNL\Service\ShippingStatusServiceInterface::currentStatusesREST(*\$currentStatuses*)

Get current statuses REST.

```
Parameters
```

```
• $currentStatusesFirstred\PostNL\Entity\Request\CurrentStatus[] |
      \Firstred\PostNL\Entity\Request\CurrentStatusByReference[])
Returns \Firstred\PostNL\Entity\Response\CurrentStatusResponse[]
Throws \Firstred\PostNL\Exception\HttpClientException
Throws \Firstred\PostNL\Exception\NotSupportedException
Throws \Firstred\PostNL\Exception\InvalidArgumentException
Throws \Psr\Cache\InvalidArgumentException
Throws \Firstred\PostNL\Exception\ResponseException
Throws \Firstred\PostNL\Exception\HttpClientException
Throws \Firstred\PostNL\Exception\NotSupportedException
Throws \Firstred\PostNL\Exception\InvalidArgumentException
Throws \Psr\Cache\InvalidArgumentException
Throws \Firstred\PostNL\Exception\ResponseException
Throws \Firstred\PostNL\Exception\HttpClientException
Throws \Firstred\PostNL\Exception\NotSupportedException
Throws \Firstred\PostNL\Exception\InvalidArgumentException
Throws \Psr\Cache\InvalidArgumentException
Throws \Firstred\PostNL\Exception\ResponseException
Throws \Firstred\PostNL\Exception\HttpClientException
Throws \Firstred\PostNL\Exception\NotSupportedException
Throws \Firstred\PostNL\Exception\InvalidArgumentException
Throws \Psr\Cache\InvalidArgumentException
Throws \Firstred\PostNL\Exception\ResponseException
Throws \Firstred\PostNL\Exception\HttpClientException
Throws \Firstred\PostNL\Exception\NotSupportedException
Throws \Firstred\PostNL\Exception\InvalidArgumentException
Throws \Psr\Cache\InvalidArgumentException
Throws \Firstred\PostNL\Exception\ResponseException
Since 1.2.0
```
<span id="page-258-1"></span>public Firstred\PostNL\Service\ShippingStatusServiceInterface::completeStatusREST(*\$completeStatus*)

Gets the complete status.

This is a combi-function, supporting the following:

- CurrentStatus (by barcode):

- Fill the Shipment->Barcode property. Leave the rest empty.

- CurrentStatusByReference:
	- Fill the Shipment->Reference property. Leave the rest empty.

### **Parameters**

• **\$completeStatus** ([Firstred\PostNL\Entity\Request\CompleteStatus](#page-59-0) | [\](#page-58-0) [Firstred\PostNL\Entity\Request\CompleteStatusByReference](#page-58-0)) **Returns** [\Firstred\PostNL\Entity\Response\UpdatedShipmentsResponse](#page-96-0) **Throws** [\Firstred\PostNL\Exception\CifDownException](#page-174-0) **Throws** [\Firstred\PostNL\Exception\CifException](#page-173-0) **Throws** [\Firstred\PostNL\Exception\HttpClientException](#page-175-0) **Throws** [\Firstred\PostNL\Exception\NotSupportedException](#page-172-1) **Throws** [\Firstred\PostNL\Exception\InvalidArgumentException](#page-175-1) **Throws** [\Firstred\PostNL\Exception\ResponseException](#page-172-0) **Throws** [\Firstred\PostNL\Exception\NotFoundException](#page-176-0) **Throws** [\Firstred\PostNL\Exception\CifDownException](#page-174-0) **Throws** [\Firstred\PostNL\Exception\CifException](#page-173-0) **Throws** [\Firstred\PostNL\Exception\HttpClientException](#page-175-0) **Throws** [\Firstred\PostNL\Exception\NotSupportedException](#page-172-1) **Throws** [\Firstred\PostNL\Exception\InvalidArgumentException](#page-175-1) **Throws** [\Firstred\PostNL\Exception\ResponseException](#page-172-0) **Throws** [\Firstred\PostNL\Exception\NotFoundException](#page-176-0) **Throws** [\Firstred\PostNL\Exception\CifDownException](#page-174-0) **Throws** [\Firstred\PostNL\Exception\CifException](#page-173-0) **Throws** [\Firstred\PostNL\Exception\HttpClientException](#page-175-0) **Throws** [\Firstred\PostNL\Exception\NotSupportedException](#page-172-1) **Throws** [\Firstred\PostNL\Exception\InvalidArgumentException](#page-175-1) **Throws** [\Firstred\PostNL\Exception\ResponseException](#page-172-0) **Throws** [\Firstred\PostNL\Exception\NotFoundException](#page-176-0) **Throws** [\Firstred\PostNL\Exception\CifDownException](#page-174-0) **Throws** [\Firstred\PostNL\Exception\CifException](#page-173-0) **Throws** [\Firstred\PostNL\Exception\HttpClientException](#page-175-0) **Throws** [\Firstred\PostNL\Exception\NotSupportedException](#page-172-1) **Throws** [\Firstred\PostNL\Exception\InvalidArgumentException](#page-175-1) **Throws** [\Firstred\PostNL\Exception\ResponseException](#page-172-0) **Throws** [\Firstred\PostNL\Exception\NotFoundException](#page-176-0) **Throws** [\Firstred\PostNL\Exception\CifDownException](#page-174-0) **Throws** [\Firstred\PostNL\Exception\CifException](#page-173-0) **Throws** [\Firstred\PostNL\Exception\HttpClientException](#page-175-0)

**Throws** [\Firstred\PostNL\Exception\NotSupportedException](#page-172-1) **Throws** [\Firstred\PostNL\Exception\InvalidArgumentException](#page-175-1) **Throws** [\Firstred\PostNL\Exception\ResponseException](#page-172-0) **Throws** [\Firstred\PostNL\Exception\NotFoundException](#page-176-0) **Throws** [\Firstred\PostNL\Exception\CifDownException](#page-174-0) **Throws** [\Firstred\PostNL\Exception\CifException](#page-173-0) **Throws** [\Firstred\PostNL\Exception\HttpClientException](#page-175-0) **Throws** [\Firstred\PostNL\Exception\NotSupportedException](#page-172-1) **Throws** [\Firstred\PostNL\Exception\InvalidArgumentException](#page-175-1) **Throws** [\Firstred\PostNL\Exception\ResponseException](#page-172-0) **Throws** [\Firstred\PostNL\Exception\NotFoundException](#page-176-0) **Throws** [\Firstred\PostNL\Exception\CifDownException](#page-174-0) **Throws** [\Firstred\PostNL\Exception\CifException](#page-173-0) **Throws** [\Firstred\PostNL\Exception\HttpClientException](#page-175-0) **Throws** [\Firstred\PostNL\Exception\NotSupportedException](#page-172-1) **Throws** [\Firstred\PostNL\Exception\InvalidArgumentException](#page-175-1) **Throws** [\Firstred\PostNL\Exception\ResponseException](#page-172-0) **Throws** [\Firstred\PostNL\Exception\NotFoundException](#page-176-0) **Since** 1.0.0

<span id="page-260-0"></span>public Firstred\PostNL\Service\ShippingStatusServiceInterface::completeStatusesREST(*\$completeStatuses*)

Get complete statuses REST.

#### **Parameters**

• **\$completeStatuses** ([Firstred\PostNL\Entity\Request\CompleteStatus\[\]](#page-59-0) | [\](#page-58-0) [Firstred\PostNL\Entity\Request\CompleteStatusByReference\[\]](#page-58-0)) **Returns** [\Firstred\PostNL\Entity\Response\CompleteStatusResponse\[\]](#page-90-0) **Throws** [\Firstred\PostNL\Exception\HttpClientException](#page-175-0) **Throws** [\Firstred\PostNL\Exception\NotSupportedException](#page-172-1) **Throws** [\Firstred\PostNL\Exception\InvalidArgumentException](#page-175-1) **Throws** \Psr\Cache\InvalidArgumentException **Throws** [\Firstred\PostNL\Exception\ResponseException](#page-172-0) **Throws** [\Firstred\PostNL\Exception\HttpClientException](#page-175-0) **Throws** [\Firstred\PostNL\Exception\NotSupportedException](#page-172-1) **Throws** [\Firstred\PostNL\Exception\InvalidArgumentException](#page-175-1) **Throws** \Psr\Cache\InvalidArgumentException **Throws** [\Firstred\PostNL\Exception\ResponseException](#page-172-0) **Throws** [\Firstred\PostNL\Exception\HttpClientException](#page-175-0) **Throws** [\Firstred\PostNL\Exception\NotSupportedException](#page-172-1) **Throws** [\Firstred\PostNL\Exception\InvalidArgumentException](#page-175-1)

**Throws** \Psr\Cache\InvalidArgumentException **Throws** [\Firstred\PostNL\Exception\ResponseException](#page-172-0) **Throws** [\Firstred\PostNL\Exception\HttpClientException](#page-175-0) **Throws** [\Firstred\PostNL\Exception\NotSupportedException](#page-172-1) **Throws** [\Firstred\PostNL\Exception\InvalidArgumentException](#page-175-1) **Throws** \Psr\Cache\InvalidArgumentException **Throws** [\Firstred\PostNL\Exception\ResponseException](#page-172-0) **Throws** [\Firstred\PostNL\Exception\HttpClientException](#page-175-0) **Throws** [\Firstred\PostNL\Exception\NotSupportedException](#page-172-1) **Throws** [\Firstred\PostNL\Exception\InvalidArgumentException](#page-175-1) **Throws** \Psr\Cache\InvalidArgumentException **Throws** [\Firstred\PostNL\Exception\ResponseException](#page-172-0) **Since** 1.2.0

<span id="page-261-0"></span>public Firstred\PostNL\Service\ShippingStatusServiceInterface::getSignatureREST(*\$getSignature*)

Gets the complete status.

This is a combi-function, supporting the following:

- CurrentStatus (by barcode):
	- Fill the Shipment->Barcode property. Leave the rest empty.
- CurrentStatusByReference:
	- Fill the Shipment->Reference property. Leave the rest empty.

#### **Parameters**

• **\$getSignature** ([Firstred\PostNL\Entity\Request\GetSignature](#page-50-0))

**Returns** [\Firstred\PostNL\Entity\Response\GetSignatureResponseSignature](#page-97-0)

**Throws** [\Firstred\PostNL\Exception\CifDownException](#page-174-0)

**Throws** [\Firstred\PostNL\Exception\CifException](#page-173-0)

**Throws** [\Firstred\PostNL\Exception\ResponseException](#page-172-0)

**Throws** \Psr\Cache\InvalidArgumentException

**Throws** [\Firstred\PostNL\Exception\HttpClientException](#page-175-0)

**Throws** [\Firstred\PostNL\Exception\NotSupportedException](#page-172-1)

**Throws** [\Firstred\PostNL\Exception\InvalidArgumentException](#page-175-1)

**Throws** [\Firstred\PostNL\Exception\NotFoundException](#page-176-0)

**Throws** [\Firstred\PostNL\Exception\CifDownException](#page-174-0)

**Throws** [\Firstred\PostNL\Exception\CifException](#page-173-0)

**Throws** [\Firstred\PostNL\Exception\ResponseException](#page-172-0)

**Throws** \Psr\Cache\InvalidArgumentException

**Throws** [\Firstred\PostNL\Exception\HttpClientException](#page-175-0)

**Throws** [\Firstred\PostNL\Exception\NotSupportedException](#page-172-1)

**Throws** [\Firstred\PostNL\Exception\InvalidArgumentException](#page-175-1) **Throws** [\Firstred\PostNL\Exception\NotFoundException](#page-176-0) **Throws** [\Firstred\PostNL\Exception\CifDownException](#page-174-0) **Throws** [\Firstred\PostNL\Exception\CifException](#page-173-0) **Throws** [\Firstred\PostNL\Exception\ResponseException](#page-172-0) **Throws** \Psr\Cache\InvalidArgumentException **Throws** [\Firstred\PostNL\Exception\HttpClientException](#page-175-0) **Throws** [\Firstred\PostNL\Exception\NotSupportedException](#page-172-1) **Throws** [\Firstred\PostNL\Exception\InvalidArgumentException](#page-175-1) **Throws** [\Firstred\PostNL\Exception\NotFoundException](#page-176-0) **Throws** [\Firstred\PostNL\Exception\CifDownException](#page-174-0) **Throws** [\Firstred\PostNL\Exception\CifException](#page-173-0) **Throws** [\Firstred\PostNL\Exception\ResponseException](#page-172-0) **Throws** \Psr\Cache\InvalidArgumentException **Throws** [\Firstred\PostNL\Exception\HttpClientException](#page-175-0) **Throws** [\Firstred\PostNL\Exception\NotSupportedException](#page-172-1) **Throws** [\Firstred\PostNL\Exception\InvalidArgumentException](#page-175-1) **Throws** [\Firstred\PostNL\Exception\NotFoundException](#page-176-0) **Throws** [\Firstred\PostNL\Exception\CifDownException](#page-174-0) **Throws** [\Firstred\PostNL\Exception\CifException](#page-173-0) **Throws** [\Firstred\PostNL\Exception\ResponseException](#page-172-0) **Throws** \Psr\Cache\InvalidArgumentException **Throws** [\Firstred\PostNL\Exception\HttpClientException](#page-175-0) **Throws** [\Firstred\PostNL\Exception\NotSupportedException](#page-172-1) **Throws** [\Firstred\PostNL\Exception\InvalidArgumentException](#page-175-1) **Throws** [\Firstred\PostNL\Exception\NotFoundException](#page-176-0) **Throws** [\Firstred\PostNL\Exception\CifDownException](#page-174-0) **Throws** [\Firstred\PostNL\Exception\CifException](#page-173-0) **Throws** [\Firstred\PostNL\Exception\ResponseException](#page-172-0) **Throws** \Psr\Cache\InvalidArgumentException **Throws** [\Firstred\PostNL\Exception\HttpClientException](#page-175-0) **Throws** [\Firstred\PostNL\Exception\NotSupportedException](#page-172-1) **Throws** [\Firstred\PostNL\Exception\InvalidArgumentException](#page-175-1) **Throws** [\Firstred\PostNL\Exception\NotFoundException](#page-176-0) **Throws** [\Firstred\PostNL\Exception\CifDownException](#page-174-0) **Throws** [\Firstred\PostNL\Exception\CifException](#page-173-0) **Throws** [\Firstred\PostNL\Exception\ResponseException](#page-172-0) **Throws** \Psr\Cache\InvalidArgumentException **Throws** [\Firstred\PostNL\Exception\HttpClientException](#page-175-0)

**Throws** [\Firstred\PostNL\Exception\NotSupportedException](#page-172-1) **Throws** [\Firstred\PostNL\Exception\InvalidArgumentException](#page-175-1) **Throws** [\Firstred\PostNL\Exception\NotFoundException](#page-176-0) **Throws** [\Firstred\PostNL\Exception\CifDownException](#page-174-0) **Throws** [\Firstred\PostNL\Exception\CifException](#page-173-0) **Throws** [\Firstred\PostNL\Exception\ResponseException](#page-172-0) **Throws** \Psr\Cache\InvalidArgumentException **Throws** [\Firstred\PostNL\Exception\HttpClientException](#page-175-0) **Throws** [\Firstred\PostNL\Exception\NotSupportedException](#page-172-1) **Throws** [\Firstred\PostNL\Exception\InvalidArgumentException](#page-175-1) **Throws** [\Firstred\PostNL\Exception\NotFoundException](#page-176-0) **Since** 1.0.0

<span id="page-263-0"></span>public Firstred\PostNL\Service\ShippingStatusServiceInterface::getSignaturesREST(*\$getSignatures*)

Get multiple signatures.

### **Parameters**

• **\$getSignatures** ([Firstred\PostNL\Entity\Request\GetSignature\[\]](#page-50-0)) **Returns** [\Firstred\PostNL\Entity\Response\GetSignatureResponseSignature\[\]](#page-97-0) **Throws** [\Firstred\PostNL\Exception\HttpClientException](#page-175-0) **Throws** [\Firstred\PostNL\Exception\NotSupportedException](#page-172-1) **Throws** [\Firstred\PostNL\Exception\InvalidArgumentException](#page-175-1) **Throws** \Psr\Cache\InvalidArgumentException **Throws** [\Firstred\PostNL\Exception\ResponseException](#page-172-0) **Throws** [\Firstred\PostNL\Exception\HttpClientException](#page-175-0) **Throws** [\Firstred\PostNL\Exception\NotSupportedException](#page-172-1) **Throws** [\Firstred\PostNL\Exception\InvalidArgumentException](#page-175-1) **Throws** \Psr\Cache\InvalidArgumentException **Throws** [\Firstred\PostNL\Exception\ResponseException](#page-172-0) **Throws** [\Firstred\PostNL\Exception\HttpClientException](#page-175-0) **Throws** [\Firstred\PostNL\Exception\NotSupportedException](#page-172-1) **Throws** [\Firstred\PostNL\Exception\InvalidArgumentException](#page-175-1) **Throws** \Psr\Cache\InvalidArgumentException **Throws** [\Firstred\PostNL\Exception\ResponseException](#page-172-0) **Throws** [\Firstred\PostNL\Exception\HttpClientException](#page-175-0) **Throws** [\Firstred\PostNL\Exception\NotSupportedException](#page-172-1) **Throws** [\Firstred\PostNL\Exception\InvalidArgumentException](#page-175-1) **Throws** \Psr\Cache\InvalidArgumentException **Throws** [\Firstred\PostNL\Exception\ResponseException](#page-172-0) **Throws** [\Firstred\PostNL\Exception\HttpClientException](#page-175-0)

**Throws** [\Firstred\PostNL\Exception\NotSupportedException](#page-172-1) **Throws** [\Firstred\PostNL\Exception\InvalidArgumentException](#page-175-1) **Throws** \Psr\Cache\InvalidArgumentException **Throws** [\Firstred\PostNL\Exception\ResponseException](#page-172-0) **Since** 1.2.0

<span id="page-264-0"></span>public Firstred\PostNL\Service\ShippingStatusServiceInterface::buildCurrentStatusRequestREST(*\$current* 

Build the CurrentStatus request for the REST API.

This function auto-detects and adjusts the following requests:

- CurrentStatus

- CurrentStatusByReference

### **Parameters**

• **\$currentStatus** ([Firstred\PostNL\Entity\Request\CurrentStatus](#page-64-0) | [\](#page-62-0) [Firstred\PostNL\Entity\Request\CurrentStatusByReference](#page-62-0))

**Returns** \Psr\Http\Message\RequestInterface

**Since** 1.0.0

<span id="page-264-1"></span>public Firstred\PostNL\Service\ShippingStatusServiceInterface::processCurrentStatusResponseREST(\$resp

Process CurrentStatus Response REST.

#### **Parameters**

### • **\$response** (mixed)

**Returns** [\Firstred\PostNL\Entity\Response\CurrentStatusResponse](#page-89-0)

**Throws** [\Firstred\PostNL\Exception\ResponseException](#page-172-0)

**Throws** [\Firstred\PostNL\Exception\HttpClientException](#page-175-0)

**Throws** [\Firstred\PostNL\Exception\NotSupportedException](#page-172-1)

**Throws** [\Firstred\PostNL\Exception\InvalidArgumentException](#page-175-1)

**Throws** [\Firstred\PostNL\Exception\ResponseException](#page-172-0)

**Throws** [\Firstred\PostNL\Exception\HttpClientException](#page-175-0)

**Throws** [\Firstred\PostNL\Exception\NotSupportedException](#page-172-1)

**Throws** [\Firstred\PostNL\Exception\InvalidArgumentException](#page-175-1)

**Throws** [\Firstred\PostNL\Exception\ResponseException](#page-172-0)

**Throws** [\Firstred\PostNL\Exception\HttpClientException](#page-175-0)

**Throws** [\Firstred\PostNL\Exception\NotSupportedException](#page-172-1)

**Throws** [\Firstred\PostNL\Exception\InvalidArgumentException](#page-175-1)

**Throws** [\Firstred\PostNL\Exception\ResponseException](#page-172-0)

**Throws** [\Firstred\PostNL\Exception\HttpClientException](#page-175-0)

**Throws** [\Firstred\PostNL\Exception\NotSupportedException](#page-172-1)

**Throws** [\Firstred\PostNL\Exception\InvalidArgumentException](#page-175-1)

**Since** 1.0.0

## <span id="page-265-0"></span>public Firstred\PostNL\Service\ShippingStatusServiceInterface::buildCompleteStatusRequestREST(*\$completeStatus*)

Build the CompleteStatus request for the REST API.

This function auto-detects and adjusts the following requests:

- CompleteStatus

- CompleteStatusByReference

**Parameters**

• **\$completeStatus** ([Firstred\PostNL\Entity\Request\CompleteStatus](#page-59-0))

**Returns** \Psr\Http\Message\RequestInterface

**Since** 1.0.0

<span id="page-265-1"></span>public Firstred\PostNL\Service\ShippingStatusServiceInterface::processCompleteStatusResponseREST(\$res

Process CompleteStatus Response REST.

## **Parameters**

• **\$response** (mixed)

**Returns** [\Firstred\PostNL\Entity\Response\CompleteStatusResponse](#page-90-0) | null

**Throws** [\Firstred\PostNL\Exception\ResponseException](#page-172-0)

**Throws** [\Firstred\PostNL\Exception\HttpClientException](#page-175-0)

**Throws** [\Firstred\PostNL\Exception\NotSupportedException](#page-172-1)

**Throws** [\Firstred\PostNL\Exception\InvalidArgumentException](#page-175-1)

**Throws** [\Firstred\PostNL\Exception\ResponseException](#page-172-0)

**Throws** [\Firstred\PostNL\Exception\HttpClientException](#page-175-0)

**Throws** [\Firstred\PostNL\Exception\NotSupportedException](#page-172-1)

**Throws** [\Firstred\PostNL\Exception\InvalidArgumentException](#page-175-1)

**Throws** [\Firstred\PostNL\Exception\ResponseException](#page-172-0)

**Throws** [\Firstred\PostNL\Exception\HttpClientException](#page-175-0)

**Throws** [\Firstred\PostNL\Exception\NotSupportedException](#page-172-1)

**Throws** [\Firstred\PostNL\Exception\InvalidArgumentException](#page-175-1)

**Throws** [\Firstred\PostNL\Exception\ResponseException](#page-172-0)

**Throws** [\Firstred\PostNL\Exception\HttpClientException](#page-175-0)

**Throws** [\Firstred\PostNL\Exception\NotSupportedException](#page-172-1)

**Throws** [\Firstred\PostNL\Exception\InvalidArgumentException](#page-175-1)

**Since** 1.0.0

<span id="page-265-2"></span>public Firstred\PostNL\Service\ShippingStatusServiceInterface::buildGetSignatureRequestREST(*\$getSignature*)

Build the GetSignature request for the REST API.

### **Parameters**

• **\$getSignature** ([Firstred\PostNL\Entity\Request\GetSignature](#page-50-0))

**Returns** \Psr\Http\Message\RequestInterface

<span id="page-266-0"></span>public Firstred\PostNL\Service\ShippingStatusServiceInterface::processGetSignatureResponseREST(*\$response*)

Process GetSignature Response REST.

## **Parameters**

null

#### • **\$response** (mixed)

Returns [\Firstred\PostNL\Entity\Response\GetSignatureResponseSignature](#page-97-0)

**Throws** [\Firstred\PostNL\Exception\ResponseException](#page-172-0)

**Throws** [\Firstred\PostNL\Exception\HttpClientException](#page-175-0)

**Throws** [\Firstred\PostNL\Exception\NotSupportedException](#page-172-1)

**Throws** [\Firstred\PostNL\Exception\InvalidArgumentException](#page-175-1)

**Throws** [\Firstred\PostNL\Exception\ResponseException](#page-172-0)

**Throws** [\Firstred\PostNL\Exception\HttpClientException](#page-175-0)

**Throws** [\Firstred\PostNL\Exception\NotSupportedException](#page-172-1)

**Throws** [\Firstred\PostNL\Exception\InvalidArgumentException](#page-175-1)

**Throws** [\Firstred\PostNL\Exception\ResponseException](#page-172-0)

**Throws** [\Firstred\PostNL\Exception\HttpClientException](#page-175-0)

**Throws** [\Firstred\PostNL\Exception\NotSupportedException](#page-172-1)

**Throws** [\Firstred\PostNL\Exception\InvalidArgumentException](#page-175-1)

**Throws** [\Firstred\PostNL\Exception\ResponseException](#page-172-0)

**Throws** [\Firstred\PostNL\Exception\HttpClientException](#page-175-0)

**Throws** [\Firstred\PostNL\Exception\NotSupportedException](#page-172-1)

**Throws** [\Firstred\PostNL\Exception\InvalidArgumentException](#page-175-1)

**Since** 1.0.0

<span id="page-266-1"></span>public Firstred\PostNL\Service\ShippingStatusServiceInterface::getUpdatedShipmentsREST(*\$customer*,

*\$date-Time-From=null*, *\$date-TimeTo=null*)

Get updated shipments for customer REST.

## **Parameters**

- **\$customer** ([Firstred\PostNL\Entity\Customer](#page-137-0))
- **\$dateTimeFrom** (DateTimeInterface | null)
- **\$dateTimeTo** (DateTimeInterface | null)

**Returns** [\Firstred\PostNL\Entity\Response\UpdatedShipmentsResponse\[\]](#page-96-0)

**Throws** [\Firstred\PostNL\Exception\CifDownException](#page-174-0) **Throws** [\Firstred\PostNL\Exception\CifException](#page-173-0) **Throws** [\Firstred\PostNL\Exception\HttpClientException](#page-175-0) **Throws** \Psr\Cache\InvalidArgumentException **Throws** [\Firstred\PostNL\Exception\ResponseException](#page-172-0) **Throws** [\Firstred\PostNL\Exception\NotSupportedException](#page-172-1) **Throws** [\Firstred\PostNL\Exception\InvalidArgumentException](#page-175-1) **Throws** [\Firstred\PostNL\Exception\NotFoundException](#page-176-0) **Throws** [\Firstred\PostNL\Exception\CifDownException](#page-174-0) **Throws** [\Firstred\PostNL\Exception\CifException](#page-173-0) **Throws** [\Firstred\PostNL\Exception\HttpClientException](#page-175-0) **Throws** \Psr\Cache\InvalidArgumentException **Throws** [\Firstred\PostNL\Exception\ResponseException](#page-172-0) **Throws** [\Firstred\PostNL\Exception\NotSupportedException](#page-172-1) **Throws** [\Firstred\PostNL\Exception\InvalidArgumentException](#page-175-1) **Throws** [\Firstred\PostNL\Exception\NotFoundException](#page-176-0) **Throws** [\Firstred\PostNL\Exception\CifDownException](#page-174-0) **Throws** [\Firstred\PostNL\Exception\CifException](#page-173-0) **Throws** [\Firstred\PostNL\Exception\HttpClientException](#page-175-0) **Throws** \Psr\Cache\InvalidArgumentException **Throws** [\Firstred\PostNL\Exception\ResponseException](#page-172-0) **Throws** [\Firstred\PostNL\Exception\NotSupportedException](#page-172-1) **Throws** [\Firstred\PostNL\Exception\InvalidArgumentException](#page-175-1) **Throws** [\Firstred\PostNL\Exception\NotFoundException](#page-176-0) **Throws** [\Firstred\PostNL\Exception\CifDownException](#page-174-0) **Throws** [\Firstred\PostNL\Exception\CifException](#page-173-0) **Throws** [\Firstred\PostNL\Exception\HttpClientException](#page-175-0) **Throws** \Psr\Cache\InvalidArgumentException **Throws** [\Firstred\PostNL\Exception\ResponseException](#page-172-0) **Throws** [\Firstred\PostNL\Exception\NotSupportedException](#page-172-1) **Throws** [\Firstred\PostNL\Exception\InvalidArgumentException](#page-175-1) **Throws** [\Firstred\PostNL\Exception\NotFoundException](#page-176-0) **Throws** [\Firstred\PostNL\Exception\CifDownException](#page-174-0) **Throws** [\Firstred\PostNL\Exception\CifException](#page-173-0) **Throws** [\Firstred\PostNL\Exception\HttpClientException](#page-175-0) **Throws** \Psr\Cache\InvalidArgumentException **Throws** [\Firstred\PostNL\Exception\ResponseException](#page-172-0) **Throws** [\Firstred\PostNL\Exception\NotSupportedException](#page-172-1) **Throws** [\Firstred\PostNL\Exception\InvalidArgumentException](#page-175-1) **Throws** [\Firstred\PostNL\Exception\NotFoundException](#page-176-0) **Throws** [\Firstred\PostNL\Exception\CifDownException](#page-174-0) **Throws** [\Firstred\PostNL\Exception\CifException](#page-173-0) **Throws** [\Firstred\PostNL\Exception\HttpClientException](#page-175-0) **Throws** \Psr\Cache\InvalidArgumentException **Throws** [\Firstred\PostNL\Exception\ResponseException](#page-172-0) **Throws** [\Firstred\PostNL\Exception\NotSupportedException](#page-172-1) **Throws** [\Firstred\PostNL\Exception\InvalidArgumentException](#page-175-1) **Throws** [\Firstred\PostNL\Exception\NotFoundException](#page-176-0) **Throws** [\Firstred\PostNL\Exception\CifDownException](#page-174-0) **Throws** [\Firstred\PostNL\Exception\CifException](#page-173-0) **Throws** [\Firstred\PostNL\Exception\HttpClientException](#page-175-0) **Throws** \Psr\Cache\InvalidArgumentException **Throws** [\Firstred\PostNL\Exception\ResponseException](#page-172-0) **Throws** [\Firstred\PostNL\Exception\NotSupportedException](#page-172-1) **Throws** [\Firstred\PostNL\Exception\InvalidArgumentException](#page-175-1) **Throws** [\Firstred\PostNL\Exception\NotFoundException](#page-176-0) **Throws** [\Firstred\PostNL\Exception\CifDownException](#page-174-0) **Throws** [\Firstred\PostNL\Exception\CifException](#page-173-0) **Throws** [\Firstred\PostNL\Exception\HttpClientException](#page-175-0) **Throws** \Psr\Cache\InvalidArgumentException **Throws** [\Firstred\PostNL\Exception\ResponseException](#page-172-0) **Throws** [\Firstred\PostNL\Exception\NotSupportedException](#page-172-1) **Throws** [\Firstred\PostNL\Exception\InvalidArgumentException](#page-175-1) **Throws** [\Firstred\PostNL\Exception\NotFoundException](#page-176-0) **Since** 1.2.0

<span id="page-268-0"></span>public Firstred\PostNL\Service\ShippingStatusServiceInterface::buildGetUpdatedShipmentsRequestREST(\$

- *\$date-*
- *Time-*
- 
- 
- *From=null*,
- *\$date-*
- *TimeTo=null*)

Build get updated shipments request REST.

**Parameters**

- **\$customer** ([Firstred\PostNL\Entity\Customer](#page-137-0))
- **\$dateTimeFrom** (DateTimeInterface | null)
- **\$dateTimeTo** (DateTimeInterface | null)

**Returns** \Psr\Http\Message\RequestInterface

<span id="page-268-1"></span>**Since** 1.2.0

public Firstred\PostNL\Service\ShippingStatusServiceInterface::processGetUpdatedShipmentsResponseRES

Process updated shipments response REST.

#### **Parameters**

• **\$response** (Psr\Http\Message\ResponseInterface)

**Returns** [\Firstred\PostNL\Entity\Response\UpdatedShipmentsResponse\[\]](#page-96-0) **Throws** [\Firstred\PostNL\Exception\HttpClientException](#page-175-0) **Throws** [\Firstred\PostNL\Exception\NotSupportedException](#page-172-1) **Throws** [\Firstred\PostNL\Exception\InvalidArgumentException](#page-175-1) **Throws** [\Firstred\PostNL\Exception\ResponseException](#page-172-0) **Throws** [\Firstred\PostNL\Exception\HttpClientException](#page-175-0) **Throws** [\Firstred\PostNL\Exception\NotSupportedException](#page-172-1) **Throws** [\Firstred\PostNL\Exception\InvalidArgumentException](#page-175-1) **Throws** [\Firstred\PostNL\Exception\ResponseException](#page-172-0) **Throws** [\Firstred\PostNL\Exception\HttpClientException](#page-175-0) **Throws** [\Firstred\PostNL\Exception\NotSupportedException](#page-172-1) **Throws** [\Firstred\PostNL\Exception\InvalidArgumentException](#page-175-1) **Throws** [\Firstred\PostNL\Exception\ResponseException](#page-172-0) **Throws** [\Firstred\PostNL\Exception\HttpClientException](#page-175-0) **Throws** [\Firstred\PostNL\Exception\NotSupportedException](#page-172-1) **Throws** [\Firstred\PostNL\Exception\InvalidArgumentException](#page-175-1) **Throws** [\Firstred\PostNL\Exception\ResponseException](#page-172-0) **Since** 1.2.0

#### **Classes**

# **AbstractService**

#### <span id="page-269-0"></span>class Firstred\PostNL\Service\AbstractService

Class AbstractService.

### **Summary**

## **Methods**

- [public \\_\\_construct\(\\$postnl, \\$cache, \\$ttl\)](#page-271-0)
- [public \\_\\_call\(\\$name, \\$args\)](#page-271-1)
- [public setService\(\\$object\)](#page-271-2)
- [public static registerNamespaces\(\\$element\)](#page-271-3)
- [public static validateRESTResponse\(\\$response\)](#page-271-4)
- [public static validateSOAPResponse\(\\$xml\)](#page-272-0)
- [public static getResponseText\(\\$response\)](#page-272-1)
- [public retrieveCachedItem\(\\$uuid\)](#page-273-0)
- [public cacheItem\(\\$item\)](#page-273-1)
- [public removeCachedItem\(\\$item\)](#page-273-2)
- *public* getTtl()
- [public setTtl\(\\$ttl\)](#page-273-4)
- [public getCache\(\)](#page-273-5)
- [public setCache\(\\$cache\)](#page-274-0)
- [public static defaultDateFormat\(\\$writer, \\$value\)](#page-274-1)

## **Constants**

```
COMMON_NAMESPACE = \'http://postnl\.nl/cif/services/common/\'
XML_SCHEMA_NAMESPACE = \'http://www\.w3\.org/2001/XMLSchema\-instance\'
ENVELOPE\_NAMESPACE = \langle \text{http://schemes\} .xmlsoap\} .org/soap/envelope/\langle \text{http://schemes\} .xmlsoap) .000/0.000/0.000/0.000/0.000/0.000/0.000/0.000/0.000/0.000/0.000/0.000/0.000/0.000/0.000/0.0000/0.0000/0.0000/0.0000/0.0000/0.0000/0.0000/0.0000/0.0000/0.0000/0.0000/0.0OLD_ENVELOPE_NAMESPACE = \'http://www\.w3\.org/2003/05/soap\-envelope\'
```
## **Properties**

```
public property Firstred\PostNL\Service\AbstractService::$namespaces
```
**Type** array

protected static property Firstred\PostNL\Service\AbstractService::\$postnl

## **Type** [\Firstred\PostNL\PostNL](#page-364-0)

public static property Firstred\PostNL\Service\AbstractService::\$ttl

TTL for the cache.

`null` disables the cache `int` is the TTL in seconds Any `DateTime` will be used as the exact date/time at which to expire the data (auto calculate TTL) A `DateInterval` can be used as well to set the TTL

**Type** int | \DateTimeInterface | \DateInterval | null

## public static property Firstred\PostNL\Service\AbstractService::\$cache

The [PSR-6][\(https://www.php-fig.org/psr/psr-6/\)](https://www.php-fig.org/psr/psr-6/) CacheItemPoolInterface.

Use a caching library that implements [PSR-6][\(https://www.php-fig.org/psr/psr-6/\)](https://www.php-fig.org/psr/psr-6/) and you'll be good to go `null` disables the cache

**Type** \Psr\Cache\CacheItemPoolInterface | null

## **Methods**

<span id="page-271-0"></span>public Firstred\PostNL\Service\AbstractService::\_\_construct(*\$postnl*, *\$cache=null*, *\$ttl=null*)

AbstractService constructor.

#### **Parameters**

- **\$postnl** ([Firstred\PostNL\PostNL](#page-364-0)) PostNL instance
- **\$cache** (Psr\Cache\CacheItemPoolInterface | null)
- **\$ttl** (int | \DateTimeInterface | \DateInterval | null)

<span id="page-271-1"></span>public Firstred\PostNL\Service\AbstractService::\_\_call(*\$name*, *\$args*)

### **Parameters**

- **\$name** (string)
- **\$args** (mixed)

**Returns** mixed

**Throws** [\Firstred\PostNL\Exception\InvalidMethodException](#page-172-2)

**Since** 1.0.0

<span id="page-271-2"></span>public Firstred\PostNL\Service\AbstractService::setService(*\$object*)

Set the webservice on the object.

This lets the object know for which service it should serialize

## **Parameters**

• **\$object** ([Firstred\PostNL\Entity\AbstractEntity](#page-127-0))

**Returns** bool

**Since** 1.0.0

<span id="page-271-3"></span>public static Firstred\PostNL\Service\AbstractService::registerNamespaces(*\$element*)

Register namespaces.

**Parameters**

• **\$element** (SimpleXMLElement)

**Since** 1.0.0

<span id="page-271-4"></span>public static Firstred\PostNL\Service\AbstractService::validateRESTResponse(*\$response*)

**Parameters**

• **\$response** (Psr\Http\Message\ResponseInterface | \Exception)

**Returns** bool

**Throws** [\Firstred\PostNL\Exception\CifDownException](#page-174-0)

**Throws** [\Firstred\PostNL\Exception\CifException](#page-173-0)

**Throws** [\Firstred\PostNL\Exception\HttpClientException](#page-175-0) **Throws** [\Firstred\PostNL\Exception\ResponseException](#page-172-0) **Throws** [\Firstred\PostNL\Exception\InvalidConfigurationException](#page-176-1) **Throws** [\Firstred\PostNL\Exception\CifDownException](#page-174-0) **Throws** [\Firstred\PostNL\Exception\CifException](#page-173-0) **Throws** [\Firstred\PostNL\Exception\HttpClientException](#page-175-0) **Throws** [\Firstred\PostNL\Exception\ResponseException](#page-172-0) **Throws** [\Firstred\PostNL\Exception\InvalidConfigurationException](#page-176-1) **Throws** [\Firstred\PostNL\Exception\CifDownException](#page-174-0) **Throws** [\Firstred\PostNL\Exception\CifException](#page-173-0) **Throws** [\Firstred\PostNL\Exception\HttpClientException](#page-175-0) **Throws** [\Firstred\PostNL\Exception\ResponseException](#page-172-0) **Throws** [\Firstred\PostNL\Exception\InvalidConfigurationException](#page-176-1) **Throws** [\Firstred\PostNL\Exception\CifDownException](#page-174-0) **Throws** [\Firstred\PostNL\Exception\CifException](#page-173-0) **Throws** [\Firstred\PostNL\Exception\HttpClientException](#page-175-0) **Throws** [\Firstred\PostNL\Exception\ResponseException](#page-172-0) **Throws** [\Firstred\PostNL\Exception\InvalidConfigurationException](#page-176-1) **Throws** [\Firstred\PostNL\Exception\CifDownException](#page-174-0) **Throws** [\Firstred\PostNL\Exception\CifException](#page-173-0) **Throws** [\Firstred\PostNL\Exception\HttpClientException](#page-175-0) **Throws** [\Firstred\PostNL\Exception\ResponseException](#page-172-0) **Throws** [\Firstred\PostNL\Exception\InvalidConfigurationException](#page-176-1) **Since** 1.0.0

<span id="page-272-0"></span>public static Firstred\PostNL\Service\AbstractService::validateSOAPResponse(*\$xml*)

### **Parameters**

• **\$xml** (SimpleXMLElement)

**Returns** bool

**Throws** [\Firstred\PostNL\Exception\CifDownException](#page-174-0)

**Throws** [\Firstred\PostNL\Exception\CifException](#page-173-0)

**Throws** [\Firstred\PostNL\Exception\CifDownException](#page-174-0)

**Throws** [\Firstred\PostNL\Exception\CifException](#page-173-0)

**Since** 1.0.0

<span id="page-272-1"></span>public static Firstred\PostNL\Service\AbstractService::getResponseText(*\$response*)

Get the response.

### **Parameters**

• **\$response**

**Returns** string **Throws** [\Firstred\PostNL\Exception\ResponseException](#page-172-0) **Throws** [\Firstred\PostNL\Exception\HttpClientException](#page-175-0) **Throws** [\Firstred\PostNL\Exception\ResponseException](#page-172-0) **Throws** [\Firstred\PostNL\Exception\HttpClientException](#page-175-0) **Since** 1.0.0

<span id="page-273-0"></span>public Firstred\PostNL\Service\AbstractService::retrieveCachedItem(*\$uuid*)

Retrieve a cached item.

**Parameters** • **\$uuid** (string) **Returns** \Psr\Cache\CacheItemInterface | null **Throws** \Psr\Cache\InvalidArgumentException **Since** 1.0.0

<span id="page-273-1"></span>public Firstred\PostNL\Service\AbstractService::cacheItem(*\$item*)

Cache an item

#### **Parameters**

```
• $item (Psr\Cache\CacheItemInterface)
```
**Since** 1.0.0

<span id="page-273-2"></span>public Firstred\PostNL\Service\AbstractService::removeCachedItem(*\$item*)

Delete an item from cache

**Parameters**

• **\$item** (Psr\Cache\CacheItemInterface)

**Throws** \Psr\Cache\InvalidArgumentException

**Since** 1.2.0

<span id="page-273-3"></span>public Firstred\PostNL\Service\AbstractService::getTtl()

**Returns** \DateInterval | \DateTimeInterface | int | null

**Since** 1.2.0

<span id="page-273-4"></span>public Firstred\PostNL\Service\AbstractService::setTtl(*\$ttl=null*)

## **Parameters**

• **\$ttl** (int | \DateTimeInterface | \DateInterval | null)

**Returns** static

**Since** 1.2.0

<span id="page-273-5"></span>public Firstred\PostNL\Service\AbstractService::getCache()

**Returns** \Psr\Cache\CacheItemPoolInterface | null

**Since** 1.2.0

<span id="page-274-0"></span>public Firstred\PostNL\Service\AbstractService::setCache(*\$cache=null*)

## **Parameters**

- **\$cache** (Psr\Cache\CacheItemPoolInterface | null)
- **Returns** static

**Since** 1.2.0

<span id="page-274-1"></span>public static Firstred\PostNL\Service\AbstractService::defaultDateFormat(*\$writer*, *\$value*)

Write default date format in XML

# **Parameters**

- **\$writer** (Sabre\Xml\Writer)
- **\$value** (DateTimeImmutable)

**Since** 1.2.0

# **LocationService**

class Firstred\PostNL\Service\LocationService

Class LocationService.

**Parent** [Firstred\PostNL\Service\AbstractService](#page-269-0)

**Implements** [Firstred\PostNL\Service\LocationServiceInterface](#page-229-0)

## **Summary**

## **Methods**

- [public getNearestLocationsREST\(\\$getNearestLocations\)](#page-275-0)
- [public getNearestLocationsSOAP\(\\$getNearestLocations\)](#page-277-0)
- [public getLocationsInAreaREST\(\\$getLocations\)](#page-278-0)
- [public getLocationsInAreaSOAP\(\\$getNearestLocations\)](#page-280-0)
- [public getLocationREST\(\\$getLocation\)](#page-282-0)
- [public getLocationSOAP\(\\$getLocation\)](#page-284-0)
- [public buildGetNearestLocationsRequestREST\(\\$getNearestLocations\)](#page-285-0)
- [public processGetNearestLocationsResponseREST\(\\$response\)](#page-285-1)
- [public buildGetNearestLocationsRequestSOAP\(\\$getLocations\)](#page-286-0)
- [public processGetNearestLocationsResponseSOAP\(\\$response\)](#page-286-1)
- [public buildGetLocationsInAreaRequestREST\(\\$getLocations\)](#page-287-0)
- [public processGetLocationsInAreaResponseREST\(\\$response\)](#page-287-1)
- [public buildGetLocationsInAreaRequestSOAP\(\\$getLocations\)](#page-288-0)
- [public processGetLocationsInAreaResponseSOAP\(\\$response\)](#page-288-1)
- [public buildGetLocationRequestREST\(\\$getLocation\)](#page-289-0)
- [public processGetLocationResponseREST\(\\$response\)](#page-289-1)
- [public buildGetLocationRequestSOAP\(\\$getLocations\)](#page-290-0)
- [public processGetLocationResponseSOAP\(\\$response\)](#page-290-1)

## **Constants**

VERSION =  $\12.1$ 

LIVE\_ENDPOINT = \'https://api\.postnl\.nl/shipment/v2\\_1/locations\'

```
SANDBOX_ENDPOINT = \'https://api\-sandbox\.postnl\.nl/shipment/v2\_1/locations\'
```
SOAP\_ACTION = \'http://postnl\.nl/cif/services/LocationWebService/ILocationWebService/ GetNearestLocations\'

```
SOAP_ACTION_LOCATIONS_IN_AREA = \'http://postnl\.nl/cif/services/LocationWebService/
ILocationWebService/GetLocationsInArea\'
```
SERVICES\_NAMESPACE = \'http://postnl\.nl/cif/services/LocationWebService/\'

```
DOMAIN_NAMESPACE = \'http://postnl\.nl/cif/domain/LocationWebService/\'
```
## **Properties**

public property Firstred\PostNL\Service\LocationService::\$namespaces

Namespaces uses for the SOAP version of this service.

**Type** array

# **Methods**

<span id="page-275-0"></span>public Firstred\PostNL\Service\LocationService::getNearestLocationsREST(*\$getNearestLocations*)

Get the nearest locations via REST.

#### **Parameters**

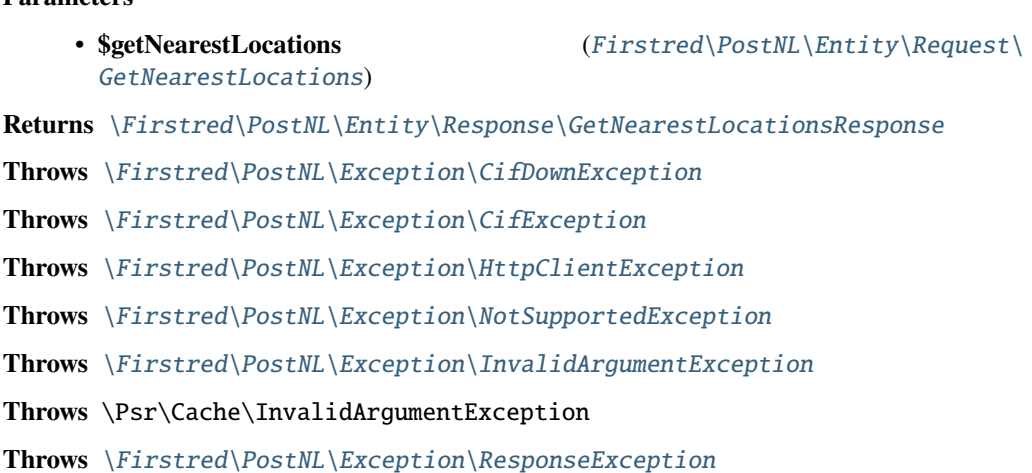

**Throws** [\Firstred\PostNL\Exception\NotFoundException](#page-176-0)

**Throws** [\Firstred\PostNL\Exception\CifDownException](#page-174-0) **Throws** [\Firstred\PostNL\Exception\CifException](#page-173-0) **Throws** [\Firstred\PostNL\Exception\HttpClientException](#page-175-0) **Throws** [\Firstred\PostNL\Exception\NotSupportedException](#page-172-1) **Throws** [\Firstred\PostNL\Exception\InvalidArgumentException](#page-175-1) **Throws** \Psr\Cache\InvalidArgumentException **Throws** [\Firstred\PostNL\Exception\ResponseException](#page-172-0) **Throws** [\Firstred\PostNL\Exception\NotFoundException](#page-176-0) **Throws** [\Firstred\PostNL\Exception\CifDownException](#page-174-0) **Throws** [\Firstred\PostNL\Exception\CifException](#page-173-0) **Throws** [\Firstred\PostNL\Exception\HttpClientException](#page-175-0) **Throws** [\Firstred\PostNL\Exception\NotSupportedException](#page-172-1) **Throws** [\Firstred\PostNL\Exception\InvalidArgumentException](#page-175-1) **Throws** \Psr\Cache\InvalidArgumentException **Throws** [\Firstred\PostNL\Exception\ResponseException](#page-172-0) **Throws** [\Firstred\PostNL\Exception\NotFoundException](#page-176-0) **Throws** [\Firstred\PostNL\Exception\CifDownException](#page-174-0) **Throws** [\Firstred\PostNL\Exception\CifException](#page-173-0) **Throws** [\Firstred\PostNL\Exception\HttpClientException](#page-175-0) **Throws** [\Firstred\PostNL\Exception\NotSupportedException](#page-172-1) **Throws** [\Firstred\PostNL\Exception\InvalidArgumentException](#page-175-1) **Throws** \Psr\Cache\InvalidArgumentException **Throws** [\Firstred\PostNL\Exception\ResponseException](#page-172-0) **Throws** [\Firstred\PostNL\Exception\NotFoundException](#page-176-0) **Throws** [\Firstred\PostNL\Exception\CifDownException](#page-174-0) **Throws** [\Firstred\PostNL\Exception\CifException](#page-173-0) **Throws** [\Firstred\PostNL\Exception\HttpClientException](#page-175-0) **Throws** [\Firstred\PostNL\Exception\NotSupportedException](#page-172-1) **Throws** [\Firstred\PostNL\Exception\InvalidArgumentException](#page-175-1) **Throws** \Psr\Cache\InvalidArgumentException **Throws** [\Firstred\PostNL\Exception\ResponseException](#page-172-0) **Throws** [\Firstred\PostNL\Exception\NotFoundException](#page-176-0) **Throws** [\Firstred\PostNL\Exception\CifDownException](#page-174-0) **Throws** [\Firstred\PostNL\Exception\CifException](#page-173-0) **Throws** [\Firstred\PostNL\Exception\HttpClientException](#page-175-0) **Throws** [\Firstred\PostNL\Exception\NotSupportedException](#page-172-1) **Throws** [\Firstred\PostNL\Exception\InvalidArgumentException](#page-175-1) **Throws** \Psr\Cache\InvalidArgumentException **Throws** [\Firstred\PostNL\Exception\ResponseException](#page-172-0)

**Throws** [\Firstred\PostNL\Exception\NotFoundException](#page-176-0) **Throws** [\Firstred\PostNL\Exception\CifDownException](#page-174-0) **Throws** [\Firstred\PostNL\Exception\CifException](#page-173-0) **Throws** [\Firstred\PostNL\Exception\HttpClientException](#page-175-0) **Throws** [\Firstred\PostNL\Exception\NotSupportedException](#page-172-1) **Throws** [\Firstred\PostNL\Exception\InvalidArgumentException](#page-175-1) **Throws** \Psr\Cache\InvalidArgumentException **Throws** [\Firstred\PostNL\Exception\ResponseException](#page-172-0) **Throws** [\Firstred\PostNL\Exception\NotFoundException](#page-176-0) **Throws** [\Firstred\PostNL\Exception\CifDownException](#page-174-0) **Throws** [\Firstred\PostNL\Exception\CifException](#page-173-0) **Throws** [\Firstred\PostNL\Exception\HttpClientException](#page-175-0) **Throws** [\Firstred\PostNL\Exception\NotSupportedException](#page-172-1) **Throws** [\Firstred\PostNL\Exception\InvalidArgumentException](#page-175-1) **Throws** \Psr\Cache\InvalidArgumentException **Throws** [\Firstred\PostNL\Exception\ResponseException](#page-172-0) **Throws** [\Firstred\PostNL\Exception\NotFoundException](#page-176-0) **Since** 1.0.0

<span id="page-277-0"></span>public Firstred\PostNL\Service\LocationService::getNearestLocationsSOAP(*\$getNearestLocations*)

Get the nearest locations via SOAP.

## **Parameters**

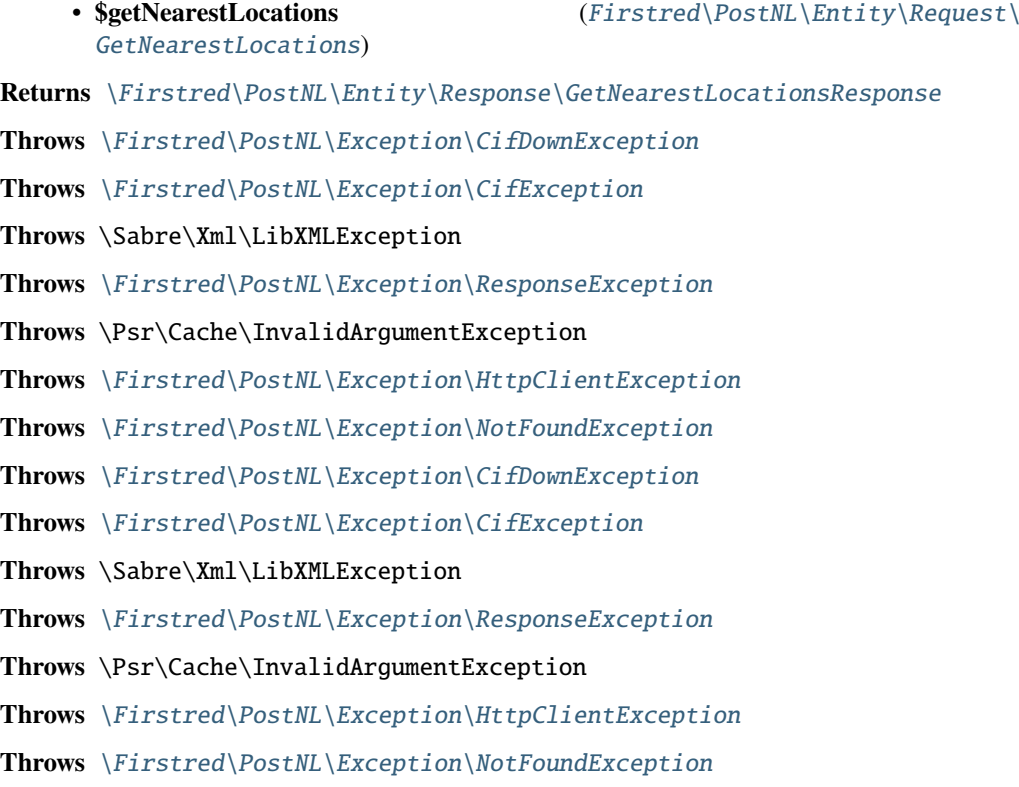

**Throws** [\Firstred\PostNL\Exception\CifDownException](#page-174-0) **Throws** [\Firstred\PostNL\Exception\CifException](#page-173-0) **Throws** \Sabre\Xml\LibXMLException **Throws** [\Firstred\PostNL\Exception\ResponseException](#page-172-0) **Throws** \Psr\Cache\InvalidArgumentException **Throws** [\Firstred\PostNL\Exception\HttpClientException](#page-175-0) **Throws** [\Firstred\PostNL\Exception\NotFoundException](#page-176-0) **Throws** [\Firstred\PostNL\Exception\CifDownException](#page-174-0) **Throws** [\Firstred\PostNL\Exception\CifException](#page-173-0) **Throws** \Sabre\Xml\LibXMLException **Throws** [\Firstred\PostNL\Exception\ResponseException](#page-172-0) **Throws** \Psr\Cache\InvalidArgumentException **Throws** [\Firstred\PostNL\Exception\HttpClientException](#page-175-0) **Throws** [\Firstred\PostNL\Exception\NotFoundException](#page-176-0) **Throws** [\Firstred\PostNL\Exception\CifDownException](#page-174-0) **Throws** [\Firstred\PostNL\Exception\CifException](#page-173-0) **Throws** \Sabre\Xml\LibXMLException **Throws** [\Firstred\PostNL\Exception\ResponseException](#page-172-0) **Throws** \Psr\Cache\InvalidArgumentException **Throws** [\Firstred\PostNL\Exception\HttpClientException](#page-175-0) **Throws** [\Firstred\PostNL\Exception\NotFoundException](#page-176-0) **Throws** [\Firstred\PostNL\Exception\CifDownException](#page-174-0) **Throws** [\Firstred\PostNL\Exception\CifException](#page-173-0) **Throws** \Sabre\Xml\LibXMLException **Throws** [\Firstred\PostNL\Exception\ResponseException](#page-172-0) **Throws** \Psr\Cache\InvalidArgumentException **Throws** [\Firstred\PostNL\Exception\HttpClientException](#page-175-0) **Throws** [\Firstred\PostNL\Exception\NotFoundException](#page-176-0) **Throws** [\Firstred\PostNL\Exception\CifDownException](#page-174-0) **Throws** [\Firstred\PostNL\Exception\CifException](#page-173-0) **Throws** \Sabre\Xml\LibXMLException **Throws** [\Firstred\PostNL\Exception\ResponseException](#page-172-0) **Throws** \Psr\Cache\InvalidArgumentException **Throws** [\Firstred\PostNL\Exception\HttpClientException](#page-175-0) **Throws** [\Firstred\PostNL\Exception\NotFoundException](#page-176-0) **Since** 1.0.0 **Deprecated** 1.4.0

<span id="page-278-0"></span>public Firstred\PostNL\Service\LocationService::getLocationsInAreaREST(*\$getLocations*)

Get the nearest locations via REST.

### **Parameters**

• **\$getLocations** ([Firstred\PostNL\Entity\Request\GetLocationsInArea](#page-53-0)) **Returns** [\Firstred\PostNL\Entity\Response\GetLocationsInAreaResponse](#page-88-0) **Throws** [\Firstred\PostNL\Exception\CifDownException](#page-174-0) **Throws** [\Firstred\PostNL\Exception\CifException](#page-173-0) **Throws** [\Firstred\PostNL\Exception\ResponseException](#page-172-0) **Throws** \Psr\Cache\InvalidArgumentException **Throws** [\Firstred\PostNL\Exception\HttpClientException](#page-175-0) **Throws** [\Firstred\PostNL\Exception\NotSupportedException](#page-172-1) **Throws** [\Firstred\PostNL\Exception\InvalidArgumentException](#page-175-1) **Throws** [\Firstred\PostNL\Exception\NotFoundException](#page-176-0) **Throws** [\Firstred\PostNL\Exception\CifDownException](#page-174-0) **Throws** [\Firstred\PostNL\Exception\CifException](#page-173-0) **Throws** [\Firstred\PostNL\Exception\ResponseException](#page-172-0) **Throws** \Psr\Cache\InvalidArgumentException **Throws** [\Firstred\PostNL\Exception\HttpClientException](#page-175-0) **Throws** [\Firstred\PostNL\Exception\NotSupportedException](#page-172-1) **Throws** [\Firstred\PostNL\Exception\InvalidArgumentException](#page-175-1) **Throws** [\Firstred\PostNL\Exception\NotFoundException](#page-176-0) **Throws** [\Firstred\PostNL\Exception\CifDownException](#page-174-0) **Throws** [\Firstred\PostNL\Exception\CifException](#page-173-0) **Throws** [\Firstred\PostNL\Exception\ResponseException](#page-172-0) **Throws** \Psr\Cache\InvalidArgumentException **Throws** [\Firstred\PostNL\Exception\HttpClientException](#page-175-0) **Throws** [\Firstred\PostNL\Exception\NotSupportedException](#page-172-1) **Throws** [\Firstred\PostNL\Exception\InvalidArgumentException](#page-175-1) **Throws** [\Firstred\PostNL\Exception\NotFoundException](#page-176-0) **Throws** [\Firstred\PostNL\Exception\CifDownException](#page-174-0) **Throws** [\Firstred\PostNL\Exception\CifException](#page-173-0) **Throws** [\Firstred\PostNL\Exception\ResponseException](#page-172-0) **Throws** \Psr\Cache\InvalidArgumentException **Throws** [\Firstred\PostNL\Exception\HttpClientException](#page-175-0) **Throws** [\Firstred\PostNL\Exception\NotSupportedException](#page-172-1) **Throws** [\Firstred\PostNL\Exception\InvalidArgumentException](#page-175-1) **Throws** [\Firstred\PostNL\Exception\NotFoundException](#page-176-0) **Throws** [\Firstred\PostNL\Exception\CifDownException](#page-174-0) **Throws** [\Firstred\PostNL\Exception\CifException](#page-173-0) **Throws** [\Firstred\PostNL\Exception\ResponseException](#page-172-0)

**Throws** \Psr\Cache\InvalidArgumentException **Throws** [\Firstred\PostNL\Exception\HttpClientException](#page-175-0) **Throws** [\Firstred\PostNL\Exception\NotSupportedException](#page-172-1) **Throws** [\Firstred\PostNL\Exception\InvalidArgumentException](#page-175-1) **Throws** [\Firstred\PostNL\Exception\NotFoundException](#page-176-0) **Throws** [\Firstred\PostNL\Exception\CifDownException](#page-174-0) **Throws** [\Firstred\PostNL\Exception\CifException](#page-173-0) **Throws** [\Firstred\PostNL\Exception\ResponseException](#page-172-0) **Throws** \Psr\Cache\InvalidArgumentException **Throws** [\Firstred\PostNL\Exception\HttpClientException](#page-175-0) **Throws** [\Firstred\PostNL\Exception\NotSupportedException](#page-172-1) **Throws** [\Firstred\PostNL\Exception\InvalidArgumentException](#page-175-1) **Throws** [\Firstred\PostNL\Exception\NotFoundException](#page-176-0) **Throws** [\Firstred\PostNL\Exception\CifDownException](#page-174-0) **Throws** [\Firstred\PostNL\Exception\CifException](#page-173-0) **Throws** [\Firstred\PostNL\Exception\ResponseException](#page-172-0) **Throws** \Psr\Cache\InvalidArgumentException **Throws** [\Firstred\PostNL\Exception\HttpClientException](#page-175-0) **Throws** [\Firstred\PostNL\Exception\NotSupportedException](#page-172-1) **Throws** [\Firstred\PostNL\Exception\InvalidArgumentException](#page-175-1) **Throws** [\Firstred\PostNL\Exception\NotFoundException](#page-176-0) **Throws** [\Firstred\PostNL\Exception\CifDownException](#page-174-0) **Throws** [\Firstred\PostNL\Exception\CifException](#page-173-0) **Throws** [\Firstred\PostNL\Exception\ResponseException](#page-172-0) **Throws** \Psr\Cache\InvalidArgumentException **Throws** [\Firstred\PostNL\Exception\HttpClientException](#page-175-0) **Throws** [\Firstred\PostNL\Exception\NotSupportedException](#page-172-1) **Throws** [\Firstred\PostNL\Exception\InvalidArgumentException](#page-175-1) **Throws** [\Firstred\PostNL\Exception\NotFoundException](#page-176-0) **Since** 1.0.0

<span id="page-280-0"></span>public Firstred\PostNL\Service\LocationService::getLocationsInAreaSOAP(*\$getNearestLocations*)

Get the nearest locations via SOAP.

#### **Parameters**

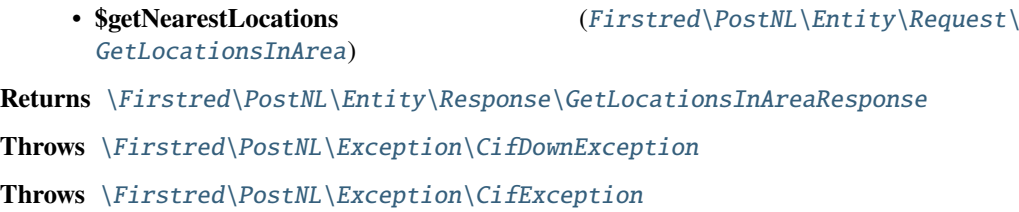

**Throws** \Sabre\Xml\LibXMLException **Throws** [\Firstred\PostNL\Exception\ResponseException](#page-172-0) **Throws** \Psr\Cache\InvalidArgumentException **Throws** [\Firstred\PostNL\Exception\HttpClientException](#page-175-0) **Throws** [\Firstred\PostNL\Exception\NotFoundException](#page-176-0) **Throws** [\Firstred\PostNL\Exception\CifDownException](#page-174-0) **Throws** [\Firstred\PostNL\Exception\CifException](#page-173-0) **Throws** \Sabre\Xml\LibXMLException **Throws** [\Firstred\PostNL\Exception\ResponseException](#page-172-0) **Throws** \Psr\Cache\InvalidArgumentException **Throws** [\Firstred\PostNL\Exception\HttpClientException](#page-175-0) **Throws** [\Firstred\PostNL\Exception\NotFoundException](#page-176-0) **Throws** [\Firstred\PostNL\Exception\CifDownException](#page-174-0) **Throws** [\Firstred\PostNL\Exception\CifException](#page-173-0) **Throws** \Sabre\Xml\LibXMLException **Throws** [\Firstred\PostNL\Exception\ResponseException](#page-172-0) **Throws** \Psr\Cache\InvalidArgumentException **Throws** [\Firstred\PostNL\Exception\HttpClientException](#page-175-0) **Throws** [\Firstred\PostNL\Exception\NotFoundException](#page-176-0) **Throws** [\Firstred\PostNL\Exception\CifDownException](#page-174-0) **Throws** [\Firstred\PostNL\Exception\CifException](#page-173-0) **Throws** \Sabre\Xml\LibXMLException **Throws** [\Firstred\PostNL\Exception\ResponseException](#page-172-0) **Throws** \Psr\Cache\InvalidArgumentException **Throws** [\Firstred\PostNL\Exception\HttpClientException](#page-175-0) **Throws** [\Firstred\PostNL\Exception\NotFoundException](#page-176-0) **Throws** [\Firstred\PostNL\Exception\CifDownException](#page-174-0) **Throws** [\Firstred\PostNL\Exception\CifException](#page-173-0) **Throws** \Sabre\Xml\LibXMLException **Throws** [\Firstred\PostNL\Exception\ResponseException](#page-172-0) **Throws** \Psr\Cache\InvalidArgumentException **Throws** [\Firstred\PostNL\Exception\HttpClientException](#page-175-0) **Throws** [\Firstred\PostNL\Exception\NotFoundException](#page-176-0) **Throws** [\Firstred\PostNL\Exception\CifDownException](#page-174-0) **Throws** [\Firstred\PostNL\Exception\CifException](#page-173-0) **Throws** \Sabre\Xml\LibXMLException **Throws** [\Firstred\PostNL\Exception\ResponseException](#page-172-0) **Throws** \Psr\Cache\InvalidArgumentException **Throws** [\Firstred\PostNL\Exception\HttpClientException](#page-175-0)

**Throws** [\Firstred\PostNL\Exception\NotFoundException](#page-176-0) **Throws** [\Firstred\PostNL\Exception\CifDownException](#page-174-0) **Throws** [\Firstred\PostNL\Exception\CifException](#page-173-0) **Throws** \Sabre\Xml\LibXMLException **Throws** [\Firstred\PostNL\Exception\ResponseException](#page-172-0) **Throws** \Psr\Cache\InvalidArgumentException **Throws** [\Firstred\PostNL\Exception\HttpClientException](#page-175-0) **Throws** [\Firstred\PostNL\Exception\NotFoundException](#page-176-0) **Since** 1.0.0 **Deprecated** 1.4.0

<span id="page-282-0"></span>public Firstred\PostNL\Service\LocationService::getLocationREST(*\$getLocation*)

Get the location via REST.

#### **Parameters**

• **\$getLocation** ([Firstred\PostNL\Entity\Request\GetLocation](#page-47-0)) **Returns** [\Firstred\PostNL\Entity\Response\GetLocationsInAreaResponse](#page-88-0) **Throws** [\Firstred\PostNL\Exception\CifDownException](#page-174-0) **Throws** [\Firstred\PostNL\Exception\CifException](#page-173-0) **Throws** [\Firstred\PostNL\Exception\ResponseException](#page-172-0) **Throws** \Psr\Cache\InvalidArgumentException **Throws** [\Firstred\PostNL\Exception\NotSupportedException](#page-172-1) **Throws** [\Firstred\PostNL\Exception\InvalidArgumentException](#page-175-1) **Throws** [\Firstred\PostNL\Exception\HttpClientException](#page-175-0) **Throws** [\Firstred\PostNL\Exception\NotFoundException](#page-176-0) **Throws** [\Firstred\PostNL\Exception\CifDownException](#page-174-0) **Throws** [\Firstred\PostNL\Exception\CifException](#page-173-0) **Throws** [\Firstred\PostNL\Exception\ResponseException](#page-172-0) **Throws** \Psr\Cache\InvalidArgumentException **Throws** [\Firstred\PostNL\Exception\NotSupportedException](#page-172-1) **Throws** [\Firstred\PostNL\Exception\InvalidArgumentException](#page-175-1) **Throws** [\Firstred\PostNL\Exception\HttpClientException](#page-175-0) **Throws** [\Firstred\PostNL\Exception\NotFoundException](#page-176-0) **Throws** [\Firstred\PostNL\Exception\CifDownException](#page-174-0) **Throws** [\Firstred\PostNL\Exception\CifException](#page-173-0) **Throws** [\Firstred\PostNL\Exception\ResponseException](#page-172-0) **Throws** \Psr\Cache\InvalidArgumentException **Throws** [\Firstred\PostNL\Exception\NotSupportedException](#page-172-1) **Throws** [\Firstred\PostNL\Exception\InvalidArgumentException](#page-175-1) **Throws** [\Firstred\PostNL\Exception\HttpClientException](#page-175-0)

**Throws** [\Firstred\PostNL\Exception\NotFoundException](#page-176-0) **Throws** [\Firstred\PostNL\Exception\CifDownException](#page-174-0) **Throws** [\Firstred\PostNL\Exception\CifException](#page-173-0) **Throws** [\Firstred\PostNL\Exception\ResponseException](#page-172-0) **Throws** \Psr\Cache\InvalidArgumentException **Throws** [\Firstred\PostNL\Exception\NotSupportedException](#page-172-1) **Throws** [\Firstred\PostNL\Exception\InvalidArgumentException](#page-175-1) **Throws** [\Firstred\PostNL\Exception\HttpClientException](#page-175-0) **Throws** [\Firstred\PostNL\Exception\NotFoundException](#page-176-0) **Throws** [\Firstred\PostNL\Exception\CifDownException](#page-174-0) **Throws** [\Firstred\PostNL\Exception\CifException](#page-173-0) **Throws** [\Firstred\PostNL\Exception\ResponseException](#page-172-0) **Throws** \Psr\Cache\InvalidArgumentException **Throws** [\Firstred\PostNL\Exception\NotSupportedException](#page-172-1) **Throws** [\Firstred\PostNL\Exception\InvalidArgumentException](#page-175-1) **Throws** [\Firstred\PostNL\Exception\HttpClientException](#page-175-0) **Throws** [\Firstred\PostNL\Exception\NotFoundException](#page-176-0) **Throws** [\Firstred\PostNL\Exception\CifDownException](#page-174-0) **Throws** [\Firstred\PostNL\Exception\CifException](#page-173-0) **Throws** [\Firstred\PostNL\Exception\ResponseException](#page-172-0) **Throws** \Psr\Cache\InvalidArgumentException **Throws** [\Firstred\PostNL\Exception\NotSupportedException](#page-172-1) **Throws** [\Firstred\PostNL\Exception\InvalidArgumentException](#page-175-1) **Throws** [\Firstred\PostNL\Exception\HttpClientException](#page-175-0) **Throws** [\Firstred\PostNL\Exception\NotFoundException](#page-176-0) **Throws** [\Firstred\PostNL\Exception\CifDownException](#page-174-0) **Throws** [\Firstred\PostNL\Exception\CifException](#page-173-0) **Throws** [\Firstred\PostNL\Exception\ResponseException](#page-172-0) **Throws** \Psr\Cache\InvalidArgumentException **Throws** [\Firstred\PostNL\Exception\NotSupportedException](#page-172-1) **Throws** [\Firstred\PostNL\Exception\InvalidArgumentException](#page-175-1) **Throws** [\Firstred\PostNL\Exception\HttpClientException](#page-175-0) **Throws** [\Firstred\PostNL\Exception\NotFoundException](#page-176-0) **Throws** [\Firstred\PostNL\Exception\CifDownException](#page-174-0) **Throws** [\Firstred\PostNL\Exception\CifException](#page-173-0) **Throws** [\Firstred\PostNL\Exception\ResponseException](#page-172-0) **Throws** \Psr\Cache\InvalidArgumentException **Throws** [\Firstred\PostNL\Exception\NotSupportedException](#page-172-1) **Throws** [\Firstred\PostNL\Exception\InvalidArgumentException](#page-175-1)

**Throws** [\Firstred\PostNL\Exception\HttpClientException](#page-175-0) **Throws** [\Firstred\PostNL\Exception\NotFoundException](#page-176-0) **Since** 1.0.0

<span id="page-284-0"></span>public Firstred\PostNL\Service\LocationService::getLocationSOAP(*\$getLocation*)

Get the nearest locations via SOAP.

## **Parameters**

• **\$getLocation** ([Firstred\PostNL\Entity\Request\GetLocation](#page-47-0)) **Returns** [\Firstred\PostNL\Entity\Response\GetLocationsInAreaResponse](#page-88-0) **Throws** [\Firstred\PostNL\Exception\CifDownException](#page-174-0) **Throws** [\Firstred\PostNL\Exception\CifException](#page-173-0) **Throws** \Sabre\Xml\LibXMLException **Throws** [\Firstred\PostNL\Exception\ResponseException](#page-172-0) **Throws** \Psr\Cache\InvalidArgumentException **Throws** [\Firstred\PostNL\Exception\HttpClientException](#page-175-0) **Throws** [\Firstred\PostNL\Exception\NotFoundException](#page-176-0) **Throws** [\Firstred\PostNL\Exception\CifDownException](#page-174-0) **Throws** [\Firstred\PostNL\Exception\CifException](#page-173-0) **Throws** \Sabre\Xml\LibXMLException **Throws** [\Firstred\PostNL\Exception\ResponseException](#page-172-0) **Throws** \Psr\Cache\InvalidArgumentException **Throws** [\Firstred\PostNL\Exception\HttpClientException](#page-175-0) **Throws** [\Firstred\PostNL\Exception\NotFoundException](#page-176-0) **Throws** [\Firstred\PostNL\Exception\CifDownException](#page-174-0) **Throws** [\Firstred\PostNL\Exception\CifException](#page-173-0) **Throws** \Sabre\Xml\LibXMLException **Throws** [\Firstred\PostNL\Exception\ResponseException](#page-172-0) **Throws** \Psr\Cache\InvalidArgumentException **Throws** [\Firstred\PostNL\Exception\HttpClientException](#page-175-0) **Throws** [\Firstred\PostNL\Exception\NotFoundException](#page-176-0) **Throws** [\Firstred\PostNL\Exception\CifDownException](#page-174-0) **Throws** [\Firstred\PostNL\Exception\CifException](#page-173-0) **Throws** \Sabre\Xml\LibXMLException **Throws** [\Firstred\PostNL\Exception\ResponseException](#page-172-0) **Throws** \Psr\Cache\InvalidArgumentException **Throws** [\Firstred\PostNL\Exception\HttpClientException](#page-175-0) **Throws** [\Firstred\PostNL\Exception\NotFoundException](#page-176-0) **Throws** [\Firstred\PostNL\Exception\CifDownException](#page-174-0) **Throws** [\Firstred\PostNL\Exception\CifException](#page-173-0)

**Throws** \Sabre\Xml\LibXMLException **Throws** [\Firstred\PostNL\Exception\ResponseException](#page-172-0) **Throws** \Psr\Cache\InvalidArgumentException **Throws** [\Firstred\PostNL\Exception\HttpClientException](#page-175-0) **Throws** [\Firstred\PostNL\Exception\NotFoundException](#page-176-0) **Throws** [\Firstred\PostNL\Exception\CifDownException](#page-174-0) **Throws** [\Firstred\PostNL\Exception\CifException](#page-173-0) **Throws** \Sabre\Xml\LibXMLException **Throws** [\Firstred\PostNL\Exception\ResponseException](#page-172-0) **Throws** \Psr\Cache\InvalidArgumentException **Throws** [\Firstred\PostNL\Exception\HttpClientException](#page-175-0) **Throws** [\Firstred\PostNL\Exception\NotFoundException](#page-176-0) **Throws** [\Firstred\PostNL\Exception\CifDownException](#page-174-0) **Throws** [\Firstred\PostNL\Exception\CifException](#page-173-0) **Throws** \Sabre\Xml\LibXMLException **Throws** [\Firstred\PostNL\Exception\ResponseException](#page-172-0) **Throws** \Psr\Cache\InvalidArgumentException **Throws** [\Firstred\PostNL\Exception\HttpClientException](#page-175-0) **Throws** [\Firstred\PostNL\Exception\NotFoundException](#page-176-0) **Since** 1.0.0 **Deprecated** 1.4.0

<span id="page-285-0"></span>public Firstred\PostNL\Service\LocationService::buildGetNearestLocationsRequestREST(*\$getNearestLocations*)

Build the GenerateLabel request for the REST API.

#### **Parameters**

[GetNearestLocations](#page-57-0))

• **\$getNearestLocations** ([Firstred\PostNL\Entity\Request\](#page-57-0)

**Returns** \Psr\Http\Message\RequestInterface

**Since** 1.0.0

<span id="page-285-1"></span>public Firstred\PostNL\Service\LocationService::processGetNearestLocationsResponseREST(*\$response*)

Process GetNearestLocations Response REST.

#### **Parameters**

• **\$response** (mixed)

**Returns** [\Firstred\PostNL\Entity\Response\GetNearestLocationsResponse](#page-75-0) | null

**Throws** [\Firstred\PostNL\Exception\ResponseException](#page-172-0)

**Throws** [\Firstred\PostNL\Exception\HttpClientException](#page-175-0)

**Throws** [\Firstred\PostNL\Exception\NotSupportedException](#page-172-1)

**Throws** [\Firstred\PostNL\Exception\InvalidArgumentException](#page-175-1)

**Throws** [\Firstred\PostNL\Exception\ResponseException](#page-172-0) **Throws** [\Firstred\PostNL\Exception\HttpClientException](#page-175-0) **Throws** [\Firstred\PostNL\Exception\NotSupportedException](#page-172-1) **Throws** [\Firstred\PostNL\Exception\InvalidArgumentException](#page-175-1) **Throws** [\Firstred\PostNL\Exception\ResponseException](#page-172-0) **Throws** [\Firstred\PostNL\Exception\HttpClientException](#page-175-0) **Throws** [\Firstred\PostNL\Exception\NotSupportedException](#page-172-1) **Throws** [\Firstred\PostNL\Exception\InvalidArgumentException](#page-175-1) **Throws** [\Firstred\PostNL\Exception\ResponseException](#page-172-0) **Throws** [\Firstred\PostNL\Exception\HttpClientException](#page-175-0) **Throws** [\Firstred\PostNL\Exception\NotSupportedException](#page-172-1) **Throws** [\Firstred\PostNL\Exception\InvalidArgumentException](#page-175-1) **Since** 1.0.0

<span id="page-286-0"></span>public Firstred\PostNL\Service\LocationService::buildGetNearestLocationsRequestSOAP(*\$getLocations*)

Build the GenerateLabel request for the SOAP API.

# **Parameters**

• **\$getLocations** ([Firstred\PostNL\Entity\Request\GetNearestLocations](#page-57-0))

**Returns** \Psr\Http\Message\RequestInterface

**Since** 1.0.0

**Deprecated** 1.4.0

<span id="page-286-1"></span>public Firstred\PostNL\Service\LocationService::processGetNearestLocationsResponseSOAP(*\$response*)

Process GetNearestLocations Response SOAP.

#### **Parameters**

• **\$response** (Psr\Http\Message\ResponseInterface)

**Returns** [\Firstred\PostNL\Entity\Response\GetNearestLocationsResponse](#page-75-0)

**Throws** [\Firstred\PostNL\Exception\CifDownException](#page-174-0)

**Throws** [\Firstred\PostNL\Exception\CifException](#page-173-0)

**Throws** \Sabre\Xml\LibXMLException

**Throws** [\Firstred\PostNL\Exception\ResponseException](#page-172-0)

**Throws** [\Firstred\PostNL\Exception\HttpClientException](#page-175-0)

**Throws** [\Firstred\PostNL\Exception\CifDownException](#page-174-0)

**Throws** [\Firstred\PostNL\Exception\CifException](#page-173-0)

**Throws** \Sabre\Xml\LibXMLException

**Throws** [\Firstred\PostNL\Exception\ResponseException](#page-172-0)

**Throws** [\Firstred\PostNL\Exception\HttpClientException](#page-175-0)

**Throws** [\Firstred\PostNL\Exception\CifDownException](#page-174-0)

**Throws** [\Firstred\PostNL\Exception\CifException](#page-173-0) **Throws** \Sabre\Xml\LibXMLException **Throws** [\Firstred\PostNL\Exception\ResponseException](#page-172-0) **Throws** [\Firstred\PostNL\Exception\HttpClientException](#page-175-0) **Throws** [\Firstred\PostNL\Exception\CifDownException](#page-174-0) **Throws** [\Firstred\PostNL\Exception\CifException](#page-173-0) **Throws** \Sabre\Xml\LibXMLException **Throws** [\Firstred\PostNL\Exception\ResponseException](#page-172-0) **Throws** [\Firstred\PostNL\Exception\HttpClientException](#page-175-0) **Throws** [\Firstred\PostNL\Exception\CifDownException](#page-174-0) **Throws** [\Firstred\PostNL\Exception\CifException](#page-173-0) **Throws** \Sabre\Xml\LibXMLException **Throws** [\Firstred\PostNL\Exception\ResponseException](#page-172-0) **Throws** [\Firstred\PostNL\Exception\HttpClientException](#page-175-0) **Since** 1.0.0 **Deprecated** 1.4.0

<span id="page-287-0"></span>public Firstred\PostNL\Service\LocationService::buildGetLocationsInAreaRequestREST(*\$getLocations*)

Build the GetLocationsInArea request for the REST API.

### **Parameters**

• **\$getLocations** ([Firstred\PostNL\Entity\Request\GetLocationsInArea](#page-53-0))

**Returns** \Psr\Http\Message\RequestInterface

**Since** 1.0.0

<span id="page-287-1"></span>public Firstred\PostNL\Service\LocationService::processGetLocationsInAreaResponseREST(*\$response*)

Process GetLocationsInArea Response REST.

### **Parameters**

## • **\$response** (mixed)

**Returns** [\Firstred\PostNL\Entity\Response\GetLocationsInAreaResponse](#page-88-0) | null

**Throws** [\Firstred\PostNL\Exception\ResponseException](#page-172-0)

**Throws** [\Firstred\PostNL\Exception\HttpClientException](#page-175-0)

**Throws** [\Firstred\PostNL\Exception\NotSupportedException](#page-172-1)

**Throws** [\Firstred\PostNL\Exception\InvalidArgumentException](#page-175-1)

**Throws** [\Firstred\PostNL\Exception\ResponseException](#page-172-0)

**Throws** [\Firstred\PostNL\Exception\HttpClientException](#page-175-0)

**Throws** [\Firstred\PostNL\Exception\NotSupportedException](#page-172-1)

**Throws** [\Firstred\PostNL\Exception\InvalidArgumentException](#page-175-1)

**Throws** [\Firstred\PostNL\Exception\ResponseException](#page-172-0)
**Throws** [\Firstred\PostNL\Exception\HttpClientException](#page-175-0) **Throws** [\Firstred\PostNL\Exception\NotSupportedException](#page-172-0) **Throws** [\Firstred\PostNL\Exception\InvalidArgumentException](#page-175-1) **Throws** [\Firstred\PostNL\Exception\ResponseException](#page-172-1) **Throws** [\Firstred\PostNL\Exception\HttpClientException](#page-175-0) **Throws** [\Firstred\PostNL\Exception\NotSupportedException](#page-172-0) **Throws** [\Firstred\PostNL\Exception\InvalidArgumentException](#page-175-1) **Since** 1.0.0

public Firstred\PostNL\Service\LocationService::buildGetLocationsInAreaRequestSOAP(*\$getLocations*)

Build the GetLocationsInArea request for the SOAP API.

# **Parameters**

• **\$getLocations** ([Firstred\PostNL\Entity\Request\GetLocationsInArea](#page-53-0)) **Returns** \Psr\Http\Message\RequestInterface **Since** 1.0.0 **Deprecated** 1.4.0

public Firstred\PostNL\Service\LocationService::processGetLocationsInAreaResponseSOAP(*\$response*)

#### **Parameters**

• **\$response** (Psr\Http\Message\ResponseInterface)

**Returns** [\Firstred\PostNL\Entity\Response\GetLocationsInAreaResponse](#page-88-0)

**Throws** [\Firstred\PostNL\Exception\CifDownException](#page-174-0)

**Throws** [\Firstred\PostNL\Exception\CifException](#page-173-0)

**Throws** \Sabre\Xml\LibXMLException

**Throws** [\Firstred\PostNL\Exception\ResponseException](#page-172-1)

**Throws** [\Firstred\PostNL\Exception\HttpClientException](#page-175-0)

**Throws** [\Firstred\PostNL\Exception\CifDownException](#page-174-0)

**Throws** [\Firstred\PostNL\Exception\CifException](#page-173-0)

**Throws** \Sabre\Xml\LibXMLException

**Throws** [\Firstred\PostNL\Exception\ResponseException](#page-172-1)

**Throws** [\Firstred\PostNL\Exception\HttpClientException](#page-175-0)

**Throws** [\Firstred\PostNL\Exception\CifDownException](#page-174-0)

**Throws** [\Firstred\PostNL\Exception\CifException](#page-173-0)

**Throws** \Sabre\Xml\LibXMLException

**Throws** [\Firstred\PostNL\Exception\ResponseException](#page-172-1)

**Throws** [\Firstred\PostNL\Exception\HttpClientException](#page-175-0)

**Throws** [\Firstred\PostNL\Exception\CifDownException](#page-174-0)

**Throws** [\Firstred\PostNL\Exception\CifException](#page-173-0)

**Throws** \Sabre\Xml\LibXMLException

**Throws** [\Firstred\PostNL\Exception\ResponseException](#page-172-1) **Throws** [\Firstred\PostNL\Exception\HttpClientException](#page-175-0) **Throws** [\Firstred\PostNL\Exception\CifDownException](#page-174-0) **Throws** [\Firstred\PostNL\Exception\CifException](#page-173-0) **Throws** \Sabre\Xml\LibXMLException **Throws** [\Firstred\PostNL\Exception\ResponseException](#page-172-1) **Throws** [\Firstred\PostNL\Exception\HttpClientException](#page-175-0) **Since** 1.0.0 **Deprecated** 1.4.0

public Firstred\PostNL\Service\LocationService::buildGetLocationRequestREST(*\$getLocation*)

Build the GetLocation request for the REST API.

**Parameters**

• **\$getLocation** ([Firstred\PostNL\Entity\Request\GetLocation](#page-47-0)) **Returns** \Psr\Http\Message\RequestInterface **Since** 1.0.0

public Firstred\PostNL\Service\LocationService::processGetLocationResponseREST(*\$response*)

Process GetLocation Response REST.

#### **Parameters**

## • **\$response** (mixed)

**Returns** [\Firstred\PostNL\Entity\Response\GetLocationsInAreaResponse](#page-88-0) | null

**Throws** [\Firstred\PostNL\Exception\ResponseException](#page-172-1)

**Throws** [\Firstred\PostNL\Exception\HttpClientException](#page-175-0)

**Throws** [\Firstred\PostNL\Exception\NotSupportedException](#page-172-0)

**Throws** [\Firstred\PostNL\Exception\InvalidArgumentException](#page-175-1)

**Throws** [\Firstred\PostNL\Exception\ResponseException](#page-172-1)

**Throws** [\Firstred\PostNL\Exception\HttpClientException](#page-175-0)

**Throws** [\Firstred\PostNL\Exception\NotSupportedException](#page-172-0)

**Throws** [\Firstred\PostNL\Exception\InvalidArgumentException](#page-175-1)

**Throws** [\Firstred\PostNL\Exception\ResponseException](#page-172-1)

**Throws** [\Firstred\PostNL\Exception\HttpClientException](#page-175-0)

**Throws** [\Firstred\PostNL\Exception\NotSupportedException](#page-172-0)

**Throws** [\Firstred\PostNL\Exception\InvalidArgumentException](#page-175-1)

**Throws** [\Firstred\PostNL\Exception\ResponseException](#page-172-1)

**Throws** [\Firstred\PostNL\Exception\HttpClientException](#page-175-0)

**Throws** [\Firstred\PostNL\Exception\NotSupportedException](#page-172-0)

**Throws** [\Firstred\PostNL\Exception\InvalidArgumentException](#page-175-1)

**Since** 1.0.0

public Firstred\PostNL\Service\LocationService::buildGetLocationRequestSOAP(*\$getLocations*)

Build the GetLocation request for the SOAP API.

**Parameters**

• **\$getLocations** ([Firstred\PostNL\Entity\Request\GetLocation](#page-47-0)) **Returns** \Psr\Http\Message\RequestInterface **Since** 1.0.0 **Deprecated** 1.4.0

public Firstred\PostNL\Service\LocationService::processGetLocationResponseSOAP(*\$response*)

Process GetLocation Response SOAP.

## **Parameters**

• **\$response** (Psr\Http\Message\ResponseInterface) **Returns** [\Firstred\PostNL\Entity\Response\GetLocationsInAreaResponse](#page-88-0) **Throws** [\Firstred\PostNL\Exception\CifDownException](#page-174-0) **Throws** [\Firstred\PostNL\Exception\CifException](#page-173-0) **Throws** \Sabre\Xml\LibXMLException **Throws** [\Firstred\PostNL\Exception\ResponseException](#page-172-1) **Throws** [\Firstred\PostNL\Exception\HttpClientException](#page-175-0) **Throws** [\Firstred\PostNL\Exception\CifDownException](#page-174-0) **Throws** [\Firstred\PostNL\Exception\CifException](#page-173-0) **Throws** \Sabre\Xml\LibXMLException **Throws** [\Firstred\PostNL\Exception\ResponseException](#page-172-1) **Throws** [\Firstred\PostNL\Exception\HttpClientException](#page-175-0) **Throws** [\Firstred\PostNL\Exception\CifDownException](#page-174-0) **Throws** [\Firstred\PostNL\Exception\CifException](#page-173-0) **Throws** \Sabre\Xml\LibXMLException **Throws** [\Firstred\PostNL\Exception\ResponseException](#page-172-1) **Throws** [\Firstred\PostNL\Exception\HttpClientException](#page-175-0) **Throws** [\Firstred\PostNL\Exception\CifDownException](#page-174-0) **Throws** [\Firstred\PostNL\Exception\CifException](#page-173-0) **Throws** \Sabre\Xml\LibXMLException **Throws** [\Firstred\PostNL\Exception\ResponseException](#page-172-1) **Throws** [\Firstred\PostNL\Exception\HttpClientException](#page-175-0) **Throws** [\Firstred\PostNL\Exception\CifDownException](#page-174-0) **Throws** [\Firstred\PostNL\Exception\CifException](#page-173-0) **Throws** \Sabre\Xml\LibXMLException **Throws** [\Firstred\PostNL\Exception\ResponseException](#page-172-1) **Throws** [\Firstred\PostNL\Exception\HttpClientException](#page-175-0)

**Since** 1.0.0

**Deprecated** 1.4.0

# **ShippingService**

class Firstred\PostNL\Service\ShippingService

Class ShippingService.

**Parent** [Firstred\PostNL\Service\AbstractService](#page-269-0) **Implements** [Firstred\PostNL\Service\ShippingServiceInterface](#page-252-0)

# **Summary**

# **Methods**

- [public sendShipmentRest\(\\$sendShipment, \\$confirm\)](#page-291-0)
- [public buildSendShipmentRequestREST\(\\$sendShipment, \\$confirm\)](#page-293-0)
- [public processSendShipmentResponseREST\(\\$response\)](#page-293-1)

# **Constants**

VERSION =  $\1\$ LIVE\_ENDPOINT = \'https://api\.postnl\.nl/v1/shipment\' SANDBOX\_ENDPOINT = \'https://api\-sandbox\.postnl\.nl/v1/shipment\' DOMAIN\_NAMESPACE = \'http://postnl\.nl/\'

# **Methods**

<span id="page-291-0"></span>public Firstred\PostNL\Service\ShippingService::sendShipmentRest(*\$sendShipment*, *\$confirm=true*)

Generate a single Shipping vai REST.

# **Parameters**

- **\$sendShipment** ([Firstred\PostNL\Entity\Request\SendShipment](#page-68-0))
- **\$confirm** (bool)

**Returns** [\Firstred\PostNL\Entity\Response\SendShipmentResponse](#page-110-0) | null

**Throws** [\Firstred\PostNL\Exception\NotFoundException](#page-176-0)

**Throws** [\Firstred\PostNL\Exception\CifDownException](#page-174-0)

**Throws** [\Firstred\PostNL\Exception\CifException](#page-173-0)

**Throws** [\Firstred\PostNL\Exception\ResponseException](#page-172-1)

**Throws** \Psr\Cache\InvalidArgumentException

**Throws** [\Firstred\PostNL\Exception\HttpClientException](#page-175-0)

**Throws** [\Firstred\PostNL\Exception\NotSupportedException](#page-172-0) **Throws** [\Firstred\PostNL\Exception\InvalidArgumentException](#page-175-1) **Throws** [\Firstred\PostNL\Exception\NotFoundException](#page-176-0) **Throws** [\Firstred\PostNL\Exception\CifDownException](#page-174-0) **Throws** [\Firstred\PostNL\Exception\CifException](#page-173-0) **Throws** [\Firstred\PostNL\Exception\ResponseException](#page-172-1) **Throws** \Psr\Cache\InvalidArgumentException **Throws** [\Firstred\PostNL\Exception\HttpClientException](#page-175-0) **Throws** [\Firstred\PostNL\Exception\NotSupportedException](#page-172-0) **Throws** [\Firstred\PostNL\Exception\InvalidArgumentException](#page-175-1) **Throws** [\Firstred\PostNL\Exception\NotFoundException](#page-176-0) **Throws** [\Firstred\PostNL\Exception\CifDownException](#page-174-0) **Throws** [\Firstred\PostNL\Exception\CifException](#page-173-0) **Throws** [\Firstred\PostNL\Exception\ResponseException](#page-172-1) **Throws** \Psr\Cache\InvalidArgumentException **Throws** [\Firstred\PostNL\Exception\HttpClientException](#page-175-0) **Throws** [\Firstred\PostNL\Exception\NotSupportedException](#page-172-0) **Throws** [\Firstred\PostNL\Exception\InvalidArgumentException](#page-175-1) **Throws** [\Firstred\PostNL\Exception\NotFoundException](#page-176-0) **Throws** [\Firstred\PostNL\Exception\CifDownException](#page-174-0) **Throws** [\Firstred\PostNL\Exception\CifException](#page-173-0) **Throws** [\Firstred\PostNL\Exception\ResponseException](#page-172-1) **Throws** \Psr\Cache\InvalidArgumentException **Throws** [\Firstred\PostNL\Exception\HttpClientException](#page-175-0) **Throws** [\Firstred\PostNL\Exception\NotSupportedException](#page-172-0) **Throws** [\Firstred\PostNL\Exception\InvalidArgumentException](#page-175-1) **Throws** [\Firstred\PostNL\Exception\NotFoundException](#page-176-0) **Throws** [\Firstred\PostNL\Exception\CifDownException](#page-174-0) **Throws** [\Firstred\PostNL\Exception\CifException](#page-173-0) **Throws** [\Firstred\PostNL\Exception\ResponseException](#page-172-1) **Throws** \Psr\Cache\InvalidArgumentException **Throws** [\Firstred\PostNL\Exception\HttpClientException](#page-175-0) **Throws** [\Firstred\PostNL\Exception\NotSupportedException](#page-172-0) **Throws** [\Firstred\PostNL\Exception\InvalidArgumentException](#page-175-1) **Throws** [\Firstred\PostNL\Exception\NotFoundException](#page-176-0) **Throws** [\Firstred\PostNL\Exception\CifDownException](#page-174-0) **Throws** [\Firstred\PostNL\Exception\CifException](#page-173-0) **Throws** [\Firstred\PostNL\Exception\ResponseException](#page-172-1) **Throws** \Psr\Cache\InvalidArgumentException

**Throws** [\Firstred\PostNL\Exception\HttpClientException](#page-175-0) **Throws** [\Firstred\PostNL\Exception\NotSupportedException](#page-172-0) **Throws** [\Firstred\PostNL\Exception\InvalidArgumentException](#page-175-1) **Throws** [\Firstred\PostNL\Exception\NotFoundException](#page-176-0) **Throws** [\Firstred\PostNL\Exception\CifDownException](#page-174-0) **Throws** [\Firstred\PostNL\Exception\CifException](#page-173-0) **Throws** [\Firstred\PostNL\Exception\ResponseException](#page-172-1) **Throws** \Psr\Cache\InvalidArgumentException **Throws** [\Firstred\PostNL\Exception\HttpClientException](#page-175-0) **Throws** [\Firstred\PostNL\Exception\NotSupportedException](#page-172-0) **Throws** [\Firstred\PostNL\Exception\InvalidArgumentException](#page-175-1) **Throws** [\Firstred\PostNL\Exception\NotFoundException](#page-176-0) **Throws** [\Firstred\PostNL\Exception\CifDownException](#page-174-0) **Throws** [\Firstred\PostNL\Exception\CifException](#page-173-0) **Throws** [\Firstred\PostNL\Exception\ResponseException](#page-172-1) **Throws** \Psr\Cache\InvalidArgumentException **Throws** [\Firstred\PostNL\Exception\HttpClientException](#page-175-0) **Throws** [\Firstred\PostNL\Exception\NotSupportedException](#page-172-0) **Throws** [\Firstred\PostNL\Exception\InvalidArgumentException](#page-175-1) **Since** 1.2.0

<span id="page-293-0"></span>public Firstred\PostNL\Service\ShippingService::buildSendShipmentRequestREST(*\$sendShipment*, *\$confirm=true*)

## **Parameters**

- **\$sendShipment** ([Firstred\PostNL\Entity\Request\SendShipment](#page-68-0))
- **\$confirm** (bool)
- **Returns** \Psr\Http\Message\RequestInterface

**Since** 1.2.0

<span id="page-293-1"></span>public Firstred\PostNL\Service\ShippingService::processSendShipmentResponseREST(*\$response*)

Process the SendShipment REST Response.

# **Parameters**

#### • **\$response** (Psr\Http\Message\ResponseInterface)

**Returns** [\Firstred\PostNL\Entity\Response\SendShipmentResponse](#page-110-0) | null

**Throws** [\Firstred\PostNL\Exception\ResponseException](#page-172-1)

**Throws** [\Firstred\PostNL\Exception\HttpClientException](#page-175-0)

**Throws** [\Firstred\PostNL\Exception\NotSupportedException](#page-172-0)

**Throws** [\Firstred\PostNL\Exception\InvalidArgumentException](#page-175-1)

**Throws** [\Firstred\PostNL\Exception\ResponseException](#page-172-1)

**Throws** [\Firstred\PostNL\Exception\HttpClientException](#page-175-0) **Throws** [\Firstred\PostNL\Exception\NotSupportedException](#page-172-0) **Throws** [\Firstred\PostNL\Exception\InvalidArgumentException](#page-175-1) **Throws** [\Firstred\PostNL\Exception\ResponseException](#page-172-1) **Throws** [\Firstred\PostNL\Exception\HttpClientException](#page-175-0) **Throws** [\Firstred\PostNL\Exception\NotSupportedException](#page-172-0) **Throws** [\Firstred\PostNL\Exception\InvalidArgumentException](#page-175-1) **Throws** [\Firstred\PostNL\Exception\ResponseException](#page-172-1) **Throws** [\Firstred\PostNL\Exception\HttpClientException](#page-175-0) **Throws** [\Firstred\PostNL\Exception\NotSupportedException](#page-172-0) **Throws** [\Firstred\PostNL\Exception\InvalidArgumentException](#page-175-1) **Since** 1.2.0

# **BarcodeService**

## class Firstred\PostNL\Service\BarcodeService

Class BarcodeService.

**Parent** [Firstred\PostNL\Service\AbstractService](#page-269-0) **Implements** [Firstred\PostNL\Service\BarcodeServiceInterface](#page-246-0)

## **Summary**

## **Methods**

- [public generateBarcodeREST\(\\$generateBarcode\)](#page-295-0)
- [public generateBarcodeSOAP\(\\$generateBarcode\)](#page-296-0)
- [public generateBarcodesREST\(\\$generateBarcodes\)](#page-296-1)
- [public generateBarcodesSOAP\(\\$generateBarcodes\)](#page-298-0)
- [public buildGenerateBarcodeRequestREST\(\\$generateBarcode\)](#page-298-1)
- [public buildGenerateBarcodeRequestSOAP\(\\$generateBarcode\)](#page-299-0)
- [public processGenerateBarcodeResponseREST\(\\$response\)](#page-299-1)
- [public processGenerateBarcodeResponseSOAP\(\\$response\)](#page-300-0)

# **Constants**

```
VERSION = \1\1.1SANDBOX_ENDPOINT = \'https://api\-sandbox\.postnl\.nl/shipment/v1\_1/barcode\'
LIVE_ENDPOINT = \'https://api\.postnl\.nl/shipment/v1\_1/barcode\'
SOAP_ACTION = \'http://postnl\.nl/cif/services/BarcodeWebService/IBarcodeWebService/
GenerateBarcode\'
ENVELOPE_NAMESPACE = \'http://schemas\.xmlsoap\.org/soap/envelope/\'
SERVICES_NAMESPACE = \'http://postnl\.nl/cif/services/BarcodeWebService/\'
DOMAIN_NAMESPACE = \'http://postnl\.nl/cif/domain/BarcodeWebService/\'
```
# **Properties**

```
protected static property Firstred\PostNL\Service\BarcodeService::$postnl
         Type \Firstred\PostNL\PostNL
```
public property Firstred\PostNL\Service\BarcodeService::\$namespaces

Namespaces uses for the SOAP version of this service.

**Type** array

## **Methods**

<span id="page-295-0"></span>public Firstred\PostNL\Service\BarcodeService::generateBarcodeREST(*\$generateBarcode*)

Generate a single barcode.

## **Parameters**

• **\$generateBarcode** ([Firstred\PostNL\Entity\Request\GenerateBarcode](#page-63-0)) **Returns** string | null Barcode **Throws** [\Firstred\PostNL\Exception\CifDownException](#page-174-0) **Throws** [\Firstred\PostNL\Exception\CifException](#page-173-0) **Throws** [\Firstred\PostNL\Exception\HttpClientException](#page-175-0) **Throws** [\Firstred\PostNL\Exception\ResponseException](#page-172-1) **Throws** [\Firstred\PostNL\Exception\InvalidConfigurationException](#page-176-1) **Throws** [\Firstred\PostNL\Exception\CifDownException](#page-174-0) **Throws** [\Firstred\PostNL\Exception\CifException](#page-173-0) **Throws** [\Firstred\PostNL\Exception\HttpClientException](#page-175-0) **Throws** [\Firstred\PostNL\Exception\ResponseException](#page-172-1) **Throws** [\Firstred\PostNL\Exception\InvalidConfigurationException](#page-176-1) **Throws** [\Firstred\PostNL\Exception\CifDownException](#page-174-0) **Throws** [\Firstred\PostNL\Exception\CifException](#page-173-0) **Throws** [\Firstred\PostNL\Exception\HttpClientException](#page-175-0)

**Throws** [\Firstred\PostNL\Exception\ResponseException](#page-172-1) **Throws** [\Firstred\PostNL\Exception\InvalidConfigurationException](#page-176-1) **Throws** [\Firstred\PostNL\Exception\CifDownException](#page-174-0) **Throws** [\Firstred\PostNL\Exception\CifException](#page-173-0) **Throws** [\Firstred\PostNL\Exception\HttpClientException](#page-175-0) **Throws** [\Firstred\PostNL\Exception\ResponseException](#page-172-1) **Throws** [\Firstred\PostNL\Exception\InvalidConfigurationException](#page-176-1) **Throws** [\Firstred\PostNL\Exception\CifDownException](#page-174-0) **Throws** [\Firstred\PostNL\Exception\CifException](#page-173-0) **Throws** [\Firstred\PostNL\Exception\HttpClientException](#page-175-0) **Throws** [\Firstred\PostNL\Exception\ResponseException](#page-172-1) **Throws** [\Firstred\PostNL\Exception\InvalidConfigurationException](#page-176-1) **Since** 1.0.0

<span id="page-296-0"></span>public Firstred\PostNL\Service\BarcodeService::generateBarcodeSOAP(*\$generateBarcode*)

Generate a single barcode.

# **Parameters**

• **\$generateBarcode** ([Firstred\PostNL\Entity\Request\GenerateBarcode](#page-63-0)) **Returns** string Barcode **Throws** [\Firstred\PostNL\Exception\CifDownException](#page-174-0) **Throws** [\Firstred\PostNL\Exception\CifException](#page-173-0) **Throws** [\Firstred\PostNL\Exception\HttpClientException](#page-175-0) **Throws** [\Firstred\PostNL\Exception\ResponseException](#page-172-1) **Throws** [\Firstred\PostNL\Exception\CifDownException](#page-174-0) **Throws** [\Firstred\PostNL\Exception\CifException](#page-173-0) **Throws** [\Firstred\PostNL\Exception\HttpClientException](#page-175-0) **Throws** [\Firstred\PostNL\Exception\ResponseException](#page-172-1) **Throws** [\Firstred\PostNL\Exception\CifDownException](#page-174-0) **Throws** [\Firstred\PostNL\Exception\CifException](#page-173-0) **Throws** [\Firstred\PostNL\Exception\HttpClientException](#page-175-0) **Throws** [\Firstred\PostNL\Exception\ResponseException](#page-172-1) **Throws** [\Firstred\PostNL\Exception\CifDownException](#page-174-0) **Throws** [\Firstred\PostNL\Exception\CifException](#page-173-0) **Throws** [\Firstred\PostNL\Exception\HttpClientException](#page-175-0) **Throws** [\Firstred\PostNL\Exception\ResponseException](#page-172-1) **Since** 1.0.0 **Deprecated** 1.4.0

<span id="page-296-1"></span>public Firstred\PostNL\Service\BarcodeService::generateBarcodesREST(*\$generateBarcodes*)

Generate multiple barcodes at once.

#### **Parameters**

• **\$generateBarcodes** ([Firstred\PostNL\Entity\Request\GenerateBarcode\[\]](#page-63-0)) **Returns** string[] Barcodes **Throws** [\Firstred\PostNL\Exception\CifDownException](#page-174-0) **Throws** [\Firstred\PostNL\Exception\CifException](#page-173-0) **Throws** [\Firstred\PostNL\Exception\HttpClientException](#page-175-0) **Throws** [\Firstred\PostNL\Exception\ResponseException](#page-172-1) **Throws** [\Firstred\PostNL\Exception\InvalidConfigurationException](#page-176-1) **Throws** [\Firstred\PostNL\Exception\InvalidArgumentException](#page-175-1) **Throws** [\Firstred\PostNL\Exception\CifDownException](#page-174-0) **Throws** [\Firstred\PostNL\Exception\CifException](#page-173-0) **Throws** [\Firstred\PostNL\Exception\HttpClientException](#page-175-0) **Throws** [\Firstred\PostNL\Exception\ResponseException](#page-172-1) **Throws** [\Firstred\PostNL\Exception\InvalidConfigurationException](#page-176-1) **Throws** [\Firstred\PostNL\Exception\InvalidArgumentException](#page-175-1) **Throws** [\Firstred\PostNL\Exception\CifDownException](#page-174-0) **Throws** [\Firstred\PostNL\Exception\CifException](#page-173-0) **Throws** [\Firstred\PostNL\Exception\HttpClientException](#page-175-0) **Throws** [\Firstred\PostNL\Exception\ResponseException](#page-172-1) **Throws** [\Firstred\PostNL\Exception\InvalidConfigurationException](#page-176-1) **Throws** [\Firstred\PostNL\Exception\InvalidArgumentException](#page-175-1) **Throws** [\Firstred\PostNL\Exception\CifDownException](#page-174-0) **Throws** [\Firstred\PostNL\Exception\CifException](#page-173-0) **Throws** [\Firstred\PostNL\Exception\HttpClientException](#page-175-0) **Throws** [\Firstred\PostNL\Exception\ResponseException](#page-172-1) **Throws** [\Firstred\PostNL\Exception\InvalidConfigurationException](#page-176-1) **Throws** [\Firstred\PostNL\Exception\InvalidArgumentException](#page-175-1) **Throws** [\Firstred\PostNL\Exception\CifDownException](#page-174-0) **Throws** [\Firstred\PostNL\Exception\CifException](#page-173-0) **Throws** [\Firstred\PostNL\Exception\HttpClientException](#page-175-0) **Throws** [\Firstred\PostNL\Exception\ResponseException](#page-172-1) **Throws** [\Firstred\PostNL\Exception\InvalidConfigurationException](#page-176-1) **Throws** [\Firstred\PostNL\Exception\InvalidArgumentException](#page-175-1) **Throws** [\Firstred\PostNL\Exception\CifDownException](#page-174-0) **Throws** [\Firstred\PostNL\Exception\CifException](#page-173-0) **Throws** [\Firstred\PostNL\Exception\HttpClientException](#page-175-0) **Throws** [\Firstred\PostNL\Exception\ResponseException](#page-172-1)

**Throws** [\Firstred\PostNL\Exception\InvalidConfigurationException](#page-176-1)

**Throws** [\Firstred\PostNL\Exception\InvalidArgumentException](#page-175-1) **Since** 1.0.0

<span id="page-298-0"></span>public Firstred\PostNL\Service\BarcodeService::generateBarcodesSOAP(*\$generateBarcodes*)

Generate multiple barcodes at once.

### **Parameters**

• **\$generateBarcodes** ([Firstred\PostNL\Entity\Request\GenerateBarcode\[\]](#page-63-0)) **Returns** string[] Barcodes **Throws** [\Firstred\PostNL\Exception\CifDownException](#page-174-0) **Throws** [\Firstred\PostNL\Exception\CifException](#page-173-0) **Throws** [\Firstred\PostNL\Exception\HttpClientException](#page-175-0) **Throws** [\Firstred\PostNL\Exception\ResponseException](#page-172-1) **Throws** [\Firstred\PostNL\Exception\InvalidArgumentException](#page-175-1) **Throws** [\Firstred\PostNL\Exception\CifDownException](#page-174-0) **Throws** [\Firstred\PostNL\Exception\CifException](#page-173-0) **Throws** [\Firstred\PostNL\Exception\HttpClientException](#page-175-0) **Throws** [\Firstred\PostNL\Exception\ResponseException](#page-172-1) **Throws** [\Firstred\PostNL\Exception\InvalidArgumentException](#page-175-1) **Throws** [\Firstred\PostNL\Exception\CifDownException](#page-174-0) **Throws** [\Firstred\PostNL\Exception\CifException](#page-173-0) **Throws** [\Firstred\PostNL\Exception\HttpClientException](#page-175-0) **Throws** [\Firstred\PostNL\Exception\ResponseException](#page-172-1) **Throws** [\Firstred\PostNL\Exception\InvalidArgumentException](#page-175-1) **Throws** [\Firstred\PostNL\Exception\CifDownException](#page-174-0) **Throws** [\Firstred\PostNL\Exception\CifException](#page-173-0) **Throws** [\Firstred\PostNL\Exception\HttpClientException](#page-175-0) **Throws** [\Firstred\PostNL\Exception\ResponseException](#page-172-1) **Throws** [\Firstred\PostNL\Exception\InvalidArgumentException](#page-175-1) **Throws** [\Firstred\PostNL\Exception\CifDownException](#page-174-0) **Throws** [\Firstred\PostNL\Exception\CifException](#page-173-0) **Throws** [\Firstred\PostNL\Exception\HttpClientException](#page-175-0) **Throws** [\Firstred\PostNL\Exception\ResponseException](#page-172-1) **Throws** [\Firstred\PostNL\Exception\InvalidArgumentException](#page-175-1) **Since** 1.0.0 **Deprecated** 1.4.0

<span id="page-298-1"></span>public Firstred\PostNL\Service\BarcodeService::buildGenerateBarcodeRequestREST(*\$generateBarcode*)

Build the `generateBarcode` HTTP request for the REST API.

**Parameters**

• **\$generateBarcode** ([Firstred\PostNL\Entity\Request\GenerateBarcode](#page-63-0))

**Returns** \Psr\Http\Message\RequestInterface

**Since** 1.0.0

<span id="page-299-0"></span>public Firstred\PostNL\Service\BarcodeService::buildGenerateBarcodeRequestSOAP(*\$generateBarcode*)

Build the `generateBarcode` HTTP request for the SOAP API.

**Parameters** • **\$generateBarcode** ([Firstred\PostNL\Entity\Request\GenerateBarcode](#page-63-0)) **Returns** \Psr\Http\Message\RequestInterface **Since** 1.0.0 **Deprecated** 1.4.0

<span id="page-299-1"></span>public Firstred\PostNL\Service\BarcodeService::processGenerateBarcodeResponseREST(*\$response*)

Process GenerateBarcode REST response.

### **Parameters**

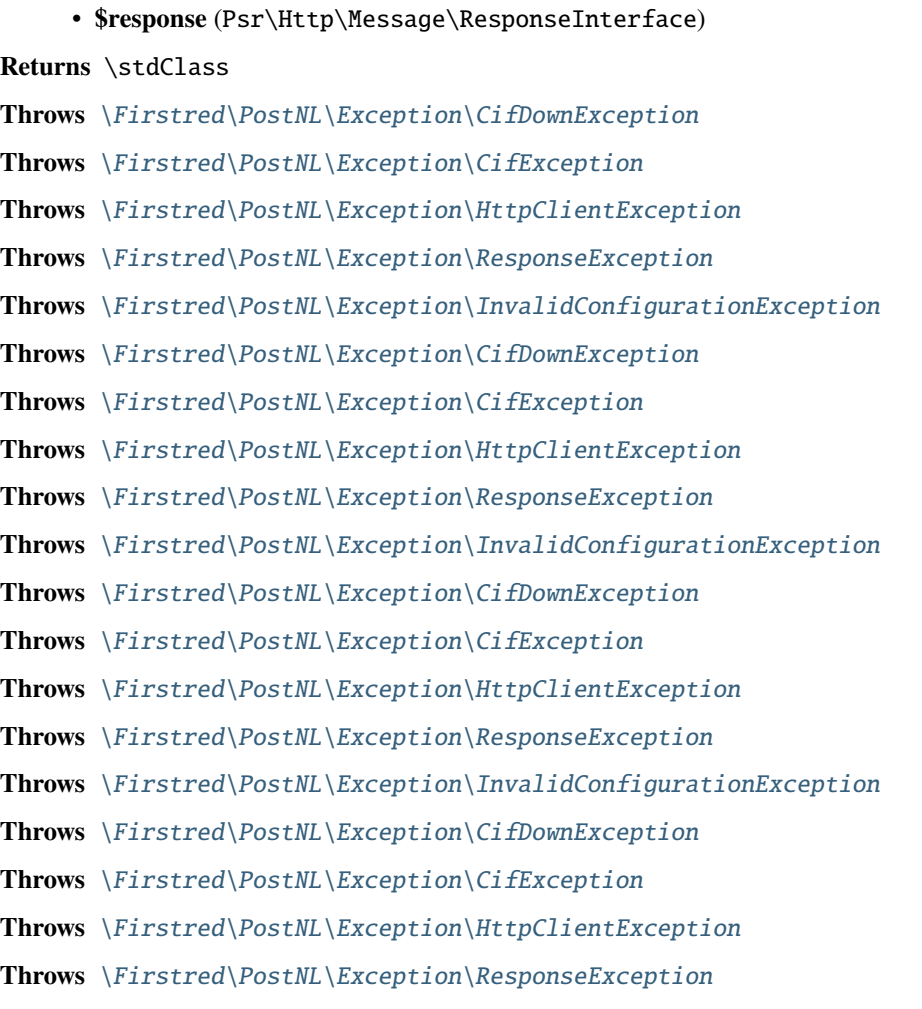

**Throws** [\Firstred\PostNL\Exception\InvalidConfigurationException](#page-176-1)

**Throws** [\Firstred\PostNL\Exception\CifDownException](#page-174-0) **Throws** [\Firstred\PostNL\Exception\CifException](#page-173-0) **Throws** [\Firstred\PostNL\Exception\HttpClientException](#page-175-0) **Throws** [\Firstred\PostNL\Exception\ResponseException](#page-172-1) **Throws** [\Firstred\PostNL\Exception\InvalidConfigurationException](#page-176-1) **Since** 1.0.0

<span id="page-300-0"></span>public Firstred\PostNL\Service\BarcodeService::processGenerateBarcodeResponseSOAP(*\$response*)

Process GenerateBarcode SOAP response.

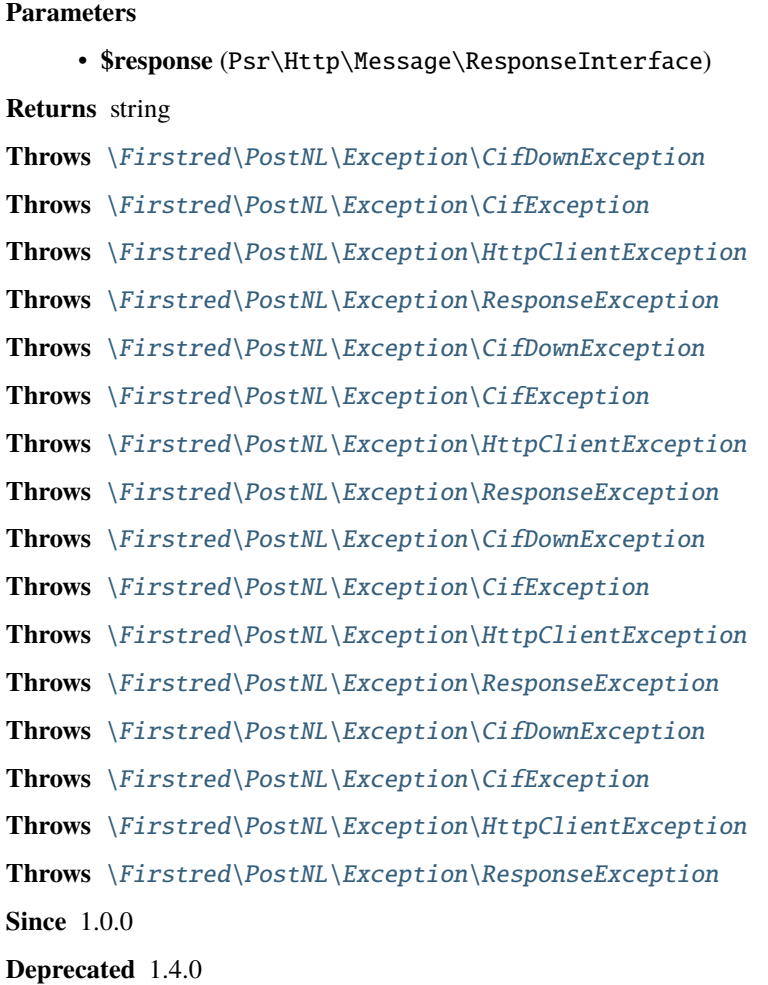

### **DeliveryDateService**

class Firstred\PostNL\Service\DeliveryDateService

Class DeliveryDateService.

**Parent** [Firstred\PostNL\Service\AbstractService](#page-269-0) **Implements** [Firstred\PostNL\Service\DeliveryDateServiceInterface](#page-219-0)

# **Summary**

## **Methods**

- [public getDeliveryDateREST\(\\$getDeliveryDate\)](#page-301-0)
- [public getDeliveryDateSOAP\(\\$getDeliveryDate\)](#page-303-0)
- [public getSentDateREST\(\\$getSentDate\)](#page-304-0)
- [public getSentDateSOAP\(\\$getSentDate\)](#page-306-0)
- [public buildGetDeliveryDateRequestREST\(\\$getDeliveryDate\)](#page-307-0)
- [public processGetDeliveryDateResponseREST\(\\$response\)](#page-307-1)
- [public buildGetDeliveryDateRequestSOAP\(\\$getDeliveryDate\)](#page-307-2)
- [public processGetDeliveryDateResponseSOAP\(\\$response\)](#page-308-0)
- [public buildGetSentDateRequestREST\(\\$getSentDate\)](#page-308-1)
- [public processGetSentDateResponseREST\(\\$response\)](#page-308-2)
- [public buildGetSentDateRequestSOAP\(\\$getSentDate\)](#page-309-0)
- [public processGetSentDateResponseSOAP\(\\$response\)](#page-309-1)

# **Constants**

VERSION =  $\12.2$ 

```
LIVE_ENDPOINT = \'https://api\.postnl\.nl/shipment/v2\_2/calculate/date\'
```

```
SANDBOX_ENDPOINT = \'https://api\-sandbox\.postnl\.nl/shipment/v2\_2/calculate/date\'
```
SOAP\_ACTION = \'http://postnl\.nl/cif/services/DeliveryDateWebService/ IDeliveryDateWebService/GetDeliveryDate\'

```
SERVICES_NAMESPACE = \'http://postnl\.nl/cif/services/DeliveryDateWebService/\'
DOMAIN_NAMESPACE = \'http://postnl\.nl/cif/domain/DeliveryDateWebService/\'
```
## **Properties**

public property Firstred\PostNL\Service\DeliveryDateService::\$namespaces

Namespaces uses for the SOAP version of this service.

**Type** array

## **Methods**

<span id="page-301-0"></span>public Firstred\PostNL\Service\DeliveryDateService::getDeliveryDateREST(*\$getDeliveryDate*)

Get a delivery date via REST.

## **Parameters**

• **\$getDeliveryDate** ([Firstred\PostNL\Entity\Request\GetDeliveryDate](#page-70-0)) **Returns** [\Firstred\PostNL\Entity\Response\GetDeliveryDateResponse](#page-108-0)

**Throws** [\Firstred\PostNL\Exception\CifDownException](#page-174-0) **Throws** [\Firstred\PostNL\Exception\CifException](#page-173-0) **Throws** [\Firstred\PostNL\Exception\ResponseException](#page-172-1) **Throws** [\Firstred\PostNL\Exception\HttpClientException](#page-175-0) **Throws** [\Firstred\PostNL\Exception\InvalidArgumentException](#page-175-1) **Throws** [\Firstred\PostNL\Exception\NotFoundException](#page-176-0) **Throws** \Psr\Cache\InvalidArgumentException **Throws** [\Firstred\PostNL\Exception\CifDownException](#page-174-0) **Throws** [\Firstred\PostNL\Exception\CifException](#page-173-0) **Throws** [\Firstred\PostNL\Exception\ResponseException](#page-172-1) **Throws** [\Firstred\PostNL\Exception\HttpClientException](#page-175-0) **Throws** [\Firstred\PostNL\Exception\InvalidArgumentException](#page-175-1) **Throws** [\Firstred\PostNL\Exception\NotFoundException](#page-176-0) **Throws** \Psr\Cache\InvalidArgumentException **Throws** [\Firstred\PostNL\Exception\CifDownException](#page-174-0) **Throws** [\Firstred\PostNL\Exception\CifException](#page-173-0) **Throws** [\Firstred\PostNL\Exception\ResponseException](#page-172-1) **Throws** [\Firstred\PostNL\Exception\HttpClientException](#page-175-0) **Throws** [\Firstred\PostNL\Exception\InvalidArgumentException](#page-175-1) **Throws** [\Firstred\PostNL\Exception\NotFoundException](#page-176-0) **Throws** \Psr\Cache\InvalidArgumentException **Throws** [\Firstred\PostNL\Exception\CifDownException](#page-174-0) **Throws** [\Firstred\PostNL\Exception\CifException](#page-173-0) **Throws** [\Firstred\PostNL\Exception\ResponseException](#page-172-1) **Throws** [\Firstred\PostNL\Exception\HttpClientException](#page-175-0) **Throws** [\Firstred\PostNL\Exception\InvalidArgumentException](#page-175-1) **Throws** [\Firstred\PostNL\Exception\NotFoundException](#page-176-0) **Throws** \Psr\Cache\InvalidArgumentException **Throws** [\Firstred\PostNL\Exception\CifDownException](#page-174-0) **Throws** [\Firstred\PostNL\Exception\CifException](#page-173-0) **Throws** [\Firstred\PostNL\Exception\ResponseException](#page-172-1) **Throws** [\Firstred\PostNL\Exception\HttpClientException](#page-175-0) **Throws** [\Firstred\PostNL\Exception\InvalidArgumentException](#page-175-1) **Throws** [\Firstred\PostNL\Exception\NotFoundException](#page-176-0) **Throws** \Psr\Cache\InvalidArgumentException **Throws** [\Firstred\PostNL\Exception\CifDownException](#page-174-0) **Throws** [\Firstred\PostNL\Exception\CifException](#page-173-0) **Throws** [\Firstred\PostNL\Exception\ResponseException](#page-172-1) **Throws** [\Firstred\PostNL\Exception\HttpClientException](#page-175-0)

**Throws** [\Firstred\PostNL\Exception\InvalidArgumentException](#page-175-1) **Throws** [\Firstred\PostNL\Exception\NotFoundException](#page-176-0) **Throws** \Psr\Cache\InvalidArgumentException **Throws** [\Firstred\PostNL\Exception\CifDownException](#page-174-0) **Throws** [\Firstred\PostNL\Exception\CifException](#page-173-0) **Throws** [\Firstred\PostNL\Exception\ResponseException](#page-172-1) **Throws** [\Firstred\PostNL\Exception\HttpClientException](#page-175-0) **Throws** [\Firstred\PostNL\Exception\InvalidArgumentException](#page-175-1) **Throws** [\Firstred\PostNL\Exception\NotFoundException](#page-176-0) **Throws** \Psr\Cache\InvalidArgumentException **Since** 1.0.0

<span id="page-303-0"></span>public Firstred\PostNL\Service\DeliveryDateService::getDeliveryDateSOAP(*\$getDeliveryDate*)

Get a delivery date via SOAP.

#### **Parameters**

• **\$getDeliveryDate** ([Firstred\PostNL\Entity\Request\GetDeliveryDate](#page-70-0)) **Returns** [\Firstred\PostNL\Entity\Response\GetDeliveryDateResponse](#page-108-0) **Throws** [\Firstred\PostNL\Exception\CifDownException](#page-174-0) **Throws** [\Firstred\PostNL\Exception\CifException](#page-173-0) **Throws** [\Firstred\PostNL\Exception\ResponseException](#page-172-1) **Throws** [\Firstred\PostNL\Exception\HttpClientException](#page-175-0) **Throws** [\Firstred\PostNL\Exception\NotFoundException](#page-176-0) **Throws** \Psr\Cache\InvalidArgumentException **Throws** [\Firstred\PostNL\Exception\CifDownException](#page-174-0) **Throws** [\Firstred\PostNL\Exception\CifException](#page-173-0) **Throws** [\Firstred\PostNL\Exception\ResponseException](#page-172-1) **Throws** [\Firstred\PostNL\Exception\HttpClientException](#page-175-0) **Throws** [\Firstred\PostNL\Exception\NotFoundException](#page-176-0) **Throws** \Psr\Cache\InvalidArgumentException **Throws** [\Firstred\PostNL\Exception\CifDownException](#page-174-0) **Throws** [\Firstred\PostNL\Exception\CifException](#page-173-0) **Throws** [\Firstred\PostNL\Exception\ResponseException](#page-172-1) **Throws** [\Firstred\PostNL\Exception\HttpClientException](#page-175-0) **Throws** [\Firstred\PostNL\Exception\NotFoundException](#page-176-0) **Throws** \Psr\Cache\InvalidArgumentException **Throws** [\Firstred\PostNL\Exception\CifDownException](#page-174-0) **Throws** [\Firstred\PostNL\Exception\CifException](#page-173-0) **Throws** [\Firstred\PostNL\Exception\ResponseException](#page-172-1) **Throws** [\Firstred\PostNL\Exception\HttpClientException](#page-175-0)

**Throws** [\Firstred\PostNL\Exception\NotFoundException](#page-176-0) **Throws** \Psr\Cache\InvalidArgumentException **Throws** [\Firstred\PostNL\Exception\CifDownException](#page-174-0) **Throws** [\Firstred\PostNL\Exception\CifException](#page-173-0) **Throws** [\Firstred\PostNL\Exception\ResponseException](#page-172-1) **Throws** [\Firstred\PostNL\Exception\HttpClientException](#page-175-0) **Throws** [\Firstred\PostNL\Exception\NotFoundException](#page-176-0) **Throws** \Psr\Cache\InvalidArgumentException **Throws** [\Firstred\PostNL\Exception\CifDownException](#page-174-0) **Throws** [\Firstred\PostNL\Exception\CifException](#page-173-0) **Throws** [\Firstred\PostNL\Exception\ResponseException](#page-172-1) **Throws** [\Firstred\PostNL\Exception\HttpClientException](#page-175-0) **Throws** [\Firstred\PostNL\Exception\NotFoundException](#page-176-0) **Throws** \Psr\Cache\InvalidArgumentException **Since** 1.0.0 **Deprecated** 1.4.0

<span id="page-304-0"></span>public Firstred\PostNL\Service\DeliveryDateService::getSentDateREST(*\$getSentDate*)

Get the sent date via REST.

#### **Parameters**

• **\$getSentDate** ([Firstred\PostNL\Entity\Request\GetSentDateRequest](#page-73-0)) **Returns** [\Firstred\PostNL\Entity\Response\GetSentDateResponse](#page-94-0) **Throws** [\Firstred\PostNL\Exception\CifDownException](#page-174-0) **Throws** [\Firstred\PostNL\Exception\CifException](#page-173-0) **Throws** [\Firstred\PostNL\Exception\ResponseException](#page-172-1) **Throws** [\Firstred\PostNL\Exception\HttpClientException](#page-175-0) **Throws** [\Firstred\PostNL\Exception\NotSupportedException](#page-172-0) **Throws** [\Firstred\PostNL\Exception\InvalidArgumentException](#page-175-1) **Throws** [\Firstred\PostNL\Exception\NotFoundException](#page-176-0) **Throws** \Psr\Cache\InvalidArgumentException **Throws** [\Firstred\PostNL\Exception\CifDownException](#page-174-0) **Throws** [\Firstred\PostNL\Exception\CifException](#page-173-0) **Throws** [\Firstred\PostNL\Exception\ResponseException](#page-172-1) **Throws** [\Firstred\PostNL\Exception\HttpClientException](#page-175-0) **Throws** [\Firstred\PostNL\Exception\NotSupportedException](#page-172-0) **Throws** [\Firstred\PostNL\Exception\InvalidArgumentException](#page-175-1) **Throws** [\Firstred\PostNL\Exception\NotFoundException](#page-176-0) **Throws** \Psr\Cache\InvalidArgumentException **Throws** [\Firstred\PostNL\Exception\CifDownException](#page-174-0)

**Throws** [\Firstred\PostNL\Exception\CifException](#page-173-0) **Throws** [\Firstred\PostNL\Exception\ResponseException](#page-172-1) **Throws** [\Firstred\PostNL\Exception\HttpClientException](#page-175-0) **Throws** [\Firstred\PostNL\Exception\NotSupportedException](#page-172-0) **Throws** [\Firstred\PostNL\Exception\InvalidArgumentException](#page-175-1) **Throws** [\Firstred\PostNL\Exception\NotFoundException](#page-176-0) **Throws** \Psr\Cache\InvalidArgumentException **Throws** [\Firstred\PostNL\Exception\CifDownException](#page-174-0) **Throws** [\Firstred\PostNL\Exception\CifException](#page-173-0) **Throws** [\Firstred\PostNL\Exception\ResponseException](#page-172-1) **Throws** [\Firstred\PostNL\Exception\HttpClientException](#page-175-0) **Throws** [\Firstred\PostNL\Exception\NotSupportedException](#page-172-0) **Throws** [\Firstred\PostNL\Exception\InvalidArgumentException](#page-175-1) **Throws** [\Firstred\PostNL\Exception\NotFoundException](#page-176-0) **Throws** \Psr\Cache\InvalidArgumentException **Throws** [\Firstred\PostNL\Exception\CifDownException](#page-174-0) **Throws** [\Firstred\PostNL\Exception\CifException](#page-173-0) **Throws** [\Firstred\PostNL\Exception\ResponseException](#page-172-1) **Throws** [\Firstred\PostNL\Exception\HttpClientException](#page-175-0) **Throws** [\Firstred\PostNL\Exception\NotSupportedException](#page-172-0) **Throws** [\Firstred\PostNL\Exception\InvalidArgumentException](#page-175-1) **Throws** [\Firstred\PostNL\Exception\NotFoundException](#page-176-0) **Throws** \Psr\Cache\InvalidArgumentException **Throws** [\Firstred\PostNL\Exception\CifDownException](#page-174-0) **Throws** [\Firstred\PostNL\Exception\CifException](#page-173-0) **Throws** [\Firstred\PostNL\Exception\ResponseException](#page-172-1) **Throws** [\Firstred\PostNL\Exception\HttpClientException](#page-175-0) **Throws** [\Firstred\PostNL\Exception\NotSupportedException](#page-172-0) **Throws** [\Firstred\PostNL\Exception\InvalidArgumentException](#page-175-1) **Throws** [\Firstred\PostNL\Exception\NotFoundException](#page-176-0) **Throws** \Psr\Cache\InvalidArgumentException **Throws** [\Firstred\PostNL\Exception\CifDownException](#page-174-0) **Throws** [\Firstred\PostNL\Exception\CifException](#page-173-0) **Throws** [\Firstred\PostNL\Exception\ResponseException](#page-172-1) **Throws** [\Firstred\PostNL\Exception\HttpClientException](#page-175-0) **Throws** [\Firstred\PostNL\Exception\NotSupportedException](#page-172-0) **Throws** [\Firstred\PostNL\Exception\InvalidArgumentException](#page-175-1) **Throws** [\Firstred\PostNL\Exception\NotFoundException](#page-176-0) **Throws** \Psr\Cache\InvalidArgumentException

**Throws** [\Firstred\PostNL\Exception\CifDownException](#page-174-0) **Throws** [\Firstred\PostNL\Exception\CifException](#page-173-0) **Throws** [\Firstred\PostNL\Exception\ResponseException](#page-172-1) **Throws** [\Firstred\PostNL\Exception\HttpClientException](#page-175-0) **Throws** [\Firstred\PostNL\Exception\NotSupportedException](#page-172-0) **Throws** [\Firstred\PostNL\Exception\InvalidArgumentException](#page-175-1) **Throws** [\Firstred\PostNL\Exception\NotFoundException](#page-176-0) **Throws** \Psr\Cache\InvalidArgumentException **Since** 1.0.0

<span id="page-306-0"></span>public Firstred\PostNL\Service\DeliveryDateService::getSentDateSOAP(*\$getSentDate*)

Generate a single label via SOAP.

#### **Parameters**

• **\$getSentDate** ([Firstred\PostNL\Entity\Request\GetSentDateRequest](#page-73-0)) **Returns** [\Firstred\PostNL\Entity\Response\GetSentDateResponse](#page-94-0) **Throws** [\Firstred\PostNL\Exception\CifDownException](#page-174-0) **Throws** [\Firstred\PostNL\Exception\CifException](#page-173-0) **Throws** [\Firstred\PostNL\Exception\ResponseException](#page-172-1) **Throws** [\Firstred\PostNL\Exception\HttpClientException](#page-175-0) **Throws** [\Firstred\PostNL\Exception\NotFoundException](#page-176-0) **Throws** \Psr\Cache\InvalidArgumentException **Throws** [\Firstred\PostNL\Exception\CifDownException](#page-174-0) **Throws** [\Firstred\PostNL\Exception\CifException](#page-173-0) **Throws** [\Firstred\PostNL\Exception\ResponseException](#page-172-1) **Throws** [\Firstred\PostNL\Exception\HttpClientException](#page-175-0) **Throws** [\Firstred\PostNL\Exception\NotFoundException](#page-176-0) **Throws** \Psr\Cache\InvalidArgumentException **Throws** [\Firstred\PostNL\Exception\CifDownException](#page-174-0) **Throws** [\Firstred\PostNL\Exception\CifException](#page-173-0) **Throws** [\Firstred\PostNL\Exception\ResponseException](#page-172-1) **Throws** [\Firstred\PostNL\Exception\HttpClientException](#page-175-0) **Throws** [\Firstred\PostNL\Exception\NotFoundException](#page-176-0) **Throws** \Psr\Cache\InvalidArgumentException **Throws** [\Firstred\PostNL\Exception\CifDownException](#page-174-0) **Throws** [\Firstred\PostNL\Exception\CifException](#page-173-0) **Throws** [\Firstred\PostNL\Exception\ResponseException](#page-172-1) **Throws** [\Firstred\PostNL\Exception\HttpClientException](#page-175-0) **Throws** [\Firstred\PostNL\Exception\NotFoundException](#page-176-0) **Throws** \Psr\Cache\InvalidArgumentException

**Throws** [\Firstred\PostNL\Exception\CifDownException](#page-174-0) **Throws** [\Firstred\PostNL\Exception\CifException](#page-173-0) **Throws** [\Firstred\PostNL\Exception\ResponseException](#page-172-1) **Throws** [\Firstred\PostNL\Exception\HttpClientException](#page-175-0) **Throws** [\Firstred\PostNL\Exception\NotFoundException](#page-176-0) **Throws** \Psr\Cache\InvalidArgumentException **Throws** [\Firstred\PostNL\Exception\CifDownException](#page-174-0) **Throws** [\Firstred\PostNL\Exception\CifException](#page-173-0) **Throws** [\Firstred\PostNL\Exception\ResponseException](#page-172-1) **Throws** [\Firstred\PostNL\Exception\HttpClientException](#page-175-0) **Throws** [\Firstred\PostNL\Exception\NotFoundException](#page-176-0) **Throws** \Psr\Cache\InvalidArgumentException **Since** 1.0.0 **Deprecated** 1.4.0

<span id="page-307-0"></span>public Firstred\PostNL\Service\DeliveryDateService::buildGetDeliveryDateRequestREST(*\$getDeliveryDate*)

Build the GetDeliveryDate request for the REST API.

## **Parameters**

• **\$getDeliveryDate** ([Firstred\PostNL\Entity\Request\GetDeliveryDate](#page-70-0))

**Returns** \Psr\Http\Message\RequestInterface

**Since** 1.0.0

<span id="page-307-1"></span>public Firstred\PostNL\Service\DeliveryDateService::processGetDeliveryDateResponseREST(*\$response*)

Process GetDeliveryDate REST Response.

## **Parameters**

```
• $response (mixed)
```
**Returns** [\Firstred\PostNL\Entity\Response\GetDeliveryDateResponse](#page-108-0) | null

**Throws** [\Firstred\PostNL\Exception\ResponseException](#page-172-1)

**Throws** [\Firstred\PostNL\Exception\HttpClientException](#page-175-0)

**Throws** [\Firstred\PostNL\Exception\InvalidArgumentException](#page-175-1)

**Throws** [\Firstred\PostNL\Exception\ResponseException](#page-172-1)

**Throws** [\Firstred\PostNL\Exception\HttpClientException](#page-175-0)

**Throws** [\Firstred\PostNL\Exception\InvalidArgumentException](#page-175-1)

**Throws** [\Firstred\PostNL\Exception\ResponseException](#page-172-1)

**Throws** [\Firstred\PostNL\Exception\HttpClientException](#page-175-0)

**Throws** [\Firstred\PostNL\Exception\InvalidArgumentException](#page-175-1)

<span id="page-307-2"></span>**Since** 1.0.0

public Firstred\PostNL\Service\DeliveryDateService::buildGetDeliveryDateRequestSOAP(*\$getDeliveryDate*)

Build the GetDeliveryDate request for the SOAP API.

## **Parameters**

• **\$getDeliveryDate** ([Firstred\PostNL\Entity\Request\GetDeliveryDate](#page-70-0)) **Returns** \Psr\Http\Message\RequestInterface **Since** 1.0.0 **Deprecated** 1.4.0

<span id="page-308-0"></span>public Firstred\PostNL\Service\DeliveryDateService::processGetDeliveryDateResponseSOAP(*\$response*)

## **Parameters**

• **\$response** (Psr\Http\Message\ResponseInterface) **Returns** [\Firstred\PostNL\Entity\Response\GetDeliveryDateResponse](#page-108-0) **Throws** [\Firstred\PostNL\Exception\CifDownException](#page-174-0) **Throws** [\Firstred\PostNL\Exception\CifException](#page-173-0) **Throws** [\Firstred\PostNL\Exception\ResponseException](#page-172-1) **Throws** [\Firstred\PostNL\Exception\HttpClientException](#page-175-0) **Throws** [\Firstred\PostNL\Exception\CifDownException](#page-174-0) **Throws** [\Firstred\PostNL\Exception\CifException](#page-173-0) **Throws** [\Firstred\PostNL\Exception\ResponseException](#page-172-1) **Throws** [\Firstred\PostNL\Exception\HttpClientException](#page-175-0) **Throws** [\Firstred\PostNL\Exception\CifDownException](#page-174-0) **Throws** [\Firstred\PostNL\Exception\CifException](#page-173-0) **Throws** [\Firstred\PostNL\Exception\ResponseException](#page-172-1) **Throws** [\Firstred\PostNL\Exception\HttpClientException](#page-175-0) **Throws** [\Firstred\PostNL\Exception\CifDownException](#page-174-0) **Throws** [\Firstred\PostNL\Exception\CifException](#page-173-0) **Throws** [\Firstred\PostNL\Exception\ResponseException](#page-172-1) **Throws** [\Firstred\PostNL\Exception\HttpClientException](#page-175-0) **Since** 1.0.0 **Deprecated** 1.4.0

<span id="page-308-1"></span>public Firstred\PostNL\Service\DeliveryDateService::buildGetSentDateRequestREST(*\$getSentDate*)

Build the GetSentDate request for the REST API.

## **Parameters**

<span id="page-308-2"></span>• **\$getSentDate** ([Firstred\PostNL\Entity\Request\GetSentDateRequest](#page-73-0)) **Returns** \Psr\Http\Message\RequestInterface **Since** 1.0.0

public Firstred\PostNL\Service\DeliveryDateService::processGetSentDateResponseREST(*\$response*)

Process GetSentDate REST Response.

## **Parameters**

• **\$response** (mixed)

**Returns** [\Firstred\PostNL\Entity\Response\GetSentDateResponse](#page-94-0) | null

**Throws** [\Firstred\PostNL\Exception\ResponseException](#page-172-1)

**Throws** [\Firstred\PostNL\Exception\HttpClientException](#page-175-0)

**Throws** [\Firstred\PostNL\Exception\NotSupportedException](#page-172-0)

**Throws** [\Firstred\PostNL\Exception\InvalidArgumentException](#page-175-1)

**Throws** [\Firstred\PostNL\Exception\ResponseException](#page-172-1)

**Throws** [\Firstred\PostNL\Exception\HttpClientException](#page-175-0)

**Throws** [\Firstred\PostNL\Exception\NotSupportedException](#page-172-0)

**Throws** [\Firstred\PostNL\Exception\InvalidArgumentException](#page-175-1)

**Throws** [\Firstred\PostNL\Exception\ResponseException](#page-172-1)

**Throws** [\Firstred\PostNL\Exception\HttpClientException](#page-175-0)

**Throws** [\Firstred\PostNL\Exception\NotSupportedException](#page-172-0)

**Throws** [\Firstred\PostNL\Exception\InvalidArgumentException](#page-175-1)

**Throws** [\Firstred\PostNL\Exception\ResponseException](#page-172-1)

**Throws** [\Firstred\PostNL\Exception\HttpClientException](#page-175-0)

**Throws** [\Firstred\PostNL\Exception\NotSupportedException](#page-172-0)

**Throws** [\Firstred\PostNL\Exception\InvalidArgumentException](#page-175-1)

**Since** 1.0.0

<span id="page-309-0"></span>public Firstred\PostNL\Service\DeliveryDateService::buildGetSentDateRequestSOAP(*\$getSentDate*)

Build the GetSentDate request for the SOAP API.

## **Parameters**

• **\$getSentDate** ([Firstred\PostNL\Entity\Request\GetSentDateRequest](#page-73-0))

**Returns** \Psr\Http\Message\RequestInterface

**Since** 1.0.0

**Deprecated** 1.4.0

<span id="page-309-1"></span>public Firstred\PostNL\Service\DeliveryDateService::processGetSentDateResponseSOAP(*\$response*)

Process GetSentDate SOAP Response.

## **Parameters**

• **\$response** (Psr\Http\Message\ResponseInterface)

**Returns** [\Firstred\PostNL\Entity\Response\GetSentDateResponse](#page-94-0)

**Throws** [\Firstred\PostNL\Exception\CifDownException](#page-174-0)

**Throws** [\Firstred\PostNL\Exception\CifException](#page-173-0) **Throws** [\Firstred\PostNL\Exception\ResponseException](#page-172-1) **Throws** [\Firstred\PostNL\Exception\HttpClientException](#page-175-0) **Throws** [\Firstred\PostNL\Exception\CifDownException](#page-174-0) **Throws** [\Firstred\PostNL\Exception\CifException](#page-173-0) **Throws** [\Firstred\PostNL\Exception\ResponseException](#page-172-1) **Throws** [\Firstred\PostNL\Exception\HttpClientException](#page-175-0) **Throws** [\Firstred\PostNL\Exception\CifDownException](#page-174-0) **Throws** [\Firstred\PostNL\Exception\CifException](#page-173-0) **Throws** [\Firstred\PostNL\Exception\ResponseException](#page-172-1) **Throws** [\Firstred\PostNL\Exception\HttpClientException](#page-175-0) **Throws** [\Firstred\PostNL\Exception\CifDownException](#page-174-0) **Throws** [\Firstred\PostNL\Exception\CifException](#page-173-0) **Throws** [\Firstred\PostNL\Exception\ResponseException](#page-172-1) **Throws** [\Firstred\PostNL\Exception\HttpClientException](#page-175-0) **Since** 1.0.0 **Deprecated** 1.4.0

# **TimeframeService**

## class Firstred\PostNL\Service\TimeframeService

Class TimeframeService.

**Parent** [Firstred\PostNL\Service\AbstractService](#page-269-0) **Implements** [Firstred\PostNL\Service\TimeframeServiceInterface](#page-201-0)

## **Summary**

# **Methods**

- [public getTimeframesREST\(\\$getTimeframes\)](#page-311-0)
- [public getTimeframesSOAP\(\\$getTimeframes\)](#page-313-0)
- [public buildGetTimeframesRequestREST\(\\$getTimeframes\)](#page-314-0)
- [public processGetTimeframesResponseREST\(\\$response\)](#page-314-1)
- [public buildGetTimeframesRequestSOAP\(\\$getTimeframes\)](#page-315-0)
- [public processGetTimeframesResponseSOAP\(\\$response\)](#page-315-1)

# **Constants**

```
VERSION = \12.1LIVE_ENDPOINT = \'https://api\.postnl\.nl/shipment/v2\_1/calculate/timeframes\'
SANDBOX_ENDPOINT = \'https://api\-sandbox\.postnl\.nl/shipment/v2\_1/calculate/
timeframes\'
SOAP_ACTION = \'http://postnl\.nl/cif/services/TimeframeWebService/
ITimeframeWebService/GetTimeframes\'
SERVICES_NAMESPACE = \'http://postnl\.nl/cif/services/TimeframeWebService/\'
DOMAIN_NAMESPACE = \'http://postnl\.nl/cif/domain/TimeframeWebService/\'
```
# **Properties**

public property Firstred\PostNL\Service\TimeframeService::\$namespaces

Namespaces uses for the SOAP version of this service.

**Type** array

# **Methods**

<span id="page-311-0"></span>public Firstred\PostNL\Service\TimeframeService::getTimeframesREST(*\$getTimeframes*)

Get timeframes via REST.

## **Parameters**

```
• $getTimeframes (Firstred\PostNL\Entity\Request\GetTimeframes)
Returns \Firstred\PostNL\Entity\Response\ResponseTimeframes
Throws \Firstred\PostNL\Exception\CifDownException
Throws \Firstred\PostNL\Exception\CifException
Throws \Firstred\PostNL\Exception\HttpClientException
Throws \Psr\Cache\InvalidArgumentException
Throws \Firstred\PostNL\Exception\NotSupportedException
Throws \Firstred\PostNL\Exception\InvalidArgumentException
Throws \Firstred\PostNL\Exception\ResponseException
Throws \Firstred\PostNL\Exception\NotFoundException
Throws \Firstred\PostNL\Exception\CifDownException
Throws \Firstred\PostNL\Exception\CifException
Throws \Firstred\PostNL\Exception\HttpClientException
Throws \Psr\Cache\InvalidArgumentException
Throws \Firstred\PostNL\Exception\NotSupportedException
Throws \Firstred\PostNL\Exception\InvalidArgumentException
Throws \Firstred\PostNL\Exception\ResponseException
```
**Throws** [\Firstred\PostNL\Exception\NotFoundException](#page-176-0) **Throws** [\Firstred\PostNL\Exception\CifDownException](#page-174-0) **Throws** [\Firstred\PostNL\Exception\CifException](#page-173-0) **Throws** [\Firstred\PostNL\Exception\HttpClientException](#page-175-0) **Throws** \Psr\Cache\InvalidArgumentException **Throws** [\Firstred\PostNL\Exception\NotSupportedException](#page-172-0) **Throws** [\Firstred\PostNL\Exception\InvalidArgumentException](#page-175-1) **Throws** [\Firstred\PostNL\Exception\ResponseException](#page-172-1) **Throws** [\Firstred\PostNL\Exception\NotFoundException](#page-176-0) **Throws** [\Firstred\PostNL\Exception\CifDownException](#page-174-0) **Throws** [\Firstred\PostNL\Exception\CifException](#page-173-0) **Throws** [\Firstred\PostNL\Exception\HttpClientException](#page-175-0) **Throws** \Psr\Cache\InvalidArgumentException **Throws** [\Firstred\PostNL\Exception\NotSupportedException](#page-172-0) **Throws** [\Firstred\PostNL\Exception\InvalidArgumentException](#page-175-1) **Throws** [\Firstred\PostNL\Exception\ResponseException](#page-172-1) **Throws** [\Firstred\PostNL\Exception\NotFoundException](#page-176-0) **Throws** [\Firstred\PostNL\Exception\CifDownException](#page-174-0) **Throws** [\Firstred\PostNL\Exception\CifException](#page-173-0) **Throws** [\Firstred\PostNL\Exception\HttpClientException](#page-175-0) **Throws** \Psr\Cache\InvalidArgumentException **Throws** [\Firstred\PostNL\Exception\NotSupportedException](#page-172-0) **Throws** [\Firstred\PostNL\Exception\InvalidArgumentException](#page-175-1) **Throws** [\Firstred\PostNL\Exception\ResponseException](#page-172-1) **Throws** [\Firstred\PostNL\Exception\NotFoundException](#page-176-0) **Throws** [\Firstred\PostNL\Exception\CifDownException](#page-174-0) **Throws** [\Firstred\PostNL\Exception\CifException](#page-173-0) **Throws** [\Firstred\PostNL\Exception\HttpClientException](#page-175-0) **Throws** \Psr\Cache\InvalidArgumentException **Throws** [\Firstred\PostNL\Exception\NotSupportedException](#page-172-0) **Throws** [\Firstred\PostNL\Exception\InvalidArgumentException](#page-175-1) **Throws** [\Firstred\PostNL\Exception\ResponseException](#page-172-1) **Throws** [\Firstred\PostNL\Exception\NotFoundException](#page-176-0) **Throws** [\Firstred\PostNL\Exception\CifDownException](#page-174-0) **Throws** [\Firstred\PostNL\Exception\CifException](#page-173-0) **Throws** [\Firstred\PostNL\Exception\HttpClientException](#page-175-0) **Throws** \Psr\Cache\InvalidArgumentException **Throws** [\Firstred\PostNL\Exception\NotSupportedException](#page-172-0) **Throws** [\Firstred\PostNL\Exception\InvalidArgumentException](#page-175-1)

**Throws** [\Firstred\PostNL\Exception\ResponseException](#page-172-1) **Throws** [\Firstred\PostNL\Exception\NotFoundException](#page-176-0) **Throws** [\Firstred\PostNL\Exception\CifDownException](#page-174-0) **Throws** [\Firstred\PostNL\Exception\CifException](#page-173-0) **Throws** [\Firstred\PostNL\Exception\HttpClientException](#page-175-0) **Throws** \Psr\Cache\InvalidArgumentException **Throws** [\Firstred\PostNL\Exception\NotSupportedException](#page-172-0) **Throws** [\Firstred\PostNL\Exception\InvalidArgumentException](#page-175-1) **Throws** [\Firstred\PostNL\Exception\ResponseException](#page-172-1) **Throws** [\Firstred\PostNL\Exception\NotFoundException](#page-176-0) **Since** 1.0.0

<span id="page-313-0"></span>public Firstred\PostNL\Service\TimeframeService::getTimeframesSOAP(*\$getTimeframes*)

Get timeframes via SOAP.

#### **Parameters**

• **\$getTimeframes** ([Firstred\PostNL\Entity\Request\GetTimeframes](#page-60-0)) **Returns** [\Firstred\PostNL\Entity\Response\ResponseTimeframes](#page-80-0) **Throws** [\Firstred\PostNL\Exception\CifDownException](#page-174-0) **Throws** [\Firstred\PostNL\Exception\CifException](#page-173-0) **Throws** \Psr\Cache\InvalidArgumentException **Throws** [\Firstred\PostNL\Exception\HttpClientException](#page-175-0) **Throws** [\Firstred\PostNL\Exception\ResponseException](#page-172-1) **Throws** [\Firstred\PostNL\Exception\NotFoundException](#page-176-0) **Throws** [\Firstred\PostNL\Exception\CifDownException](#page-174-0) **Throws** [\Firstred\PostNL\Exception\CifException](#page-173-0) **Throws** \Psr\Cache\InvalidArgumentException **Throws** [\Firstred\PostNL\Exception\HttpClientException](#page-175-0) **Throws** [\Firstred\PostNL\Exception\ResponseException](#page-172-1) **Throws** [\Firstred\PostNL\Exception\NotFoundException](#page-176-0) **Throws** [\Firstred\PostNL\Exception\CifDownException](#page-174-0) **Throws** [\Firstred\PostNL\Exception\CifException](#page-173-0) **Throws** \Psr\Cache\InvalidArgumentException **Throws** [\Firstred\PostNL\Exception\HttpClientException](#page-175-0) **Throws** [\Firstred\PostNL\Exception\ResponseException](#page-172-1) **Throws** [\Firstred\PostNL\Exception\NotFoundException](#page-176-0) **Throws** [\Firstred\PostNL\Exception\CifDownException](#page-174-0) **Throws** [\Firstred\PostNL\Exception\CifException](#page-173-0) **Throws** \Psr\Cache\InvalidArgumentException **Throws** [\Firstred\PostNL\Exception\HttpClientException](#page-175-0)

**Throws** [\Firstred\PostNL\Exception\ResponseException](#page-172-1) **Throws** [\Firstred\PostNL\Exception\NotFoundException](#page-176-0) **Throws** [\Firstred\PostNL\Exception\CifDownException](#page-174-0) **Throws** [\Firstred\PostNL\Exception\CifException](#page-173-0) **Throws** \Psr\Cache\InvalidArgumentException **Throws** [\Firstred\PostNL\Exception\HttpClientException](#page-175-0) **Throws** [\Firstred\PostNL\Exception\ResponseException](#page-172-1) **Throws** [\Firstred\PostNL\Exception\NotFoundException](#page-176-0) **Throws** [\Firstred\PostNL\Exception\CifDownException](#page-174-0) **Throws** [\Firstred\PostNL\Exception\CifException](#page-173-0) **Throws** \Psr\Cache\InvalidArgumentException **Throws** [\Firstred\PostNL\Exception\HttpClientException](#page-175-0) **Throws** [\Firstred\PostNL\Exception\ResponseException](#page-172-1) **Throws** [\Firstred\PostNL\Exception\NotFoundException](#page-176-0) **Since** 1.0.0 **Deprecated** 1.4.0

<span id="page-314-0"></span>public Firstred\PostNL\Service\TimeframeService::buildGetTimeframesRequestREST(*\$getTimeframes*)

Build the GetTimeframes request for the REST API.

#### **Parameters**

• **\$getTimeframes** ([Firstred\PostNL\Entity\Request\GetTimeframes](#page-60-0)) **Returns** \Psr\Http\Message\RequestInterface **Since** 1.0.0

<span id="page-314-1"></span>public Firstred\PostNL\Service\TimeframeService::processGetTimeframesResponseREST(*\$response*)

Process GetTimeframes Response REST.

## **Parameters**

## • **\$response** (mixed)

**Returns** [\Firstred\PostNL\Entity\Response\ResponseTimeframes](#page-80-0) | null

**Throws** [\Firstred\PostNL\Exception\HttpClientException](#page-175-0)

**Throws** [\Firstred\PostNL\Exception\ResponseException](#page-172-1)

**Throws** [\Firstred\PostNL\Exception\NotSupportedException](#page-172-0)

**Throws** [\Firstred\PostNL\Exception\InvalidArgumentException](#page-175-1)

**Throws** [\Firstred\PostNL\Exception\HttpClientException](#page-175-0)

**Throws** [\Firstred\PostNL\Exception\ResponseException](#page-172-1)

**Throws** [\Firstred\PostNL\Exception\NotSupportedException](#page-172-0)

**Throws** [\Firstred\PostNL\Exception\InvalidArgumentException](#page-175-1)

**Throws** [\Firstred\PostNL\Exception\HttpClientException](#page-175-0)

**Throws** [\Firstred\PostNL\Exception\ResponseException](#page-172-1) **Throws** [\Firstred\PostNL\Exception\NotSupportedException](#page-172-0) **Throws** [\Firstred\PostNL\Exception\InvalidArgumentException](#page-175-1) **Throws** [\Firstred\PostNL\Exception\HttpClientException](#page-175-0) **Throws** [\Firstred\PostNL\Exception\ResponseException](#page-172-1) **Throws** [\Firstred\PostNL\Exception\NotSupportedException](#page-172-0) **Throws** [\Firstred\PostNL\Exception\InvalidArgumentException](#page-175-1) **Since** 1.0.0

<span id="page-315-0"></span>public Firstred\PostNL\Service\TimeframeService::buildGetTimeframesRequestSOAP(*\$getTimeframes*)

Build the GetTimeframes request for the SOAP API.

**Parameters** • **\$getTimeframes** ([Firstred\PostNL\Entity\Request\GetTimeframes](#page-60-0)) **Returns** \Psr\Http\Message\RequestInterface **Since** 1.0.0 **Deprecated** 1.4.0

<span id="page-315-1"></span>public Firstred\PostNL\Service\TimeframeService::processGetTimeframesResponseSOAP(*\$response*)

Process GetTimeframes Response SOAP.

## **Parameters**

## • **\$response** (Psr\Http\Message\ResponseInterface)

**Returns** [\Firstred\PostNL\Entity\Response\ResponseTimeframes](#page-80-0)

**Throws** [\Firstred\PostNL\Exception\CifDownException](#page-174-0)

**Throws** [\Firstred\PostNL\Exception\CifException](#page-173-0)

**Throws** [\Firstred\PostNL\Exception\HttpClientException](#page-175-0)

**Throws** [\Firstred\PostNL\Exception\ResponseException](#page-172-1)

**Throws** [\Firstred\PostNL\Exception\CifDownException](#page-174-0)

**Throws** [\Firstred\PostNL\Exception\CifException](#page-173-0)

**Throws** [\Firstred\PostNL\Exception\HttpClientException](#page-175-0)

**Throws** [\Firstred\PostNL\Exception\ResponseException](#page-172-1)

**Throws** [\Firstred\PostNL\Exception\CifDownException](#page-174-0)

**Throws** [\Firstred\PostNL\Exception\CifException](#page-173-0)

**Throws** [\Firstred\PostNL\Exception\HttpClientException](#page-175-0)

**Throws** [\Firstred\PostNL\Exception\ResponseException](#page-172-1)

**Throws** [\Firstred\PostNL\Exception\CifDownException](#page-174-0)

**Throws** [\Firstred\PostNL\Exception\CifException](#page-173-0)

**Throws** [\Firstred\PostNL\Exception\HttpClientException](#page-175-0)

**Throws** [\Firstred\PostNL\Exception\ResponseException](#page-172-1)

**Since** 1.0.0 **Deprecated** 1.4.0

## **ShippingStatusService**

class Firstred\PostNL\Service\ShippingStatusService

Class ShippingStatusService.

**Parent** [Firstred\PostNL\Service\AbstractService](#page-269-0) **Implements** [Firstred\PostNL\Service\ShippingStatusServiceInterface](#page-255-0)

## **Summary**

## **Methods**

- [public currentStatusREST\(\\$currentStatus\)](#page-317-0)
- [public currentStatusesREST\(\\$currentStatuses\)](#page-319-0)
- [public completeStatusREST\(\\$completeStatus\)](#page-319-1)
- [public completeStatusesREST\(\\$completeStatuses\)](#page-321-0)
- [public getSignatureREST\(\\$getSignature\)](#page-322-0)
- [public getSignaturesREST\(\\$getSignatures\)](#page-324-0)
- [public buildCurrentStatusRequestREST\(\\$currentStatus\)](#page-325-0)
- [public processCurrentStatusResponseREST\(\\$response\)](#page-325-1)
- [public buildCompleteStatusRequestREST\(\\$completeStatus\)](#page-325-2)
- [public processCompleteStatusResponseREST\(\\$response\)](#page-326-0)
- [public buildGetSignatureRequestREST\(\\$getSignature\)](#page-326-1)
- [public processGetSignatureResponseREST\(\\$response\)](#page-327-0)
- [public getUpdatedShipmentsREST\(\\$customer, \\$dateTimeFrom, \\$dateTimeTo\)](#page-327-1)
- [public buildGetUpdatedShipmentsRequestREST\(\\$customer, \\$dateTimeFrom, \\$dateTimeTo\)](#page-329-0)
- [public processGetUpdatedShipmentsResponseREST\(\\$response\)](#page-330-0)

# **Constants**

VERSION =  $\12$ LIVE\_ENDPOINT = \'https://api\.postnl\.nl/shipment/v2/status\' SANDBOX\_ENDPOINT = \'https://api\-sandbox\.postnl\.nl/shipment/v2/status\' DOMAIN\_NAMESPACE = \'http://postnl\.nl/\'

## **Methods**

<span id="page-317-0"></span>public Firstred\PostNL\Service\ShippingStatusService::currentStatusREST(*\$currentStatus*)

Gets the current status.

This is a combi-function, supporting the following:

- CurrentStatus (by barcode):
	- Fill the Shipment->Barcode property. Leave the rest empty.
- CurrentStatusByReference:
	- Fill the Shipment->Reference property. Leave the rest empty.
- CurrentStatusByPhase:
	- Fill the Shipment->PhaseCode property, do not pass Barcode or Reference.

Optionally add DateFrom and/or DateTo.

- CurrentStatusByStatus:
	- Fill the Shipment->StatusCode property. Leave the rest empty.

# **Parameters**

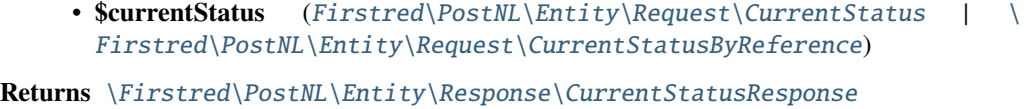

**Throws** [\Firstred\PostNL\Exception\CifDownException](#page-174-0)

**Throws** [\Firstred\PostNL\Exception\CifException](#page-173-0)

**Throws** [\Firstred\PostNL\Exception\HttpClientException](#page-175-0)

**Throws** [\Firstred\PostNL\Exception\NotSupportedException](#page-172-0)

**Throws** [\Firstred\PostNL\Exception\InvalidArgumentException](#page-175-1)

**Throws** \Psr\Cache\InvalidArgumentException

**Throws** [\Firstred\PostNL\Exception\ResponseException](#page-172-1)

**Throws** [\Firstred\PostNL\Exception\NotFoundException](#page-176-0)

**Throws** [\Firstred\PostNL\Exception\CifDownException](#page-174-0)

**Throws** [\Firstred\PostNL\Exception\CifException](#page-173-0)

**Throws** [\Firstred\PostNL\Exception\HttpClientException](#page-175-0)

**Throws** [\Firstred\PostNL\Exception\NotSupportedException](#page-172-0)

**Throws** [\Firstred\PostNL\Exception\InvalidArgumentException](#page-175-1)

**Throws** \Psr\Cache\InvalidArgumentException

**Throws** [\Firstred\PostNL\Exception\ResponseException](#page-172-1)

**Throws** [\Firstred\PostNL\Exception\NotFoundException](#page-176-0)

**Throws** [\Firstred\PostNL\Exception\CifDownException](#page-174-0)

**Throws** [\Firstred\PostNL\Exception\CifException](#page-173-0)

**Throws** [\Firstred\PostNL\Exception\HttpClientException](#page-175-0)

**Throws** [\Firstred\PostNL\Exception\NotSupportedException](#page-172-0)

**Throws** [\Firstred\PostNL\Exception\InvalidArgumentException](#page-175-1)

**Throws** \Psr\Cache\InvalidArgumentException **Throws** [\Firstred\PostNL\Exception\ResponseException](#page-172-1) **Throws** [\Firstred\PostNL\Exception\NotFoundException](#page-176-0) **Throws** [\Firstred\PostNL\Exception\CifDownException](#page-174-0) **Throws** [\Firstred\PostNL\Exception\CifException](#page-173-0) **Throws** [\Firstred\PostNL\Exception\HttpClientException](#page-175-0) **Throws** [\Firstred\PostNL\Exception\NotSupportedException](#page-172-0) **Throws** [\Firstred\PostNL\Exception\InvalidArgumentException](#page-175-1) **Throws** \Psr\Cache\InvalidArgumentException **Throws** [\Firstred\PostNL\Exception\ResponseException](#page-172-1) **Throws** [\Firstred\PostNL\Exception\NotFoundException](#page-176-0) **Throws** [\Firstred\PostNL\Exception\CifDownException](#page-174-0) **Throws** [\Firstred\PostNL\Exception\CifException](#page-173-0) **Throws** [\Firstred\PostNL\Exception\HttpClientException](#page-175-0) **Throws** [\Firstred\PostNL\Exception\NotSupportedException](#page-172-0) **Throws** [\Firstred\PostNL\Exception\InvalidArgumentException](#page-175-1) **Throws** \Psr\Cache\InvalidArgumentException **Throws** [\Firstred\PostNL\Exception\ResponseException](#page-172-1) **Throws** [\Firstred\PostNL\Exception\NotFoundException](#page-176-0) **Throws** [\Firstred\PostNL\Exception\CifDownException](#page-174-0) **Throws** [\Firstred\PostNL\Exception\CifException](#page-173-0) **Throws** [\Firstred\PostNL\Exception\HttpClientException](#page-175-0) **Throws** [\Firstred\PostNL\Exception\NotSupportedException](#page-172-0) **Throws** [\Firstred\PostNL\Exception\InvalidArgumentException](#page-175-1) **Throws** \Psr\Cache\InvalidArgumentException **Throws** [\Firstred\PostNL\Exception\ResponseException](#page-172-1) **Throws** [\Firstred\PostNL\Exception\NotFoundException](#page-176-0) **Throws** [\Firstred\PostNL\Exception\CifDownException](#page-174-0) **Throws** [\Firstred\PostNL\Exception\CifException](#page-173-0) **Throws** [\Firstred\PostNL\Exception\HttpClientException](#page-175-0) **Throws** [\Firstred\PostNL\Exception\NotSupportedException](#page-172-0) **Throws** [\Firstred\PostNL\Exception\InvalidArgumentException](#page-175-1) **Throws** \Psr\Cache\InvalidArgumentException **Throws** [\Firstred\PostNL\Exception\ResponseException](#page-172-1) **Throws** [\Firstred\PostNL\Exception\NotFoundException](#page-176-0) **Throws** [\Firstred\PostNL\Exception\CifDownException](#page-174-0) **Throws** [\Firstred\PostNL\Exception\CifException](#page-173-0) **Throws** [\Firstred\PostNL\Exception\HttpClientException](#page-175-0) **Throws** [\Firstred\PostNL\Exception\NotSupportedException](#page-172-0)

**Throws** [\Firstred\PostNL\Exception\InvalidArgumentException](#page-175-1)

**Throws** \Psr\Cache\InvalidArgumentException

**Throws** [\Firstred\PostNL\Exception\ResponseException](#page-172-1)

**Throws** [\Firstred\PostNL\Exception\NotFoundException](#page-176-0)

**Since** 1.0.0

<span id="page-319-0"></span>public Firstred\PostNL\Service\ShippingStatusService::currentStatusesREST(*\$currentStatuses*)

Get current statuses REST.

# **Parameters**

<span id="page-319-1"></span>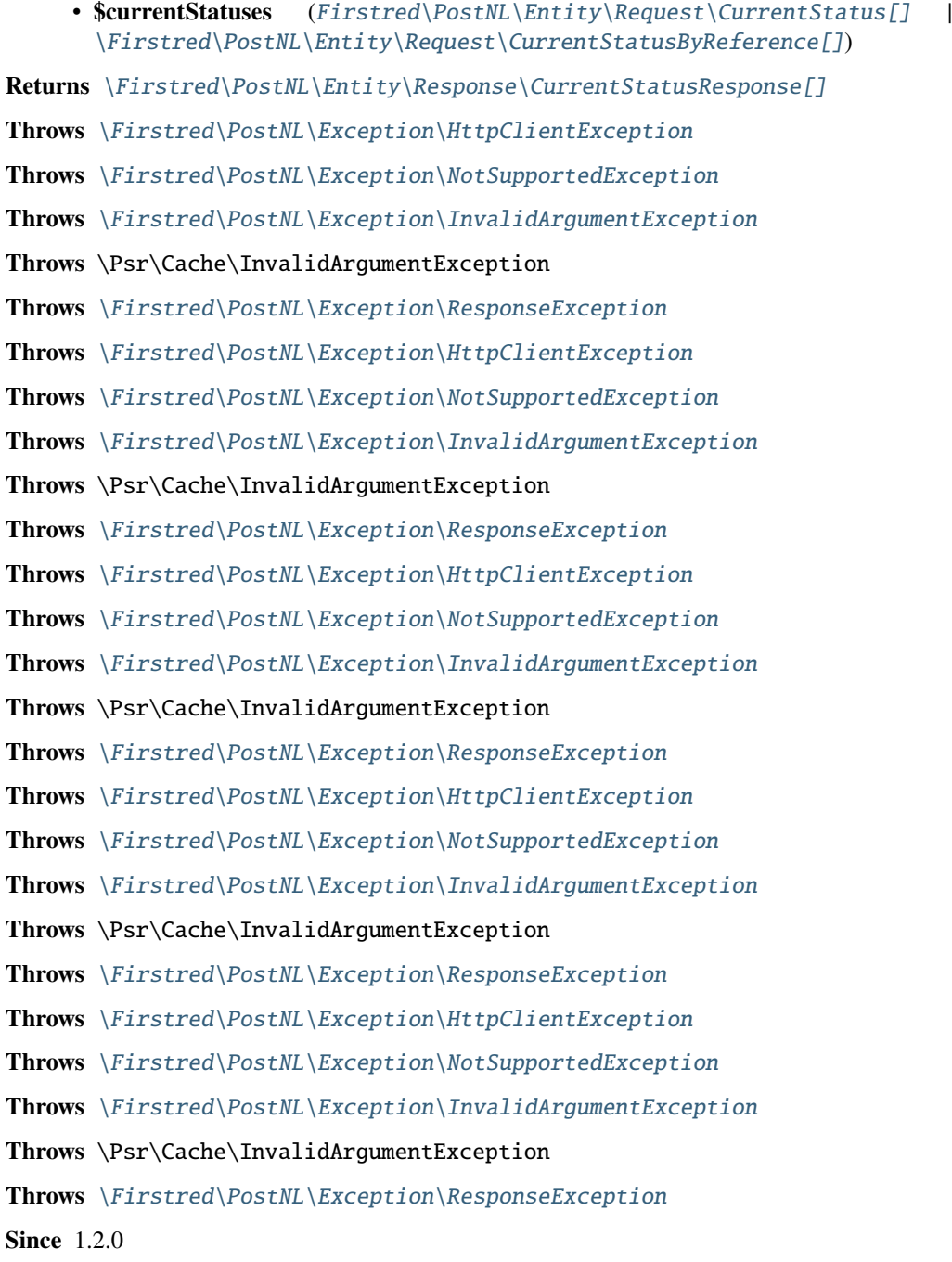

public Firstred\PostNL\Service\ShippingStatusService::completeStatusREST(*\$completeStatus*)

Gets the complete status.

This is a combi-function, supporting the following:

- CurrentStatus (by barcode):
	- Fill the Shipment->Barcode property. Leave the rest empty.
- CurrentStatusByReference:
	- Fill the Shipment->Reference property. Leave the rest empty.

## **Parameters**

• **\$completeStatus** ([Firstred\PostNL\Entity\Request\CompleteStatus](#page-59-0) | [\](#page-58-0) [Firstred\PostNL\Entity\Request\CompleteStatusByReference](#page-58-0))

**Returns** [\Firstred\PostNL\Entity\Response\CompleteStatusResponse](#page-90-0)

**Throws** [\Firstred\PostNL\Exception\CifDownException](#page-174-0)

**Throws** [\Firstred\PostNL\Exception\CifException](#page-173-0)

**Throws** [\Firstred\PostNL\Exception\HttpClientException](#page-175-0)

**Throws** [\Firstred\PostNL\Exception\NotSupportedException](#page-172-0)

**Throws** [\Firstred\PostNL\Exception\InvalidArgumentException](#page-175-1)

**Throws** [\Firstred\PostNL\Exception\ResponseException](#page-172-1)

**Throws** [\Firstred\PostNL\Exception\NotFoundException](#page-176-0)

**Throws** [\Firstred\PostNL\Exception\CifDownException](#page-174-0)

**Throws** [\Firstred\PostNL\Exception\CifException](#page-173-0)

**Throws** [\Firstred\PostNL\Exception\HttpClientException](#page-175-0)

**Throws** [\Firstred\PostNL\Exception\NotSupportedException](#page-172-0)

**Throws** [\Firstred\PostNL\Exception\InvalidArgumentException](#page-175-1)

**Throws** [\Firstred\PostNL\Exception\ResponseException](#page-172-1)

**Throws** [\Firstred\PostNL\Exception\NotFoundException](#page-176-0)

**Throws** [\Firstred\PostNL\Exception\CifDownException](#page-174-0)

**Throws** [\Firstred\PostNL\Exception\CifException](#page-173-0)

**Throws** [\Firstred\PostNL\Exception\HttpClientException](#page-175-0)

**Throws** [\Firstred\PostNL\Exception\NotSupportedException](#page-172-0)

**Throws** [\Firstred\PostNL\Exception\InvalidArgumentException](#page-175-1)

**Throws** [\Firstred\PostNL\Exception\ResponseException](#page-172-1)

**Throws** [\Firstred\PostNL\Exception\NotFoundException](#page-176-0)

**Throws** [\Firstred\PostNL\Exception\CifDownException](#page-174-0)

**Throws** [\Firstred\PostNL\Exception\CifException](#page-173-0)

**Throws** [\Firstred\PostNL\Exception\HttpClientException](#page-175-0)

**Throws** [\Firstred\PostNL\Exception\NotSupportedException](#page-172-0)

**Throws** [\Firstred\PostNL\Exception\InvalidArgumentException](#page-175-1)

**Throws** [\Firstred\PostNL\Exception\ResponseException](#page-172-1)

**Throws** [\Firstred\PostNL\Exception\NotFoundException](#page-176-0) **Throws** [\Firstred\PostNL\Exception\CifDownException](#page-174-0) **Throws** [\Firstred\PostNL\Exception\CifException](#page-173-0) **Throws** [\Firstred\PostNL\Exception\HttpClientException](#page-175-0) **Throws** [\Firstred\PostNL\Exception\NotSupportedException](#page-172-0) **Throws** [\Firstred\PostNL\Exception\InvalidArgumentException](#page-175-1) **Throws** [\Firstred\PostNL\Exception\ResponseException](#page-172-1) **Throws** [\Firstred\PostNL\Exception\NotFoundException](#page-176-0) **Throws** [\Firstred\PostNL\Exception\CifDownException](#page-174-0) **Throws** [\Firstred\PostNL\Exception\CifException](#page-173-0) **Throws** [\Firstred\PostNL\Exception\HttpClientException](#page-175-0) **Throws** [\Firstred\PostNL\Exception\NotSupportedException](#page-172-0) **Throws** [\Firstred\PostNL\Exception\InvalidArgumentException](#page-175-1) **Throws** [\Firstred\PostNL\Exception\ResponseException](#page-172-1) **Throws** [\Firstred\PostNL\Exception\NotFoundException](#page-176-0) **Throws** [\Firstred\PostNL\Exception\CifDownException](#page-174-0) **Throws** [\Firstred\PostNL\Exception\CifException](#page-173-0) **Throws** [\Firstred\PostNL\Exception\HttpClientException](#page-175-0) **Throws** [\Firstred\PostNL\Exception\NotSupportedException](#page-172-0) **Throws** [\Firstred\PostNL\Exception\InvalidArgumentException](#page-175-1) **Throws** [\Firstred\PostNL\Exception\ResponseException](#page-172-1) **Throws** [\Firstred\PostNL\Exception\NotFoundException](#page-176-0) **Since** 1.0.0

<span id="page-321-0"></span>public Firstred\PostNL\Service\ShippingStatusService::completeStatusesREST(*\$completeStatuses*)

Get complete statuses REST.

## **Parameters**

- **\$completeStatuses** ([Firstred\PostNL\Entity\Request\CompleteStatus\[\]](#page-59-0) | [\](#page-58-0) [Firstred\PostNL\Entity\Request\CompleteStatusByReference\[\]](#page-58-0))
- **Returns** [\Firstred\PostNL\Entity\Response\CompleteStatusResponse\[\]](#page-90-0)
- **Throws** [\Firstred\PostNL\Exception\HttpClientException](#page-175-0)
- **Throws** [\Firstred\PostNL\Exception\NotSupportedException](#page-172-0)
- **Throws** [\Firstred\PostNL\Exception\InvalidArgumentException](#page-175-1)
- **Throws** \Psr\Cache\InvalidArgumentException
- **Throws** [\Firstred\PostNL\Exception\ResponseException](#page-172-1)
- **Throws** [\Firstred\PostNL\Exception\HttpClientException](#page-175-0)
- **Throws** [\Firstred\PostNL\Exception\NotSupportedException](#page-172-0)
- **Throws** [\Firstred\PostNL\Exception\InvalidArgumentException](#page-175-1)
- **Throws** \Psr\Cache\InvalidArgumentException

**Throws** [\Firstred\PostNL\Exception\ResponseException](#page-172-1) **Throws** [\Firstred\PostNL\Exception\HttpClientException](#page-175-0) **Throws** [\Firstred\PostNL\Exception\NotSupportedException](#page-172-0) **Throws** [\Firstred\PostNL\Exception\InvalidArgumentException](#page-175-1) **Throws** \Psr\Cache\InvalidArgumentException **Throws** [\Firstred\PostNL\Exception\ResponseException](#page-172-1) **Throws** [\Firstred\PostNL\Exception\HttpClientException](#page-175-0) **Throws** [\Firstred\PostNL\Exception\NotSupportedException](#page-172-0) **Throws** [\Firstred\PostNL\Exception\InvalidArgumentException](#page-175-1) **Throws** \Psr\Cache\InvalidArgumentException **Throws** [\Firstred\PostNL\Exception\ResponseException](#page-172-1) **Throws** [\Firstred\PostNL\Exception\HttpClientException](#page-175-0) **Throws** [\Firstred\PostNL\Exception\NotSupportedException](#page-172-0) **Throws** [\Firstred\PostNL\Exception\InvalidArgumentException](#page-175-1) **Throws** \Psr\Cache\InvalidArgumentException **Throws** [\Firstred\PostNL\Exception\ResponseException](#page-172-1) **Since** 1.2.0

<span id="page-322-0"></span>public Firstred\PostNL\Service\ShippingStatusService::getSignatureREST(*\$getSignature*)

Gets the signature.

#### **Parameters**

• **\$getSignature** ([Firstred\PostNL\Entity\Request\GetSignature](#page-50-0)) **Returns** [\Firstred\PostNL\Entity\Response\GetSignatureResponseSignature](#page-97-0) **Throws** [\Firstred\PostNL\Exception\CifDownException](#page-174-0) **Throws** [\Firstred\PostNL\Exception\CifException](#page-173-0) **Throws** [\Firstred\PostNL\Exception\ResponseException](#page-172-1) **Throws** \Psr\Cache\InvalidArgumentException **Throws** [\Firstred\PostNL\Exception\HttpClientException](#page-175-0) **Throws** [\Firstred\PostNL\Exception\NotSupportedException](#page-172-0) **Throws** [\Firstred\PostNL\Exception\InvalidArgumentException](#page-175-1) **Throws** [\Firstred\PostNL\Exception\NotFoundException](#page-176-0) **Throws** [\Firstred\PostNL\Exception\CifDownException](#page-174-0) **Throws** [\Firstred\PostNL\Exception\CifException](#page-173-0) **Throws** [\Firstred\PostNL\Exception\ResponseException](#page-172-1) **Throws** \Psr\Cache\InvalidArgumentException **Throws** [\Firstred\PostNL\Exception\HttpClientException](#page-175-0) **Throws** [\Firstred\PostNL\Exception\NotSupportedException](#page-172-0) **Throws** [\Firstred\PostNL\Exception\InvalidArgumentException](#page-175-1) **Throws** [\Firstred\PostNL\Exception\NotFoundException](#page-176-0)

**Throws** [\Firstred\PostNL\Exception\CifDownException](#page-174-0) **Throws** [\Firstred\PostNL\Exception\CifException](#page-173-0) **Throws** [\Firstred\PostNL\Exception\ResponseException](#page-172-1) **Throws** \Psr\Cache\InvalidArgumentException **Throws** [\Firstred\PostNL\Exception\HttpClientException](#page-175-0) **Throws** [\Firstred\PostNL\Exception\NotSupportedException](#page-172-0) **Throws** [\Firstred\PostNL\Exception\InvalidArgumentException](#page-175-1) **Throws** [\Firstred\PostNL\Exception\NotFoundException](#page-176-0) **Throws** [\Firstred\PostNL\Exception\CifDownException](#page-174-0) **Throws** [\Firstred\PostNL\Exception\CifException](#page-173-0) **Throws** [\Firstred\PostNL\Exception\ResponseException](#page-172-1) **Throws** \Psr\Cache\InvalidArgumentException **Throws** [\Firstred\PostNL\Exception\HttpClientException](#page-175-0) **Throws** [\Firstred\PostNL\Exception\NotSupportedException](#page-172-0) **Throws** [\Firstred\PostNL\Exception\InvalidArgumentException](#page-175-1) **Throws** [\Firstred\PostNL\Exception\NotFoundException](#page-176-0) **Throws** [\Firstred\PostNL\Exception\CifDownException](#page-174-0) **Throws** [\Firstred\PostNL\Exception\CifException](#page-173-0) **Throws** [\Firstred\PostNL\Exception\ResponseException](#page-172-1) **Throws** \Psr\Cache\InvalidArgumentException **Throws** [\Firstred\PostNL\Exception\HttpClientException](#page-175-0) **Throws** [\Firstred\PostNL\Exception\NotSupportedException](#page-172-0) **Throws** [\Firstred\PostNL\Exception\InvalidArgumentException](#page-175-1) **Throws** [\Firstred\PostNL\Exception\NotFoundException](#page-176-0) **Throws** [\Firstred\PostNL\Exception\CifDownException](#page-174-0) **Throws** [\Firstred\PostNL\Exception\CifException](#page-173-0) **Throws** [\Firstred\PostNL\Exception\ResponseException](#page-172-1) **Throws** \Psr\Cache\InvalidArgumentException **Throws** [\Firstred\PostNL\Exception\HttpClientException](#page-175-0) **Throws** [\Firstred\PostNL\Exception\NotSupportedException](#page-172-0) **Throws** [\Firstred\PostNL\Exception\InvalidArgumentException](#page-175-1) **Throws** [\Firstred\PostNL\Exception\NotFoundException](#page-176-0) **Throws** [\Firstred\PostNL\Exception\CifDownException](#page-174-0) **Throws** [\Firstred\PostNL\Exception\CifException](#page-173-0) **Throws** [\Firstred\PostNL\Exception\ResponseException](#page-172-1) **Throws** \Psr\Cache\InvalidArgumentException **Throws** [\Firstred\PostNL\Exception\HttpClientException](#page-175-0) **Throws** [\Firstred\PostNL\Exception\NotSupportedException](#page-172-0) **Throws** [\Firstred\PostNL\Exception\InvalidArgumentException](#page-175-1)
**Throws** [\Firstred\PostNL\Exception\NotFoundException](#page-176-0) **Throws** [\Firstred\PostNL\Exception\CifDownException](#page-174-0) **Throws** [\Firstred\PostNL\Exception\CifException](#page-173-0) **Throws** [\Firstred\PostNL\Exception\ResponseException](#page-172-0) **Throws** \Psr\Cache\InvalidArgumentException **Throws** [\Firstred\PostNL\Exception\HttpClientException](#page-175-0) **Throws** [\Firstred\PostNL\Exception\NotSupportedException](#page-172-1) **Throws** [\Firstred\PostNL\Exception\InvalidArgumentException](#page-175-1) **Throws** [\Firstred\PostNL\Exception\NotFoundException](#page-176-0) **Since** 1.0.0

public Firstred\PostNL\Service\ShippingStatusService::getSignaturesREST(*\$getSignatures*)

Get multiple signatures.

#### **Parameters**

• **\$getSignatures** ([Firstred\PostNL\Entity\Request\GetSignature\[\]](#page-50-0)) **Returns** [\Firstred\PostNL\Entity\Response\GetSignatureResponseSignature\[\]](#page-97-0) **Throws** [\Firstred\PostNL\Exception\HttpClientException](#page-175-0) **Throws** [\Firstred\PostNL\Exception\NotSupportedException](#page-172-1) **Throws** [\Firstred\PostNL\Exception\InvalidArgumentException](#page-175-1) **Throws** \Psr\Cache\InvalidArgumentException **Throws** [\Firstred\PostNL\Exception\ResponseException](#page-172-0) **Throws** [\Firstred\PostNL\Exception\HttpClientException](#page-175-0) **Throws** [\Firstred\PostNL\Exception\NotSupportedException](#page-172-1) **Throws** [\Firstred\PostNL\Exception\InvalidArgumentException](#page-175-1) **Throws** \Psr\Cache\InvalidArgumentException **Throws** [\Firstred\PostNL\Exception\ResponseException](#page-172-0) **Throws** [\Firstred\PostNL\Exception\HttpClientException](#page-175-0) **Throws** [\Firstred\PostNL\Exception\NotSupportedException](#page-172-1) **Throws** [\Firstred\PostNL\Exception\InvalidArgumentException](#page-175-1) **Throws** \Psr\Cache\InvalidArgumentException **Throws** [\Firstred\PostNL\Exception\ResponseException](#page-172-0) **Throws** [\Firstred\PostNL\Exception\HttpClientException](#page-175-0) **Throws** [\Firstred\PostNL\Exception\NotSupportedException](#page-172-1) **Throws** [\Firstred\PostNL\Exception\InvalidArgumentException](#page-175-1) **Throws** \Psr\Cache\InvalidArgumentException **Throws** [\Firstred\PostNL\Exception\ResponseException](#page-172-0) **Throws** [\Firstred\PostNL\Exception\HttpClientException](#page-175-0) **Throws** [\Firstred\PostNL\Exception\NotSupportedException](#page-172-1) **Throws** [\Firstred\PostNL\Exception\InvalidArgumentException](#page-175-1)

**Throws** \Psr\Cache\InvalidArgumentException **Throws** [\Firstred\PostNL\Exception\ResponseException](#page-172-0) **Since** 1.2.0

public Firstred\PostNL\Service\ShippingStatusService::buildCurrentStatusRequestREST(*\$currentStatus*)

Build the CurrentStatus request for the REST API.

This function auto-detects and adjusts the following requests:

- CurrentStatus

- CurrentStatusByReference

### **Parameters**

```
• $currentStatusFirstred\PostNL\Entity\Request\CurrentStatus\
 Firstred\PostNL\Entity\Request\CurrentStatusByReference)
```
**Returns** \Psr\Http\Message\RequestInterface

**Since** 1.0.0

public Firstred\PostNL\Service\ShippingStatusService::processCurrentStatusResponseREST(*\$response*)

Process CurrentStatus Response REST.

### **Parameters**

#### • **\$response** (mixed)

**Returns** [\Firstred\PostNL\Entity\Response\CurrentStatusResponse](#page-89-0)

**Throws** [\Firstred\PostNL\Exception\ResponseException](#page-172-0)

**Throws** [\Firstred\PostNL\Exception\HttpClientException](#page-175-0)

**Throws** [\Firstred\PostNL\Exception\NotSupportedException](#page-172-1)

**Throws** [\Firstred\PostNL\Exception\InvalidArgumentException](#page-175-1)

**Throws** [\Firstred\PostNL\Exception\ResponseException](#page-172-0)

**Throws** [\Firstred\PostNL\Exception\HttpClientException](#page-175-0)

**Throws** [\Firstred\PostNL\Exception\NotSupportedException](#page-172-1)

**Throws** [\Firstred\PostNL\Exception\InvalidArgumentException](#page-175-1)

**Throws** [\Firstred\PostNL\Exception\ResponseException](#page-172-0)

**Throws** [\Firstred\PostNL\Exception\HttpClientException](#page-175-0)

**Throws** [\Firstred\PostNL\Exception\NotSupportedException](#page-172-1)

**Throws** [\Firstred\PostNL\Exception\InvalidArgumentException](#page-175-1)

**Throws** [\Firstred\PostNL\Exception\ResponseException](#page-172-0)

**Throws** [\Firstred\PostNL\Exception\HttpClientException](#page-175-0)

**Throws** [\Firstred\PostNL\Exception\NotSupportedException](#page-172-1)

**Throws** [\Firstred\PostNL\Exception\InvalidArgumentException](#page-175-1)

**Since** 1.0.0

### public Firstred\PostNL\Service\ShippingStatusService::buildCompleteStatusRequestREST(*\$completeStatus*)

Build the CompleteStatus request for the REST API.

This function auto-detects and adjusts the following requests:

- CompleteStatus
- CompleteStatusByReference
- CompleteStatusByPhase
- CompleteStatusByStatus

#### **Parameters**

• **\$completeStatus** ([Firstred\PostNL\Entity\Request\CompleteStatus](#page-59-0))

**Returns** \Psr\Http\Message\RequestInterface

**Since** 1.0.0

public Firstred\PostNL\Service\ShippingStatusService::processCompleteStatusResponseREST(*\$response*)

Process CompleteStatus Response REST.

#### **Parameters**

• **\$response** (mixed)

**Returns** [\Firstred\PostNL\Entity\Response\CompleteStatusResponse](#page-90-0) | null

**Throws** [\Firstred\PostNL\Exception\ResponseException](#page-172-0)

**Throws** [\Firstred\PostNL\Exception\HttpClientException](#page-175-0)

**Throws** [\Firstred\PostNL\Exception\NotSupportedException](#page-172-1)

**Throws** [\Firstred\PostNL\Exception\InvalidArgumentException](#page-175-1)

**Throws** [\Firstred\PostNL\Exception\ResponseException](#page-172-0)

**Throws** [\Firstred\PostNL\Exception\HttpClientException](#page-175-0)

**Throws** [\Firstred\PostNL\Exception\NotSupportedException](#page-172-1)

**Throws** [\Firstred\PostNL\Exception\InvalidArgumentException](#page-175-1)

**Throws** [\Firstred\PostNL\Exception\ResponseException](#page-172-0)

**Throws** [\Firstred\PostNL\Exception\HttpClientException](#page-175-0)

**Throws** [\Firstred\PostNL\Exception\NotSupportedException](#page-172-1)

**Throws** [\Firstred\PostNL\Exception\InvalidArgumentException](#page-175-1)

**Throws** [\Firstred\PostNL\Exception\ResponseException](#page-172-0)

**Throws** [\Firstred\PostNL\Exception\HttpClientException](#page-175-0)

**Throws** [\Firstred\PostNL\Exception\NotSupportedException](#page-172-1)

**Throws** [\Firstred\PostNL\Exception\InvalidArgumentException](#page-175-1)

**Since** 1.0.0

public Firstred\PostNL\Service\ShippingStatusService::buildGetSignatureRequestREST(*\$getSignature*)

Build the GetSignature request for the REST API.

**Parameters**

• **\$getSignature** ([Firstred\PostNL\Entity\Request\GetSignature](#page-50-0))

**Returns** \Psr\Http\Message\RequestInterface

**Since** 1.0.0

public Firstred\PostNL\Service\ShippingStatusService::processGetSignatureResponseREST(*\$response*)

Process GetSignature Response REST.

#### **Parameters**

• **\$response** (mixed)

Returns [\Firstred\PostNL\Entity\Response\GetSignatureResponseSignature](#page-97-0) null

**Throws** [\Firstred\PostNL\Exception\ResponseException](#page-172-0)

**Throws** [\Firstred\PostNL\Exception\HttpClientException](#page-175-0)

**Throws** [\Firstred\PostNL\Exception\NotSupportedException](#page-172-1)

**Throws** [\Firstred\PostNL\Exception\InvalidArgumentException](#page-175-1)

**Throws** [\Firstred\PostNL\Exception\ResponseException](#page-172-0)

**Throws** [\Firstred\PostNL\Exception\HttpClientException](#page-175-0)

**Throws** [\Firstred\PostNL\Exception\NotSupportedException](#page-172-1)

**Throws** [\Firstred\PostNL\Exception\InvalidArgumentException](#page-175-1)

**Throws** [\Firstred\PostNL\Exception\ResponseException](#page-172-0)

**Throws** [\Firstred\PostNL\Exception\HttpClientException](#page-175-0)

**Throws** [\Firstred\PostNL\Exception\NotSupportedException](#page-172-1)

**Throws** [\Firstred\PostNL\Exception\InvalidArgumentException](#page-175-1)

**Throws** [\Firstred\PostNL\Exception\ResponseException](#page-172-0)

**Throws** [\Firstred\PostNL\Exception\HttpClientException](#page-175-0)

**Throws** [\Firstred\PostNL\Exception\NotSupportedException](#page-172-1)

**Throws** [\Firstred\PostNL\Exception\InvalidArgumentException](#page-175-1)

**Since** 1.0.0

public Firstred\PostNL\Service\ShippingStatusService::getUpdatedShipmentsREST(*\$customer*,

*\$date-Time-From=null*, *\$date-TimeTo=null*)

Get updated shipments for customer REST.

#### **Parameters**

- **\$customer** ([Firstred\PostNL\Entity\Customer](#page-137-0))
- **\$dateTimeFrom** (DateTimeInterface | null)
- **\$dateTimeTo** (DateTimeInterface | null)

**Returns** [\Firstred\PostNL\Entity\Response\UpdatedShipmentsResponse\[\]](#page-96-0) **Throws** [\Firstred\PostNL\Exception\CifDownException](#page-174-0) **Throws** [\Firstred\PostNL\Exception\CifException](#page-173-0) **Throws** [\Firstred\PostNL\Exception\HttpClientException](#page-175-0) **Throws** \Psr\Cache\InvalidArgumentException **Throws** [\Firstred\PostNL\Exception\ResponseException](#page-172-0) **Throws** [\Firstred\PostNL\Exception\NotSupportedException](#page-172-1) **Throws** [\Firstred\PostNL\Exception\InvalidArgumentException](#page-175-1) **Throws** [\Firstred\PostNL\Exception\NotFoundException](#page-176-0) **Throws** [\Firstred\PostNL\Exception\CifDownException](#page-174-0) **Throws** [\Firstred\PostNL\Exception\CifException](#page-173-0) **Throws** [\Firstred\PostNL\Exception\HttpClientException](#page-175-0) **Throws** \Psr\Cache\InvalidArgumentException **Throws** [\Firstred\PostNL\Exception\ResponseException](#page-172-0) **Throws** [\Firstred\PostNL\Exception\NotSupportedException](#page-172-1) **Throws** [\Firstred\PostNL\Exception\InvalidArgumentException](#page-175-1) **Throws** [\Firstred\PostNL\Exception\NotFoundException](#page-176-0) **Throws** [\Firstred\PostNL\Exception\CifDownException](#page-174-0) **Throws** [\Firstred\PostNL\Exception\CifException](#page-173-0) **Throws** [\Firstred\PostNL\Exception\HttpClientException](#page-175-0) **Throws** \Psr\Cache\InvalidArgumentException **Throws** [\Firstred\PostNL\Exception\ResponseException](#page-172-0) **Throws** [\Firstred\PostNL\Exception\NotSupportedException](#page-172-1) **Throws** [\Firstred\PostNL\Exception\InvalidArgumentException](#page-175-1) **Throws** [\Firstred\PostNL\Exception\NotFoundException](#page-176-0) **Throws** [\Firstred\PostNL\Exception\CifDownException](#page-174-0) **Throws** [\Firstred\PostNL\Exception\CifException](#page-173-0) **Throws** [\Firstred\PostNL\Exception\HttpClientException](#page-175-0) **Throws** \Psr\Cache\InvalidArgumentException **Throws** [\Firstred\PostNL\Exception\ResponseException](#page-172-0) **Throws** [\Firstred\PostNL\Exception\NotSupportedException](#page-172-1) **Throws** [\Firstred\PostNL\Exception\InvalidArgumentException](#page-175-1) **Throws** [\Firstred\PostNL\Exception\NotFoundException](#page-176-0) **Throws** [\Firstred\PostNL\Exception\CifDownException](#page-174-0) **Throws** [\Firstred\PostNL\Exception\CifException](#page-173-0) **Throws** [\Firstred\PostNL\Exception\HttpClientException](#page-175-0) **Throws** \Psr\Cache\InvalidArgumentException **Throws** [\Firstred\PostNL\Exception\ResponseException](#page-172-0) **Throws** [\Firstred\PostNL\Exception\NotSupportedException](#page-172-1)

**Throws** [\Firstred\PostNL\Exception\InvalidArgumentException](#page-175-1) **Throws** [\Firstred\PostNL\Exception\NotFoundException](#page-176-0) **Throws** [\Firstred\PostNL\Exception\CifDownException](#page-174-0) **Throws** [\Firstred\PostNL\Exception\CifException](#page-173-0) **Throws** [\Firstred\PostNL\Exception\HttpClientException](#page-175-0) **Throws** \Psr\Cache\InvalidArgumentException **Throws** [\Firstred\PostNL\Exception\ResponseException](#page-172-0) **Throws** [\Firstred\PostNL\Exception\NotSupportedException](#page-172-1) **Throws** [\Firstred\PostNL\Exception\InvalidArgumentException](#page-175-1) **Throws** [\Firstred\PostNL\Exception\NotFoundException](#page-176-0) **Throws** [\Firstred\PostNL\Exception\CifDownException](#page-174-0) **Throws** [\Firstred\PostNL\Exception\CifException](#page-173-0) **Throws** [\Firstred\PostNL\Exception\HttpClientException](#page-175-0) **Throws** \Psr\Cache\InvalidArgumentException **Throws** [\Firstred\PostNL\Exception\ResponseException](#page-172-0) **Throws** [\Firstred\PostNL\Exception\NotSupportedException](#page-172-1) **Throws** [\Firstred\PostNL\Exception\InvalidArgumentException](#page-175-1) **Throws** [\Firstred\PostNL\Exception\NotFoundException](#page-176-0) **Throws** [\Firstred\PostNL\Exception\CifDownException](#page-174-0) **Throws** [\Firstred\PostNL\Exception\CifException](#page-173-0) **Throws** [\Firstred\PostNL\Exception\HttpClientException](#page-175-0) **Throws** \Psr\Cache\InvalidArgumentException **Throws** [\Firstred\PostNL\Exception\ResponseException](#page-172-0) **Throws** [\Firstred\PostNL\Exception\NotSupportedException](#page-172-1) **Throws** [\Firstred\PostNL\Exception\InvalidArgumentException](#page-175-1) **Throws** [\Firstred\PostNL\Exception\NotFoundException](#page-176-0) **Since** 1.2.0

public Firstred\PostNL\Service\ShippingStatusService::buildGetUpdatedShipmentsRequestREST(*\$customer*,

*\$date-Time-From=null*, *\$date-TimeTo=null*)

Build get updated shipments request REST.

**Parameters**

- **\$customer** ([Firstred\PostNL\Entity\Customer](#page-137-0))
- **\$dateTimeFrom** (DateTimeInterface | null)
- **\$dateTimeTo** (DateTimeInterface | null)

**Returns** \Psr\Http\Message\RequestInterface

### **Since** 1.2.0

public Firstred\PostNL\Service\ShippingStatusService::processGetUpdatedShipmentsResponseREST(*\$response*)

Process updated shipments response REST.

#### **Parameters**

### • **\$response** (Psr\Http\Message\ResponseInterface)

**Returns** [\Firstred\PostNL\Entity\Response\UpdatedShipmentsResponse\[\]](#page-96-0)

**Throws** [\Firstred\PostNL\Exception\HttpClientException](#page-175-0)

**Throws** [\Firstred\PostNL\Exception\NotSupportedException](#page-172-1)

**Throws** [\Firstred\PostNL\Exception\InvalidArgumentException](#page-175-1)

**Throws** [\Firstred\PostNL\Exception\ResponseException](#page-172-0)

**Throws** [\Firstred\PostNL\Exception\HttpClientException](#page-175-0)

**Throws** [\Firstred\PostNL\Exception\NotSupportedException](#page-172-1)

**Throws** [\Firstred\PostNL\Exception\InvalidArgumentException](#page-175-1)

**Throws** [\Firstred\PostNL\Exception\ResponseException](#page-172-0)

**Throws** [\Firstred\PostNL\Exception\HttpClientException](#page-175-0)

**Throws** [\Firstred\PostNL\Exception\NotSupportedException](#page-172-1)

**Throws** [\Firstred\PostNL\Exception\InvalidArgumentException](#page-175-1)

**Throws** [\Firstred\PostNL\Exception\ResponseException](#page-172-0)

**Throws** [\Firstred\PostNL\Exception\HttpClientException](#page-175-0)

**Throws** [\Firstred\PostNL\Exception\NotSupportedException](#page-172-1)

**Throws** [\Firstred\PostNL\Exception\InvalidArgumentException](#page-175-1)

**Throws** [\Firstred\PostNL\Exception\ResponseException](#page-172-0) **Since** 1.2.0

### **LabellingService**

# class Firstred\PostNL\Service\LabellingService

Class LabellingService.

**Parent** [Firstred\PostNL\Service\AbstractService](#page-269-0) **Implements** [Firstred\PostNL\Service\LabellingServiceInterface](#page-213-0)

# **Summary**

## **Methods**

- [public generateLabelREST\(\\$generateLabel, \\$confirm\)](#page-331-0)
- [public generateLabelsREST\(\\$generateLabels\)](#page-333-0)
- [public generateLabelSOAP\(\\$generateLabel, \\$confirm\)](#page-334-0)
- [public generateLabelsSOAP\(\\$generateLabels\)](#page-335-0)
- [public buildGenerateLabelRequestREST\(\\$generateLabel, \\$confirm\)](#page-336-0)
- [public processGenerateLabelResponseREST\(\\$response\)](#page-336-1)
- [public buildGenerateLabelRequestSOAP\(\\$generateLabel, \\$confirm\)](#page-337-0)
- [public processGenerateLabelResponseSOAP\(\\$response\)](#page-337-1)

# **Constants**

VERSION =  $\12$ .2 $\$ 

LIVE\_ENDPOINT = \'https://api\.postnl\.nl/shipment/v2\\_2/label\' SANDBOX\_ENDPOINT = \'https://api\-sandbox\.postnl\.nl/shipment/v2\\_2/label\' SOAP\_ACTION = \'http://postnl\.nl/cif/services/LabellingWebService/ ILabellingWebService/GenerateLabel\'

SOAP\_ACTION\_NO\_CONFIRM = \'http://postnl\.nl/cif/services/LabellingWebService/ ILabellingWebService/GenerateLabelWithoutConfirm\'

SERVICES\_NAMESPACE = \'http://postnl\.nl/cif/services/LabellingWebService/\'

DOMAIN\_NAMESPACE = \'http://postnl\.nl/cif/domain/LabellingWebService/\'

# **Properties**

public property Firstred\PostNL\Service\LabellingService::\$namespaces

Namespaces uses for the SOAP version of this service.

**Type** array

private property Firstred\PostNL\Service\LabellingService::\$insuranceProductCodes

### **Methods**

<span id="page-331-0"></span>public Firstred\PostNL\Service\LabellingService::generateLabelREST(*\$generateLabel*, *\$confirm=true*)

Generate a single barcode via REST.

**Parameters**

- **\$generateLabel** ([Firstred\PostNL\Entity\Request\GenerateLabel](#page-66-0))
- **\$confirm** (bool)

**Returns** [\Firstred\PostNL\Entity\Response\GenerateLabelResponse](#page-100-0) **Throws** [\Firstred\PostNL\Exception\CifDownException](#page-174-0) **Throws** [\Firstred\PostNL\Exception\CifException](#page-173-0) **Throws** [\Firstred\PostNL\Exception\ResponseException](#page-172-0) **Throws** \Psr\Cache\InvalidArgumentException **Throws** [\Firstred\PostNL\Exception\HttpClientException](#page-175-0) **Throws** [\Firstred\PostNL\Exception\NotSupportedException](#page-172-1) **Throws** [\Firstred\PostNL\Exception\InvalidArgumentException](#page-175-1) **Throws** [\Firstred\PostNL\Exception\NotFoundException](#page-176-0) **Throws** [\Firstred\PostNL\Exception\CifDownException](#page-174-0) **Throws** [\Firstred\PostNL\Exception\CifException](#page-173-0) **Throws** [\Firstred\PostNL\Exception\ResponseException](#page-172-0) **Throws** \Psr\Cache\InvalidArgumentException **Throws** [\Firstred\PostNL\Exception\HttpClientException](#page-175-0) **Throws** [\Firstred\PostNL\Exception\NotSupportedException](#page-172-1) **Throws** [\Firstred\PostNL\Exception\InvalidArgumentException](#page-175-1) **Throws** [\Firstred\PostNL\Exception\NotFoundException](#page-176-0) **Throws** [\Firstred\PostNL\Exception\CifDownException](#page-174-0) **Throws** [\Firstred\PostNL\Exception\CifException](#page-173-0) **Throws** [\Firstred\PostNL\Exception\ResponseException](#page-172-0) **Throws** \Psr\Cache\InvalidArgumentException **Throws** [\Firstred\PostNL\Exception\HttpClientException](#page-175-0) **Throws** [\Firstred\PostNL\Exception\NotSupportedException](#page-172-1) **Throws** [\Firstred\PostNL\Exception\InvalidArgumentException](#page-175-1) **Throws** [\Firstred\PostNL\Exception\NotFoundException](#page-176-0) **Throws** [\Firstred\PostNL\Exception\CifDownException](#page-174-0) **Throws** [\Firstred\PostNL\Exception\CifException](#page-173-0) **Throws** [\Firstred\PostNL\Exception\ResponseException](#page-172-0) **Throws** \Psr\Cache\InvalidArgumentException **Throws** [\Firstred\PostNL\Exception\HttpClientException](#page-175-0) **Throws** [\Firstred\PostNL\Exception\NotSupportedException](#page-172-1) **Throws** [\Firstred\PostNL\Exception\InvalidArgumentException](#page-175-1) **Throws** [\Firstred\PostNL\Exception\NotFoundException](#page-176-0) **Throws** [\Firstred\PostNL\Exception\CifDownException](#page-174-0) **Throws** [\Firstred\PostNL\Exception\CifException](#page-173-0) **Throws** [\Firstred\PostNL\Exception\ResponseException](#page-172-0) **Throws** \Psr\Cache\InvalidArgumentException **Throws** [\Firstred\PostNL\Exception\HttpClientException](#page-175-0) **Throws** [\Firstred\PostNL\Exception\NotSupportedException](#page-172-1)

**Throws** [\Firstred\PostNL\Exception\InvalidArgumentException](#page-175-1) **Throws** [\Firstred\PostNL\Exception\NotFoundException](#page-176-0) **Throws** [\Firstred\PostNL\Exception\CifDownException](#page-174-0) **Throws** [\Firstred\PostNL\Exception\CifException](#page-173-0) **Throws** [\Firstred\PostNL\Exception\ResponseException](#page-172-0) **Throws** \Psr\Cache\InvalidArgumentException **Throws** [\Firstred\PostNL\Exception\HttpClientException](#page-175-0) **Throws** [\Firstred\PostNL\Exception\NotSupportedException](#page-172-1) **Throws** [\Firstred\PostNL\Exception\InvalidArgumentException](#page-175-1) **Throws** [\Firstred\PostNL\Exception\NotFoundException](#page-176-0) **Throws** [\Firstred\PostNL\Exception\CifDownException](#page-174-0) **Throws** [\Firstred\PostNL\Exception\CifException](#page-173-0) **Throws** [\Firstred\PostNL\Exception\ResponseException](#page-172-0) **Throws** \Psr\Cache\InvalidArgumentException **Throws** [\Firstred\PostNL\Exception\HttpClientException](#page-175-0) **Throws** [\Firstred\PostNL\Exception\NotSupportedException](#page-172-1) **Throws** [\Firstred\PostNL\Exception\InvalidArgumentException](#page-175-1) **Throws** [\Firstred\PostNL\Exception\NotFoundException](#page-176-0) **Throws** [\Firstred\PostNL\Exception\CifDownException](#page-174-0) **Throws** [\Firstred\PostNL\Exception\CifException](#page-173-0) **Throws** [\Firstred\PostNL\Exception\ResponseException](#page-172-0) **Throws** \Psr\Cache\InvalidArgumentException **Throws** [\Firstred\PostNL\Exception\HttpClientException](#page-175-0) **Throws** [\Firstred\PostNL\Exception\NotSupportedException](#page-172-1) **Throws** [\Firstred\PostNL\Exception\InvalidArgumentException](#page-175-1) **Throws** [\Firstred\PostNL\Exception\NotFoundException](#page-176-0) **Since** 1.0.0

<span id="page-333-0"></span>public Firstred\PostNL\Service\LabellingService::generateLabelsREST(*\$generateLabels*)

Generate multiple labels at once.

#### **Parameters**

• **\$generateLabels** (array) ['uuid' => [GenerateBarcode, confirm], . . . ] **Returns** array **Throws** [\Firstred\PostNL\Exception\HttpClientException](#page-175-0) **Throws** [\Firstred\PostNL\Exception\NotSupportedException](#page-172-1) **Throws** [\Firstred\PostNL\Exception\InvalidArgumentException](#page-175-1) **Throws** \Psr\Cache\InvalidArgumentException **Throws** [\Firstred\PostNL\Exception\ResponseException](#page-172-0) **Throws** [\Firstred\PostNL\Exception\HttpClientException](#page-175-0)

**Throws** [\Firstred\PostNL\Exception\NotSupportedException](#page-172-1) **Throws** [\Firstred\PostNL\Exception\InvalidArgumentException](#page-175-1) **Throws** \Psr\Cache\InvalidArgumentException **Throws** [\Firstred\PostNL\Exception\ResponseException](#page-172-0) **Throws** [\Firstred\PostNL\Exception\HttpClientException](#page-175-0) **Throws** [\Firstred\PostNL\Exception\NotSupportedException](#page-172-1) **Throws** [\Firstred\PostNL\Exception\InvalidArgumentException](#page-175-1) **Throws** \Psr\Cache\InvalidArgumentException **Throws** [\Firstred\PostNL\Exception\ResponseException](#page-172-0) **Throws** [\Firstred\PostNL\Exception\HttpClientException](#page-175-0) **Throws** [\Firstred\PostNL\Exception\NotSupportedException](#page-172-1) **Throws** [\Firstred\PostNL\Exception\InvalidArgumentException](#page-175-1) **Throws** \Psr\Cache\InvalidArgumentException **Throws** [\Firstred\PostNL\Exception\ResponseException](#page-172-0) **Throws** [\Firstred\PostNL\Exception\HttpClientException](#page-175-0) **Throws** [\Firstred\PostNL\Exception\NotSupportedException](#page-172-1) **Throws** [\Firstred\PostNL\Exception\InvalidArgumentException](#page-175-1) **Throws** \Psr\Cache\InvalidArgumentException **Throws** [\Firstred\PostNL\Exception\ResponseException](#page-172-0) **Since** 1.0.0

<span id="page-334-0"></span>public Firstred\PostNL\Service\LabellingService::generateLabelSOAP(*\$generateLabel*, *\$confirm=true*)

Generate a single label via SOAP.

## **Parameters**

- **\$generateLabel** ([Firstred\PostNL\Entity\Request\GenerateLabel](#page-66-0))
- **\$confirm** (bool)

**Returns** [\Firstred\PostNL\Entity\Response\GenerateLabelResponse](#page-100-0)

**Throws** [\Firstred\PostNL\Exception\CifDownException](#page-174-0)

**Throws** [\Firstred\PostNL\Exception\CifException](#page-173-0)

**Throws** [\Firstred\PostNL\Exception\ResponseException](#page-172-0)

**Throws** \Psr\Cache\InvalidArgumentException

**Throws** [\Firstred\PostNL\Exception\HttpClientException](#page-175-0)

**Throws** [\Firstred\PostNL\Exception\CifDownException](#page-174-0)

**Throws** [\Firstred\PostNL\Exception\CifException](#page-173-0)

**Throws** [\Firstred\PostNL\Exception\ResponseException](#page-172-0)

**Throws** \Psr\Cache\InvalidArgumentException

**Throws** [\Firstred\PostNL\Exception\HttpClientException](#page-175-0)

**Throws** [\Firstred\PostNL\Exception\CifDownException](#page-174-0)

**Throws** [\Firstred\PostNL\Exception\CifException](#page-173-0) **Throws** [\Firstred\PostNL\Exception\ResponseException](#page-172-0) **Throws** \Psr\Cache\InvalidArgumentException **Throws** [\Firstred\PostNL\Exception\HttpClientException](#page-175-0) **Throws** [\Firstred\PostNL\Exception\CifDownException](#page-174-0) **Throws** [\Firstred\PostNL\Exception\CifException](#page-173-0) **Throws** [\Firstred\PostNL\Exception\ResponseException](#page-172-0) **Throws** \Psr\Cache\InvalidArgumentException **Throws** [\Firstred\PostNL\Exception\HttpClientException](#page-175-0) **Throws** [\Firstred\PostNL\Exception\CifDownException](#page-174-0) **Throws** [\Firstred\PostNL\Exception\CifException](#page-173-0) **Throws** [\Firstred\PostNL\Exception\ResponseException](#page-172-0) **Throws** \Psr\Cache\InvalidArgumentException **Throws** [\Firstred\PostNL\Exception\HttpClientException](#page-175-0) **Since** 1.0.0 **Deprecated** 1.4.0

<span id="page-335-0"></span>public Firstred\PostNL\Service\LabellingService::generateLabelsSOAP(*\$generateLabels*)

Generate multiple labels at once via SOAP.

#### **Parameters**

• **\$generateLabels** (array) ['uuid' => [GenerateBarcode, confirm], ...]

#### **Returns** array

**Throws** [\Firstred\PostNL\Exception\CifDownException](#page-174-0)

**Throws** [\Firstred\PostNL\Exception\CifException](#page-173-0)

**Throws** [\Firstred\PostNL\Exception\HttpClientException](#page-175-0)

**Throws** \Psr\Cache\InvalidArgumentException

**Throws** [\Firstred\PostNL\Exception\ResponseException](#page-172-0)

**Throws** [\Firstred\PostNL\Exception\InvalidArgumentException](#page-175-1)

**Throws** [\Firstred\PostNL\Exception\CifDownException](#page-174-0)

**Throws** [\Firstred\PostNL\Exception\CifException](#page-173-0)

**Throws** [\Firstred\PostNL\Exception\HttpClientException](#page-175-0)

**Throws** \Psr\Cache\InvalidArgumentException

**Throws** [\Firstred\PostNL\Exception\ResponseException](#page-172-0)

**Throws** [\Firstred\PostNL\Exception\InvalidArgumentException](#page-175-1)

**Throws** [\Firstred\PostNL\Exception\CifDownException](#page-174-0)

**Throws** [\Firstred\PostNL\Exception\CifException](#page-173-0)

**Throws** [\Firstred\PostNL\Exception\HttpClientException](#page-175-0)

**Throws** \Psr\Cache\InvalidArgumentException

**Throws** [\Firstred\PostNL\Exception\ResponseException](#page-172-0)

**Throws** [\Firstred\PostNL\Exception\InvalidArgumentException](#page-175-1) **Throws** [\Firstred\PostNL\Exception\CifDownException](#page-174-0) **Throws** [\Firstred\PostNL\Exception\CifException](#page-173-0) **Throws** [\Firstred\PostNL\Exception\HttpClientException](#page-175-0) **Throws** \Psr\Cache\InvalidArgumentException **Throws** [\Firstred\PostNL\Exception\ResponseException](#page-172-0) **Throws** [\Firstred\PostNL\Exception\InvalidArgumentException](#page-175-1) **Throws** [\Firstred\PostNL\Exception\CifDownException](#page-174-0) **Throws** [\Firstred\PostNL\Exception\CifException](#page-173-0) **Throws** [\Firstred\PostNL\Exception\HttpClientException](#page-175-0) **Throws** \Psr\Cache\InvalidArgumentException **Throws** [\Firstred\PostNL\Exception\ResponseException](#page-172-0) **Throws** [\Firstred\PostNL\Exception\InvalidArgumentException](#page-175-1) **Throws** [\Firstred\PostNL\Exception\CifDownException](#page-174-0) **Throws** [\Firstred\PostNL\Exception\CifException](#page-173-0) **Throws** [\Firstred\PostNL\Exception\HttpClientException](#page-175-0) **Throws** \Psr\Cache\InvalidArgumentException **Throws** [\Firstred\PostNL\Exception\ResponseException](#page-172-0) **Throws** [\Firstred\PostNL\Exception\InvalidArgumentException](#page-175-1) **Since** 1.0.0 **Deprecated** 1.4.0

<span id="page-336-0"></span>public Firstred\PostNL\Service\LabellingService::buildGenerateLabelRequestREST(*\$generateLabel*, *\$con-*

*firm=true*)

Build the GenerateLabel request for the REST API.

#### **Parameters**

- **\$generateLabel** ([Firstred\PostNL\Entity\Request\GenerateLabel](#page-66-0))
- **\$confirm** (bool)

**Returns** \Psr\Http\Message\RequestInterface

**Since** 1.0.0

<span id="page-336-1"></span>public Firstred\PostNL\Service\LabellingService::processGenerateLabelResponseREST(*\$response*)

Process the GenerateLabel REST Response.

**Parameters**

• **\$response** (Psr\Http\Message\ResponseInterface)

**Returns** [\Firstred\PostNL\Entity\Response\GenerateLabelResponse](#page-100-0) | null

**Throws** [\Firstred\PostNL\Exception\ResponseException](#page-172-0)

**Throws** [\Firstred\PostNL\Exception\HttpClientException](#page-175-0)

**Throws** [\Firstred\PostNL\Exception\NotSupportedException](#page-172-1) **Throws** [\Firstred\PostNL\Exception\InvalidArgumentException](#page-175-1) **Throws** [\Firstred\PostNL\Exception\ResponseException](#page-172-0) **Throws** [\Firstred\PostNL\Exception\HttpClientException](#page-175-0) **Throws** [\Firstred\PostNL\Exception\NotSupportedException](#page-172-1) **Throws** [\Firstred\PostNL\Exception\InvalidArgumentException](#page-175-1) **Throws** [\Firstred\PostNL\Exception\ResponseException](#page-172-0) **Throws** [\Firstred\PostNL\Exception\HttpClientException](#page-175-0) **Throws** [\Firstred\PostNL\Exception\NotSupportedException](#page-172-1) **Throws** [\Firstred\PostNL\Exception\InvalidArgumentException](#page-175-1) **Throws** [\Firstred\PostNL\Exception\ResponseException](#page-172-0) **Throws** [\Firstred\PostNL\Exception\HttpClientException](#page-175-0) **Throws** [\Firstred\PostNL\Exception\NotSupportedException](#page-172-1) **Throws** [\Firstred\PostNL\Exception\InvalidArgumentException](#page-175-1) **Since** 1.0.0

<span id="page-337-0"></span>public Firstred\PostNL\Service\LabellingService::buildGenerateLabelRequestSOAP(*\$generateLabel*,

*\$confirm=true*)

Build the GenerateLabel request for the SOAP API.

#### **Parameters**

• **\$generateLabel** ([Firstred\PostNL\Entity\Request\GenerateLabel](#page-66-0))

• **\$confirm** (bool)

**Returns** \Psr\Http\Message\RequestInterface

**Since** 1.0.0

**Deprecated** 1.4.0

<span id="page-337-1"></span>public Firstred\PostNL\Service\LabellingService::processGenerateLabelResponseSOAP(*\$response*)

#### **Parameters**

• **\$response** (Psr\Http\Message\ResponseInterface)

**Returns** [\Firstred\PostNL\Entity\Response\GenerateLabelResponse](#page-100-0)

**Throws** [\Firstred\PostNL\Exception\CifDownException](#page-174-0)

**Throws** [\Firstred\PostNL\Exception\CifException](#page-173-0)

**Throws** [\Firstred\PostNL\Exception\ResponseException](#page-172-0)

**Throws** [\Firstred\PostNL\Exception\HttpClientException](#page-175-0)

**Throws** [\Firstred\PostNL\Exception\CifDownException](#page-174-0)

**Throws** [\Firstred\PostNL\Exception\CifException](#page-173-0)

**Throws** [\Firstred\PostNL\Exception\ResponseException](#page-172-0)

**Throws** [\Firstred\PostNL\Exception\HttpClientException](#page-175-0)

**Throws** [\Firstred\PostNL\Exception\CifDownException](#page-174-0) **Throws** [\Firstred\PostNL\Exception\CifException](#page-173-0) **Throws** [\Firstred\PostNL\Exception\ResponseException](#page-172-0) **Throws** [\Firstred\PostNL\Exception\HttpClientException](#page-175-0) **Throws** [\Firstred\PostNL\Exception\CifDownException](#page-174-0) **Throws** [\Firstred\PostNL\Exception\CifException](#page-173-0) **Throws** [\Firstred\PostNL\Exception\ResponseException](#page-172-0) **Throws** [\Firstred\PostNL\Exception\HttpClientException](#page-175-0) **Since** 1.0.0 **Deprecated** 1.4.0

### **ConfirmingService**

class Firstred\PostNL\Service\ConfirmingService

Class ConfirmingService.

**Parent** [Firstred\PostNL\Service\AbstractService](#page-269-0) **Implements** [Firstred\PostNL\Service\ConfirmingServiceInterface](#page-206-0)

## **Summary**

#### **Methods**

- [public confirmShipmentREST\(\\$confirming\)](#page-339-0)
- [public confirmShipmentsREST\(\\$confirms\)](#page-340-0)
- [public confirmShipmentSOAP\(\\$confirming\)](#page-341-0)
- [public confirmShipmentsSOAP\(\\$confirmings\)](#page-342-0)
- [public buildConfirmRequestREST\(\\$confirming\)](#page-343-0)
- [public processConfirmResponseREST\(\\$response\)](#page-343-1)
- [public buildConfirmRequestSOAP\(\\$confirming\)](#page-344-0)
- [public processConfirmResponseSOAP\(\\$response\)](#page-344-1)

#### **Constants**

 $VERSION = \12.0$ LIVE\_ENDPOINT = \'https://api\.postnl\.nl/shipment/v2/confirm\' SANDBOX\_ENDPOINT = \'https://api\-sandbox\.postnl\.nl/shipment/v2/confirm\' SOAP\_ACTION = \'http://postnl\.nl/cif/services/ConfirmingWebService/ IConfirmingWebService/Confirming\' ENVELOPE\_NAMESPACE = \'http://schemas\.xmlsoap\.org/soap/envelope/\' SERVICES\_NAMESPACE = \'http://postnl\.nl/cif/services/ConfirmingWebService/\' DOMAIN\_NAMESPACE = \'http://postnl\.nl/cif/domain/ConfirmingWebService/\'

#### **Properties**

public property Firstred\PostNL\Service\ConfirmingService::\$namespaces

Namespaces uses for the SOAP version of this service.

**Type** array

# **Methods**

<span id="page-339-0"></span>public Firstred\PostNL\Service\ConfirmingService::confirmShipmentREST(*\$confirming*)

Confirm a single shipment via REST.

#### **Parameters**

• **\$confirming** ([Firstred\PostNL\Entity\Request\Confirming](#page-69-0)) **Returns** [\Firstred\PostNL\Entity\Response\ConfirmingResponseShipment](#page-108-0) **Throws** [\Firstred\PostNL\Exception\CifDownException](#page-174-0) **Throws** [\Firstred\PostNL\Exception\CifException](#page-173-0) **Throws** [\Firstred\PostNL\Exception\ResponseException](#page-172-0) **Throws** [\Firstred\PostNL\Exception\HttpClientException](#page-175-0) **Throws** [\Firstred\PostNL\Exception\NotSupportedException](#page-172-1) **Throws** [\Firstred\PostNL\Exception\InvalidArgumentException](#page-175-1) **Throws** [\Firstred\PostNL\Exception\NotFoundException](#page-176-0) **Throws** [\Firstred\PostNL\Exception\CifDownException](#page-174-0) **Throws** [\Firstred\PostNL\Exception\CifException](#page-173-0) **Throws** [\Firstred\PostNL\Exception\ResponseException](#page-172-0) **Throws** [\Firstred\PostNL\Exception\HttpClientException](#page-175-0) **Throws** [\Firstred\PostNL\Exception\NotSupportedException](#page-172-1) **Throws** [\Firstred\PostNL\Exception\InvalidArgumentException](#page-175-1) **Throws** [\Firstred\PostNL\Exception\NotFoundException](#page-176-0) **Throws** [\Firstred\PostNL\Exception\CifDownException](#page-174-0) **Throws** [\Firstred\PostNL\Exception\CifException](#page-173-0) **Throws** [\Firstred\PostNL\Exception\ResponseException](#page-172-0) **Throws** [\Firstred\PostNL\Exception\HttpClientException](#page-175-0) **Throws** [\Firstred\PostNL\Exception\NotSupportedException](#page-172-1) **Throws** [\Firstred\PostNL\Exception\InvalidArgumentException](#page-175-1) **Throws** [\Firstred\PostNL\Exception\NotFoundException](#page-176-0) **Throws** [\Firstred\PostNL\Exception\CifDownException](#page-174-0) **Throws** [\Firstred\PostNL\Exception\CifException](#page-173-0) **Throws** [\Firstred\PostNL\Exception\ResponseException](#page-172-0) **Throws** [\Firstred\PostNL\Exception\HttpClientException](#page-175-0)

**Throws** [\Firstred\PostNL\Exception\NotSupportedException](#page-172-1) **Throws** [\Firstred\PostNL\Exception\InvalidArgumentException](#page-175-1) **Throws** [\Firstred\PostNL\Exception\NotFoundException](#page-176-0) **Throws** [\Firstred\PostNL\Exception\CifDownException](#page-174-0) **Throws** [\Firstred\PostNL\Exception\CifException](#page-173-0) **Throws** [\Firstred\PostNL\Exception\ResponseException](#page-172-0) **Throws** [\Firstred\PostNL\Exception\HttpClientException](#page-175-0) **Throws** [\Firstred\PostNL\Exception\NotSupportedException](#page-172-1) **Throws** [\Firstred\PostNL\Exception\InvalidArgumentException](#page-175-1) **Throws** [\Firstred\PostNL\Exception\NotFoundException](#page-176-0) **Throws** [\Firstred\PostNL\Exception\CifDownException](#page-174-0) **Throws** [\Firstred\PostNL\Exception\CifException](#page-173-0) **Throws** [\Firstred\PostNL\Exception\ResponseException](#page-172-0) **Throws** [\Firstred\PostNL\Exception\HttpClientException](#page-175-0) **Throws** [\Firstred\PostNL\Exception\NotSupportedException](#page-172-1) **Throws** [\Firstred\PostNL\Exception\InvalidArgumentException](#page-175-1) **Throws** [\Firstred\PostNL\Exception\NotFoundException](#page-176-0) **Throws** [\Firstred\PostNL\Exception\CifDownException](#page-174-0) **Throws** [\Firstred\PostNL\Exception\CifException](#page-173-0) **Throws** [\Firstred\PostNL\Exception\ResponseException](#page-172-0) **Throws** [\Firstred\PostNL\Exception\HttpClientException](#page-175-0) **Throws** [\Firstred\PostNL\Exception\NotSupportedException](#page-172-1) **Throws** [\Firstred\PostNL\Exception\InvalidArgumentException](#page-175-1) **Throws** [\Firstred\PostNL\Exception\NotFoundException](#page-176-0) **Since** 1.0.0

<span id="page-340-0"></span>public Firstred\PostNL\Service\ConfirmingService::confirmShipmentsREST(*\$confirms*)

Confirm multiple shipments.

### **Parameters**

• **\$confirms** ([Firstred\PostNL\Entity\Request\Confirming\[\]](#page-69-0)) ['uuid' => Confirming, . . . ]

**Returns** [\Firstred\PostNL\Entity\Response\ConfirmingResponseShipment\[\]](#page-108-0)

**Throws** [\Firstred\PostNL\Exception\CifDownException](#page-174-0)

**Throws** [\Firstred\PostNL\Exception\CifException](#page-173-0)

**Throws** [\Firstred\PostNL\Exception\HttpClientException](#page-175-0)

**Throws** [\Firstred\PostNL\Exception\InvalidArgumentException](#page-175-1)

**Throws** [\Firstred\PostNL\Exception\NotSupportedException](#page-172-1)

**Throws** [\Firstred\PostNL\Exception\ResponseException](#page-172-0)

**Throws** [\Firstred\PostNL\Exception\CifDownException](#page-174-0)

**Throws** [\Firstred\PostNL\Exception\CifException](#page-173-0) **Throws** [\Firstred\PostNL\Exception\HttpClientException](#page-175-0) **Throws** [\Firstred\PostNL\Exception\InvalidArgumentException](#page-175-1) **Throws** [\Firstred\PostNL\Exception\NotSupportedException](#page-172-1) **Throws** [\Firstred\PostNL\Exception\ResponseException](#page-172-0) **Throws** [\Firstred\PostNL\Exception\CifDownException](#page-174-0) **Throws** [\Firstred\PostNL\Exception\CifException](#page-173-0) **Throws** [\Firstred\PostNL\Exception\HttpClientException](#page-175-0) **Throws** [\Firstred\PostNL\Exception\InvalidArgumentException](#page-175-1) **Throws** [\Firstred\PostNL\Exception\NotSupportedException](#page-172-1) **Throws** [\Firstred\PostNL\Exception\ResponseException](#page-172-0) **Throws** [\Firstred\PostNL\Exception\CifDownException](#page-174-0) **Throws** [\Firstred\PostNL\Exception\CifException](#page-173-0) **Throws** [\Firstred\PostNL\Exception\HttpClientException](#page-175-0) **Throws** [\Firstred\PostNL\Exception\InvalidArgumentException](#page-175-1) **Throws** [\Firstred\PostNL\Exception\NotSupportedException](#page-172-1) **Throws** [\Firstred\PostNL\Exception\ResponseException](#page-172-0) **Throws** [\Firstred\PostNL\Exception\CifDownException](#page-174-0) **Throws** [\Firstred\PostNL\Exception\CifException](#page-173-0) **Throws** [\Firstred\PostNL\Exception\HttpClientException](#page-175-0) **Throws** [\Firstred\PostNL\Exception\InvalidArgumentException](#page-175-1) **Throws** [\Firstred\PostNL\Exception\NotSupportedException](#page-172-1) **Throws** [\Firstred\PostNL\Exception\ResponseException](#page-172-0) **Throws** [\Firstred\PostNL\Exception\CifDownException](#page-174-0) **Throws** [\Firstred\PostNL\Exception\CifException](#page-173-0) **Throws** [\Firstred\PostNL\Exception\HttpClientException](#page-175-0) **Throws** [\Firstred\PostNL\Exception\InvalidArgumentException](#page-175-1) **Throws** [\Firstred\PostNL\Exception\NotSupportedException](#page-172-1) **Throws** [\Firstred\PostNL\Exception\ResponseException](#page-172-0) **Since** 1.0.0.

<span id="page-341-0"></span>public Firstred\PostNL\Service\ConfirmingService::confirmShipmentSOAP(*\$confirming*)

Generate a single label via SOAP.

#### **Parameters**

• **\$confirming** ([Firstred\PostNL\Entity\Request\Confirming](#page-69-0)) **Returns** [\Firstred\PostNL\Entity\Response\ConfirmingResponseShipment](#page-108-0) **Throws** [\Firstred\PostNL\Exception\CifDownException](#page-174-0) **Throws** [\Firstred\PostNL\Exception\CifException](#page-173-0) **Throws** [\Firstred\PostNL\Exception\HttpClientException](#page-175-0)

**Throws** [\Firstred\PostNL\Exception\ResponseException](#page-172-0) **Throws** [\Firstred\PostNL\Exception\CifDownException](#page-174-0) **Throws** [\Firstred\PostNL\Exception\CifException](#page-173-0) **Throws** [\Firstred\PostNL\Exception\HttpClientException](#page-175-0) **Throws** [\Firstred\PostNL\Exception\ResponseException](#page-172-0) **Throws** [\Firstred\PostNL\Exception\CifDownException](#page-174-0) **Throws** [\Firstred\PostNL\Exception\CifException](#page-173-0) **Throws** [\Firstred\PostNL\Exception\HttpClientException](#page-175-0) **Throws** [\Firstred\PostNL\Exception\ResponseException](#page-172-0) **Throws** [\Firstred\PostNL\Exception\CifDownException](#page-174-0) **Throws** [\Firstred\PostNL\Exception\CifException](#page-173-0) **Throws** [\Firstred\PostNL\Exception\HttpClientException](#page-175-0) **Throws** [\Firstred\PostNL\Exception\ResponseException](#page-172-0) **Since** 1.0.0 **Deprecated** 1.4.0

<span id="page-342-0"></span>public Firstred\PostNL\Service\ConfirmingService::confirmShipmentsSOAP(*\$confirmings*)

Generate multiple labels at once.

#### **Parameters**

• **\$confirmings** (array) ['uuid' => Confirming, . . . ] **Returns** [\Firstred\PostNL\Entity\Response\ConfirmingResponseShipment\[\]](#page-108-0) **Throws** [\Firstred\PostNL\Exception\CifDownException](#page-174-0) **Throws** [\Firstred\PostNL\Exception\CifException](#page-173-0) **Throws** [\Firstred\PostNL\Exception\HttpClientException](#page-175-0) **Throws** [\Firstred\PostNL\Exception\ResponseException](#page-172-0) **Throws** [\Firstred\PostNL\Exception\InvalidArgumentException](#page-175-1) **Throws** [\Firstred\PostNL\Exception\CifDownException](#page-174-0) **Throws** [\Firstred\PostNL\Exception\CifException](#page-173-0) **Throws** [\Firstred\PostNL\Exception\HttpClientException](#page-175-0) **Throws** [\Firstred\PostNL\Exception\ResponseException](#page-172-0) **Throws** [\Firstred\PostNL\Exception\InvalidArgumentException](#page-175-1) **Throws** [\Firstred\PostNL\Exception\CifDownException](#page-174-0) **Throws** [\Firstred\PostNL\Exception\CifException](#page-173-0) **Throws** [\Firstred\PostNL\Exception\HttpClientException](#page-175-0) **Throws** [\Firstred\PostNL\Exception\ResponseException](#page-172-0) **Throws** [\Firstred\PostNL\Exception\InvalidArgumentException](#page-175-1) **Throws** [\Firstred\PostNL\Exception\CifDownException](#page-174-0) **Throws** [\Firstred\PostNL\Exception\CifException](#page-173-0) **Throws** [\Firstred\PostNL\Exception\HttpClientException](#page-175-0)

**Throws** [\Firstred\PostNL\Exception\ResponseException](#page-172-0) **Throws** [\Firstred\PostNL\Exception\InvalidArgumentException](#page-175-1) **Throws** [\Firstred\PostNL\Exception\CifDownException](#page-174-0) **Throws** [\Firstred\PostNL\Exception\CifException](#page-173-0) **Throws** [\Firstred\PostNL\Exception\HttpClientException](#page-175-0) **Throws** [\Firstred\PostNL\Exception\ResponseException](#page-172-0) **Throws** [\Firstred\PostNL\Exception\InvalidArgumentException](#page-175-1) **Since** 1.0.0 **Deprecated** 1.4.0

<span id="page-343-0"></span>public Firstred\PostNL\Service\ConfirmingService::buildConfirmRequestREST(*\$confirming*)

#### **Parameters**

• **\$confirming** ([Firstred\PostNL\Entity\Request\Confirming](#page-69-0))

**Returns** \Psr\Http\Message\RequestInterface

**Since** 1.0.0

<span id="page-343-1"></span>public Firstred\PostNL\Service\ConfirmingService::processConfirmResponseREST(*\$response*)

Proces Confirm REST Response.

#### **Parameters**

• **\$response** (mixed)

**Returns** [\Firstred\PostNL\Entity\Response\ConfirmingResponseShipment\[\]](#page-108-0) | null

**Throws** [\Firstred\PostNL\Exception\CifDownException](#page-174-0)

**Throws** [\Firstred\PostNL\Exception\CifException](#page-173-0)

**Throws** [\Firstred\PostNL\Exception\ResponseException](#page-172-0)

**Throws** [\Firstred\PostNL\Exception\HttpClientException](#page-175-0)

**Throws** [\Firstred\PostNL\Exception\NotSupportedException](#page-172-1)

**Throws** [\Firstred\PostNL\Exception\InvalidArgumentException](#page-175-1)

**Throws** [\Firstred\PostNL\Exception\CifDownException](#page-174-0)

**Throws** [\Firstred\PostNL\Exception\CifException](#page-173-0)

**Throws** [\Firstred\PostNL\Exception\ResponseException](#page-172-0)

**Throws** [\Firstred\PostNL\Exception\HttpClientException](#page-175-0)

**Throws** [\Firstred\PostNL\Exception\NotSupportedException](#page-172-1)

**Throws** [\Firstred\PostNL\Exception\InvalidArgumentException](#page-175-1)

**Throws** [\Firstred\PostNL\Exception\CifDownException](#page-174-0)

**Throws** [\Firstred\PostNL\Exception\CifException](#page-173-0)

**Throws** [\Firstred\PostNL\Exception\ResponseException](#page-172-0)

**Throws** [\Firstred\PostNL\Exception\HttpClientException](#page-175-0)

**Throws** [\Firstred\PostNL\Exception\NotSupportedException](#page-172-1)

**Throws** [\Firstred\PostNL\Exception\InvalidArgumentException](#page-175-1)

**Throws** [\Firstred\PostNL\Exception\CifDownException](#page-174-0) **Throws** [\Firstred\PostNL\Exception\CifException](#page-173-0) **Throws** [\Firstred\PostNL\Exception\ResponseException](#page-172-0) **Throws** [\Firstred\PostNL\Exception\HttpClientException](#page-175-0) **Throws** [\Firstred\PostNL\Exception\NotSupportedException](#page-172-1) **Throws** [\Firstred\PostNL\Exception\InvalidArgumentException](#page-175-1) **Throws** [\Firstred\PostNL\Exception\CifDownException](#page-174-0) **Throws** [\Firstred\PostNL\Exception\CifException](#page-173-0) **Throws** [\Firstred\PostNL\Exception\ResponseException](#page-172-0) **Throws** [\Firstred\PostNL\Exception\HttpClientException](#page-175-0) **Throws** [\Firstred\PostNL\Exception\NotSupportedException](#page-172-1) **Throws** [\Firstred\PostNL\Exception\InvalidArgumentException](#page-175-1) **Throws** [\Firstred\PostNL\Exception\CifDownException](#page-174-0) **Throws** [\Firstred\PostNL\Exception\CifException](#page-173-0) **Throws** [\Firstred\PostNL\Exception\ResponseException](#page-172-0) **Throws** [\Firstred\PostNL\Exception\HttpClientException](#page-175-0) **Throws** [\Firstred\PostNL\Exception\NotSupportedException](#page-172-1) **Throws** [\Firstred\PostNL\Exception\InvalidArgumentException](#page-175-1) **Since** 1.0.0.

<span id="page-344-0"></span>public Firstred\PostNL\Service\ConfirmingService::buildConfirmRequestSOAP(*\$confirming*)

### **Parameters**

• **\$confirming** ([Firstred\PostNL\Entity\Request\Confirming](#page-69-0))

**Returns** \Psr\Http\Message\RequestInterface

**Since** 1.0.0

**Deprecated** 1.4.0

<span id="page-344-1"></span>public Firstred\PostNL\Service\ConfirmingService::processConfirmResponseSOAP(*\$response*)

Process Confirm SOAP response.

### **Parameters**

• **\$response** (Psr\Http\Message\ResponseInterface)

**Returns** [\Firstred\PostNL\Entity\Response\ConfirmingResponseShipment](#page-108-0)

**Throws** [\Firstred\PostNL\Exception\CifDownException](#page-174-0)

**Throws** [\Firstred\PostNL\Exception\CifException](#page-173-0)

**Throws** [\Firstred\PostNL\Exception\ResponseException](#page-172-0)

**Throws** [\Firstred\PostNL\Exception\HttpClientException](#page-175-0)

**Throws** [\Firstred\PostNL\Exception\CifDownException](#page-174-0)

**Throws** [\Firstred\PostNL\Exception\CifException](#page-173-0)

**Throws** [\Firstred\PostNL\Exception\ResponseException](#page-172-0)

**Throws** [\Firstred\PostNL\Exception\HttpClientException](#page-175-0) **Throws** [\Firstred\PostNL\Exception\CifDownException](#page-174-0) **Throws** [\Firstred\PostNL\Exception\CifException](#page-173-0) **Throws** [\Firstred\PostNL\Exception\ResponseException](#page-172-0) **Throws** [\Firstred\PostNL\Exception\HttpClientException](#page-175-0) **Throws** [\Firstred\PostNL\Exception\CifDownException](#page-174-0) **Throws** [\Firstred\PostNL\Exception\CifException](#page-173-0) **Throws** [\Firstred\PostNL\Exception\ResponseException](#page-172-0) **Throws** [\Firstred\PostNL\Exception\HttpClientException](#page-175-0) **Since** 1.0.0 **Deprecated** 1.4.0

# **Util**

\Firstred\PostNL\Util

### **Interfaces**

### **XmlSerializable**

### interface Firstred\PostNL\Util\XmlSerializable

Objects implementing XmlSerializable can control how they are represented in Xml.

#### **Summary**

### **Methods**

• [public xmlSerialize\(\\$writer\)](#page-345-0)

# **Methods**

#### <span id="page-345-0"></span>public Firstred\PostNL\Util\XmlSerializable::xmlSerialize(*\$writer*)

The xmlSerialize method is called during xml writing.

Use the \$writer argument to write its own xml serialization.

An important note: do \_not\_ create a parent element. Any element implementing XmlSerializable should only ever write what's considered its 'inner xml'.

The parent of the current element is responsible for writing a containing element.

This allows serializers to be re-used for different element names.

If you are opening new elements, you must also close them again.

## **Parameters**

• **\$writer** (Sabre\Xml\Writer)

**Returns** void

## **Classes**

### **PendingPromise**

#### <span id="page-346-0"></span>class Firstred\PostNL\Util\PendingPromise

Promises/A+ implementation that avoids recursion when possible.

```
Implements Http\Promise\Promise
```
### **Summary**

### **Methods**

- [public \\_\\_construct\(\\$waitFn, \\$cancelFn\)](#page-347-0)
- [public then\(\\$onFulfilled, \\$onRejected\)](#page-347-1)
- [public otherwise\(\\$onRejected\)](#page-347-2)
- [public wait\(\\$unwrap\)](#page-347-3)
- [public getState\(\)](#page-347-4)
- [public cancel\(\)](#page-347-5)
- [public resolve\(\\$value\)](#page-347-6)
- [public reject\(\\$reason\)](#page-348-0)
- [private settle\(\\$state, \\$value\)](#page-348-1)
- [private static callHandler\(\\$index, \\$value, \\$handler\)](#page-348-2)
- [private waitIfPending\(\)](#page-348-3)
- [private invokeWaitFn\(\)](#page-348-4)
- [private invokeWaitList\(\)](#page-348-5)

# **Properties**

private static property Firstred\PostNL\Util\PendingPromise::\$state private static property Firstred\PostNL\Util\PendingPromise::\$result private static property Firstred\PostNL\Util\PendingPromise::\$cancelFn private static property Firstred\PostNL\Util\PendingPromise::\$waitFn private static property Firstred\PostNL\Util\PendingPromise::\$waitList private static property Firstred\PostNL\Util\PendingPromise::\$handlers

# **Methods**

<span id="page-347-0"></span>public Firstred\PostNL\Util\PendingPromise::\_\_construct(*\$waitFn=null*, *\$cancelFn=null*)

#### **Parameters**

- **\$waitFn** (callable) fn that when invoked resolves the promise
- **\$cancelFn** (callable) fn that when invoked cancels the promise

<span id="page-347-1"></span>public Firstred\PostNL\Util\PendingPromise::then(*\$onFulfilled=null*, *\$onRejected=null*)

### **Parameters**

- **\$onFulfilled** (callable | null)
- **\$onRejected** (callable | null)

**Returns** [\Firstred\PostNL\Util\PendingPromise](#page-346-0) | \Http\Promise\Promise

<span id="page-347-2"></span>public Firstred\PostNL\Util\PendingPromise::otherwise(*\$onRejected*)

#### **Parameters**

• **\$onRejected** (callable)

**Returns** [\Firstred\PostNL\Util\PendingPromise](#page-346-0) | \Http\Promise\Promise

<span id="page-347-3"></span>public Firstred\PostNL\Util\PendingPromise::wait(*\$unwrap=true*)

#### **Parameters**

• **\$unwrap** (bool)

**Returns** mixed | void

**Throws** \Exception

<span id="page-347-4"></span>public Firstred\PostNL\Util\PendingPromise::getState()

**Returns** string

<span id="page-347-5"></span>public Firstred\PostNL\Util\PendingPromise::cancel()

**Returns** void

<span id="page-347-6"></span>public Firstred\PostNL\Util\PendingPromise::resolve(*\$value*)

**Parameters**

## • **\$value** (mixed)

# <span id="page-348-0"></span>public Firstred\PostNL\Util\PendingPromise::reject(*\$reason*)

### **Parameters**

• **\$reason** (mixed)

## <span id="page-348-1"></span>private Firstred\PostNL\Util\PendingPromise::settle(*\$state*, *\$value*)

# **Parameters**

- **\$state** (string)
- **\$value** (mixed)

### <span id="page-348-2"></span>private static Firstred\PostNL\Util\PendingPromise::callHandler(*\$index*, *\$value*, *\$handler*)

Call a stack of handlers using a specific callback index and value.

### **Parameters**

- **\$index** (int) 1 (resolve) or 2 (reject)
- **\$value** (mixed) value to pass to the callback
- **\$handler** (array) array of handler data (promise and callbacks)

**Returns** void returns the next group to resolve

# <span id="page-348-3"></span>private Firstred\PostNL\Util\PendingPromise::waitIfPending()

**Throws** \Exception

**Returns** void

<span id="page-348-4"></span>private Firstred\PostNL\Util\PendingPromise::invokeWaitFn()

**Throws** \Exception

<span id="page-348-5"></span>private Firstred\PostNL\Util\PendingPromise::invokeWaitList()

**Throws** \Exception

# **UUID**

## class Firstred\PostNL\Util\UUID

Class UUID.

## **Summary**

# **Methods**

• [public static generate\(\)](#page-349-0)

### **Methods**

<span id="page-349-0"></span>public static Firstred\PostNL\Util\UUID::generate()

Generate a v4 UUID in RFC 4122 format.

**Returns** string

# **PromiseTool**

class Firstred\PostNL\Util\PromiseTool

Class PromiseTool.

### **Summary**

## **Methods**

- [public static queue\(\\$assign\)](#page-350-0)
- [public static task\(\\$task\)](#page-350-1)
- [public static promiseFor\(\\$value\)](#page-350-2)
- [public static rejectionFor\(\\$reason\)](#page-350-3)
- [public static exceptionFor\(\\$reason\)](#page-350-4)
- [public static iterFor\(\\$value\)](#page-351-0)
- [public static inspect\(\\$promise\)](#page-351-1)
- [public static inspectAll\(\\$promises\)](#page-351-2)
- [public static unwrap\(\\$promises\)](#page-351-3)
- [public static all\(\\$promises, \\$recursive\)](#page-352-0)
- [public static some\(\\$count, \\$promises\)](#page-352-1)
- [public static any\(\\$promises\)](#page-352-2)
- [public static settle\(\\$promises\)](#page-353-0)
- [public static each\(\\$iterable, \\$onFulfilled, \\$onRejected\)](#page-353-1)
- [public static eachLimit\(\\$iterable, \\$concurrency, \\$onFulfilled, \\$onRejected\)](#page-353-2)
- [public static eachLimitAll\(\\$iterable, \\$concurrency, \\$onFulfilled\)](#page-354-0)
- [public static isFulfilled\(\\$promise\)](#page-354-1)
- [public static isRejected\(\\$promise\)](#page-354-2)
- [public static isSettled\(\\$promise\)](#page-354-3)

# **Methods**

```
public static Firstred\PostNL\Util\PromiseTool::queue($assign=null)
```
Get the global task queue used for promise resolution.

This task queue MUST be run in an event loop in order for promises to be settled asynchronously. It will be automatically run when synchronously waiting on a promise.

```
<code></code>
while ($eventLoop->isRunning()) {
      queue()->run();
}
</code>
```
### **Parameters**

• \$assign ([Firstred\PostNL\Util\TaskQueue](#page-355-0)) optionally specify a new queue instance

**Returns** [\Firstred\PostNL\Util\TaskQueue](#page-355-0)

<span id="page-350-1"></span>public static Firstred\PostNL\Util\PromiseTool::task(*\$task*)

Adds a function to run in the task queue when it is next `run()` and returns a promise that is fulfilled or rejected with the result.

#### **Parameters**

• **\$task** (callable) task function to run

**Returns** \Http\Promise\Promise

<span id="page-350-2"></span>public static Firstred\PostNL\Util\PromiseTool::promiseFor(*\$value*)

Creates a promise for a value if the value is not a promise.

### **Parameters**

• **\$value** (mixed) promise or value

**Returns** \Http\Promise\Promise

<span id="page-350-3"></span>public static Firstred\PostNL\Util\PromiseTool::rejectionFor(*\$reason*)

Creates a rejected promise for a reason if the reason is not a promise. If the provided reason is a promise, then it is returned as-is.

#### **Parameters**

• **\$reason** (mixed) promise or reason

**Returns** \Http\Promise\Promise

<span id="page-350-4"></span>public static Firstred\PostNL\Util\PromiseTool::exceptionFor(*\$reason*)

Create an exception for a rejected promise value.

### **Parameters**

• **\$reason** (mixed)

**Returns** \Firstred\PostNL\Util\Throwable

<span id="page-351-0"></span>public static Firstred\PostNL\Util\PromiseTool::iterFor(*\$value*)

Returns an iterator for the given value.

### **Parameters**

• **\$value** (mixed)

**Returns** \Iterator

<span id="page-351-1"></span>public static Firstred\PostNL\Util\PromiseTool::inspect(*\$promise*)

Synchronously waits on a promise to resolve and returns an inspection state array.

Returns a state associative array containing a "state" key mapping to a valid promise state. If the state of the promise is "fulfilled", the array will contain a "value" key mapping to the fulfilled value of the promise. If the promise is rejected, the array will contain a "reason" key mapping to the rejection reason of the promise.

#### **Parameters**

• **\$promise** (Http\Promise\Promise) promise or value **Returns** array **Throws** \Exception

<span id="page-351-2"></span>public static Firstred\PostNL\Util\PromiseTool::inspectAll(*\$promises*)

Waits on all of the provided promises, but does not unwrap rejected promises as thrown exception.

Returns an array of inspection state arrays.

#### **Parameters**

<span id="page-351-3"></span>• **\$promises** (Http\Promise\Promise[]) traversable of promises to wait upon **Returns** array **Throws** \Exception **Throws** \Exception **Throws** \Exception **Throws** \Exception

public static Firstred\PostNL\Util\PromiseTool::unwrap(*\$promises*)

Waits on all of the provided promises and returns the fulfilled values.

Returns an array that contains the value of each promise (in the same order the promises were provided). An exception is thrown if any of the promises are rejected.

#### **Parameters**

• **\$promises** (mixed) iterable of Promise objects to wait on **Returns** array **Throws** \Exception on error **Throws** \Firstred\PostNL\Util\Throwable on error in PHP >=7 **Throws** \Exception on error **Throws** \Firstred\PostNL\Util\Throwable on error in PHP >=7

<span id="page-352-0"></span>public static Firstred\PostNL\Util\PromiseTool::all(*\$promises*, *\$recursive=false*)

Given an array of promises, return a promise that is fulfilled when all the items in the array are fulfilled.

The promise's fulfillment value is an array with fulfillment values at respective positions to the original array. If any promise in the array rejects, the returned promise is rejected with the rejection reason.

### **Parameters**

- **\$promises** (mixed) promises or values
- **\$recursive** (bool) If true, resolves new promises that might have been added to the stack during its own resolution

**Returns** \Http\Promise\Promise

<span id="page-352-1"></span>public static Firstred\PostNL\Util\PromiseTool::some(*\$count*, *\$promises*)

Initiate a competitive race between multiple promises or values (values will become immediately fulfilled promises).

When count amount of promises have been fulfilled, the returned promise is fulfilled with an array that contains the fulfillment values of the winners in order of resolution.

### **Parameters**

- **\$count** (int) total number of promises
- **\$promises** (mixed) promises or values

<span id="page-352-2"></span>**Returns** \Http\Promise\Promise

### public static Firstred\PostNL\Util\PromiseTool::any(*\$promises*)

Like some(), with 1 as count. However, if the promise fulfills, the fulfillment value is not an array of 1 but the value directly.

#### **Parameters**

• **\$promises** (mixed) promises or values

**Returns** \Http\Promise\Promise

### <span id="page-353-0"></span>public static Firstred\PostNL\Util\PromiseTool::settle(*\$promises*)

Returns a promise that is fulfilled when all of the provided promises have been fulfilled or rejected.

The returned promise is fulfilled with an array of inspection state arrays.

### **Parameters**

• **\$promises** (mixed) promises or values

**Returns** \Http\Promise\Promise

<span id="page-353-1"></span>public static Firstred\PostNL\Util\PromiseTool::each(*\$iterable*, *\$onFulfilled=null*, *\$onRejected=null*)

Given an iterator that yields promises or values, returns a promise that is fulfilled with a null value when the iterator has been consumed or the aggregate promise has been fulfilled or rejected.

\$onFulfilled is a function that accepts the fulfilled value, iterator index, and the aggregate promise. The callback can invoke any necessary side effects and choose to resolve or reject the aggregate promise if needed.

\$onRejected is a function that accepts the rejection reason, iterator index, and the aggregate promise. The callback can invoke any necessary side effects and choose to resolve or reject the aggregate promise if needed.

### **Parameters**

- **\$iterable** (mixed) iterator or array to iterate over
- **\$onFulfilled** (callable)
- **\$onRejected** (callable)

**Returns** \Http\Promise\Promise

<span id="page-353-2"></span>public static Firstred\PostNL\Util\PromiseTool::eachLimit(*\$iterable*, *\$concurrency*, *\$onFulfilled=null*, *\$onRejected=null*)

Like each, but only allows a certain number of outstanding promises at any given time.

\$concurrency may be an integer or a function that accepts the number of pending promises and returns a numeric concurrency limit value to allow for dynamic a concurrency size.

### **Parameters**

- **\$iterable** (mixed)
- **\$concurrency** (int | callable)
- **\$onFulfilled** (callable)
- **\$onRejected** (callable)

**Returns** \Http\Promise\Promise

```
public static Firstred\PostNL\Util\PromiseTool::eachLimitAll($iterable, $concurrency,
                                                                   $onFulfilled=null)
```
Like each limit, but ensures that no promise in the given \$iterable argument is rejected. If any promise is rejected, then the aggregate promise is rejected with the encountered rejection.

### **Parameters**

- **\$iterable** (mixed)
- **\$concurrency** (int | callable)
- **\$onFulfilled** (callable)

**Returns** \Http\Promise\Promise

<span id="page-354-1"></span>public static Firstred\PostNL\Util\PromiseTool::isFulfilled(*\$promise*)

Returns true if a promise is fulfilled.

## **Parameters**

• **\$promise** (Http\Promise\Promise)

**Returns** bool

<span id="page-354-2"></span>public static Firstred\PostNL\Util\PromiseTool::isRejected(*\$promise*)

Returns true if a promise is rejected.

**Parameters**

• **\$promise** (Http\Promise\Promise)

**Returns** bool

<span id="page-354-3"></span>public static Firstred\PostNL\Util\PromiseTool::isSettled(*\$promise*)

Returns true if a promise is fulfilled or rejected.

**Parameters**

• **\$promise** (Http\Promise\Promise)

**Returns** bool

## **TaskQueue**

### <span id="page-355-0"></span>class Firstred\PostNL\Util\TaskQueue

A task queue that executes tasks in a FIFO order.

This task queue class is used to settle promises asynchronously and maintains a constant stack size. You can use the task queue asynchronously by calling the `run()` function of the global task queue in an event loop.

queue()->run();

### **Summary**

# **Methods**

- [public \\_\\_construct\(\\$withShutdown\)](#page-355-1)
- [public isEmpty\(\)](#page-355-2)
- [public add\(\\$task\)](#page-355-3)
- [public run\(\)](#page-355-4)
- [public disableShutdown\(\)](#page-356-0)

### **Properties**

private static property Firstred\PostNL\Util\TaskQueue::\$enableShutdown private static property Firstred\PostNL\Util\TaskQueue::\$queue

# **Methods**

<span id="page-355-1"></span>public Firstred\PostNL\Util\TaskQueue::\_\_construct(*\$withShutdown=true*)

TaskQueue constructor.

#### **Parameters**

### • **\$withShutdown** (bool)

<span id="page-355-2"></span>public Firstred\PostNL\Util\TaskQueue::isEmpty()

**Returns** bool

<span id="page-355-3"></span>public Firstred\PostNL\Util\TaskQueue::add(*\$task*)

**Parameters**

• **\$task** (callable)

<span id="page-355-4"></span>public Firstred\PostNL\Util\TaskQueue::run()

### **Returns** void

### <span id="page-356-0"></span>public Firstred\PostNL\Util\TaskQueue::disableShutdown()

The task queue will be run and exhausted by default when the process exits IFF the exit is not the result of a PHP E\_ERROR error.

You can disable running the automatic shutdown of the queue by calling this function. If you disable the task queue shutdown process, then you MUST either run the task queue (as a result of running your event loop or manually using the run() method) or wait on each outstanding promise.

Note: This shutdown will occur before any destructors are triggered.

# **RFPdi**

#### class Firstred\PostNL\Util\RFPdi

Class RFPdi.

**Parent** setasign\Fpdi\Fpdi

### **Summary**

# **Methods**

- [public rotate\(\\$angle, \\$x, \\$y\)](#page-356-1)
- [public rotateClockWise\(\)](#page-356-2)
- [public rotateCounterClockWise\(\)](#page-356-3)
- *public* \_endpage()

### **Properties**

public static property Firstred\PostNL\Util\RFPdi::\$angle

# **Methods**

<span id="page-356-4"></span><span id="page-356-3"></span><span id="page-356-2"></span><span id="page-356-1"></span>public Firstred\PostNL\Util\RFPdi::rotate(*\$angle*, *\$x=\-1*, *\$y=\-1*) public Firstred\PostNL\Util\RFPdi::rotateClockWise() public Firstred\PostNL\Util\RFPdi::rotateCounterClockWise() public Firstred\PostNL\Util\RFPdi::\_endpage()

# **EachPromise**

```
class Firstred\PostNL\Util\EachPromise
```
Represents a promise that iterates over many promises and invokes side-effect functions in the process.

# **Summary**

## **Methods**

- [public \\_\\_construct\(\\$iterable, \\$config\)](#page-358-0)
- [public promise\(\)](#page-358-1)
- [private createPromise\(\)](#page-358-2)
- [private refillPending\(\)](#page-358-3)
- [private addPending\(\)](#page-358-4)
- [private advanceIterator\(\)](#page-358-5)
- [private step\(\\$idx\)](#page-358-6)
- [private checkIfFinished\(\)](#page-358-7)

# **Constants**

PENDING =  $\iota$ 'pending $\iota$ ' FULFILLED =  $\Upsilon$ 'fulfilled $\Upsilon$ ' REJECTED =  $\iota$ 'rejected $\iota$ '

# **Properties**

```
private static property Firstred\PostNL\Util\EachPromise::$pending
private static property Firstred\PostNL\Util\EachPromise::$iterable
         Type \Iterator
private static property Firstred\PostNL\Util\EachPromise::$concurrency
         Type callable | int
private static property Firstred\PostNL\Util\EachPromise::$onFulfilled
         Type callable
private static property Firstred\PostNL\Util\EachPromise::$onRejected
         Type callable
private static property Firstred\PostNL\Util\EachPromise:: $aggregate
         Type \Http\Promise\Promise
```
private static property Firstred\PostNL\Util\EachPromise::\$mutex **Type** bool

# **Methods**

<span id="page-358-0"></span>public Firstred\PostNL\Util\EachPromise::\_\_construct( *\$iterable, \$config=\[\]*)

Configuration hash can include the following key value pairs:.

- fulfilled: (callable) Invoked when a promise fulfills. The function is invoked with three arguments: the fulfillment value, the index position from the iterable list of the promise, and the aggregate promise that manages all of the promises. The aggregate promise may be resolved from within the callback to short-circuit the promise.
- rejected: (callable) Invoked when a promise is rejected. The function is invoked with three arguments: the rejection reason, the index position from the iterable list of the promise, and the aggregate promise that manages all of the promises. The aggregate promise may be resolved from within the callback to short-circuit the promise.
- concurrency: (integer) Pass this configuration option to limit the allowed number of outstanding concurrently executing promises, creating a capped pool of promises. There is no limit by default.

### **Parameters**

- **\$iterable** (mixed) promises or values to iterate
- **\$config** (array) Configuration options
- <span id="page-358-1"></span>public Firstred\PostNL\Util\EachPromise::promise()

**Returns** \Http\Promise\Promise

<span id="page-358-2"></span>private Firstred\PostNL\Util\EachPromise::createPromise()

**Returns** void

<span id="page-358-3"></span>private Firstred\PostNL\Util\EachPromise::refillPending()

**Returns** void

<span id="page-358-4"></span>private Firstred\PostNL\Util\EachPromise::addPending()

**Returns** bool

<span id="page-358-5"></span>private Firstred\PostNL\Util\EachPromise::advanceIterator()

**Returns** bool

<span id="page-358-6"></span>private Firstred\PostNL\Util\EachPromise::step(*\$idx*)

**Parameters**

• **\$idx** (mixed)

<span id="page-358-7"></span>private Firstred\PostNL\Util\EachPromise::checkIfFinished()

**Returns** bool

# **Util**

class Firstred\PostNL\Util\Util

Class Util.

# **Summary**

### **Methods**

- [public static urlEncode\(\\$arr, \\$prefix\)](#page-359-0)
- [public static getPdfSizeAndOrientation\(\\$pdf\)](#page-359-1)
- [public static getDeliveryDate\(\\$deliveryDate, \\$mondayDelivery, \\$sundayDelivery\)](#page-359-2)
- [public static getShippingDate\(\\$deliveryDate, \\$days\)](#page-360-0)
- [public static getShippingDaysRemaining\(\\$shippingDate, \\$preferredDeliveryDate\)](#page-360-1)
- [protected static getHolidaysForYear\(\\$year\)](#page-360-2)
- [public static compareGuzzleVersion\(\\$a, \\$b\)](#page-360-3)

# **Constants**

# ERROR\_MARGIN = 2

# **Methods**

<span id="page-359-0"></span>public static Firstred\PostNL\Util\Util::urlEncode(*\$arr*, *\$prefix=null*)

### **Parameters**

- **\$arr** (array) a map of param keys to values
- **\$prefix** (string | null)

**Returns** string a querystring, essentially

# <span id="page-359-1"></span>public static Firstred\PostNL\Util\Util::getPdfSizeAndOrientation(*\$pdf* )

### **Parameters**

• **\$pdf** (string) Raw PDF string

**Returns** array | false | string Returns an array with the dimensions or ISO size and orientation The orientation is in FPDF format, so L for Landscape and P for Portrait Sizes are in mm

<span id="page-359-2"></span>public static Firstred\PostNL\Util\Util::getDeliveryDate(*\$deliveryDate*,

*\$mondayDelivery=false*, *\$sundayDelivery=false*)

Offline delivery date calculation.

### **Parameters**
- **\$deliveryDate** (string) Delivery date in any format accepted by DateTime
- **\$mondayDelivery** (bool) Sunday sorting/Monday delivery enabled
- **\$sundayDelivery** (bool) Sunday delivery enabled

**Returns** string (format: `Y-m-d H:i:s`)

**Throws** \Exception

public static Firstred\PostNL\Util\Util::getShippingDate( *\$deliveryDate, \$days=\[0 =\> false, 1 =\> true, 2 =\> true, 3 =\> true, 4 =\> true, 5 =\> true, 6 =\> true\]*)

Offline shipping date calculation.

#### **Parameters**

- **\$deliveryDate** (string)
- **\$days** (array)

**Returns** string

**Throws** [\Firstred\PostNL\Exception\InvalidArgumentException](#page-175-0)

public static Firstred\PostNL\Util\Util::getShippingDaysRemaining(*\$shippingDate*, *\$preferredDeliveryDate*)

Calculates amount of days remaining

- i.e. preferred delivery date the day tomorrow  $\Rightarrow$  today  $= 0$
- i.e. preferred delivery date the day after tomorrow  $\Rightarrow$  today  $+$  tomorrow  $= 1$
- i.e. preferred delivery date the day after tomorrow, but one holiday => today + holiday = 0.

0 means: should ship today

< 0 means: should've shipped in the past

anything higher means: you've got some more time

## **Parameters**

• **\$shippingDate** (string) Shipping date (format: *Y-m-d H:i:s*)

• **\$preferredDeliveryDate** (string) Customer preference

**Returns** int

**Throws** \Exception

protected static Firstred\PostNL\Util\Util::getHolidaysForYear(*\$year*)

Get an array with all Dutch holidays for the given year.

## **Parameters**

• **\$year** (string)

**Returns** array Credits to @tvlooy [\(https://gist.github.com/tvlooy/1894247\)](https://gist.github.com/tvlooy/1894247)

public static Firstred\PostNL\Util\Util::compareGuzzleVersion(*\$a*, *\$b*)

# **DummyLogger**

class Firstred\PostNL\Util\DummyLogger

Class DummyLogger.

**Implements** Psr\Log\LoggerInterface

## **Summary**

## **Methods**

- [public emergency\(\\$message, \\$context\)](#page-361-0)
- [public alert\(\\$message, \\$context\)](#page-361-1)
- [public critical\(\\$message, \\$context\)](#page-361-2)
- [public error\(\\$message, \\$context\)](#page-361-3)
- [public warning\(\\$message, \\$context\)](#page-362-0)
- [public notice\(\\$message, \\$context\)](#page-362-1)
- [public info\(\\$message, \\$context\)](#page-362-2)
- [public debug\(\\$message, \\$context\)](#page-362-3)
- [public log\(\\$level, \\$message, \\$context\)](#page-362-4)

# **Methods**

<span id="page-361-0"></span>public Firstred\PostNL\Util\DummyLogger::emergency( *\$message, \$context=\[\]*)

## **Parameters**

- **\$message** (string)
- **\$context** (array)

<span id="page-361-1"></span>public Firstred\PostNL\Util\DummyLogger::alert( \$message, \$context=\[\])

# **Parameters**

- **\$message** (string)
- **\$context** (array)

<span id="page-361-2"></span>public Firstred\PostNL\Util\DummyLogger::critical( *\$message, \$context=\[\]*)

#### **Parameters**

- **\$message** (string)
- **\$context** (array)

```
public Firstred\PostNL\Util\DummyLogger::error( $message, $context=\[\])
```
## **Parameters**

• **\$message** (string)

• **\$context** (array)

<span id="page-362-0"></span>public Firstred\PostNL\Util\DummyLogger::warning(*\$message, \$context=\[\]*)

### **Parameters**

- **\$message** (string)
- **\$context** (array)

<span id="page-362-1"></span>public Firstred\PostNL\Util\DummyLogger::notice( \$message, \$context=\[\])

#### **Parameters**

- **\$message** (string)
- **\$context** (array)

<span id="page-362-2"></span>public Firstred\PostNL\Util\DummyLogger::info( *\$message, \$context=\[\]*)

### **Parameters**

- **\$message** (string)
- **\$context** (array)

<span id="page-362-3"></span>public Firstred\PostNL\Util\DummyLogger::debug( \$message, \$context=\[\])

## **Parameters**

- **\$message** (string)
- **\$context** (array)

<span id="page-362-4"></span>public Firstred\PostNL\Util\DummyLogger::log( *\$level, \$message, \$context=\[\]*)

#### **Parameters**

- **\$level** (mixed)
- **\$message** (string)
- **\$context** (array)

## **Message**

class Firstred\PostNL\Util\Message

Class Message.

## **Summary**

# **Methods**

- [public static str\(\\$message\)](#page-363-0)
- [public static parseResponse\(\\$message\)](#page-363-1)
- [private static parseMessage\(\\$message\)](#page-363-2)

# **Constants**

# RFC7230\_HEADER\_REGEX = "\(^\(\[^\(\)<\>@,;:\\\\\\"/\[\\\\\]?=\{\}\\x01\- \]\+\+\):\[ \ \t\]\\*\+\(\(?:\[ \\t\]\\*\+\[\!\-~\\x80\-\\xff\]\+\+\)\\*\+\)\[ \\t\]\\*\+\\r?\\n\)m"

RFC7230\_HEADER\_FOLD\_REGEX = "\(\\r?\\n\[ \\t\]\+\+\)"

# **Methods**

<span id="page-363-0"></span>public static Firstred\PostNL\Util\Message::str(*\$message*)

Returns the string representation of an HTTP message.

## **Parameters**

• **\$message** (Psr\Http\Message\MessageInterface) message to convert to a string

**Returns** string

<span id="page-363-1"></span>public static Firstred\PostNL\Util\Message::parseResponse(*\$message*)

Parses a response message string into a response object.

## **Parameters**

• **\$message** (string) response message string

**Returns** \Psr\Http\Message\ResponseInterface

# <span id="page-363-2"></span>private static Firstred\PostNL\Util\Message::parseMessage(*\$message*)

Parses an HTTP message into an associative array.

The array contains the "start-line" key containing the start line of the message, "headers" key containing an associative array of header array values, and a "body" key containing the body of the message.

### **Parameters**

• **\$message** (string) HTTP request or response to parse **Returns** array

## **Traits**

# **FlexibleEntityTrait**

## trait Firstred\PostNL\Util\FlexibleEntityTrait

Trait FlexibleEntityTrait.

# **Methods**

public Firstred\PostNL\Util\FlexibleEntityTrait::\_\_call(*\$name*, *\$value*)

Add additional properties.

#### **Parameters**

- **\$name** (string)
- **\$value** (mixed)

**Returns** object | null

**Throws** [\Firstred\PostNL\Exception\InvalidArgumentException](#page-175-0)

# **1.12.2 Classes**

# **PostNL**

<span id="page-364-0"></span>class Firstred\PostNL\PostNL

Class PostNL.

**Implements** Psr\Log\LoggerAwareInterface

## **Summary**

## **Methods**

- [public \\_\\_construct\(\\$customer, \\$apiKey, \\$sandbox, \\$mode\)](#page-368-0)
- [public setToken\(\\$apiKey\)](#page-368-1)
- [public getRestApiKey\(\)](#page-368-2)
- [public getToken\(\)](#page-368-3)
- [public getCustomer\(\)](#page-369-0)
- [public setCustomer\(\\$customer\)](#page-369-1)
- [public getSandbox\(\)](#page-369-2)
- [public setSandbox\(\\$sandbox\)](#page-369-3)
- [public getMode\(\)](#page-369-4)
- [public setMode\(\\$mode\)](#page-369-5)
- [public getHttpClient\(\)](#page-370-0)
- [public setHttpClient\(\\$client\)](#page-370-1)
- [public getLogger\(\)](#page-370-2)
- [public setLogger\(\\$logger\)](#page-370-3)
- [public resetLogger\(\)](#page-370-4)
- [public getRequestFactory\(\)](#page-370-5)
- [public setRequestFactory\(\\$requestFactory\)](#page-370-6)
- [public getResponseFactory\(\)](#page-371-0)
- [public setResponseFactory\(\\$responseFactory\)](#page-371-1)
- [public getStreamFactory\(\)](#page-371-2)
- [public setStreamFactory\(\\$streamFactory\)](#page-371-3)
- [public getBarcodeService\(\)](#page-371-4)
- [public setBarcodeService\(\\$service\)](#page-372-0)
- [public getLabellingService\(\)](#page-372-1)
- [public setLabellingService\(\\$service\)](#page-372-2)
- [public getConfirmingService\(\)](#page-372-3)
- [public setConfirmingService\(\\$service\)](#page-372-4)
- [public getShippingStatusService\(\)](#page-373-0)
- [public setShippingStatusService\(\\$service\)](#page-373-1)
- [public getDeliveryDateService\(\)](#page-373-2)
- [public setDeliveryDateService\(\\$service\)](#page-373-3)
- [public getTimeframeService\(\)](#page-373-4)
- [public setTimeframeService\(\\$service\)](#page-373-5)
- [public getLocationService\(\)](#page-374-0)
- [public setLocationService\(\\$service\)](#page-374-1)
- [public getShippingService\(\)](#page-374-2)
- [public setShippingService\(\\$service\)](#page-374-3)
- [public generateBarcode\(\\$type, \\$range, \\$serie, \\$eps\)](#page-374-4)
- [public generateBarcodeByCountryCode\(\\$iso\)](#page-376-0)
- [public generateBarcodesByCountryCodes\(\\$isos\)](#page-377-0)
- [public sendShipment\(\\$shipment, \\$printertype, \\$confirm\)](#page-378-0)
- [public sendShipments\(\\$shipments, \\$printertype, \\$confirm, \\$merge, \\$format,](#page-380-0) [\\$positions, \\$a6Orientation\)](#page-380-0)
- [public generateLabel\(\\$shipment, \\$printertype, \\$confirm\)](#page-385-0)
- [public generateLabels\(\\$shipments, \\$printertype, \\$confirm, \\$merge, \\$format,](#page-387-0) [\\$positions, \\$a6Orientation\)](#page-387-0)
- [public confirmShipment\(\\$shipment\)](#page-391-0)
- [public confirmShipments\(\\$shipments\)](#page-392-0)
- [public getCurrentStatus\(\\$currentStatus\)](#page-393-0)
- [public getShippingStatusByBarcode\(\\$barcode, \\$complete\)](#page-395-0)
- [public getShippingStatusesByBarcodes\(\\$barcodes, \\$complete\)](#page-397-0)
- [public getShippingStatusByReference\(\\$reference, \\$complete\)](#page-398-0)
- [public getShippingStatusesByReferences\(\\$references, \\$complete\)](#page-400-0)
- [public getCompleteStatus\(\\$completeStatus\)](#page-401-0)
- [public getUpdatedShipments\(\\$dateTimeFrom, \\$dateTimeTo\)](#page-403-0)
- [public getSignature\(\\$signature\)](#page-403-1)
- [public getSignatureByBarcode\(\\$barcode\)](#page-403-2)
- [public getSignaturesByBarcodes\(\\$barcodes\)](#page-403-3)
- [public getDeliveryDate\(\\$getDeliveryDate\)](#page-404-0)
- [public getSentDate\(\\$getSentDate\)](#page-404-1)
- [public getTimeframes\(\\$getTimeframes\)](#page-405-0)
- [public getNearestLocations\(\\$getNearestLocations\)](#page-405-1)
- [public getTimeframesAndNearestLocations\(\\$getTimeframes, \\$getNearestLocations,](#page-405-2) [\\$getDeliveryDate\)](#page-405-2)
- [public getLocationsInArea\(\\$getLocationsInArea\)](#page-407-0)
- [public getLocation\(\\$getLocation\)](#page-407-1)
- [public findBarcodeSerie\(\\$type, \\$range, \\$eps\)](#page-407-2)
- [private checkEnvironment\(\)](#page-407-3)
- [public static triggerDeprecation\(\\$package, \\$version, \\$message, \\$args\)](#page-407-4)

## **Constants**

MODE REST  $= 1$ 

**Deprecated** 1.4.0

# $MODE_SOAP = 2$

**Deprecated** 1.4.0

### $MODE_LEGACY = 2$

**Deprecated** 1.4.0

## **Properties**

#### public property Firstred\PostNL\PostNL::\$threeSCountries

3S (or EU Pack Special) countries.

**Type** array

## public property Firstred\PostNL\PostNL::\$a6positions

A6 positions (index = amount of a6 left on the page).

**Type** array

# public static property Firstred\PostNL\PostNL::\$verifySslCerts

Verify SSL certificate of the PostNL REST API.

**Type** bool

**Deprecated**

## protected static property Firstred\PostNL\PostNL::\$apiKey

The PostNL REST API key or SOAP username/password to be used for requests.

In case of REST the API key is the `Password` property of the `UsernameToken` In case of SOAP this has to be a `UsernameToken` object, with the following requirements: - Do not pass a username (`null`) And pass the plaintext password.

**Type** string

### protected static property Firstred\PostNL\PostNL::\$customer

The PostNL Customer to be used for requests.

**Type** [\Firstred\PostNL\Entity\Customer](#page-137-0)

#### protected static property Firstred\PostNL\PostNL::\$sandbox

Sandbox mode.

**Type** bool

#### protected static property Firstred\PostNL\PostNL::\$httpClient

#### **Type** [\Firstred\PostNL\HttpClient\ClientInterface](#page-182-0)

protected static property Firstred\PostNL\PostNL::\$logger

**Type** \Psr\Log\LoggerInterface

### protected static property Firstred\PostNL\PostNL::\$requestFactory

**Type** \Psr\Http\Message\RequestFactoryInterface | [\Firstred\PostNL\Factory\](#page-179-0) [RequestFactoryInterface](#page-179-0)

#### protected static property Firstred\PostNL\PostNL::\$responseFactory

**Type** \Psr\Http\Message\ResponseFactoryInterface | [\Firstred\PostNL\Factory\](#page-178-0) [ResponseFactoryInterface](#page-178-0)

## protected static property Firstred\PostNL\PostNL::\$streamFactory

**Type** \Psr\Http\Message\StreamFactoryInterface | [\Firstred\PostNL\Factory\](#page-177-0) [StreamFactoryInterface](#page-177-0)

protected static property Firstred\PostNL\PostNL::\$mode

This is the current mode.

**Type** int

#### protected static property Firstred\PostNL\PostNL::\$barcodeService

## **Type** [\Firstred\PostNL\Service\BarcodeServiceInterface](#page-246-0)

protected static property Firstred\PostNL\PostNL::\$labellingService

**Type** [\Firstred\PostNL\Service\LabellingServiceInterface](#page-213-0)

## protected static property Firstred\PostNL\PostNL::\$confirmingService

**Type** [\Firstred\PostNL\Service\ConfirmingServiceInterface](#page-206-0)

## protected static property Firstred\PostNL\PostNL::\$shippingStatusService

**Type** [\Firstred\PostNL\Service\ShippingStatusServiceInterface](#page-255-0)

## protected static property Firstred\PostNL\PostNL::\$deliveryDateService

**Type** [\Firstred\PostNL\Service\DeliveryDateServiceInterface](#page-219-0)

protected static property Firstred\PostNL\PostNL::\$timeframeService

**Type** [\Firstred\PostNL\Service\TimeframeServiceInterface](#page-201-0)

protected static property Firstred\PostNL\PostNL::\$locationService

**Type** [\Firstred\PostNL\Service\LocationServiceInterface](#page-229-0)

protected static property Firstred\PostNL\PostNL::\$shippingService

**Type** [\Firstred\PostNL\Service\ShippingServiceInterface](#page-252-0)

# **Methods**

<span id="page-368-0"></span>public Firstred\PostNL\PostNL::\_\_construct(*\$customer*, *\$apiKey*, *\$sandbox*, *\$mode=null*)

PostNL constructor.

#### **Parameters**

- **\$customer** ([Firstred\PostNL\Entity\Customer](#page-137-0)) Customer object.
- **\$apiKey** ([Firstred\PostNL\Entity\SOAP\UsernameToken](#page-113-0) | string) API key or UsernameToken object.
- **\$sandbox** (bool) Whether the testing environment should be used.
- **\$mode** (int) Set the preferred connection strategy.

Valid options are: - *MODE\_REST*: New REST API - *MODE\_SOAP*: New SOAP API - *MODE\_LEGACY*: Not supported anymore, converts to *MODE\_SOAP*

**Throws** [\Firstred\PostNL\Exception\InvalidArgumentException](#page-175-0)

<span id="page-368-1"></span>public Firstred\PostNL\PostNL::setToken(*\$apiKey*)

Set the token.

## **Parameters**

• **\$apiKey** (string | [\Firstred\PostNL\Entity\SOAP\UsernameToken](#page-113-0))

**Returns** [\Firstred\PostNL\PostNL](#page-364-0)

**Throws** [\Firstred\PostNL\Exception\InvalidArgumentException](#page-175-0)

**Since** 1.0.0

<span id="page-368-2"></span>public Firstred\PostNL\PostNL::getRestApiKey()

Get REST API Key.

**Returns** bool | string

**Since** 1.0.0

#### <span id="page-368-3"></span>public Firstred\PostNL\PostNL::getToken()

Get UsernameToken object (for SOAP).

**Returns** bool | [\Firstred\PostNL\Entity\SOAP\UsernameToken](#page-113-0)

**Since** 1.0.0

# <span id="page-369-0"></span>public Firstred\PostNL\PostNL::getCustomer()

Get PostNL Customer.

**Returns** [\Firstred\PostNL\Entity\Customer](#page-137-0)

**Since** 1.0.0

<span id="page-369-1"></span>public Firstred\PostNL\PostNL::setCustomer(*\$customer*)

Set PostNL Customer.

**Parameters**

• **\$customer** ([Firstred\PostNL\Entity\Customer](#page-137-0))

**Returns** [\Firstred\PostNL\PostNL](#page-364-0)

**Since** 1.0.0

<span id="page-369-2"></span>public Firstred\PostNL\PostNL::getSandbox()

Get sandbox mode.

**Returns** bool **Since** 1.0.0

<span id="page-369-3"></span>public Firstred\PostNL\PostNL::setSandbox(*\$sandbox*)

Set sandbox mode.

#### **Parameters**

• **\$sandbox** (bool)

**Returns** [\Firstred\PostNL\PostNL](#page-364-0)

**Since** 1.0.0

<span id="page-369-4"></span>public Firstred\PostNL\PostNL::getMode()

Get the current mode.

**Returns** int

**Since** 1.0.0

<span id="page-369-5"></span>public Firstred\PostNL\PostNL::setMode(*\$mode*)

Set current mode.

## **Parameters**

• **\$mode** (int) **Returns** [\Firstred\PostNL\PostNL](#page-364-0) **Throws** [\Firstred\PostNL\Exception\InvalidArgumentException](#page-175-0)

```
Since 1.0.0
```
## <span id="page-370-0"></span>public Firstred\PostNL\PostNL::getHttpClient()

HttpClient.

Automatically load Guzzle when available

**Returns** [\Firstred\PostNL\HttpClient\ClientInterface](#page-182-0) **Since** 1.0.0

<span id="page-370-1"></span>public Firstred\PostNL\PostNL::setHttpClient(*\$client*)

Set the HttpClient.

**Parameters**

• **\$client** ([Firstred\PostNL\HttpClient\ClientInterface](#page-182-0))

**Since** 1.0.0

<span id="page-370-2"></span>public Firstred\PostNL\PostNL::getLogger()

Get the logger.

**Returns** \Psr\Log\LoggerInterface **Since** 1.0.0

<span id="page-370-3"></span>public Firstred\PostNL\PostNL::setLogger(*\$logger*)

Set the logger.

**Parameters**

• **\$logger** (Psr\Log\LoggerInterface)

**Returns** [\Firstred\PostNL\PostNL](#page-364-0)

**Since** 1.0.0

<span id="page-370-4"></span>public Firstred\PostNL\PostNL::resetLogger()

Set a dummy logger

**Returns** static

**Since** 1.2.0

<span id="page-370-5"></span>public Firstred\PostNL\PostNL::getRequestFactory()

Get PSR-7 Request factory.

**Returns** \Psr\Http\Message\RequestFactoryInterface | [\Firstred\PostNL\](#page-179-0) [Factory\RequestFactoryInterface](#page-179-0)

<span id="page-370-6"></span>**Since** 1.2.0

#### public Firstred\PostNL\PostNL::setRequestFactory(*\$requestFactory*)

Set PSR-7 Request factory.

**Parameters**

• **\$requestFactory** (Psr\Http\Message\RequestFactoryInterface | [\Firstred\](#page-179-0) [PostNL\Factory\RequestFactoryInterface](#page-179-0))

**Returns** static

**Since** 1.2.0

**Since** 1.2.0

<span id="page-371-0"></span>public Firstred\PostNL\PostNL::getResponseFactory()

Get PSR-7 Response factory.

```
\Firstred\PostNL\
 Factory\ResponseFactoryInterface
```
**Since** 1.2.0

### <span id="page-371-1"></span>public Firstred\PostNL\PostNL::setResponseFactory(*\$responseFactory*)

Set PSR-7 Response factory.

### **Parameters**

• **\$responseFactory** (Psr\Http\Message\ResponseFactoryInterface | [\](#page-178-0) [Firstred\PostNL\Factory\ResponseFactoryInterface](#page-178-0))

**Returns** static

**Since** 1.2.0

**Since** 1.2.0

<span id="page-371-2"></span>public Firstred\PostNL\PostNL::getStreamFactory()

Set PSR-7 Stream factory.

```
\Firstred\PostNL\
 Factory\StreamFactoryInterface
```
**Since** 1.2.0

#### <span id="page-371-3"></span>public Firstred\PostNL\PostNL::setStreamFactory(*\$streamFactory*)

Set PSR-7 Stream factory.

**Parameters**

• \$streamFactory (Psr\Http\Message\StreamFactoryInterface | [\Firstred\](#page-177-0) [PostNL\Factory\StreamFactoryInterface](#page-177-0))

**Returns** static

**Since** 1.2.0

<span id="page-371-4"></span>**Since** 1.2.0

#### public Firstred\PostNL\PostNL::getBarcodeService()

Barcode service.

Automatically load the barcode service

**Returns** [\Firstred\PostNL\Service\BarcodeServiceInterface](#page-246-0)

**Since** 1.0.0

<span id="page-372-0"></span>public Firstred\PostNL\PostNL::setBarcodeService(*\$service*)

Set the barcode service.

**Parameters**

• **\$service** ([Firstred\PostNL\Service\BarcodeServiceInterface](#page-246-0))

**Since** 1.0.0

<span id="page-372-1"></span>public Firstred\PostNL\PostNL::getLabellingService()

Labelling service.

Automatically load the labelling service

**Returns** [\Firstred\PostNL\Service\LabellingServiceInterface](#page-213-0)

**Since** 1.0.0

<span id="page-372-2"></span>public Firstred\PostNL\PostNL::setLabellingService(*\$service*)

Set the labelling service.

**Parameters**

• **\$service** ([Firstred\PostNL\Service\LabellingServiceInterface](#page-213-0))

**Since** 1.0.0

<span id="page-372-3"></span>public Firstred\PostNL\PostNL::getConfirmingService()

Confirming service.

Automatically load the confirming service

**Returns** [\Firstred\PostNL\Service\ConfirmingServiceInterface](#page-206-0) **Since** 1.0.0

<span id="page-372-4"></span>public Firstred\PostNL\PostNL::setConfirmingService(*\$service*)

Set the confirming service.

**Parameters**

• **\$service** ([Firstred\PostNL\Service\ConfirmingServiceInterface](#page-206-0))

**Since** 1.0.0

<span id="page-373-0"></span>public Firstred\PostNL\PostNL::getShippingStatusService()

Shipping status service.

Automatically load the shipping status service

**Returns** [\Firstred\PostNL\Service\ShippingStatusServiceInterface](#page-255-0) **Since** 1.0.0

<span id="page-373-1"></span>public Firstred\PostNL\PostNL::setShippingStatusService(*\$service*)

Set the shipping status service.

#### **Parameters**

• **\$service** ([Firstred\PostNL\Service\ShippingStatusServiceInterface](#page-255-0))

**Since** 1.0.0

## <span id="page-373-2"></span>public Firstred\PostNL\PostNL::getDeliveryDateService()

Delivery date service.

Automatically load the delivery date service

**Returns** [\Firstred\PostNL\Service\DeliveryDateServiceInterface](#page-219-0) **Since** 1.0.0

<span id="page-373-3"></span>public Firstred\PostNL\PostNL::setDeliveryDateService(*\$service*)

Set the delivery date service.

### **Parameters**

• **\$service** ([Firstred\PostNL\Service\DeliveryDateServiceInterface](#page-219-0))

**Since** 1.0.0

<span id="page-373-4"></span>public Firstred\PostNL\PostNL::getTimeframeService()

Timeframe service.

Automatically load the timeframe service

<span id="page-373-5"></span>**Returns** [\Firstred\PostNL\Service\TimeframeServiceInterface](#page-201-0) **Since** 1.0.0

#### public Firstred\PostNL\PostNL::setTimeframeService(*\$service*)

Set the timeframe service.

## **Parameters**

• **\$service** ([Firstred\PostNL\Service\TimeframeServiceInterface](#page-201-0))

**Since** 1.0.0

<span id="page-374-0"></span>public Firstred\PostNL\PostNL::getLocationService()

Location service.

Automatically load the location service

**Returns** [\Firstred\PostNL\Service\LocationServiceInterface](#page-229-0) **Since** 1.0.0

## <span id="page-374-1"></span>public Firstred\PostNL\PostNL::setLocationService(*\$service*)

Set the location service.

#### **Parameters**

• **\$service** ([Firstred\PostNL\Service\LocationServiceInterface](#page-229-0))

**Since** 1.0.0

<span id="page-374-2"></span>public Firstred\PostNL\PostNL::getShippingService()

Shipping service.

Automatically load the shipping service

**Returns** mixed

**Since** 1.2.0

### <span id="page-374-3"></span>public Firstred\PostNL\PostNL::setShippingService(*\$service*)

Set the shipping service.

# **Parameters**

• **\$service** ([Firstred\PostNL\Service\ShippingServiceInterface](#page-252-0))

**Since** 1.2.0

<span id="page-374-4"></span>public Firstred\PostNL\PostNL::generateBarcode(*\$type=\'3S\'*, *\$range=null*, *\$serie=null*, *\$eps=false*)

Generate a single barcode.

**Parameters**

- **\$type** (string)
- **\$range** (string)
- **\$serie** (string)
- **\$eps** (bool)

**Returns** string The barcode as a string

**Throws** [\Firstred\PostNL\Exception\CifDownException](#page-174-0) **Throws** [\Firstred\PostNL\Exception\CifException](#page-173-0) **Throws** [\Firstred\PostNL\Exception\HttpClientException](#page-175-1) **Throws** [\Firstred\PostNL\Exception\ResponseException](#page-172-0) **Throws** [\Firstred\PostNL\Exception\InvalidConfigurationException](#page-176-0) **Throws** [\Firstred\PostNL\Exception\InvalidBarcodeException](#page-173-1) **Throws** [\Firstred\PostNL\Exception\CifDownException](#page-174-0) **Throws** [\Firstred\PostNL\Exception\CifException](#page-173-0) **Throws** [\Firstred\PostNL\Exception\HttpClientException](#page-175-1) **Throws** [\Firstred\PostNL\Exception\ResponseException](#page-172-0) **Throws** [\Firstred\PostNL\Exception\InvalidConfigurationException](#page-176-0) **Throws** [\Firstred\PostNL\Exception\InvalidBarcodeException](#page-173-1) **Throws** [\Firstred\PostNL\Exception\CifDownException](#page-174-0) **Throws** [\Firstred\PostNL\Exception\CifException](#page-173-0) **Throws** [\Firstred\PostNL\Exception\HttpClientException](#page-175-1) **Throws** [\Firstred\PostNL\Exception\ResponseException](#page-172-0) **Throws** [\Firstred\PostNL\Exception\InvalidConfigurationException](#page-176-0) **Throws** [\Firstred\PostNL\Exception\InvalidBarcodeException](#page-173-1) **Throws** [\Firstred\PostNL\Exception\CifDownException](#page-174-0) **Throws** [\Firstred\PostNL\Exception\CifException](#page-173-0) **Throws** [\Firstred\PostNL\Exception\HttpClientException](#page-175-1) **Throws** [\Firstred\PostNL\Exception\ResponseException](#page-172-0) **Throws** [\Firstred\PostNL\Exception\InvalidConfigurationException](#page-176-0) **Throws** [\Firstred\PostNL\Exception\InvalidBarcodeException](#page-173-1) **Throws** [\Firstred\PostNL\Exception\CifDownException](#page-174-0) **Throws** [\Firstred\PostNL\Exception\CifException](#page-173-0) **Throws** [\Firstred\PostNL\Exception\HttpClientException](#page-175-1) **Throws** [\Firstred\PostNL\Exception\ResponseException](#page-172-0) **Throws** [\Firstred\PostNL\Exception\InvalidConfigurationException](#page-176-0) **Throws** [\Firstred\PostNL\Exception\InvalidBarcodeException](#page-173-1) **Throws** [\Firstred\PostNL\Exception\CifDownException](#page-174-0) **Throws** [\Firstred\PostNL\Exception\CifException](#page-173-0) **Throws** [\Firstred\PostNL\Exception\HttpClientException](#page-175-1) **Throws** [\Firstred\PostNL\Exception\ResponseException](#page-172-0)

**Throws** [\Firstred\PostNL\Exception\InvalidConfigurationException](#page-176-0) **Throws** [\Firstred\PostNL\Exception\InvalidBarcodeException](#page-173-1) **Since** 1.0.0

<span id="page-376-0"></span>public Firstred\PostNL\PostNL::generateBarcodeByCountryCode(*\$iso*)

Generate a single barcode by country code.

## **Parameters**

• **\$iso** (string) 2-letter Country ISO Code **Returns** string The Barcode as a string **Throws** [\Firstred\PostNL\Exception\InvalidConfigurationException](#page-176-0) **Throws** [\Firstred\PostNL\Exception\CifDownException](#page-174-0) **Throws** [\Firstred\PostNL\Exception\CifException](#page-173-0) **Throws** [\Firstred\PostNL\Exception\HttpClientException](#page-175-1) **Throws** [\Firstred\PostNL\Exception\ResponseException](#page-172-0) **Throws** [\Firstred\PostNL\Exception\InvalidConfigurationException](#page-176-0) **Throws** [\Firstred\PostNL\Exception\InvalidBarcodeException](#page-173-1) **Throws** [\Firstred\PostNL\Exception\InvalidConfigurationException](#page-176-0) **Throws** [\Firstred\PostNL\Exception\CifDownException](#page-174-0) **Throws** [\Firstred\PostNL\Exception\CifException](#page-173-0) **Throws** [\Firstred\PostNL\Exception\HttpClientException](#page-175-1) **Throws** [\Firstred\PostNL\Exception\ResponseException](#page-172-0) **Throws** [\Firstred\PostNL\Exception\InvalidConfigurationException](#page-176-0) **Throws** [\Firstred\PostNL\Exception\InvalidBarcodeException](#page-173-1) **Throws** [\Firstred\PostNL\Exception\InvalidConfigurationException](#page-176-0) **Throws** [\Firstred\PostNL\Exception\CifDownException](#page-174-0) **Throws** [\Firstred\PostNL\Exception\CifException](#page-173-0) **Throws** [\Firstred\PostNL\Exception\HttpClientException](#page-175-1) **Throws** [\Firstred\PostNL\Exception\ResponseException](#page-172-0) **Throws** [\Firstred\PostNL\Exception\InvalidConfigurationException](#page-176-0) **Throws** [\Firstred\PostNL\Exception\InvalidBarcodeException](#page-173-1) **Throws** [\Firstred\PostNL\Exception\InvalidConfigurationException](#page-176-0) **Throws** [\Firstred\PostNL\Exception\CifDownException](#page-174-0) **Throws** [\Firstred\PostNL\Exception\CifException](#page-173-0) **Throws** [\Firstred\PostNL\Exception\HttpClientException](#page-175-1) **Throws** [\Firstred\PostNL\Exception\ResponseException](#page-172-0) **Throws** [\Firstred\PostNL\Exception\InvalidConfigurationException](#page-176-0) **Throws** [\Firstred\PostNL\Exception\InvalidBarcodeException](#page-173-1) **Throws** [\Firstred\PostNL\Exception\InvalidConfigurationException](#page-176-0) **Throws** [\Firstred\PostNL\Exception\CifDownException](#page-174-0)

**Throws** [\Firstred\PostNL\Exception\CifException](#page-173-0) **Throws** [\Firstred\PostNL\Exception\HttpClientException](#page-175-1) **Throws** [\Firstred\PostNL\Exception\ResponseException](#page-172-0) **Throws** [\Firstred\PostNL\Exception\InvalidConfigurationException](#page-176-0) **Throws** [\Firstred\PostNL\Exception\InvalidBarcodeException](#page-173-1) **Throws** [\Firstred\PostNL\Exception\InvalidConfigurationException](#page-176-0) **Throws** [\Firstred\PostNL\Exception\CifDownException](#page-174-0) **Throws** [\Firstred\PostNL\Exception\CifException](#page-173-0) **Throws** [\Firstred\PostNL\Exception\HttpClientException](#page-175-1) **Throws** [\Firstred\PostNL\Exception\ResponseException](#page-172-0) **Throws** [\Firstred\PostNL\Exception\InvalidConfigurationException](#page-176-0) **Throws** [\Firstred\PostNL\Exception\InvalidBarcodeException](#page-173-1) **Throws** [\Firstred\PostNL\Exception\InvalidConfigurationException](#page-176-0) **Throws** [\Firstred\PostNL\Exception\CifDownException](#page-174-0) **Throws** [\Firstred\PostNL\Exception\CifException](#page-173-0) **Throws** [\Firstred\PostNL\Exception\HttpClientException](#page-175-1) **Throws** [\Firstred\PostNL\Exception\ResponseException](#page-172-0) **Throws** [\Firstred\PostNL\Exception\InvalidConfigurationException](#page-176-0) **Throws** [\Firstred\PostNL\Exception\InvalidBarcodeException](#page-173-1) **Since** 1.0.0

<span id="page-377-0"></span>public Firstred\PostNL\PostNL::generateBarcodesByCountryCodes(*\$isos*)

Generate a single barcode by country code.

## **Parameters**

• **\$isos** (array) key = iso code, value = amount of barcodes requested **Returns** array Country isos with the barcode as string **Throws** [\Firstred\PostNL\Exception\InvalidConfigurationException](#page-176-0) **Throws** [\Firstred\PostNL\Exception\CifDownException](#page-174-0) **Throws** [\Firstred\PostNL\Exception\CifException](#page-173-0) **Throws** [\Firstred\PostNL\Exception\HttpClientException](#page-175-1) **Throws** [\Firstred\PostNL\Exception\ResponseException](#page-172-0) **Throws** [\Firstred\PostNL\Exception\InvalidConfigurationException](#page-176-0) **Throws** [\Firstred\PostNL\Exception\InvalidBarcodeException](#page-173-1) **Throws** [\Firstred\PostNL\Exception\InvalidConfigurationException](#page-176-0) **Throws** [\Firstred\PostNL\Exception\CifDownException](#page-174-0) **Throws** [\Firstred\PostNL\Exception\CifException](#page-173-0) **Throws** [\Firstred\PostNL\Exception\HttpClientException](#page-175-1) **Throws** [\Firstred\PostNL\Exception\ResponseException](#page-172-0) **Throws** [\Firstred\PostNL\Exception\InvalidConfigurationException](#page-176-0)

<span id="page-378-0"></span>**Throws** [\Firstred\PostNL\Exception\InvalidBarcodeException](#page-173-1) **Throws** [\Firstred\PostNL\Exception\InvalidConfigurationException](#page-176-0) **Throws** [\Firstred\PostNL\Exception\CifDownException](#page-174-0) **Throws** [\Firstred\PostNL\Exception\CifException](#page-173-0) **Throws** [\Firstred\PostNL\Exception\HttpClientException](#page-175-1) **Throws** [\Firstred\PostNL\Exception\ResponseException](#page-172-0) **Throws** [\Firstred\PostNL\Exception\InvalidConfigurationException](#page-176-0) **Throws** [\Firstred\PostNL\Exception\InvalidBarcodeException](#page-173-1) **Throws** [\Firstred\PostNL\Exception\InvalidConfigurationException](#page-176-0) **Throws** [\Firstred\PostNL\Exception\CifDownException](#page-174-0) **Throws** [\Firstred\PostNL\Exception\CifException](#page-173-0) **Throws** [\Firstred\PostNL\Exception\HttpClientException](#page-175-1) **Throws** [\Firstred\PostNL\Exception\ResponseException](#page-172-0) **Throws** [\Firstred\PostNL\Exception\InvalidConfigurationException](#page-176-0) **Throws** [\Firstred\PostNL\Exception\InvalidBarcodeException](#page-173-1) **Throws** [\Firstred\PostNL\Exception\InvalidConfigurationException](#page-176-0) **Throws** [\Firstred\PostNL\Exception\CifDownException](#page-174-0) **Throws** [\Firstred\PostNL\Exception\CifException](#page-173-0) **Throws** [\Firstred\PostNL\Exception\HttpClientException](#page-175-1) **Throws** [\Firstred\PostNL\Exception\ResponseException](#page-172-0) **Throws** [\Firstred\PostNL\Exception\InvalidConfigurationException](#page-176-0) **Throws** [\Firstred\PostNL\Exception\InvalidBarcodeException](#page-173-1) **Throws** [\Firstred\PostNL\Exception\InvalidConfigurationException](#page-176-0) **Throws** [\Firstred\PostNL\Exception\CifDownException](#page-174-0) **Throws** [\Firstred\PostNL\Exception\CifException](#page-173-0) **Throws** [\Firstred\PostNL\Exception\HttpClientException](#page-175-1) **Throws** [\Firstred\PostNL\Exception\ResponseException](#page-172-0) **Throws** [\Firstred\PostNL\Exception\InvalidConfigurationException](#page-176-0) **Throws** [\Firstred\PostNL\Exception\InvalidBarcodeException](#page-173-1) **Throws** [\Firstred\PostNL\Exception\InvalidConfigurationException](#page-176-0) **Throws** [\Firstred\PostNL\Exception\CifDownException](#page-174-0) **Throws** [\Firstred\PostNL\Exception\CifException](#page-173-0) **Throws** [\Firstred\PostNL\Exception\HttpClientException](#page-175-1) **Throws** [\Firstred\PostNL\Exception\ResponseException](#page-172-0) **Throws** [\Firstred\PostNL\Exception\InvalidConfigurationException](#page-176-0) **Throws** [\Firstred\PostNL\Exception\InvalidBarcodeException](#page-173-1) **Since** 1.0.0

# public Firstred\PostNL\PostNL::sendShipment(*\$shipment*, *\$printertype=\'GraphicFile\|PDF\'*, *\$confirm=true*)

Send a single shipment.

## **Parameters**

- **\$shipment** ([Firstred\PostNL\Entity\Shipment](#page-147-0))
- **\$printertype** (string)
- **\$confirm** (bool)

**Returns** [\Firstred\PostNL\Entity\Response\SendShipmentResponse](#page-110-0) **Throws** [\Firstred\PostNL\Exception\NotFoundException](#page-176-1) **Throws** [\Firstred\PostNL\Exception\CifDownException](#page-174-0) **Throws** [\Firstred\PostNL\Exception\CifException](#page-173-0) **Throws** [\Firstred\PostNL\Exception\ResponseException](#page-172-0) **Throws** \Psr\Cache\InvalidArgumentException **Throws** [\Firstred\PostNL\Exception\HttpClientException](#page-175-1) **Throws** [\Firstred\PostNL\Exception\NotSupportedException](#page-172-1) **Throws** [\Firstred\PostNL\Exception\InvalidArgumentException](#page-175-0) **Throws** [\Firstred\PostNL\Exception\NotFoundException](#page-176-1) **Throws** [\Firstred\PostNL\Exception\CifDownException](#page-174-0) **Throws** [\Firstred\PostNL\Exception\CifException](#page-173-0) **Throws** [\Firstred\PostNL\Exception\ResponseException](#page-172-0) **Throws** \Psr\Cache\InvalidArgumentException **Throws** [\Firstred\PostNL\Exception\HttpClientException](#page-175-1) **Throws** [\Firstred\PostNL\Exception\NotSupportedException](#page-172-1) **Throws** [\Firstred\PostNL\Exception\InvalidArgumentException](#page-175-0) **Throws** [\Firstred\PostNL\Exception\NotFoundException](#page-176-1) **Throws** [\Firstred\PostNL\Exception\CifDownException](#page-174-0) **Throws** [\Firstred\PostNL\Exception\CifException](#page-173-0) **Throws** [\Firstred\PostNL\Exception\ResponseException](#page-172-0) **Throws** \Psr\Cache\InvalidArgumentException **Throws** [\Firstred\PostNL\Exception\HttpClientException](#page-175-1) **Throws** [\Firstred\PostNL\Exception\NotSupportedException](#page-172-1) **Throws** [\Firstred\PostNL\Exception\InvalidArgumentException](#page-175-0) **Throws** [\Firstred\PostNL\Exception\NotFoundException](#page-176-1) **Throws** [\Firstred\PostNL\Exception\CifDownException](#page-174-0) **Throws** [\Firstred\PostNL\Exception\CifException](#page-173-0) **Throws** [\Firstred\PostNL\Exception\ResponseException](#page-172-0) **Throws** \Psr\Cache\InvalidArgumentException **Throws** [\Firstred\PostNL\Exception\HttpClientException](#page-175-1)

<span id="page-380-0"></span>**Throws** [\Firstred\PostNL\Exception\NotSupportedException](#page-172-1) **Throws** [\Firstred\PostNL\Exception\InvalidArgumentException](#page-175-0) **Throws** [\Firstred\PostNL\Exception\NotFoundException](#page-176-1) **Throws** [\Firstred\PostNL\Exception\CifDownException](#page-174-0) **Throws** [\Firstred\PostNL\Exception\CifException](#page-173-0) **Throws** [\Firstred\PostNL\Exception\ResponseException](#page-172-0) **Throws** \Psr\Cache\InvalidArgumentException **Throws** [\Firstred\PostNL\Exception\HttpClientException](#page-175-1) **Throws** [\Firstred\PostNL\Exception\NotSupportedException](#page-172-1) **Throws** [\Firstred\PostNL\Exception\InvalidArgumentException](#page-175-0) **Throws** [\Firstred\PostNL\Exception\NotFoundException](#page-176-1) **Throws** [\Firstred\PostNL\Exception\CifDownException](#page-174-0) **Throws** [\Firstred\PostNL\Exception\CifException](#page-173-0) **Throws** [\Firstred\PostNL\Exception\ResponseException](#page-172-0) **Throws** \Psr\Cache\InvalidArgumentException **Throws** [\Firstred\PostNL\Exception\HttpClientException](#page-175-1) **Throws** [\Firstred\PostNL\Exception\NotSupportedException](#page-172-1) **Throws** [\Firstred\PostNL\Exception\InvalidArgumentException](#page-175-0) **Throws** [\Firstred\PostNL\Exception\NotFoundException](#page-176-1) **Throws** [\Firstred\PostNL\Exception\CifDownException](#page-174-0) **Throws** [\Firstred\PostNL\Exception\CifException](#page-173-0) **Throws** [\Firstred\PostNL\Exception\ResponseException](#page-172-0) **Throws** \Psr\Cache\InvalidArgumentException **Throws** [\Firstred\PostNL\Exception\HttpClientException](#page-175-1) **Throws** [\Firstred\PostNL\Exception\NotSupportedException](#page-172-1) **Throws** [\Firstred\PostNL\Exception\InvalidArgumentException](#page-175-0) **Throws** [\Firstred\PostNL\Exception\NotFoundException](#page-176-1) **Throws** [\Firstred\PostNL\Exception\CifDownException](#page-174-0) **Throws** [\Firstred\PostNL\Exception\CifException](#page-173-0) **Throws** [\Firstred\PostNL\Exception\ResponseException](#page-172-0) **Throws** \Psr\Cache\InvalidArgumentException **Throws** [\Firstred\PostNL\Exception\HttpClientException](#page-175-1) **Throws** [\Firstred\PostNL\Exception\NotSupportedException](#page-172-1) **Throws** [\Firstred\PostNL\Exception\InvalidArgumentException](#page-175-0) **Since** 1.2.0

public Firstred\PostNL\PostNL::sendShipments( *\$shipments, \$printertype=\'GraphicFile\|PDF\',*

*\$confirm=true, \$merge=false, \$format=Label::FORMAT\\_A4, \$positions=\[1 =\> true, 2 =\> true, 3 =\> true, 4 =\> true\], \$a6Orientation=\'P\'*)

Send multiple shipments.

## **Parameters**

- **\$shipments** ([Firstred\PostNL\Entity\Shipment\[\]](#page-147-0)) Array of shipments
- **\$printertype** (string) Printer type, see PostNL dev docs for available types
- **\$confirm** (bool) Immediately confirm the shipments
- **\$merge** (bool) Merge the PDFs and return them in a MyParcel way
- **\$format** (int) A4 or A6
- **\$positions** (array) Set the positions of the A6s on the first A4

The indices should be the position number, marked with *true* or *false* These are the position numbers: ` +-+-+  $|2|4|$  +-+-+  $|1|3|$  +-+-+ ` So, for ` +-+-+  $|x|\checkmark|$  +-+-+  $|\checkmark|$  x | +-+-+ ` you would have to pass: `php [ 1 => true, 2 => false, 3 => false,  $4 \Rightarrow$  true,  $\int \cdot \cdot \cdot$  \$a60 rientation (string) A6 orientation (P or L)

**Returns** [\Firstred\PostNL\Entity\Response\SendShipmentResponse](#page-110-0) | string

**Throws** [\Firstred\PostNL\Exception\NotSupportedException](#page-172-1)

Throws \setasign\Fpdi\PdfParser\CrossReference\CrossReferenceException

**Throws** \setasign\Fpdi\PdfParser\Filter\FilterException

**Throws** \setasign\Fpdi\PdfParser\PdfParserException

**Throws** \setasign\Fpdi\PdfParser\Type\PdfTypeException

**Throws** \setasign\Fpdi\PdfReader\PdfReaderException

**Throws** [\Firstred\PostNL\Exception\NotFoundException](#page-176-1)

**Throws** [\Firstred\PostNL\Exception\CifDownException](#page-174-0)

**Throws** [\Firstred\PostNL\Exception\CifException](#page-173-0)

**Throws** [\Firstred\PostNL\Exception\ResponseException](#page-172-0)

**Throws** \Psr\Cache\InvalidArgumentException

**Throws** [\Firstred\PostNL\Exception\HttpClientException](#page-175-1)

**Throws** [\Firstred\PostNL\Exception\InvalidArgumentException](#page-175-0)

**Throws** [\Firstred\PostNL\Exception\NotSupportedException](#page-172-1)

**Throws** \setasign\Fpdi\PdfParser\CrossReference\CrossReferenceException

**Throws** \setasign\Fpdi\PdfParser\Filter\FilterException

**Throws** \setasign\Fpdi\PdfParser\PdfParserException

**Throws** \setasign\Fpdi\PdfParser\Type\PdfTypeException

**Throws** \setasign\Fpdi\PdfReader\PdfReaderException

**Throws** [\Firstred\PostNL\Exception\NotFoundException](#page-176-1)

**Throws** [\Firstred\PostNL\Exception\CifDownException](#page-174-0)

**Throws** [\Firstred\PostNL\Exception\CifException](#page-173-0)

**Throws** [\Firstred\PostNL\Exception\ResponseException](#page-172-0) **Throws** \Psr\Cache\InvalidArgumentException **Throws** [\Firstred\PostNL\Exception\HttpClientException](#page-175-1) **Throws** [\Firstred\PostNL\Exception\InvalidArgumentException](#page-175-0) **Throws** [\Firstred\PostNL\Exception\NotSupportedException](#page-172-1) **Throws** \setasign\Fpdi\PdfParser\CrossReference\CrossReferenceException **Throws** \setasign\Fpdi\PdfParser\Filter\FilterException **Throws** \setasign\Fpdi\PdfParser\PdfParserException **Throws** \setasign\Fpdi\PdfParser\Type\PdfTypeException **Throws** \setasign\Fpdi\PdfReader\PdfReaderException **Throws** [\Firstred\PostNL\Exception\NotFoundException](#page-176-1) **Throws** [\Firstred\PostNL\Exception\CifDownException](#page-174-0) **Throws** [\Firstred\PostNL\Exception\CifException](#page-173-0) **Throws** [\Firstred\PostNL\Exception\ResponseException](#page-172-0) **Throws** \Psr\Cache\InvalidArgumentException **Throws** [\Firstred\PostNL\Exception\HttpClientException](#page-175-1) **Throws** [\Firstred\PostNL\Exception\InvalidArgumentException](#page-175-0) **Throws** [\Firstred\PostNL\Exception\NotSupportedException](#page-172-1) **Throws** \setasign\Fpdi\PdfParser\CrossReference\CrossReferenceException **Throws** \setasign\Fpdi\PdfParser\Filter\FilterException **Throws** \setasign\Fpdi\PdfParser\PdfParserException **Throws** \setasign\Fpdi\PdfParser\Type\PdfTypeException **Throws** \setasign\Fpdi\PdfReader\PdfReaderException **Throws** [\Firstred\PostNL\Exception\NotFoundException](#page-176-1) **Throws** [\Firstred\PostNL\Exception\CifDownException](#page-174-0) **Throws** [\Firstred\PostNL\Exception\CifException](#page-173-0) **Throws** [\Firstred\PostNL\Exception\ResponseException](#page-172-0) **Throws** \Psr\Cache\InvalidArgumentException **Throws** [\Firstred\PostNL\Exception\HttpClientException](#page-175-1) **Throws** [\Firstred\PostNL\Exception\InvalidArgumentException](#page-175-0) **Throws** [\Firstred\PostNL\Exception\NotSupportedException](#page-172-1) Throws \setasign\Fpdi\PdfParser\CrossReference\CrossReferenceException **Throws** \setasign\Fpdi\PdfParser\Filter\FilterException **Throws** \setasign\Fpdi\PdfParser\PdfParserException **Throws** \setasign\Fpdi\PdfParser\Type\PdfTypeException **Throws** \setasign\Fpdi\PdfReader\PdfReaderException **Throws** [\Firstred\PostNL\Exception\NotFoundException](#page-176-1) **Throws** [\Firstred\PostNL\Exception\CifDownException](#page-174-0) **Throws** [\Firstred\PostNL\Exception\CifException](#page-173-0)

**Throws** [\Firstred\PostNL\Exception\ResponseException](#page-172-0) **Throws** \Psr\Cache\InvalidArgumentException **Throws** [\Firstred\PostNL\Exception\HttpClientException](#page-175-1) **Throws** [\Firstred\PostNL\Exception\InvalidArgumentException](#page-175-0) **Throws** [\Firstred\PostNL\Exception\NotSupportedException](#page-172-1) **Throws** \setasign\Fpdi\PdfParser\CrossReference\CrossReferenceException **Throws** \setasign\Fpdi\PdfParser\Filter\FilterException **Throws** \setasign\Fpdi\PdfParser\PdfParserException **Throws** \setasign\Fpdi\PdfParser\Type\PdfTypeException **Throws** \setasign\Fpdi\PdfReader\PdfReaderException **Throws** [\Firstred\PostNL\Exception\NotFoundException](#page-176-1) **Throws** [\Firstred\PostNL\Exception\CifDownException](#page-174-0) **Throws** [\Firstred\PostNL\Exception\CifException](#page-173-0) **Throws** [\Firstred\PostNL\Exception\ResponseException](#page-172-0) **Throws** \Psr\Cache\InvalidArgumentException **Throws** [\Firstred\PostNL\Exception\HttpClientException](#page-175-1) **Throws** [\Firstred\PostNL\Exception\InvalidArgumentException](#page-175-0) **Throws** [\Firstred\PostNL\Exception\NotSupportedException](#page-172-1) **Throws** \setasign\Fpdi\PdfParser\CrossReference\CrossReferenceException **Throws** \setasign\Fpdi\PdfParser\Filter\FilterException **Throws** \setasign\Fpdi\PdfParser\PdfParserException **Throws** \setasign\Fpdi\PdfParser\Type\PdfTypeException **Throws** \setasign\Fpdi\PdfReader\PdfReaderException **Throws** [\Firstred\PostNL\Exception\NotFoundException](#page-176-1) **Throws** [\Firstred\PostNL\Exception\CifDownException](#page-174-0) **Throws** [\Firstred\PostNL\Exception\CifException](#page-173-0) **Throws** [\Firstred\PostNL\Exception\ResponseException](#page-172-0) **Throws** \Psr\Cache\InvalidArgumentException **Throws** [\Firstred\PostNL\Exception\HttpClientException](#page-175-1) **Throws** [\Firstred\PostNL\Exception\InvalidArgumentException](#page-175-0) **Throws** [\Firstred\PostNL\Exception\NotSupportedException](#page-172-1) Throws \setasign\Fpdi\PdfParser\CrossReference\CrossReferenceException **Throws** \setasign\Fpdi\PdfParser\Filter\FilterException **Throws** \setasign\Fpdi\PdfParser\PdfParserException **Throws** \setasign\Fpdi\PdfParser\Type\PdfTypeException **Throws** \setasign\Fpdi\PdfReader\PdfReaderException **Throws** [\Firstred\PostNL\Exception\NotFoundException](#page-176-1) **Throws** [\Firstred\PostNL\Exception\CifDownException](#page-174-0) **Throws** [\Firstred\PostNL\Exception\CifException](#page-173-0)

**Throws** [\Firstred\PostNL\Exception\ResponseException](#page-172-0) **Throws** \Psr\Cache\InvalidArgumentException **Throws** [\Firstred\PostNL\Exception\HttpClientException](#page-175-1) **Throws** [\Firstred\PostNL\Exception\InvalidArgumentException](#page-175-0) **Throws** [\Firstred\PostNL\Exception\NotSupportedException](#page-172-1) **Throws** \setasign\Fpdi\PdfParser\CrossReference\CrossReferenceException **Throws** \setasign\Fpdi\PdfParser\Filter\FilterException **Throws** \setasign\Fpdi\PdfParser\PdfParserException **Throws** \setasign\Fpdi\PdfParser\Type\PdfTypeException **Throws** \setasign\Fpdi\PdfReader\PdfReaderException **Throws** [\Firstred\PostNL\Exception\NotFoundException](#page-176-1) **Throws** [\Firstred\PostNL\Exception\CifDownException](#page-174-0) **Throws** [\Firstred\PostNL\Exception\CifException](#page-173-0) **Throws** [\Firstred\PostNL\Exception\ResponseException](#page-172-0) **Throws** \Psr\Cache\InvalidArgumentException **Throws** [\Firstred\PostNL\Exception\HttpClientException](#page-175-1) **Throws** [\Firstred\PostNL\Exception\InvalidArgumentException](#page-175-0) **Throws** [\Firstred\PostNL\Exception\NotSupportedException](#page-172-1) **Throws** \setasign\Fpdi\PdfParser\CrossReference\CrossReferenceException **Throws** \setasign\Fpdi\PdfParser\Filter\FilterException **Throws** \setasign\Fpdi\PdfParser\PdfParserException **Throws** \setasign\Fpdi\PdfParser\Type\PdfTypeException **Throws** \setasign\Fpdi\PdfReader\PdfReaderException **Throws** [\Firstred\PostNL\Exception\NotFoundException](#page-176-1) **Throws** [\Firstred\PostNL\Exception\CifDownException](#page-174-0) **Throws** [\Firstred\PostNL\Exception\CifException](#page-173-0) **Throws** [\Firstred\PostNL\Exception\ResponseException](#page-172-0) **Throws** \Psr\Cache\InvalidArgumentException **Throws** [\Firstred\PostNL\Exception\HttpClientException](#page-175-1) **Throws** [\Firstred\PostNL\Exception\InvalidArgumentException](#page-175-0) **Throws** [\Firstred\PostNL\Exception\NotSupportedException](#page-172-1) Throws \setasign\Fpdi\PdfParser\CrossReference\CrossReferenceException **Throws** \setasign\Fpdi\PdfParser\Filter\FilterException **Throws** \setasign\Fpdi\PdfParser\PdfParserException **Throws** \setasign\Fpdi\PdfParser\Type\PdfTypeException **Throws** \setasign\Fpdi\PdfReader\PdfReaderException **Throws** [\Firstred\PostNL\Exception\NotFoundException](#page-176-1) **Throws** [\Firstred\PostNL\Exception\CifDownException](#page-174-0) **Throws** [\Firstred\PostNL\Exception\CifException](#page-173-0)

**Throws** [\Firstred\PostNL\Exception\ResponseException](#page-172-0) **Throws** \Psr\Cache\InvalidArgumentException **Throws** [\Firstred\PostNL\Exception\HttpClientException](#page-175-1) **Throws** [\Firstred\PostNL\Exception\InvalidArgumentException](#page-175-0) **Throws** [\Firstred\PostNL\Exception\NotSupportedException](#page-172-1) **Throws** \setasign\Fpdi\PdfParser\CrossReference\CrossReferenceException **Throws** \setasign\Fpdi\PdfParser\Filter\FilterException **Throws** \setasign\Fpdi\PdfParser\PdfParserException **Throws** \setasign\Fpdi\PdfParser\Type\PdfTypeException **Throws** \setasign\Fpdi\PdfReader\PdfReaderException **Throws** [\Firstred\PostNL\Exception\NotFoundException](#page-176-1) **Throws** [\Firstred\PostNL\Exception\CifDownException](#page-174-0) **Throws** [\Firstred\PostNL\Exception\CifException](#page-173-0) **Throws** [\Firstred\PostNL\Exception\ResponseException](#page-172-0) **Throws** \Psr\Cache\InvalidArgumentException **Throws** [\Firstred\PostNL\Exception\HttpClientException](#page-175-1) **Throws** [\Firstred\PostNL\Exception\InvalidArgumentException](#page-175-0) **Throws** [\Firstred\PostNL\Exception\NotSupportedException](#page-172-1) **Throws** \setasign\Fpdi\PdfParser\CrossReference\CrossReferenceException **Throws** \setasign\Fpdi\PdfParser\Filter\FilterException **Throws** \setasign\Fpdi\PdfParser\PdfParserException **Throws** \setasign\Fpdi\PdfParser\Type\PdfTypeException **Throws** \setasign\Fpdi\PdfReader\PdfReaderException **Throws** [\Firstred\PostNL\Exception\NotFoundException](#page-176-1) **Throws** [\Firstred\PostNL\Exception\CifDownException](#page-174-0) **Throws** [\Firstred\PostNL\Exception\CifException](#page-173-0) **Throws** [\Firstred\PostNL\Exception\ResponseException](#page-172-0) **Throws** \Psr\Cache\InvalidArgumentException **Throws** [\Firstred\PostNL\Exception\HttpClientException](#page-175-1) **Throws** [\Firstred\PostNL\Exception\InvalidArgumentException](#page-175-0) **Since** 1.2.0

<span id="page-385-0"></span>public Firstred\PostNL\PostNL::generateLabel(*\$shipment*, *\$printertype=\'GraphicFile\|PDF\'*, *\$confirm=true*)

Generate a single label.

**Parameters**

- **\$shipment** ([Firstred\PostNL\Entity\Shipment](#page-147-0))
- **\$printertype** (string)
- **\$confirm** (bool)

**Returns** [\Firstred\PostNL\Entity\Response\GenerateLabelResponse](#page-100-0) **Throws** [\Firstred\PostNL\Exception\CifDownException](#page-174-0) **Throws** [\Firstred\PostNL\Exception\CifException](#page-173-0) **Throws** [\Firstred\PostNL\Exception\ResponseException](#page-172-0) **Throws** \Psr\Cache\InvalidArgumentException **Throws** [\Firstred\PostNL\Exception\HttpClientException](#page-175-1) **Throws** [\Firstred\PostNL\Exception\NotSupportedException](#page-172-1) **Throws** [\Firstred\PostNL\Exception\InvalidArgumentException](#page-175-0) **Throws** [\Firstred\PostNL\Exception\NotFoundException](#page-176-1) **Throws** [\Firstred\PostNL\Exception\CifDownException](#page-174-0) **Throws** [\Firstred\PostNL\Exception\CifException](#page-173-0) **Throws** [\Firstred\PostNL\Exception\ResponseException](#page-172-0) **Throws** \Psr\Cache\InvalidArgumentException **Throws** [\Firstred\PostNL\Exception\HttpClientException](#page-175-1) **Throws** [\Firstred\PostNL\Exception\NotSupportedException](#page-172-1) **Throws** [\Firstred\PostNL\Exception\InvalidArgumentException](#page-175-0) **Throws** [\Firstred\PostNL\Exception\NotFoundException](#page-176-1) **Throws** [\Firstred\PostNL\Exception\CifDownException](#page-174-0) **Throws** [\Firstred\PostNL\Exception\CifException](#page-173-0) **Throws** [\Firstred\PostNL\Exception\ResponseException](#page-172-0) **Throws** \Psr\Cache\InvalidArgumentException **Throws** [\Firstred\PostNL\Exception\HttpClientException](#page-175-1) **Throws** [\Firstred\PostNL\Exception\NotSupportedException](#page-172-1) **Throws** [\Firstred\PostNL\Exception\InvalidArgumentException](#page-175-0) **Throws** [\Firstred\PostNL\Exception\NotFoundException](#page-176-1) **Throws** [\Firstred\PostNL\Exception\CifDownException](#page-174-0) **Throws** [\Firstred\PostNL\Exception\CifException](#page-173-0) **Throws** [\Firstred\PostNL\Exception\ResponseException](#page-172-0) **Throws** \Psr\Cache\InvalidArgumentException **Throws** [\Firstred\PostNL\Exception\HttpClientException](#page-175-1) **Throws** [\Firstred\PostNL\Exception\NotSupportedException](#page-172-1) **Throws** [\Firstred\PostNL\Exception\InvalidArgumentException](#page-175-0) **Throws** [\Firstred\PostNL\Exception\NotFoundException](#page-176-1) **Throws** [\Firstred\PostNL\Exception\CifDownException](#page-174-0) **Throws** [\Firstred\PostNL\Exception\CifException](#page-173-0) **Throws** [\Firstred\PostNL\Exception\ResponseException](#page-172-0) **Throws** \Psr\Cache\InvalidArgumentException **Throws** [\Firstred\PostNL\Exception\HttpClientException](#page-175-1) **Throws** [\Firstred\PostNL\Exception\NotSupportedException](#page-172-1)

**Throws** [\Firstred\PostNL\Exception\InvalidArgumentException](#page-175-0) **Throws** [\Firstred\PostNL\Exception\NotFoundException](#page-176-1) **Throws** [\Firstred\PostNL\Exception\CifDownException](#page-174-0) **Throws** [\Firstred\PostNL\Exception\CifException](#page-173-0) **Throws** [\Firstred\PostNL\Exception\ResponseException](#page-172-0) **Throws** \Psr\Cache\InvalidArgumentException **Throws** [\Firstred\PostNL\Exception\HttpClientException](#page-175-1) **Throws** [\Firstred\PostNL\Exception\NotSupportedException](#page-172-1) **Throws** [\Firstred\PostNL\Exception\InvalidArgumentException](#page-175-0) **Throws** [\Firstred\PostNL\Exception\NotFoundException](#page-176-1) **Throws** [\Firstred\PostNL\Exception\CifDownException](#page-174-0) **Throws** [\Firstred\PostNL\Exception\CifException](#page-173-0) **Throws** [\Firstred\PostNL\Exception\ResponseException](#page-172-0) **Throws** \Psr\Cache\InvalidArgumentException **Throws** [\Firstred\PostNL\Exception\HttpClientException](#page-175-1) **Throws** [\Firstred\PostNL\Exception\NotSupportedException](#page-172-1) **Throws** [\Firstred\PostNL\Exception\InvalidArgumentException](#page-175-0) **Throws** [\Firstred\PostNL\Exception\NotFoundException](#page-176-1) **Throws** [\Firstred\PostNL\Exception\CifDownException](#page-174-0) **Throws** [\Firstred\PostNL\Exception\CifException](#page-173-0) **Throws** [\Firstred\PostNL\Exception\ResponseException](#page-172-0) **Throws** \Psr\Cache\InvalidArgumentException **Throws** [\Firstred\PostNL\Exception\HttpClientException](#page-175-1) **Throws** [\Firstred\PostNL\Exception\NotSupportedException](#page-172-1) **Throws** [\Firstred\PostNL\Exception\InvalidArgumentException](#page-175-0) **Throws** [\Firstred\PostNL\Exception\NotFoundException](#page-176-1) **Since** 1.0.0

<span id="page-387-0"></span>public Firstred\PostNL\PostNL::generateLabels( *\$shipments, \$printertype=\'GraphicFile\|PDF\', \$confirm=true, \$merge=false, \$format=Label::FORMAT\\_A4, \$positions=\[1 =\> true, 2 =\> true, 3 =\> true, 4 =\> true\], \$a6Orientation=\'P\'*)

Generate or retrieve multiple labels.

Note that instead of returning a GenerateLabelResponse this function can merge the labels and return a string which contains the PDF with the merged pages as well.

#### **Parameters**

- **\$shipments** ([Firstred\PostNL\Entity\Shipment\[\]](#page-147-0)) (key = ID) Shipments
- **\$printertype** (string) Printer type, see PostNL dev docs for available types
- **\$confirm** (bool) Immediately confirm the shipments
- **\$merge** (bool) Merge the PDFs and return them in a MyParcel way
- **\$format** (int) A4 or A6
- **\$positions** (array) Set the positions of the A6s on the first A4

```
The indices should be the position number, marked with true or false These are the posi-
   tion numbers: ` +-+-+ |2|4| +-+-+ |1|3| +-+-+ ` So, for ` +-+-+ |x|\checkmark| +-+-+
   |\mathcal{V}| x | +-+-+ ` you would have to pass: `php [ 1 => true, 2 => false, 3 =>
   false, 4 \Rightarrow true, \int \cdot \cdot \cdot $a60 rientation (string) A6 orientation (P or L)
Returns \Firstred\PostNL\Entity\Response\GenerateLabelResponse[] | string
Throws \Firstred\PostNL\Exception\PostNLException
Throws \Firstred\PostNL\Exception\NotSupportedException
Throws \setasign\Fpdi\PdfParser\CrossReference\CrossReferenceException
Throws \setasign\Fpdi\PdfParser\Filter\FilterException
Throws \setasign\Fpdi\PdfParser\PdfParserException
Throws \setasign\Fpdi\PdfParser\Type\PdfTypeException
Throws \setasign\Fpdi\PdfReader\PdfReaderException
Throws \Firstred\PostNL\Exception\HttpClientException
Throws \Firstred\PostNL\Exception\NotSupportedException
Throws \Firstred\PostNL\Exception\InvalidArgumentException
Throws \Psr\Cache\InvalidArgumentException
Throws \Firstred\PostNL\Exception\ResponseException
Throws \Firstred\PostNL\Exception\PostNLException
Throws \Firstred\PostNL\Exception\NotSupportedException
Throws \setasign\Fpdi\PdfParser\CrossReference\CrossReferenceException
Throws \setasign\Fpdi\PdfParser\Filter\FilterException
Throws \setasign\Fpdi\PdfParser\PdfParserException
Throws \setasign\Fpdi\PdfParser\Type\PdfTypeException
Throws \setasign\Fpdi\PdfReader\PdfReaderException
Throws \Firstred\PostNL\Exception\HttpClientException
Throws \Firstred\PostNL\Exception\NotSupportedException
Throws \Firstred\PostNL\Exception\InvalidArgumentException
Throws \Psr\Cache\InvalidArgumentException
Throws \Firstred\PostNL\Exception\ResponseException
Throws \Firstred\PostNL\Exception\PostNLException
Throws \Firstred\PostNL\Exception\NotSupportedException
Throws \setasign\Fpdi\PdfParser\CrossReference\CrossReferenceException
Throws \setasign\Fpdi\PdfParser\Filter\FilterException
Throws \setasign\Fpdi\PdfParser\PdfParserException
Throws \setasign\Fpdi\PdfParser\Type\PdfTypeException
Throws \setasign\Fpdi\PdfReader\PdfReaderException
```
**Throws** [\Firstred\PostNL\Exception\HttpClientException](#page-175-1) **Throws** [\Firstred\PostNL\Exception\NotSupportedException](#page-172-1) **Throws** [\Firstred\PostNL\Exception\InvalidArgumentException](#page-175-0) **Throws** \Psr\Cache\InvalidArgumentException **Throws** [\Firstred\PostNL\Exception\ResponseException](#page-172-0) **Throws** [\Firstred\PostNL\Exception\PostNLException](#page-174-1) **Throws** [\Firstred\PostNL\Exception\NotSupportedException](#page-172-1) **Throws** \setasign\Fpdi\PdfParser\CrossReference\CrossReferenceException **Throws** \setasign\Fpdi\PdfParser\Filter\FilterException **Throws** \setasign\Fpdi\PdfParser\PdfParserException **Throws** \setasign\Fpdi\PdfParser\Type\PdfTypeException **Throws** \setasign\Fpdi\PdfReader\PdfReaderException **Throws** [\Firstred\PostNL\Exception\HttpClientException](#page-175-1) **Throws** [\Firstred\PostNL\Exception\NotSupportedException](#page-172-1) **Throws** [\Firstred\PostNL\Exception\InvalidArgumentException](#page-175-0) **Throws** \Psr\Cache\InvalidArgumentException **Throws** [\Firstred\PostNL\Exception\ResponseException](#page-172-0) **Throws** [\Firstred\PostNL\Exception\PostNLException](#page-174-1) **Throws** [\Firstred\PostNL\Exception\NotSupportedException](#page-172-1) **Throws** \setasign\Fpdi\PdfParser\CrossReference\CrossReferenceException **Throws** \setasign\Fpdi\PdfParser\Filter\FilterException **Throws** \setasign\Fpdi\PdfParser\PdfParserException **Throws** \setasign\Fpdi\PdfParser\Type\PdfTypeException **Throws** \setasign\Fpdi\PdfReader\PdfReaderException **Throws** [\Firstred\PostNL\Exception\HttpClientException](#page-175-1) **Throws** [\Firstred\PostNL\Exception\NotSupportedException](#page-172-1) **Throws** [\Firstred\PostNL\Exception\InvalidArgumentException](#page-175-0) **Throws** \Psr\Cache\InvalidArgumentException **Throws** [\Firstred\PostNL\Exception\ResponseException](#page-172-0) **Throws** [\Firstred\PostNL\Exception\PostNLException](#page-174-1) **Throws** [\Firstred\PostNL\Exception\NotSupportedException](#page-172-1) Throws \setasign\Fpdi\PdfParser\CrossReference\CrossReferenceException **Throws** \setasign\Fpdi\PdfParser\Filter\FilterException **Throws** \setasign\Fpdi\PdfParser\PdfParserException **Throws** \setasign\Fpdi\PdfParser\Type\PdfTypeException **Throws** \setasign\Fpdi\PdfReader\PdfReaderException **Throws** [\Firstred\PostNL\Exception\HttpClientException](#page-175-1) **Throws** [\Firstred\PostNL\Exception\NotSupportedException](#page-172-1) **Throws** [\Firstred\PostNL\Exception\InvalidArgumentException](#page-175-0)

**Throws** \Psr\Cache\InvalidArgumentException **Throws** [\Firstred\PostNL\Exception\ResponseException](#page-172-0) **Throws** [\Firstred\PostNL\Exception\PostNLException](#page-174-1) **Throws** [\Firstred\PostNL\Exception\NotSupportedException](#page-172-1) **Throws** \setasign\Fpdi\PdfParser\CrossReference\CrossReferenceException **Throws** \setasign\Fpdi\PdfParser\Filter\FilterException **Throws** \setasign\Fpdi\PdfParser\PdfParserException **Throws** \setasign\Fpdi\PdfParser\Type\PdfTypeException **Throws** \setasign\Fpdi\PdfReader\PdfReaderException **Throws** [\Firstred\PostNL\Exception\HttpClientException](#page-175-1) **Throws** [\Firstred\PostNL\Exception\NotSupportedException](#page-172-1) **Throws** [\Firstred\PostNL\Exception\InvalidArgumentException](#page-175-0) **Throws** \Psr\Cache\InvalidArgumentException **Throws** [\Firstred\PostNL\Exception\ResponseException](#page-172-0) **Throws** [\Firstred\PostNL\Exception\PostNLException](#page-174-1) **Throws** [\Firstred\PostNL\Exception\NotSupportedException](#page-172-1) **Throws** \setasign\Fpdi\PdfParser\CrossReference\CrossReferenceException **Throws** \setasign\Fpdi\PdfParser\Filter\FilterException **Throws** \setasign\Fpdi\PdfParser\PdfParserException **Throws** \setasign\Fpdi\PdfParser\Type\PdfTypeException **Throws** \setasign\Fpdi\PdfReader\PdfReaderException **Throws** [\Firstred\PostNL\Exception\HttpClientException](#page-175-1) **Throws** [\Firstred\PostNL\Exception\NotSupportedException](#page-172-1) **Throws** [\Firstred\PostNL\Exception\InvalidArgumentException](#page-175-0) **Throws** \Psr\Cache\InvalidArgumentException **Throws** [\Firstred\PostNL\Exception\ResponseException](#page-172-0) **Throws** [\Firstred\PostNL\Exception\PostNLException](#page-174-1) **Throws** [\Firstred\PostNL\Exception\NotSupportedException](#page-172-1) Throws \setasign\Fpdi\PdfParser\CrossReference\CrossReferenceException **Throws** \setasign\Fpdi\PdfParser\Filter\FilterException **Throws** \setasign\Fpdi\PdfParser\PdfParserException **Throws** \setasign\Fpdi\PdfParser\Type\PdfTypeException **Throws** \setasign\Fpdi\PdfReader\PdfReaderException **Throws** [\Firstred\PostNL\Exception\HttpClientException](#page-175-1) **Throws** [\Firstred\PostNL\Exception\NotSupportedException](#page-172-1) **Throws** [\Firstred\PostNL\Exception\InvalidArgumentException](#page-175-0) **Throws** \Psr\Cache\InvalidArgumentException **Throws** [\Firstred\PostNL\Exception\ResponseException](#page-172-0) **Throws** [\Firstred\PostNL\Exception\PostNLException](#page-174-1)

**Throws** [\Firstred\PostNL\Exception\NotSupportedException](#page-172-1) **Throws** \setasign\Fpdi\PdfParser\CrossReference\CrossReferenceException **Throws** \setasign\Fpdi\PdfParser\Filter\FilterException **Throws** \setasign\Fpdi\PdfParser\PdfParserException **Throws** \setasign\Fpdi\PdfParser\Type\PdfTypeException **Throws** \setasign\Fpdi\PdfReader\PdfReaderException **Throws** [\Firstred\PostNL\Exception\HttpClientException](#page-175-1) **Throws** [\Firstred\PostNL\Exception\NotSupportedException](#page-172-1) **Throws** [\Firstred\PostNL\Exception\InvalidArgumentException](#page-175-0) **Throws** \Psr\Cache\InvalidArgumentException **Throws** [\Firstred\PostNL\Exception\ResponseException](#page-172-0) **Throws** [\Firstred\PostNL\Exception\PostNLException](#page-174-1) **Throws** [\Firstred\PostNL\Exception\NotSupportedException](#page-172-1) **Throws** \setasign\Fpdi\PdfParser\CrossReference\CrossReferenceException **Throws** \setasign\Fpdi\PdfParser\Filter\FilterException **Throws** \setasign\Fpdi\PdfParser\PdfParserException **Throws** \setasign\Fpdi\PdfParser\Type\PdfTypeException **Throws** \setasign\Fpdi\PdfReader\PdfReaderException **Throws** [\Firstred\PostNL\Exception\HttpClientException](#page-175-1) **Throws** [\Firstred\PostNL\Exception\NotSupportedException](#page-172-1) **Throws** [\Firstred\PostNL\Exception\InvalidArgumentException](#page-175-0) **Throws** \Psr\Cache\InvalidArgumentException **Throws** [\Firstred\PostNL\Exception\ResponseException](#page-172-0) **Throws** [\Firstred\PostNL\Exception\PostNLException](#page-174-1) **Throws** [\Firstred\PostNL\Exception\NotSupportedException](#page-172-1) **Throws** \setasign\Fpdi\PdfParser\CrossReference\CrossReferenceException **Throws** \setasign\Fpdi\PdfParser\Filter\FilterException **Throws** \setasign\Fpdi\PdfParser\PdfParserException **Throws** \setasign\Fpdi\PdfParser\Type\PdfTypeException **Throws** \setasign\Fpdi\PdfReader\PdfReaderException **Throws** [\Firstred\PostNL\Exception\HttpClientException](#page-175-1) **Throws** [\Firstred\PostNL\Exception\NotSupportedException](#page-172-1) **Throws** [\Firstred\PostNL\Exception\InvalidArgumentException](#page-175-0) **Throws** \Psr\Cache\InvalidArgumentException **Throws** [\Firstred\PostNL\Exception\ResponseException](#page-172-0) **Since** 1.0.0

<span id="page-391-0"></span>public Firstred\PostNL\PostNL::confirmShipment(*\$shipment*)

Confirm a single shipment.

**Parameters**

• **\$shipment** ([Firstred\PostNL\Entity\Shipment](#page-147-0))

**Returns** [\Firstred\PostNL\Entity\Response\ConfirmingResponseShipment](#page-108-0)

**Since** 1.0.0

<span id="page-392-0"></span>public Firstred\PostNL\PostNL::confirmShipments(*\$shipments*)

Confirm multiple shipments.

## **Parameters**

• **\$shipments** (array) **Returns** [\Firstred\PostNL\Entity\Response\ConfirmingResponseShipment\[\]](#page-108-0) **Throws** [\Firstred\PostNL\Exception\CifDownException](#page-174-0) **Throws** [\Firstred\PostNL\Exception\CifException](#page-173-0) **Throws** [\Firstred\PostNL\Exception\ResponseException](#page-172-0) **Throws** [\Firstred\PostNL\Exception\HttpClientException](#page-175-1) **Throws** [\Firstred\PostNL\Exception\NotSupportedException](#page-172-1) **Throws** [\Firstred\PostNL\Exception\InvalidArgumentException](#page-175-0) **Throws** [\Firstred\PostNL\Exception\NotFoundException](#page-176-1) **Throws** [\Firstred\PostNL\Exception\CifDownException](#page-174-0) **Throws** [\Firstred\PostNL\Exception\CifException](#page-173-0) **Throws** [\Firstred\PostNL\Exception\ResponseException](#page-172-0) **Throws** [\Firstred\PostNL\Exception\HttpClientException](#page-175-1) **Throws** [\Firstred\PostNL\Exception\NotSupportedException](#page-172-1) **Throws** [\Firstred\PostNL\Exception\InvalidArgumentException](#page-175-0) **Throws** [\Firstred\PostNL\Exception\NotFoundException](#page-176-1) **Throws** [\Firstred\PostNL\Exception\CifDownException](#page-174-0) **Throws** [\Firstred\PostNL\Exception\CifException](#page-173-0) **Throws** [\Firstred\PostNL\Exception\ResponseException](#page-172-0) **Throws** [\Firstred\PostNL\Exception\HttpClientException](#page-175-1) **Throws** [\Firstred\PostNL\Exception\NotSupportedException](#page-172-1) **Throws** [\Firstred\PostNL\Exception\InvalidArgumentException](#page-175-0) **Throws** [\Firstred\PostNL\Exception\NotFoundException](#page-176-1) **Throws** [\Firstred\PostNL\Exception\CifDownException](#page-174-0) **Throws** [\Firstred\PostNL\Exception\CifException](#page-173-0) **Throws** [\Firstred\PostNL\Exception\ResponseException](#page-172-0) **Throws** [\Firstred\PostNL\Exception\HttpClientException](#page-175-1) **Throws** [\Firstred\PostNL\Exception\NotSupportedException](#page-172-1) **Throws** [\Firstred\PostNL\Exception\InvalidArgumentException](#page-175-0) **Throws** [\Firstred\PostNL\Exception\NotFoundException](#page-176-1) **Throws** [\Firstred\PostNL\Exception\CifDownException](#page-174-0)

**Throws** [\Firstred\PostNL\Exception\CifException](#page-173-0) **Throws** [\Firstred\PostNL\Exception\ResponseException](#page-172-0) **Throws** [\Firstred\PostNL\Exception\HttpClientException](#page-175-1) **Throws** [\Firstred\PostNL\Exception\NotSupportedException](#page-172-1) **Throws** [\Firstred\PostNL\Exception\InvalidArgumentException](#page-175-0) **Throws** [\Firstred\PostNL\Exception\NotFoundException](#page-176-1) **Throws** [\Firstred\PostNL\Exception\CifDownException](#page-174-0) **Throws** [\Firstred\PostNL\Exception\CifException](#page-173-0) **Throws** [\Firstred\PostNL\Exception\ResponseException](#page-172-0) **Throws** [\Firstred\PostNL\Exception\HttpClientException](#page-175-1) **Throws** [\Firstred\PostNL\Exception\NotSupportedException](#page-172-1) **Throws** [\Firstred\PostNL\Exception\InvalidArgumentException](#page-175-0) **Throws** [\Firstred\PostNL\Exception\NotFoundException](#page-176-1) **Throws** [\Firstred\PostNL\Exception\CifDownException](#page-174-0) **Throws** [\Firstred\PostNL\Exception\CifException](#page-173-0) **Throws** [\Firstred\PostNL\Exception\ResponseException](#page-172-0) **Throws** [\Firstred\PostNL\Exception\HttpClientException](#page-175-1) **Throws** [\Firstred\PostNL\Exception\NotSupportedException](#page-172-1) **Throws** [\Firstred\PostNL\Exception\InvalidArgumentException](#page-175-0) **Throws** [\Firstred\PostNL\Exception\NotFoundException](#page-176-1) **Since** 1.0.0

<span id="page-393-0"></span>public Firstred\PostNL\PostNL::getCurrentStatus(*\$currentStatus*)

Get the current status of a shipment.

This is a combi-function, supporting the following:

- CurrentStatus (by barcode):

- Fill the Shipment->Barcode property. Leave the rest empty.

- CurrentStatusByReference:

- Fill the Shipment->Reference property. Leave the rest empty.

# **Parameters**

• **\$currentStatus** ([Firstred\PostNL\Entity\Request\CurrentStatus](#page-64-0) | [\](#page-62-0) [Firstred\PostNL\Entity\Request\CurrentStatusByReference](#page-62-0)) **Returns** [\Firstred\PostNL\Entity\Response\CurrentStatusResponse](#page-89-0) **Throws** [\Firstred\PostNL\Exception\NotSupportedException](#page-172-1) **Throws** [\Firstred\PostNL\Exception\CifDownException](#page-174-0) **Throws** [\Firstred\PostNL\Exception\CifException](#page-173-0) **Throws** [\Firstred\PostNL\Exception\HttpClientException](#page-175-1) **Throws** [\Firstred\PostNL\Exception\NotSupportedException](#page-172-1)

**Throws** [\Firstred\PostNL\Exception\InvalidArgumentException](#page-175-0) **Throws** [\Firstred\PostNL\Exception\ResponseException](#page-172-0) **Throws** [\Firstred\PostNL\Exception\NotFoundException](#page-176-1) **Throws** [\Firstred\PostNL\Exception\NotSupportedException](#page-172-1) **Throws** [\Firstred\PostNL\Exception\CifDownException](#page-174-0) **Throws** [\Firstred\PostNL\Exception\CifException](#page-173-0) **Throws** [\Firstred\PostNL\Exception\HttpClientException](#page-175-1) **Throws** [\Firstred\PostNL\Exception\NotSupportedException](#page-172-1) **Throws** [\Firstred\PostNL\Exception\InvalidArgumentException](#page-175-0) **Throws** [\Firstred\PostNL\Exception\ResponseException](#page-172-0) **Throws** [\Firstred\PostNL\Exception\NotFoundException](#page-176-1) **Throws** [\Firstred\PostNL\Exception\NotSupportedException](#page-172-1) **Throws** [\Firstred\PostNL\Exception\CifDownException](#page-174-0) **Throws** [\Firstred\PostNL\Exception\CifException](#page-173-0) **Throws** [\Firstred\PostNL\Exception\HttpClientException](#page-175-1) **Throws** [\Firstred\PostNL\Exception\NotSupportedException](#page-172-1) **Throws** [\Firstred\PostNL\Exception\InvalidArgumentException](#page-175-0) **Throws** [\Firstred\PostNL\Exception\ResponseException](#page-172-0) **Throws** [\Firstred\PostNL\Exception\NotFoundException](#page-176-1) **Throws** [\Firstred\PostNL\Exception\NotSupportedException](#page-172-1) **Throws** [\Firstred\PostNL\Exception\CifDownException](#page-174-0) **Throws** [\Firstred\PostNL\Exception\CifException](#page-173-0) **Throws** [\Firstred\PostNL\Exception\HttpClientException](#page-175-1) **Throws** [\Firstred\PostNL\Exception\NotSupportedException](#page-172-1) **Throws** [\Firstred\PostNL\Exception\InvalidArgumentException](#page-175-0) **Throws** [\Firstred\PostNL\Exception\ResponseException](#page-172-0) **Throws** [\Firstred\PostNL\Exception\NotFoundException](#page-176-1) **Throws** [\Firstred\PostNL\Exception\NotSupportedException](#page-172-1) **Throws** [\Firstred\PostNL\Exception\CifDownException](#page-174-0) **Throws** [\Firstred\PostNL\Exception\CifException](#page-173-0) **Throws** [\Firstred\PostNL\Exception\HttpClientException](#page-175-1) **Throws** [\Firstred\PostNL\Exception\NotSupportedException](#page-172-1) **Throws** [\Firstred\PostNL\Exception\InvalidArgumentException](#page-175-0) **Throws** [\Firstred\PostNL\Exception\ResponseException](#page-172-0) **Throws** [\Firstred\PostNL\Exception\NotFoundException](#page-176-1) **Throws** [\Firstred\PostNL\Exception\NotSupportedException](#page-172-1) **Throws** [\Firstred\PostNL\Exception\CifDownException](#page-174-0) **Throws** [\Firstred\PostNL\Exception\CifException](#page-173-0) **Throws** [\Firstred\PostNL\Exception\HttpClientException](#page-175-1)

**Throws** [\Firstred\PostNL\Exception\NotSupportedException](#page-172-1) **Throws** [\Firstred\PostNL\Exception\InvalidArgumentException](#page-175-0) **Throws** [\Firstred\PostNL\Exception\ResponseException](#page-172-0) **Throws** [\Firstred\PostNL\Exception\NotFoundException](#page-176-1) **Throws** [\Firstred\PostNL\Exception\NotSupportedException](#page-172-1) **Throws** [\Firstred\PostNL\Exception\CifDownException](#page-174-0) **Throws** [\Firstred\PostNL\Exception\CifException](#page-173-0) **Throws** [\Firstred\PostNL\Exception\HttpClientException](#page-175-1) **Throws** [\Firstred\PostNL\Exception\NotSupportedException](#page-172-1) **Throws** [\Firstred\PostNL\Exception\InvalidArgumentException](#page-175-0) **Throws** [\Firstred\PostNL\Exception\ResponseException](#page-172-0) **Throws** [\Firstred\PostNL\Exception\NotFoundException](#page-176-1) **Throws** [\Firstred\PostNL\Exception\NotSupportedException](#page-172-1) **Throws** [\Firstred\PostNL\Exception\CifDownException](#page-174-0) **Throws** [\Firstred\PostNL\Exception\CifException](#page-173-0) **Throws** [\Firstred\PostNL\Exception\HttpClientException](#page-175-1) **Throws** [\Firstred\PostNL\Exception\NotSupportedException](#page-172-1) **Throws** [\Firstred\PostNL\Exception\InvalidArgumentException](#page-175-0) **Throws** [\Firstred\PostNL\Exception\ResponseException](#page-172-0) **Throws** [\Firstred\PostNL\Exception\NotFoundException](#page-176-1) **Since** 1.0.0

**Deprecated** 1.2.0 Use the dedicated methods (get by phase and status are no longer working)

<span id="page-395-0"></span>public Firstred\PostNL\PostNL::getShippingStatusByBarcode(*\$barcode*, *\$complete=false*)

Get the current status of the given shipment by barcode.

#### **Parameters**

- **\$barcode** (string) Pass a single barcode
- **\$complete** (bool) Return the complete status (incl. shipment history)
- **Returns** [\Firstred\PostNL\Entity\Response\CurrentStatusResponseShipment](#page-104-0) | [\](#page-81-0) [Firstred\PostNL\Entity\Response\CompleteStatusResponseShipment](#page-81-0)

**Throws** [\Firstred\PostNL\Exception\ShipmentNotFoundException](#page-176-2)

**Throws** [\Firstred\PostNL\Exception\CifDownException](#page-174-0)

**Throws** [\Firstred\PostNL\Exception\CifException](#page-173-0)

**Throws** [\Firstred\PostNL\Exception\HttpClientException](#page-175-1)

**Throws** [\Firstred\PostNL\Exception\NotSupportedException](#page-172-1)

**Throws** [\Firstred\PostNL\Exception\InvalidArgumentException](#page-175-0)

**Throws** [\Firstred\PostNL\Exception\ResponseException](#page-172-0)

**Throws** [\Firstred\PostNL\Exception\NotFoundException](#page-176-1)

**Throws** [\Firstred\PostNL\Exception\ShipmentNotFoundException](#page-176-2)
**Throws** [\Firstred\PostNL\Exception\CifDownException](#page-174-0) **Throws** [\Firstred\PostNL\Exception\CifException](#page-173-0) **Throws** [\Firstred\PostNL\Exception\HttpClientException](#page-175-0) **Throws** [\Firstred\PostNL\Exception\NotSupportedException](#page-172-0) **Throws** [\Firstred\PostNL\Exception\InvalidArgumentException](#page-175-1) **Throws** [\Firstred\PostNL\Exception\ResponseException](#page-172-1) **Throws** [\Firstred\PostNL\Exception\NotFoundException](#page-176-0) **Throws** [\Firstred\PostNL\Exception\ShipmentNotFoundException](#page-176-1) **Throws** [\Firstred\PostNL\Exception\CifDownException](#page-174-0) **Throws** [\Firstred\PostNL\Exception\CifException](#page-173-0) **Throws** [\Firstred\PostNL\Exception\HttpClientException](#page-175-0) **Throws** [\Firstred\PostNL\Exception\NotSupportedException](#page-172-0) **Throws** [\Firstred\PostNL\Exception\InvalidArgumentException](#page-175-1) **Throws** [\Firstred\PostNL\Exception\ResponseException](#page-172-1) **Throws** [\Firstred\PostNL\Exception\NotFoundException](#page-176-0) **Throws** [\Firstred\PostNL\Exception\ShipmentNotFoundException](#page-176-1) **Throws** [\Firstred\PostNL\Exception\CifDownException](#page-174-0) **Throws** [\Firstred\PostNL\Exception\CifException](#page-173-0) **Throws** [\Firstred\PostNL\Exception\HttpClientException](#page-175-0) **Throws** [\Firstred\PostNL\Exception\NotSupportedException](#page-172-0) **Throws** [\Firstred\PostNL\Exception\InvalidArgumentException](#page-175-1) **Throws** [\Firstred\PostNL\Exception\ResponseException](#page-172-1) **Throws** [\Firstred\PostNL\Exception\NotFoundException](#page-176-0) **Throws** [\Firstred\PostNL\Exception\ShipmentNotFoundException](#page-176-1) **Throws** [\Firstred\PostNL\Exception\CifDownException](#page-174-0) **Throws** [\Firstred\PostNL\Exception\CifException](#page-173-0) **Throws** [\Firstred\PostNL\Exception\HttpClientException](#page-175-0) **Throws** [\Firstred\PostNL\Exception\NotSupportedException](#page-172-0) **Throws** [\Firstred\PostNL\Exception\InvalidArgumentException](#page-175-1) **Throws** [\Firstred\PostNL\Exception\ResponseException](#page-172-1) **Throws** [\Firstred\PostNL\Exception\NotFoundException](#page-176-0) **Throws** [\Firstred\PostNL\Exception\ShipmentNotFoundException](#page-176-1) **Throws** [\Firstred\PostNL\Exception\CifDownException](#page-174-0) **Throws** [\Firstred\PostNL\Exception\CifException](#page-173-0) **Throws** [\Firstred\PostNL\Exception\HttpClientException](#page-175-0) **Throws** [\Firstred\PostNL\Exception\NotSupportedException](#page-172-0) **Throws** [\Firstred\PostNL\Exception\InvalidArgumentException](#page-175-1) **Throws** [\Firstred\PostNL\Exception\ResponseException](#page-172-1) **Throws** [\Firstred\PostNL\Exception\NotFoundException](#page-176-0)

<span id="page-397-0"></span>**Throws** [\Firstred\PostNL\Exception\ShipmentNotFoundException](#page-176-1) **Throws** [\Firstred\PostNL\Exception\CifDownException](#page-174-0) **Throws** [\Firstred\PostNL\Exception\CifException](#page-173-0) **Throws** [\Firstred\PostNL\Exception\HttpClientException](#page-175-0) **Throws** [\Firstred\PostNL\Exception\NotSupportedException](#page-172-0) **Throws** [\Firstred\PostNL\Exception\InvalidArgumentException](#page-175-1) **Throws** [\Firstred\PostNL\Exception\ResponseException](#page-172-1) **Throws** [\Firstred\PostNL\Exception\NotFoundException](#page-176-0) **Throws** [\Firstred\PostNL\Exception\ShipmentNotFoundException](#page-176-1) **Throws** [\Firstred\PostNL\Exception\CifDownException](#page-174-0) **Throws** [\Firstred\PostNL\Exception\CifException](#page-173-0) **Throws** [\Firstred\PostNL\Exception\HttpClientException](#page-175-0) **Throws** [\Firstred\PostNL\Exception\NotSupportedException](#page-172-0) **Throws** [\Firstred\PostNL\Exception\InvalidArgumentException](#page-175-1) **Throws** [\Firstred\PostNL\Exception\ResponseException](#page-172-1) **Throws** [\Firstred\PostNL\Exception\NotFoundException](#page-176-0) **Since** 1.2.0

public Firstred\PostNL\PostNL::getShippingStatusesByBarcodes(*\$barcodes*, *\$complete=false*)

Get the current statuses of the given shipments by barcodes.

#### **Parameters**

- **\$barcodes** (string[]) Pass multiple barcodes
- **\$complete** (bool) Return the complete status (incl. shipment history)
- **Returns** [\Firstred\PostNL\Entity\Response\CurrentStatusResponseShipment\[\]](#page-104-0) | [\Firstred\PostNL\Entity\Response\CompleteStatusResponseShipment\[\]](#page-81-0)
- **Throws** [\Firstred\PostNL\Exception\HttpClientException](#page-175-0)

**Throws** [\Firstred\PostNL\Exception\NotSupportedException](#page-172-0)

**Throws** [\Firstred\PostNL\Exception\InvalidArgumentException](#page-175-1)

**Throws** \Psr\Cache\InvalidArgumentException

**Throws** [\Firstred\PostNL\Exception\ResponseException](#page-172-1)

**Throws** [\Firstred\PostNL\Exception\HttpClientException](#page-175-0)

**Throws** [\Firstred\PostNL\Exception\NotSupportedException](#page-172-0)

**Throws** [\Firstred\PostNL\Exception\InvalidArgumentException](#page-175-1)

**Throws** \Psr\Cache\InvalidArgumentException

**Throws** [\Firstred\PostNL\Exception\ResponseException](#page-172-1)

**Throws** [\Firstred\PostNL\Exception\HttpClientException](#page-175-0)

**Throws** [\Firstred\PostNL\Exception\NotSupportedException](#page-172-0)

**Throws** [\Firstred\PostNL\Exception\InvalidArgumentException](#page-175-1)

**Throws** \Psr\Cache\InvalidArgumentException

<span id="page-398-0"></span>**Throws** [\Firstred\PostNL\Exception\ResponseException](#page-172-1) **Throws** [\Firstred\PostNL\Exception\HttpClientException](#page-175-0) **Throws** [\Firstred\PostNL\Exception\NotSupportedException](#page-172-0) **Throws** [\Firstred\PostNL\Exception\InvalidArgumentException](#page-175-1) **Throws** \Psr\Cache\InvalidArgumentException **Throws** [\Firstred\PostNL\Exception\ResponseException](#page-172-1) **Throws** [\Firstred\PostNL\Exception\HttpClientException](#page-175-0) **Throws** [\Firstred\PostNL\Exception\NotSupportedException](#page-172-0) **Throws** [\Firstred\PostNL\Exception\InvalidArgumentException](#page-175-1) **Throws** \Psr\Cache\InvalidArgumentException **Throws** [\Firstred\PostNL\Exception\ResponseException](#page-172-1) **Since** 1.2.0

public Firstred\PostNL\PostNL::getShippingStatusByReference(*\$reference*, *\$complete=false*)

Get the current status of the given shipment by reference.

#### **Parameters**

- **\$reference** (string) Pass a single reference
- **\$complete** (bool) Return the complete status (incl. shipment history)
- **Returns** [\Firstred\PostNL\Entity\Response\CurrentStatusResponseShipment](#page-104-0) | [\](#page-81-0) [Firstred\PostNL\Entity\Response\CompleteStatusResponseShipment](#page-81-0)
- **Throws** [\Firstred\PostNL\Exception\CifDownException](#page-174-0)
- **Throws** [\Firstred\PostNL\Exception\CifException](#page-173-0)
- **Throws** [\Firstred\PostNL\Exception\HttpClientException](#page-175-0)
- **Throws** [\Firstred\PostNL\Exception\NotSupportedException](#page-172-0)
- **Throws** [\Firstred\PostNL\Exception\InvalidArgumentException](#page-175-1)
- **Throws** \Psr\Cache\InvalidArgumentException

**Throws** [\Firstred\PostNL\Exception\ResponseException](#page-172-1)

- **Throws** \Http\Discovery\NotFoundException
- **Throws** [\Firstred\PostNL\Exception\ShipmentNotFoundException](#page-176-1)

**Throws** [\Firstred\PostNL\Exception\CifDownException](#page-174-0)

- **Throws** [\Firstred\PostNL\Exception\CifException](#page-173-0)
- **Throws** [\Firstred\PostNL\Exception\HttpClientException](#page-175-0)
- **Throws** [\Firstred\PostNL\Exception\NotSupportedException](#page-172-0)
- **Throws** [\Firstred\PostNL\Exception\InvalidArgumentException](#page-175-1)
- **Throws** \Psr\Cache\InvalidArgumentException
- **Throws** [\Firstred\PostNL\Exception\ResponseException](#page-172-1)
- **Throws** \Http\Discovery\NotFoundException
- **Throws** [\Firstred\PostNL\Exception\ShipmentNotFoundException](#page-176-1)
- **Throws** [\Firstred\PostNL\Exception\CifDownException](#page-174-0)

**Throws** [\Firstred\PostNL\Exception\CifException](#page-173-0) **Throws** [\Firstred\PostNL\Exception\HttpClientException](#page-175-0) **Throws** [\Firstred\PostNL\Exception\NotSupportedException](#page-172-0) **Throws** [\Firstred\PostNL\Exception\InvalidArgumentException](#page-175-1) **Throws** \Psr\Cache\InvalidArgumentException **Throws** [\Firstred\PostNL\Exception\ResponseException](#page-172-1) **Throws** \Http\Discovery\NotFoundException **Throws** [\Firstred\PostNL\Exception\ShipmentNotFoundException](#page-176-1) **Throws** [\Firstred\PostNL\Exception\CifDownException](#page-174-0) **Throws** [\Firstred\PostNL\Exception\CifException](#page-173-0) **Throws** [\Firstred\PostNL\Exception\HttpClientException](#page-175-0) **Throws** [\Firstred\PostNL\Exception\NotSupportedException](#page-172-0) **Throws** [\Firstred\PostNL\Exception\InvalidArgumentException](#page-175-1) **Throws** \Psr\Cache\InvalidArgumentException **Throws** [\Firstred\PostNL\Exception\ResponseException](#page-172-1) **Throws** \Http\Discovery\NotFoundException **Throws** [\Firstred\PostNL\Exception\ShipmentNotFoundException](#page-176-1) **Throws** [\Firstred\PostNL\Exception\CifDownException](#page-174-0) **Throws** [\Firstred\PostNL\Exception\CifException](#page-173-0) **Throws** [\Firstred\PostNL\Exception\HttpClientException](#page-175-0) **Throws** [\Firstred\PostNL\Exception\NotSupportedException](#page-172-0) **Throws** [\Firstred\PostNL\Exception\InvalidArgumentException](#page-175-1) **Throws** \Psr\Cache\InvalidArgumentException **Throws** [\Firstred\PostNL\Exception\ResponseException](#page-172-1) **Throws** \Http\Discovery\NotFoundException **Throws** [\Firstred\PostNL\Exception\ShipmentNotFoundException](#page-176-1) **Throws** [\Firstred\PostNL\Exception\CifDownException](#page-174-0) **Throws** [\Firstred\PostNL\Exception\CifException](#page-173-0) **Throws** [\Firstred\PostNL\Exception\HttpClientException](#page-175-0) **Throws** [\Firstred\PostNL\Exception\NotSupportedException](#page-172-0) **Throws** [\Firstred\PostNL\Exception\InvalidArgumentException](#page-175-1) **Throws** \Psr\Cache\InvalidArgumentException **Throws** [\Firstred\PostNL\Exception\ResponseException](#page-172-1) **Throws** \Http\Discovery\NotFoundException **Throws** [\Firstred\PostNL\Exception\ShipmentNotFoundException](#page-176-1) **Throws** [\Firstred\PostNL\Exception\CifDownException](#page-174-0) **Throws** [\Firstred\PostNL\Exception\CifException](#page-173-0) **Throws** [\Firstred\PostNL\Exception\HttpClientException](#page-175-0) **Throws** [\Firstred\PostNL\Exception\NotSupportedException](#page-172-0)

<span id="page-400-0"></span>**Throws** [\Firstred\PostNL\Exception\InvalidArgumentException](#page-175-1) **Throws** \Psr\Cache\InvalidArgumentException **Throws** [\Firstred\PostNL\Exception\ResponseException](#page-172-1) **Throws** \Http\Discovery\NotFoundException **Throws** [\Firstred\PostNL\Exception\ShipmentNotFoundException](#page-176-1) **Throws** [\Firstred\PostNL\Exception\CifDownException](#page-174-0) **Throws** [\Firstred\PostNL\Exception\CifException](#page-173-0) **Throws** [\Firstred\PostNL\Exception\HttpClientException](#page-175-0) **Throws** [\Firstred\PostNL\Exception\NotSupportedException](#page-172-0) **Throws** [\Firstred\PostNL\Exception\InvalidArgumentException](#page-175-1) **Throws** \Psr\Cache\InvalidArgumentException **Throws** [\Firstred\PostNL\Exception\ResponseException](#page-172-1) **Throws** \Http\Discovery\NotFoundException **Throws** [\Firstred\PostNL\Exception\ShipmentNotFoundException](#page-176-1) **Throws** [\Firstred\PostNL\Exception\CifDownException](#page-174-0) **Throws** [\Firstred\PostNL\Exception\CifException](#page-173-0) **Throws** [\Firstred\PostNL\Exception\HttpClientException](#page-175-0) **Throws** [\Firstred\PostNL\Exception\NotSupportedException](#page-172-0) **Throws** [\Firstred\PostNL\Exception\InvalidArgumentException](#page-175-1) **Throws** \Psr\Cache\InvalidArgumentException **Throws** [\Firstred\PostNL\Exception\ResponseException](#page-172-1) **Throws** \Http\Discovery\NotFoundException **Throws** [\Firstred\PostNL\Exception\ShipmentNotFoundException](#page-176-1) **Since** 1.2.0

public Firstred\PostNL\PostNL::getShippingStatusesByReferences(*\$references*, *\$complete=false*)

Get the current statuses of the given shipments by references.

#### **Parameters**

- **\$references** (string[]) Pass multiple references
- **\$complete** (bool) Return the complete status (incl. shipment history)
- **Returns** [\Firstred\PostNL\Entity\Response\CurrentStatusResponseShipment\[\]](#page-104-0) | [\Firstred\PostNL\Entity\Response\CompleteStatusResponseShipment\[\]](#page-81-0)
- **Throws** [\Firstred\PostNL\Exception\HttpClientException](#page-175-0)
- **Throws** [\Firstred\PostNL\Exception\NotSupportedException](#page-172-0)
- **Throws** [\Firstred\PostNL\Exception\InvalidArgumentException](#page-175-1)
- **Throws** \Psr\Cache\InvalidArgumentException
- **Throws** [\Firstred\PostNL\Exception\ResponseException](#page-172-1)
- **Throws** [\Firstred\PostNL\Exception\HttpClientException](#page-175-0)
- **Throws** [\Firstred\PostNL\Exception\NotSupportedException](#page-172-0)

<span id="page-401-0"></span>**Throws** [\Firstred\PostNL\Exception\InvalidArgumentException](#page-175-1) **Throws** \Psr\Cache\InvalidArgumentException **Throws** [\Firstred\PostNL\Exception\ResponseException](#page-172-1) **Throws** [\Firstred\PostNL\Exception\HttpClientException](#page-175-0) **Throws** [\Firstred\PostNL\Exception\NotSupportedException](#page-172-0) **Throws** [\Firstred\PostNL\Exception\InvalidArgumentException](#page-175-1) **Throws** \Psr\Cache\InvalidArgumentException **Throws** [\Firstred\PostNL\Exception\ResponseException](#page-172-1) **Throws** [\Firstred\PostNL\Exception\HttpClientException](#page-175-0) **Throws** [\Firstred\PostNL\Exception\NotSupportedException](#page-172-0) **Throws** [\Firstred\PostNL\Exception\InvalidArgumentException](#page-175-1) **Throws** \Psr\Cache\InvalidArgumentException **Throws** [\Firstred\PostNL\Exception\ResponseException](#page-172-1) **Throws** [\Firstred\PostNL\Exception\HttpClientException](#page-175-0) **Throws** [\Firstred\PostNL\Exception\NotSupportedException](#page-172-0) **Throws** [\Firstred\PostNL\Exception\InvalidArgumentException](#page-175-1) **Throws** \Psr\Cache\InvalidArgumentException **Throws** [\Firstred\PostNL\Exception\ResponseException](#page-172-1) **Since** 1.2.0

public Firstred\PostNL\PostNL::getCompleteStatus(*\$completeStatus*)

Get the complete status of a shipment.

```
This is a combi-function, supporting the following:
- CurrentStatus (by barcode):
      - Fill the Shipment->Barcode property. Leave the rest empty.
- CurrentStatusByReference:
      - Fill the Shipment->Reference property. Leave the rest empty.
- CurrentStatusByPhase:
      - Fill the Shipment->PhaseCode property, do not pass Barcode or Reference.
            Optionally add DateFrom and/or DateTo.
- CurrentStatusByStatus:
      - Fill the Shipment->StatusCode property. Leave the rest empty.
     Parameters
```
• **\$completeStatus** ([Firstred\PostNL\Entity\Request\CompleteStatus](#page-59-0))

**Returns** [\Firstred\PostNL\Entity\Response\CompleteStatusResponse](#page-90-0)

**Throws** [\Firstred\PostNL\Exception\CifDownException](#page-174-0)

**Throws** [\Firstred\PostNL\Exception\CifException](#page-173-0)

**Throws** [\Firstred\PostNL\Exception\HttpClientException](#page-175-0)

**Throws** [\Firstred\PostNL\Exception\NotSupportedException](#page-172-0)

**Throws** [\Firstred\PostNL\Exception\InvalidArgumentException](#page-175-1) **Throws** [\Firstred\PostNL\Exception\ResponseException](#page-172-1) **Throws** [\Firstred\PostNL\Exception\NotFoundException](#page-176-0) **Throws** [\Firstred\PostNL\Exception\CifDownException](#page-174-0) **Throws** [\Firstred\PostNL\Exception\CifException](#page-173-0) **Throws** [\Firstred\PostNL\Exception\HttpClientException](#page-175-0) **Throws** [\Firstred\PostNL\Exception\NotSupportedException](#page-172-0) **Throws** [\Firstred\PostNL\Exception\InvalidArgumentException](#page-175-1) **Throws** [\Firstred\PostNL\Exception\ResponseException](#page-172-1) **Throws** [\Firstred\PostNL\Exception\NotFoundException](#page-176-0) **Throws** [\Firstred\PostNL\Exception\CifDownException](#page-174-0) **Throws** [\Firstred\PostNL\Exception\CifException](#page-173-0) **Throws** [\Firstred\PostNL\Exception\HttpClientException](#page-175-0) **Throws** [\Firstred\PostNL\Exception\NotSupportedException](#page-172-0) **Throws** [\Firstred\PostNL\Exception\InvalidArgumentException](#page-175-1) **Throws** [\Firstred\PostNL\Exception\ResponseException](#page-172-1) **Throws** [\Firstred\PostNL\Exception\NotFoundException](#page-176-0) **Throws** [\Firstred\PostNL\Exception\CifDownException](#page-174-0) **Throws** [\Firstred\PostNL\Exception\CifException](#page-173-0) **Throws** [\Firstred\PostNL\Exception\HttpClientException](#page-175-0) **Throws** [\Firstred\PostNL\Exception\NotSupportedException](#page-172-0) **Throws** [\Firstred\PostNL\Exception\InvalidArgumentException](#page-175-1) **Throws** [\Firstred\PostNL\Exception\ResponseException](#page-172-1) **Throws** [\Firstred\PostNL\Exception\NotFoundException](#page-176-0) **Throws** [\Firstred\PostNL\Exception\CifDownException](#page-174-0) **Throws** [\Firstred\PostNL\Exception\CifException](#page-173-0) **Throws** [\Firstred\PostNL\Exception\HttpClientException](#page-175-0) **Throws** [\Firstred\PostNL\Exception\NotSupportedException](#page-172-0) **Throws** [\Firstred\PostNL\Exception\InvalidArgumentException](#page-175-1) **Throws** [\Firstred\PostNL\Exception\ResponseException](#page-172-1) **Throws** [\Firstred\PostNL\Exception\NotFoundException](#page-176-0) **Throws** [\Firstred\PostNL\Exception\CifDownException](#page-174-0) **Throws** [\Firstred\PostNL\Exception\CifException](#page-173-0) **Throws** [\Firstred\PostNL\Exception\HttpClientException](#page-175-0) **Throws** [\Firstred\PostNL\Exception\NotSupportedException](#page-172-0) **Throws** [\Firstred\PostNL\Exception\InvalidArgumentException](#page-175-1) **Throws** [\Firstred\PostNL\Exception\ResponseException](#page-172-1) **Throws** [\Firstred\PostNL\Exception\NotFoundException](#page-176-0) **Throws** [\Firstred\PostNL\Exception\CifDownException](#page-174-0)

<span id="page-403-0"></span>**Throws** [\Firstred\PostNL\Exception\CifException](#page-173-0)

**Throws** [\Firstred\PostNL\Exception\HttpClientException](#page-175-0)

**Throws** [\Firstred\PostNL\Exception\NotSupportedException](#page-172-0)

**Throws** [\Firstred\PostNL\Exception\InvalidArgumentException](#page-175-1)

**Throws** [\Firstred\PostNL\Exception\ResponseException](#page-172-1)

**Throws** [\Firstred\PostNL\Exception\NotFoundException](#page-176-0)

**Since** 1.0.0

**Deprecated** 1.2.0 Use the dedicated getShippingStatus<sup>\*</sup> methods (get by phase and status are no longer working)

public Firstred\PostNL\PostNL::getUpdatedShipments(*\$dateTimeFrom=null*, *\$dateTimeTo=null*)

Get updated shipments

**Parameters**

• **\$dateTimeFrom** (DateTimeInterface | null)

• **\$dateTimeTo** (DateTimeInterface | null)

**Returns** [\Firstred\PostNL\Entity\Response\UpdatedShipmentsResponse\[\]](#page-96-0)

**Since** 1.2.0

public Firstred\PostNL\PostNL::getSignature(*\$signature*)

Get the signature of a shipment.

#### **Parameters**

• **\$signature** ([Firstred\PostNL\Entity\Request\GetSignature](#page-50-0))

**Returns** [\Firstred\PostNL\Entity\Response\GetSignatureResponseSignature](#page-97-0)

**Since** 1.0.0

**Deprecated** 1.2.0 Use the getSignature(s)By\* alternatives

public Firstred\PostNL\PostNL::getSignatureByBarcode(*\$barcode*)

Get the signature of a shipment.

#### **Parameters**

• **\$barcode** (string)

**Returns** [\Firstred\PostNL\Entity\Response\GetSignatureResponseSignature](#page-97-0)

**Since** 1.2.0

public Firstred\PostNL\PostNL::getSignaturesByBarcodes(*\$barcodes*)

Get the signature of a shipment.

#### **Parameters**

• **\$barcodes** (string[])

**Returns** [\Firstred\PostNL\Entity\Response\GetSignatureResponseSignature\[\]](#page-97-0)

<span id="page-404-0"></span>**Throws** [\Firstred\PostNL\Exception\HttpClientException](#page-175-0) **Throws** [\Firstred\PostNL\Exception\NotSupportedException](#page-172-0) **Throws** [\Firstred\PostNL\Exception\InvalidArgumentException](#page-175-1) **Throws** \Psr\Cache\InvalidArgumentException **Throws** [\Firstred\PostNL\Exception\ResponseException](#page-172-1) **Throws** [\Firstred\PostNL\Exception\HttpClientException](#page-175-0) **Throws** [\Firstred\PostNL\Exception\NotSupportedException](#page-172-0) **Throws** [\Firstred\PostNL\Exception\InvalidArgumentException](#page-175-1) **Throws** \Psr\Cache\InvalidArgumentException **Throws** [\Firstred\PostNL\Exception\ResponseException](#page-172-1) **Throws** [\Firstred\PostNL\Exception\HttpClientException](#page-175-0) **Throws** [\Firstred\PostNL\Exception\NotSupportedException](#page-172-0) **Throws** [\Firstred\PostNL\Exception\InvalidArgumentException](#page-175-1) **Throws** \Psr\Cache\InvalidArgumentException **Throws** [\Firstred\PostNL\Exception\ResponseException](#page-172-1) **Throws** [\Firstred\PostNL\Exception\HttpClientException](#page-175-0) **Throws** [\Firstred\PostNL\Exception\NotSupportedException](#page-172-0) **Throws** [\Firstred\PostNL\Exception\InvalidArgumentException](#page-175-1) **Throws** \Psr\Cache\InvalidArgumentException **Throws** [\Firstred\PostNL\Exception\ResponseException](#page-172-1) **Throws** [\Firstred\PostNL\Exception\HttpClientException](#page-175-0) **Throws** [\Firstred\PostNL\Exception\NotSupportedException](#page-172-0) **Throws** [\Firstred\PostNL\Exception\InvalidArgumentException](#page-175-1) **Throws** \Psr\Cache\InvalidArgumentException **Throws** [\Firstred\PostNL\Exception\ResponseException](#page-172-1) **Since** 1.2.0

public Firstred\PostNL\PostNL::getDeliveryDate(*\$getDeliveryDate*)

Get a delivery date.

**Parameters**

• **\$getDeliveryDate** ([Firstred\PostNL\Entity\Request\GetDeliveryDate](#page-70-0)) **Returns** [\Firstred\PostNL\Entity\Response\GetDeliveryDateResponse](#page-108-0) **Since** 1.0.0

### public Firstred\PostNL\PostNL::getSentDate(*\$getSentDate*)

Get a shipping date.

**Parameters**

• **\$getSentDate** ([Firstred\PostNL\Entity\Request\GetSentDateRequest](#page-73-0))

<span id="page-405-0"></span>**Returns** [\Firstred\PostNL\Entity\Response\GetSentDateResponse](#page-94-0) **Since** 1.0.0

public Firstred\PostNL\PostNL::getTimeframes(*\$getTimeframes*)

Get timeframes.

**Parameters**

• **\$getTimeframes** ([Firstred\PostNL\Entity\Request\GetTimeframes](#page-60-0)) **Returns** [\Firstred\PostNL\Entity\Response\ResponseTimeframes](#page-80-0) **Since** 1.0.0

public Firstred\PostNL\PostNL::getNearestLocations(*\$getNearestLocations*)

Get nearest locations.

#### **Parameters**

[GetNearestLocations](#page-57-0))

• **\$getNearestLocations** ([Firstred\PostNL\Entity\Request\](#page-57-0)

**Returns** [\Firstred\PostNL\Entity\Response\GetNearestLocationsResponse](#page-75-0) **Since** 1.0.0

public Firstred\PostNL\PostNL::getTimeframesAndNearestLocations(*\$getTimeframes*, *\$getNearestLocations*, *\$getDeliveryDate*)

All-in-one function for checkout widgets. It retrieves and returns the

- timeframes
- locations
- delivery date.

#### **Parameters**

- **\$getTimeframes** ([Firstred\PostNL\Entity\Request\GetTimeframes](#page-60-0))
- **\$getNearestLocations** ([Firstred\PostNL\Entity\Request\](#page-57-0) [GetNearestLocations](#page-57-0))
- **\$getDeliveryDate** ([Firstred\PostNL\Entity\Request\GetDeliveryDate](#page-70-0))

#### **Returns**

**array [** timeframes => ResponseTimeframes, locations => GetNearestLocationsResponse, delivery\_date => GetDeliveryDateResponse,

 $\mathbf{I}$ 

- **Throws** [\Firstred\PostNL\Exception\CifDownException](#page-174-0)
- **Throws** [\Firstred\PostNL\Exception\CifException](#page-173-0)
- **Throws** [\Firstred\PostNL\Exception\HttpClientException](#page-175-0)
- **Throws** [\Firstred\PostNL\Exception\InvalidArgumentException](#page-175-1)
- **Throws** [\Firstred\PostNL\Exception\InvalidConfigurationException](#page-176-2)
- **Throws** \Psr\Cache\InvalidArgumentException

**Throws** [\Firstred\PostNL\Exception\ResponseException](#page-172-1) **Throws** [\Firstred\PostNL\Exception\CifDownException](#page-174-0) **Throws** [\Firstred\PostNL\Exception\CifException](#page-173-0) **Throws** [\Firstred\PostNL\Exception\HttpClientException](#page-175-0) **Throws** [\Firstred\PostNL\Exception\InvalidArgumentException](#page-175-1) **Throws** [\Firstred\PostNL\Exception\InvalidConfigurationException](#page-176-2) **Throws** \Psr\Cache\InvalidArgumentException **Throws** [\Firstred\PostNL\Exception\ResponseException](#page-172-1) **Throws** [\Firstred\PostNL\Exception\CifDownException](#page-174-0) **Throws** [\Firstred\PostNL\Exception\CifException](#page-173-0) **Throws** [\Firstred\PostNL\Exception\HttpClientException](#page-175-0) **Throws** [\Firstred\PostNL\Exception\InvalidArgumentException](#page-175-1) **Throws** [\Firstred\PostNL\Exception\InvalidConfigurationException](#page-176-2) **Throws** \Psr\Cache\InvalidArgumentException **Throws** [\Firstred\PostNL\Exception\ResponseException](#page-172-1) **Throws** [\Firstred\PostNL\Exception\CifDownException](#page-174-0) **Throws** [\Firstred\PostNL\Exception\CifException](#page-173-0) **Throws** [\Firstred\PostNL\Exception\HttpClientException](#page-175-0) **Throws** [\Firstred\PostNL\Exception\InvalidArgumentException](#page-175-1) **Throws** [\Firstred\PostNL\Exception\InvalidConfigurationException](#page-176-2) **Throws** \Psr\Cache\InvalidArgumentException **Throws** [\Firstred\PostNL\Exception\ResponseException](#page-172-1) **Throws** [\Firstred\PostNL\Exception\CifDownException](#page-174-0) **Throws** [\Firstred\PostNL\Exception\CifException](#page-173-0) **Throws** [\Firstred\PostNL\Exception\HttpClientException](#page-175-0) **Throws** [\Firstred\PostNL\Exception\InvalidArgumentException](#page-175-1) **Throws** [\Firstred\PostNL\Exception\InvalidConfigurationException](#page-176-2) **Throws** \Psr\Cache\InvalidArgumentException **Throws** [\Firstred\PostNL\Exception\ResponseException](#page-172-1) **Throws** [\Firstred\PostNL\Exception\CifDownException](#page-174-0) **Throws** [\Firstred\PostNL\Exception\CifException](#page-173-0) **Throws** [\Firstred\PostNL\Exception\HttpClientException](#page-175-0) **Throws** [\Firstred\PostNL\Exception\InvalidArgumentException](#page-175-1) **Throws** [\Firstred\PostNL\Exception\InvalidConfigurationException](#page-176-2) **Throws** \Psr\Cache\InvalidArgumentException **Throws** [\Firstred\PostNL\Exception\ResponseException](#page-172-1) **Throws** [\Firstred\PostNL\Exception\CifDownException](#page-174-0) **Throws** [\Firstred\PostNL\Exception\CifException](#page-173-0) **Throws** [\Firstred\PostNL\Exception\HttpClientException](#page-175-0)

<span id="page-407-0"></span>**Throws** [\Firstred\PostNL\Exception\InvalidArgumentException](#page-175-1) **Throws** [\Firstred\PostNL\Exception\InvalidConfigurationException](#page-176-2) **Throws** \Psr\Cache\InvalidArgumentException **Throws** [\Firstred\PostNL\Exception\ResponseException](#page-172-1) **Since** 1.0.0

#### public Firstred\PostNL\PostNL::getLocationsInArea(*\$getLocationsInArea*)

Get locations in area.

#### **Parameters**

[GetLocationsInArea](#page-53-0))

• \$getLocationsInArea  $(Firstred\PostNL\Entity\Request)$ 

**Returns** [\Firstred\PostNL\Entity\Response\GetLocationsInAreaResponse](#page-88-0)

**Since** 1.0.0

#### public Firstred\PostNL\PostNL::getLocation(*\$getLocation*)

Get locations in area.

#### **Parameters**

• **\$getLocation** ([Firstred\PostNL\Entity\Request\GetLocation](#page-47-0))

**Returns** [\Firstred\PostNL\Entity\Response\GetLocationsInAreaResponse](#page-88-0)

**Since** 1.0.0

#### public Firstred\PostNL\PostNL::findBarcodeSerie(*\$type*, *\$range*, *\$eps*)

Find a suitable serie for the barcode.

#### **Parameters**

- **\$type** (string)
- **\$range** (string)
- **\$eps** (bool) Indicates whether it is an EPS Shipment

#### **Returns** string

**Throws** [\Firstred\PostNL\Exception\InvalidBarcodeException](#page-173-1)

**Since** 1.0.0

#### private Firstred\PostNL\PostNL::checkEnvironment()

Check whether this library will work in the current environment

**Since** 1.2.0

public static Firstred\PostNL\PostNL::triggerDeprecation(*\$package*, *\$version*, *\$message*, *...\$args*)

Triggers a silenced deprecation notice.

Copyright (c) 2020-present Fabien Potencier

Permission is hereby granted, free of charge, to any person obtaining a copy of this software and associated documentation files (the "Software"), to deal in the Software without restriction, including without limitation the rights to use, copy, modify, merge, publish, distribute, sublicense, and/or sell copies of the Software, and to permit persons to whom the Software is furnished to do so, subject to the following conditions:

The above copyright notice and this permission notice shall be included in all copies or substantial portions of the Software.

THE SOFTWARE IS PROVIDED "AS IS", WITHOUT WARRANTY OF ANY KIND, EXPRESS OR IMPLIED, INCLUDING BUT NOT LIMITED TO THE WARRANTIES OF MERCHANTABILITY, FITNESS FOR A PARTICULAR PURPOSE AND NONINFRINGEMENT. IN NO EVENT SHALL THE AUTHORS OR COPYRIGHT HOLDERS BE LIABLE FOR ANY CLAIM, DAMAGES OR OTHER LIABILITY, WHETHER IN AN ACTION OF CONTRACT, TORT OR OTHERWISE, ARISING FROM, OUT OF OR IN CONNECTION WITH THE SOFTWARE OR THE USE OR OTHER DEALINGS IN THE SOFTWARE.

#### **Parameters**

- **\$package** (string) The name of the Composer package that is triggering the deprecation
- **\$version** (string) The version of the package that introduced the deprecation
- **\$message** (string) The message of the deprecation
- **. . . \$args** (mixed) Values to insert in the message using printf() formatting

**Since** 1.4.0

## **1.13 Authors**

### **1.13.1 Maintainers:**

• [Michael Dekker](https://github.com/firstred) [<git@michaeldekker.nl>](mailto:git@michaeldekker.nl) (maintainer)

Looking for maintainers! If you'd like to help keep this library up to date please send and email to [git@michaeldekker.nl](mailto:git@michaeldekker.nl)

### **1.13.2 Contributors:**

These contributors have helped with making this library possible. Thank you so much!

- [janwilletje](https://github.com/janwilletje) (contributor)
- *ibours* (contributor)
- [timmtim](https://github.com/timmtim) (contributor)
- [niccifor](https://github.com/niccifor) (contributor)
- [fgd007](https://github.com/fgd007) (contributor)
- [TomKriek](https://github.com/TomKriek) (contributor)
- [rowhel95](https://github.com/rowhel95) (contributor)
- [lenvanessen](https://github.com/lenvanessen) (contributor)
- [GetMagented](https://github.com/GetMagented) (contributor)
- [rvanvelzen](https://github.com/rvanvelzen) (contributor)
- [timo002](https://github.com/timo002) (contributor)
- [rdanklof](https://github.com/rdanklof) (contributor)
- [Bert Brunekreeft](https://github.com/BBrunekreeft) (contributor)
- [Daniel Schipper](https://github.com/daniel-memo-ict) (contributor)
- [Joshua Bours](https://github.com/jbours) (contributor)
- Mathieu Haverkamp (contributor)
- Jeroen Smit (contributor)

## **PHP NAMESPACE INDEX**

f

Firstred\PostNL, [361](#page-364-0) Firstred\PostNL\Entity, [118](#page-121-0) Firstred\PostNL\Entity\Message, [43](#page-46-0) Firstred\PostNL\Entity\Request, [65](#page-68-0) Firstred\PostNL\Entity\Response, [93](#page-96-1) Firstred\PostNL\Entity\SOAP, [110](#page-113-0) Firstred\PostNL\Exception, [173](#page-176-3) Firstred\PostNL\Exception\Promise, [166](#page-169-0) Firstred\PostNL\Factory, [174](#page-177-0) Firstred\PostNL\HttpClient, [190](#page-193-0) Firstred\PostNL\Service, [198](#page-201-0) Firstred\PostNL\Util, [342](#page-345-0)

# **INDEX**

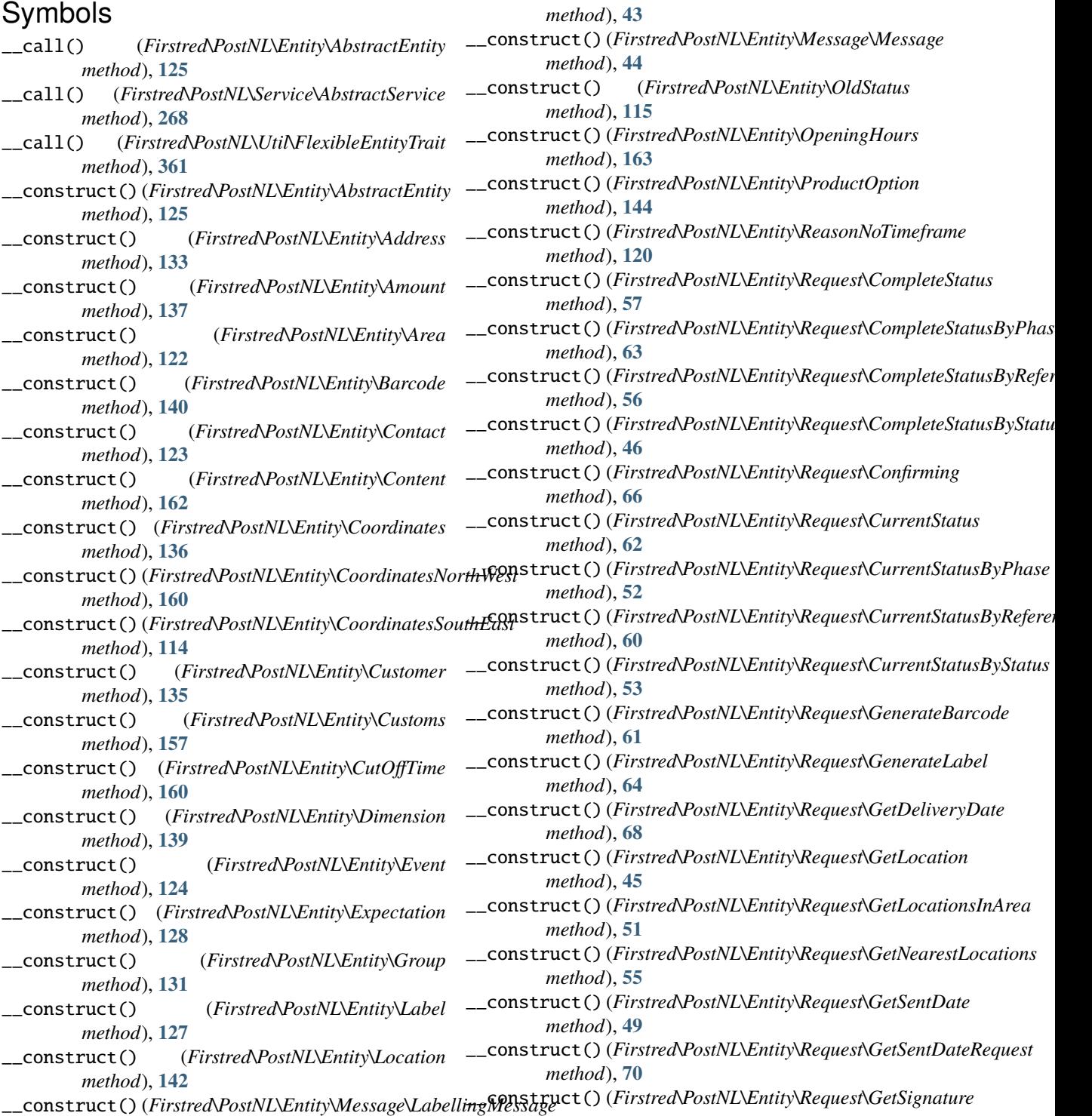

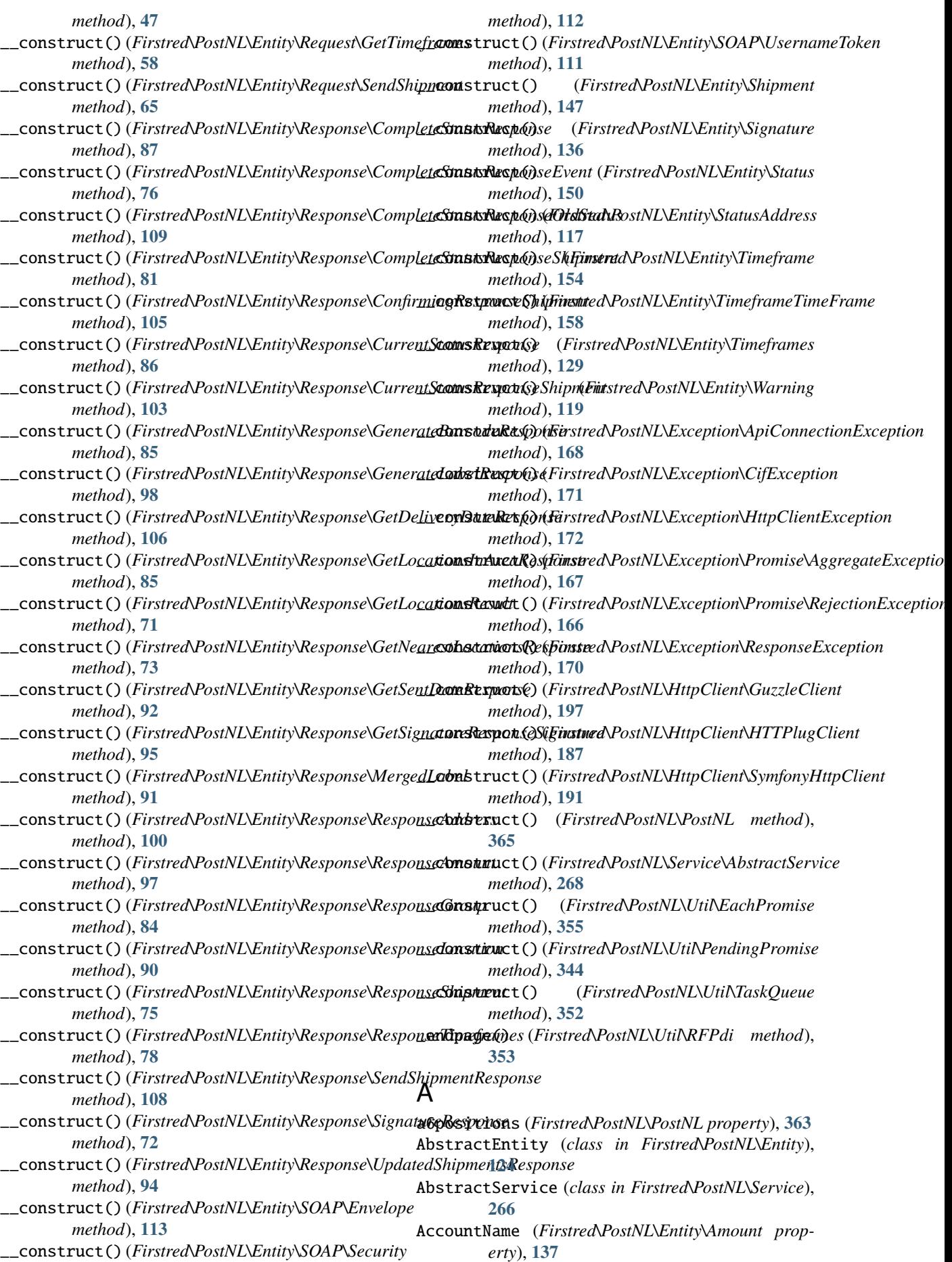

AccountName (*Firstred\PostNL\Entity\Response\ResponseAmount Firstred\PostNL\Exception*), **[167](#page-170-0)** *property*), **[96](#page-99-0)** add() (*Firstred\PostNL\Util\TaskQueue method*), **[352](#page-355-0)** addOrUpdateRequest() (*Firstred\PostNL\HttpClient\BaseHttpClient method*), **[184](#page-187-0)** addOrUpdateRequest() (*Firstred\PostNL\HttpClient\ClientInterface method*), **[179](#page-182-0)** addPending() (*Firstred\PostNL\Util\EachPromise method*), **[355](#page-358-0)** Address (*class in Firstred\PostNL\Entity*), **[131](#page-134-0)** Address (*Firstred\PostNL\Entity\Customer property*), **[134](#page-137-0)** Address (*Firstred\PostNL\Entity\Response\ResponseLocation property*), **[88](#page-91-0)** Addresses (*Firstred\PostNL\Entity\Response\CompleteStatusResponseShipment property*), **[78](#page-81-1)** *property*), **[78](#page-81-1)** Addresses (*Firstred\PostNL\Entity\Response\CurrentStatusResponseShipment property*), **[105](#page-108-1)** *property*), **[101](#page-104-1)** Addresses (*Firstred\PostNL\Entity\Shipment property*), **[144](#page-147-0)** AddressType (*Firstred\PostNL\Entity\Address property*), **[131](#page-134-0)** AddressType (*Firstred\PostNL\Entity\Response\ResponseAddress property*), **[95](#page-98-0)** *property*), **[99](#page-102-0)** AddressType (*Firstred\PostNL\Entity\StatusAddress property*), **[116](#page-119-0)** advanceIterator() (*Firstred\PostNL\Util\EachPromise method*), **[355](#page-358-0)** aggregate (*Firstred\PostNL\Util\EachPromise property*), **[354](#page-357-0)** AggregateException (*class in Firstred\PostNL\Exception\Promise*), **[167](#page-170-0)** alert() (*Firstred\PostNL\Util\DummyLogger method*), **[358](#page-361-0)** all() (*Firstred\PostNL\Util\PromiseTool method*), **[349](#page-352-0)** AllowSundaySorting (*Firstred\PostNL\Entity\Location property*), **[140](#page-143-0)** AllowSundaySorting (*Firstred\PostNL\Entity\Request\GetDeliveryDate* BIC (*Firstred\PostNL\Entity\Amount property*), **[137](#page-140-0)** *property*), **[67](#page-70-1)** AllowSundaySorting (*Firstred\PostNL\Entity\Request\GetSentDate property*), **[48](#page-51-0)** Amount (*class in Firstred\PostNL\Entity*), **[136](#page-139-0)** Amounts (*Firstred\PostNL\Entity\Response\CompleteStatusResponseShipment* body (*Firstred\PostNL\Exception\ApiConnectionException property*), **[78](#page-81-1)** Amounts(*Firstred\PostNL\Entity\Response\CurrentStatusBesponse\ippereditityted= property*), **[101](#page-104-1)** Amounts (*Firstred\PostNL\Entity\Shipment property*), **[144](#page-147-0)** AmountType (*Firstred\PostNL\Entity\Amount property*), **[137](#page-140-0)** angle (*Firstred\PostNL\Util\RFPdi property*), **[353](#page-356-0)** any() (*Firstred\PostNL\Util\PromiseTool method*), **[349](#page-352-0)** ApiConnectionException (*class in* ApiException (*class in Firstred\PostNL\Exception*), **[169](#page-172-2)** apiKey (*Firstred\PostNL\PostNL property*), **[363](#page-366-0)** Area (*class in Firstred\PostNL\Entity*), **[121](#page-124-0)** Area (*Firstred\PostNL\Entity\Address property*), **[132](#page-135-0)** Area (*Firstred\PostNL\Entity\Response\ResponseAddress property*), **[99](#page-102-0)** Available (*Firstred\PostNL\Entity\CutOffTime property*), **[160](#page-163-0)** B Barcode (*class in Firstred\PostNL\Entity*), **[139](#page-142-0)** Barcode (*Firstred\PostNL\Entity\Request\GenerateBarcode property*), **[61](#page-64-0)** Barcode (*Firstred\PostNL\Entity\Response\CompleteStatusResponseShip* Barcode (*Firstred\PostNL\Entity\Response\ConfirmingResponseShipment* Barcode (*Firstred\PostNL\Entity\Response\CurrentStatusResponseShipm property*), **[102](#page-105-0)** Barcode (*Firstred\PostNL\Entity\Response\GenerateBarcodeResponse property*), **[84](#page-87-0)** Barcode (*Firstred\PostNL\Entity\Response\GetSignatureResponseSignature* Barcode (*Firstred\PostNL\Entity\Response\ResponseShipment property*), **[74](#page-77-0)** Barcode (*Firstred\PostNL\Entity\Response\UpdatedShipmentsResponse property*), **[93](#page-96-2)** Barcode (*Firstred\PostNL\Entity\Shipment property*), **[144](#page-147-0)** Barcodes (*Firstred\PostNL\Entity\Response\MergedLabel property*), **[91](#page-94-1)** BarcodeService (*class in Firstred\PostNL\Service*), **[291](#page-294-0)** barcodeService (*Firstred\PostNL\PostNL property*), **[364](#page-367-0)** BarcodeServiceInterface (*interface in Firstred\PostNL\Service*), **[243](#page-246-0)** BaseHttpClient (*class in Firstred\PostNL\HttpClient*), **[181](#page-184-0)** BIC (*Firstred\PostNL\Entity\Response\ResponseAmount property*), **[96](#page-99-0)** Body (*class in Firstred\PostNL\Entity\SOAP*), **[110](#page-113-1)** Body (*Firstred\PostNL\Entity\SOAP\Envelope property*), **[113](#page-116-0)** *property*), **[168](#page-171-0)** (*Firstred\PostNL\Service\ShippingStatusService method*), **[322](#page-325-0)** buildCompleteStatusRequestREST() (*Firstred\PostNL\Service\ShippingStatusServiceInterface method*), **[262](#page-265-0)** buildConfirmRequestREST() (*Firstred\PostNL\Service\ConfirmingService method*), **[340](#page-343-0)**

buildConfirmRequestREST() (*Firstred\PostNL\Service\ConfirmingServiceInterface method*), **[207](#page-210-0)** buildConfirmRequestSOAP() (*Firstred\PostNL\Service\ConfirmingService method*), **[341](#page-344-0)** buildConfirmRequestSOAP() (*Firstred\PostNL\Service\ConfirmingServiceInterface method*), **[209](#page-212-0)** buildCurrentStatusRequestREST() (*Firstred\PostNL\Service\ShippingStatusService method*), **[322](#page-325-0)** buildCurrentStatusRequestREST() (*Firstred\PostNL\Service\ShippingStatusServiceInterface method*), **[285](#page-288-0)** *method*), **[261](#page-264-0)** buildGenerateBarcodeRequestREST() (*Firstred\PostNL\Service\BarcodeService method*), **[295](#page-298-0)** buildGenerateBarcodeRequestREST() (*Firstred\PostNL\Service\BarcodeServiceInterface method*), **[247](#page-250-0)** buildGenerateBarcodeRequestSOAP() (*Firstred\PostNL\Service\BarcodeService method*), **[296](#page-299-0)** buildGenerateBarcodeRequestSOAP() (*Firstred\PostNL\Service\BarcodeServiceInterface method*), **[248](#page-251-0)** buildGenerateLabelRequestREST() (*Firstred\PostNL\Service\LabellingService method*), **[333](#page-336-0)** buildGenerateLabelRequestREST() (*Firstred\PostNL\Service\LabellingServiceInterface method*), **[214](#page-217-0)** buildGenerateLabelRequestSOAP() (*Firstred\PostNL\Service\LabellingService method*), **[334](#page-337-0)** buildGenerateLabelRequestSOAP() (*Firstred\PostNL\Service\LabellingServiceInterface method*), **[215](#page-218-0)** buildGetDeliveryDateRequestREST() (*Firstred\PostNL\Service\DeliveryDateService method*), **[304](#page-307-0)** buildGetDeliveryDateRequestREST() (*Firstred\PostNL\Service\DeliveryDateServiceInterface method*), **[323](#page-326-0)** *method*), **[222](#page-225-0)** buildGetDeliveryDateRequestSOAP() (*Firstred\PostNL\Service\DeliveryDateService method*), **[304](#page-307-0)** buildGetDeliveryDateRequestSOAP() (*Firstred\PostNL\Service\DeliveryDateServiceInterface method*), **[311](#page-314-0)** *method*), **[223](#page-226-0)** buildGetLocationRequestREST() (*Firstred\PostNL\Service\LocationService method*), **[286](#page-289-0)** buildGetLocationRequestREST() (*Firstred\PostNL\Service\LocationServiceInterface method*), **[240](#page-243-0)** buildGetLocationRequestSOAP() (*Firstred\PostNL\Service\LocationService method*), **[287](#page-290-0)** buildGetLocationRequestSOAP() (*Firstred\PostNL\Service\LocationServiceInterface method*), **[241](#page-244-0)** buildGetLocationsInAreaRequestREST() (*Firstred\PostNL\Service\LocationService method*), **[284](#page-287-0)** buildGetLocationsInAreaRequestREST() (*Firstred\PostNL\Service\LocationServiceInterface method*), **[238](#page-241-0)** buildGetLocationsInAreaRequestSOAP() (*Firstred\PostNL\Service\LocationService* buildGetLocationsInAreaRequestSOAP() (*Firstred\PostNL\Service\LocationServiceInterface method*), **[239](#page-242-0)** buildGetNearestLocationsRequestREST() (*Firstred\PostNL\Service\LocationService method*), **[282](#page-285-0)** buildGetNearestLocationsRequestREST() (*Firstred\PostNL\Service\LocationServiceInterface method*), **[236](#page-239-0)** buildGetNearestLocationsRequestSOAP() (*Firstred\PostNL\Service\LocationService method*), **[283](#page-286-0)** buildGetNearestLocationsRequestSOAP() (*Firstred\PostNL\Service\LocationServiceInterface method*), **[237](#page-240-0)** buildGetSentDateRequestREST() (*Firstred\PostNL\Service\DeliveryDateService method*), **[305](#page-308-0)** buildGetSentDateRequestREST() (*Firstred\PostNL\Service\DeliveryDateServiceInterface method*), **[224](#page-227-0)** buildGetSentDateRequestSOAP() (*Firstred\PostNL\Service\DeliveryDateService method*), **[306](#page-309-0)** buildGetSentDateRequestSOAP() (*Firstred\PostNL\Service\DeliveryDateServiceInterface method*), **[225](#page-228-0)** buildGetSignatureRequestREST() (*Firstred\PostNL\Service\ShippingStatusService* buildGetSignatureRequestREST() (*Firstred\PostNL\Service\ShippingStatusServiceInterface method*), **[262](#page-265-0)** buildGetTimeframesRequestREST() (*Firstred\PostNL\Service\TimeframeService* buildGetTimeframesRequestREST() (*Firstred\PostNL\Service\TimeframeServiceInterface method*), **[202](#page-205-0)** buildGetTimeframesRequestSOAP() (*Firstred\PostNL\Service\TimeframeService method*), **[312](#page-315-0)** buildGetTimeframesRequestSOAP() (*Firstred\PostNL\Service\TimeframeServiceInterface*

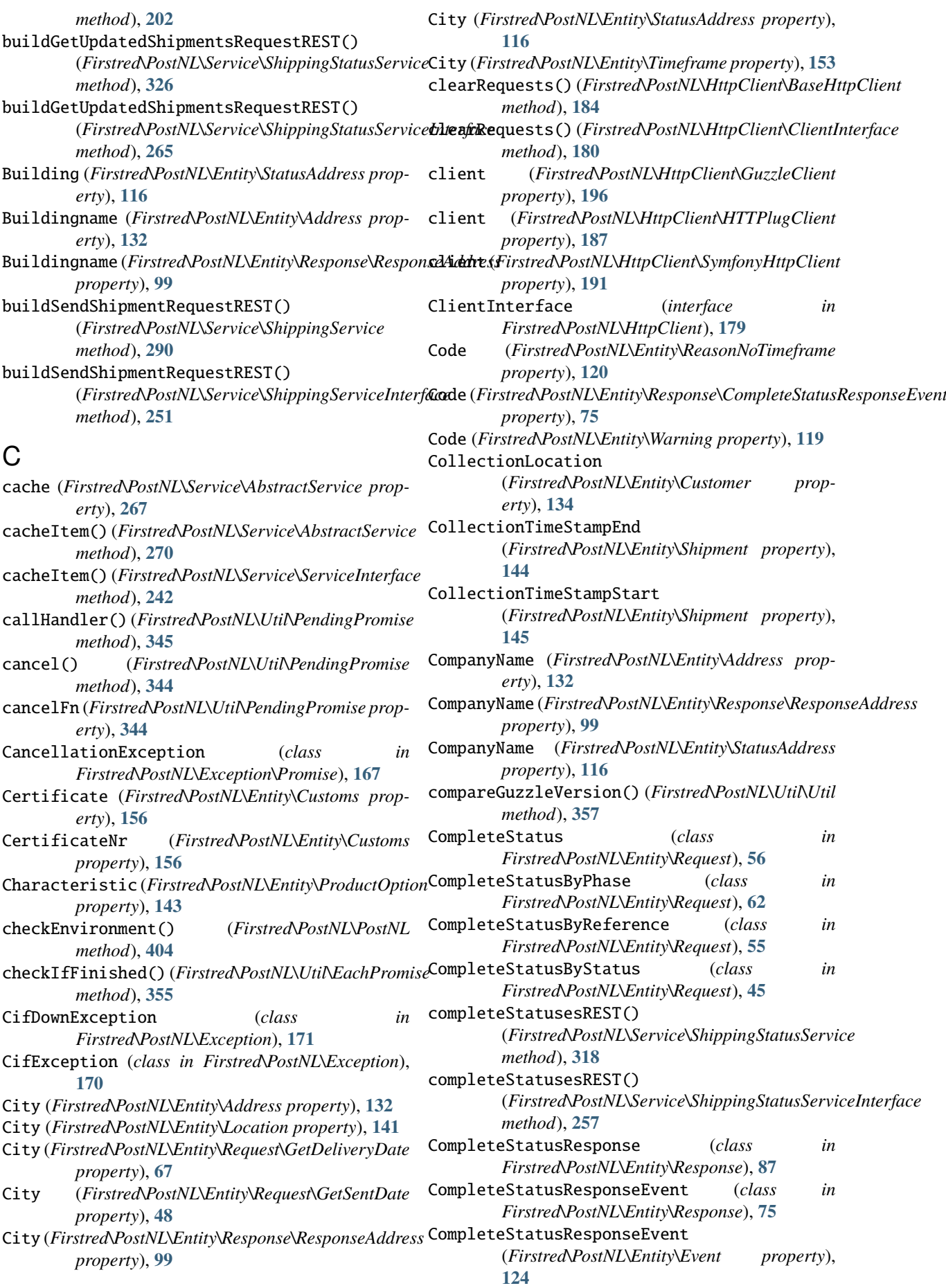

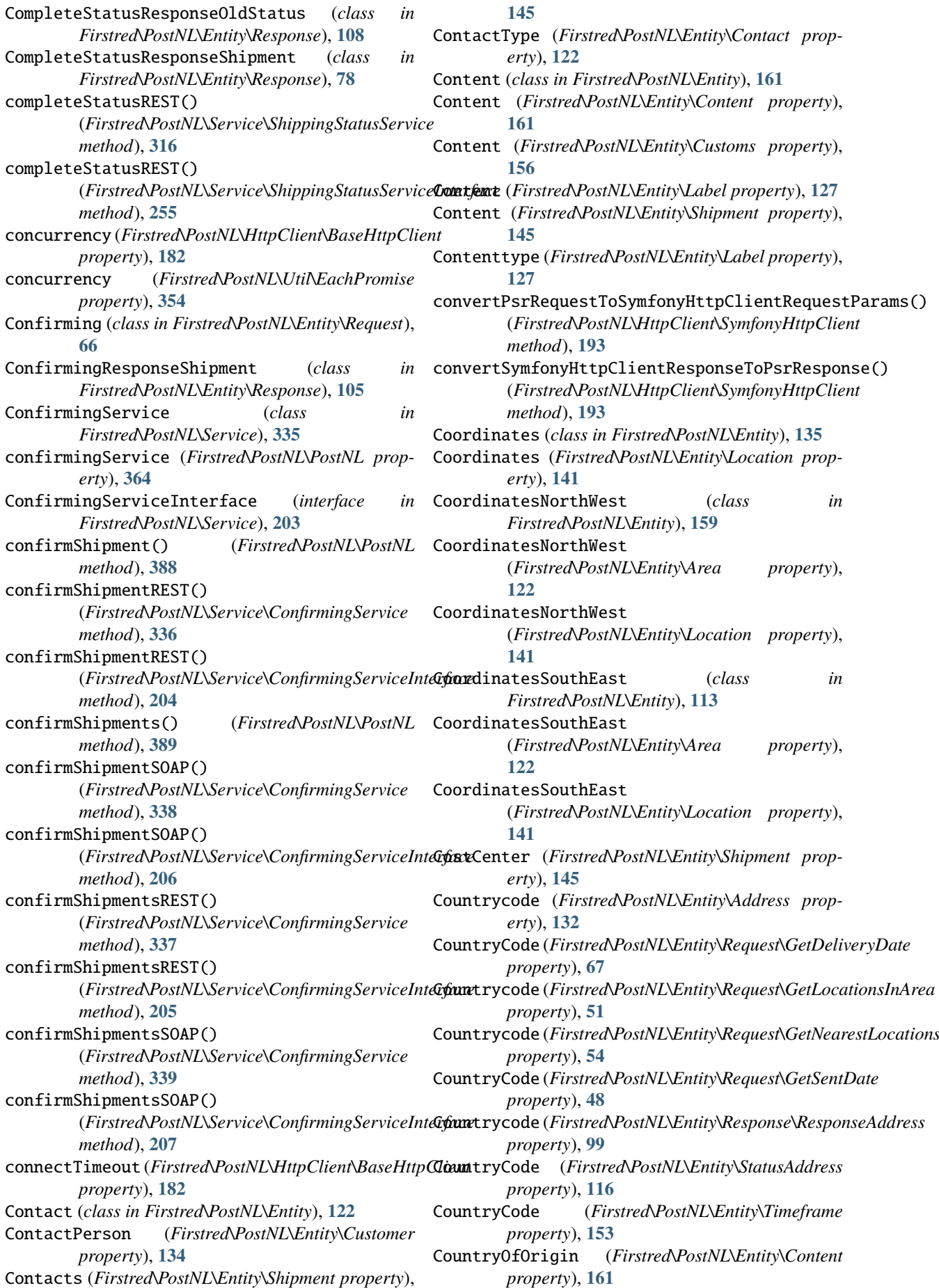

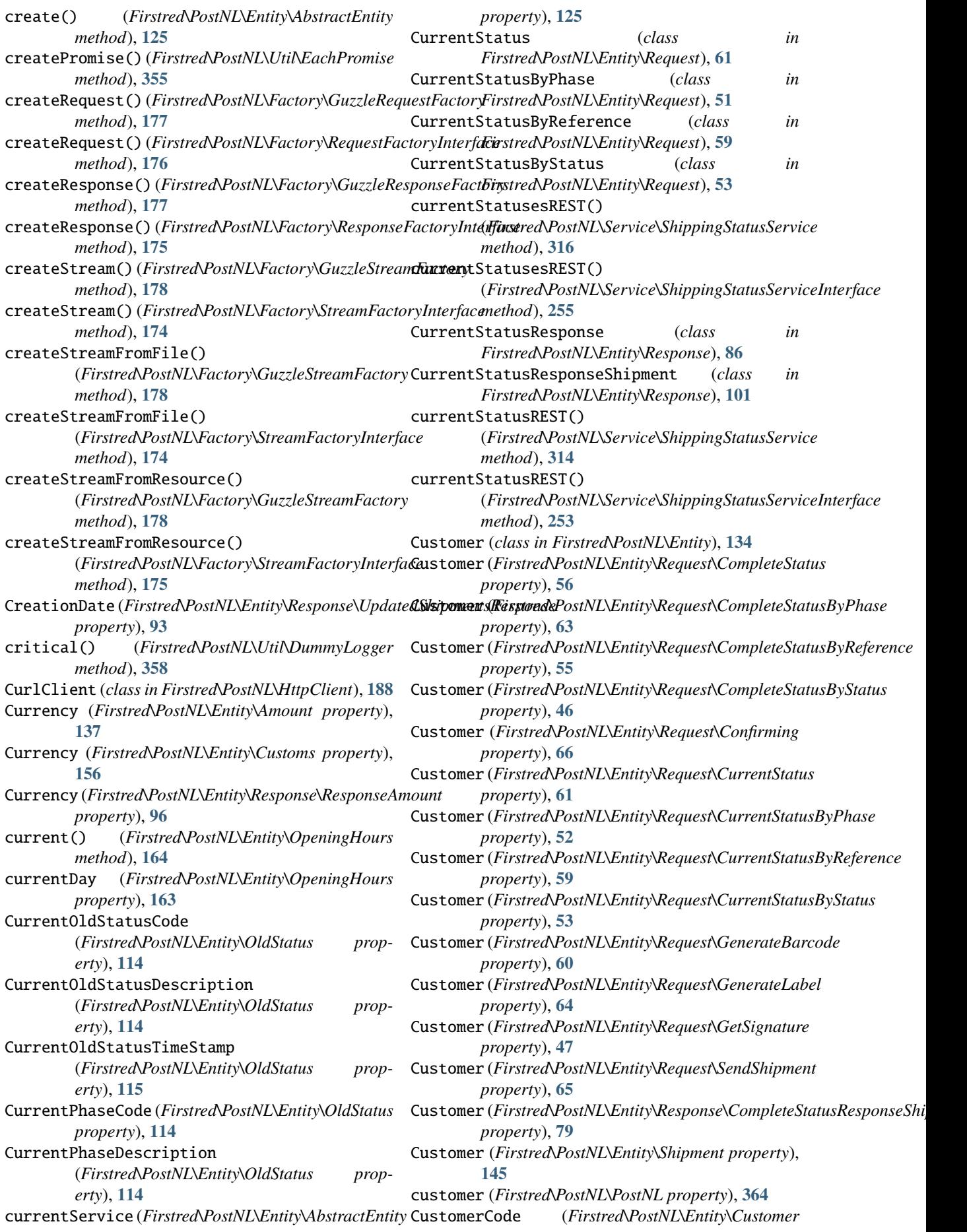

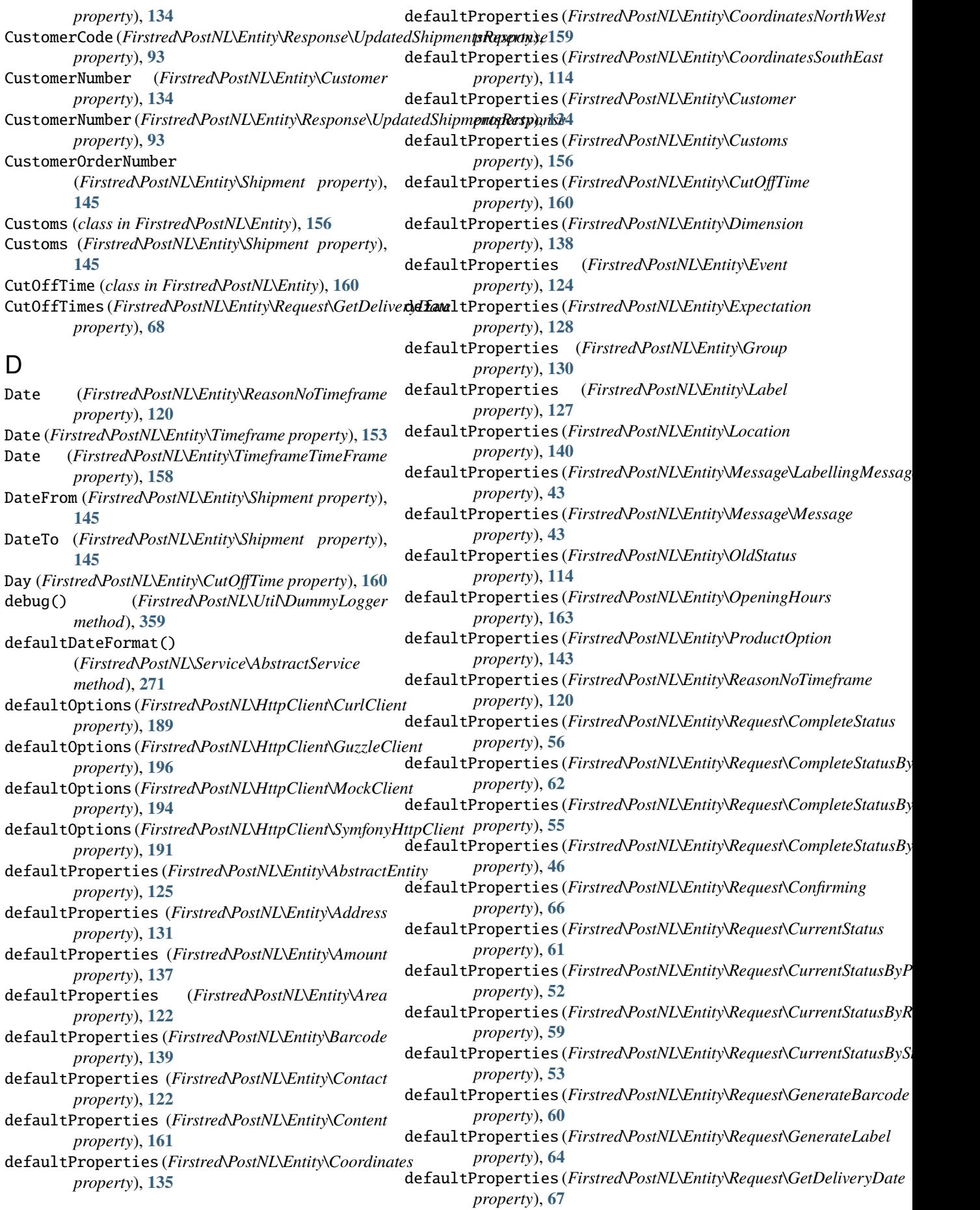

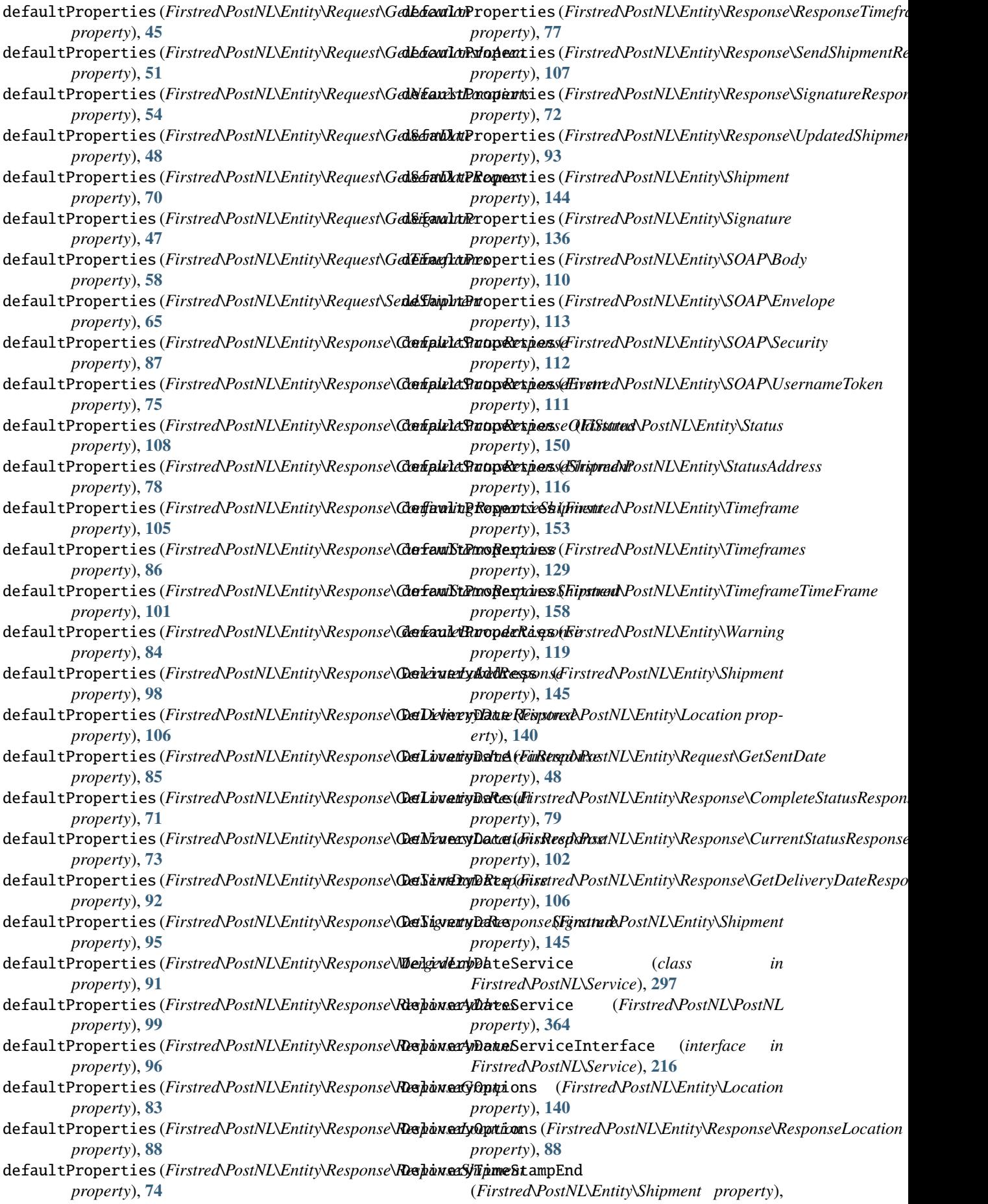

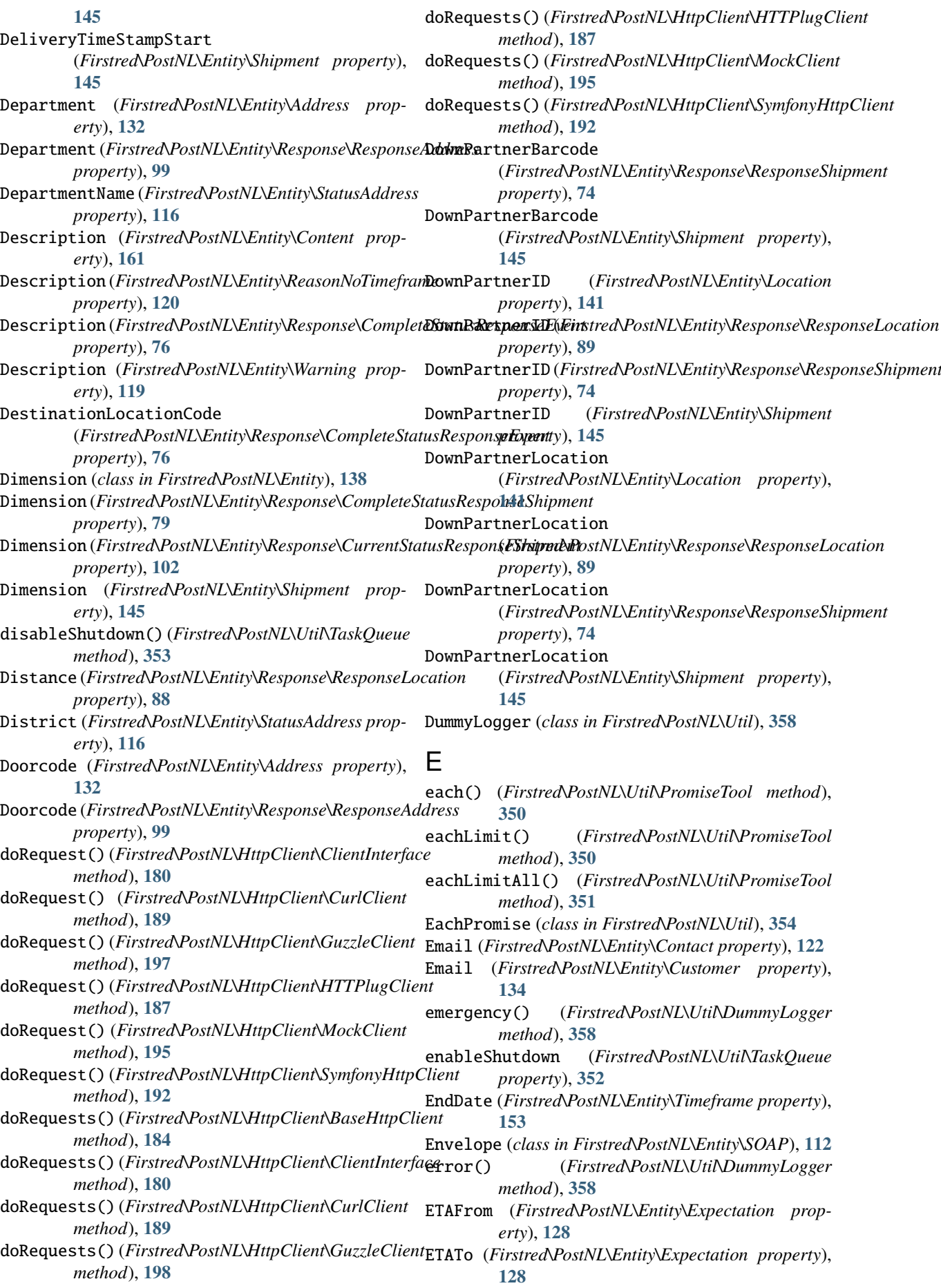

Event (*class in Firstred\PostNL\Entity*), **[124](#page-127-0)** Events (Firstred\PostNL\Entity\Response\CompleteStatusResponseShtp); ab63 *property*), **[79](#page-82-0)** Events (*Firstred\PostNL\Entity\Shipment property*), **[146](#page-149-0)** exceptionFor() (*Firstred\PostNL\Util\PromiseTool method*), **[347](#page-350-0)** Expectation (*class in Firstred\PostNL\Entity*), **[128](#page-131-0)** Expectation (*Firstred\PostNL\Entity\Response\CompleteStatusResponseShipment* generate() (*Firstred\PostNL\Util\UUID method*), *property*), **[79](#page-82-0)** Expectation (*Firstred\PostNL\Entity\Response\CurrentStatusResponseShipment* GenerateBarcode (*class in property*), **[102](#page-105-0)** F findBarcodeSerie() (*Firstred\PostNL\PostNL method*), **[404](#page-407-0)** findCurrentDayString() (*Firstred\PostNL\Entity\OpeningHours method*), **[165](#page-168-0)** FirstName (*Firstred\PostNL\Entity\Address property*), **[132](#page-135-0)** FirstName(*Firstred\PostNL\Entity\Response\ResponseAdgbmerateBarcodeREST() property*), **[99](#page-102-0)** FirstName (*Firstred\PostNL\Entity\StatusAddress property*), **[116](#page-119-0)** Firstred\PostNL (*namespace*), **[361](#page-364-1)** Firstred\PostNL\Entity (*namespace*), **[113](#page-116-0)[–115](#page-118-0)**, **[118,](#page-121-1) [119](#page-122-0)**, **[121,](#page-124-0) [122](#page-125-0)**, **[124](#page-127-0)**, **[127–](#page-130-0)[131](#page-134-0)**, **[134](#page-137-0)[–136](#page-139-0)**, **[138–](#page-141-0)[140](#page-143-0)**, **[143,](#page-146-0) [144](#page-147-0)**, **[149](#page-152-0)**, **[152](#page-155-0)**, **[156](#page-159-0)**, **[158](#page-161-0)[–162](#page-165-0)** Firstred\PostNL\Entity\Message (*namespace*), **[42,](#page-45-0) [43](#page-46-1)** Firstred\PostNL\Entity\Request (*namespace*), **[44,](#page-47-1) [45](#page-48-0)**, **[47,](#page-50-1) [48](#page-51-0)**, **[50,](#page-53-1) [51](#page-54-0)**, **[53](#page-56-0)[–57](#page-60-1)**, **[59–](#page-62-0)[63](#page-66-0)**, **[65](#page-68-1)[–67](#page-70-1)**, **[70](#page-73-1)** Firstred\PostNL\Entity\Response (*namespace*), **[71,](#page-74-0) [72](#page-75-1)**, **[74,](#page-77-0) [75](#page-78-0)**, **[77,](#page-80-1) [78](#page-81-1)**, **[83](#page-86-0)[–88](#page-91-0)**, **[91](#page-94-1)**, **[93,](#page-96-2) [94](#page-97-1)**, **[96–](#page-99-0) [98](#page-101-0)**, **[101](#page-104-1)**, **[105](#page-108-1)**, **[107,](#page-110-0) [108](#page-111-0)** Firstred\PostNL\Entity\SOAP (*namespace*), **[110–](#page-113-1) [112](#page-115-0)** Firstred\PostNL\Exception (*namespace*), **[167](#page-170-0)**, **[169–](#page-172-2)[173](#page-176-4)** Firstred\PostNL\Exception\Promise (*namespace*), **[166,](#page-169-1) [167](#page-170-0)** Firstred\PostNL\Factory (*namespace*), **[174–](#page-177-1)[177](#page-180-0)** Firstred\PostNL\HttpClient (*namespace*), **[179](#page-182-0)**, **[181](#page-184-0)**, **[186](#page-189-0)**, **[188](#page-191-0)**, **[190](#page-193-1)**, **[194](#page-197-0)**, **[196](#page-199-0)** Firstred\PostNL\Service (*namespace*), **[198](#page-201-1)**, **[203](#page-206-0)**, **[210](#page-213-0)**, **[216](#page-219-0)**, **[226](#page-229-0)**, **[242,](#page-245-0) [243](#page-246-0)**, **[249](#page-252-0)**, **[252](#page-255-0)**, **[266](#page-269-0)**, **[271](#page-274-0)**, **[288](#page-291-0)**, **[291](#page-294-0)**, **[297](#page-300-0)**, **[307](#page-310-0)**, **[313](#page-316-0)**, **[327](#page-330-0)**, **[335](#page-338-0)** Firstred\PostNL\Util (*namespace*), **[342,](#page-345-1) [343](#page-346-0)**, **[345,](#page-348-0) [346](#page-349-0)**, **[352–](#page-355-0)[354](#page-357-0)**, **[356](#page-359-0)**, **[358](#page-361-0)[–360](#page-363-0)** FlexibleEntityTrait (*trait in Firstred\PostNL\Util*), GenerateLabelResponse (*class in* **[360](#page-363-0)** Floor (*Firstred\PostNL\Entity\Address property*), **[132](#page-135-0)** Floor (*Firstred\PostNL\Entity\Response\ResponseAddress property*), **[99](#page-102-0)** Floor (*Firstred\PostNL\Entity\StatusAddress property*), **[116](#page-119-0)** Friday (*Firstred\PostNL\Entity\OpeningHours prop-*From (*Firstred\PostNL\Entity\ReasonNoTimeframe property*), **[120](#page-123-0)** From (*Firstred\PostNL\Entity\TimeframeTimeFrame property*), **[158](#page-161-0)** G **[346](#page-349-0)** *Firstred\PostNL\Entity\Request*), **[60](#page-63-0)** generateBarcode() (*Firstred\PostNL\PostNL method*), **[371](#page-374-0)** generateBarcodeByCountryCode() (*Firstred\PostNL\PostNL method*), **[373](#page-376-0)** GenerateBarcodeResponse (*class in Firstred\PostNL\Entity\Response*), **[84](#page-87-0)** GenerateBarcodeResponse (*Firstred\PostNL\Entity\SOAP\Body property*), **[110](#page-113-1)** (*Firstred\PostNL\Service\BarcodeService method*), **[292](#page-295-0)** generateBarcodeREST() (*Firstred\PostNL\Service\BarcodeServiceInterface method*), **[244](#page-247-0)** generateBarcodesByCountryCodes() (*Firstred\PostNL\PostNL method*), **[374](#page-377-0)** generateBarcodeSOAP() (*Firstred\PostNL\Service\BarcodeService method*), **[293](#page-296-0)** generateBarcodeSOAP() (*Firstred\PostNL\Service\BarcodeServiceInterface method*), **[246](#page-249-0)** generateBarcodesREST() (*Firstred\PostNL\Service\BarcodeService method*), **[293](#page-296-0)** generateBarcodesREST() (*Firstred\PostNL\Service\BarcodeServiceInterface method*), **[245](#page-248-0)** generateBarcodesSOAP() (*Firstred\PostNL\Service\BarcodeService method*), **[295](#page-298-0)** generateBarcodesSOAP() (*Firstred\PostNL\Service\BarcodeServiceInterface method*), **[246](#page-249-0)** GenerateLabel (*class in Firstred\PostNL\Entity\Request*), **[63](#page-66-0)** generateLabel() (*Firstred\PostNL\PostNL method*), **[382](#page-385-0)** *Firstred\PostNL\Entity\Response*), **[97](#page-100-0)** generateLabelREST() (*Firstred\PostNL\Service\LabellingService method*), **[328](#page-331-0)** generateLabelREST() (*Firstred\PostNL\Service\LabellingServiceInterface*

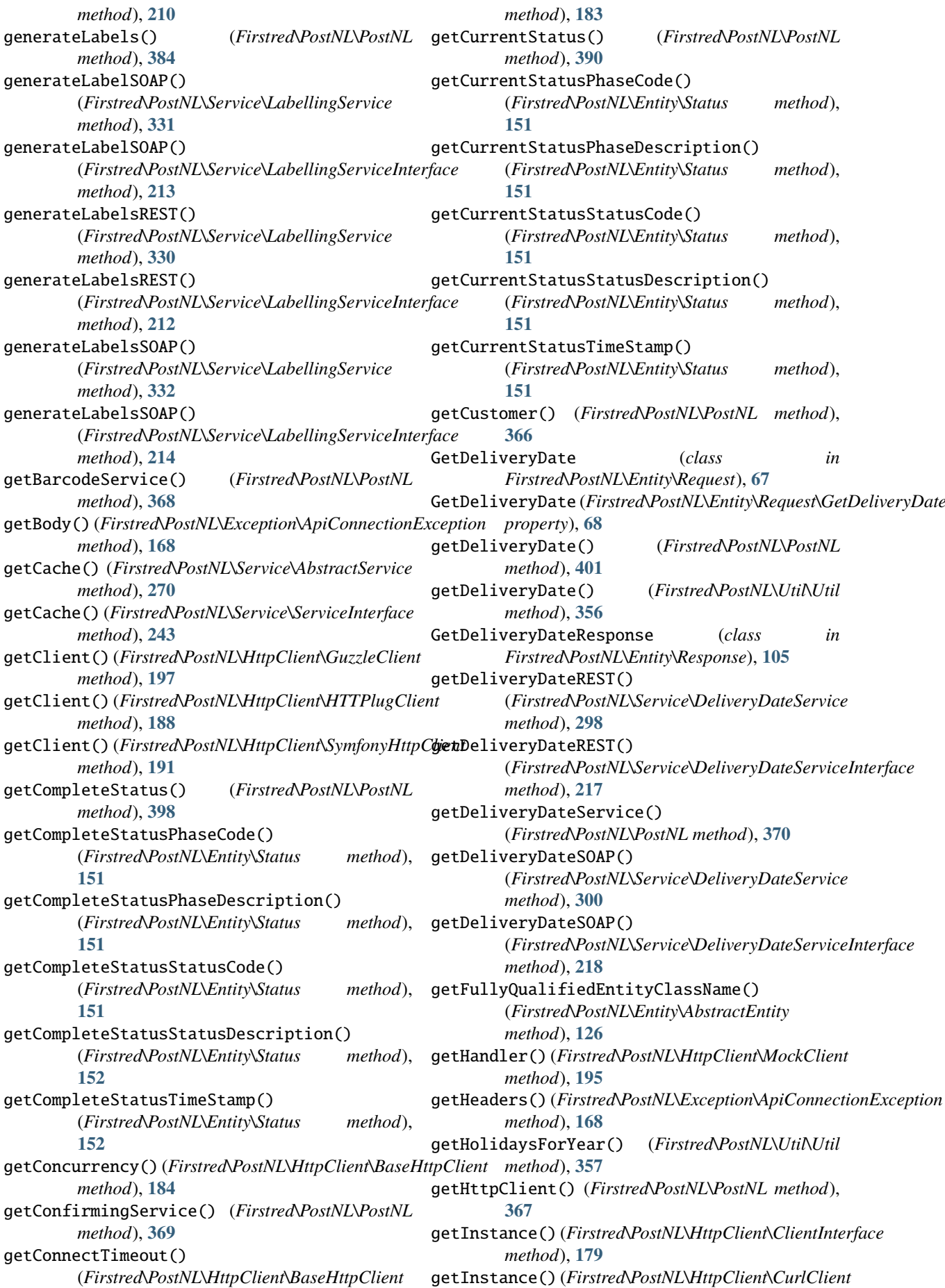

*method*), **[189](#page-192-0)** getInstance() (*Firstred\PostNL\HttpClient\GuzzleClient method*), **[197](#page-200-0)** getInstance() (*Firstred\PostNL\HttpClient\HTTPlugClient method*), **[188](#page-191-0)** getInstance() (*Firstred\PostNL\HttpClient\MockClient* getMode() (*Firstred\PostNL\PostNL method*), **[366](#page-369-0)** *method*), **[194](#page-197-0)** getInstance() (*Firstred\PostNL\HttpClient\SymfonyHttpClient Firstred\PostNL\Entity\Request*), **[54](#page-57-1)** *method*), **[191](#page-194-0)** getJsonBody() (*Firstred\PostNL\Exception\ApiConnectionException method*), **[402](#page-405-0)** *method*), **[168](#page-171-0)** getLabellingService() (*Firstred\PostNL\PostNL method*), **[369](#page-372-0)** GetLocation (*class in Firstred\PostNL\Entity\Request*), **[44](#page-47-1)** getLocation() (*Firstred\PostNL\PostNL method*), **[404](#page-407-0)** getLocationREST() (*Firstred\PostNL\Service\LocationService method*), **[279](#page-282-0)** getLocationREST() (*Firstred\PostNL\Service\LocationServiceInterface* (*Firstred\PostNL\Service\LocationService method*), **[233](#page-236-0)** getLocationService() (*Firstred\PostNL\PostNL method*), **[371](#page-374-0)** GetLocationsInArea (*class in Firstred\PostNL\Entity\Request*), **[50](#page-53-1)** getLocationsInArea() (*Firstred\PostNL\PostNL method*), **[404](#page-407-0)** GetLocationsInAreaResponse (*class in Firstred\PostNL\Entity\Response*), **[85](#page-88-1)** getLocationsInAreaREST() (*Firstred\PostNL\Service\LocationService method*), **[275](#page-278-0)** getLocationsInAreaREST() (*Firstred\PostNL\Service\LocationServiceInterface method*), **[230](#page-233-0)** getLocationsInAreaSOAP() (*Firstred\PostNL\Service\LocationService method*), **[277](#page-280-0)** getLocationsInAreaSOAP() (*Firstred\PostNL\Service\LocationServiceInterface* getResponse() (*Firstred\PostNL\Exception\HttpClientException method*), **[231](#page-234-0)** getLocationSOAP()(*Firstred\PostNL\Service\LocationSgetResponse()(Firstred\PostNL\Exception\ResponseException method*), **[281](#page-284-0)** getLocationSOAP()(Firstred\PostNL\Service\LocationSpetResponseFactory() *method*), **[235](#page-238-0)** GetLocationsResult (*class in Firstred\PostNL\Entity\Response*), **[71](#page-74-0)** GetLocationsResult (*Firstred\PostNL\Entity\Response\GetLocationsInAreaResponse* getResponseText() (*Firstred\PostNL\Service\AbstractService property*), **[85](#page-88-1)** GetLocationsResult (*Firstred\PostNL\Entity\Response\GetNearestLocationsR[espon](#page-368-0)se* **365** *property*), **[73](#page-76-0)** getLogger() (*Firstred\PostNL\HttpClient\BaseHttpClient* GetSentDate (*class in method*), **[183](#page-186-0)** getLogger() (*Firstred\PostNL\HttpClient\ClientInterface* GetSentDate (*Firstred\PostNL\Entity\Request\GetSentDateRequest method*), **[179](#page-182-0)** getLogger() (*Firstred\PostNL\PostNL method*), **[367](#page-370-0)** getMaxRetries() (*Firstred\PostNL\HttpClient\BaseHttpClient method*), **[183](#page-186-0)** getMessagesDescriptionsAndCodes() (*Firstred\PostNL\Exception\CifException method*), **[171](#page-174-1)** GetNearestLocations (*class in* getNearestLocations() (*Firstred\PostNL\PostNL* GetNearestLocationsResponse (*class in Firstred\PostNL\Entity\Response*), **[72](#page-75-1)** getNearestLocationsREST() (*Firstred\PostNL\Service\LocationService method*), **[272](#page-275-0)** getNearestLocationsREST() (*Firstred\PostNL\Service\LocationServiceInterface method*), **[226](#page-229-0)** getNearestLocationsSOAP() *method*), **[274](#page-277-0)** (Firstred\PostNL\PostNL getNearestLocationsSOAP() (*Firstred\PostNL\Service\LocationServiceInterface method*), **[228](#page-231-0)** getOption() (*Firstred\PostNL\HttpClient\GuzzleClient method*), **[197](#page-200-0)** getOption() (*Firstred\PostNL\HttpClient\MockClient method*), **[195](#page-198-0)** getOption() (*Firstred\PostNL\HttpClient\SymfonyHttpClient method*), **[192](#page-195-0)** getPdfSizeAndOrientation() (*Firstred\PostNL\Util\Util method*), **[356](#page-359-0)** getReason() (*Firstred\PostNL\Exception\Promise\RejectionException method*), **[166](#page-169-1)** getRequestFactory() (*Firstred\PostNL\HttpClient\BaseHttpClient method*), **[185](#page-188-0)** getRequestFactory() (*Firstred\PostNL\PostNL method*), **[367](#page-370-0)** *method*), **[173](#page-176-4)** *method*), **[170](#page-173-2)** (*Firstred\PostNL\HttpClient\BaseHttpClient method*), **[185](#page-188-0)** getResponseFactory() (*Firstred\PostNL\PostNL method*), **[368](#page-371-0)** *method*), **[269](#page-272-0)** getRestApiKey() (*Firstred\PostNL\PostNL method*), getSandbox() (*Firstred\PostNL\PostNL method*), **[366](#page-369-0)** *Firstred\PostNL\Entity\Request*), **[48](#page-51-0)** *property*), **[70](#page-73-1)** getSentDate() (*Firstred\PostNL\PostNL method*),

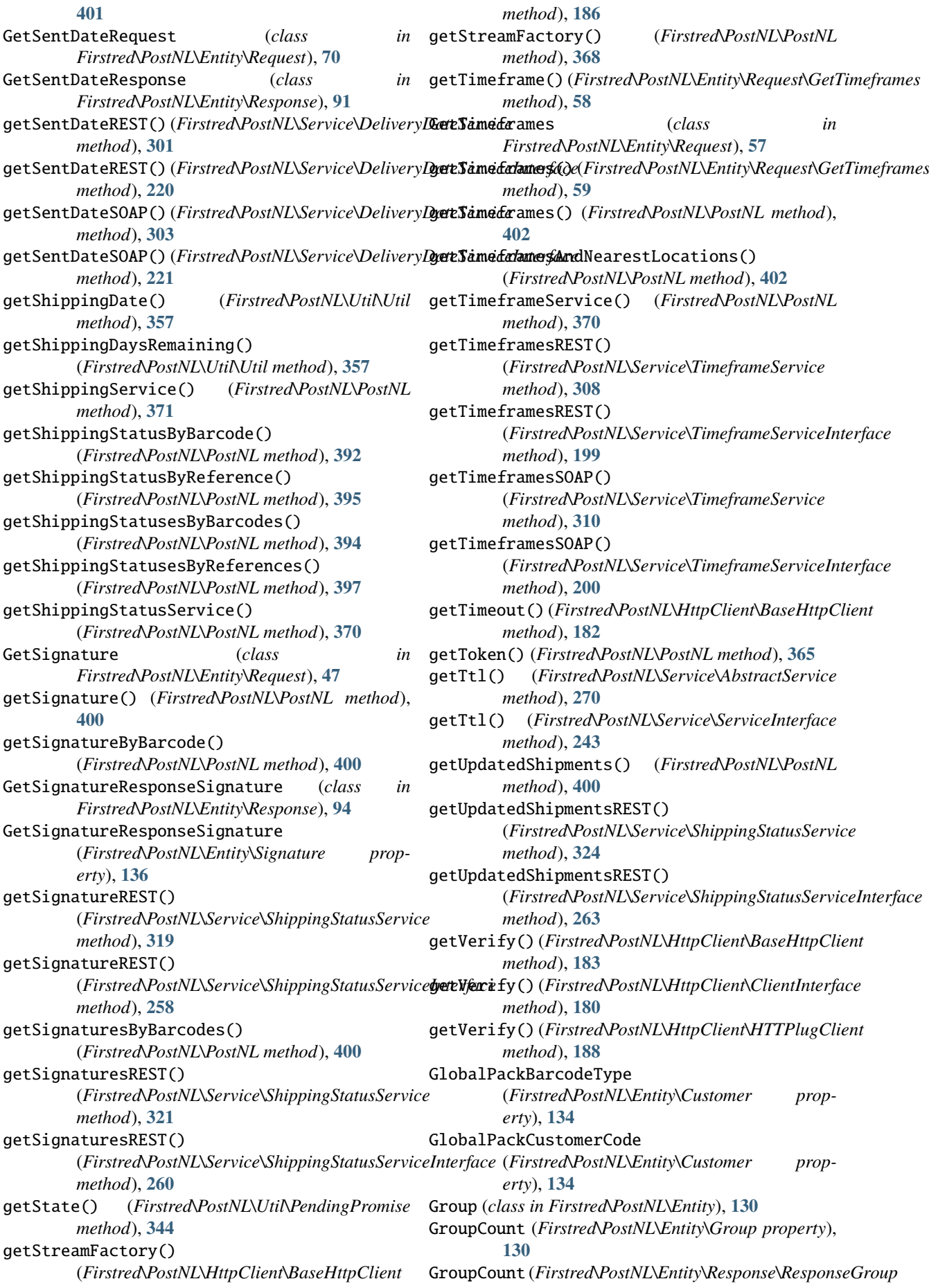

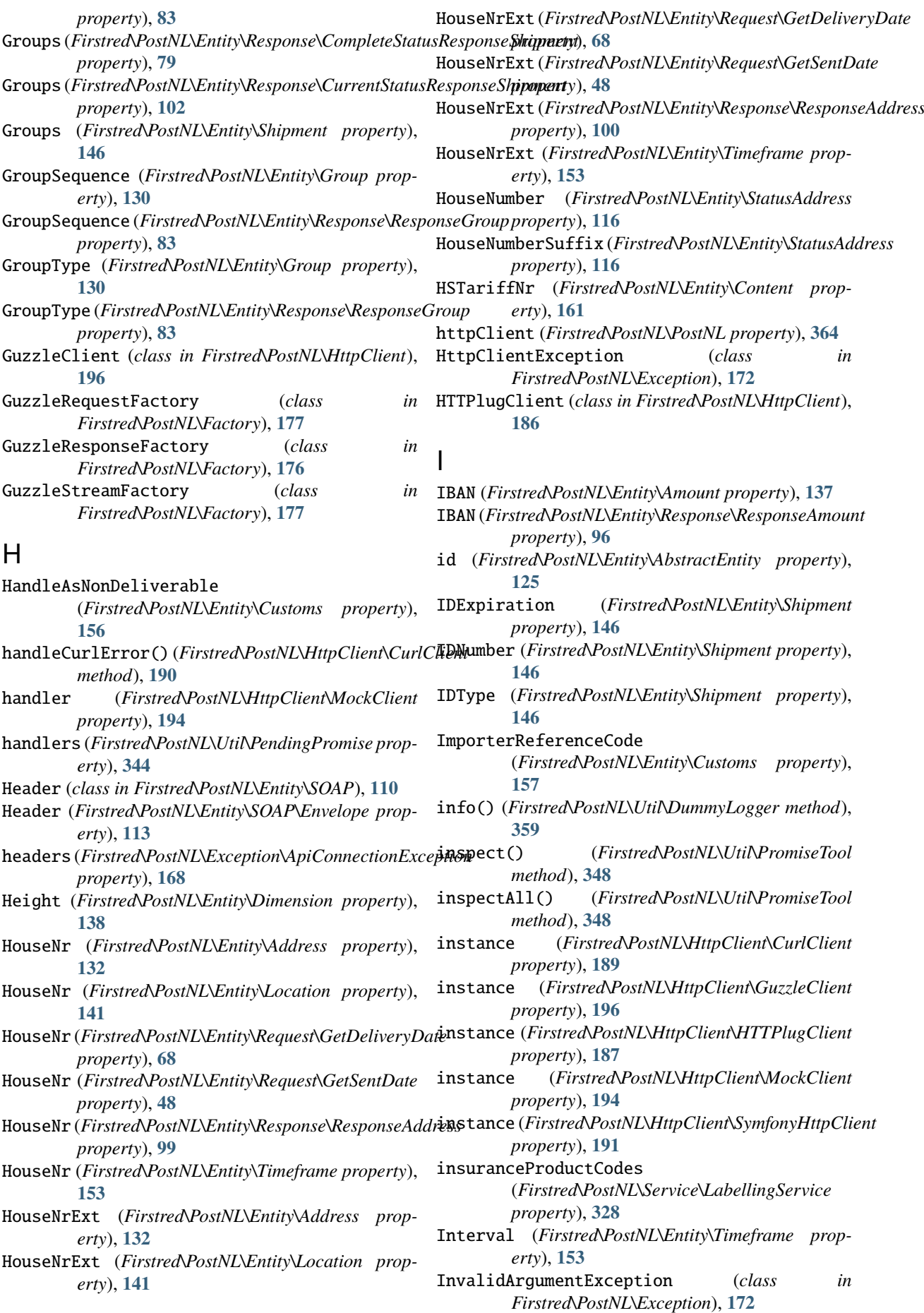

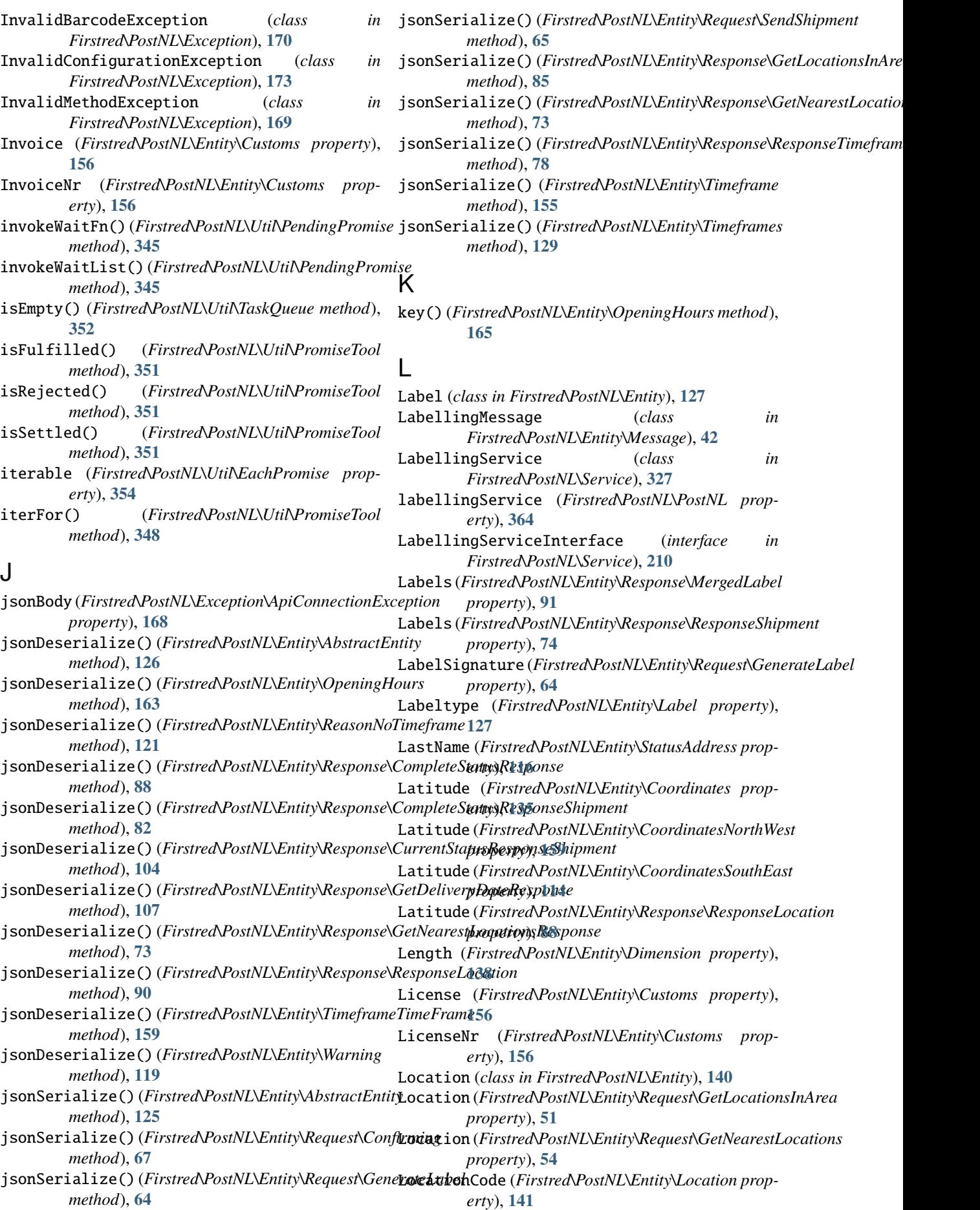

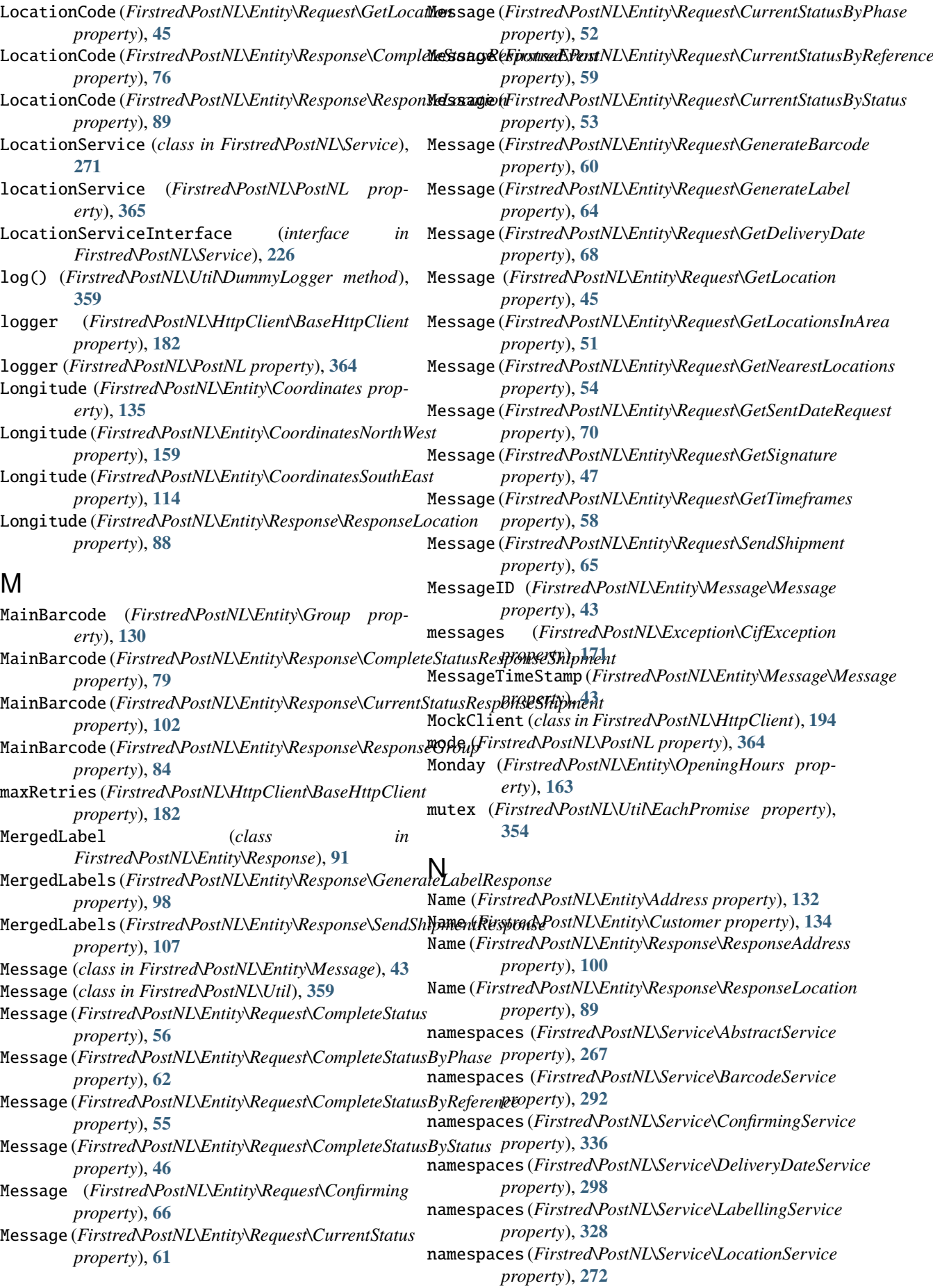

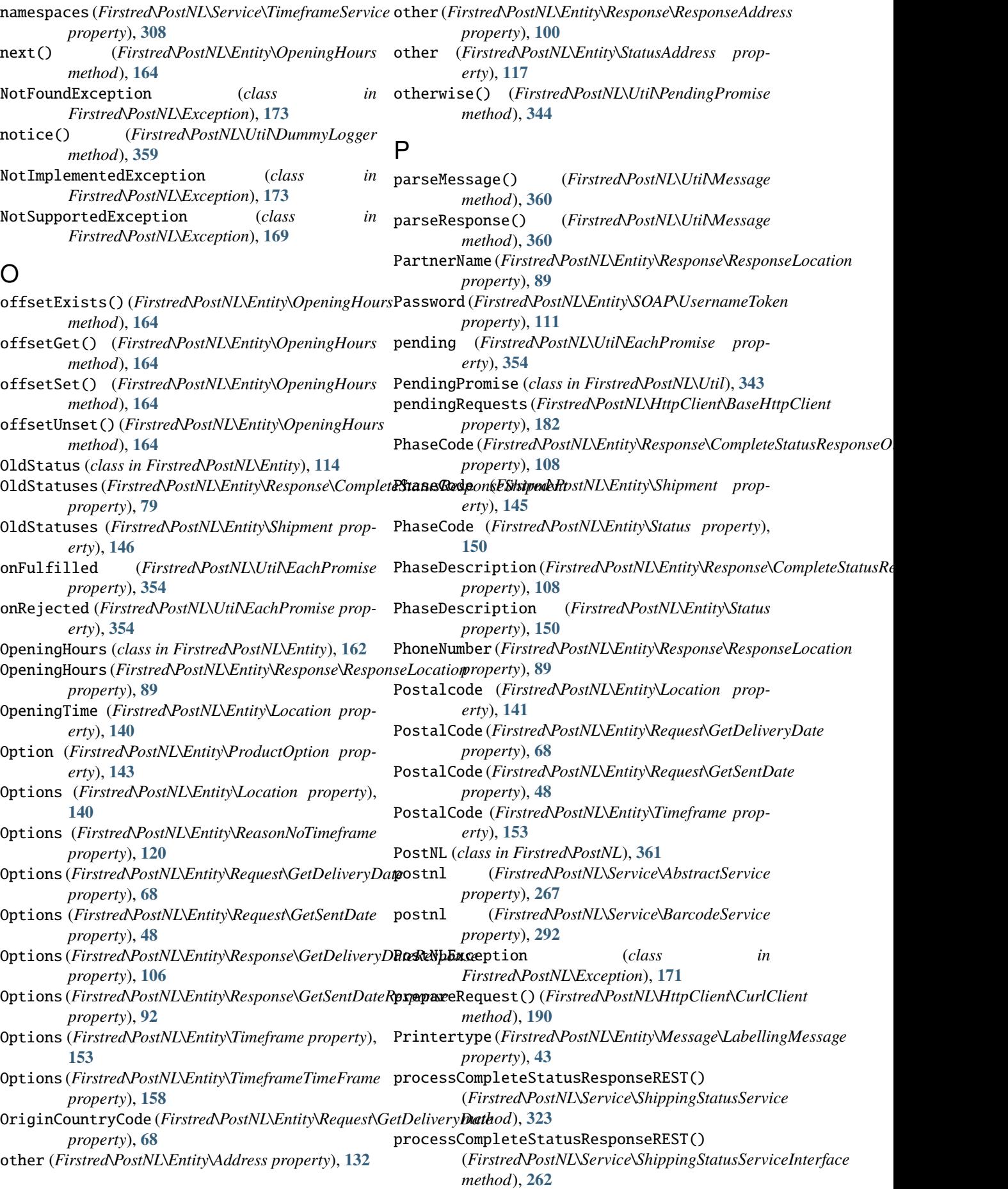

processConfirmResponseREST() (*Firstred\PostNL\Service\ConfirmingService method*), **[340](#page-343-0)** processConfirmResponseREST() (*Firstred\PostNL\Service\ConfirmingServiceInterface method*), **[208](#page-211-0)** processConfirmResponseSOAP() (*Firstred\PostNL\Service\ConfirmingService method*), **[341](#page-344-0)** processConfirmResponseSOAP() (*Firstred\PostNL\Service\ConfirmingServiceInterface method*), **[209](#page-212-0)** processCurrentStatusResponseREST() (*Firstred\PostNL\Service\ShippingStatusService method*), **[322](#page-325-0)** processCurrentStatusResponseREST() (*Firstred\PostNL\Service\ShippingStatusServiceInterface method*), **[285](#page-288-0)** *method*), **[261](#page-264-0)** processGenerateBarcodeResponseREST() (*Firstred\PostNL\Service\BarcodeService method*), **[296](#page-299-0)** processGenerateBarcodeResponseREST() (*Firstred\PostNL\Service\BarcodeServiceInterface method*), **[247](#page-250-0)** processGenerateBarcodeResponseSOAP() (*Firstred\PostNL\Service\BarcodeService method*), **[297](#page-300-0)** processGenerateBarcodeResponseSOAP() (*Firstred\PostNL\Service\BarcodeServiceInterface method*), **[248](#page-251-0)** processGenerateLabelResponseREST() (*Firstred\PostNL\Service\LabellingService method*), **[333](#page-336-0)** processGenerateLabelResponseREST() (*Firstred\PostNL\Service\LabellingServiceInterface method*), **[215](#page-218-0)** processGenerateLabelResponseSOAP() (*Firstred\PostNL\Service\LabellingService method*), **[334](#page-337-0)** processGenerateLabelResponseSOAP() (*Firstred\PostNL\Service\LabellingServiceInterface method*), **[216](#page-219-0)** processGetDeliveryDateResponseREST() (*Firstred\PostNL\Service\DeliveryDateService method*), **[304](#page-307-0)** processGetDeliveryDateResponseREST() (*Firstred\PostNL\Service\DeliveryDateServiceInterface method*), **[324](#page-327-0)** *method*), **[223](#page-226-0)** processGetDeliveryDateResponseSOAP() (*Firstred\PostNL\Service\DeliveryDateService method*), **[305](#page-308-0)** processGetDeliveryDateResponseSOAP() (*Firstred\PostNL\Service\DeliveryDateServiceInterface method*), **[311](#page-314-0)** *method*), **[223](#page-226-0)** processGetLocationResponseREST() (*Firstred\PostNL\Service\LocationService method*), **[286](#page-289-0)** processGetLocationResponseREST() (*Firstred\PostNL\Service\LocationServiceInterface method*), **[240](#page-243-0)** processGetLocationResponseSOAP() (*Firstred\PostNL\Service\LocationService method*), **[287](#page-290-0)** processGetLocationResponseSOAP() (*Firstred\PostNL\Service\LocationServiceInterface method*), **[241](#page-244-0)** processGetLocationsInAreaResponseREST() (*Firstred\PostNL\Service\LocationService method*), **[284](#page-287-0)** processGetLocationsInAreaResponseREST() (*Firstred\PostNL\Service\LocationServiceInterface method*), **[238](#page-241-0)** processGetLocationsInAreaResponseSOAP() (*Firstred\PostNL\Service\LocationService* processGetLocationsInAreaResponseSOAP() (*Firstred\PostNL\Service\LocationServiceInterface method*), **[239](#page-242-0)** processGetNearestLocationsResponseREST() (*Firstred\PostNL\Service\LocationService method*), **[282](#page-285-0)** processGetNearestLocationsResponseREST() (*Firstred\PostNL\Service\LocationServiceInterface method*), **[236](#page-239-0)** processGetNearestLocationsResponseSOAP() (*Firstred\PostNL\Service\LocationService method*), **[283](#page-286-0)** processGetNearestLocationsResponseSOAP() (*Firstred\PostNL\Service\LocationServiceInterface method*), **[237](#page-240-0)** processGetSentDateResponseREST() (*Firstred\PostNL\Service\DeliveryDateService method*), **[305](#page-308-0)** processGetSentDateResponseREST() (*Firstred\PostNL\Service\DeliveryDateServiceInterface method*), **[224](#page-227-0)** processGetSentDateResponseSOAP() (*Firstred\PostNL\Service\DeliveryDateService method*), **[306](#page-309-0)** processGetSentDateResponseSOAP() (*Firstred\PostNL\Service\DeliveryDateServiceInterface method*), **[225](#page-228-0)** processGetSignatureResponseREST() (*Firstred\PostNL\Service\ShippingStatusService* processGetSignatureResponseREST() (*Firstred\PostNL\Service\ShippingStatusServiceInterface method*), **[263](#page-266-0)** processGetTimeframesResponseREST() (*Firstred\PostNL\Service\TimeframeService* processGetTimeframesResponseREST() (*Firstred\PostNL\Service\TimeframeServiceInterface method*), **[202](#page-205-0)** processGetTimeframesResponseSOAP() (*Firstred\PostNL\Service\TimeframeService*

*method*), **[312](#page-315-0)** processGetTimeframesResponseSOAP() (*Firstred\PostNL\Service\TimeframeServiceInterface* ReasonNoTimeframe (*class in method*), **[202](#page-205-0)** processGetUpdatedShipmentsResponseREST() (*Firstred\PostNL\Service\ShippingStatusService method*), **[327](#page-330-0)** processGetUpdatedShipmentsResponseREST() (*Firstred\PostNL\Service\ShippingStatusServiceInterface* (*Firstred\PostNL\Entity\Shipment property*), *method*), **[265](#page-268-0)** processSendShipmentResponseREST() (*Firstred\PostNL\Service\ShippingService method*), **[290](#page-293-0)** processSendShipmentResponseREST() (*Firstred\PostNL\Service\ShippingServiceInterface* Reference (*Firstred\PostNL\Entity\Response\CurrentStatusResponseShipment method*), **[251](#page-254-0)** ProductCode (*Firstred\PostNL\Entity\Response\Complet*&**Gthers&req@iseShipph?Rost**NL\Entity\Response\ResponseAmount *property*), **[79](#page-82-0)** ProductCode (*Firstred\PostNL\Entity\Response\CurrentStatusResponseShipment* Reference (*Firstred\PostNL\Entity\Shipment propproperty*), **[102](#page-105-0)** ProductCodeCollect (*Firstred\PostNL\Entity\Shipment property*), **[146](#page-149-0)** ProductCodeDelivery (*Firstred\PostNL\Entity\Response\ResponseShipment* Region (*Firstred\PostNL\Entity\Address property*), **[132](#page-135-0)** *property*), **[74](#page-77-0)** ProductCodeDelivery (*Firstred\PostNL\Entity\Shipment property*), **[146](#page-149-0)** ProductDescription (*Firstred\PostNL\Entity\Response\CompleteStatusResponseShipment* (*Firstred\PostNL\Service\AbstractService property*), **[79](#page-82-0)** ProductDescription (*Firstred\PostNL\Entity\Response\CurrentStatusResponseShipment property*), **[117](#page-120-0)** *property*), **[102](#page-105-0)** ProductOption (*class in Firstred\PostNL\Entity*), **[143](#page-146-0)** Product0ptions (*Firstred\PostNL\Entity\Response\Comple jeStationRexpepseSbipment (class in property*), **[79](#page-82-0)** Product0ptions (*Firstred\PostNL\Entity\Response\CurrentStattisRespont&Shipmented\PostNL\Util\PromiseTool property*), **[102](#page-105-0)** ProductOptions (*Firstred\PostNL\Entity\Shipment property*), **[146](#page-149-0)** promise() (*Firstred\PostNL\Util\EachPromise method*), **[355](#page-358-0)** promiseFor() (*Firstred\PostNL\Util\PromiseTool method*), **[347](#page-350-0)** PromiseTool (*class in Firstred\PostNL\Util*), **[346](#page-349-0)** Q Quantity (*Firstred\PostNL\Entity\Content property*), **[161](#page-164-0)** queue (*Firstred\PostNL\Util\TaskQueue property*), **[352](#page-355-0)** queue() (*Firstred\PostNL\Util\PromiseTool method*), **[347](#page-350-0)** R Range (*Firstred\PostNL\Entity\Barcode property*), **[139](#page-142-0)** reason (*Firstred\PostNL\Exception\Promise\RejectionException property*), **[166](#page-169-1)** *Firstred\PostNL\Entity*), **[119](#page-122-0)** ReasonNoTimeframes (*Firstred\PostNL\Entity\Response\ResponseTimeframes property*), **[77](#page-80-1)** ReceiverDateOfBirth **[146](#page-149-0)** Reference (*Firstred\PostNL\Entity\Amount property*), **[137](#page-140-0)** Reference (*Firstred\PostNL\Entity\Response\CompleteStatusResponseShipment property*), **[79](#page-82-0)** *property*), **[102](#page-105-0)** *property*), **[96](#page-99-0)** *erty*), **[146](#page-149-0)** ReferenceCollect (*Firstred\PostNL\Entity\Shipment property*), **[146](#page-149-0)** refillPending() (*Firstred\PostNL\Util\EachPromise method*), **[355](#page-358-0)** Region (*Firstred\PostNL\Entity\Response\ResponseAddress property*), **[100](#page-103-0)** Region (*Firstred\PostNL\Entity\StatusAddress property*), **[117](#page-120-0)** registerNamespaces() *method*), **[268](#page-271-0)** RegistrationDate (*Firstred\PostNL\Entity\StatusAddress* reject() (*Firstred\PostNL\Util\PendingPromise method*), **[345](#page-348-0)** *Firstred\PostNL\Exception\Promise*), **[166](#page-169-1)** *method*), **[347](#page-350-0)** Remark (*Firstred\PostNL\Entity\Address property*), **[132](#page-135-0)** Remark (*Firstred\PostNL\Entity\Response\ResponseAddress property*), **[100](#page-103-0)** Remark (*Firstred\PostNL\Entity\Shipment property*), **[146](#page-149-0)** Remark (*Firstred\PostNL\Entity\StatusAddress property*), **[117](#page-120-0)** removeCachedItem() (*Firstred\PostNL\Service\AbstractService method*), **[270](#page-273-0)** removeCachedItem() (*Firstred\PostNL\Service\ServiceInterface method*), **[243](#page-246-0)** removeRequest() (*Firstred\PostNL\HttpClient\BaseHttpClient method*), **[184](#page-187-0)** removeRequest() (*Firstred\PostNL\HttpClient\ClientInterface method*), **[180](#page-183-0)** requestFactory (*Firstred\PostNL\HttpClient\BaseHttpClient*
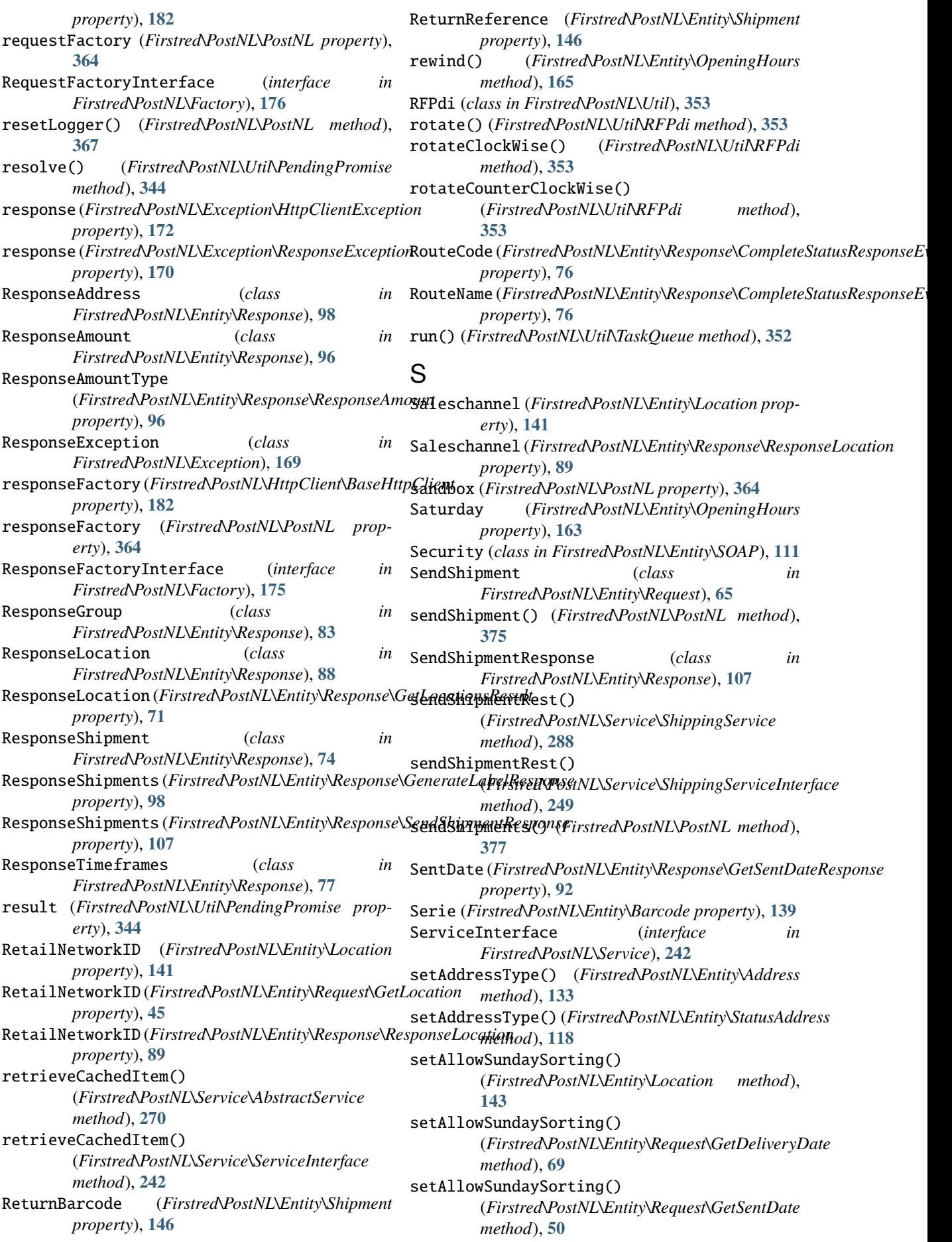

setAmountType() (*Firstred\PostNL\Entity\Amount method*), **[138](#page-141-0)** setBarcodeService() (*Firstred\PostNL\PostNL method*), **[369](#page-372-0)** setCache() (*Firstred\PostNL\Service\AbstractService method*), **[271](#page-274-0)** setCache() (*Firstred\PostNL\Service\ServiceInterface method*), **[243](#page-246-0)** setClient() (*Firstred\PostNL\HttpClient\GuzzleClient method*), **[197](#page-200-0)** setClient() (*Firstred\PostNL\HttpClient\HTTPlugClient method*), **[188](#page-191-0)** setCollectionTimeStampEnd() (*Firstred\PostNL\Entity\Shipment method*), **[148](#page-151-0)** setCollectionTimeStampStart() (*Firstred\PostNL\Entity\Shipment method*), **[148](#page-151-0)** setConcurrency()(Firstred\PostNL\HttpClient\BaseHttpCtltmaxRetries()(Firstred\PostNL\HttpClient\BaseHttpClient *method*), **[184](#page-187-0)** setConcurrency()(Firstred\PostNL\HttpClient\SymfonytttpGthRetries()(Firstred\PostNL\HttpClient\SymfonyHttpClient *method*), **[192](#page-195-0)** setConfirmingService() (*Firstred\PostNL\PostNL* setMessageTimeStamp() *method*), **[369](#page-372-0)** setConnectTimeout() (*Firstred\PostNL\HttpClient\BaseHttpClient method*), **[183](#page-186-0)** setCreationDate() (*Firstred\PostNL\Entity\Response\UpdatedShipments[Respo](#page-200-0)nse method*), **197** *method*), **[94](#page-97-0)** setCustomer() (*Firstred\PostNL\PostNL method*), **[366](#page-369-0)** setDate() (*Firstred\PostNL\Entity\ReasonNoTimeframe method*), **[120](#page-123-0)** setDate() (*Firstred\PostNL\Entity\Timeframe method*), **[154](#page-157-0)** setDate() (*Firstred\PostNL\Entity\TimeframeTimeFrame method*), **[158](#page-161-0)** setDeliveryDate() (*Firstred\PostNL\Entity\Location method*), **[142](#page-145-0)** setDeliveryDate() (*Firstred\PostNL\Entity\Request\GetSentDate method*), **[155](#page-158-0)** *method*), **[49](#page-52-0)** setDeliveryDate() (*Firstred\PostNL\Entity\Response\CompleteStatusResponseShipment* (*Firstred\PostNL\Entity\StatusAddress method*), **[82](#page-85-0)** setDeliveryDate()(*Firstred\PostNL\Entity\Response\CsetRec§teestRaqtonsyShipment method*), **[104](#page-107-0)** setDeliveryDate()(*Firstred\PostNL\Entity\Re[spon](#page-188-0)se\GetDelivermDthtoRe*,sponse *method*), **[106](#page-109-0)** setDeliveryDate() (*Firstred\PostNL\Entity\Shipment method*), **[149](#page-152-0)** setDeliveryDateService() (*Firstred\PostNL\PostNL method*), **[370](#page-373-0)** setDeliveryTimeStampEnd() (*Firstred\PostNL\Entity\Shipment method*), **[149](#page-152-0)** setDeliveryTimeStampStart() (*Firstred\PostNL\Entity\Shipment method*), **[148](#page-151-0)** setEndDate() (*Firstred\PostNL\Entity\Timeframe* setSandbox() (*Firstred\PostNL\PostNL method*), **[366](#page-369-0)** *method*), **[154](#page-157-0)** setETAFrom() (*Firstred\PostNL\Entity\Expectation method*), **[128](#page-131-0)** setETATo() (*Firstred\PostNL\Entity\Expectation method*), **[128](#page-131-0)** setHandler() (*Firstred\PostNL\HttpClient\MockClient method*), **[195](#page-198-0)** setHttpClient() (*Firstred\PostNL\PostNL method*), **[367](#page-370-0)** setLabellingService() (*Firstred\PostNL\PostNL method*), **[369](#page-372-0)** setLocationService() (*Firstred\PostNL\PostNL method*), **[371](#page-374-0)** setLogger() (*Firstred\PostNL\HttpClient\BaseHttpClient method*), **[183](#page-186-0)** setLogger() (*Firstred\PostNL\HttpClient\ClientInterface method*), **[179](#page-182-0)** setLogger() (*Firstred\PostNL\PostNL method*), **[367](#page-370-0)** *method*), **[184](#page-187-0)** *method*), **[192](#page-195-0)** (*Firstred\PostNL\Entity\Message\Message method*), **[44](#page-47-0)** setMode() (*Firstred\PostNL\PostNL method*), **[366](#page-369-0)** setOption() (*Firstred\PostNL\HttpClient\GuzzleClient* setOption() (*Firstred\PostNL\HttpClient\MockClient method*), **[194](#page-197-0)** setOption() (*Firstred\PostNL\HttpClient\SymfonyHttpClient method*), **[191](#page-194-0)** setPostalcode() (*Firstred\PostNL\Entity\Location method*), **[142](#page-145-0)** setPostalCode() (*Firstred\PostNL\Entity\Request\GetDeliveryDate method*), **[69](#page-72-0)** setPostalCode() (*Firstred\PostNL\Entity\Request\GetSentDate method*), **[49](#page-52-0)** setPostalCode() (*Firstred\PostNL\Entity\Timeframe* setRegistrationDate() *method*), **[118](#page-121-0)** (*Firstred\PostNL\HttpClient\BaseHttpClient* setRequestFactory() (*Firstred\PostNL\PostNL method*), **[367](#page-370-0)** setResponse() (*Firstred\PostNL\Exception\HttpClientException method*), **[172](#page-175-0)** setResponse() (*Firstred\PostNL\Exception\ResponseException method*), **[170](#page-173-0)** setResponseFactory() (*Firstred\PostNL\HttpClient\BaseHttpClient method*), **[185](#page-188-0)** setResponseFactory() (*Firstred\PostNL\PostNL method*), **[368](#page-371-0)**

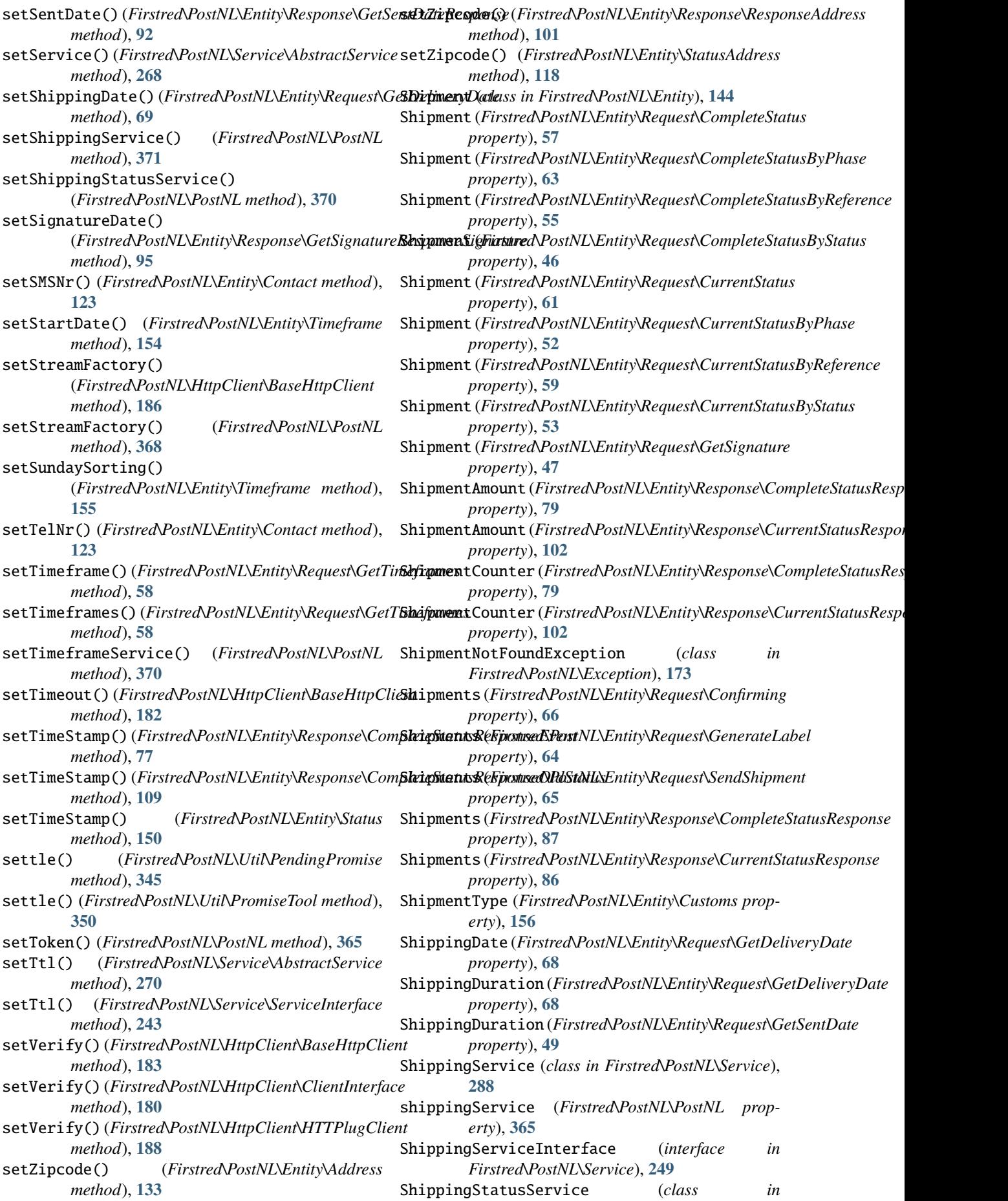

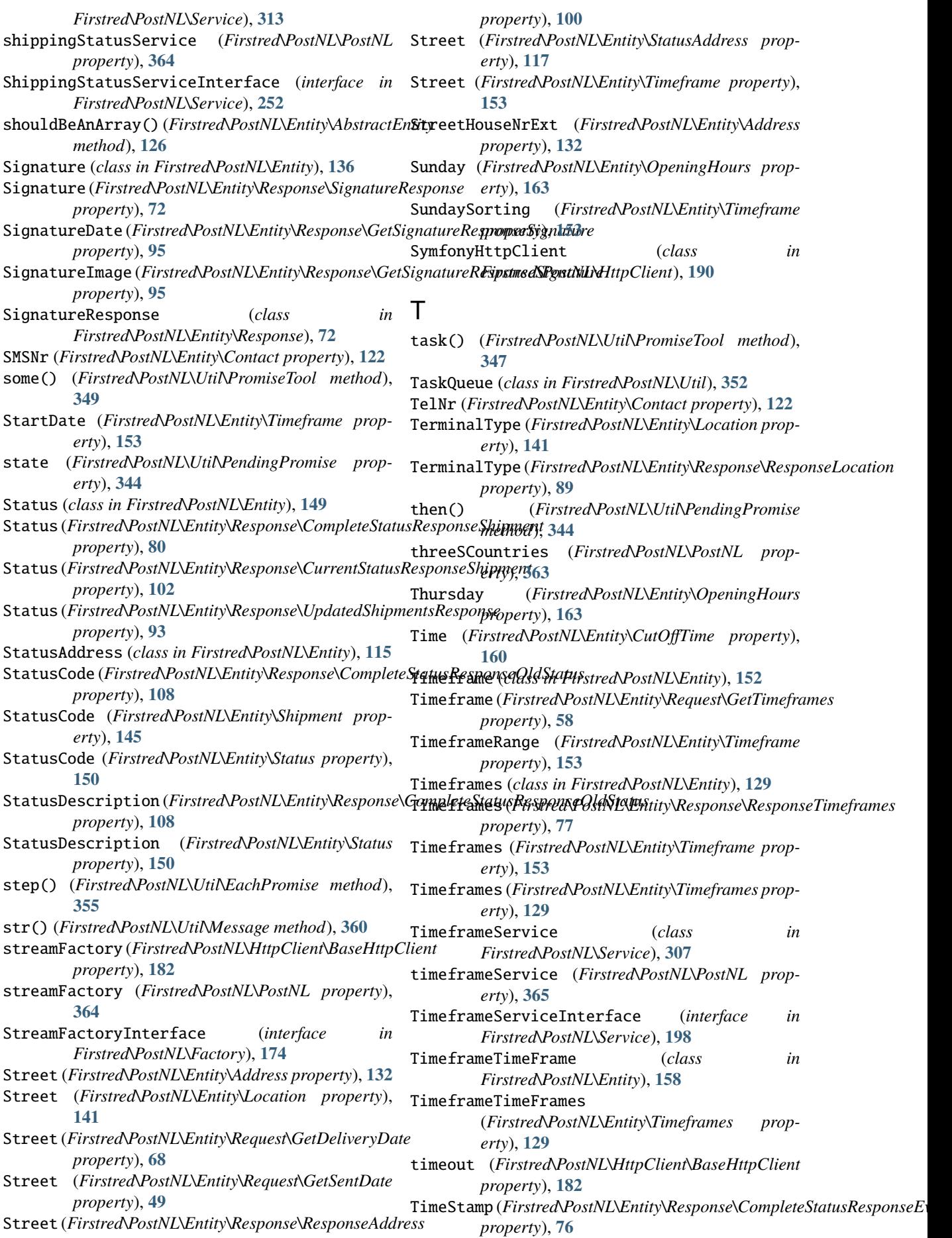

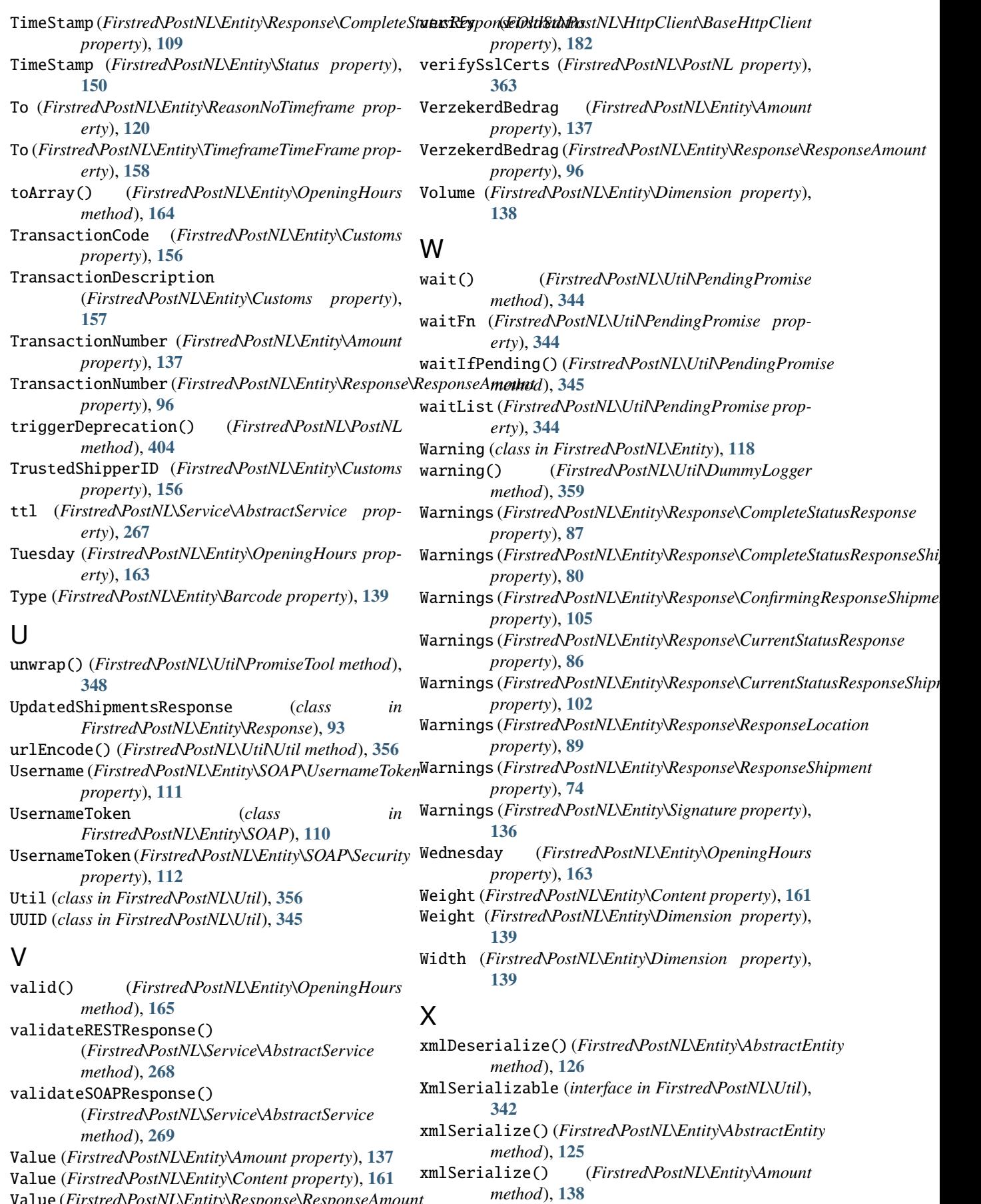

Value (*Firstred\PostNL\Entity\Response\ResponseAmount*

*property*), **[96](#page-99-0)**

xmlSerialize() (*Firstred\PostNL\Entity\CutOffTime*

*method*), **[160](#page-163-0)**

xmlSerialize() (*Firstred\PostNL\Entity\Location* Zipcode (*Firstred\PostNL\Entity\Response\ResponseAddress method*), **[143](#page-146-0)** xmlSerialize() (*Firstred\PostNL\Entity\ReasonNoTimeframe* Zipcode (*Firstred\PostNL\Entity\StatusAddress propmethod*), **[121](#page-124-0)** xmlSerialize() (*Firstred\PostNL\Entity\Request\CompleteStatus method*), **[57](#page-60-0)** xmlSerialize() (*Firstred\PostNL\Entity\Request\CompleteStatusByPhase method*), **[63](#page-66-0)** xmlSerialize() (*Firstred\PostNL\Entity\Request\CompleteStatusByReference method*), **[56](#page-59-0)** xmlSerialize() (*Firstred\PostNL\Entity\Request\CompleteStatusByStatus method*), **[46](#page-49-0)** xmlSerialize() (*Firstred\PostNL\Entity\Request\Confirming method*), **[66](#page-69-0)** xmlSerialize() (*Firstred\PostNL\Entity\Request\CurrentStatus method*), **[62](#page-65-0)** xmlSerialize() (*Firstred\PostNL\Entity\Request\CurrentStatusByPhase method*), **[52](#page-55-0)** xmlSerialize() (*Firstred\PostNL\Entity\Request\CurrentStatusByReference method*), **[60](#page-63-0)** xmlSerialize() (*Firstred\PostNL\Entity\Request\CurrentStatusByStatus method*), **[53](#page-56-0)** xmlSerialize() (*Firstred\PostNL\Entity\Request\GenerateLabel method*), **[64](#page-67-0)** xmlSerialize() (*Firstred\PostNL\Entity\Request\GetDeliveryDate method*), **[69](#page-72-0)** xmlSerialize() (*Firstred\PostNL\Entity\Request\GetSentDate method*), **[50](#page-53-0)** xmlSerialize() (*Firstred\PostNL\Entity\Request\GetSignature method*), **[47](#page-50-0)** xmlSerialize() (*Firstred\PostNL\Entity\Request\GetTimeframes method*), **[59](#page-62-0)** xmlSerialize() (*Firstred\PostNL\Entity\Response\CompleteStatusResponse method*), **[88](#page-91-0)** xmlSerialize() (*Firstred\PostNL\Entity\Response\CompleteStatusResponseShipment method*), **[82](#page-85-0)** xmlSerialize() (*Firstred\PostNL\Entity\Response\CurrentStatusResponse method*), **[86](#page-89-0)** xmlSerialize() (*Firstred\PostNL\Entity\Response\CurrentStatusResponseShipment method*), **[104](#page-107-0)** xmlSerialize() (*Firstred\PostNL\Entity\Response\GetDeliveryDateResponse method*), **[106](#page-109-0)** xmlSerialize() (*Firstred\PostNL\Entity\Response\GetLocationsResult method*), **[71](#page-74-0)** xmlSerialize() (*Firstred\PostNL\Entity\Response\GetSentDateResponse method*), **[92](#page-95-0)** xmlSerialize() (*Firstred\PostNL\Entity\Shipment method*), **[149](#page-152-0)** xmlSerialize() (*Firstred\PostNL\Entity\SOAP\UsernameToken method*), **[111](#page-114-0)** xmlSerialize() (*Firstred\PostNL\Entity\Timeframe method*), **[155](#page-158-0)** xmlSerialize() (*Firstred\PostNL\Util\XmlSerializable method*), **[342](#page-345-0)** Z *property*), **[100](#page-103-0)** *erty*), **[117](#page-120-0)**

Zipcode (*Firstred\PostNL\Entity\Address property*), **[132](#page-135-0)**